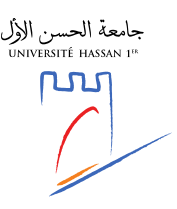

**Université Hassan 1er** *Centre d'Études Doctorales en Sciences et Techniques & Sciences Médicales* 

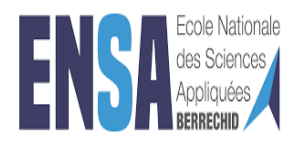

Sr. Nr :

# École Nationale des Sciences Appliquées de Berrechid

# **THÈSE DE DOCTORAT**

Pour obtenir le titre de Docteur en Sciences et Techniques

Formation Doctorale: Physique et Sciences de l'Ingénieur

Spécialité: Génie Electrique et Energies Renouvelables

UNIVERSIT<sub>Titre</sub> de la thèse:

# Nouvelles Stratégies de Commande Avancée pour l'Emulation et l'Optimisation de l'Energie Solaire Photovoltaïque

*Présentée par:*

# **Mustapha ALAOUI**

Soutenue le : *14/10/2022* à l'ENSA de Berrechid devant le jury composé de:

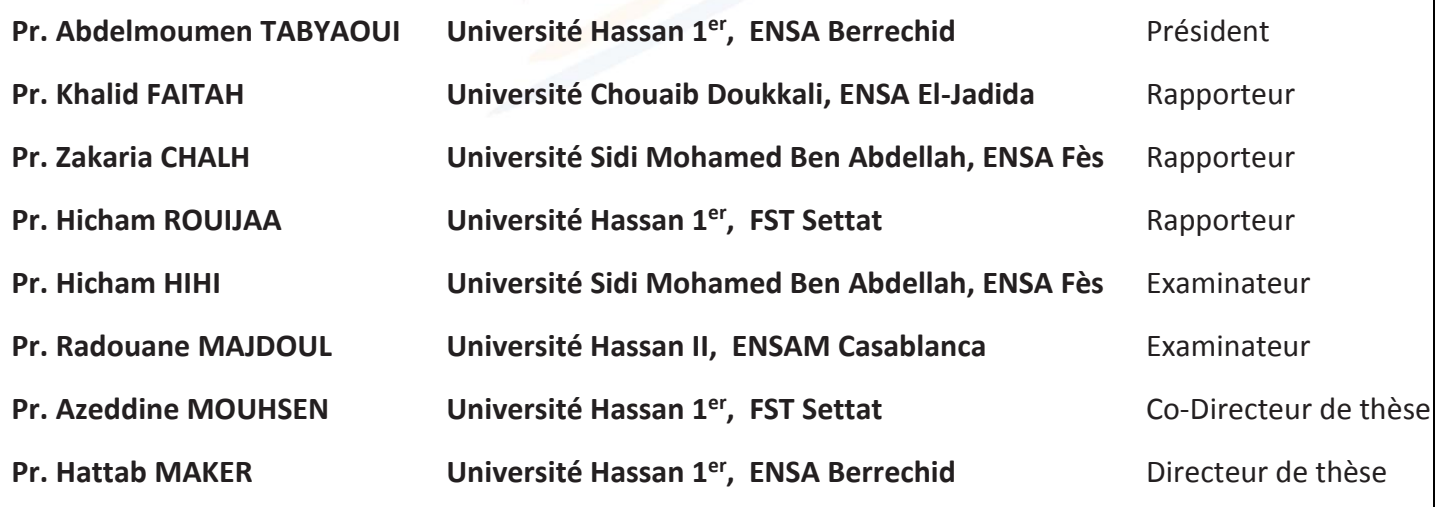

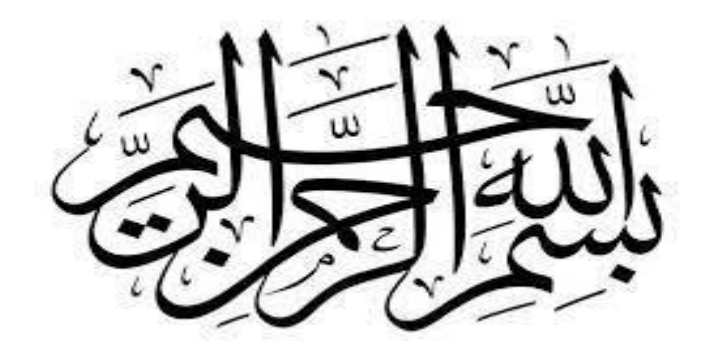

## <span id="page-1-0"></span>**DEDICACE**

Tout d'abord, je tiens à dédier ce travail :

- $\mathscr A$  ma famille qui m'a soutenu pendant la préparation de ma thèse et qui ne m'a jamais quitté ;
- ${\mathscr{A}}$  mes amis qui m'ont constamment encouragé à ne jamais abandonner et à continuer jusqu'à l'accomplissement de mon travail ; leurs dignes paroles et leurs encouragements ont été vraiment primordiaux pour la réalisation de ce travail ;
- A mon pays, en espérant que cet humble travail puisse contribuer, même légèrement, au progrès de la recherche scientifique de mon pays et du monde entier.

## <span id="page-2-0"></span>**REMERCIEMENT**

Je tiens à exprimer ma haute reconnaissance à mes superviseurs Dr. MAKER Hattab et Dr. MOUHSEN Azeddine, pour leur soutien, leurs remarques pertinentes et leurs suggestions. Ils ont toujours été utiles et ont facilité de nombreuses tâches et entraves afin que je puisse terminer mon étude comme prévu. Mes remerciements vont également à tous les membres du jury pour avoir accepté d'évaluer et de juger mon travail.

Toute ma considération et ma gratitude à l'Université Hassan First pour m'avoir permis de préparer ma thèse dans son centre de recherche doctorale en physique, ingénierie et sciences médicales. Ma reconnaissance va également au chef du laboratoire interdisciplinaire des sciences appliquées et au chef du laboratoire de radiation-matière et instrumentation. En outre, je tiens à remercier l'Université Cady Ayyad, en particulier l'Ecole Nationale des Sciences Appliquées de Marrakech, pour m'avoir permis d'effectuer l'étude expérimentale au Laboratoire de Génie Electrique et Contrôle des Systèmes. Mes plus profonds remerciements à Dr. EL BAHIR Lhoussain pour m'avoir supervisé pendant le stage. Son aide et ses conseils exceptionnels ont été très intéressants et pertinents.

Je remercie sincèrement Dr. HIHI Hicham pour son aide et son soutien permanents. Ses remarques et suggestions ont considérablement amélioré la qualité de mes recherches.

Enfin, je tiens à remercier tous les instituts ou personnes qui ont participé d'une manière ou d'une autre à la réalisation de ce travail.

### <span id="page-3-0"></span>**ABSTRACT**

For the sake of minimizing greenhouse gas emissions and contributing strongly to climate change mitigation, many researchers and scientists endeavored to improve the research and development of renewable energies as an inevitable alternative to reduce the use of conventional power generation resources. Solar photovoltaic (PV) energy has known an increased interest in the last years. However, its dependence on climatic conditions hinders PV researchers from carrying out their tests and experiences at the desired weather parameters of temperature (T) and solar insolation (G), besides the expensive cost of actual PV panels and the required large area. As a matter of fact, the need for a laboratory system devoted to performing measurements and experimentation on PV systems is being increased. The PV array emulator is a power electronic device designed to accomplish this task by reproducing the electrical behavior of real PV sources accurately. Furthermore, due to the nonlinearity of the PV characteristic curve, the optimizing algorithms, commonly known as Maximum Power Point Tracking (MPPT) algorithms, are used to harvest the maximum power from the PV source to be injected into the grid.

The proposed work contributes meanly in two subject areas: on the one hand, in the PV emulation in order to reproduce faithfully similar PV characteristics and mimic the behavior of actual PV modules and arrays irrespective of environmental conditions change. On the other hand, in the MPPT algorithms, in order to maximize the energy fed from the PV modules, synchronize the PV inverter with the gird and inject thus the peak power by means of controlling the active and reactive power quantities.

This research proposes thus new approaches of PV emulation, control and optimization of the solar photovoltaic energy; it exhibits new algorithms of solar emulation as well as MPPT technique based on cutting edge advanced control strategies such as new triangular method, Lyapunov controller, passivity based controller, artificial neural network controller, etc. The main founding of this work consists of handling the accuracy, speed and stability problem from which many existing PV emulators and MPPT techniques suffer and deal with the nonlinearity of the PV characteristic curves under uniform and non-uniform weather conditions. Simulation and experimental results using Matlab Simulink software and dSpace based controller are given and discussed so as to highlight the effectiveness and the good performances of the proposed control methods compared with the existing control strategies in the literature.

*Keywords*: Solar energy, photovoltaic module, PV array, PV emulator, MPPT technique, solar inverter, control strategy, partial shading conditions, power electronic converter.

### <span id="page-4-0"></span>**RESUME**

Dans la perspective de minimiser les émissions de gaz à effet de serre et de contribuer fortement à l'atténuation du changement climatique, de nombreux chercheurs et scientifiques se sont ingéniés à améliorer la recherche et le développement dans les énergies renouvelables comme une alternative incontournable pour réduire l'utilisation des ressources conventionnelles de production d'électricité. A cet effet, l'énergie solaire photovoltaïque (PV) a connu un intérêt accru ces dernières années. Cependant, sa dépendance aux conditions climatiques empêche les chercheurs d'effectuer leurs tests et leurs expériences aux paramètres météorologiques souhaités de température (T) et d'insolation solaire (G), en plus du coût élevé des panneaux photovoltaïques et de leur grande surface requise. Par conséquent, le besoin d'un système de laboratoire dédié à la réalisation de mesures et d'expérimentation sur les systèmes solaires s'avère nécessaire. L'émulateur du panneau photovoltaïque est alors un dispositif d'électronique de puissance conçu pour accomplir exclusivement cette tâche en reproduisant avec précision le comportement électrique de sources photovoltaïques réelles. En outre, en raison de la non-linéarité de la courbe caractéristique du module photovoltaïque, les algorithmes d'optimisation communément appelés algorithmes de suivi du point de puissance maximale (MPPT) sont utilisés pour récolter la puissance maximale de la source PV à injecter dans le réseau électrique.

Le travail proposé apporte une contribution principalement dans deux domaines : premièrement dans l'émulation photovoltaïque afin de reproduire fidèlement les caractéristiques électriques du panneau photovoltaïque et d'imiter le comportement des modules et des générateurs solaires réels indépendamment du changement des conditions environnementales. Deuxièmement dans le système MPPT afin de maximiser l'énergie extraite des modules solaires, et de synchroniser l'onduleur photovoltaïque avec le réseau afin d'injecter ainsi la puissance de crête au moyen du contrôle des quantités de puissance active et réactive. Cette recherche propose alors des nouvelles approches d'émulation solaire, de contrôle et d'optimisation de l'énergie photovoltaïque, elle expose des nouvelles techniques d'émulation et d'optimisation à l'aide des stratégies de contrôle modernes basées sur la commande Lyapunov et Backstepping , la commande par passivité, la commande par réseau de neurones, etc...La contribution principale de ce travail consiste à gérer le problème de précision, de vitesse de convergence et de stabilité dont souffrent plusieurs émulateurs PV et techniques MPPT existants, et à traiter la non-linéarité de la courbe caractéristique PV dans des conditions météorologiques uniformes et non uniformes. Des simulations et des résultats expérimentaux utilisant le logiciel Matlab Simulink et la plateforme dSpace sont donnés et discutés afin de mettre en exergue l'efficacité et les bonnes performances des méthodes de contrôle proposées en comparaison avec les stratégies de contrôle publiées dans cet axe de recherche.

*Mots-clés* : Énergie solaire, module photovoltaïque, générateur PV, émulateur PV, technique MPPT, onduleur solaire, stratégie de contrôle, conditions d'ombrage partiel, convertisseur d'électronique de puissance.

<span id="page-5-0"></span>**ملخص**

من أجل تقليل انبعاثات غازات االحتباس الحراري والمساهمة بقوة في التخفيف من تغير المناخ ، سعى العديد من الباحثين والعلماء إلى تحسين البحث العلمي والتطوير في مجال الطاقات المتجددة كبديل لا محيد عنه من أجل تقليل استخدام موارد توليد الطاقة التقليدية الأحفورية. لقد عرفت الطاقة الكهروضوئية الشمسية (PV) باعتباراها واحدة من أهم الطاقات المتجددة اهتمامًا متزايدًا في السنوات الماضية. ومع ذلك ، فإن ارتباطها بالظروف المناخية يمنع الباحثين في الطاقة الكهربائية من إجراء اختباراتهم وتجاربهم في درجات الطقس المرغوب فيها من درجة الحرارة )T )واإلشعاع الشمسي )G )، إلى جانب التكلفة الباهظة لأللواح الكهروضوئية والمساحة الكبيرة المطلوبة من أجل الوصول لقيم الطاقة العالية. لذلك فإن الحاجة غدت ملحة لصنع جهاز كهربائي محاكي للوحات الشمسية و قادر على إجراء القياسات والتجارب على الأنظمة الكهروضوئية ، فهو إذن جهاز إلكتروني للطاقة مصمم لإنجاز هذه المهمة عن طريق إعادة إنتاج السلوك الكهربائي لمصادر الكهروضوئية الحقيقية بدقة علاوة على ذلك ، نظرًا لعدم خطية منحنى الخصائص الكهروضوئية ، تُستخدم خوارزميات التحسين المعروفة باسم خوارزميات تتبع نقطة الطاقة القصوى (MPPT) لحصاد الطاقة القصوى من المصادر الكهروضوئية ليتم حقنها في شبكة توزيع الكهرباء.

يساهم العمل المقترح في مجالين رئيسيين : أوال في محاكاة المولدات الشمسية من أجل إعادة إنتاج الخصائص الكهروضوئية المتشابهة بأمانة ودقة، وتقليد سلوك الوحدات والحقول الكهروضوئية بغض النظر عن تغير الظروف البيئية ،ثانيا في نظام MPPT من أجل الرفع من النجاعة الطاقية للوحات الشمسية الكهروضوئية ، ومزامنة المحول الشمسي مع شبكـة الكهرباء و التحكم في كميات الطاقة النشطة والمتفاعلة.

يقترح هذا العمل طرقا جديددة لمحاكاة الطاقة الشمسية الكهروضوئية والتحكم فيها وتحسينها ، ويعرض تقنيات جديدة للرفع من المردود الكهربائي للطاقة الشمسية عن طريق خوارزميات جديدة MPPT. من بين هذه التقنيات والطرق الجديدة المقترحة نذكر على سبيل المثال ال الحصر : تقنية التحكم BacksteppingوLyapunov ، النمذجة الطاقية و استراتيجية حقن التخميد، التحكم عن طريق الشبكة العصبية االصطناعية، الخ. ترتكز المساهمة الرئيسية لهذا العمل في معالجة مشكلة الدقة والسرعة واالستقرار التي تعاني منها العديد من محاكيات PV وتقنيات MPPTالحالية ، والتعامل مع عدم خطية منحنى الخصائص الكهروضوئية في ظل ظروف جوية موحدة وغير موحدة. لقد تم عرض نتائج المحاكاة والنتائج التجريبية باستخدام برنامج Simulink Matlab ووحدة التحكم القائمة على dSpace وتمت مناقشتها إلبراز الفعالية واألداء الجيد لطرق التحكم المقترحة مقارنة مع نتائج الحديثة المنشورة في هذا السياق.

كلمات مفاتيح : الطاقة الشمسية ، الوحدة الكهروضوئية، المصفوفة الكهروضوئية ، المحاكي الكهروضوئي ، تقنية MPPT، العاكس الشمسي، إستراتيجية التحكم ، ظروف التظليل الجزئي ، محول الطاقة اإللكتروني.

# <span id="page-6-0"></span>**TABLE DES MATIÈRES**

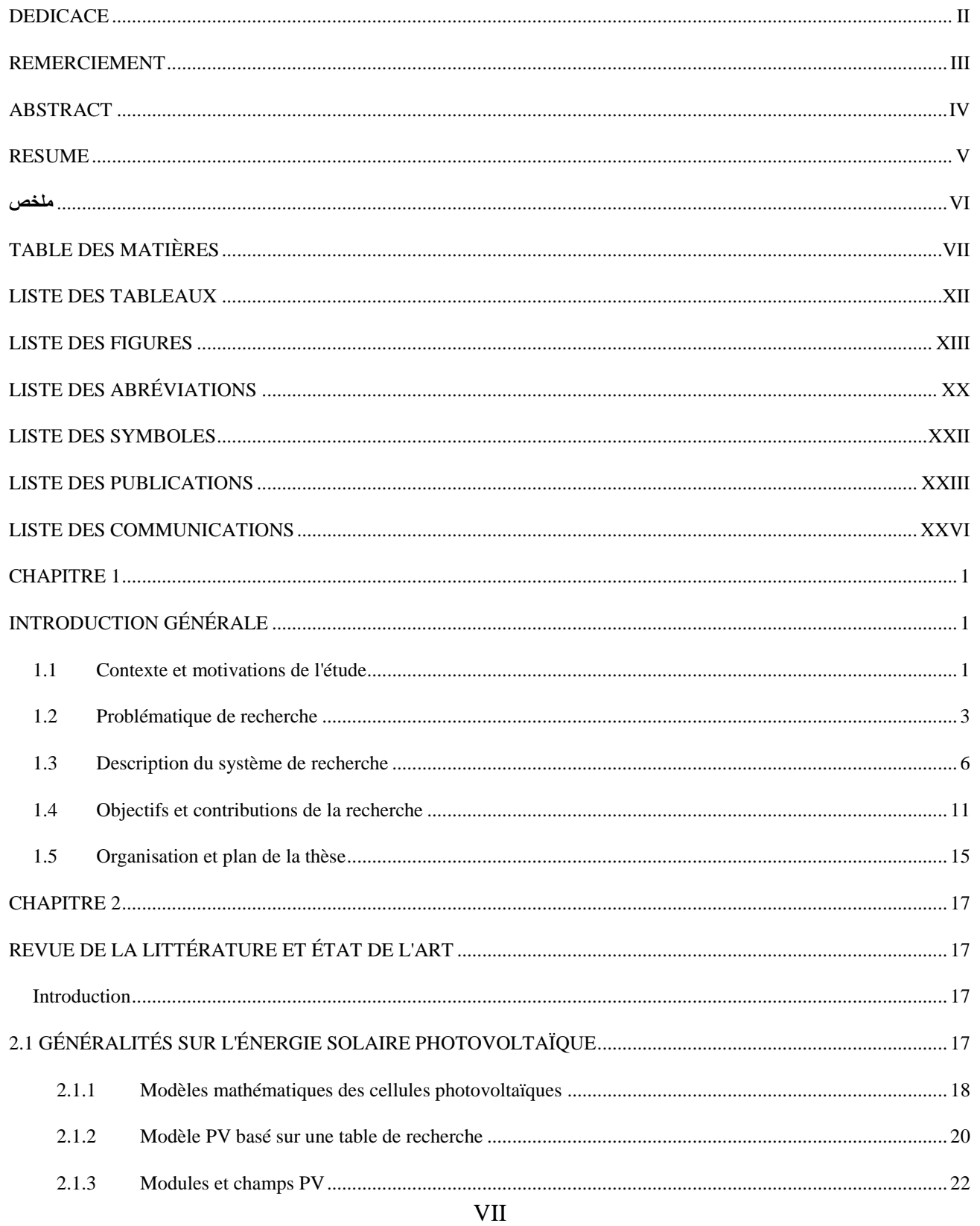

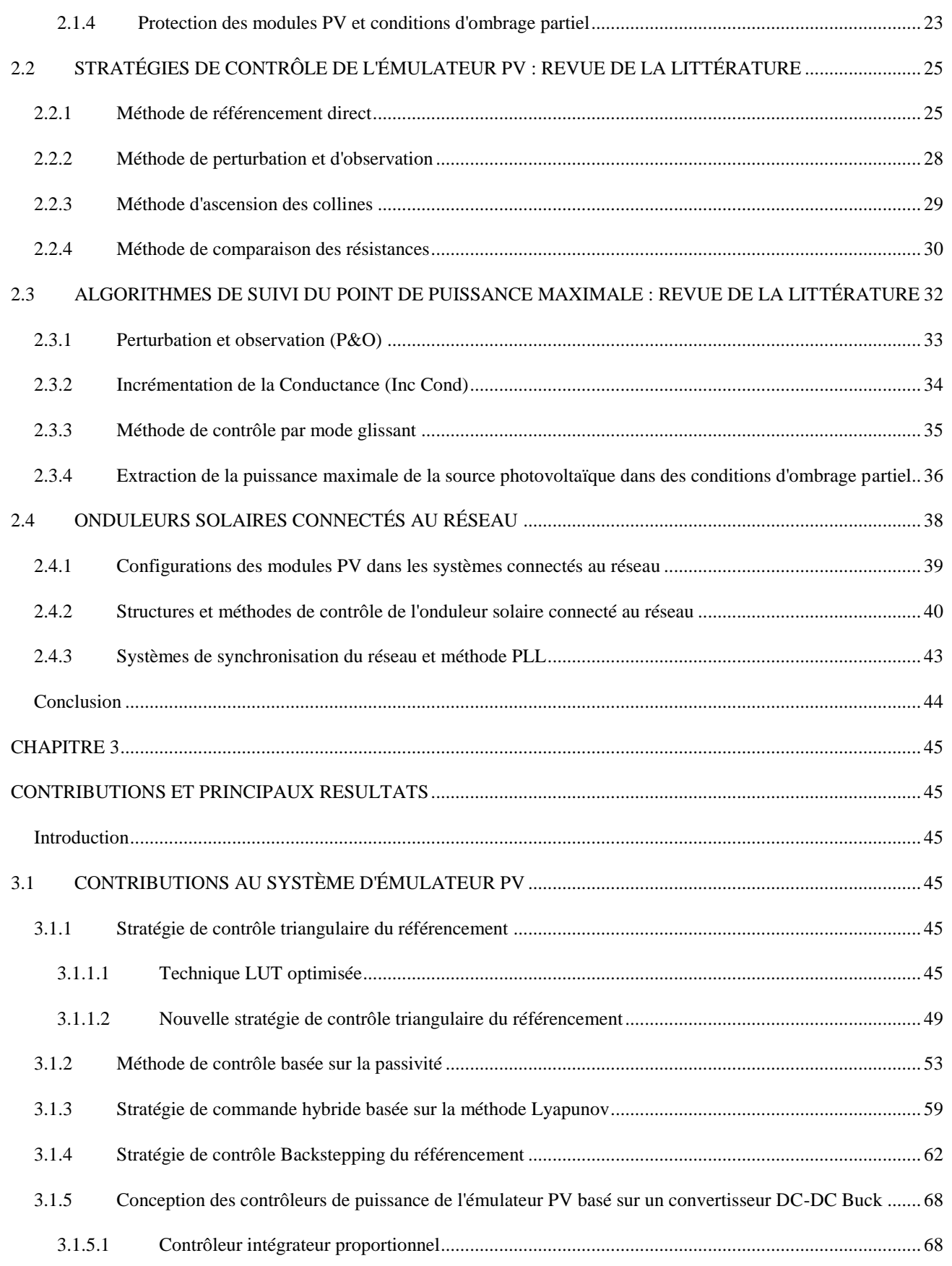

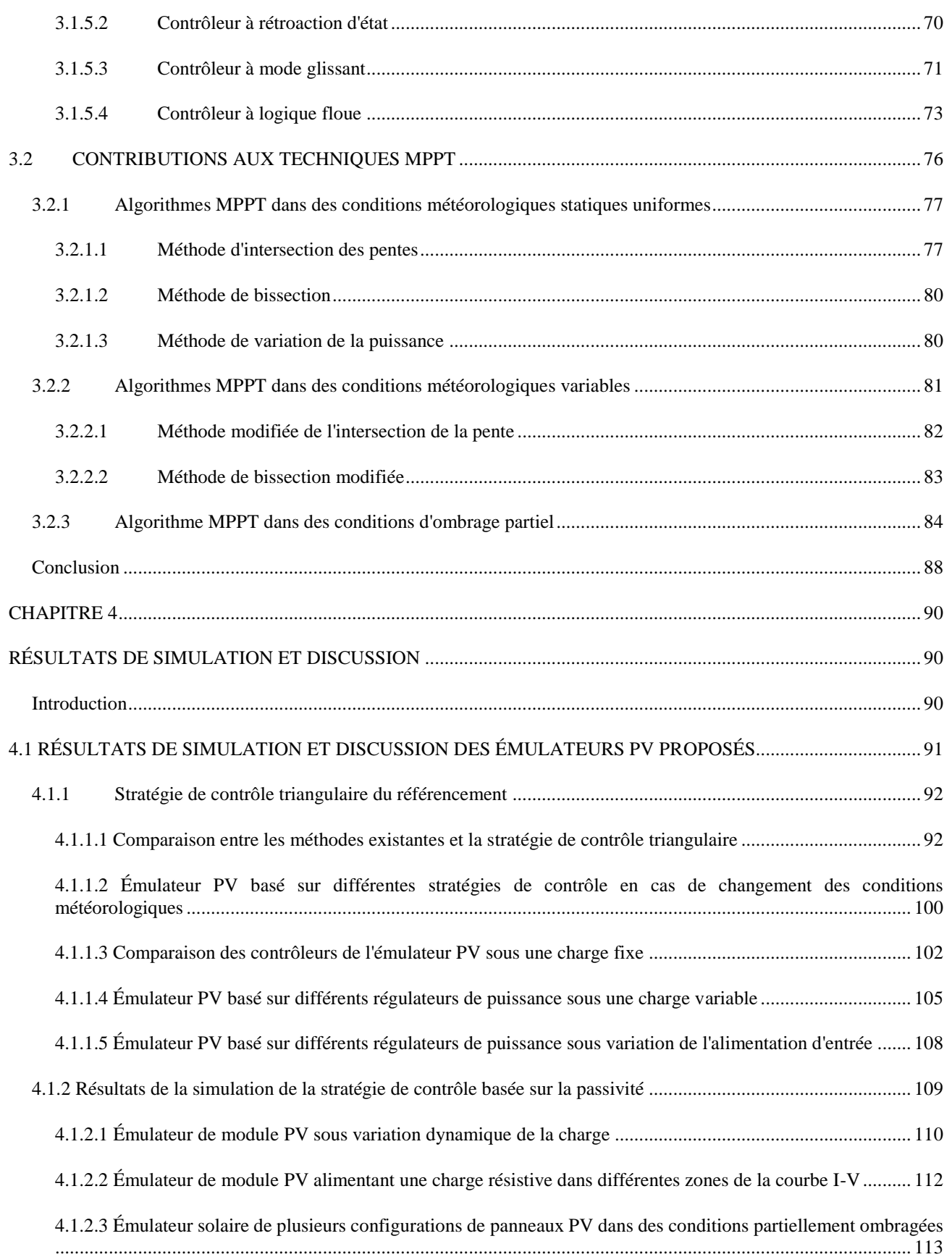

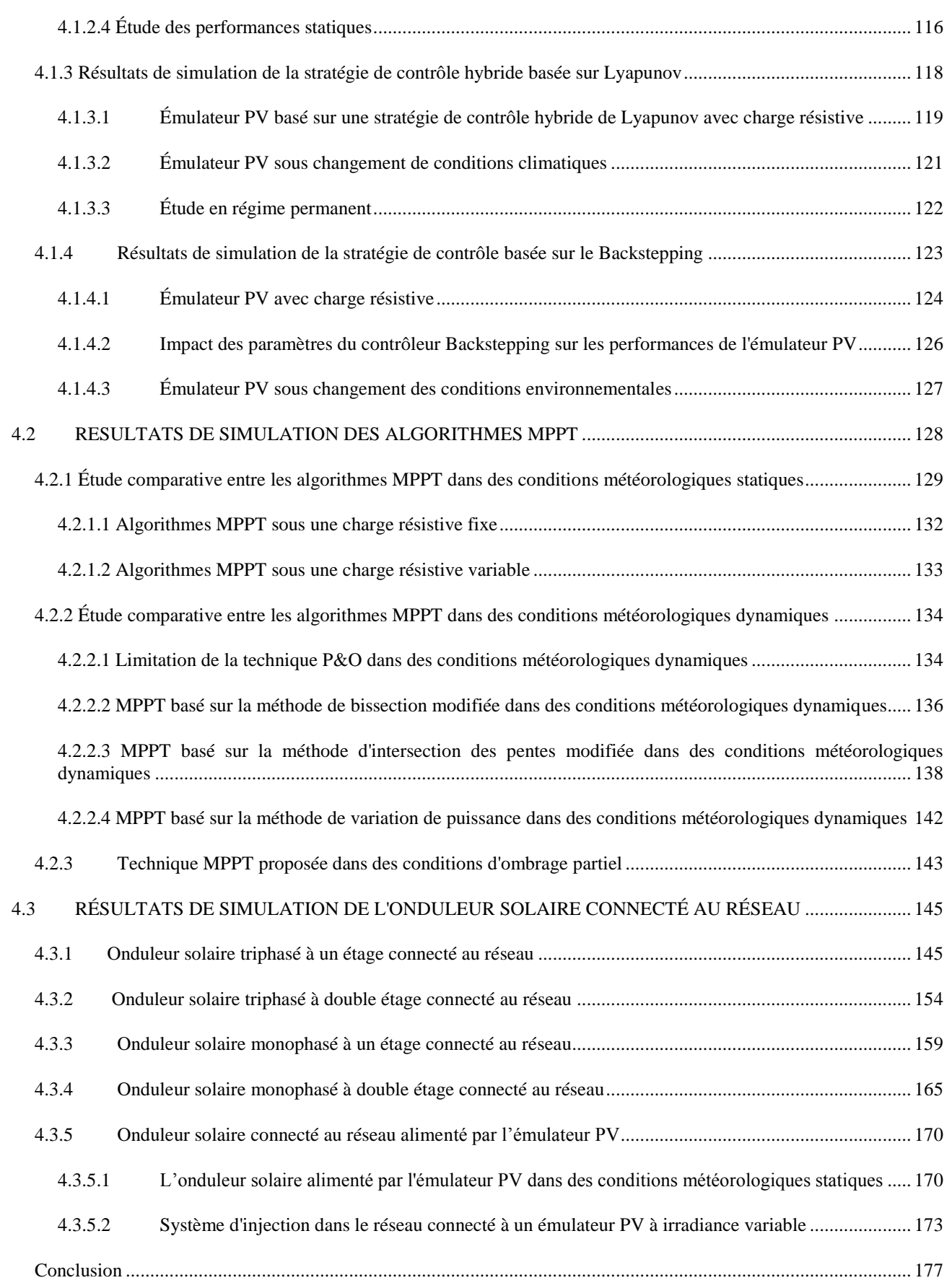

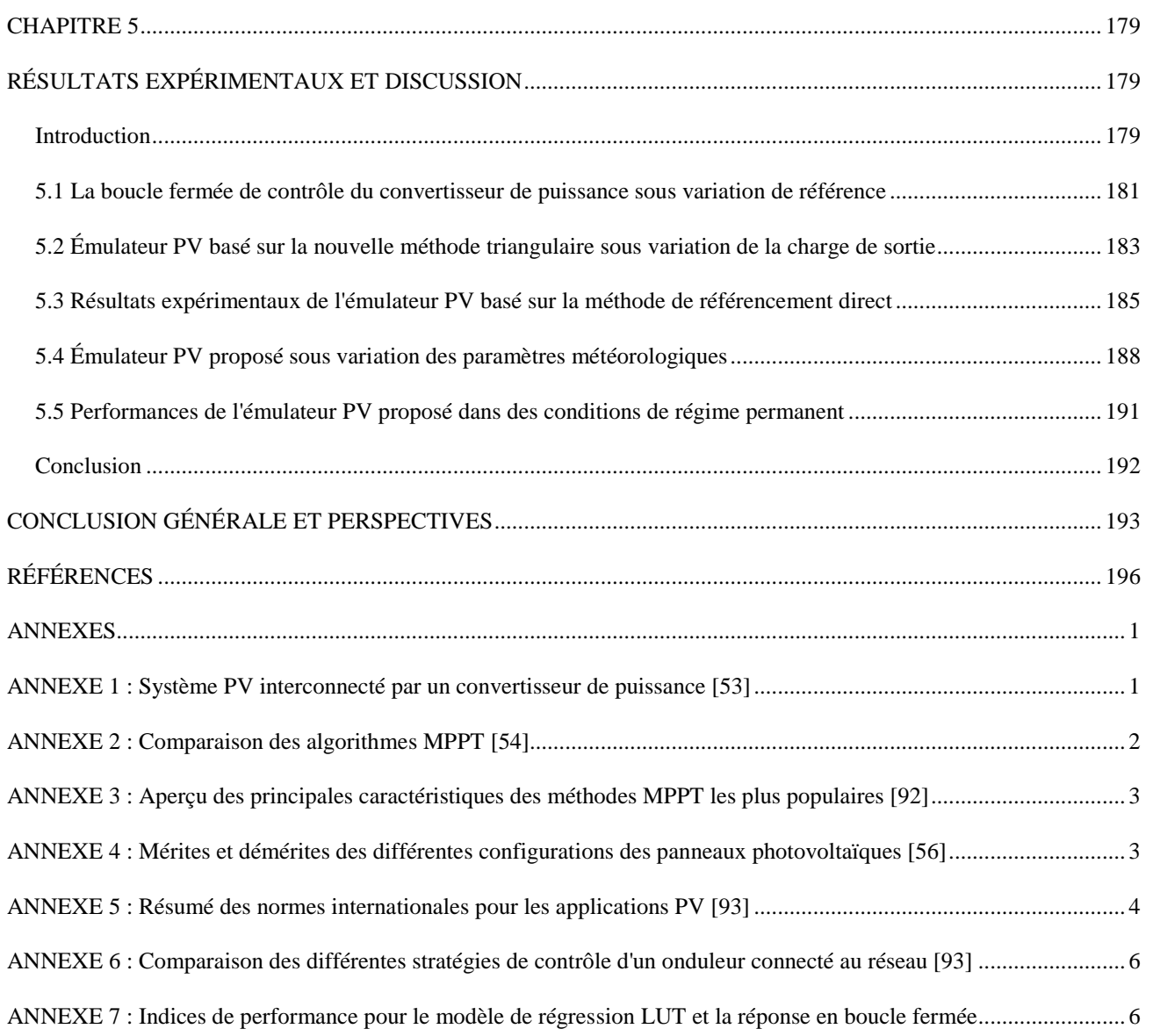

## <span id="page-11-0"></span>**LISTE DES TABLEAUX**

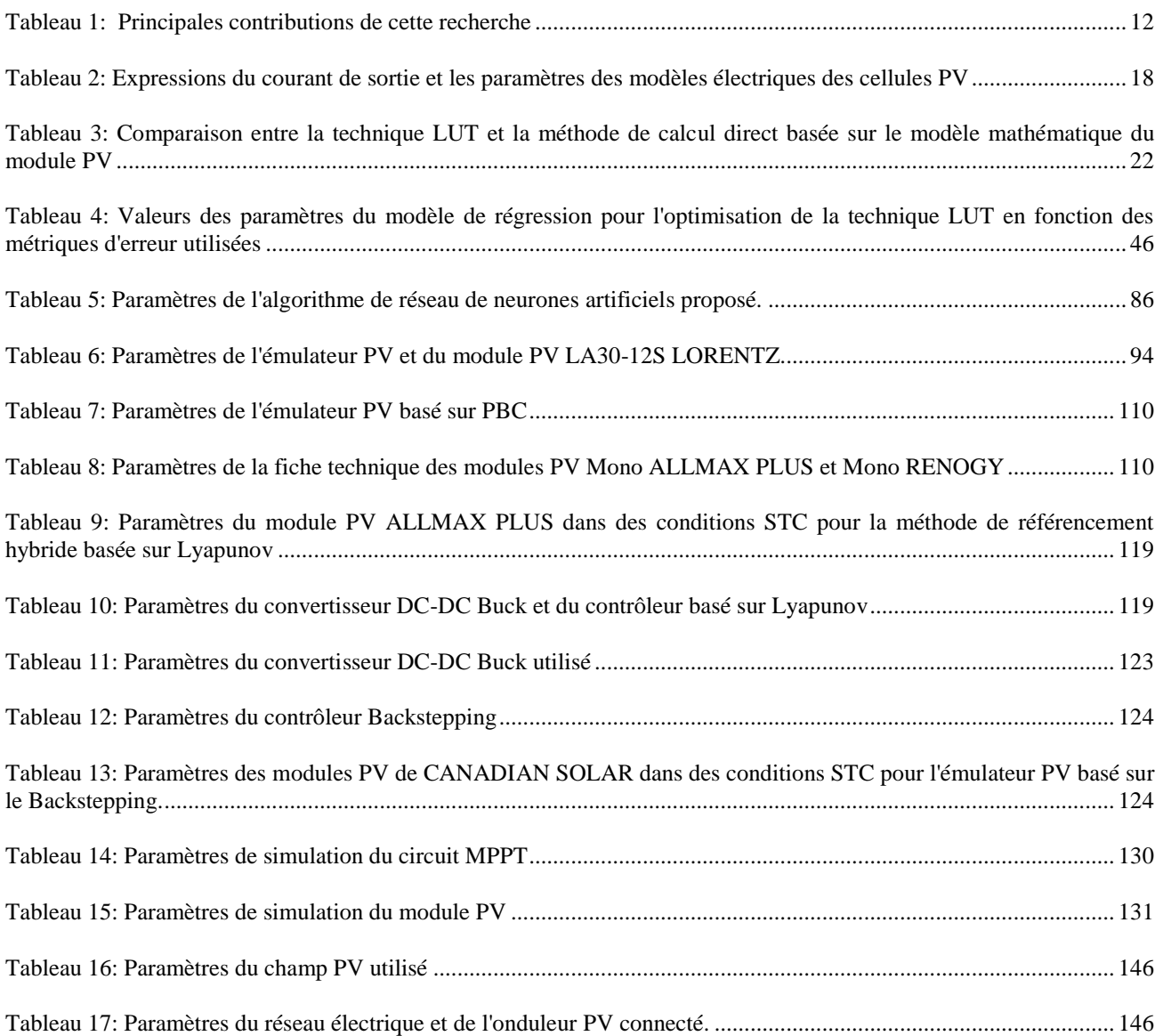

## **LISTE DES FIGURES**

<span id="page-12-0"></span>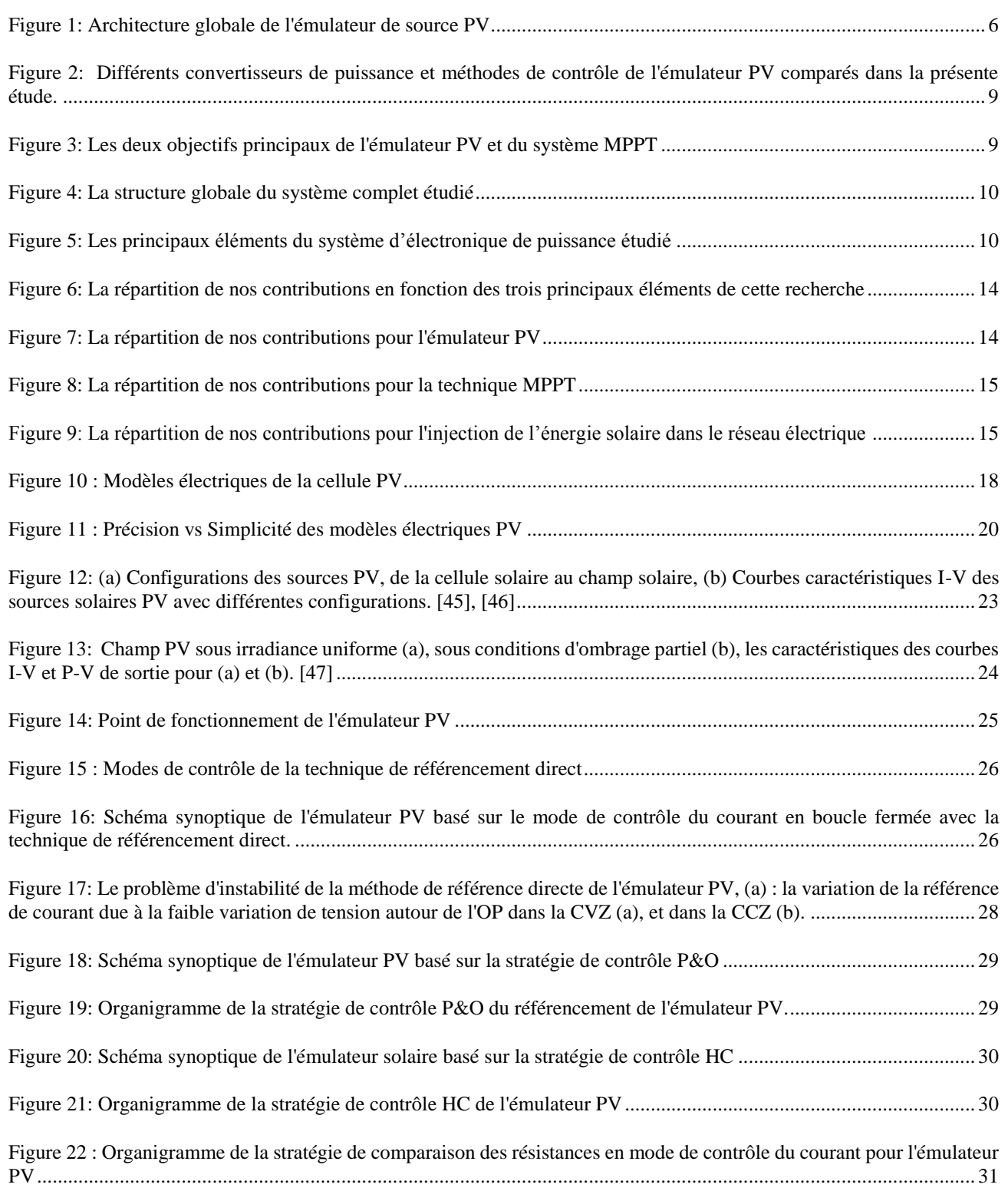

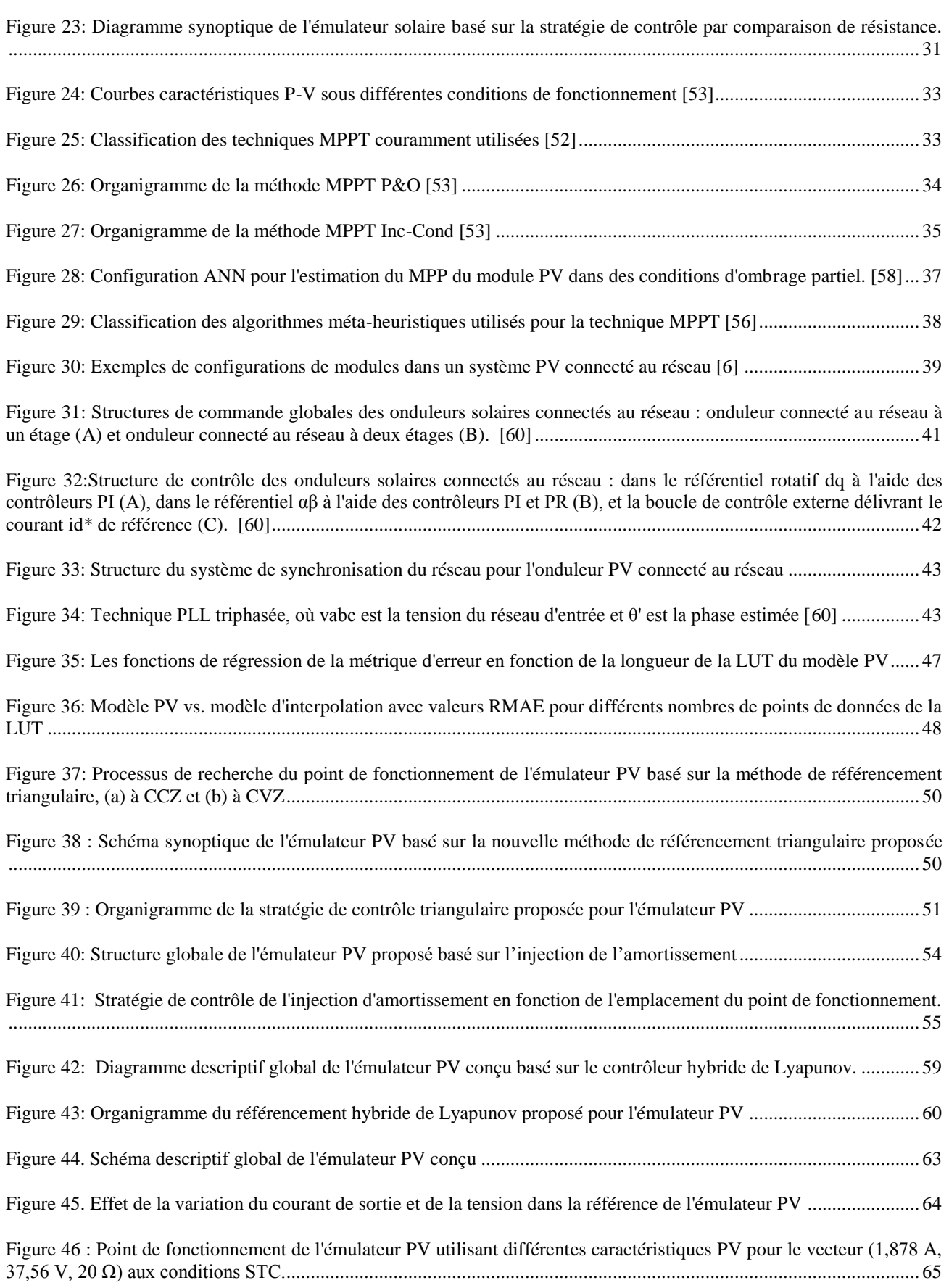

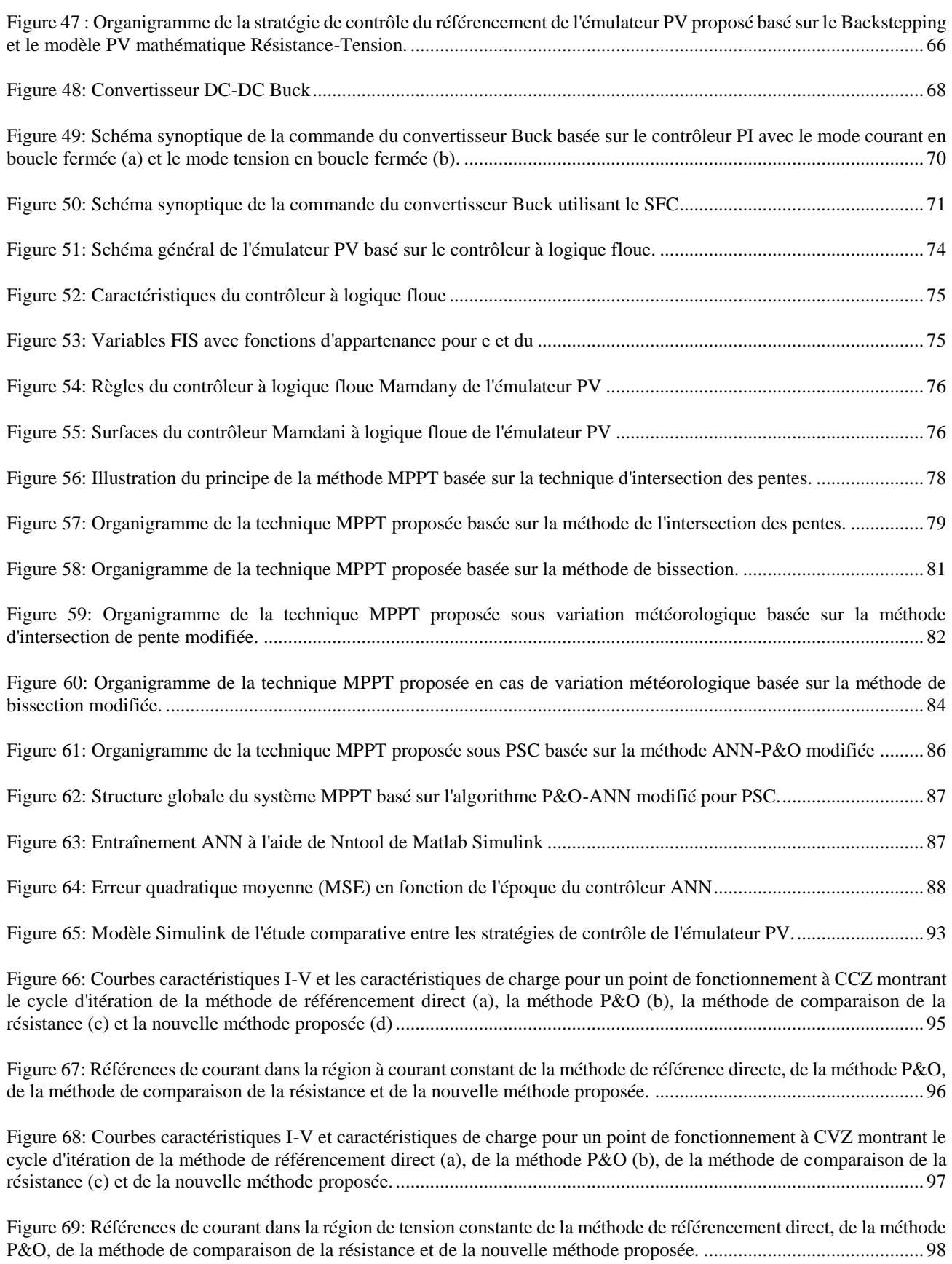

[Figure 70: Courbes caractéristiques I-V et caractéristiques de charge de la méthode de référencement direct \(a\), de la](#page-126-1)  [méthode P&O \(b\), de la méthode de comparaison de la résistance \(c\) et de la nouvelle méthode proposée \(d\) pour un petit](#page-126-1)  [pas d'itération.....................................................................................................................................................................](#page-126-1) 98

Figure 71: Références de courant dans [la région de tension constante de la méthode de référencement direct, de la méthode](#page-127-0)  [P&O, de la méthode de comparaison de la résistance et de la nouvelle méthode proposée pour un petit pas d'itération.](#page-127-0) . 99 [Figure 72: Comparaison entre les stratégies de contrôle de l'émulateur PV en termes de nombre d'itérations \(a\) et](#page-128-1)  [d'oscillation de la référence de courant \(b\) pour un point de fonctionnement dans la région à courant constant.](#page-128-1) ........... 100 [Figure 73: Comparaison entre les stratégies de contrôle de l'émulateur PV en termes de nombre d'itérations \(a\) et](#page-128-2)  [d'oscillation de la référence de courant \(b\) pour un point de fonctionnement dans la région à tension constante...........](#page-128-2) 100 [Figure 74:Comparaison des différents régulateurs de puissance de l'émulateur PV dans des conditions météorologiques](#page-129-0)  [variables...........................................................................................................................................................................](#page-129-0) 101 [Figure 75: Comparaison des contrôleurs de l'émulateur PV sous une charge fixe](#page-131-0) .......................................................... 103 Figure 76 [: Comparaison des indices de performance temporelle entre les contrôleurs utilisés dans l'émulateur PV.....](#page-131-1) 103 [Figure 77: Comparaison des indices de performance de précision entre les contrôleurs de l'émulateur PV](file:///D:/Emulateur/MANUSCRIPT%20REDACTION/version%20française/Thèse2.docx%23_Toc110842435) ................... 104 [Figure 78: Comparaison des différents régulateurs de puissance de l'émulateur PV sous une charge variable...............](#page-134-0) 106 [Figure 79: Comparaison des mesures de temps et de précision entre différents émulateurs PV basés sur des contrôleurs de](#page-136-1)  [puissance..........................................................................................................................................................................](#page-136-1) 108 [Figure 80: Comparaison des différents régulateurs de puissance de l'émulateur PV sous variation de l'alimentation d'entrée.](#page-137-1) [.........................................................................................................................................................................................](#page-137-1) 109 [Figure 81: Sorties de l'émulateur PV lors du changement de la charge résistive d'une zone de la courbe I-V à une autre.](#page-139-0) [.........................................................................................................................................................................................](#page-139-0) 111 [Figure 82: Réponse dynamique de l'émulateur de module PV aux trois régions de la caractéristique I-V......................](#page-140-1) 112 [Figure 83: Différentes configurations du champ PV dans des conditions d'ombrage partiel](#page-142-0) .......................................... 114 [Figure 84: Réponse dynamique de l'émulateur de champ PV pour les configurations série \(a\), parallèle \(b\) et SP \(c\)](#page-143-0) .. 115 [Figure 85: Réponse dynamique de l'émulateur de champ PV pour les configurations HC \(d\) BL \(e\) et TCT \(f\)](#page-144-1) ........... 116 [Figure 86: Comparaison entre les courbes I-V de l'émulateur PV et du module PV sous différentes irradiances solaires et](#page-145-0)  [température ambiante.......................................................................................................................................................](#page-145-0) 117 [Figure 87: Comparaison entre les courbes I-V de l'émulateur PV et du générateur PV pour différentes configurations](#page-146-1)  solaires dans des conditions d'ombrage partiel. [...............................................................................................................](#page-146-1) 118 [Figure 88. Courant et tension de sortie de l'émulateur PV proposé avec ceux du modèle PV pour](#page-148-0) R = 0,5 Ω aux conditions [STC..................................................................................................................................................................................](#page-148-0) 120 [Figure 89. Courant et tension de sortie de l'émulateur PV proposé avec ceux du modèle PV pour R = Rmp dans des](#page-148-1)  conditions STC. [...............................................................................................................................................................](#page-148-1) 120 Figure 90. Courant et tension de sortie de l'émulateur PV proposé avec ceux du modèle PV pour R = 15 Ω aux conditions [STC..................................................................................................................................................................................](#page-149-1) 121

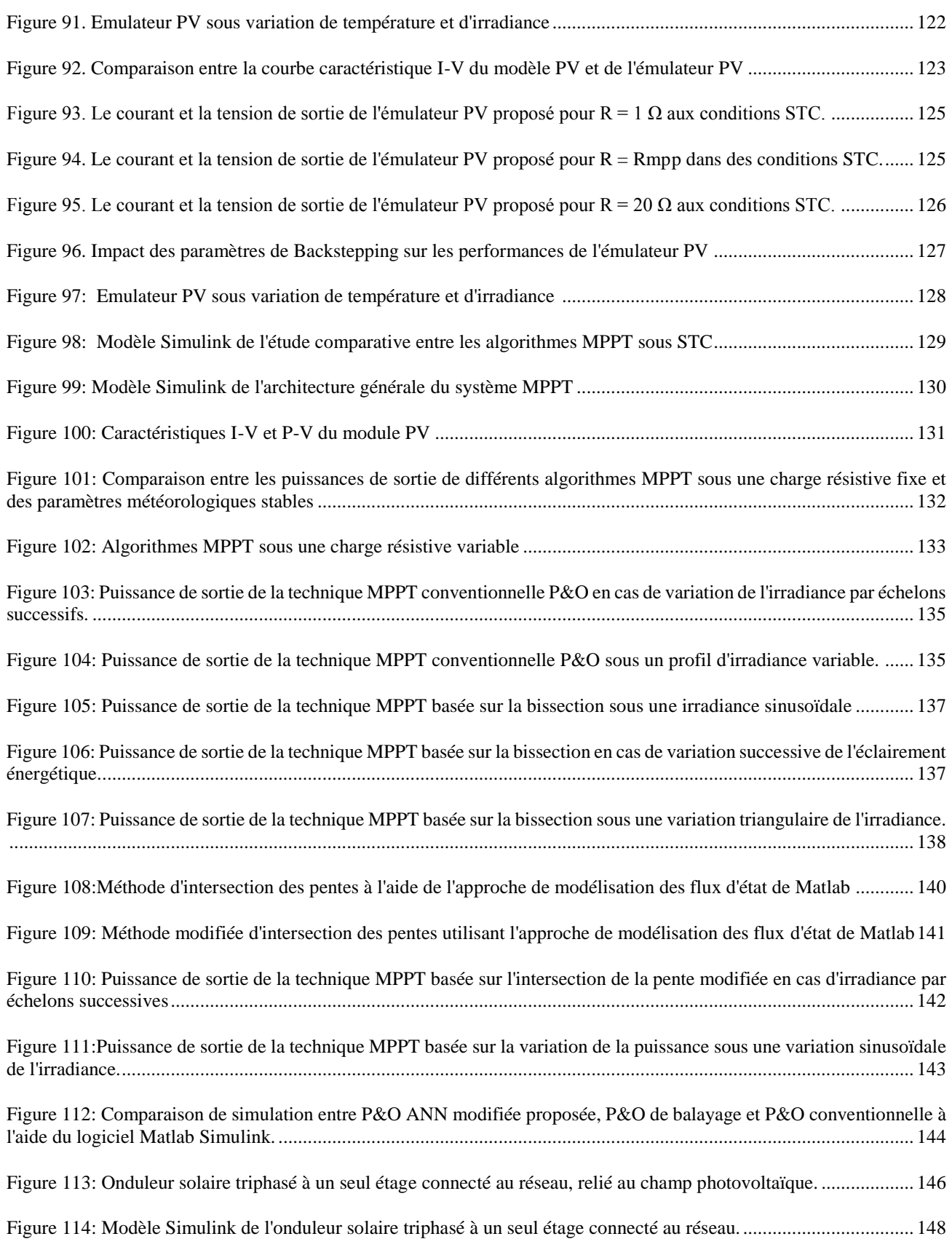

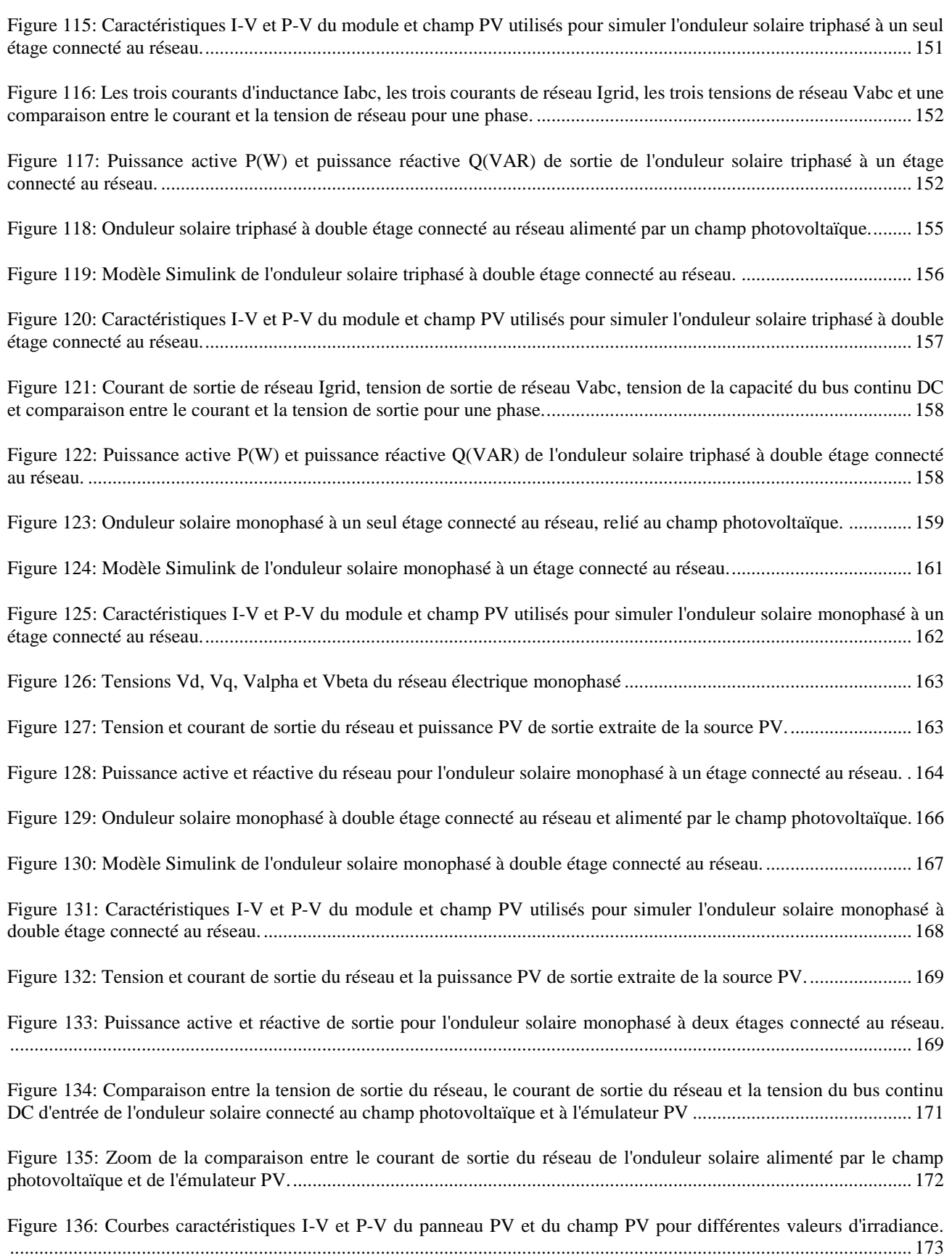

[Figure 137: Comparaison entre les tensions de la capacité du bus continu, le courant et la tension de l'onduleur solaire](#page-202-0)  [alimenté par la source PV et l'émulateur PV en faisant varier la valeur de l'irradiance \[1000 W/m2, 600 W/m2, 200 W/m2,](#page-202-0)  600 W/m2, 1000 W/m2]. [.................................................................................................................................................](#page-202-0) 174

[Figure 138: Courant et tension du réseau et de la capacité du bus continu DC en faisant varier la valeur de l'irradiance](#page-202-1)  [1000 W/m2 , 600 W/m2 , 1000 W/m2 ]. [........................................................................................................................](#page-202-1) 174

[Figure 139: Formes d'onde des tensions du réseau Vd et Vq, des courants du réseau Id et Iq, de la tension de sortie de la](#page-204-0)  [source PV Vpv et du courant de sortie Ipv, de la puissance active P et de la puissance réactive Q de l'onduleur solaire en](#page-204-0)  [faisant varier l'irradiance solaire \[1000 W/m2, 600 W/m2, 1000 W/m2\]........................................................................](#page-204-0) 176

[Figure 140: Structure globale de l'émulateur PV basé sur la nouvelle stratégie de contrôle](#page-208-0) triangulaire et la carte dSpace [.........................................................................................................................................................................................](#page-208-0) 180

[Figure 141: Photographie de la plateforme expérimentale du laboratoire pour la validation de l'émulateur PV proposé.](#page-208-1) [.........................................................................................................................................................................................](#page-208-1) 180

[Figure 142: Tension et courant de sortie du convertisseur de puissance comparés à la référence en utilisant à la fois la](#page-210-0)  [commande de courant et la commande de tension en boucle fermée](#page-210-0) .............................................................................. 182

[Figure 143: Tension de sortie de la charge du convertisseur DC-DC Buck soumis à des échelons de référence successifs](#page-210-1) [.........................................................................................................................................................................................](#page-210-1) 182

[Figure 144: Courant et tension de sortie de l'émulateur PV proposé, comparés aux sorties du modèle PV.](#page-213-1) ................... 185

[Figure 145: Courant de sortie de l'émulateur PV basé sur la méthode de référencement direct et le mode de contrôle du](#page-214-0)  [courant tout en changeant le point de fonctionnement du système de CVZ à CCZ.........................................................](#page-214-0) 186

[Figure 146: Courant et tension de sortie de l'émulateur PV basés sur la méthode de référencement direct et le mode de](#page-216-1)  [contrôle de la tension tout en changeant le point de fonctionnement du système de CVZ à CCZ...................................](#page-216-1) 188

Figure 147 : Émulateur de module PV sous irradiance variable pour R=20  $\Omega$  de G= 400 W/m<sup>2</sup> à G= 200 W/m<sup>2</sup>.......... 189

Figure 148 : Émulateur de module PV sous irradiance variable pour R=20  $\Omega$  de G= 200 W/m<sup>2</sup> à G= 400 W/m<sup>2</sup>.......... 189

[Figure 149: Comparaison des performances entre le PVE proposé et le PVE commercial basé sur une alimentation](#page-218-0)  [programmable..................................................................................................................................................................](#page-218-0) 190

[Figure 150: Comparaison des performances entre le PVE basé sur le contrôleur Lyapunov et celui basé sur le contrôleur](#page-218-1)  [PI......................................................................................................................................................................................](#page-218-1) 190

[Figure 151: Courbes caractéristiques I-V et P-V de l'émulateur PV comparées à celles](#page-220-1) du module PV......................... 192

# <span id="page-19-0"></span>**LISTE DES ABRÉVIATIONS**

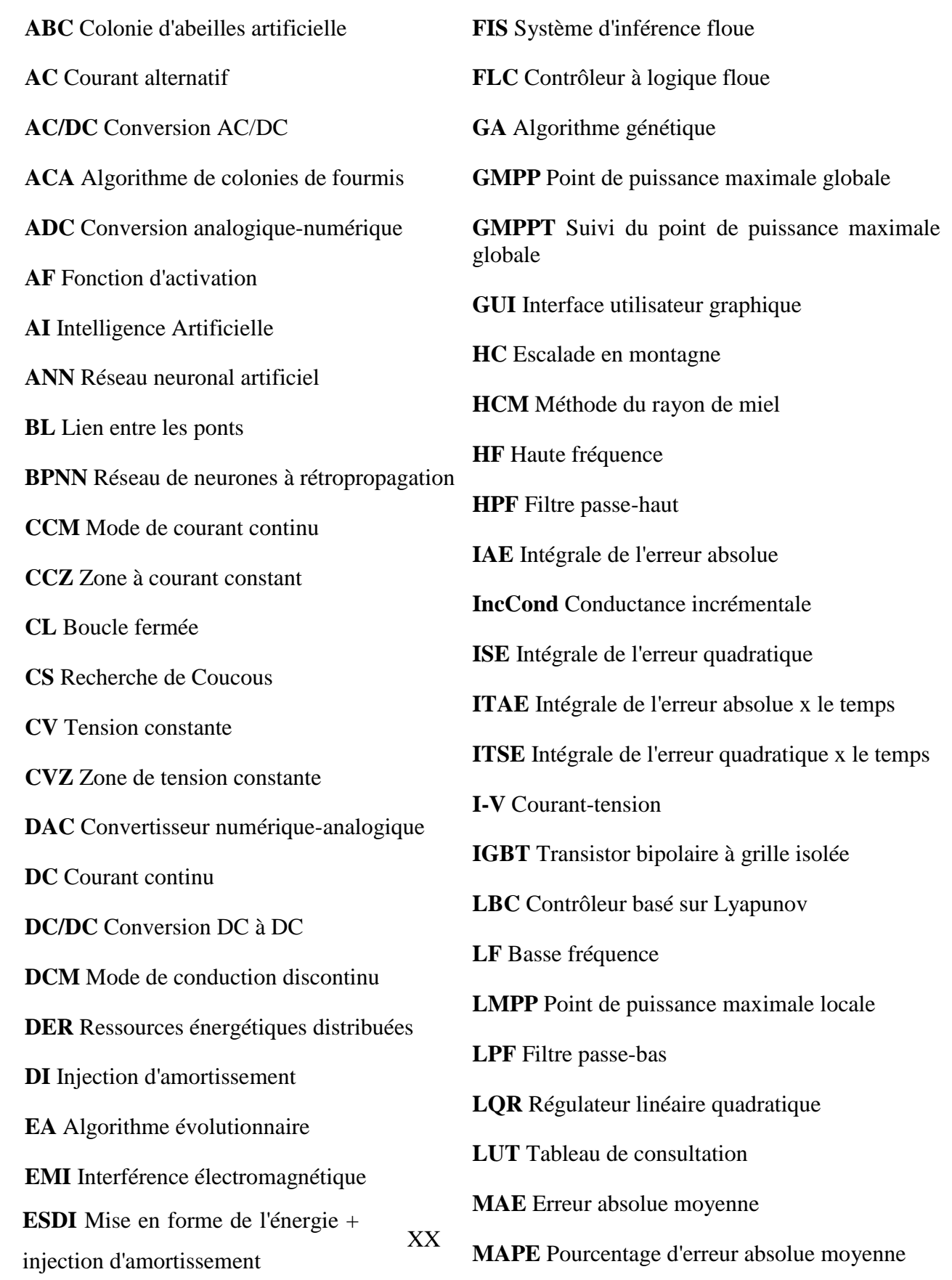

**EMI** Interférence électromagnétique

**MCU** Unité de microcontrôleur

**MLI** Onduleur multiniveaux

**MOSFET** Transistor à effet de champ à semi-conducteurs à oxyde métallique

**MPP** Point de puissance maximale

**MENA** Moyen-Orient et Afrique du Nord

**MPPT** Suivi du point de puissance maximale

**MSE** Erreur quadratique moyenne

**NOCT** Température normale de fonctionnement de la cellule

**ESR** Résistance série équivalente

**OCV** Tension en circuit ouvert

**OL** Boucle ouverte

**OP** Point de fonctionnement

**OV** Tension en circuit ouvert

**PAE** Erreur absolue de pointe

**PBC** Contrôleur basé sur la passivité

**PCC** Point de couplage commun

**PFC** Correction du facteur de puissance

**PI** Proportionnel Intégral

**PID** Proportionnel Intégral Dérivé

**PLC** Communication par courant porteur en ligne

XXI

**PLL** Boucle à verrouillage de phase

**P&O** Perturbation et Observation

**PR** Régulateur proportionnel résonant

**PSC** Conditions d'ombrage partiel

**PV** Photovoltaique

**PVDG** Générateur photovoltaïque distribué

**PSO** Optimisation par essaims de particules

**P-V** Puissance-Tension

**PVE** Émulateur PV

**PWM** Modulation de largeur d'impulsion

**RCC** Contrôle de corrélation d'ondulation

**RES** Source d'énergie renouvelable

**RMAE** Erreur absolue maximale relative

**RMS** Moyenne quadratique

**RMSE** Erreur quadratique moyenne

**SEPIC** Convertisseur à inducteur primaire à simple effet

**RSSE** Erreur relative en régime permanent

**SFC** Contrôle par rétroaction d'état

**Si** Silicium

**SMC** Contrôleur à mode glissant

**SMPS** Alimentation à découpage

**SP** Série-Parallèle

**STC** Conditions d'essai standard

**TCT** Total croisé

**TF** Fonction de transfert

**THD** Distorsion harmonique totale

**VCO** Oscillateur commandé en tension

**VSC** Convertisseur à source de tension

**VSS** Systèmes à structure variable

**VSI** Onduleur à source de tension

**ZCS** Commutation à courant nul

**ZVS** Commutation à tension nulle

## <span id="page-21-0"></span>**LISTE DES SYMBOLES**

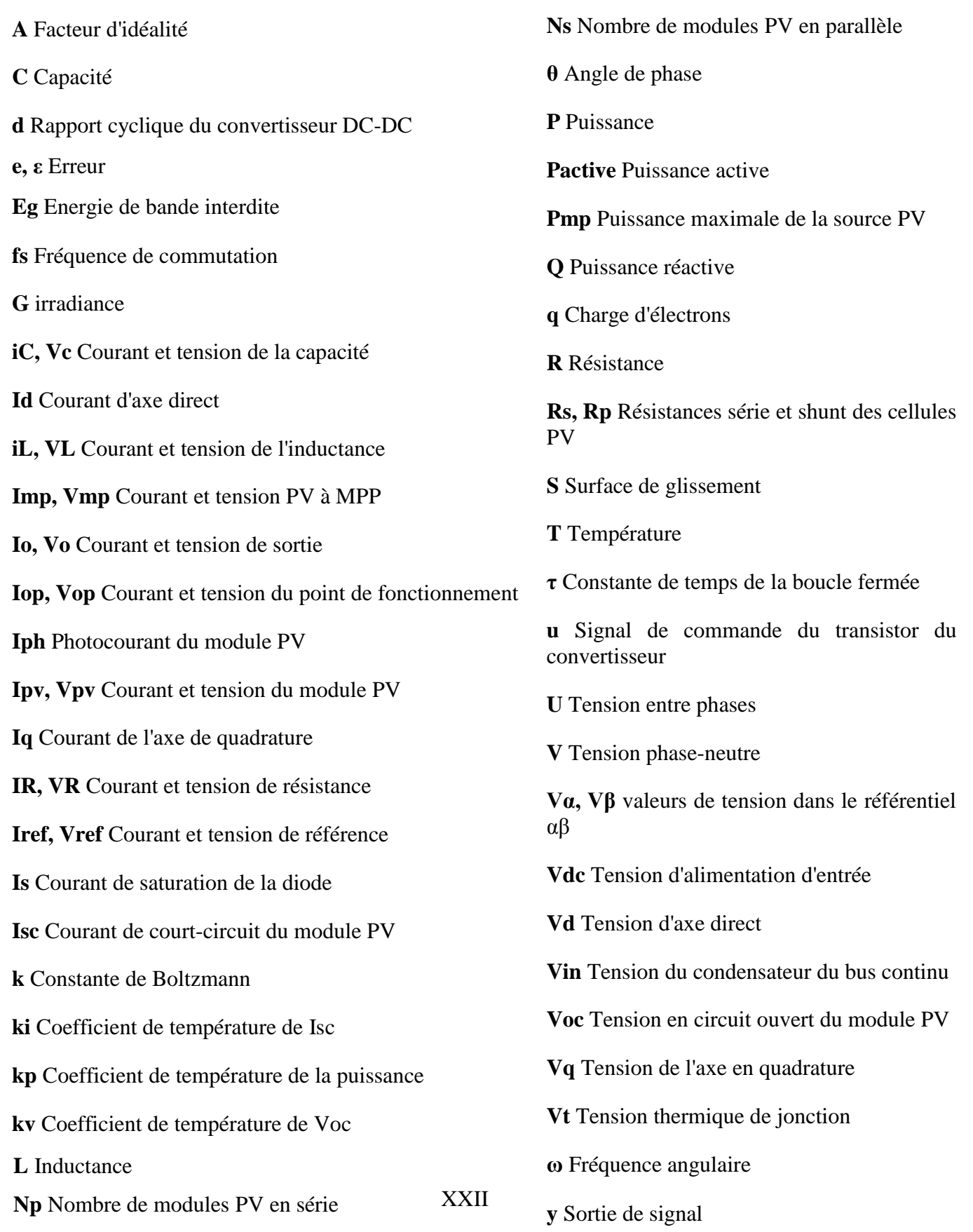

## <span id="page-22-0"></span>**LISTE DES PUBLICATIONS**

**M. ALAOUI,** H. MAKER, A. MOUHSEN, and H. HIHI, **"High Power PV Array Emulator Based on State Feedback Controller Under Uniform and Non-Uniform Insolation," Trans. Electr. Electron. Mater.,** Nov. 2022, doi: 10.1007/s42341-022-00418-4. **(WEB OF SCIENCES, SCOPUS).**

**M. Alaoui**, H. Maker, A. Mouhsen, and H. Hihi, "**Photovoltaic emulator of different solar array configurations under partial shading conditions using damping injection controller**," *International Journal of Power Electronics and Drive Systems (IJPEDS)*, vol. 11, no. 2, pp. 1019–1030, Jun. 2020, doi: 10.11591/ijpeds.v11.i2.pp%p. **(SCOPUS)**

**M. Alaoui**, H. Maker, A. Mouhsen, and H. Hihi, "**Real-time emulation of photovoltaic energy using adaptive state feedback control**," *SN Applied Sciences*, vol. 2, no. 3, p. 492, Feb. 2020, doi: 10.1007/s42452-020-2294-2. **(WEB OF SCIENCES, SCOPUS).**

**A. Mustapha**, M. Hattab, and M. Azeddine, **"Genetic Algorithm based Sliding Mode Controller for High-Performance PV Source Emulator,"** *Journal of Advanced Research in Dynamic and Control Systems***,** vol. Volume 12, no. 01-Special Issue, pp. 394–406, 2020, doi: 10.5373/JARDCS/V12SP1/20201087. **(SCOPUS)**

**M. Alaoui**, H. Maker, A. Mouhsen, and H. Hihi, **"Solar Photovoltaic Emulation Under Uniform Irradiance And Partial Shading Conditions Using Fuzzy Logic Control," International Journal of Scientific and Technology Research,** vol. 8, no. 11, p. 7, 2019. **(SCOPUS)**

**M. Alaoui**, H. Maker, A. Mouhsen, and H. Hihi, **"Emulation of Different Photovoltaic Materials and Technologies using PV Array Emulator with Linear Quadratic Regulator," , International Journal of Scientific and Technology Research,** vol. 8, no. 11, p. 6, 2019. **(SCOPUS)**

**M. Alaoui**, H. Maker, and A. Mouhsen, "**An Accurate Photovoltaic Source Emulator with High-Bandwidth Using a Backstepping Controller**," in *2019 4th World Conference on Complex Systems (WCCS)***,** Apr. 2019, pp. 1–6. doi: 10.1109/ICoCS.2019.8930786. **(IEEE XPLORE, SCOPUS)**

**M. Alaoui,** H. Maker, and A. Mouhsen, **"A New PV Source Emulator based on Modified Hybrid Referencing Technique with Nonlinear Lyapunov Controller,"** in *2020 1st International Conference on Innovative Research in Applied Science, Engineering and Technology (IRASET)***,** Meknes, Morocco, Apr. 2020, pp. 1–6. doi: 10.1109/IRASET48871.2020.9092261. **(IEEE XPLORE, SCOPUS)**

**M. Alaoui**, H. Maker, and A. Mouhsen, "**PV Emulator based on Interleaved Buck Converter using Adaptive PI Controller**," in *International Meeting on Advanced Technologies in Energy and Electrical Engineering (IMAT3E'18)*, Fez, Morocco, Nov. 2018, p. 4. Accessed: Jan. 03, 2020. [Online]. Available:<https://hal.archives-ouvertes.fr/hal-01936617>

**M. Alaoui,** H. Maker, and A. Mouhsen, **"Solar photovoltaic emulation under partial shading conditions,"** Jan. 2020, **Qsciences Proceeding,** vol. 2019, no. 1, p. 24. doi: 10.5339/qproc.2019.imat3e2018.24.

**M. Alaoui,** H. Maker, A. Mouhsen, and H. Hihi, **"A New Accurate PV Solar Array Emulator using Artificial Neural Network based Sliding Mode Controller for Testing MPPT Algorithms under Uniform and Non-Uniform Weather Conditions"**, **IET BOOK**, (**WEB OF SCIENCES, SCOPUS, in review)**

**M. Alaoui,** H. Maker, A. Mouhsen, and H. Hihi, **"Control Strategies of the Photovoltaic Source Emulator: New Approach and Comparative study"** , **Energy Conversion and Management**, (**WEB OF SCIENCES, SCOPUS, submitted).**

## <span id="page-25-0"></span>**LISTE DES COMMUNICATIONS**

## **I) COMMUNICATIONS DANS DES CONFERENCES INTERNATIONALES AVEC COMITE DE LECTURE**

**Mustapha ALAOUI,** Hattab MAKER, Azeddine MOUHSEN, "Emulation, MPPT Control and Integration of the Photovoltaic Energy into the Grid under Partial Shading Conditions", International Congres on Complex Systems and Artificial Intelligence», COSAI, 29 & 30 Juin 2021, Berrechid, Maroc

**Mustapha ALAOUI,** Hattab MAKER, Azeddine MOUHSEN, "Emulation and Integration of the Photovoltaic Energy into the Grid using Artificial Neural Network", *1st International Workshop on Industrial Technology and the Factory of the Future,* IT2F, 02/03 July 2021, Tanger*, Maroc*

**Mustapha ALAOUI,** Hattab MAKER, Azeddine MOUHSEN, "Global Maximum Power Point Tracking Algorithm based on Modified Perturb and Observe Technique for Solar Photovoltaic Systems", Les Objectifs de Développement Durable après la Pandémie du COVID-19, 13 et 14 Mai 2020, *Algérie*

**Mustapha ALAOUI,** Hattab MAKER, Azeddine MOUHSEN, "Optimization Algorithm for Photovoltaic Systems under NonUniform Climatic Conditions", Arab Conference for Emerging Technologies and their Applications in the Service of Sustainable Development in the Arab World, ACETA 2020, JUNE 21-23, 2020, *Egypt*

**Mustapha ALAOUI,** Hattab MAKER, Azeddine MOUHSEN, "Artificial Neural Network For MPPT Systems Connected to The Photovoltaic Emulator", 1st Mediterranean Conference On Information Technology And Its Applications, ITA 2020, 04-05 July, 2020, Kénitra*, Maroc*

**Mustapha ALAOUI,** Hattab MAKER, Azeddine MOUHSEN, "Maximum Power Point Tracking with Photovoltaic Emulator based on Back Propagation Artificial Neural Network Algorithm", International Conference on Recent Trends on Renewable Energy, Smart Grid and Electric Vehicle Technologies, VIT 2020, 9th July, 2020, *India*

**Mustapha ALAOUI,** Hattab MAKER, Azeddine MOUHSEN, "Design, Control and Analysis of Photovoltaic Source Emulator based on SEPIC Converter with Sliding Mode Controller", The International Conference Science Days In Applied Sciences, JSSA'19, 15,16, Février, 2019, Larache*, Maroc*

**Mustapha ALAOUI,** Hattab MAKER, Azeddine MOUHSEN, "A New PV Source Emulator with Fast Transient Response based on Linear Quadratic Regulator", International Conference for Water Depollution and Green Energy, CIDEEV'2019, Juin 20-21, 2019, Casablanca*, Maroc*

**Mustapha ALAOUI,** Hattab MAKER, Azeddine MOUHSEN, "Real-Time Emulation of Photovoltaic Energy", International Meeting on Advanced Technologies in Energy and Electrical Engineering, **IMAT3E'19,** 28-29 Nov. 2019, **Tunis, Tunisia**

**Mustapha ALAOUI,** Hattab MAKER, Azeddine MOUHSEN, "Optimization, Emulation And Control Of Photovoltaic Sources", The International Conference of Innovation and Modern Applied Science, ICIMAS2019, 30 & 31 July 2019, Fez*, Maroc*

**Mustapha ALAOUI,** Hattab MAKER, Azeddine MOUHSEN, "Photovoltaic Emulation of Solar Array Series Configuration under Partial Shading Conditions", 2nd edition of the Afro-Mediterranean Days on Multidisciplinary Research and Applications, RMA 2019, 15th-17th November, 2019, Rabat*, Maroc*

**Mustapha ALAOUI,** Hattab MAKER, Azeddine MOUHSEN, "PV Array Emulator with Fast Dynamic Response Using Sliding Mode Controller", International Conference of Computer Sciences and Renewable Energies, ICCSRE 2018, 22, 23,24, Novembre, 2018, Ouarzazate*, Maroc*

**Mustapha ALAOUI,** Hattab MAKER, Azeddine MOUHSEN, "PV Source Emulator based on SEPIC Converter with Pole Placement State Feedback Control", The International Conference on Advances in Energy Technologies, Environmental Engineering and Materials Science, AETEEMS'2018, 13 - 14, Décembre, 2018**,** Eljadida*, Maroc*

**Mustapha ALAOUI,** Hattab MAKER, Azeddine MOUHSEN, "PV Array Emulator based on DC-DC Full-Bridge Converter" , International Conference on Optics, Information Processing and Renewable Energy**,** ICOIPRE 2018, 22-23, 2018 Novembre, Kénitra*, Maroc*

## **II) COMMUNICATIONS DANS DES CONFERENCES NATIONALES AVEC COMITE DE LECTURE**

**Mustapha ALAOUI,** Hattab MAKER, Azeddine MOUHSEN, "MPPT System connected to the Photovoltaic Emulator using Levemberg Marquardt Algorithm", *Journée de Recherche Inter-Laboratoires,* JRIL, 30 December 2021, FES*, Maroc*

**Mustapha ALAOUI,** Hattab MAKER, Azeddine MOUHSEN, "Modeling, Optimization and Emulation of Photovoltaic Energy", DOCTORIALE –CERNE2D Water, Energy & Environment Nexus, CERNE2D 2019, 12, 13 et 14 Juin 2019, RABAT*, Maroc*

**Mustapha ALAOUI,** Hattab MAKER, Azeddine MOUHSEN, "Model Order Reduction and Genetic Algorithm Optimization of Photovoltaic Source Emulators", Modélisation Mathématique pour les Sciences de l'Ingénieur, M2SI 2019, 23 Février 2019, Mohammadia*, Maroc*

**Mustapha ALAOUI,** Hattab MAKER, Azeddine MOUHSEN, "Overview of PV Source Emulators"**,** Doctoral Journey of Sciences and Information Technologies, JDSTI'18**,** 12 Mai 2018, Tanger*, Maroc*

## **CHAPITRE 1**

## <span id="page-29-0"></span>**INTRODUCTION GÉNÉRALE**

<span id="page-29-1"></span>Dans ce chapitre, un aperçu sur la présente étude de recherche est introduit, tout d'abord, le contexte de l'étude est présenté et la motivation pour travailler sur les énergies renouvelables, en particulier l'énergie solaire photovoltaïque, est mise en évidence. Ensuite, l'énoncé du problème est présenté dans la section 2, montrant ainsi la problématique et l'écart de recherche. La section 3 présente l'architecture globale des systèmes étudiés, tandis que la section 4 introduit les objectifs de recherche et la principale contribution de ce travail. La dernière section de ce chapitre présente l'organisation et les grandes lignes de la thèse.

#### <span id="page-29-2"></span>**1.1 Contexte et motivations de l'étude**

Le développement durable et les politiques énergétiques sont devenus un sujet important de l'agenda international au cours des dernières décennies. Le réchauffement climatique et les émissions de gaz à effet de serre produites par les sources d'énergie conventionnelles constituent une menace sérieuse pour l'environnement et les écosystèmes.... [1]. De nombreux pays, dont le Maroc, se sont orientés vers des politiques écologiques en adoptant progressivement des sources d'énergie renouvelables. Il existe différentes énergies vertes utilisées de nos jours dans le monde, parmi lesquelles l'énergie solaire, l'énergie hydraulique, l'énergie de la biomasse, l'énergie éolienne, l'énergie géothermique, etc.

En adoptant une stratégie nationale en matière d'énergies renouvelables, le Maroc montre la voie au Moyen-Orient et en Afrique du Nord (MENA). Les énergies solaire et éolienne ont gagné en popularité grâce aux programmes parrainés par le gouvernement qui connectent les sources d'énergie renouvelables privées au réseau électrique général. [2]. Le Maroc tente de développer son secteur de l'énergie à l'extérieur comme à l'intérieur. Le prochain enjeu sera d'intégrer complètement les énergies renouvelables dans l'infrastructure d'une manière qui soit rentable et qui encourage la participation de la communauté et la durabilité à long terme ; si cet objectif est atteint, un tel projet pourrait conduire à une plus grande acceptation et utilisation de l'énergie renouvelable dans la région MENA. [2].

Le Maroc souhaite promouvoir la production d'énergie renouvelable en réponse à la demande croissante d'électricité, aux coûts élevés des importations de combustibles et à l'insécurité de l'approvisionnement en combustibles dans la région MENA. Il a les plans les plus ambitieux en matière

d'énergie renouvelable, promettant de porter la capacité d'énergie renouvelable à 52 % de la capacité totale installée d'ici 2030. [2]. Les ambitions du Maroc en matière de promotion des énergies renouvelables ont commencé à se concrétiser en 2009 avec l'adoption de la **loi 13-09** sur les énergies renouvelables. Cette loi établit un cadre pour le développement des énergies renouvelables et libéralise partiellement le marché de l'électricité pour permettre la concurrence dans la production et la vente d'énergie verte. La loi permet aux entreprises privées de créer des centrales de production d'énergies renouvelables et de vendre de l'électricité directement aux grands clients, tout en assurant le transport de l'électricité par le réseau électrique. [2].

A l'heure actuelle, lors du forum de politique sur le développement durable, organisé entre 04 et 15 Juillet 2022 à New York, sous le thème **"Accélérer l'action de l'ODD 7 pour l'Agenda 2030 et l'Accord de Paris: accès universel à l'énergie et transition énergétique juste, inclusive et équitable"**, madame la ministre de la transition énergétique et du développement durable, Leila Benali a annoncé que : **« Au fil des deux dernières décennies, le Maroc est devenu un "leader mondial" en matière des énergies renouvelables, à la faveur d'une politique avant-gardiste engagée sous le leadership du Roi Mohammed VI »**. En effet, afin d'augmenter la part des énergies renouvelables et atteindre l'objectif escompté de la stratégie énergétique nationale d'ici 2030 et réussir ainsi la transition énergétique, la ministre a souligné que le Royaume dispose d'une capacité de production installée totale d'environ 11 GW dont 52 projets d'énergie renouvelable d'une capacité installée de plus de 4 GW sont déjà en service, alors que plus de 59 autres projets d'une puissance d'à peu près 4,52 GW sont prévus ou en cours de mise en œuvre et de développement. Sans oublier efficacité énergétique comme étant le deuxième pilier de la transition énergétique nationale dont 80 mesures sont déjà en service permettant un potentiel d'économie d'énergie de 20% prévu d'ici 2030.

Pour ces raisons et bien d'autres, cette recherche a été choisie pour s'aligner avec la stratégie énergétique marocaine et stimuler la recherche scientifique dans ce domaine, notamment en ce qui concerne l'énergie solaire photovoltaïque, qui est considérée comme un sujet crucial dans l'agenda international. Notre pays vise à permettre aux particuliers et aux industries de produire de l'énergie solaire et de l'injecter dans le réseau. C'est pourquoi il est de plus en plus nécessaire d'étudier les caractéristiques de l'énergie solaire photovoltaïque, d'augmenter son efficacité, d'étudier le fonctionnement de l'onduleur solaire connecté au réseau et les spécifications du courant de sortie à injecter dans le réseau électrique. En outre, le circuit de l'électronique de puissance de l'émulateur PV est considéré comme un outil efficace pour étudier l'énergie solaire et imiter le comportement des modules et des champs PV, ainsi qu'il s'agit d'une véritable plateforme dédiée à la validation du bon fonctionnement des systèmes solaires commes les onduleurs autonomes et connectés, les circuits

MPPT, les régulateurs de charge, etc. et ce avant leur utilisation finale. Par conséquent, cette thèse prend part au traitement de certaines de ces questions et contribue efficacement à cet égard.

Cette recherche traite un sujet appartenant essentiellement à quatre branches principales de la spécialité Génie Electrique et Energies Renouvelables, à savoir: l'**électronique de puissance** puisqu'elle étudie et simule différents convertisseurs d'électroniques de puissance (Buck, Boost, VSI...), l'**énergie solaire photovoltaïque** (modèle PV, caractéristiques I-V et P-V, conditions météorologiques, PSC, MPPT...), l'**automatique et la régulation** (contrôleur PI, théorie de Lyapunov, technique Backstepping...) et l'**électrotechnique** (réseau électrique, harmoniques, puissance active et réactive...).

### <span id="page-31-0"></span>**1.2 Problématique de recherche**

L'énergie solaire photovoltaïque est l'une des importantes énergies propres qui a connu un intérêt considérable ces dernières années. Cette énergie est largement utilisée dans de nombreux pays grâce à son efficacité et son utilité. [3] [4]. Par conséquent, de nombreux chercheurs et industriels se sont intéressés à son étude et à son développement. Néanmoins, en raison de sa dépendance aux conditions climatiques telles que l'irradiance (G) et la température (T), les chercheurs ne peuvent pas effectuer des mesures et des expériences à tout moment et dans les conditions atmosphériques souhaitées, en particulier lorsqu'ils testent certains algorithmes comme Maximum Power Point Tracking (MPPT) et les onduleurs connectés au réseau. [5]. Ce problème constitue un sérieux obstacle au développement de cette énergie. De plus, pour obtenir la puissance désirée à partir de l'énergie solaire, il faut de nombreux panneaux PV, ce qui nécessite une grande surface et augmente par conséquent le coût total du générateur PV.

Pour ces raisons et bien d'autres, les chercheurs en énergie photovoltaïque ont inventé un nouveau dispositif, appelé émulateur solaire PV, capable d'imiter les sources photovoltaïques sans être sensible à la variation des paramètres météorologiques. [6]. Cet outil de laboratoire peut produire à peu près le même courant et la même tension qu'un module PV réel et suivre les courbes caractéristiques du module PV. L'utilisateur spécifie numériquement les conditions climatiques souhaitées et fournit les spécifications du module PV à émuler afin que cet appareil d'électronique de puissance puisse produire fidèlement le même comportement électrique. [7], [8].

En outre, en raison de la non-linéarité des caractéristiques du module PV, le processus de recherche du point de fonctionnement de l'émulateur PV nécessite un algorithme spécifique capable de traiter la variation dynamique du courant et de la tension du modèle PV. [9]. En effet, la courbe caractéristique I-V de la cellule solaire peut être considérée à la fois comme une source de courant lorsque le courant

PV est proche du courant de court-circuit (Isc) et comme une source de tension lorsque la tension PV est proche de la tension en circuit ouvert (Voc), ce comportement non linéaire pose un problème sérieux dans l'émulation solaire. [9], [10]. Certains chercheurs ont utilisé la méthode de référencement direct, où la référence de l'émulateur PV est donnée directement à partir du modèle PV sans prendre en compte le changement dynamique du courant et de la tension dans la zone de courant constant (CCZ) et dans la zone de tension constante (CVZ). Cette solution, malgré sa simplicité, ne garantit pas une émulation stable et précise. [9], [11]. De nombreux travaux de recherche ont proposé différentes solutions pour surmonter ce problème et produire ainsi des sorties stables et précises malgré le problème de non-linéarité des caractéristiques des cellules solaires. Parmi elles, il y a essentiellement la méthode Perturbation et observation (P&O), la méthode Hill Climbing (HC) et la méthode de comparaison de résistance. [9], [12], [13] [14]. Ces méthodes reposent essentiellement sur l'utilisation d'un processus itératif pour atteindre le point de fonctionnement du système. Par conséquent, les performances de l'émulation dépendent fortement de la taille de l'incrément choisi ; en effet, lorsque le pas d'itération est petit, l'émulateur PV produit une sortie stable et précise avec une réponse dynamique lente, et lorsque le pas d'itération est augmenté, la réponse du système devient rapide, mais la précision et la stabilité de l'émulateur sont dégradées. Par conséquent, un compromis doit être trouvé entre la précision et la vitesse de convergence. [9], [15]. En outre, le contrôleur couramment utilisé pour le convertisseur de puissance dans l'application d'émulateur PV est le contrôleur à intégrateur proportionnel (PI) grâce à sa simplicité et à sa facilité d'utilisation. Cependant, ses performances dans le contrôle des systèmes non linéaires sont limitées, notamment en ce qui concerne la gestion des variations paramétriques et les perturbations externes. [11], [11], [15]–[17]. De ce fait, la stratégie de contrôle du générateur de référence et le contrôleur de puissance sont les deux principales questions et axes de la recherche dans le système d'émulateur PV.

D'autre part, à cause de la caractéristique non linéaire du générateur PV, la puissance extraite des sources PV n'est pas souvent maximale, il n'y a qu'un seul point de fonctionnement auquel la source PV peut transmettre la puissance maximale à la charge, et cette puissance de pointe ne peut être délivrée que si le point de fonctionnement du système correspond au point de puissance maximale (MPP) du générateur PV. Pour résoudre ce problème, un circuit d'électronique de puissance, appelé système MPPT (Maximum Power Point Tracking), a été conçu de manière à adapter l'impédance de la charge au point de puissance maximale. Par conséquent, le rendement du module solaire s'en trouve amélioré. Ce système MPPT est basé sur les convertisseurs statiques d'électroniques de puissance, généralement le convertisseur DC-DC Boost, contrôlé par un algorithme spécifique tel que la technique Perturbation et observation (P&O) et la méthode de conductance incrémentale. De nombreux chercheurs du monde entier se sont intéressés à ce sujet et de nombreux articles ont été

publiés à cet égard, ce qui a permis d'améliorer considérablement l'efficacité et l'utilité des modules PV.

Cependant, étant donné que les paramètres environnementaux tels que l'irradiance (G) et la température (T) sont incontrôlables et changent de manière imprévisible, les techniques MPPT conventionnelles citées précédemment n'ont pas réussi à suivre rapidement le MPP dans des conditions météorologiques variables, ce qui entraîne d'importantes pertes d'énergie dans le système et affecte considérablement l'efficacité globale du système de conversion d'énergie. Pour cette raison, plusieurs chercheurs se sont consacrés à rectifier ces algorithmes et à développer d'autres techniques afin que le système MPPT puisse toujours suivre la puissance maximale indépendamment de la variation des paramètres atmosphériques et le plus rapidement possible. En outre, un autre problème plus difficile et plus sérieux se pose lorsque le champ photovoltaïque est soumis à des conditions météorologiques non uniformes, telles que des conditions d'ombrage partiel. Lorsque ce phénomène se produit, il peut endommager les cellules PV si les diodes de point chaud et d'inversion ne sont pas installées, et même si elles sont utilisées, la caractéristique puissance-tension (P-V) du générateur PV présente non seulement un point de puissance maximale, comme c'est le cas dans des conditions météorologiques uniformes, mais aussi différents MPP locaux, en fonction du scénario d'ombre partiel. Dans ces conditions, les algorithmes MPPT conventionnels peuvent ne pas atteindre la puissance de crête globale et se cantonner au MPP local, ce qui entraîne de graves pertes d'énergie pour le système. Ce problème intéresse aujourd'hui plusieurs chercheurs en raison de sa complexité et des multiples formes d'inadéquation des panneaux PV et des conditions d'ombrage partiel. Ainsi, trouver un compromis raisonnable entre la précision et la complexité de mise en œuvre des algorithmes MPPT développés constitue un véritable défi pour les chercheurs. En effet, la conception d'un algorithme précis capable d'extraire exactement le MPP global du champ PV, quelles que soient les conditions météorologiques, à l'aide d'algorithmes de calcul complexes, repose généralement sur l'intelligence artificielle. La complexité des algorithmes développés affecte par conséquent le coût global du système solaire et la vitesse de recherche du MPP.

En outre, comme le pays marocain est intéressé par l'injection de l'énergie verte extraite des sources d'énergie renouvelables dans le réseau, la recherche et le développement dans les dernières décennies ont été dirigés vers l'étude des onduleurs solaires connectés au réseau, ces onduleurs sont équipés d'une unité de contrôle basée essentiellement sur la technique MPPT pour récolter la puissance de pointe de la source PV, une boucle à verrouillage de phase (PLL) pour synchroniser l'onduleur solaire avec le réseau et produire un courant sinusoïdal pur avec la même fréquence et phase que la tension du réseau. Le déphasage entre le courant et la tension du réseau peut être modifié en fonction du facteur de

puissance souhaité. C'est pourquoi les onduleurs solaires connectés utilisent généralement une stratégie de contrôle de la puissance active et réactive à injecter dans le réseau. Il existe généralement quatre types d'onduleurs solaires connectés au réseau : l'onduleur solaire monophasé à un étage, l'onduleur solaire monophasé à deux étages, l'onduleur solaire triphasé à un étage et l'onduleur solaire triphasé à deux étages.

Enfin, étant donné que l'émulateur PV est généralement utilisé pour tester les algorithmes MPPT et que les techniques MPPT sont généralement intégrées dans l'unité de contrôle des onduleurs solaires connectés au réseau, l'émulateur PV et l'approche MPPT doivent être testés avec l'onduleur solaire connecté au réseau afin de juger de leur efficacité et de leur aptitude à être utilisés avec les onduleurs solaires commerciaux connectés.

#### <span id="page-34-0"></span>**1.3 Description du système de recherche**

L'émulateur de source PV se compose principalement du générateur de référence, qui contient le modèle PV où la caractéristique de la courbe I-V est implémentée, de la stratégie de contrôle dont le rôle est de trouver le point de fonctionnement du système et de délivrer ainsi la référence au contrôleur, ce dernier suit cette référence et génère en conséquence le rapport cyclique du convertisseur de puissance. La technique de modulation de largeur d'impulsion (PWM) permet de délivrer le signal de commande u du transistor du convertisseur de puissance. La figure 1 illustre l'architecture globale de l'émulateur PV.

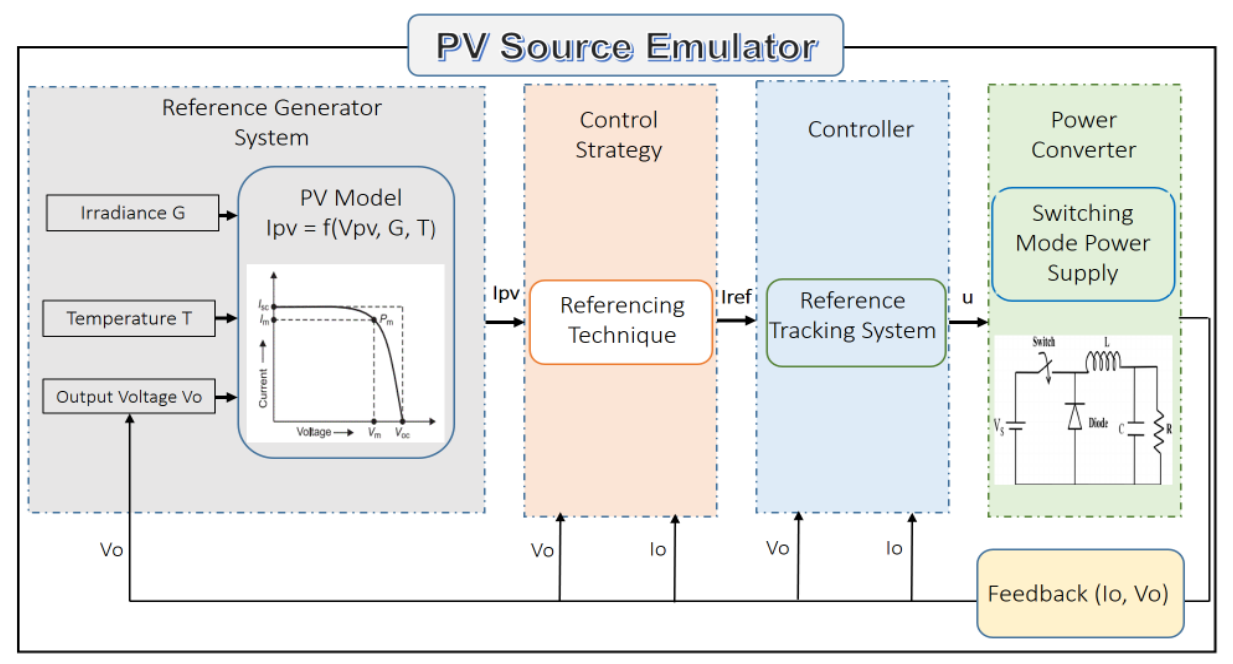

<span id="page-34-1"></span>*Figure 1: Architecture globale de l'émulateur de source PV*

De nombreux émulateurs PV ont été conçus et commercialisés dans la littérature, certains d'entre eux sont basés sur des régulateurs linéaires et d'autres utilisent l'alimentation à découpage (SMPS), comme le montre la figure 1, qui est plus efficace. [9], [18].

L'alimentation à découpage est largement utilisée dans l'application de l'émulateur PV grâce à son efficacité, elle est utilisée pour transmettre la puissance appropriée à la charge afin que le courant et la tension de sortie du convertisseur de puissance puissent suivre de manière similaire la courbe caractéristique I-V du module PV. [19]–[21]. Les SMPS sont contrôlés par l'ouverture et la fermeture des commutateurs électroniques en faisant varier le rapport cyclique, ce dernier est produit par les contrôleurs et utilisé par le bloc PWM pour générer les impulsions appropriées pour les commutateurs du convertisseur de puissance. Il existe différentes topologies des convertisseurs de puissance utilisés dans les émulateurs PV. On distingue deux types de topologies : les convertisseurs de puissance non isolés tels que le convertisseur Buck, le convertisseur Buck entrelacé, le convertisseur SEPIC, le convertisseur CUK, le convertisseur Buck-Boost, etc., et les convertisseurs de puissance isolés tels que le convertisseur Forward, le convertisseur Flyback, le convertisseur en pont complet, le convertisseur Push-Pull, etc. [22], [23]. L'alimentation programmable est également utilisée dans les émulateurs PV grâce à sa flexibilité et sa facilité d'utilisation. [9]. Dans cette étude, le convertisseur DC-DC Buck est utilisé car il s'agit de la topologie de convertisseur de puissance la plus couramment utilisée dans l'application d'émulateur PV grâce à sa simplicité, sa facilité de contrôle et son nombre réduit de composants. [7]–[9], [24]. Plusieurs autres convertisseurs de puissance ont été utilisés dans nos articles de recherche, comme le convertisseur DC-DC Buck entrelacé [25], [26], le convertisseur à pont complet isolé [27] etc., qui n'ont pas été rapportés dans ce manuscrit afin d'alléger cette thèse. Étant donné que l'étude actuelle s'intéresse davantage à la partie contrôle de l'émulateur PV, la comparaison détaillée entre les topologies des convertisseurs de puissance de l'émulateur PV est hors de l'intérêt de ce travail.

Le convertisseur Buck entrelacé utilise plusieurs étages dans sa structure ; il permet de réduire le facteur d'ondulation et de diminuer la taille du filtre LC du convertisseur de puissance. Des inductances et des capacités plus petites du filtre LC produisent une réponse dynamique plus élevée, ce qui améliore, pour la même fréquence, la largeur de bande du convertisseur de puissance par rapport au convertisseur Buck conventionnel. [9], [11], [25], [26]. De plus, le courant circulant dans les commutateurs est divisé dans chaque étage du convertisseur entrelacé, ce qui réduit les pertes de conductance et la tension aux bornes des commutateurs. Cependant, le convertisseur Buck entrelacé présente de nombreux inconvénients qui limitent son utilisation à grande échelle ; parmi ses défauts,
on peut citer le nombre élevé de composants, la complexité de la commande et la sensibilité au rapport cyclique asymétrique entre les étages entrelacés.

L'alimentation programmable est également utilisée dans les émulateurs PV, grâce à sa simplicité d'utilisation. Aucun contrôleur supplémentaire n'est nécessaire pour faire fonctionner l'alimentation programmable en tant qu'émulateur PV ; il est seulement obligatoire d'implémenter le modèle PV du module PV à émuler dans l'alimentation programmable. En général, la caractéristique I-V du module PV est implémentée à l'aide du logiciel Labview. [9]. Le principal inconvénient de l'émulateur PV basé sur une alimentation programmable est sa réponse dynamique lente. En effet, l'émulateur PV, sous une variation dynamique de la charge et des conditions météorologiques, répond lentement puisque le temps de stabilisation est de l'ordre de 10 ms à 100 ms. [9]. De plus, l'alimentation programmable est un circuit de puissance multifonctionnel qui peut être utilisé pour différentes applications d'électronique de puissance ; elle n'est donc pas bien optimisée pour le système spécifique de l'émulateur PV qui nécessite une réponse dynamique élevée.

Généralement, la méthode de référence de courant est utilisée dans l'émulateur PV, car la caractéristique PV couramment utilisée est la courbe I-V, qui reçoit la tension de sortie et délivre le courant PV [9], [28]–[31], [32, p. 7]. Cependant, la méthode de référence de tension est également utilisée dans certains émulateurs PV ; cette méthode nécessite l'inverse de la caractéristique I-V afin que le générateur de référence puisse recevoir le courant de sortie et fournir la tension PV. [9], [15], [33].

Dans cette recherche, chaque composant de l'émulateur PV sera présenté et analysé. En ce qui concerne le modèle photovoltaïque, une comparaison sera effectuée entre le modèle PV basé sur les équations électriques mathématiques et celui basé sur la technique de Look-Up-Table (LUT). En ce qui concerne la stratégie de contrôle du référencement, plusieurs techniques récentes seront présentées et discutées, à savoir la méthode de référencement direct, la méthode HC, la méthode P&O, la méthode de comparaison de résistance, la nouvelle méthode triangulaire proposée, etc. En ce qui concerne le contrôleur, différents contrôleurs sont présentés : le contrôleur PI, le contrôleur à rétroaction d'état (SFC), le contrôleur à mode glissant (SMC), le contrôleur à base de Lyapunov (LBC), le contrôleur à logique floue (FLC), etc. La figure 2 illustre les différentes méthodes de contrôle et les circuits de puissance de l'émulateur de source PV comparés dans la présente étude.

L'émulateur PV proposé a été testé avec une charge résistive et un convertisseur MPPT, ce dernier a été simulé sous irradiance uniforme et non uniforme. De nouvelles techniques MPPT ont été proposées dans cette étude : la méthode d'intersection des pentes, la méthode de bissection, la méthode de

variation de puissance et la méthode P&O modifiée basée sur les réseaux de neurones artificielles (ANN) ; cette dernière a été conçue de manière à suivre le point de puissance maximale globale dans des conditions d'ombrage partiel. De nombreuses autres méthodes de contrôle sont discutées et comparées dans cette recherche et seront analysées ultérieurement en détail. Comme le montre la figure 3, l'objectif de l'algorithme de l'émulateur PV est de produire un courant et une tension de sortie similaires à ceux qui seraient générés si la même charge était connectée directement au module PV réel. Le rôle du MPPT est de trouver le point de puissance maximale globale du module ou du champ PV et d'augmenter ainsi l'efficacité de l'ensemble du système PV.

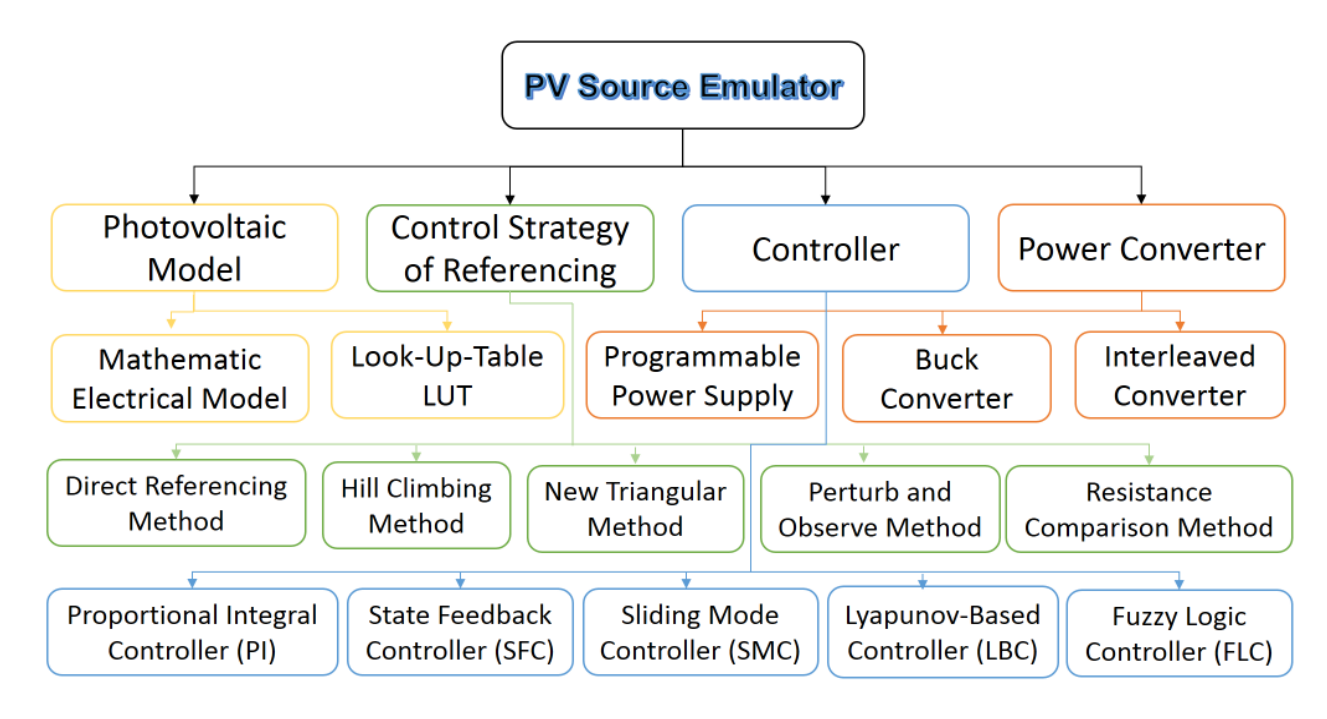

*Figure 2: Différents convertisseurs de puissance et méthodes de contrôle de l'émulateur PV comparés dans la présente étude.*

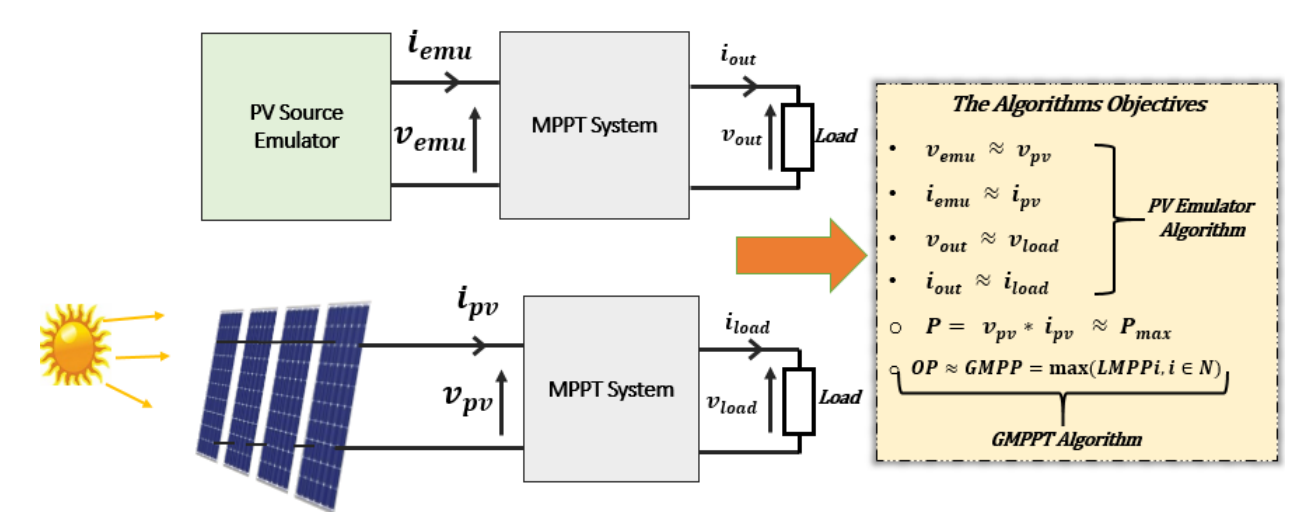

*Figure 3: Les deux objectifs principaux de l'émulateur PV et du système MPPT*

Les figures 4 et 5 suivantes illustrent l'architecture générale du système complet étudié, qui se compose principalement du circuit de l'émulateur PV, qui est basé essentiellement sur le convertisseur Buck et le système de contrôle de suivi de la caractéristique I-V, du système MPPT, qui contient le convertisseur Boost et la technique MPPT et de l'onduleur solaire avec le filtre harmonique passif connecté au réseau électrique et contrôlé par le système PLL. La présente recherche propose de nouvelles méthodes de contrôle pour l'émulateur PV et l'algorithme MPPT et les teste avec l'onduleur solaire connecté au réseau. Ce dernier a été simulé à la fois avec le système de tension monophasé et triphasé et avec ou sans le convertisseur Boost supplémentaire pour le contrôleur MPPT. De plus, la méthode de synchronisation PLL et la commande de courant en boucle fermée pour injecter la puissance active et réactive dans le réseau ont également été étudiées.

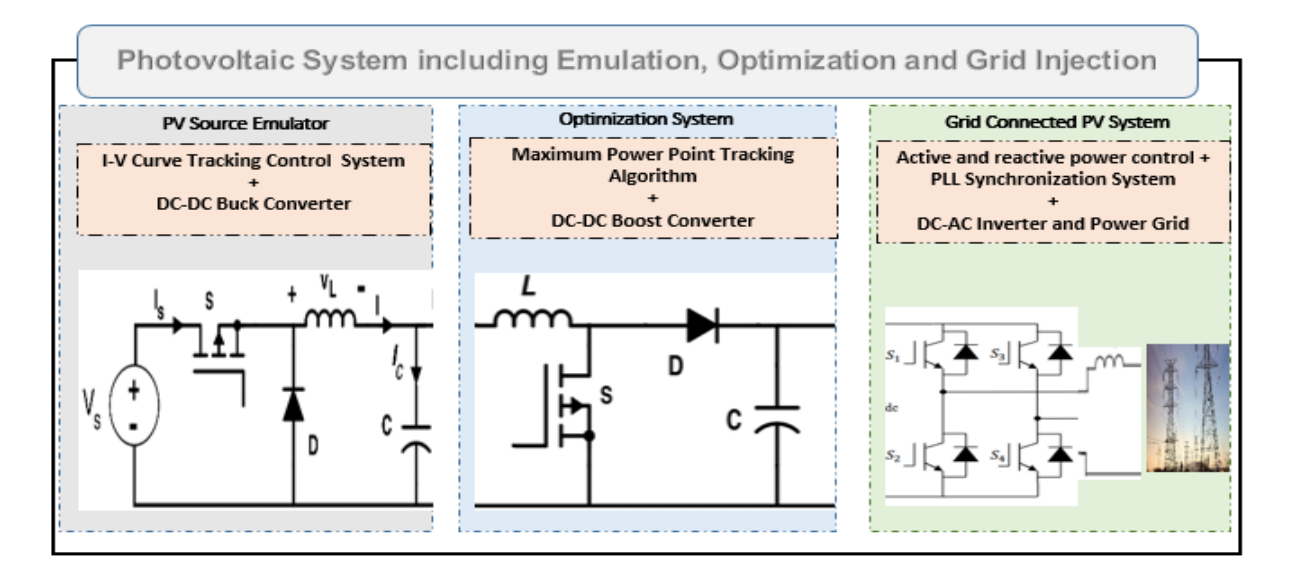

*Figure 4: La structure globale du système complet étudié*

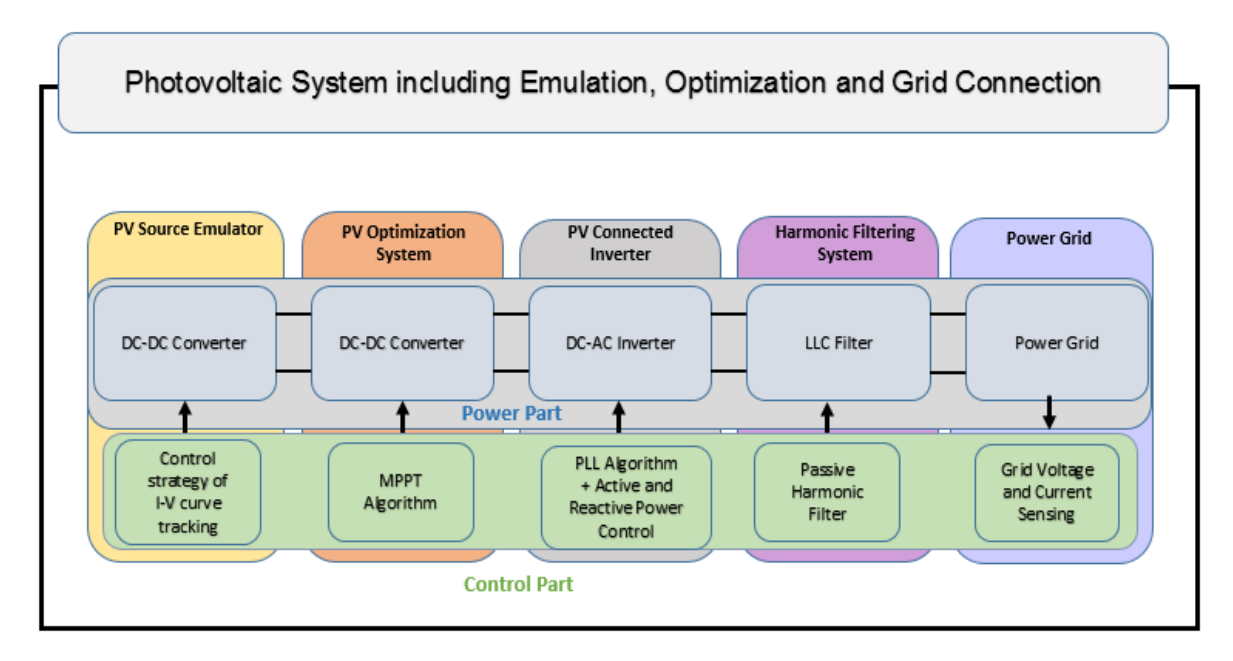

*Figure 5: Les principaux éléments du système d'électronique de puissance étudié*

# **1.4 Objectifs et contributions de la recherche**

Cette thèse propose de nouvelles stratégies de contrôle pour l'émulateur PV, telles que la méthode triangulaire, la méthode de référencement hybride et la méthode de contrôle basée sur la passivité. La principale stratégie de contrôle, appelée nouvelle méthode triangulaire, est basée sur un algorithme développé capable d'atteindre le point de fonctionnement du système en seulement deux ou trois itérations. La méthode proposée a permis de résoudre le problème de la précision de l'émulateur PV à n'importe quel point de fonctionnement de la caractéristique I-V. Elle est dotée d'une réponse dynamique élevée et d'une bonne précision de l'émulation PV. De plus, des contrôleurs non linéaires plutôt que des compensateurs linéaires ont été utilisés pour le contrôle de l'émulation PV car les contrôleurs non linéaires sont capables de fournir au système une grande robustesse contre les perturbations externes, les variations paramétriques et les incertitudes du modèle. [22], [34], [35]. De nombreux régulateurs non linéaires ont été proposés dans cette recherche, tels que le contrôleur à logique floue, le contrôleur à mode glissant, le contrôleur Lyapunov, etc. La technique de commande proposée constitue alors du nouveau générateur de référence et du contrôleur non linéaire hautement capable de produire une émulation stable et rapide sous la variation de la charge, le changement des conditions météorologiques et les perturbations externes.

En outre, afin de mettre en évidence l'efficacité de l'émulateur PV proposé par rapport aux émulateurs existants, une comparaison détaillée a été menée entre différents émulateurs PV existants. Plusieurs techniques de contrôle de l'émulation PV ont été rapportées et discutées, les avantages et les inconvénients de chaque méthode ont été soulignés. Des résultats de simulation utilisant le logiciel Matlab Simulink sont donnés et analysés, et des résultats expérimentaux utilisant la carte dSpace de l'émulateur proposé sont décrits. En fait, cette recherche constitue un travail fructueux pour les recherches futures dans le domaine de l'émulateur PV puisqu'elle présente pour la première fois une analyse et une discussion approfondies des stratégies de commandes récentes et couramment utilisées pour les émulateurs de sources PV en utilisant la simulation et les résultats expérimentaux. Aucun travail précédent n'a été consacré précisément à la comparaison des techniques de contrôle des émulateurs PV ; une comparaison par simulation et par pratique qui se concentre à la fois sur le modèle PV, le générateur de référence et le contrôleur. En outre, la comparaison permet également de mettre en évidence l'utilité et la supériorité des méthodes proposées par rapport aux solutions existantes. Il a été constaté que l'émulateur PV proposé a une réponse dynamique élevée d'environ 1 ms alors que les émulateurs PV commerciaux existants basés sur une alimentation programmable ont une réponse dynamique entre 10 et 100 ms, l'oscillation et l'erreur en régime permanent de l'émulateur proposé ne dépasse pas 5%, alors que les émulateurs PV existants basés sur un contrôleur PI et une méthode de

référence directe ont un facteur d'oscillation qui peut atteindre plus de 30% en raison de l'aspect non linéaire de la courbe caractéristique du module PV.

D'autre part, une contribution significative a été proposée dans l'optimisation solaire au moyen de nouvelles techniques MPPT ; le présent manuscrit propose à cet égard de nouvelles stratégies pour extraire la puissance maximale des sources PV non pas uniquement dans des conditions météorologiques statiques, comme le font de nombreux articles de recherche, mais également dans des conditions météorologiques dynamiques variables et à l'ombrage partiel, ce dernier constitue un véritable problème pour les études de recherche récentes menées au cours des dernières décennies. Une étude de simulation comparative entre les techniques MPPT les plus existantes et celles proposées est présentée et discutée. Les techniques MPPT proposées sont basées sur la méthode de bissection, la méthode d'intersection des pentes, la méthode de variation de puissance et la technique du réseau neuronal artificiel. Elles ont montré une amélioration considérable des performances par rapport aux MPPT existants dans la littérature.

En outre, ce travail présente une étude de simulation des onduleurs solaires connectés au réseau puisqu'ils sont devenus un sujet primordial ces dernières années ; la simulation des onduleurs solaires connectés au réseau à un et deux étages, monophasés et triphasés est présentée et discutée. La méthode de la boucle à verrouillage de phase (PLL) pour synchroniser l'onduleur solaire avec le réseau électrique est expliquée et les techniques de contrôle pour injecter la puissance active et réactive dans le réseau sont simulées et discutées. Ensuite, les nouvelles techniques MPPT proposées sont utilisées et intégrées dans le système d'injection dans le réseau afin de tester leurs performances et leur utilité. De plus, la source PV est remplacée par l'émulateur PV discuté précédemment puisque les émulateurs PV sont généralement conçus pour effectuer de telles tâches et permettre de tester l'efficacité et la validité des techniques MPPT utilisées dans les onduleurs solaires connectés au réseau.

Le tableau 1 ci-dessous résume les principales contributions de cette recherche divisées en trois parties principales : l'émulateur PV, le système MPPT et le système d'injection de l'énergie solaire dans le réseau électrique.

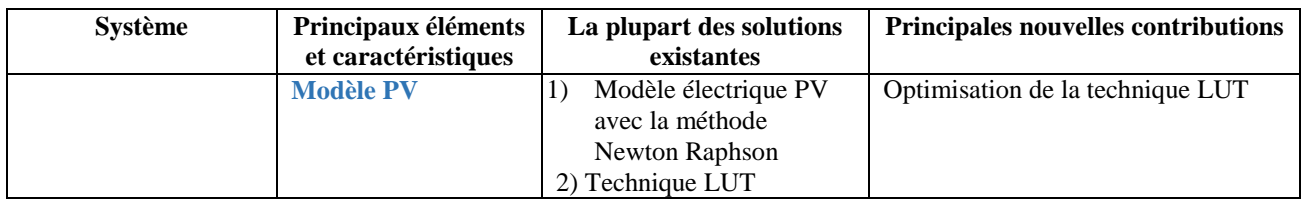

#### *Tableau 1: Principales contributions de cette recherche*

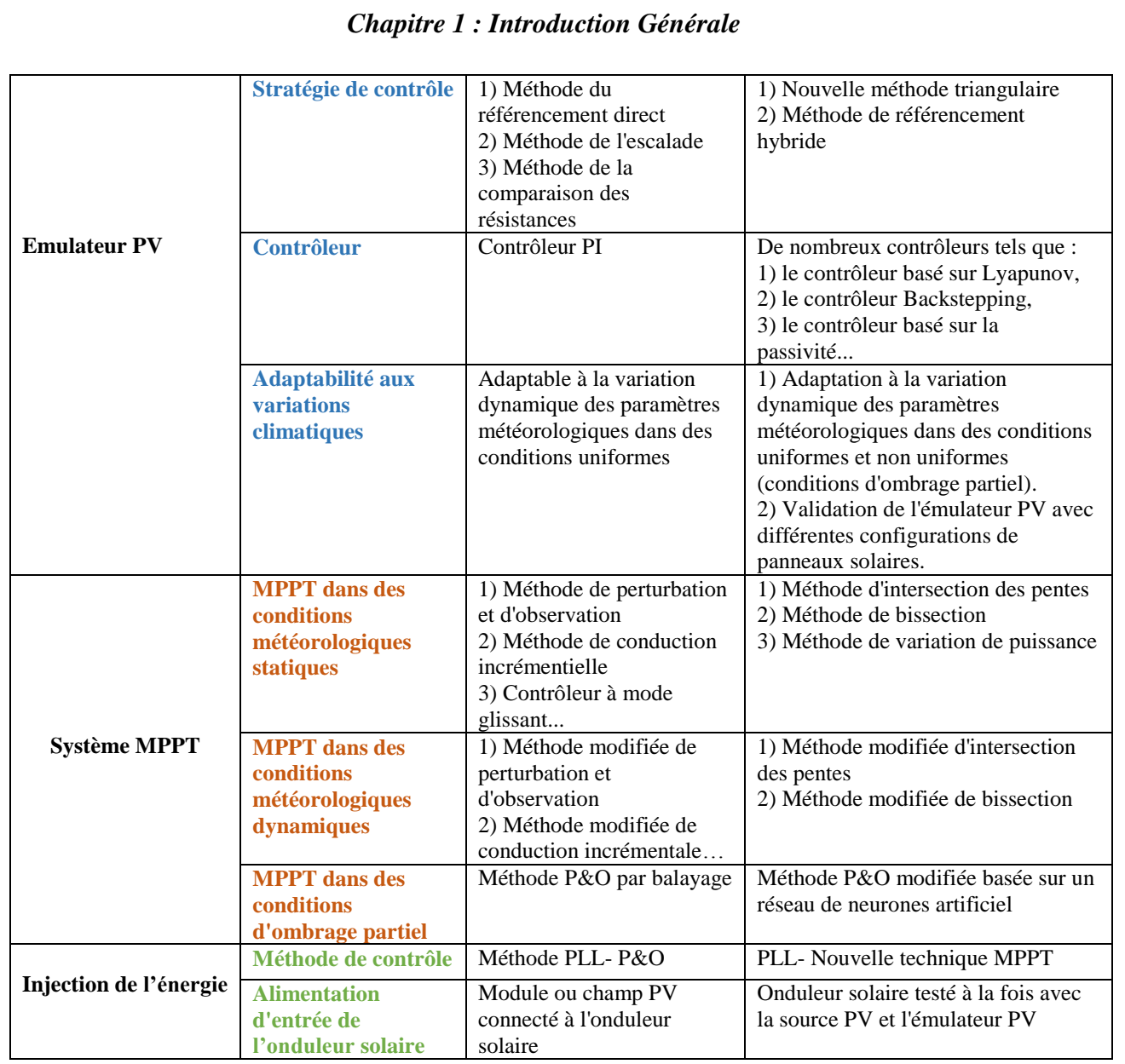

La figure 6 illustre approximativement les parties de nos contributions dans cette recherche dans les trois domaines principaux qui sont : Émulateur PV, technique MPPT et système d'injection dans le réseau. La majeure partie de notre contribution concerne l'émulateur PV, car ce dispositif électronique de puissance commence à intéresser de nombreux chercheurs dans le monde et peu d'articles de recherche ont été publiés à ce sujet par rapport aux sujets MPPT et d'injection dans le réseau. C'est pourquoi nous avons offert à ce circuit électronique un grand intérêt, en particulier dans la partie de commande, qui n'a pas été profondément analysée et discutée par les études précédentes, comme le montre la figure 7.

En ce qui concerne la technique MPPT et l'injection dans le réseau, les figures 8 et 9 montrent la réparation de nos contributions en fonction des principales parties essentielles. Plus de trois nouvelles méthodes MPPT ont été proposées dans cette recherche qui peuvent bien fonctionner dans des conditions environnementales statiques ou variables. En outre, une nouvelle méthode basée sur la

méthode P&O modifiée par ANN a été proposée pour traiter la technique MPPT lorsque des conditions d'ombrage partiel se produisent. Pour le système d'injection dans le réseau, quatre circuits de puissance principaux ont été analysés et discutés, à savoir l'onduleur solaire monophasé à un étage connecté au réseau, l'onduleur solaire monophasé à deux étages connecté au réseau, l'onduleur solaire triphasé à un étage connecté au réseau et l'onduleur solaire triphasé à deux étages connecté au réseau.

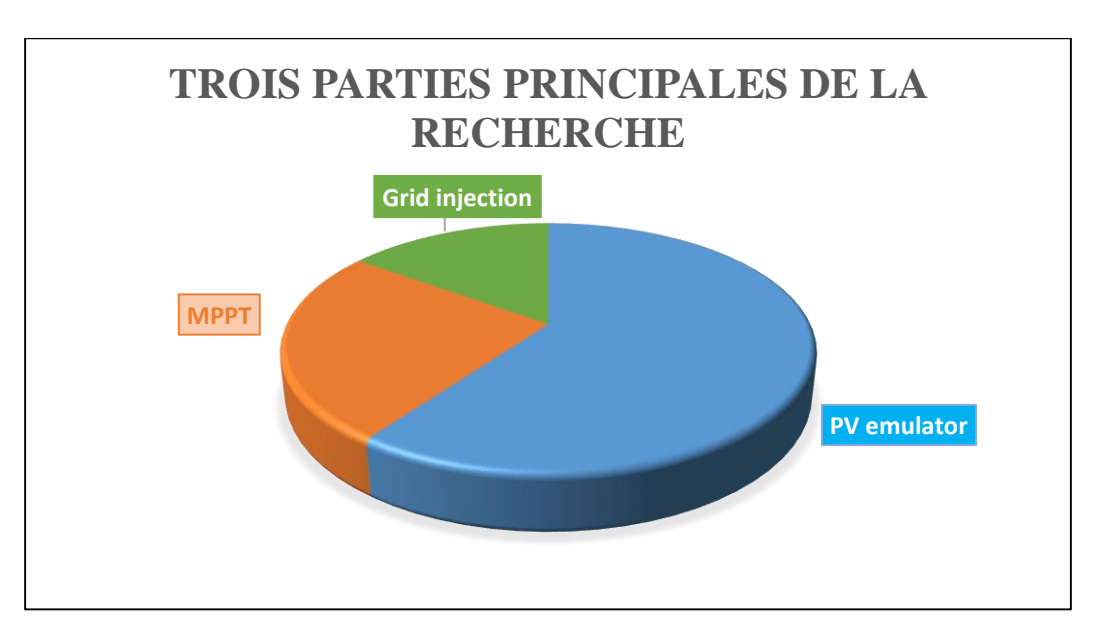

*Figure 6: La répartition de nos contributions en fonction des trois principaux éléments de cette recherche*

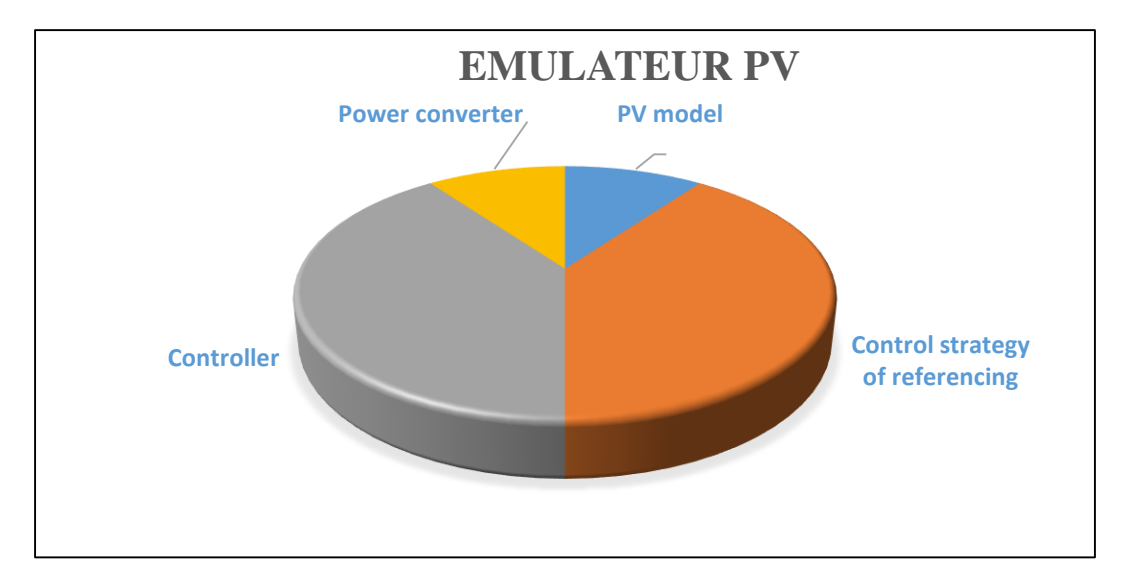

*Figure 7: La répartition de nos contributions pour l'émulateur PV*

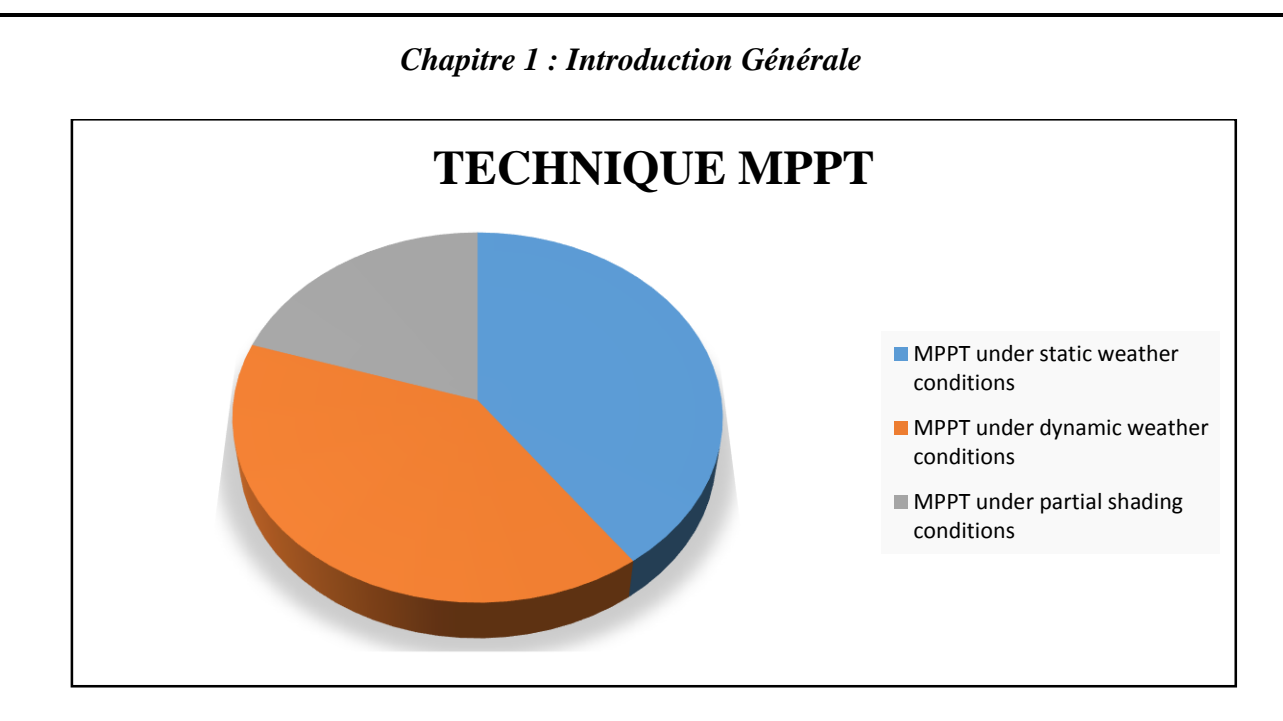

*Figure 8: La répartition de nos contributions pour la technique MPPT*

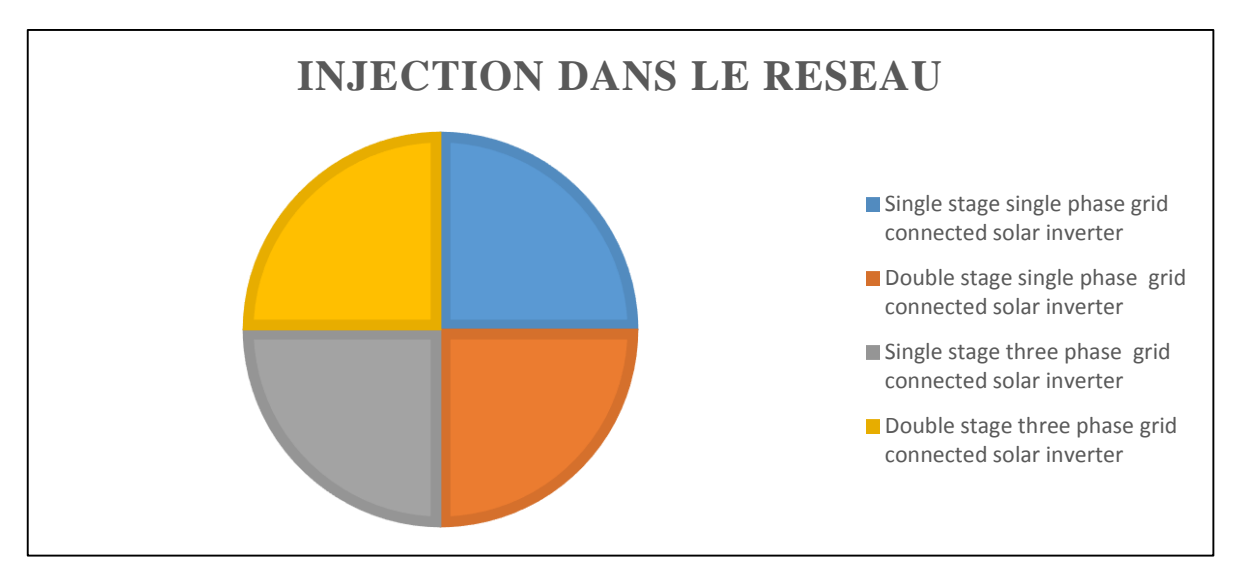

*Figure 9: La répartition de nos contributions pour l'injection de l'énergie solaire dans le réseau électrique*

# **1.5 Organisation et plan de la thèse**

Cette thèse doctorale est organisée comme suit : le premier chapitre est consacré à l'introduction générale, le deuxième chapitre présente la vue d'ensemble et la revue de la littérature des principales contributions existantes dans l'émulateur PV et les algorithmes MPPT, il introduit un aperçu général de l'énergie solaire, les principales stratégies de contrôle existantes de l'émulateur PV solaire, les principales techniques MPPT existantes et les topologies d'onduleurs connectés au réseau. Le troisième chapitre est consacré à la présentation des principales contributions et des fondements de notre étude, tant pour l'émulateur PV que pour les parties MPPT, il présente et discute les nouvelles stratégies de commandes proposées. Le quatrième chapitre est réservé aux résultats de la simulation de cette étude en utilisant le logiciel Matlab Simulink concernant l'émulateur de source PV, les techniques MPPT et

les onduleurs PV connectés au réseau ; il compare et discute les performances des stratégies de contrôle proposées avec les techniques de commande les plus existantes dans la littérature et déduit les avantages et les principales caractéristiques de nos nouvelles techniques proposées à la fois dans l'émulateur PV et les algorithmes MPPT. Le cinquième chapitre présente les résultats expérimentaux réalisés à l'aide de la carte de contrôle dSpace pour l'émulateur PV avec différentes techniques de commande ; il met en évidence les performances statiques et dynamiques du circuit proposé et les compare avec les émulateurs PV existants et commerciaux. Enfin, une conclusion de cette étude est donnée, et quelques perspectives et travaux futurs sont proposés, qui peuvent être menés pour améliorer cette recherche.

# **CHAPITRE 2**

# **REVUE DE LA LITTÉRATURE ET ÉTAT DE L'ART**

# **Introduction**

Ce chapitre est consacré à la revue de la littérature sur l'émulateur PV et le système MPPT ; il présente les principales contributions existantes dans ces domaines et les concepts fondamentaux utilisés dans cette recherche. Le chapitre commence par une brève introduction de l'énergie solaire photovoltaïque, qui constitue l'énergie verte étudiée dans ce travail, en particulier les caractéristiques de la source photovoltaïque dans des conditions météorologiques uniformes et non uniformes et les différents modèles PV utilisés dans la littérature, puis il présente un aperçu des stratégies de contrôle de l'émulateur PV et les méthodes d'émulation les plus avancées. Un état de l'art de l'émulateur solaire PV est présenté et un accent particulier est mis sur la stratégie de contrôle du référencement. En outre, une revue de la littérature des algorithmes MPPT couramment utilisés est présentée à la fois ceux utilisés dans des conditions météorologiques uniformes et ceux utilisés dans des conditions météorologiques non uniformes. Enfin, un bref aperçu des onduleurs solaires connectés au réseau et de leurs topologies est donné et discuté à la fin de ce chapitre.

# **2.1 GÉNÉRALITÉS SUR L'ÉNERGIE SOLAIRE PHOTOVOLTAÏQUE**

La conversion de l'énergie solaire photovoltaïque est basée sur un phénomène physique appelé : l'effet photovoltaïque, qui est la conversion directe de la lumière en électricité lorsque les photons frappent une cellule généralement constituée de silicium. Ce dernier est un composant électronique semiconducteur dans lequel l'absorption des photons, grains élémentaires de lumière, libère des "électrons" chargés négativement et des "trous" chargés positivement. Ces charges électriques sont séparées par un champ électrique interne et collectées par une grille à l'avant et un contact à l'arrière. La cellule PV est donc un générateur électrique élémentaire [36].

Le matériau de base utilisé pour la fabrication des cellules photovoltaïques est dans la plupart des cas le silicium. Cette technologie représente aujourd'hui plus de 85 % du marché mondial, dont 29 % pour le silicium monocristallin et 51 % pour le silicium multicristallin. [36]. Selon le procédé de fabrication, on obtient des cellules solaires aux performances différentes en amorphe, polycristallin ou

monocristallin. D'autres matériaux peuvent être utilisés : Arséniure de gallium (GaAs), tellurure de cadmium (CdTe), tellurure de cuivre (CdTe), phosphure d'indium et de gallium (InGaP) et Cu(InGa) Se2. Le choix parmi ces technologies dépend du prix et de l'efficacité énergétique [36].

#### **2.1.1 Modèles mathématiques des cellules photovoltaïques**

Dans la littérature, il existe de nombreux types de modèles photovoltaïques développés, la principale différence entre eux réside dans la complexité du modèle, en fonction du nombre de paramètres utilisés et du niveau de précision atteint. [6], [7], [9]. La figure 10 présente les cinq modèles mathématiques des cellules photovoltaïques couramment utilisés dans la littérature et le tableau 2 présente l'équation du courant de sortie Ipv de chaque modèle en fonction des paramètres de la cellule PV.

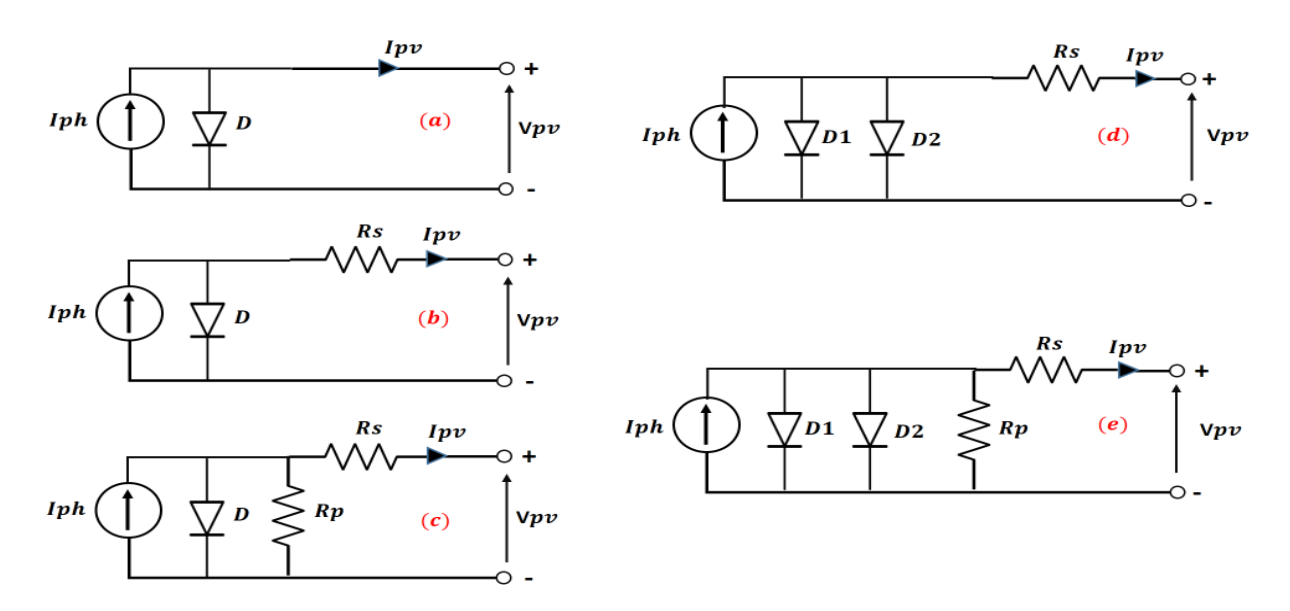

*Figure 10 : Modèles électriques de la cellule PV*

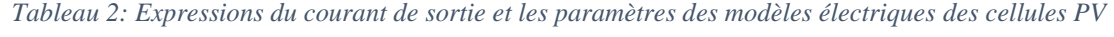

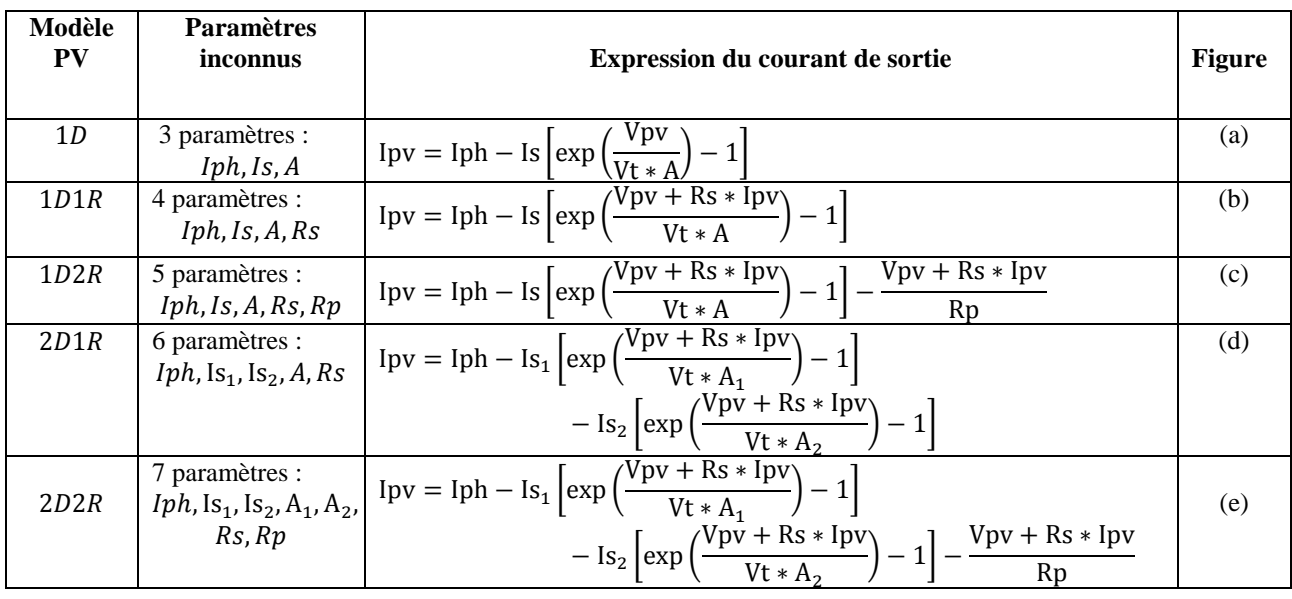

Où :

Ipv est le courant PV de sortie, Vpv est la tension PV de sortie, Iph est le photocourant, Is est le courant de saturation de la diode, Vt est la tension thermique de la jonction, A est le facteur d'idéalité de la diode, Rs et Rp sont, respectivement, les résistances série et shunt de la cellule PV.

L'irradiance G est le paramètre le plus important affectant la cellule PV. En effet, le courant photogénéré est proportionnel à l'éclairement. Par contre, le courant à travers la diode, qui n'est que le photocourant dans l'obscurité, reste inchangé aux variations de ce dernier. La tension en circuit ouvert Voc reste très peu modifiée en faisant varier l'éclairement G, mais le courant de court-circuit Isc varie significativement en augmentant l'éclairement, ce qui conduit à une augmentation de la puissance photovoltaïque [36]. L'influence des paramètres météorologiques sur les caractéristiques des cellules ou modules photovoltaïques est clairement détaillée avec des résultats de simulation et expérimentaux dans les prochains chapitres.

Le photocourant dépend à la fois de l'éclairement solaire et de la température ; il s'exprime comme suit

$$
Iph = \frac{G}{Gn} (Iscn + Ki(T - Tn)) \tag{1}
$$

T et Tn sont les températures réelle et nominale des cellules PV, G et Gn sont les irradiances réelle et nominale des cellules PV, Iscn est le courant de court-circuit nominal aux conditions d'essai standard (STC) (Tn =  $25^{\circ}$  C, Gn = 1000 W/m<sup>2</sup> et masse d'air 1,5) Ki est le coefficient de température du courant de court-circuit (I/°C).

La température est le deuxième paramètre le plus important dans le comportement de la cellule solaire. Le courant de court-circuit Isc reste très peu sensible à la variation de température, mais la tension de circuit ouvert Voc diminue avec l'augmentation de la température, ce qui entraîne une diminution de la puissance à la sortie de la cellule photoélectrique.

Le courant de saturation Is de la diode est donné par :

$$
Is = \frac{Iscn+Ki(T-Tn)}{\exp(\frac{Vocn+Kv(T-Tn)}{A*Vt}) - 1}
$$
 (2)

Kv est le coefficient de température de la tension en circuit ouvert (V/°C) et Vocn est la tension nominale en circuit ouvert.

Le courant de saturation Is peut également être exprimé comme suit [9] :

$$
Is = Isn * \left(\frac{r}{Tn}\right)^3 * exp\left(\left(\frac{q * Eg}{A * k}\right) * \left(\frac{1}{Tn} - \frac{1}{T}\right)\right)
$$
(3)

$$
Isn = \frac{Iscn}{\exp(\frac{Vocn}{Vtn*A}) - 1}
$$
\n(4)

Où q est la charge électronique  $[1,602 \times 10^{-19} \text{ C}]$ , k est la constante de Boltzmann  $[1,38 \times 10^{-23} \text{ J/K}]$ , Ns est le nombre de cellules, Eg est l'énergie de la bande interdite et Vtn est la tension thermique nominale au STC.

La tension thermique Vt est définie comme suit : Ns∗k∗T q (5)

Le modèle 1D est le modèle le plus classique de la littérature. Il est constitué d'un courant Iph, qui dépend directement de l'irradiance solaire et de la température pour le flux lumineux incident, d'une diode en antiparallèle pour les phénomènes de polarisation de la cellule, d'une résistance série Rs représentant les différentes résistances de contact et de connexion et d'une résistance parallèle Rp caractérisant les différents courants de fuite dus à la diode et aux effets de bord de jonction [36].

La figure 11 montre une comparaison entre les modèles mathématiques PV présentés en termes de simplicité et de précision. Le modèle 1D2R a été largement utilisé dans l'application de l'émulateur PV car il offre un bon compromis entre la simplicité et la précision. [9].

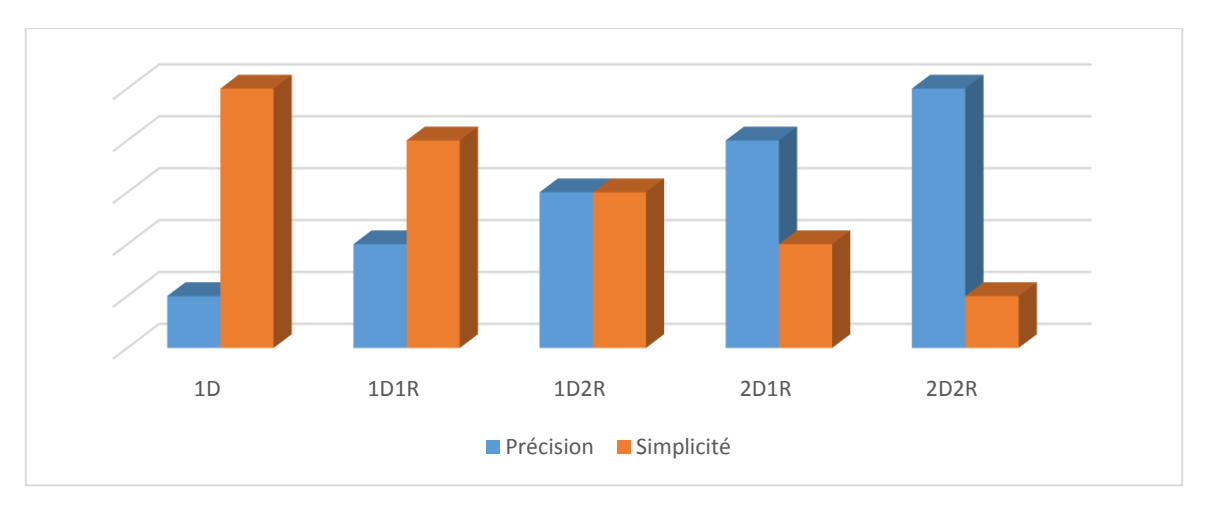

*Figure 11 : Précision vs Simplicité des modèles électriques PV*

### **2.1.2 Modèle PV basé sur une table de recherche**

La technique de la table de consultation est largement utilisée dans la littérature pour les émulateurs PV ; elle est basée sur une table où la caractéristique PV est mise en œuvre au lieu d'utiliser le modèle mathématique PV. [9], [37]–[40]. Différentes tables de consultation sont utilisées pour les émulateurs

PV, comme la table I-V basée sur la courbe caractéristique I-V, où l'entrée de la table est la tension PV et la sortie le courant PV, et la table V-I, qui est l'inverse de la table I-V, dont l'entrée est le courant PV et la sortie la tension PV. [7], [9]. L'avantage d'utiliser la LUT est sa simplicité et sa rapidité puisqu'il n'y a pas trop de calculs mathématiques, contrairement à la méthode de calcul direct basée sur les modèles mathématiques qui nécessitent un algorithme d'itération pour résoudre l'équation implicite du module PV, ce qui consomme du temps et alourdit le processus. [9], [41]. En outre, la méthode LUT peut être remplie de points de données pratiques provenant de panneaux PV réels, d'un ensemble de points extraits du catalogue technique du module PV, ou simplement d'un ensemble de points provenant du modèle PV. Cependant, la LUT souffre d'un sérieux problème lié aux ressources mémoire requises, car elle nécessite en général un espace important de mémoire pour implémenter les points de données de la courbe PV. [9], [41]. La précision de la LUT est fortement liée au nombre de points de données implémentés dans la LUT ; plus le nombre de points de données est élevé, plus la précision est améliorée.

En outre, le modèle mathématique PV est basé sur certains paramètres inconnus, tels que la résistance série Rs, la résistance parallèle Rp et bien d'autres, comme indiqué dans le tableau 2. Ces paramètres ne sont pas disponibles dans la fiche technique du module PV. Par conséquent, un algorithme spécifique dédié à l'extraction des paramètres du modèle PV est nécessaire. De nombreuses recherches ont été menées sur ce sujet afin d'extraire en ligne ou hors ligne les paramètres nécessaires dont le nombre dépend du modèle PV choisi. L'algorithme d'extraction des paramètres PV doit fournir des valeurs précises afin que le modèle PV puisse refléter le comportement du module solaire. [9], [42]– [44]. Pour l'approche LUT, ce type d'algorithme n'est pas du tout nécessaire.

D'autre part, la précision et la complexité du générateur de référence de l'émulateur photovoltaïque dépendent essentiellement du modèle PV utilisé. Un compromis entre la complexité et la précision est également nécessaire pour le modèle PV mathématique. En effet, le modèle 1D est le modèle le plus simple à utiliser. Cependant, sa précision est très faible. Plus le modèle PV est précis, plus il est compliqué et difficile à mettre en œuvre, ce qui alourdit le processeur et ralentit le processus d'émulation. [7], [9], [41].

Le tableau 3 résume la comparaison des performances entre le modèle PV basé sur la méthode de calcul direct et la technique LUT.

| Méthode                        | Vitesse de<br>convergen<br>ce                        | Précision                                      | Complexité                               | <b>Ressources</b><br><b>Mémoire</b>            | <b>Algorithme</b><br>numérique<br>itératif                            | <b>Extraction</b><br>des<br>paramètre<br>s PV | <b>Variation</b><br>des<br>paramètres<br>météorologi<br>ques |
|--------------------------------|------------------------------------------------------|------------------------------------------------|------------------------------------------|------------------------------------------------|-----------------------------------------------------------------------|-----------------------------------------------|--------------------------------------------------------------|
| Modèle<br>mathématiq<br>ue PV  | Moins que<br>la vitesse<br>de la LUT                 | Dépend du<br>modèle PV<br>utilisé              | Complexité<br>de résolution<br>numérique | Faible<br>besoin en<br>mémoire                 | Nécessaire<br>pour<br>résoudre<br>l'équation<br>implicite de<br>la PV | Requis                                        | Garantie                                                     |
| <b>Technique</b><br><b>LUT</b> | Plus rapide<br>que la<br>méthode<br>mathémati<br>que | Dépend du<br>nombre de<br>points de<br>données | Faible<br>complexité                     | Dépend du<br>nombre de<br>points de<br>données | Non requis                                                            | Non requis                                    | Sous forme<br>discrète                                       |

*Tableau 3: Comparaison entre la technique LUT et la méthode de calcul direct basée sur le modèle mathématique du module PV*

Il existe d'autres méthodes de mise en œuvre du modèle PV utilisées dans l'émulateur PV, comme indiqué dans le document [9]. Il s'agit de la méthode linéaire par morceaux basée sur le processus d'ajustement des courbes et la technique d'interpolation, la méthode LUT modifiée et la méthode d'élimination de la tension photovoltaïque.

#### **2.1.3 Modules et champs PV**

La cellule PV est d'une taille d'environ 150 cm<sup>2</sup> et produit 2,3 Watt-crête (Wp) à environ 0,5 Volt. [36]. Cette faible puissance est généralement insuffisante pour la plupart des applications PV domestiques ou industrielles. Afin de fournir à la charge de sortie une tension et une puissance adéquates, plusieurs cellules PV doivent être connectées ensemble en série pour former ce que l'on appelle des modules ; ces derniers peuvent être assemblés en série et/ou en parallèle pour former des panneaux, qui sont interconnectés pour former un champ PV comme le montre la figure 12. On utilise généralement des modules PV de 12 V, composés normalement de 28 à 40 cellules. Un mètre carré de panneaux solaires peut produire plus de 200 W. La puissance qu'un module peut fournir dépend de sa surface, de sa température et de la lumière solaire incidente. Elle est exprimée en Watt-crête et représente la puissance maximale du module pour les conditions normalisées d'éclairement maximal de référence (1000 W/m<sup>2</sup>) et de température de référence (25 $^{\circ}$ C). Les modules de puissance supérieure sont obtenus en augmentant le nombre de cellules en série (augmentation de la tension) et en augmentant le nombre de branches de cellules en parallèle (augmentation du courant) comme le montre la figure 12. La tension d'utilisation peut alors être de 12 V, 24 V ou plus selon la configuration du système à alimenter. [36].

L'assemblage des modules en série et/ou en parallèle permettra de fixer différentes tensions et puissances. La caractéristique I-V d'un générateur ou d'un module PV est similaire à celle d'une cellule PV lorsque les diodes de protection n'interviennent pas et que toutes les cellules sont identiques et reçoivent le même éclairement. Dans des conditions réelles de fonctionnement, si les cellules sont légèrement différentes ou si elles ne sont pas uniformément éclairées, le comportement électrique n'est pas facilement prévisible et dépend des caractéristiques de chaque cellule et des conditions d'éclairage. [36].

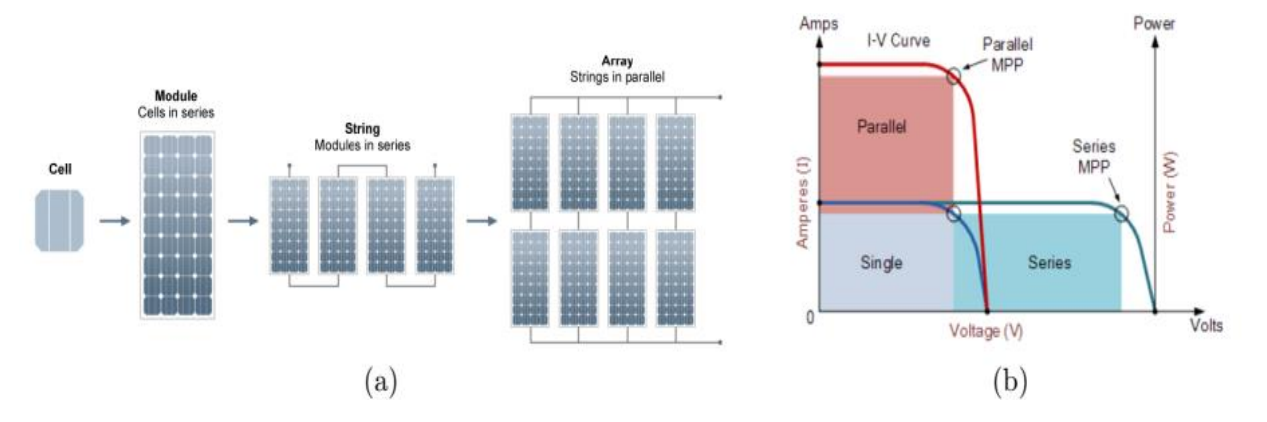

*Figure 12: (a) Configurations des sources PV, de la cellule solaire au champ solaire, (b) Courbes caractéristiques I-V des sources solaires PV avec différentes configurations. [45], [46]*

#### **2.1.4 Protection des modules PV et conditions d'ombrage partiel**

Les diodes de protection sont généralement ajoutées au panneau PV. Pour montrer l'utilité des diodes de protection, nous considérons deux types de regroupement de cellules PV : en parallèle et en série. Dans un montage en parallèle, les cellules sont soumises à la même tension et les courants s'additionnent. Dans des conditions défavorables (éclairement non uniforme et circuit ouvert), une cellule faible peut être traversée en sens inverse par le courant produit par les autres cellules et ainsi dissiper une puissance importante et être détruite. Pour éviter cet effet, il est nécessaire de mettre une diode en série, qui empêche tout courant inverse. Par contre, dans un montage en série, le courant constant et les tensions s'additionnent. Dans des conditions d'éclairement non uniforme et de fonctionnement proche du court-circuit, une cellule peut être soumise à la tension des autres cellules appliquée en sens inverse et ainsi fonctionner en dissipant une puissance importante et être détruite si la contrainte thermique est trop forte ou si la tension d'avalanche est dépassée. Pour éviter cela, il faut placer une diode en parallèle aux bornes d'un groupement élémentaire de 30 à 40 cellules de silicium au maximum. L'amorçage spontané de cette diode parallèle, dès l'apparition d'une tension inverse aux bornes du groupement, limite ce dernier à la tension de la diode, et la puissance est ainsi dissipée. [36].

Lorsque l'ensemble du champ PV ne reçoit pas une irradiance uniforme, comme mentionné dans le document [47], la technique MPPT devient plus difficile à mettre en œuvre. On parle alors des conditions d'ombrage partiel. Typiquement, c'est le résultat de nuages qui frappent des zones spécifiques du champ solaire tout en laissant le reste également illuminé. Les irrégularités des modules sont une autre source d'ombrage partiel ; un exemple fréquent serait l'existence de fissures sur un ou plusieurs modules du champ photovoltaïque. La figure 13a illustre une conception typique de générateur PV série-parallèle. En général, une diode de dérivation est installée sur le module pour empêcher la formation de points chauds si le module est ombragé. Dans cet exemple, une seul champ relie trois modules. Dans des conditions normales, lorsque l'irradiance solaire sur l'ensemble du champ PV est uniforme, la courbe P-V présente un seul MPP (courbe 1 de la figure 13c). Néanmoins, la différence d'irradiance entre les deux modules déclenche la diode de dérivation sous un ombrage partiel, comme le montre la figure 13b. En conséquence, une forme d'onde de courant à deux étages est produite sur la courbe I-V, tandis que la courbe P-V présente plusieurs points maximums, comme représenté par la courbe 2 de la figure 13c. La commande MPPT doit garantir que le point maximal suivi est le pic global et non un maximum local. Si l'algorithme est incapable d'échapper au pic local, une perte de puissance considérable se produira [47].

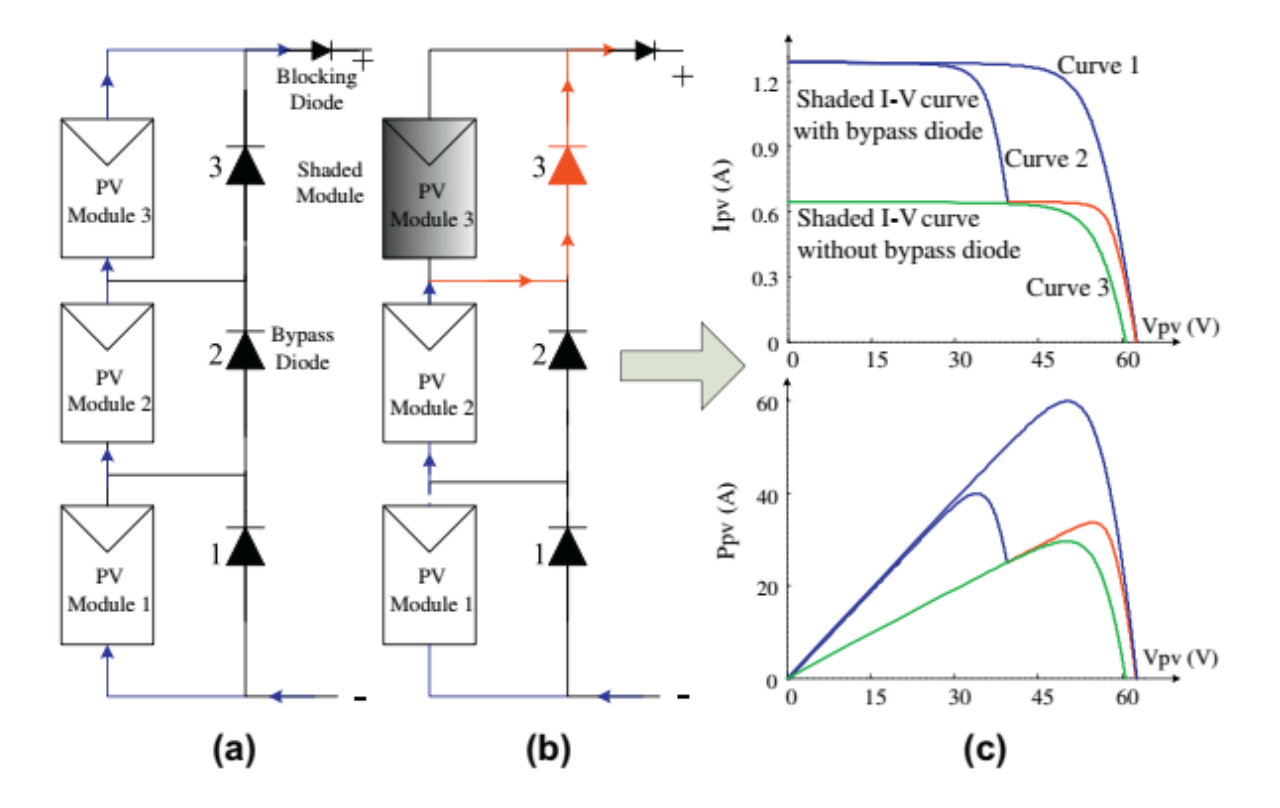

*Figure 13: Champ PV sous irradiance uniforme (a), sous conditions d'ombrage partiel (b), les caractéristiques des courbes I-V et P-V de sortie pour (a) et (b). [47]*

# **2.2 STRATÉGIES DE CONTRÔLE DE L'ÉMULATEUR PV : REVUE DE LA LITTÉRATURE**

Le but de la stratégie de contrôle est de déterminer le point de fonctionnement de l'émulateur PV, ce point correspond à l'intersection entre la courbe caractéristique I-V du module PV à émuler et la caractéristique de la charge, comme illustré sur la figure 14. La stratégie de contrôle du référencement trouve le point de fonctionnement du système et fournit en conséquence la référence au contrôleur. Cette référence peut être soit un courant, soit une tension, selon le mode de la boucle fermée. Différentes stratégies de contrôle ont été développées dans la littérature ; l'objectif principal de toutes ces stratégies est de trouver le plus rapidement possible le point de fonctionnement précis de l'émulateur PV. Trois critères principaux distinguent chaque stratégie de contrôle des autres : la précision, la vitesse de convergence et la stabilité. [9]. Parmi les stratégies de contrôle du référencement, on trouve la méthode de référencement direct, la méthode de Perturbation et Observation (P&O), la méthode Hill Climbing (HC) et la méthode de comparaison des résistances. [9].

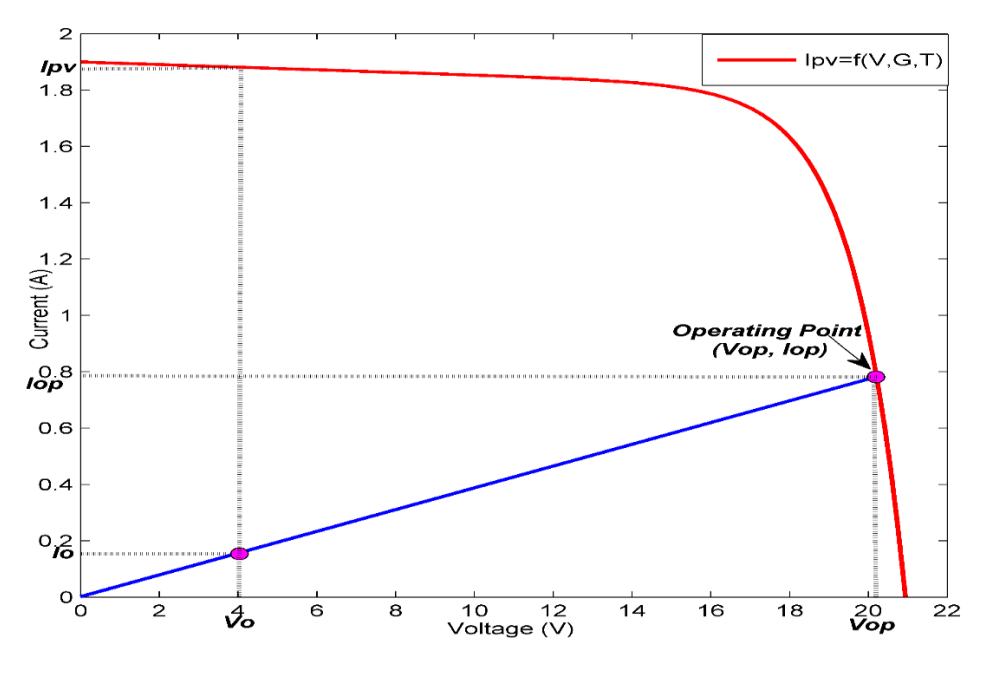

*Figure 14: Point de fonctionnement de l'émulateur PV*

# **2.2.1 Méthode de référencement direct**

Cette méthode est la stratégie de contrôle couramment utilisée dans les émulateurs PV existants car elle ne nécessite pas d'algorithme supplémentaire pour trouver le point de fonctionnement. [9]. En effet, pour le système en boucle fermée en mode courant, en supposant que le système démarre à partir d'une tension nulle (Vo=0), le générateur de référence fournit la référence de courant Iref qui est égale à Isc selon l'équation du modèle PV (Ipv = f(Vo,G,T) pour un rayonnement G et une température T

donnés). Par conséquent, le courant Ipv est différent du courant de sortie (Ipv>Io=0). La tension de l'émulateur Vo est augmentée par le contrôleur de sorte que le courant de sortie Io augmente jusqu'à ce que le système atteigne le point de fonctionnement, qui correspond à Ipv ≈Io. Par conséquent, la valeur de la résistance de la charge au point de fonctionnement est approximativement égale à la résistance dynamique du module PV à ce point  $Rpv = Vpv/Ipv \approx V_0IO$ . La stratégie de contrôle se termine par la production de la référence de courant appropriée au contrôleur afin que le système puisse suivre la courbe caractéristique I-V du module PV. La même procédure est menée pour la boucle fermée en mode tension en utilisant le mode de référence de tension et l'équation inverse du modèle PV (Vref=  $f<sup>-1</sup>$  (Io,G,T)). L'organigramme de la figure 15 et la figure 16 montrent l'idée principale de la méthode de référencement direct. La figure 16 décrit le schéma synoptique de l'émulateur PV basé sur la technique de référencement direct ; le générateur de référence de courant produit la référence de courant Iref qui sera généralement suivie par le contrôleur PI. Le mode de référencement en tension peut être utilisé de manière similaire avec le même principe.

Closed-loop current controlled system

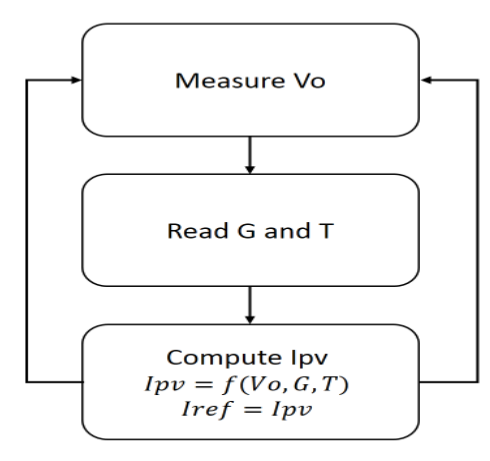

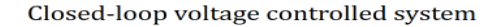

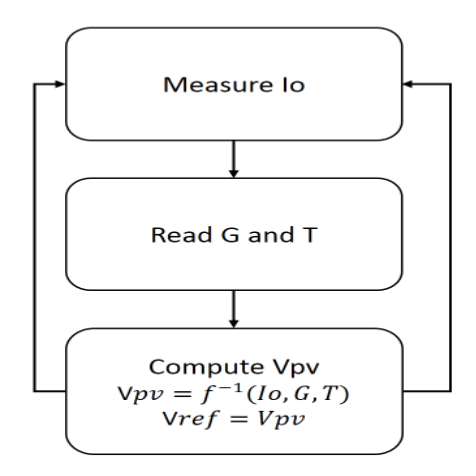

*Figure 15 : Modes de contrôle de la technique de référencement direct*

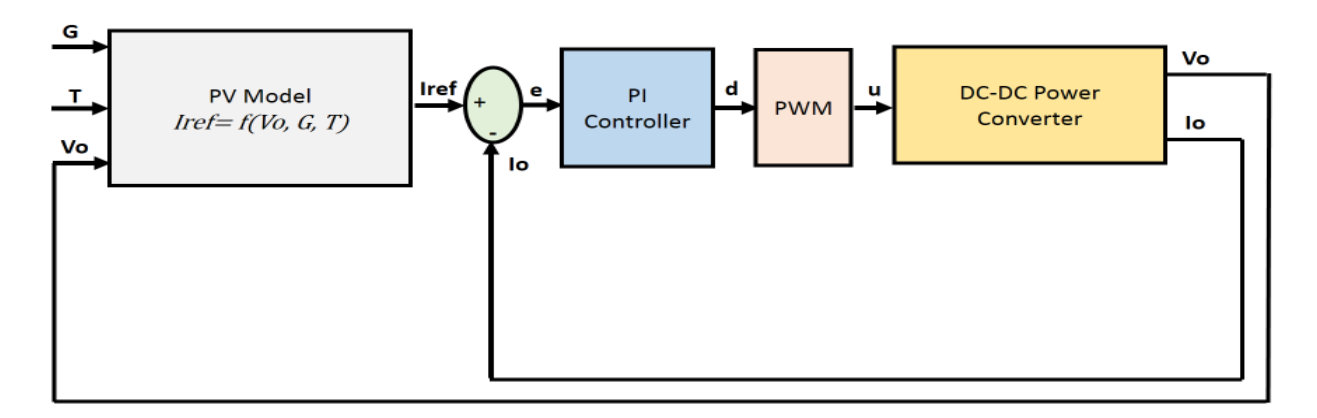

*Figure 16: Schéma synoptique de l'émulateur PV basé sur le mode de contrôle du courant en boucle fermée avec la technique de référencement direct.*

Cependant, cette méthode souffre d'un problème d'instabilité dans certains cas particuliers. En effet, il est bien connu que le modèle PV peut être considéré comme une source de courant dans la zone de courant constant où le courant PV est approximativement égal au courant de court-circuit Isc, et comme une source de tension dans la zone de tension constante où la tension PV est proche de la tension en circuit ouvert Voc [9]. Par conséquent, la dynamique du courant et de la tension PV change en fonction de la position du point de fonctionnement. Pour le mode de contrôle du courant, la stratégie de contrôle génère une référence de courant Iref ; si le point de fonctionnement est situé dans la zone de courant constant, la référence Iref produite est stable et à peu près constante même si la tension de sortie de l'émulateur varie légèrement autour du point de fonctionnement. Cependant, si le point de fonctionnement est situé dans la zone de tension constante, la référence de courant Iref peut changer excessivement en raison d'une petite variation de la tension de l'émulateur autour du point de fonctionnement, comme illustré sur la figure 17, ce phénomène est dû à la forte variation dynamique du courant dans la zone de tension constante, seules les ondulations de tension peuvent causer un sérieux problème à la stabilité du système, surtout si la dynamique de l'émulateur est importante. [9], [10]. La fluctuation de la référence de courant provoque une oscillation du courant de l'émulateur et donc une émulation PV imprécise. Ce problème est presque le même pour l'émulateur à commande en mode tension, où la référence de tension devient instable dans la zone de courant constant et reste stable dans la zone de tension constante. En fait, ni le contrôle en mode courant ni le contrôle en mode tension ne peuvent garantir efficacement une émulation PV stable et précise en utilisant une méthode de référencement direct [9]. Ce problème de stabilité est discuté et analysé profondément dans les sections de simulation et d'expérimentation.

Pour ces raisons, de nombreux chercheurs se sont intéressés au développement de nouvelles stratégies de contrôle capables de surmonter le problème de stabilité de la référence ; les parties suivantes présenteront certaines des stratégies de contrôle de l'émulateur PV développées dans la littérature.

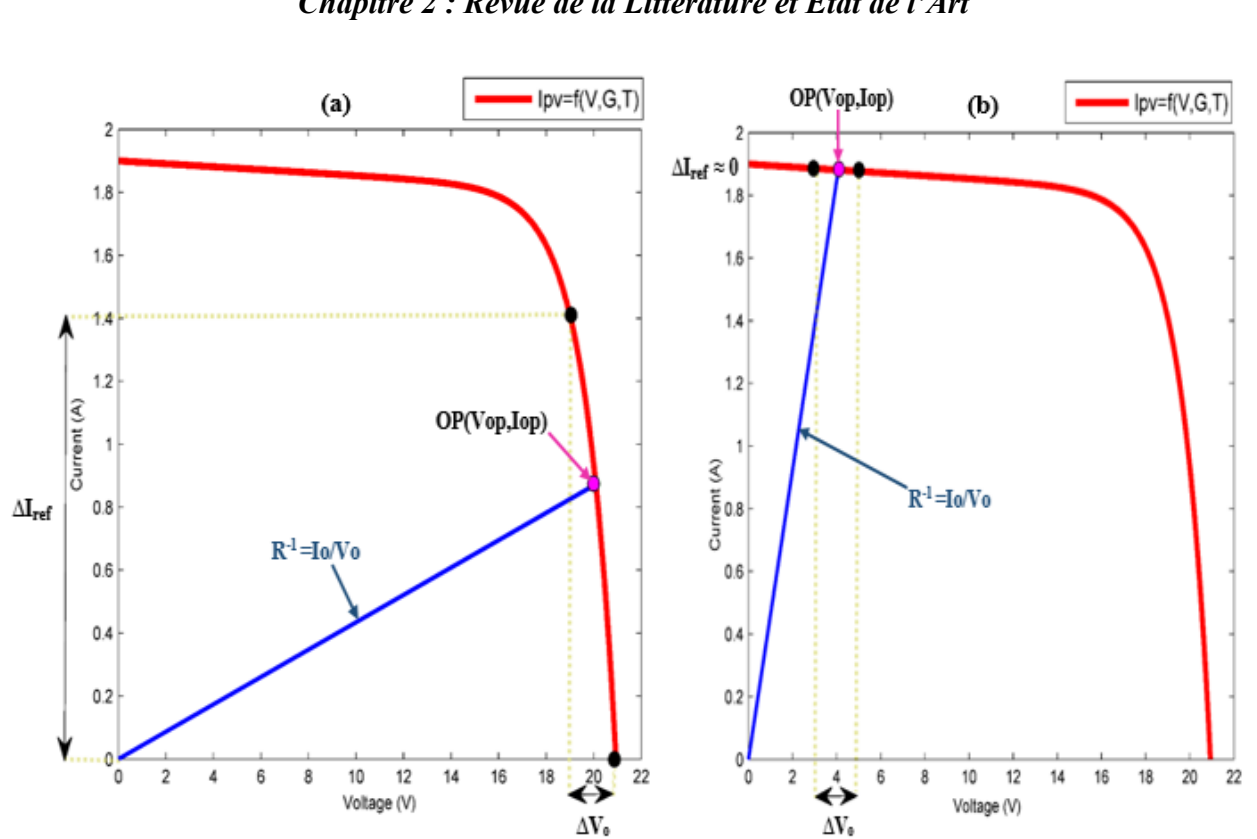

*Chapitre 2 : Revue de la Littérature et Etat de l'Art* 

*Figure 17: Le problème d'instabilité de la méthode de référence directe de l'émulateur PV, (a) : la variation de la référence de courant due à la faible variation de tension autour de l'OP dans la CVZ (a), et dans la CCZ (b).*

## **2.2.2 Méthode de perturbation et d'observation**

Cette technique est inspirée de la célèbre méthode Perturbation et Observation (P&O) utilisée dans les algorithmes MPPT ; elle est basée sur la comparaison entre le courant Ipv délivré par le modèle PV : Ipv=f(Vo,G,T) et le courant de sortie de l'émulateur Io ; si Ipv est supérieur à Io, le courant de référence Iref est augmenté d'un pas de courant fixe Istep, sinon, le courant de référence Iref est diminué de Istep. L'erreur entre Iref et Io est réduite par le compensateur, généralement un régulateur PI, de manière à suivre la référence et suivre la courbe caractéristique du module PV. Cette méthode présente l'avantage de contrôler le courant de référence Iref en ajoutant ou en soustrayant un courant Istep fixe afin d'éviter la fluctuation de la référence. Cependant, cette méthode itérative souffre d'une réponse dynamique lente si le pas de courant est choisi petit. Sinon, le courant de sortie commence à osciller si la taille du pas de courant est augmentée, ce qui affecte considérablement la précision de l'émulation. Par conséquent, un compromis entre la précision et la vitesse doit être garanti [9]. La figure 18 montre le schéma synoptique de l'émulateur PV basé sur la méthode P&O et la figure 19 décrit l'organigramme de cette technique.

*Chapitre 2 : Revue de la Littérature et Etat de l'Art* 

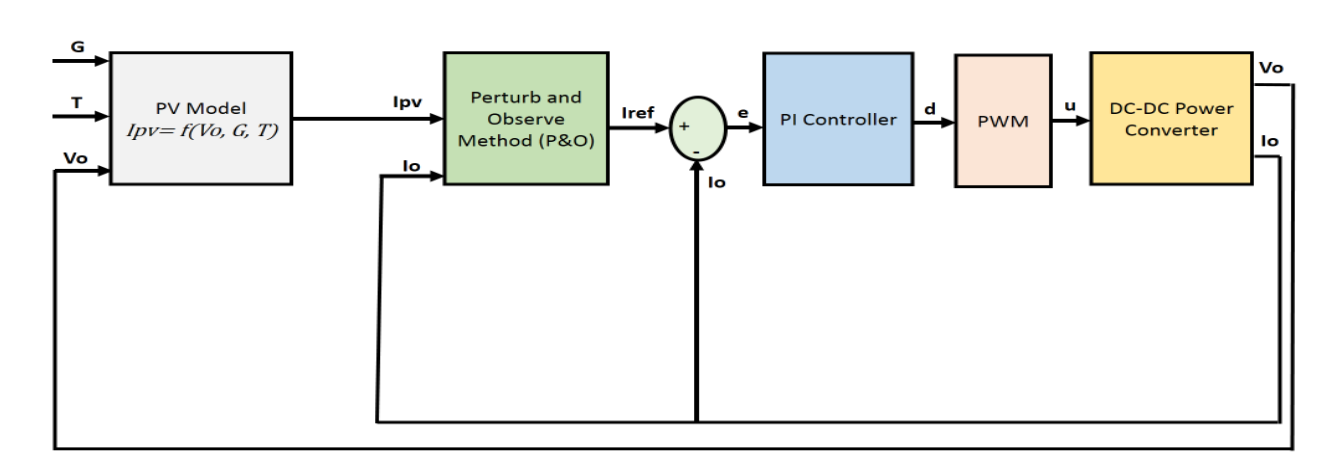

*Figure 18: Schéma synoptique de l'émulateur PV basé sur la stratégie de contrôle P&O*

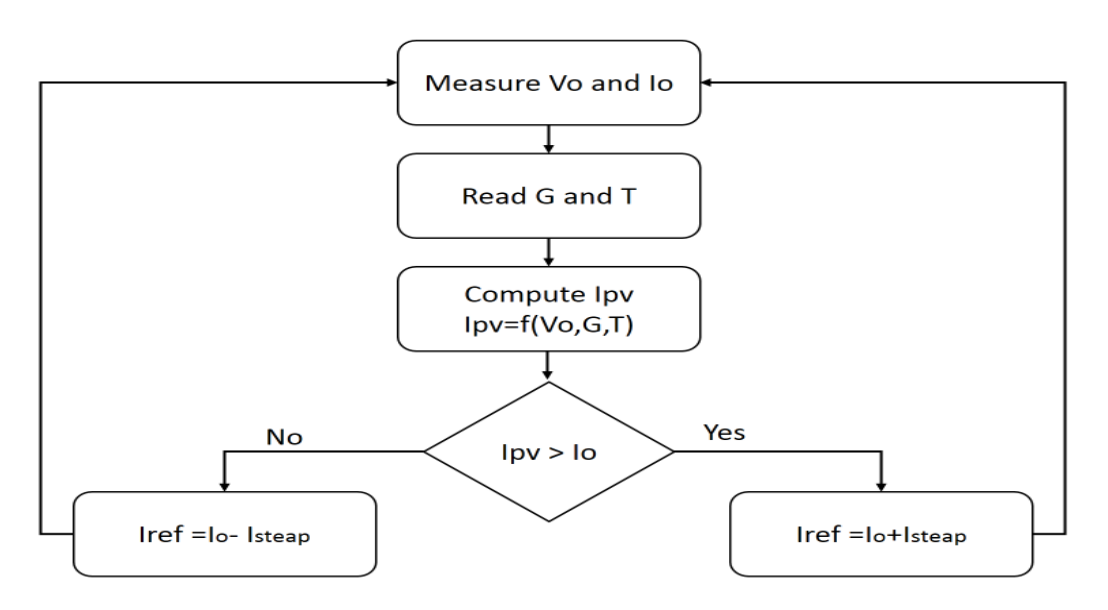

*Figure 19: Organigramme de la stratégie de contrôle P&O du référencement de l'émulateur PV.*

# **2.2.3 Méthode d'ascension des collines**

Cette méthode est basée sur le même principe que la méthode P&O, seulement le compensateur n'est pas utilisé, et la stratégie de contrôle produit directement un rapport cyclique d délivré pour contrôler les commutateurs du convertisseur de puissance. Elle est donc plus simple que la méthode P&O. Cependant, la méthode P&O est plus précise que la méthode HC car elle utilise un compensateur qui réduit l'erreur en régime permanent et contrôle la dynamique de l'émulateur. [9]. Comme la méthode P&O, la méthode HC souffre d'un compromis entre la précision et la vitesse dynamique lors du dimensionnement de la taille de l'incrément. [9]. L'organigramme de la méthode HC est présenté à la figure 21, tandis que le diagramme synoptique de l'émulateur PV basé sur cette méthode est donné à la figure 20.

*Chapitre 2 : Revue de la Littérature et Etat de l'Art* 

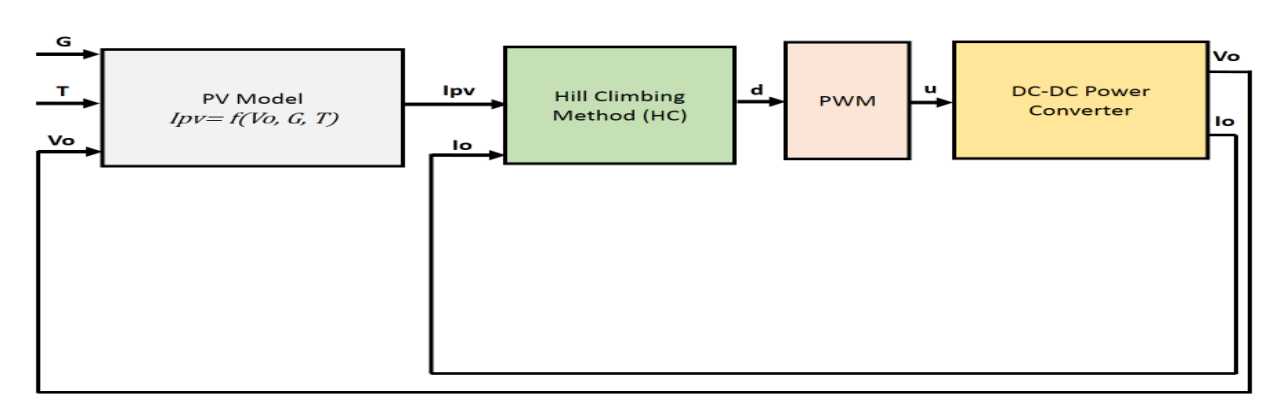

*Figure 20: Schéma synoptique de l'émulateur solaire basé sur la stratégie de contrôle HC*

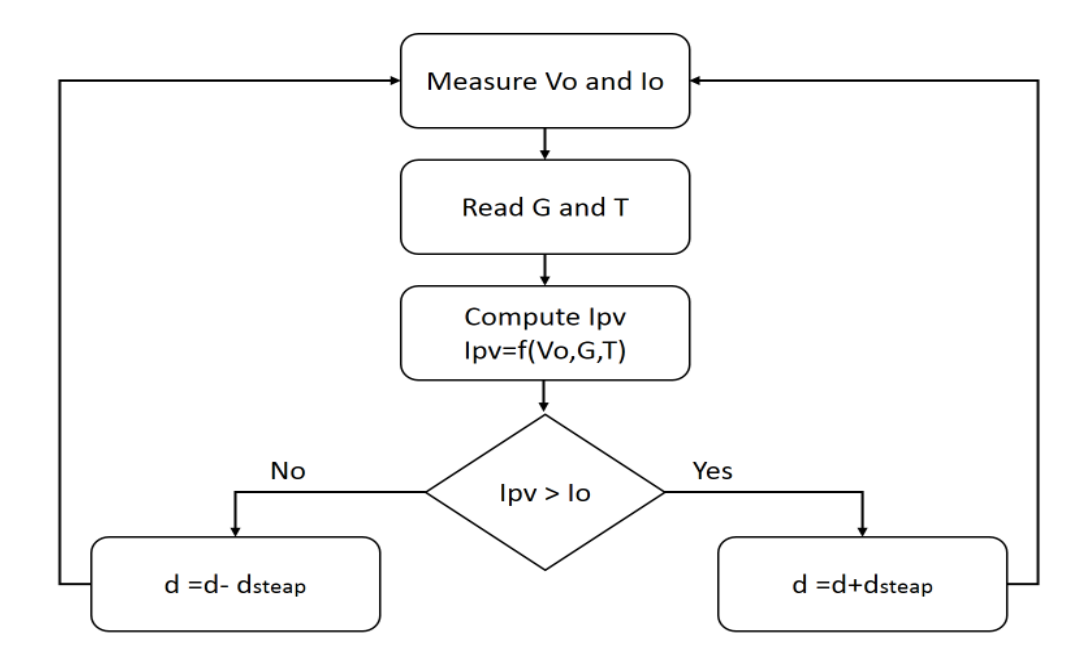

*Figure 21: Organigramme de la stratégie de contrôle HC de l'émulateur PV*

#### **2.2.4 Méthode de comparaison des résistances**

Cette méthode est basée sur la comparaison entre la résistance de l'émulateur Ro=Vo/Io avec la résistance instantanée du module PV Rpv=Vpv/Ipv pour chaque processus d'itération. Cette comparaison permet de déterminer si la tension PV doit être augmentée ou diminuée d'un incrément Vstep. En effet, si la résistance instantanée du module PV est supérieure à la résistance de l'émulateur, la tension PV Vpv doit être diminuée de sorte que le courant PV Ipv délivré par le module PV soit augmenté pour des conditions d'irradiance et de température données. En revanche, si Rpv est inférieur à Ro, Vpv doit être augmenté, ce qui entraîne une diminution de Ipv, comme l'illustre l'organigramme de la figure 22. Ce processus itératif est répété jusqu'à atteindre le point de fonctionnement où Rpv est presque égal à Ro ; le courant PV Ipv à cette condition correspond au courant de référence Iref qui sera utilisé par le compensateur pour suivre la courbe caractéristique I-V comme illustré à la figure 23. Il faut de noter que cette méthode convient à la fois aux convertisseurs de puissance commandés en mode

courant et aux convertisseurs de puissance commandés en mode tension. L'avantage de cette technique est sa moindre sensibilité aux ondulations de courant et de tension ; elle permet également de contrôler la référence et d'éviter sa fluctuation. Cependant, comme les autres méthodes d'itération, elle souffre du problème de la sélection de la taille d'incrément appropriée, qui garantit la précision sans compromettre la réponse dynamique. [9], [10], [12], [24].

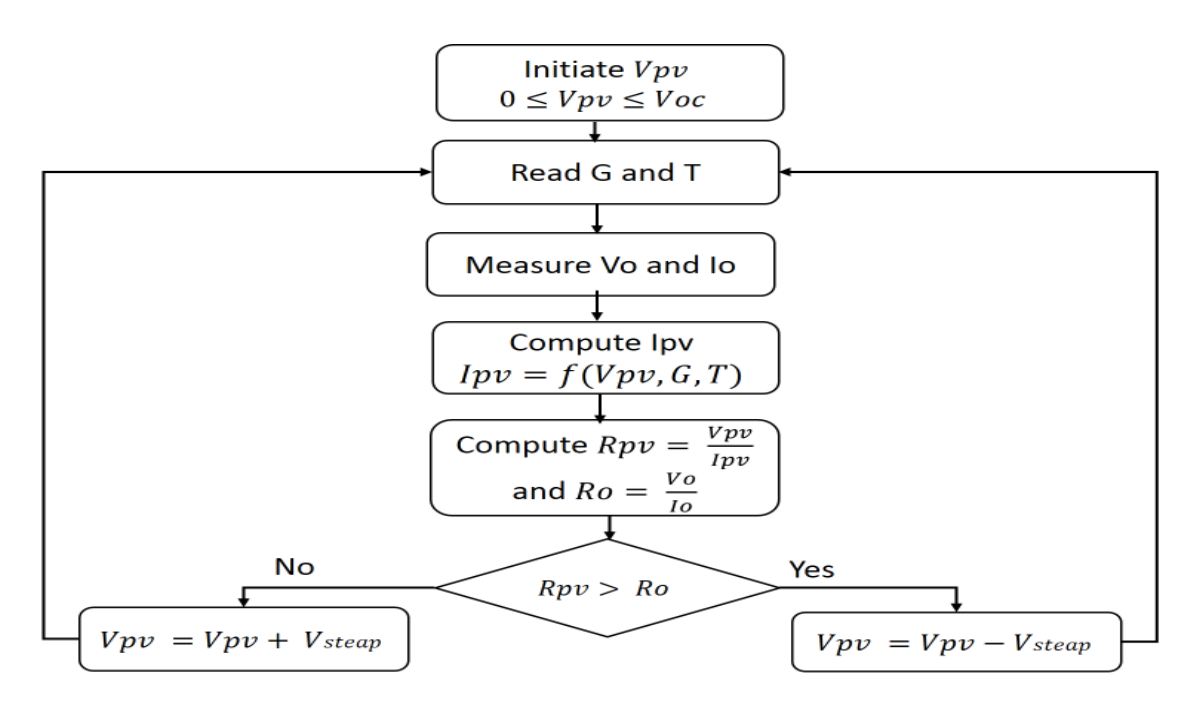

*Figure 22 : Organigramme de la stratégie de comparaison des résistances en mode de contrôle du courant pour l'émulateur PV*

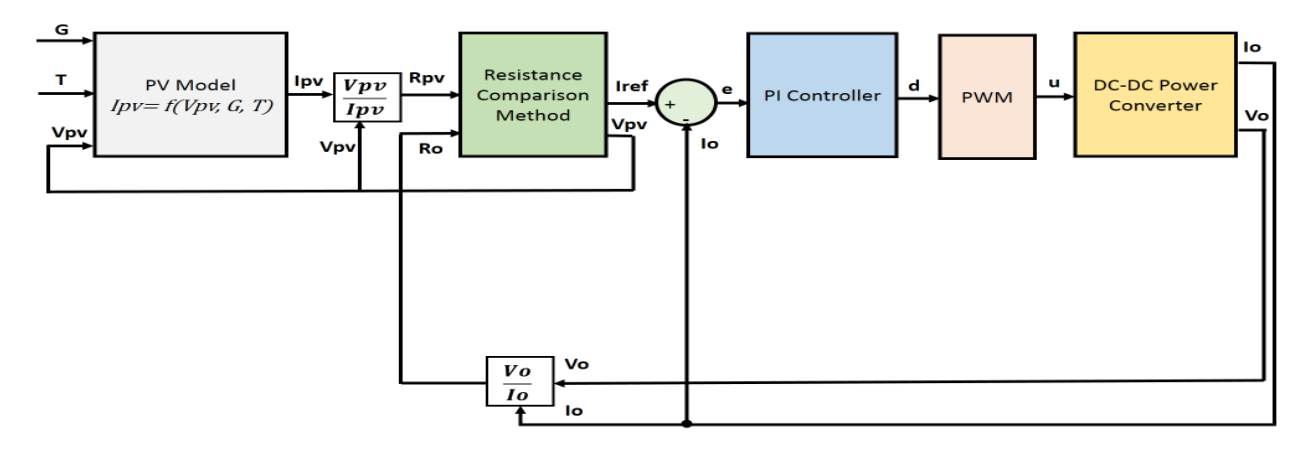

*Figure 23: Diagramme synoptique de l'émulateur solaire basé sur la stratégie de contrôle par comparaison de résistance.*

# **2.3 ALGORITHMES DE SUIVI DU POINT DE PUISSANCE MAXIMALE : REVUE DE LA LITTÉRATURE**

L'algorithme MPPT (Maximum Power Point Tracking) est utilisé avec les convertisseurs de puissance DC-DC et les onduleurs pour extraire la puissance maximale des modules ou des champs PV et ainsi augmenter l'efficacité de l'énergie solaire photovoltaïque. Il existe plusieurs méthodes différentes pour mettre en œuvre le système MPPT. Parmi elles, il existe deux algorithmes populaires connus sous le nom de techniques "Perturbation et observation" (P&O) et "Conductance incrémentale" (IncCond). Cependant, les méthodes conventionnelles telles que la méthode de tension fractionnelle en circuit ouvert, la méthode de courant fractionnel en court-circuit, P&O, IncCond, etc. ne fournissent pas les performances attendues de la puissance de sortie [47]–[50]. Par conséquent, des études récentes sur les algorithmes MPPT ont montré que des algorithmes plus sophistiqués produisent de meilleurs résultats que les algorithmes conventionnels. Par conséquent, une grande variété de méthodes numériques sont proposées dans la littérature, y compris la logique floue, les réseaux neuronaux et d'autres méthodes de calcul. Ces nouveaux algorithmes requièrent une plus grande complexité, mais ils peuvent facilement surpasser les dysfonctionnements des méthodes précédentes en termes d'ombrage partiel, de mauvaise orientation pendant le suivi, d'oscillations de puissance près du MPP et de mauvaises performances à faible irradiance. Les algorithmes de calcul les plus modernes dans les techniques MPPT comprennent les algorithmes génétiques, les algorithmes d'optimisation par essaims de particules (PSO) et les algorithmes de colonies d'abeilles artificielles (ABC). La complexité de l'algorithme et le coût de l'application sont les compromis entre les approches MPPT traditionnelles et les algorithmes modernes. [51].

Le MPP change en raison de la fluctuation de l'irradiance solaire (ombrage des cellules PV, journée nuageuse et autres effets) et de la variation de la température, comme le montre la figure 24. L'algorithme MPPT doit être capable de gérer la variation du MPP et de suivre précisément et rapidement la puissance maximale. Les algorithmes MPPT, comme le montre la figure 25, peuvent être classés en trois catégories : les méthodes hors ligne telles que la méthode de fraction de la tension en circuit ouvert, la méthode de fraction du courant en court-circuit, les méthodes en ligne telles que la méthode P&O, la méthode IncCond et la méthode du mode glissant, et les méthodes intelligentes telles que la méthode de la logique floue, la méthode du réseau neuronal artificiel et la méthode PSO. [52].

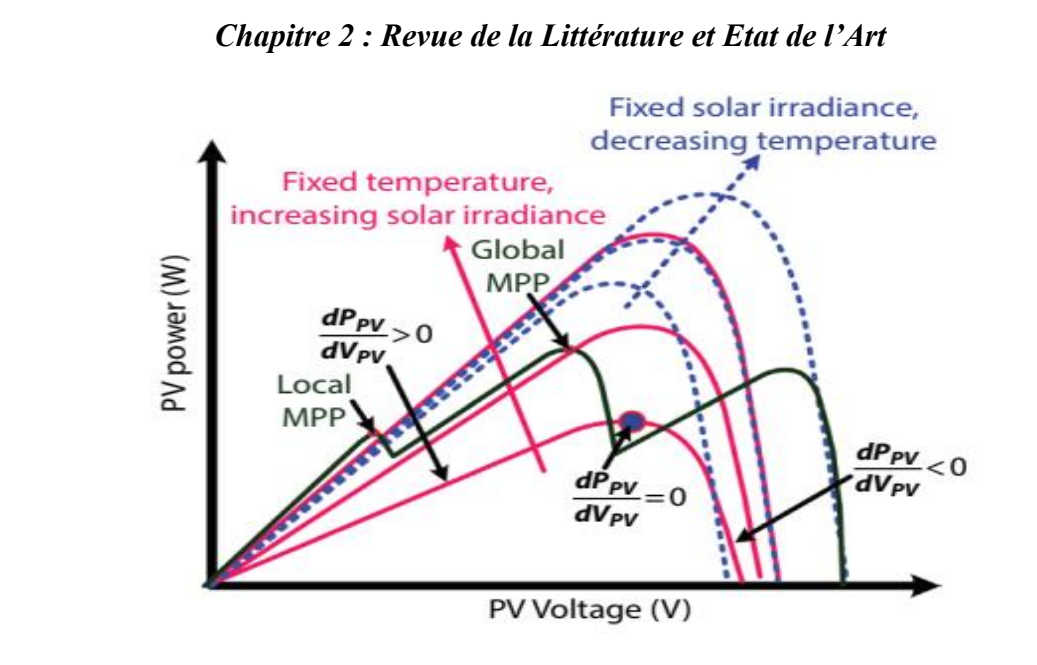

*Figure 24: Courbes caractéristiques P-V sous différentes conditions de fonctionnement [53]*

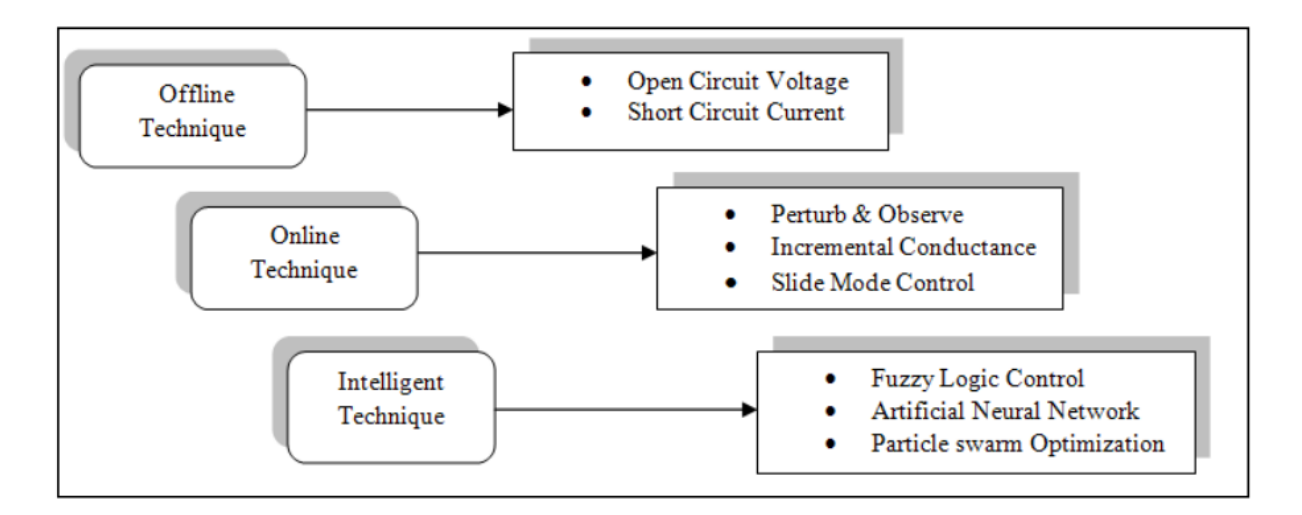

*Figure 25: Classification des techniques MPPT couramment utilisées [52]*

Dans cette recherche, la méthode P&O, la méthode IncCond, la méthode SMC et la méthode ANN sont utilisées et comparées aux méthodes MPPT proposées. Elles seront expliquées plus en détail dans ce chapitre. Cependant, la comparaison des différents algorithmes MPPT proposés dans la littérature est donnée dans les annexes 2 et 3, et l'explication de plusieurs techniques MPPT existantes peut être trouvée dans les documents aux références suivantes : [51], [52], [53], [54] et [56].

# **2.3.1 Perturbation et observation (P&O)**

En raison de leur simplicité et de leur facilité de mise en œuvre, les algorithmes de P&O sont généralement utilisés pour les systèmes photovoltaïques commerciaux. Le côté gauche de la courbe caractéristique P-V des modules PV de la figure 24 affiche une puissance positive, tandis que le côté droit représente une puissance négative. Lorsque  $dP/dV = 0$ , le MPP est obtenu. La tension PV est perturbée jusqu'à ce que le rapport dP/dV soit presque égal à zéro. La figure 26 représente

l'organigramme de base de l'algorithme MPPT P&O. La procédure est principalement utilisée pour obtenir soit le rapport cyclique approprié, soit la valeur de référence souhaitée du contrôleur du convertisseur [53].

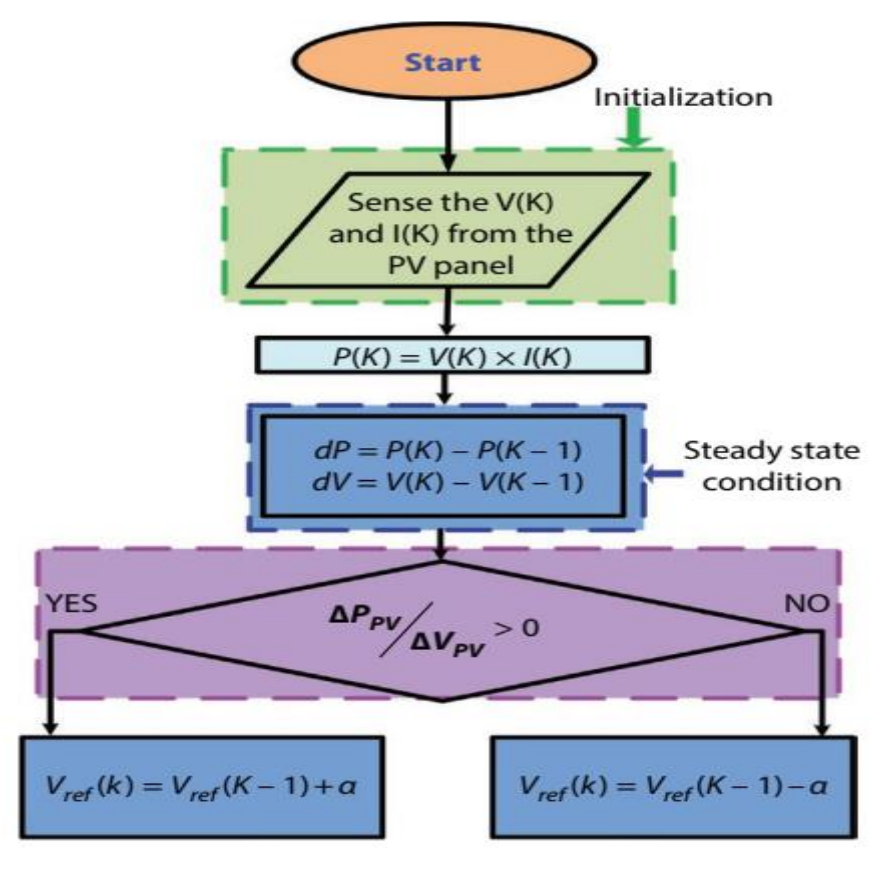

*Figure 26: Organigramme de la méthode MPPT P&O [53]*

# **2.3.2 Incrémentation de la Conductance (Inc Cond)**

Le MPP est extrait de la cellule ou du panneau PV, selon la théorie, nous avons :

$$
\begin{cases}\n\frac{dP_{PV}}{dV_{PV}} = 0\\ \n\Rightarrow \frac{d(I_{PV}*V_{PV})}{dV_{PV}} = 0\\ \n\Rightarrow I_{PV} + \frac{dI_{PV}}{dV_{PV}} * V_{PV} = 0\\ \n\Rightarrow \frac{dI_{PV}}{dV_{PV}} = -\frac{I_{PV}}{V_{PV}}\n\end{cases}
$$
\n(6)

La pente de  $\frac{dI_{PV}}{dV_{PV}}$  est supérieure à  $-\frac{I_{PV}}{V_{PV}}$  $\frac{I_{PV}}{V_{PV}}$  sur le côté gauche de la courbe et inférieure à $-\frac{I_{PV}}{V_{PV}}$  $\frac{P}{V_{PV}}$  sur le côté droit de la courbe. En comparant la valeur de  $\frac{dI_{PV}}{dV_{PV}}$  avec $-\frac{I_{PV}}{V_{PV}}$  $\frac{P_{PV}}{V_{PV}}$ la tension de référence est augmentée ou diminuée afin d'atteindre le MPP. La figure 27 montre l'organigramme fondamental de la méthode MPPT Inc-Cond.

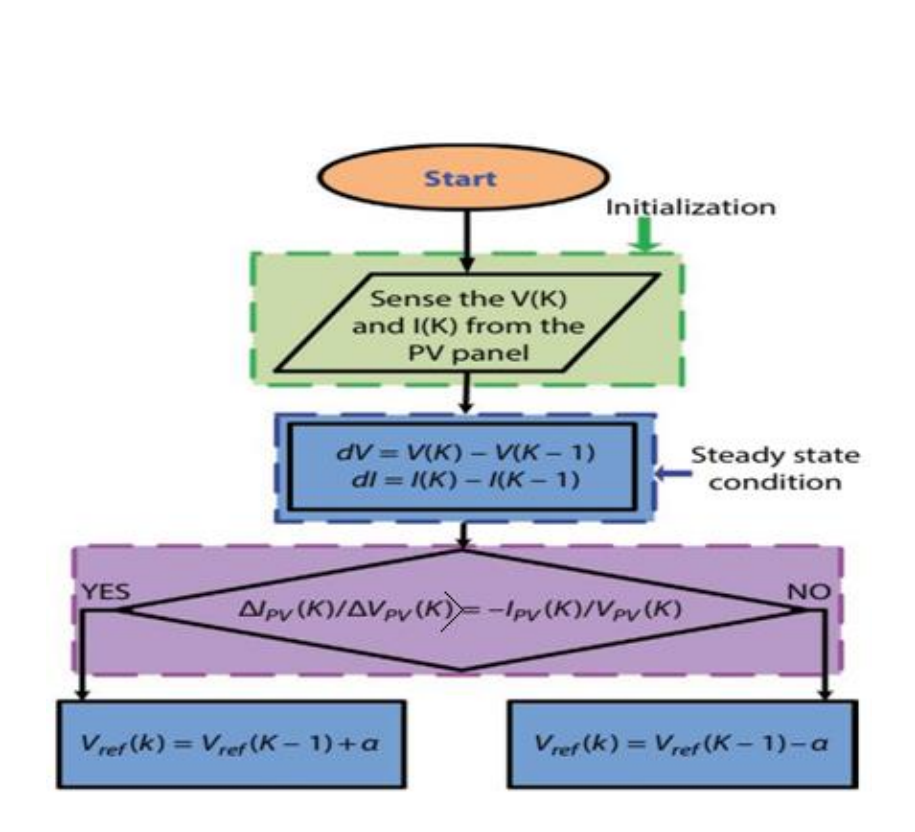

*Chapitre 2 : Revue de la Littérature et Etat de l'Art* 

*Figure 27: Organigramme de la méthode MPPT Inc-Cond [53]*

#### **2.3.3 Méthode de contrôle par mode glissant**

La commande par mode glissant (SMC) est issue de la théorie des systèmes à structure variable (SSV); cette méthode de commande conduit à la stabilité, même en présence de grandes variations de puissance ou de charge, à une bonne réponse dynamique et à une mise en œuvre simple. Elle est basée sur la synthèse d'une surface S telle que toutes les trajectoires du système obéissent à la commande de suivi et au comportement de stabilité souhaités ; ensuite, elle détermine une loi de commande capable d'attirer toutes les trajectoires d'état vers la surface de glissement et de les maintenir sur cette surface. La surface de glissement S peut être exprimée comme suit [54], [55]:

$$
S = \frac{dP_{PV}}{dV_{PV}} = \frac{d(I_{PV}*V_{PV})}{dV_{PV}} = I_{PV} + \frac{dI_{PV}}{dV_{PV}} * V_{PV} = 0
$$
 (7)

Où Vpv, Ipv et Ppv sont respectivement la tension, le courant et la puissance du module PV.

Si le point de fonctionnement est à gauche du MPP, la commande doit le déplacer vers la surface de glissement en augmentant la tension Vpv, ceci n'est possible que si u=0, et si le point de fonctionnement est à droite du MPP, la commande doit le déplacer vers la surface de glissement en diminuant la tension, ceci n'est possible que si u=1. Pour cela, la loi de commande de commutation adoptée est celle présentée par l'équation 8.

$$
\begin{cases}\n u = 0, & \text{if } S \ge 0 \\
u = 1, & \text{if } S < 0\n\end{cases} \tag{8}
$$

# **2.3.4 Extraction de la puissance maximale de la source photovoltaïque dans des conditions d'ombrage partiel**

Dans des conditions uniformes, il y a un seul MPP dans les caractéristiques P-V, il est donc facile de trouver le MPP. Cependant, lorsque certaines cellules ou modules PV reçoivent différentes valeurs d'éclairement dans des conditions d'ombrage partiel, la courbe P-V présente plusieurs valeurs de puissance maximale. Par conséquent, la technique MPPT doit être capable de suivre le MPP global à partir des multiples points de puissance maximale. Dans la littérature, il existe différentes techniques MPPT qui se sont avérées efficaces pour suivre le MPP global et fournir les meilleures performances pour toutes les conditions de fonctionnement. En théorie, la technique MPPT idéale pour un système photovoltaïque devrait avoir les caractéristiques suivantes [56]:

- La capacité de trouver avec précision le MPP global dans des conditions d'ombrage partiel ;
- La capacité de trouver rapidement le GMPP en cas de variation rapide des paramètres environnementaux ;
- La robustesse du système aux fluctuations des paramètres climatiques et aux variations des paramètres des modules photovoltaïques ;
- L'indépendance du système par rapport à la configuration des panneaux photovoltaïques ;
- La simplicité de la mise en œuvre avec une complexité et coût faibles ;

#### **2.3.4.1 Réseaux de neurones artificiels**

Les réseaux de neurones artificiels (ANN) peuvent être utilisés pour prédire le MPP des modules ou des champs photovoltaïques dans des conditions de fonctionnement uniformes et non uniformes. [57]. Les ANN contiennent principalement trois couches : une couche d'entrée, une couche cachée et une couche de sortie, comme le montre la figure 28. Les entrées de l'algorithme ANN peuvent comprendre l'éclairement, la température ambiante, la tension en circuit ouvert, la tension PV de sortie, le courant PV de sortie, dV, dP et la conductance incrémentielle (dV/dI). La position du soleil est également utilisée comme autre entrée pour prendre en compte l'effet d'ombre. Un système est d'abord étudié comme un ensemble de données d'entrée et de sortie. Pendant l'apprentissage, les poids sont déterminés par la formation afin de faire correspondre exactement les données d'entrée avec la sortie souhaitée.

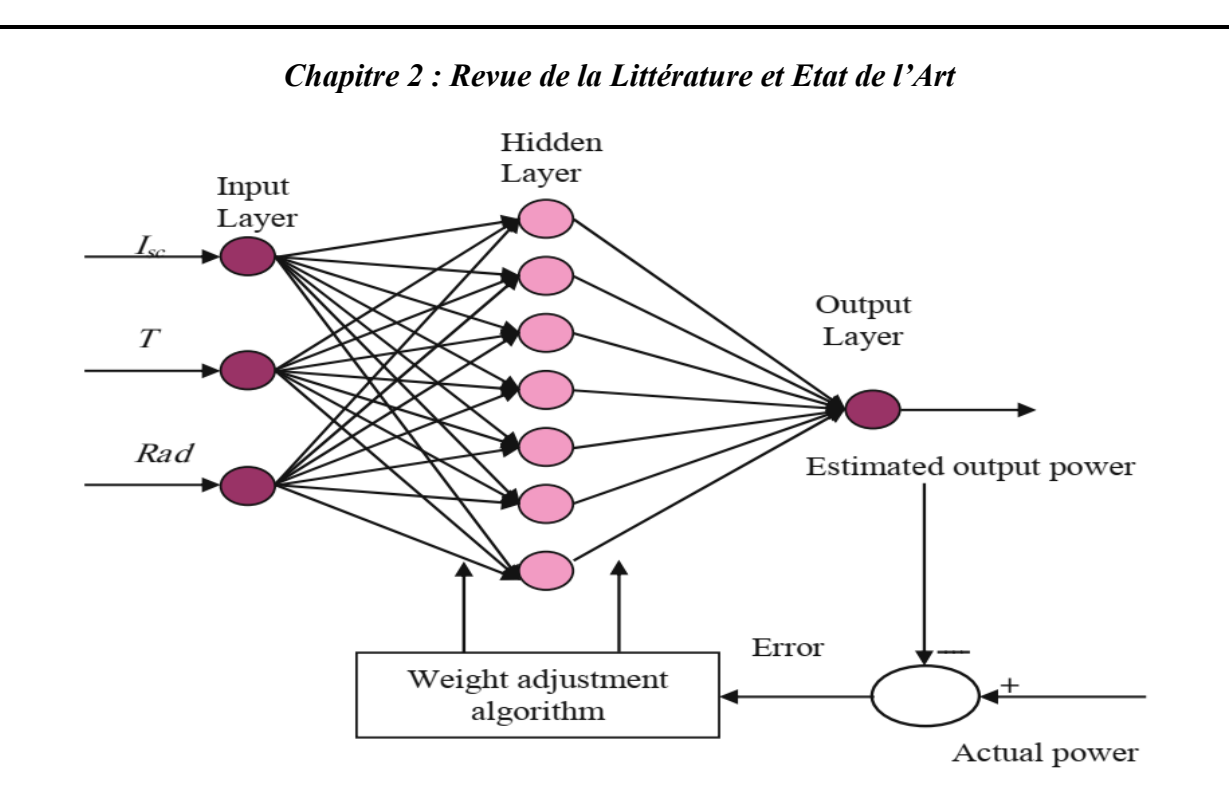

*Figure 28: Configuration ANN pour l'estimation du MPP du module PV dans des conditions d'ombrage partiel. [58]*

L'objectif principal du processus d'entraînement est de réduire l'erreur entre la puissance de sortie du système et la puissance de sortie requise. Après la période d'apprentissage, le réseau doit estimer la puissance de sortie maximale du module photovoltaïque pour chaque situation d'ombrage. [57]. Le type de réseau neuronal, les paramètres d'apprentissage (qui peuvent être l'éclairement, la température ambiante, la tension de circuit ouvert, le courant de court-circuit et le point de puissance maximale), la quantité de données d'apprentissage et le modèle de simulation de l'ensemble de données d'apprentissage sont les paramètres qui peuvent affecter les performances de l'algorithme MPPT basé sur ANN. Les réseaux de neurones présentent plusieurs avantages : vitesse de suivi élevée, faible erreur en régime permanent, moins d'oscillations autour du MPP et adaptabilité rapide aux changements de paramètres météorologiques. Un inconvénient des réseaux de neurones est la précision du contrôle qui est affectée par le modèle des modules photovoltaïques, qui peut être soit le 1R1D, 1R2D, ou 2R2D... puisque les données d'entraînement nécessaires sont générées à partir du modèle simulé... [56].

#### **2.3.4.2 Algorithmes méta-heuristiques**

Il existe plusieurs techniques d'optimisation globale du champ PV qui sont très efficaces pour résoudre les problèmes non linéaires de la vie réelle, comme les algorithmes d'intelligence informatique, par rapport aux simples méthodes mathématiques conventionnelles. Différents algorithmes métaheuristiques ont montré une bonne efficacité dans le suivi du GMPP dans des conditions météorologiques non uniformes et dans des conditions d'ombrage partiel, tels que les algorithmes en essaim (optimisation par essaims de particules, colonies d'abeilles artificielles et colonies de fourmis), l'évolution différentielle (algorithme génétique et évolution différentielle) et les algorithmes inspirés

de la nature (algorithme de la luciole, recherche du Coucou, algorithme de la chauvesouris et algorithme du loup gris), comme le montre la figure 29. [56].

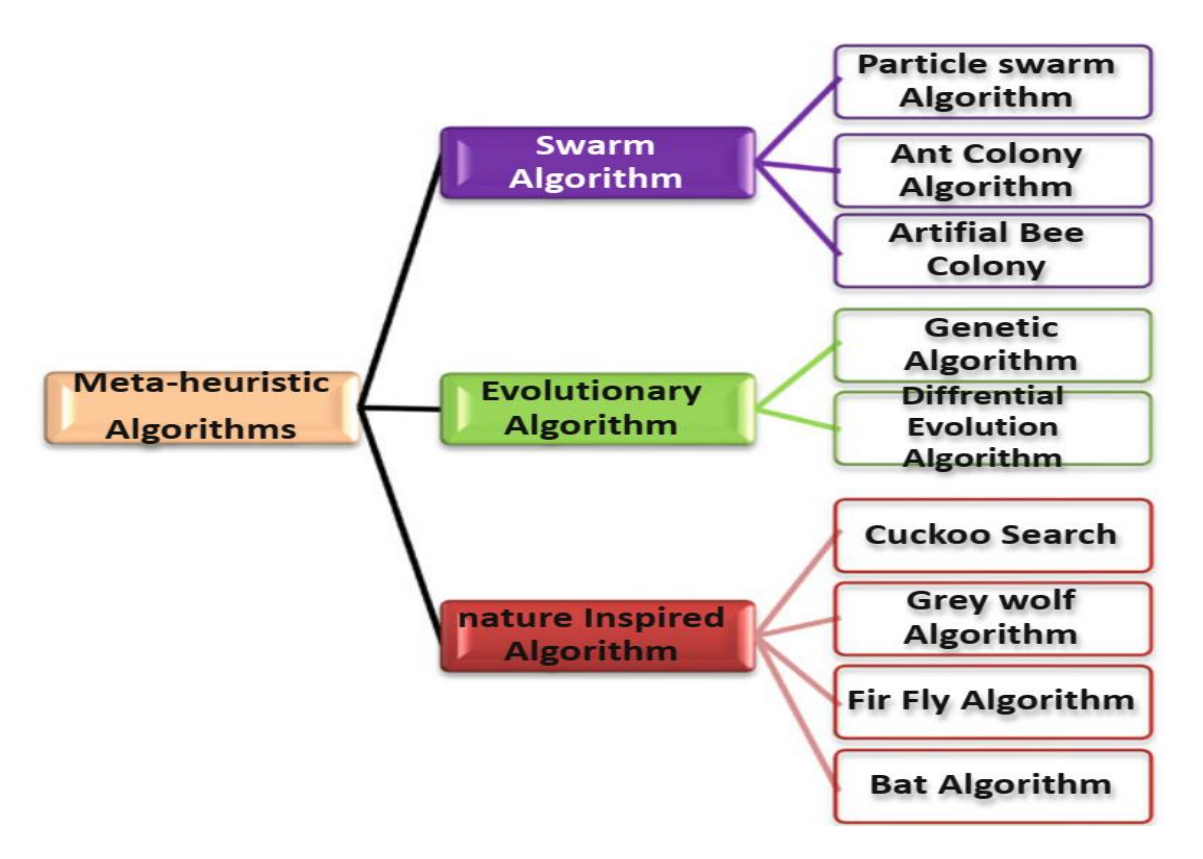

*Figure 29: Classification des algorithmes méta-heuristiques utilisés pour la technique MPPT [56]*

# **2.4 ONDULEURS SOLAIRES CONNECTÉS AU RÉSEAU**

En tant qu'interface importante entre les modules ou les champs solaires et le réseau électrique, les onduleurs solaires sont utilisés pour la conversion de l'énergie solaire intermittente afin de correspondre aux exigences du réseau électrique. Il doit synchroniser le système d'injection avec la tension de la ligne en fonction de la fréquence et de l'amplitude de la phase. En outre, la stratégie de gestion d'un onduleur solaire doit être soigneusement conçue, en tenant compte du coût du système, du rendement de conversion, de la qualité de l'énergie et de la fiabilité du système photovoltaïque connecté au réseau. Les principales stratégies de contrôle des onduleurs solaires connectés au réseau comprennent les algorithmes MPPT, la régulation de la tension continu DC et le contrôle du courant de sortie connecté au réseau (c'est-à-dire le contrôle de la puissance active et réactive injectée et la qualité du signal). [59]. Le résumé des normes internationales pour les applications PV, y compris les onduleurs connectés, est présenté à l'annexe 5.

# **2.4.1 Configurations des modules PV dans les systèmes connectés au réseau**

Diverses approches de connexion des modules PV et d'optimisation des chaines photovoltaïques ont été proposées au cours de la dernière décennie pour les systèmes PV connectés au réseau, allant des structures centralisées à une technologie de plus en plus décentralisée. La figure 30 illustre des exemples de configurations des modules utilisées dans des installations PV réelles, y compris la technologie centralisée, la technologie des chaînes et des multi-chaînes et la technologie des modules AC. Par souci de simplicité, les diodes de dérivation et de blocage ne sont pas représentées sur la figure 30. Une configuration d'onduleur centralisé est visualisée à la figure 30.a, ce type de structure est la première mise en œuvre pour injecter l'énergie des modules PV dans le réseau. La source est créée en connectant les modules PV en série pour obtenir une tension élevée qui alimente directement l'étage de l'onduleur. Parmi les inconvénients, citons la tension élevée des câbles DC à l'entrée de l'onduleur, la nécessité de diodes de blocage à l'extrémité des chaînes et la faible qualité de l'énergie injectée dans le réseau. [6].

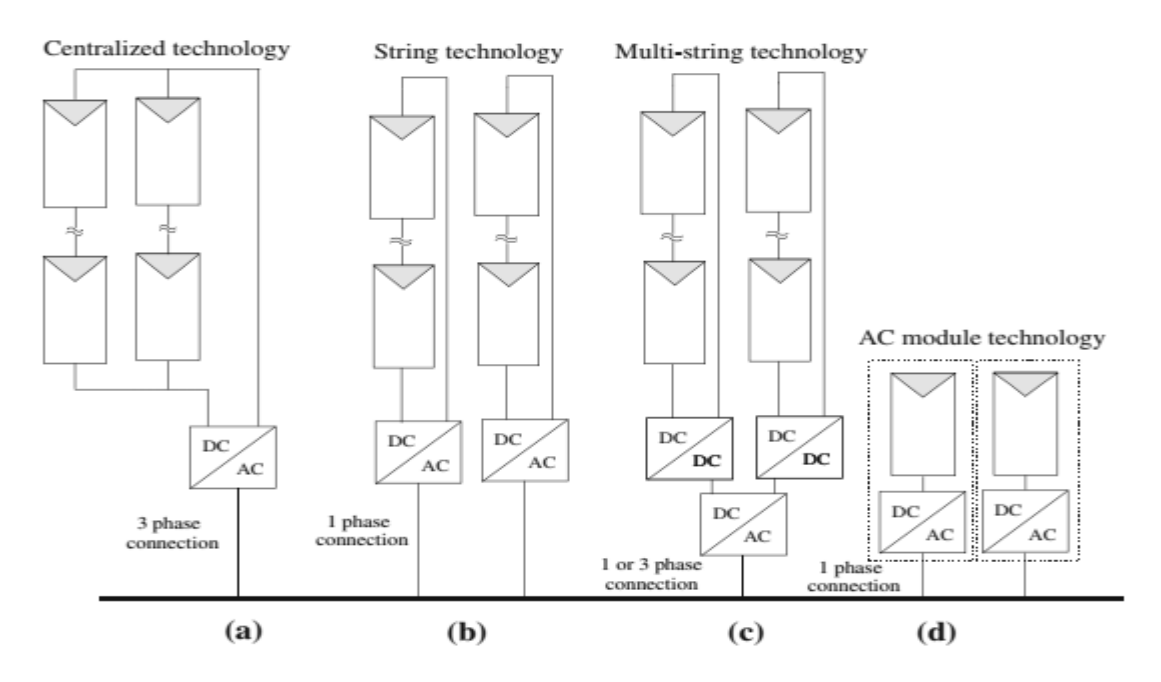

*Figure 30: Exemples de configurations de modules dans un système PV connecté au réseau [6]*

La figure 30.b illustre une conception plus moderne dans laquelle chaque chaîne est connectée à un onduleur monophasé. Dans ce cas, un transformateur élévateur est généralement utilisé avant la connexion au réseau. Dans cette configuration, chaque onduleur dispose d'un système MPPT sur sa chaîne, et le système est plus efficace et modulaire par rapport à la configuration avec onduleur centralisé. La figure 30.c est une mise en œuvre de la technologie multi-string. Chaque chaîne est couplée à un convertisseur DC/DC qui effectue la technique MPPT et augmente la tension d'entrée de l'onduleur. Le système peut être étendu en ajoutant des strings supplémentaires dans chaque étage

DC/DC. La figure 30.d illustre l'architecture du module AC. Dans ce cas, chaque module est couplé à un étage DC/AC qui augmente la tension du module, applique la technique MPPT et connecte le module au réseau ; les diodes de dérivation ne sont pas nécessaires. La transition des installations (a) à (d) a été rendue possible par le développement de dispositifs de puissance tels que les MOSFET et les IGBT, qui présentent des tensions de blocage élevées, des courants de conduction importants et des temps de commutation rapides [6]. L'annexe 1 décrit les différents convertisseurs de puissance utilisés dans l'interconnexion des systèmes PV.

# **2.4.2 Structures et méthodes de contrôle de l'onduleur solaire connecté au réseau**

Selon [60], il existe différents convertisseurs électroniques de puissance utilisés pour l'injection d'énergie PV dans le réseau. Les configurations à un et deux étages ont été utilisées dans la littérature dans les applications d'onduleurs solaires connectés au réseau. Les onduleurs à deux niveaux et les onduleurs à source de tension (VSI) sont les topologies de convertisseurs de puissance les plus courantes et les plus simples à utiliser en ce qui concerne le contrôle de la modulation. En général, le contrôle des onduleurs solaires connectés au réseau doit satisfaire certaines exigences essentielles, par exemple, le contrôle MPPT dans des conditions météorologiques uniformes et non uniforme, l'injection de courants de haute qualité en termes de faible distorsion harmonique totale (THD), le contrôle de la puissance active et réactive et la correction du facteur de puissance (PFC). [61]. Une comparaison entre les différentes stratégies de contrôle des onduleurs connectés au réseau est donnée dans l'annexe 6.

La stratégie de contrôle de l'onduleur solaire connecté au réseau peut être divisée en deux boucles fondamentales en cascade :

- **1)** La boucle extérieure pour le contrôle de la tension et de la puissance ;
- **2)** La boucle interne pour le contrôle du courant.

La figure 31 présente les architectures de commande globales du système solaire à un étage connecté au réseau et du système solaire à deux étages connecté au réseau. Pour la boucle de courant interne, la boucle de contrôle de tension externe produit la référence du courant, puis le contrôleur régule en conséquence les courants injectés. En outre, en termes de contrôle de la puissance active, il est plus facile à réaliser dans le système d'onduleur solaire à deux étages. Cependant, pour la configuration à un étage, l'onduleur solaire doit remplir deux rôles en même temps, à savoir optimiser la puissance extraite de la source PV et contrôler la puissance injectée dans le réseau. Pour contrôler l'onduleur solaire connecté au réseau du système triphasé, cela peut être effectué dans différents cadres de référence : le cadre de référence abc, le cadre de référence αβ stationnaire et le cadre de référence dq

rotatif, avec l'utilisation des transformations de Clark (C) et de Park (P). [61]. En pratique, dans le référentiel abc, le contrôle du courant nécessite au moins trois contrôleurs et capteurs. Étant donné que le contrôleur PI est généralement plus efficace pour contrôler les signaux continus plutôt que les signaux alternatifs, le contrôle est généralement effectué dans les cadres de référence αβ ou dq-. [60].

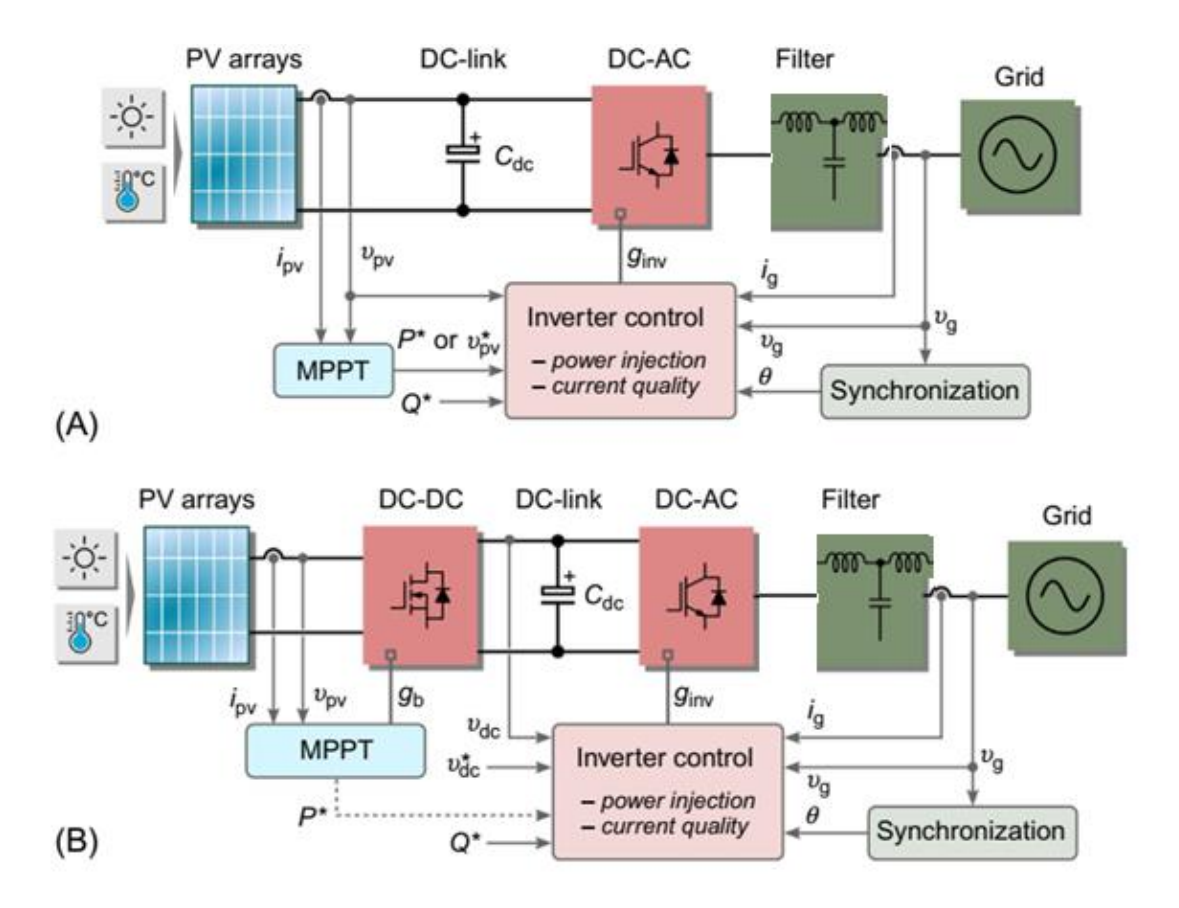

*Figure 31: Structures de commande globales des onduleurs solaires connectés au réseau : onduleur connecté au réseau à un étage (A) et onduleur connecté au réseau à deux étages (B). [60]*

Où  $g_{\text{inv}}$  et  $g_b$  sont, respectivement, les signaux des gâchettes de l'onduleur et du convertisseur de puissance DC-DC. Le lien DC est un condensateur, Cdc, et l'onduleur PV peut être connecté à un réseau monophasé ou triphasé, selon la puissance nominale.

En ce qui concerne les systèmes monophasés, seul le courant de sortie du réseau est contrôlable. Néanmoins, en créant un système alternatif imaginaire en quadrature avec le système monophasé réel, le convertisseur solaire peut être contrôlé dans les cadres de référence αβ ou dq. [62], [63, p.]. Par conséquent, la structure de contrôle de la figure 31 peut également être utilisée pour contrôler les systèmes monophasés, et seul le courant de l'axe α est contrôlé. Il est clair sur les figures 31 et 32 que la phase θ de la tension du réseau est obligatoire pour la commande de l'onduleur solaire, elle peut être extraite au moyen de la technique de la boucle à verrouillage de phase (PLL), cette opération est communément appelée synchronisation du réseau.

La structure globale de la boucle de contrôle interne et externe est présentée succinctement dans la figure 32, et les détails de la synthèse et de la conception de la commande ainsi que le dimmensionnement des différents composants du système d'injection sont rapportés dans [60].

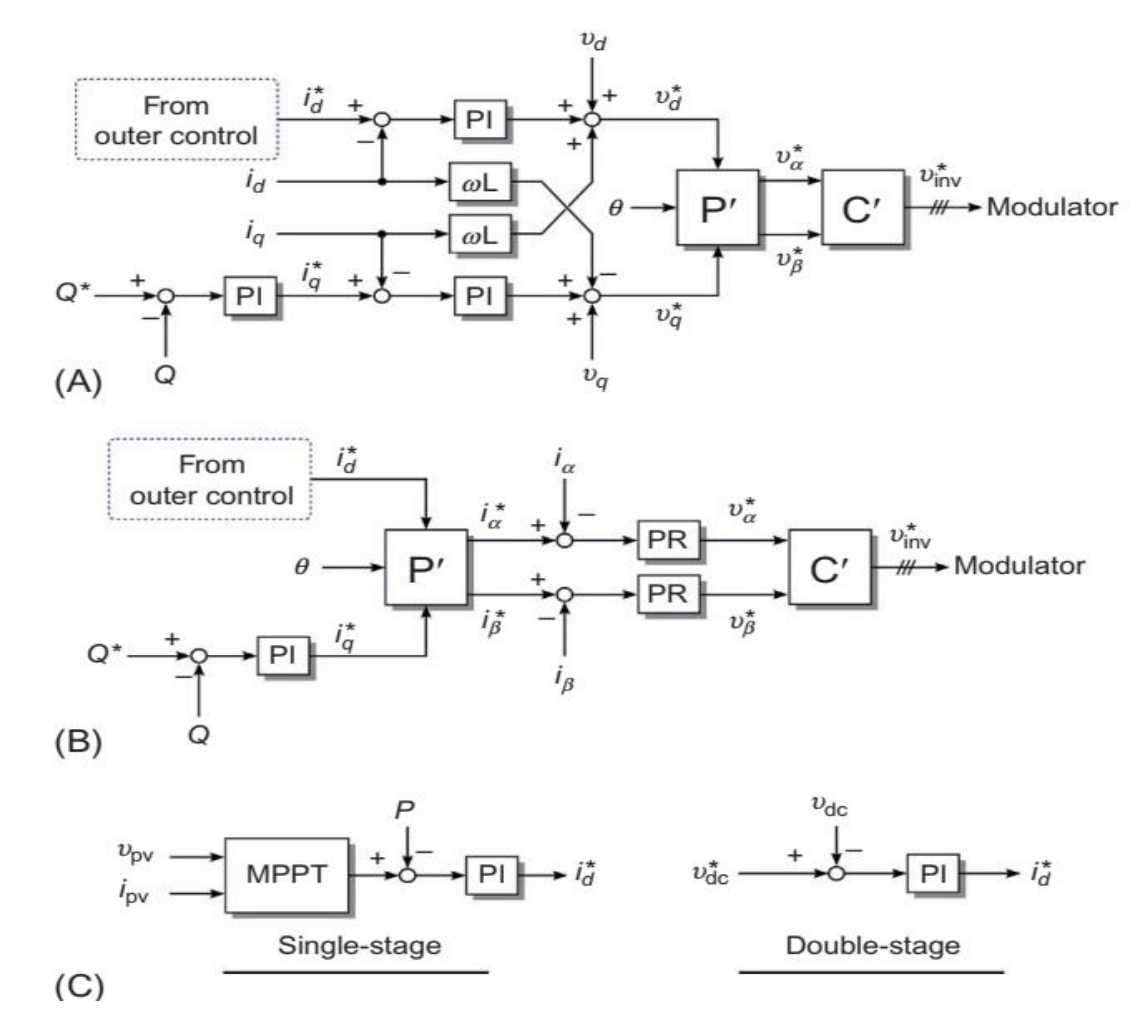

*Figure 32: Structure de contrôle des onduleurs solaires connectés au réseau : dans le référentiel rotatif dq à l'aide des contrôleurs PI (A), dans le référentiel αβ à l'aide des contrôleurs PI et PR (B), et la boucle de contrôle externe délivrant le courant id\* de référence (C). [60]*

Les contrôleurs à signaux périodiques, par exemple le contrôleur PR, sont capables de suivre les signaux AC avec une erreur nulle en régime permanent, contrairement au contrôleur PI conventionnel. [64]–[66]. Par conséquent, plusieurs contrôleurs pour les convertisseurs de puissance connectés au réseau utilisent des contrôleurs périodiques. Le contrôle par rétroaction est utilisé pour garantir la stabilité du système et la bonne dynamique de la boucle de commande globale, tandis que l'intégrateur général ou les contrôleurs périodiques atteignent un suivi à erreur nulle. Parmi les nombreux contrôleurs périodiques, les contrôleurs répétitifs et résonants sont les plus couramment utilisés. [64].

Afin de suivre la composante de fréquence fondamentale du courant du réseau, le contrôleur PR est utilisé, comme le montre l'équation 9.

$$
G_{PR}(s) = k_{pr} + \frac{k_{ir}s}{s^2 + \omega^2}
$$
 (9)

Dans laquelle ω est la fréquence fondamentale, kpr et kir sont respectivement les paramètres proportionnels et résonants du contrôleur PR. Le paramètre kpr doit être conçu de manière à garantir la stabilité du système. [64].

# **2.4.3 Systèmes de synchronisation du réseau et méthode PLL**

La synchronisation est obligatoire pour contrôler les courants de sortie du réseau, elle est nécessaire pour fournir les informations de phase pour les transformations de Park et Clark ou l'estimation de la fréquence afin d'améliorer les performances du contrôleur résonant comme le montre la figure 33. Il existe différentes méthodes de synchronisation du réseau utilisées dans la littérature, la plus connue étant basée sur la technique PLL. La figure 34 représente la structure globale de la méthode PLL. Cette dernière contient un détecteur de phase, un filtre de boucle et un oscillateur commandé en tension (VCO). Le filtre de boucle est utilisé comme un régulateur PI tandis que l'intégrateur joue le rôle du VCO [60].

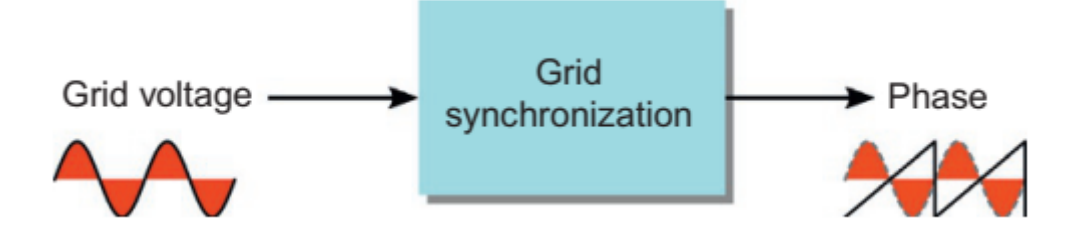

*Figure 33: Structure du système de synchronisation du réseau pour l'onduleur PV connecté au réseau* 

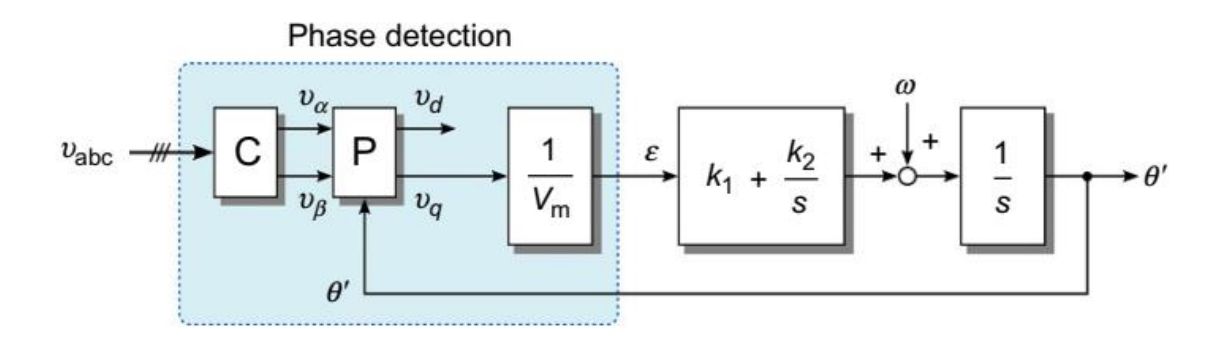

*Figure 34: Technique PLL triphasée, où vabc est la tension du réseau d'entrée et θ' est la phase estimée [60]*
## **Conclusion**

Dans ce chapitre, une introduction générale des principaux concepts et sujets inclus dans le cadre de cette recherche est présentée. En partant de l'énergie solaire photovoltaïque, un état de l'art des célèbres modèles PV est donné, et une comparaison est menée entre ces modèles mathématiques et d'interpolation. En outre, le comportement du module PV dans des conditions météorologiques uniformes et non uniformes est mis en évidence et les courbes I-V et P-V de sortie sont données. Ensuite, une revue de la littérature de la plupart des stratégies de contrôle existantes de l'émulateur PV est présentée et expliquée. Les algorithmes MPPT sont également présentés, en particulier la méthode P&O, la méthode Inc-Cond, la méthode SMC et la méthode ANN. L'impact de l'ombrage partiel sur la caractéristique de la courbe P-V est également présenté et la question de l'extraction du GMPP dans des conditions d'ombrage partiel est expliquée. Plusieurs méthodes modernes permettant de récolter la puissance maximale des modules et des champs PV dans des conditions environnementales non uniformes sont brièvement présentées. En outre, les onduleurs solaires connectés au réseau sont abordés à la fin de ce chapitre, montrant les structures et les configurations couramment utilisées des onduleurs PV connectés au réseau, les méthodes de contrôle interne et externe et la technique PLL pour la synchronisation du réseau.

Le chapitre suivant présentera les contributions les plus importantes de notre recherche dans le domaine des émulateurs PV et de la technique MPPT, en particulier les stratégies de commande proposées pour traiter le comportement dynamique des sources PV et l'aspect non linéaire des caractéristiques de la courbe PV dans des conditions météorologiques uniformes et non uniformes.

## **CHAPITRE 3**

## **CONTRIBUTIONS ET PRINCIPAUX RESULTATS**

## **Introduction**

Après avoir présenté les circuits et les composants les plus fondamentaux qui constituent les systèmes étudiés, et après avoir introduit une revue de littérature générale et l'état de l'art des stratégies de contrôle couramment utilisées pour l'émulateur PV et les algorithmes MPPT, ce chapitre sera consacré à la présentation des contributions les plus importantes et les résultats de notre recherche dans l'émulateur PV et les algorithmes MPPT. Il sera divisé en deux sections principales, la première section concerne nos contributions dans l'émulateur PV qui sont les plus importantes liées à cette recherche, tandis que la deuxième section présente nos résultats et nos propositions clés dans le domaine de l'optimisation de l'énergie solaire photovoltaïque en utilisant des techniques MPPT dans des conditions météorologiques uniformes et non uniformes.

# **3.1 CONTRIBUTIONS AU SYSTÈME D'ÉMULATEUR PV**

Comme expliqué dans le premier chapitre, l'émulateur PV se compose principalement du générateur de référence où le modèle PV est implanté, de la stratégie de contrôle responsable de trouver le point de fonctionnement du système, du contrôleur qui suit la référence produite et du convertisseur de puissance qui transmet la puissance à la charge. Cette section présente les principales stratégies de contrôle proposées pour l'émulateur PV, à savoir : la nouvelle méthode de référencement triangulaire, la méthode de contrôle basée sur la passivité, la méthode hybride basée sur Lyapunov et la méthode Backstepping avec un modèle PV mathématique de type résistance-tension (R-V).

## **3.1.1 Stratégie de contrôle triangulaire du référencement**

## **3.1.1.1 Technique LUT optimisée**

La technique LUT est largement utilisée dans l'émulateur PV grâce à sa simplicité et sa rapidité. [9], [41]. Cependant, elle peut souffrir du problème de la limitation des ressources mémoire, en particulier lorsqu'un nombre élevé de points de données est utilisé pour des raisons de précision. C'est pourquoi ce manuscrit propose un nouveau modèle de régression simple qui peut aider les chercheurs à choisir la taille des données LUT de manière appropriée afin d'assurer la précision souhaitée sans

compromettre les contraintes de mémoire. Ce modèle établit la relation entre les longueurs des vecteurs LUT (L) et les erreurs d'interpolation. Les vecteurs LUT de l'émulateur PV constituent le courant et la tension PV de la courbe caractéristique I-V. Les indicateurs d'erreur mesurent la différence entre les sorties du modèle PV produites par la LUT et les sorties réelles du modèle PV. Sur la base de plusieurs modules PV, les indicateurs de performance sont calculés en fonction de la taille de la LUT. La longueur de la LUT varie de 3 à 100 points et les indices de performance sont calculés pour chaque taille de LUT. En effet, il a été mentionné précédemment que la courbe caractéristique I-V a une forme non linéaire qui est presque constante dans la région de courant constant (≈Isc) et varie fortement dans la région de tension constante. Ainsi, la caractéristique I-V peut être considérée comme linéaire au niveau de la CCZ. Par conséquent, moins de points de données sont nécessaires dans cette région par rapport à la CVZ. On obtient la figure 35 qui illustre la relation entre L et les mesures d'erreur.

La fonction d'interpolation de l'indice de performance et de la longueur de LUT est donnée dans l'équation 10, cette fonction a été approximée à l'aide d'une fonction exponentielle via la Toolbox "cftool" de Matlab. Plusieurs indices de performance du modèle d'interpolation ont été utilisés. Chaque métrique d'erreur a sa propre signification et son propre intérêt dans l'utilisation et peut mesurer la précision du modèle. Le tableau 4 donne les valeurs des paramètres a, b, c et d. L'équation de chaque métrique d'erreur est donnée en annexe 7.

$$
error(L) = ae^{b*L} + ce^{d*L} \tag{10}
$$

| Métrique d'erreur | a           | .,       | c          |          |
|-------------------|-------------|----------|------------|----------|
| <b>RMAE</b>       | 563.80      | $-0.79$  | 16.87      | $-0.08$  |
| <b>MAPE</b>       | $7.516e+14$ | $-10.99$ | 10.49      | $-0.27$  |
| <b>MAE</b>        | $3.24e+9$   | $-8.35$  | 0.11       | $-0.25$  |
| <b>MSE</b>        | 2.22        | $-1.48$  | $3.26e-6$  | 0.003    |
| <b>RMSE</b>       | $6.89e+12$  | $-10.78$ | 0.218      | $-0.26$  |
| <b>PAE</b>        | 0.56        | $-0.23$  | $2.97e+13$ | $-10.83$ |

*Tableau 4: Valeurs des paramètres du modèle de régression pour l'optimisation de la technique LUT en fonction des métriques d'erreur utilisées*

D'après la figure 35 et l'équation 10, la relation entre la métrique d'erreur et la longueur de la LUT est exponentielle, ce qui signifie qu'à partir d'une valeur donnée de la longueur de la LUT, l'erreur devient approximativement constante et converge vers 0. Ainsi, la métrique d'erreur ne varie pas fortement lorsque la taille de la LUT dépasse une certaine valeur, c'est-à-dire que la précision du modèle PV ne s'améliore pas beaucoup à partir de cette valeur et même si la longueur de la LUT augmente considérablement. Seules les ressources mémoire sont utilisées de manière excessive lorsque de très

nombreux points de données LUT sont utilisés. Par conséquent, le coût global de l'émulateur PV peut augmenter de manière significative si un microcontrôleur à grande mémoire est utilisé.

Les positions de l'ensemble des points de données peuvent être choisies à l'aide d'un pas de tension Vstep selon l'équation 11.

$$
\begin{cases}\nAt C CZ : [0, 0.7 * Vmpp] & Vstep = \frac{r1 * Ts * Vocn}{tf} \\
Around MPP : [0.7 * Vmpp, 1.1 * Vmpp] & Vstep = \frac{r2 * Ts * Vmpp}{tf} \\
At C VZ : [1.1 * Vmpp, Vocn] & Vstep = \frac{r3 * Ts * Vocn}{tf}\n\end{cases}
$$
\n(11)

Où Vstep est le pas de tension, Ts est le temps d'échantillonnage, tf est le temps de simulation, Vocn est la tension en circuit ouvert, Vmpp est la tension à MPP, r1, r2 et r3 sont des coefficients positifs pour diviser la caractéristique de la courbe I-V avec r1>>r2>>r3. Typiquement r1=1, r2=0,3 et r3=0,05 ; plus r1, r2 et r3 sont petits, plus L est élevé.

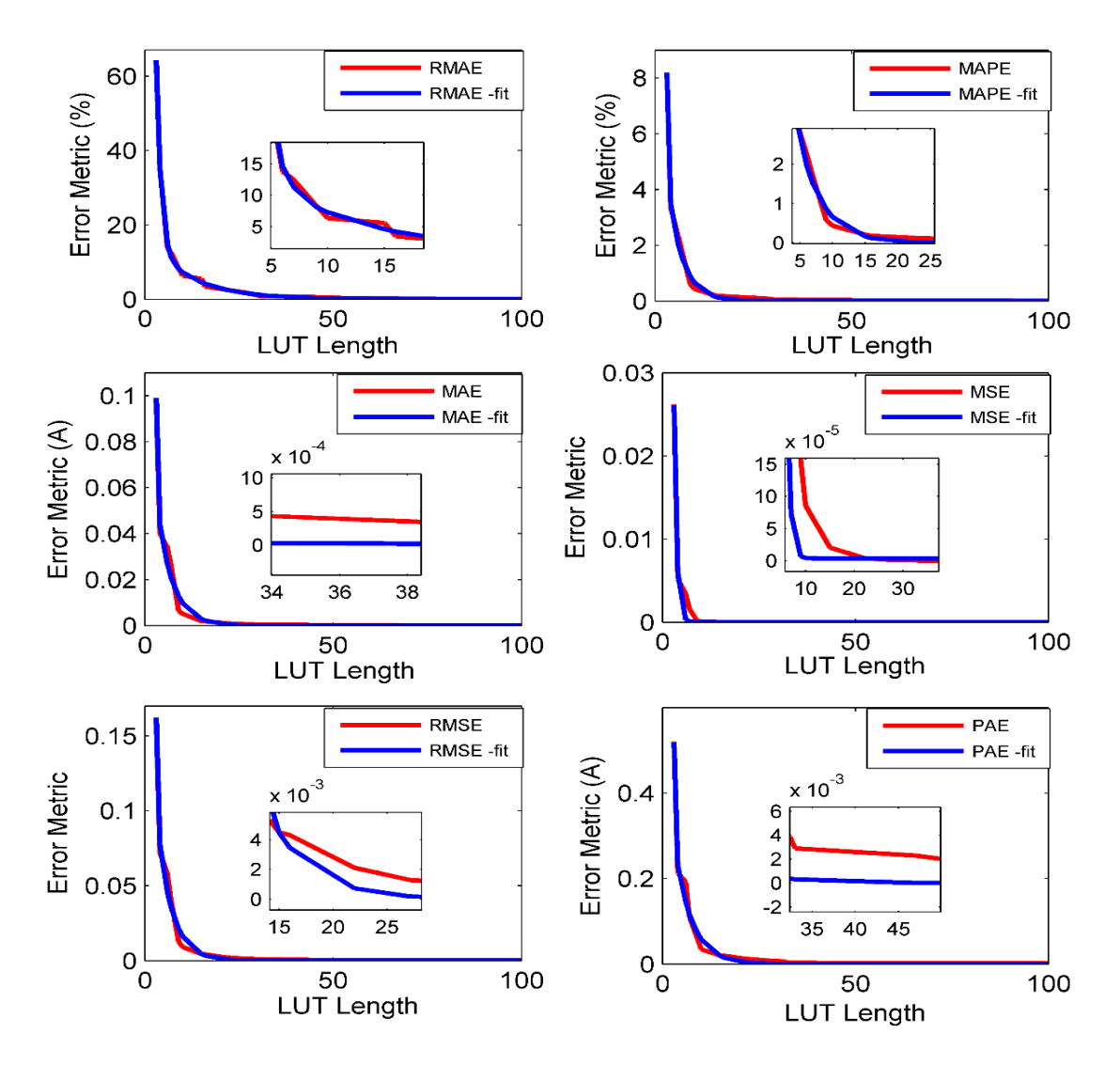

*Figure 35: Les fonctions de régression de la métrique d'erreur en fonction de la longueur de la LUT du modèle PV*

Le modèle de régression proposé est utilisé à la fois pour estimer la valeur de l'erreur pour chaque numéro de point de données LUT et, inversement, pour fournir, pour une erreur maximale souhaitée, la longueur LUT minimale requise. Cette technique peut considérablement optimiser les ressources mémoire de l'émulateur PV et garantir un modèle PV précis en utilisant le minimum de points de données LUT requis.

La figure 36 illustre quelques exemples d'application du modèle de régression pour choisir la taille de LUT appropriée. L'indice d'erreur RMAE a été choisi comme exemple. Il est évident que la valeur de l'erreur converge rapidement vers zéro lorsque le nombre de points de données de la LUT augmente. Par conséquent, une taille de LUT optimisée peut être choisie en fonction du niveau de précision requis et du coût global de l'application de l'émulateur PV.

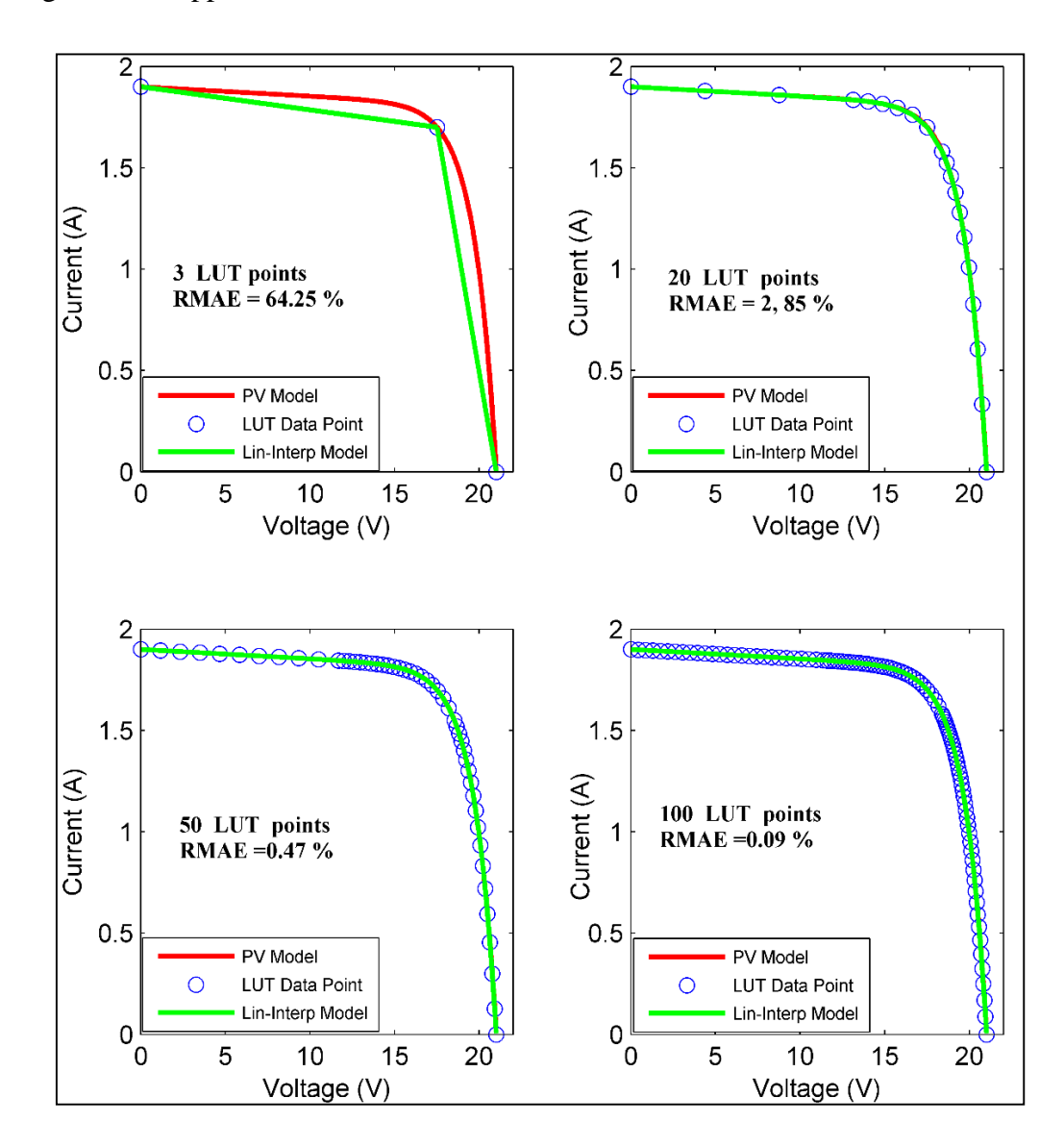

*Figure 36: Modèle PV vs. modèle d'interpolation avec valeurs RMAE pour différents nombres de points de données de la LUT*

## **3.1.1.2 Nouvelle stratégie de contrôle triangulaire du référencement**

Dans cette section, une nouvelle stratégie de contrôle du référencement est présentée. Elle est basée sur une méthode triangulaire utilisant la caractéristique I-V du modèle PV et la caractéristique de la charge de sortie. Elle vise à produire en permanence une référence stable pour l'ensemble de la courbe caractéristique du module PV. Par conséquent, le problème de l'instabilité de la référence est totalement traité, que ce soit dans la zone à courant constant ou dans la zone à tension constante. De plus, cette nouvelle technique peut être utilisée à la fois en mode courant en boucle fermée et en mode tension en boucle fermée. La stratégie de contrôle proposée converge rapidement vers le point de fonctionnement du système, en ne prenant pas plus de 3 itérations. En outre, cette méthode ne dépend pas de la taille de l'incrément du processus d'itération puisqu'elle progresse spontanément sans fixer une valeur de pas externe. Par conséquent, sa précision et sa vitesse de convergence sont toujours garanties et ne dépendent pas de la taille de l'incrément comme c'est le cas pour les autres stratégies itératives existantes telles que P&O, HC... La figure 37 montre de manière évidente le processus algorithmique pour trouver le point de fonctionnement de l'émulateur PV. Si l'on considère que le système commence au point de fonctionnement  $(Vo, Io) = (0, 0)$  lors de la première itération, le courant PV correspondant pour V=0 est le courant de court-circuit Isc, ce qui signifie que Ipv=Isc, cette valeur du courant est fournie par le modèle PV basé sur la LUT I-V où la tension est l'entrée et le courant la sortie. En outre, la valeur de tension PV correspondante pour un courant Io=0 est la tension en circuit ouvert Voc, ce qui signifie que Vpv = Voc. Cette valeur de tension est produite à partir du modèle PV basé sur la LUT V-I où le courant est l'entrée et la tension est la sortie. Par conséquent, trois points sont définis, à savoir : (Vo,Io), (Vo,Ipv) et (Vpv,Io). Ces points permettent de dessiner un triangle dont l'intersection avec la caractéristique de la charge peut déterminer le nouveau point de référence du système jusqu'à atteindre le point de fonctionnement final de l'émulateur PV, comme le montre la figure 37. La référence générée par cette stratégie de contrôle est calculée sur la base des équations 17 et 18. Le courant ou la tension de référence produit constitue la référence à suivre par un régulateur qui peut être un compensateur linéaire tel qu'un contrôleur PI, ou un contrôleur non linéaire tel qu'un contrôleur basé sur Lyapunov. Chaque contrôleur de puissance a ses avantages et ses inconvénients, qui seront illustrés et discutés dans le chapitre de simulation. Le schéma synoptique de la figure 39 décrit le processus algorithmique de détermination du point de fonctionnement du système basé sur cette nouvelle stratégie de contrôle triangulaire, tandis que son schéma synoptique est illustré à la figure 38.

Il convient de mentionner que la technique LUT et le modèle mathématique PV peuvent tous les deux être utilisés avec cette méthode de stratégie de contrôle. Cependant, la technique LUT est préférée afin de ne pas surcharger le processeur avec des calculs élevés et de ralentir la réponse dynamique.

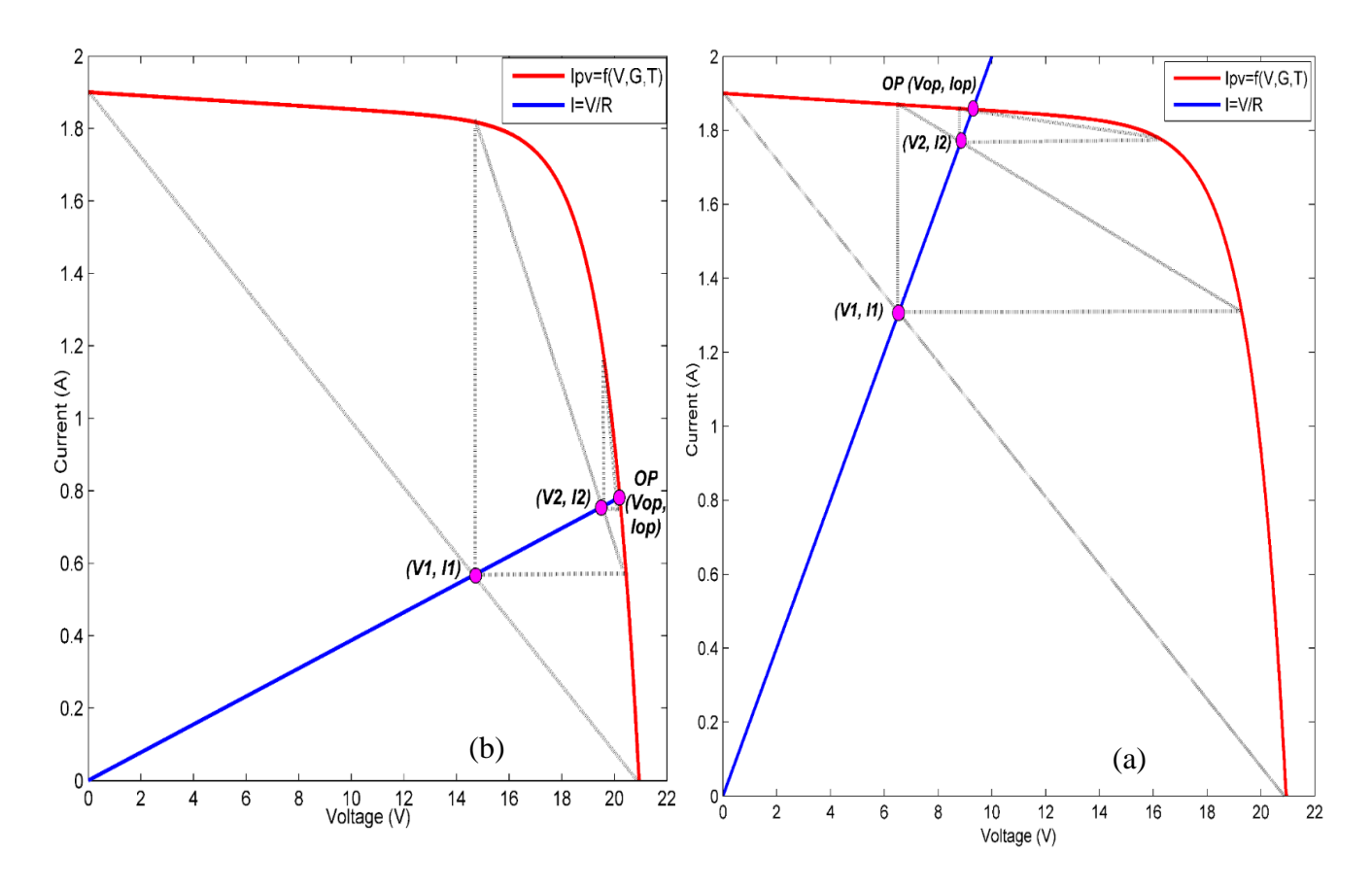

*Figure 37: Processus de recherche du point de fonctionnement de l'émulateur PV basé sur la méthode de référencement triangulaire, (a) à CCZ et (b) à CVZ*

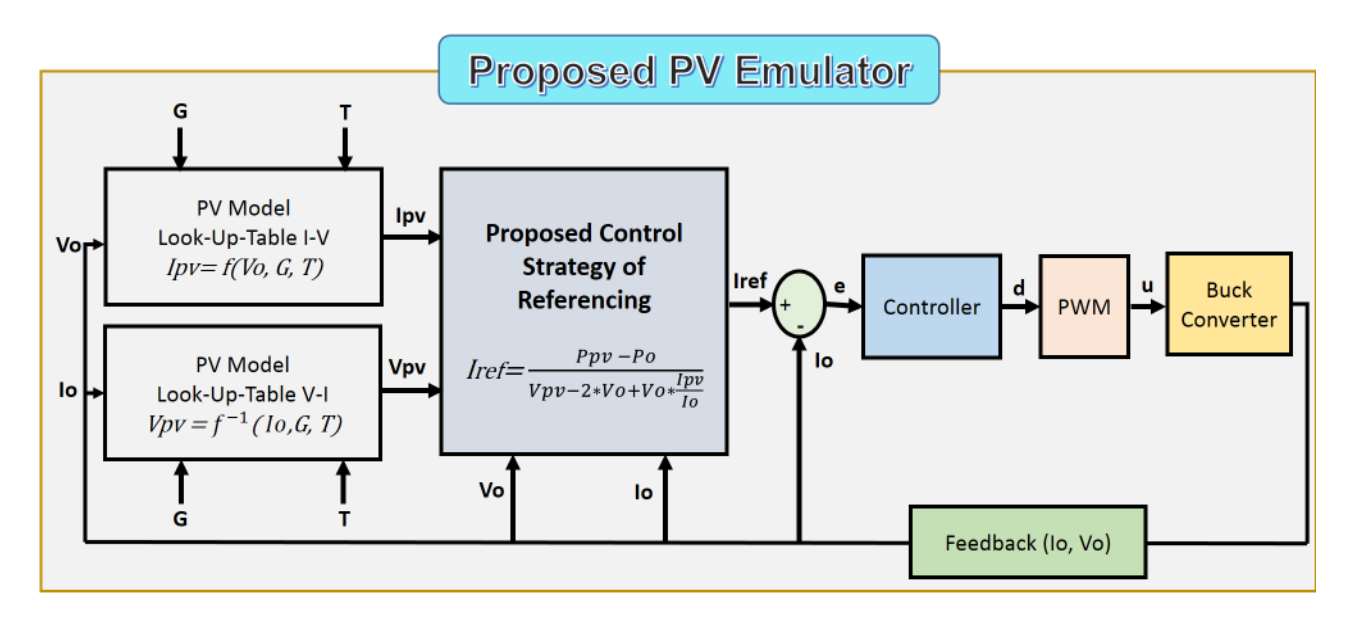

*Figure 38 : Schéma synoptique de l'émulateur PV basé sur la nouvelle méthode de référencement triangulaire proposée*

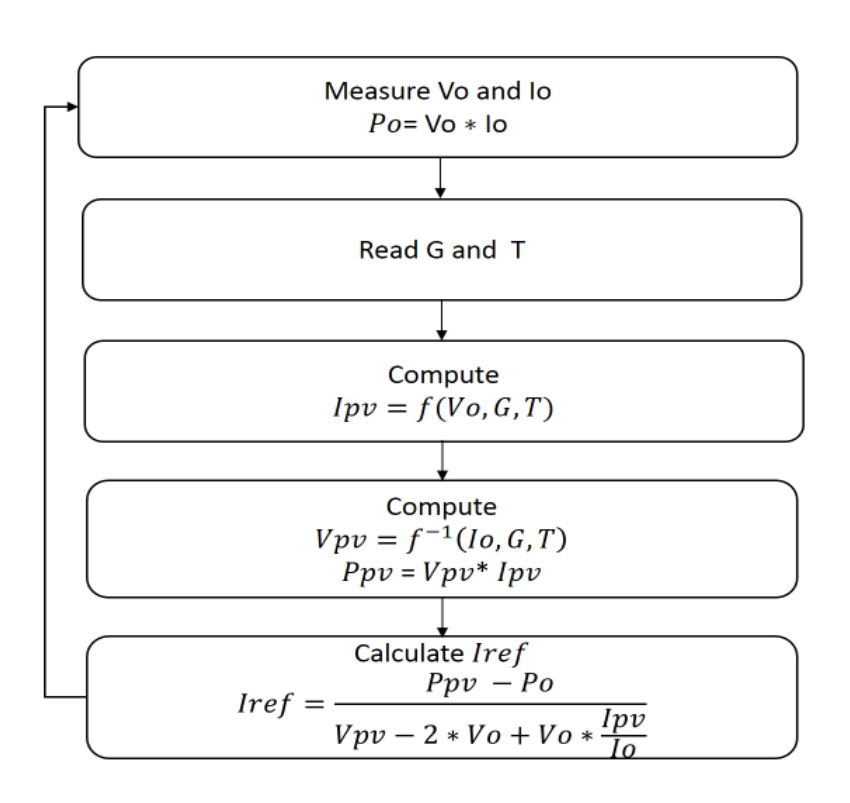

*Chapitre 3 : Contributions et Principaux Résultats* 

*Figure 39 : Organigramme de la stratégie de contrôle triangulaire proposée pour l'émulateur PV*

Pour une charge résistive, la caractéristique de la charge de sortie est exprimée comme suit :

$$
Io = \frac{V_o}{R} \tag{12}
$$

Avec : Io est le courant de charge de sortie, Vo est la tension de charge de sortie, R est la valeur de la résistance.

L'algorithme détermine le courant PV correspondant Ipv de Vo comme suit :

$$
Ipvo = f(Vo, G, T) \tag{13}
$$

Ensuite, l'algorithme calcule la tension PV correspondante Vpv de Io comme suit :

$$
Vpvo = f^{-1}(Io, G, T)
$$
\n
$$
(14)
$$

Calculons les coordonnées du point d'intersection  $(V_1, I_1)$ , le point OP( $V_1$ ,  $I_1$ ) est défini comme suit :

$$
\bigcup \left\{ (D): I1 = \frac{V1}{R} \right\}
$$
  
( $\Delta$ ):  $I1 = \frac{1 \text{pvo} - 10}{\text{Vo} - \text{Vpvo}} V1 + \frac{I0* \text{Vo} - \text{Ipvo} \cdot \text{Vpvo}}{\text{Vo} - \text{Vpvo}}$  (15)

Par conséquent :

$$
V1 = \frac{Vo^2 - R \cdot lpvo \cdot Vpvo}{2Vo - Vpvo - R \cdot lpvo} \tag{16}
$$

## **Généralisation**

Sous forme générale pour l'itération n<sup>th</sup>, on obtient :

pour le mode de contrôle de la tension :

$$
V_{n+1} = \frac{V_n^{2} - R \cdot l \cdot p \cdot v_n}{2V_n - V \cdot p \cdot v_n - R \cdot l \cdot p \cdot v_n} \tag{17}
$$

Ou pour le mode de contrôle du courant :

$$
I_{n+1} = \frac{Ppvn - Po}{Vpvn - 2Vn + Ipvn * \frac{Vn}{In}}
$$
\n(18)

## **Analyse de la convergence des algorithmes**

Par Intuition, l'algorithme converge vers le point fixe l tel que :  $g(1) = 1$ 

Avec :

$$
\begin{cases}\ng(x) = \frac{x^2 - R * I p v n * V p v n}{2x - V p v n - R * I p v n} \\
g(V_n) = V_{n+1} \\
V o \in [0, V o c]\n\end{cases}
$$
\n(19)

En prouvant qu'il existe un point l tel que  $g(1) = 1$  et  $1 = V$ pvn

$$
g(l) = l \iff l = \frac{l^2 - R \cdot lpm \cdot Vpm}{2l - Vpm - R \cdot lpm}
$$
\n
$$
(20)
$$

Cela donne le polynôme du second ordre suivant :

$$
l2 - (Vpvn + R * Ipvn)l + R * Ipvn * Vpvn = 0
$$
 (21)

Le discriminant est exprimé comme suit :

$$
\Delta = \left(\frac{Vpvn}{R} - Ippn\right)^2\tag{22}
$$

Deux solutions possibles l1 et l2 peuvent être trouvées :

$$
l1 = R * Ipvn \ and \ l2 = Vpvn \tag{23}
$$

En effet, les deux solutions l1 et l2 ne représentent que le même point d'intersection qui est :

$$
Vpvn = R * Ipvn = l1 = l2 \tag{24}
$$

Par conséquent, à l'état d'équilibre, nous aurons :

$$
\begin{cases}\nVn \approx Vppn \\
In \approx lppn \\
In = \frac{Vn}{R} \text{ and } lppn \approx \frac{Vppn}{R}\n\end{cases}
$$
\n(25)

Par conséquent, l'algorithme converge avec succès vers le point de fonctionnement sur la caractéristique de la courbe I-V. Notez que l'erreur entre Vn et Vpvn  $en = Vn - Vpvn$  dépend de la précision souhaitée de l'algorithme et du nombre maximal d'itérations toléré.

En général, l'algorithme converge après 2 ou 3 itérations et l'erreur est inférieure à 1e-5. ce qui sera montré et discuté dans le chapitre de la simulation.

## **3.1.2 Méthode de contrôle basée sur la passivité**

L'énergie est un terme clé en science et en ingénierie, où les systèmes dynamiques sont généralement considérés comme des dispositifs de conversion d'énergie. [67], [68]. Ce point de vue est particulièrement efficace pour analyser des systèmes non linéaires complexes en les décomposant en sous-systèmes plus simples dont les énergies combinées affectent le comportement du système entier. Cette technique de "mise en forme de l'énergie" est au cœur de la méthode de commande basée sur la passivité (PBC). Les contrôleurs basés sur la passivité pour les dispositifs d'électroniques de puissance sont souvent conçus dans une optique de stabilisation, c'est-à-dire pour maintenir une tension de sortie constante ou un courant de sortie régulier. Dans ce contexte, les équations d'Euler Lagrange sont utilisées pour dériver la PBC dans plusieurs circuits d'électroniques de puissance. [69]. En utilisant la PBC [70], les équations de base de la fonction de commutation sont construites de sorte que l'erreur de suivi puisse être maintenue à zéro. [67].

L'injection d'un amortissement dans la dynamique du système souhaité est nécessaire pour ramener à zéro l'énergie cumulée (énergie du système d'erreur de poursuite) via une rétroaction adéquate. C'est pourquoi cette technique est également connue sous le nom de technique "Energy Shaping + Damping Injection" (ESDI). Pour les modèles linéarisés des convertisseurs d'électroniques de puissance DC-DC étudiés, la technique ESDI produit des contrôleurs dynamiques de rétroaction de sortie simples [101].

Selon [10], l'émulateur PV proposé basé sur la passivité est constitué d'un générateur de référence, qui est choisi comme un modèle LUT où la caractéristique de la courbe I-V du module PV est mise en œuvre. Selon la position du point de fonctionnement, le référencement du courant est utilisé dans la CCZ, tandis que le référencement de la tension est utilisé dans la CVZ. Deux lois de contrôle basées sur la méthode d'injection d'amortissement sont utilisées. Le contrôleur DI fournit le rapport cyclique *d* qui est utilisé pour contrôler le Mosfet du convertisseur DC-DC Buck comme le montre la figure 40.

La commande d'injection d'amortissement de passivité utilise une approche énergétique et assure une bonne réponse dynamique par rapport aux compensateurs linéaires classiques tels que les régulateurs à intégrateur proportionnel (PI) [71]. En outre, en raison de la non-linéarité des caractéristiques PV, il est nécessaire d'utiliser une stratégie de contrôle non linéaire spécifique capable de produire des sorties d'émulateur PV stables et précises, quelle que soit la position du point de fonctionnement, contrairement à la méthode de référencement direct qui souffre d'imprécision dans certaines zones particulières de la courbe I-V. [9], [26].

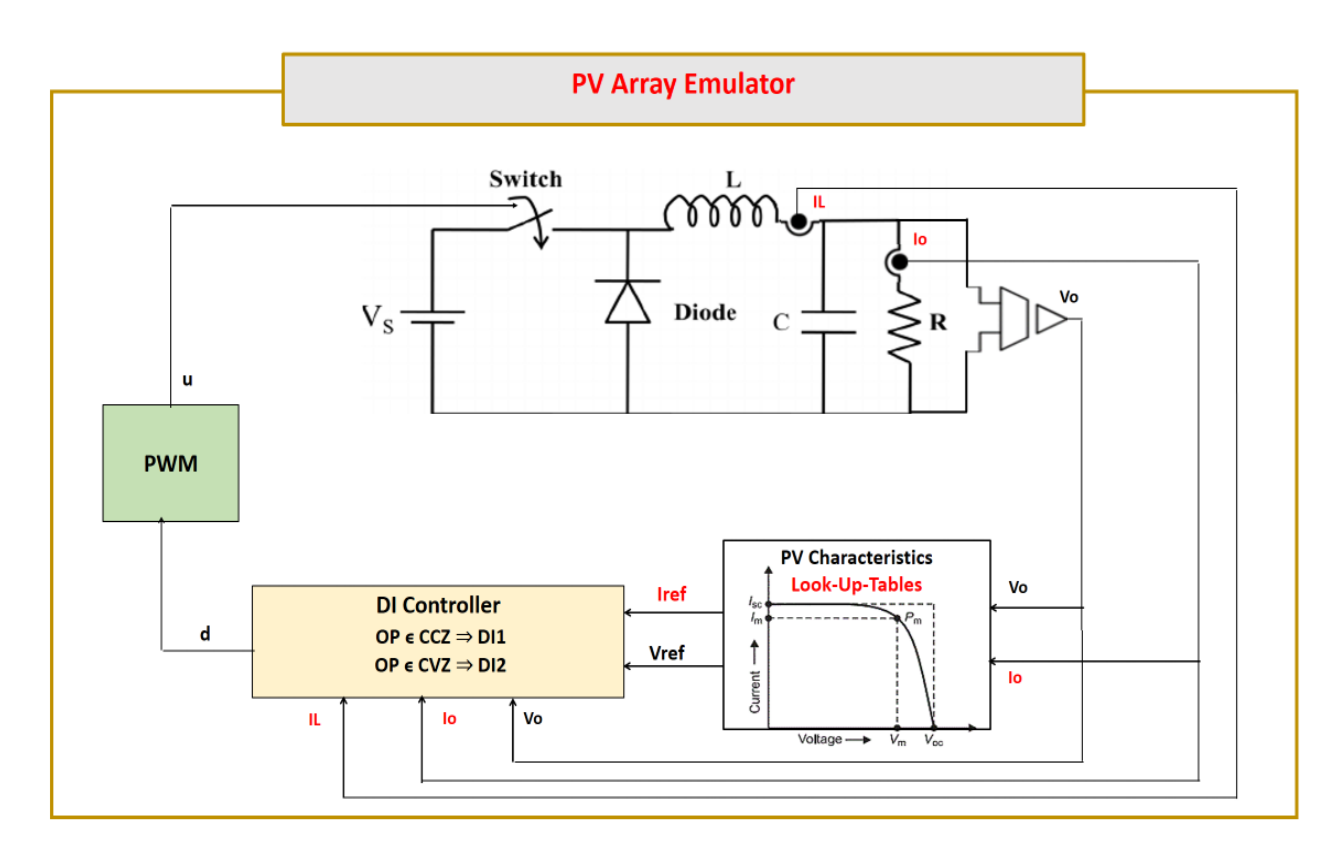

### *Figure 40: Structure globale de l'émulateur PV proposé basé sur l'injection de l'amortissement*

La stratégie de commande proposée consiste en une méthode de référencement hybride en fonction de la position du point de fonctionnement de l'émulateur PV, comme le montre la figure 41. Lorsque le point de fonctionnement se trouve dans la région à courant constant, le courant du module PV est approximativement constant à proximité du courant de court-circuit Isc, alors que la tension du module

PV est très variable. Par conséquent, un contrôleur d'injection d'amortissement basé sur le référencement du courant est recommandé pour garantir une boucle de courant stable ainsi que des sorties précises de l'émulateur PV. D'autre part, si le point de fonctionnement se trouve dans la zone de tension constante, la tension du module PV est presque constante, proche de la tension en circuit ouvert Voc. Par conséquent, un contrôleur d'injection d'amortissement basé sur le référencement de la tension est approprié pour obtenir une tension de référence stable et donc une émulation PV précise. Afin de localiser la position du point de fonctionnement, une comparaison entre  $\frac{Vload}{Iload}$  et  $\frac{Vmpp}{Impp}$  $\frac{v \, mpp}{Impp}$  est nécessaire, V<sub>load</sub> et I<sub>load</sub> étant respectivement la tension et le courant de charge, et V<sub>mpp</sub> et I<sub>mpp</sub> étant respectivement la tension et le courant du point de puissance maximale. On peut également comparer  $\Delta V$ pv à  $\Delta I$ pv où  $\Delta V$ pv et  $\Delta I$ pv sont respectivement les variations de tension et de courant PV si la caractéristique du module PV présente plus d'un point de puissance maximale.

Il convient de noter que les références sont générées à partir de la LUT. Les points de données de la LUT sont calculés hors ligne en utilisant le modèle mathématique 1D2R du panneau PV, où le courant et la tension sont liés selon l'équation suivante 26 :

$$
Iref = Iph - Is\left[ exp\left(\frac{Vo + Rs * Iref}{Vt*A}\right) - 1\right] - \frac{Vo + Rs * Iref}{Rp}
$$
\n(26)

Avec Iref est la référence de courant PV, Vo est la tension de sortie, Iph est le courant photoélectrique, Is est le courant de saturation de la diode, Vt est la tension thermique de la jonction, A est le facteur d'idéalité de la diode, Rs et Rp sont, respectivement, les résistances série et shunt du module PV. La référence de tension est calculée à l'aide de la LUT I-V inverse, qui est la LUT V-I.

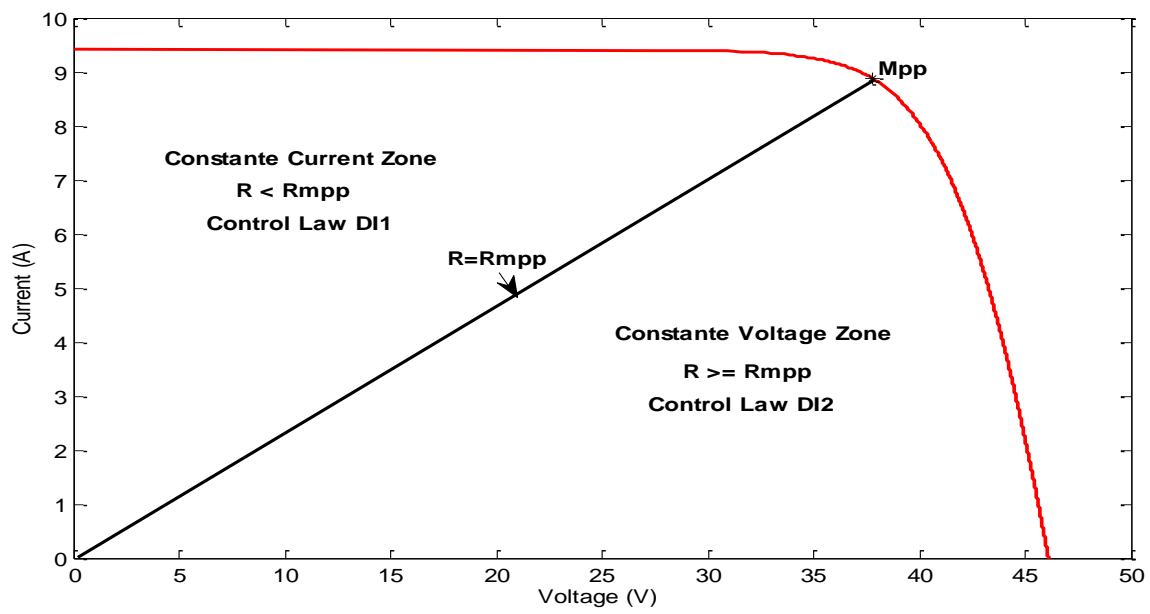

*Figure 41: Stratégie de contrôle de l'injection d'amortissement en fonction de l'emplacement du point de fonctionnement.*

Trouvons les expressions de DI1 et DI2.

Le modèle d'état moyen d'Euler Lagrange du convertisseur Buck est défini comme suit [72]

$$
\begin{pmatrix} L & 0 \\ 0 & C \end{pmatrix} \dot{x} = \begin{pmatrix} 0 & -1 \\ 1 & -1/R \end{pmatrix} x + u \begin{pmatrix} E \\ 0 \end{pmatrix} \tag{27}
$$

Avec x est le vecteur d'état du système  $x = \begin{pmatrix} x^1 \\ y^2 \end{pmatrix}$  $\begin{pmatrix} x1 \\ x2 \end{pmatrix} = \begin{pmatrix} IL \\ Vload \end{pmatrix} = \begin{pmatrix} IL \\ Vo \end{pmatrix}$  (28)

Et E est la tension d'entrée : E=Vs

On peut aussi l'écrire comme suit :

$$
D\dot{x} - Jx + \Re x = \mathbb{E} \tag{29}
$$

Où :

 $D = \begin{pmatrix} L & 0 \\ 0 & C \end{pmatrix}$  $\begin{pmatrix} 0 & 0 \\ 0 & C \end{pmatrix}$  Matrice diagonale contenant les éléments de stockage du système ;  $J = \begin{pmatrix} 0 & -1 \\ 1 & 0 \end{pmatrix}$  $\begin{pmatrix} 0 & -1 \\ 1 & 0 \end{pmatrix}$  Matrice antisymétrique représentant l'interconnexion entre les composants du système;  $\Re = \begin{pmatrix} 0 & 0 \\ 0 & 1 \end{pmatrix}$  $\begin{pmatrix} 0 & 1/R \end{pmatrix}$  Matrice définie positive symétrique représentant les éléments dissipatifs du système;  $\mathbb{E} = u \left( \frac{E}{2} \right)$  $\binom{E}{0}$  Contient les entrées exogènes et de contrôle du système.

En considérant la fonction de stockage Hamiltonienne souhaitée suivante :

$$
Hd = \frac{1}{2}\breve{\chi}^T D \breve{\chi} \tag{30}
$$

Avec  $\check{x} = x - xd$  est l'erreur et xd est la valeur désirée de x.

L'amortissement souhaité  $Rd$  de la boucle fermée est :

$$
\Re d = \Re + \Re_{DI} \tag{31}
$$

Avec  $\Re_{DI}$  est l'amortissement nécessaire à injecter pour que  $\Re d$  puisse être positif défini symétrique. La dynamique de l'erreur associée à la fonction de stockage Hd est définie comme suit

$$
D\dot{\tilde{x}} - J\tilde{x} + \Re d\tilde{x} = \Psi \tag{32}
$$

Afin d'avoir une boucle fermée passive et stable, nous pouvons choisir  $\Psi = 0$  [72]

La dynamique de la loi de contrôle est alors exprimée comme suit :

$$
D\dot{x}d - Jx d + \Re x d - \Re_{D}x \tilde{x} = \mathbb{E}
$$
 (33)

Choisissons  $\Re_{DI}$  d'être comme :

$$
\mathfrak{R}_{DI} = \begin{pmatrix} R1 & 0 \\ 0 & R2 \end{pmatrix} \tag{34}
$$

R1 et R2 sont deux nombres réels positifs.

Ainsi :

$$
\mathfrak{R}_d = \begin{pmatrix} R1 & 0 \\ 0 & R2 + 1/R \end{pmatrix} \tag{35}
$$

Par conséquent :

$$
\begin{cases}\nLx\dot{1}d + x2d - R1(x1 - x1d) = uE \\
Cx\dot{2}d - x1d + \frac{x2d}{R} - R2(x2 - x2d) = 0\n\end{cases}
$$
\n(36)

### **Pour la région à courant constant :**

Fixons  $x1d = Iref = cte$ 

Ensuite, d'après l'équation 36 :

$$
\begin{cases}\nx2d - R1(x1 - Iref) = uE \\
Cx2d - Iref + \frac{x2d}{R} - R2(x2 - x2d) = 0\n\end{cases}
$$
\n(37)

En utilisant les équations 37 et 27 :

$$
x\dot{2}d = \dot{u}E + R1\dot{x}1 = \dot{u}E + \frac{R1E}{L}u - \frac{R1}{L}x2
$$
 (38)

En substituant l'expression  $x\dot{2}d$  dans l'équation 37, nous trouvons :

$$
CE\dot{u} + \frac{R1EC}{L}u - \frac{R1C}{L}x^2 - Iref + \left(\frac{1}{R} + R2\right)x^2d - R2x^2 = 0 \tag{39}
$$

Cela revient à remplacer x2d par son expression de l'équation 37 :

$$
CE\dot{u} + \left(\frac{R1EC}{L} + \frac{E}{R} + ER2\right)u = \left(\frac{R1C}{L} + R2\right)x^2 - \left(\frac{R1}{R} + R1R2\right)(x^2 - Iref) + Iref \tag{40}
$$

Enfin, la loi de commande DI1 est exprimée comme suit :

$$
\mathbf{DI1}: \boldsymbol{u} = \frac{1}{\left(c\epsilon s + \frac{R1EC}{L} + \frac{E}{R} + ER2\right)} * \left[\left(\frac{R1C}{L} + R2\right)x^2 - \left(\frac{R1}{R} + R1R2\right)(x^2 - Iref) + Iref\right] \tag{41}
$$

#### **Pour la région à tension constante** :

Fixons  $x2d = Vref = cte$ 

Ensuite :

$$
\begin{cases}\nLx \dot{1}d + Vref - R1(x1 - x1d) = uE \\
-x1d + \frac{Vref}{R} - R2(x2 - Vref) = 0\n\end{cases}
$$
\n(42)

En utilisant l'équation 42 et 27 :

$$
x\dot{1}d = -R2\dot{x}\dot{2} = -\frac{R2x}{c} + \frac{R2x}{RC}
$$
\n(43)

En substituant l'expression  $x_{1d}$  dans l'équation 42, nous trouvons :

$$
-L\frac{R2}{c}x\mathbf{1} + L\frac{R2}{RC}x\mathbf{2} + Vref - R1(x\mathbf{1} - x\mathbf{1}d) = uE
$$
 (44)

Ensuite :

$$
-L\frac{R2}{c}x_1 + L\frac{R2}{RC}x_2 + Vref - R1\left(x_1 - \frac{Vref}{R} + R2(x_2 - Vref)\right) = uE
$$
 (45)

Enfin, la loi de commande DI2 s'écrit comme suit :

$$
DI2:u = \frac{\frac{LR2}{C}(\frac{x2}{R}-x1)-R1(x1-\frac{Vref}{R})-R1R2(x2-Vref)+Vref}{E}
$$
(46)

Il est important de noter que pour éviter une commutation excessive entre les contrôleurs lorsque R est proche de Rmpp, un chevauchement est effectué autour du MPP (∆R=2 Ω), ainsi le système dans la zone MPP peut être contrôlé à la fois par le DI1 ou le DI2. Cette transition fréquente peut être due au bruit ou aux erreurs de mesure dans la pratique.

## **3.1.3 Stratégie de commande hybride basée sur la méthode Lyapunov**

Dans [73], notre contribution consiste en une nouvelle méthode de référencement hybride basée sur une seule boucle fermée avec un seul contrôleur. Que le point de fonctionnement soit dans la région de courant constant ou dans celle de tension, la référence est soit un courant soit une tension. En outre, afin de garantir la stabilité asymptotique globale du système pour tout point de fonctionnement et toute condition météorologique, un contrôleur basé sur Lyapunov est utilisé. La structure globale de l'émulateur PV basée sur un contrôleur hybride utilisant la méthode Lyapunov est présentée à la figure 42, tandis que l'organigramme de la figure 43 illustre clairement l'idée principale de la stratégie de contrôle proposée.

Un système stable est un système qui tend à revenir à son état d'équilibre lorsqu'il est perturbé [74]. La théorie de la stabilité de Lyapunov est l'une des principales théories dans l'étude de la stabilité des systèmes. Le principal avantage de cette théorie est qu'elle peut être utilisée aussi bien pour les systèmes linéaires que non linéaires. Les critères de stabilité de Lyapunov sont basés sur une fonction d'état candidat qui représente l'énergie du système. Cette dernière doit être spécifiée comme positive, tandis que sa dérivée, qui représente l'évolution de l'énergie dans le temps, doit être définie comme négative. Cela indique que l'énergie du système est positive mais qu'elle diminue avec le temps. Par conséquent, le système revient à un état d'équilibre et devient stable. Il n'est pas surprenant que de nombreuses approches de conception de contrôleurs utilisent la théorie de Lyapunov, étant donné la centralité de la stabilité dans le contrôle. [75].

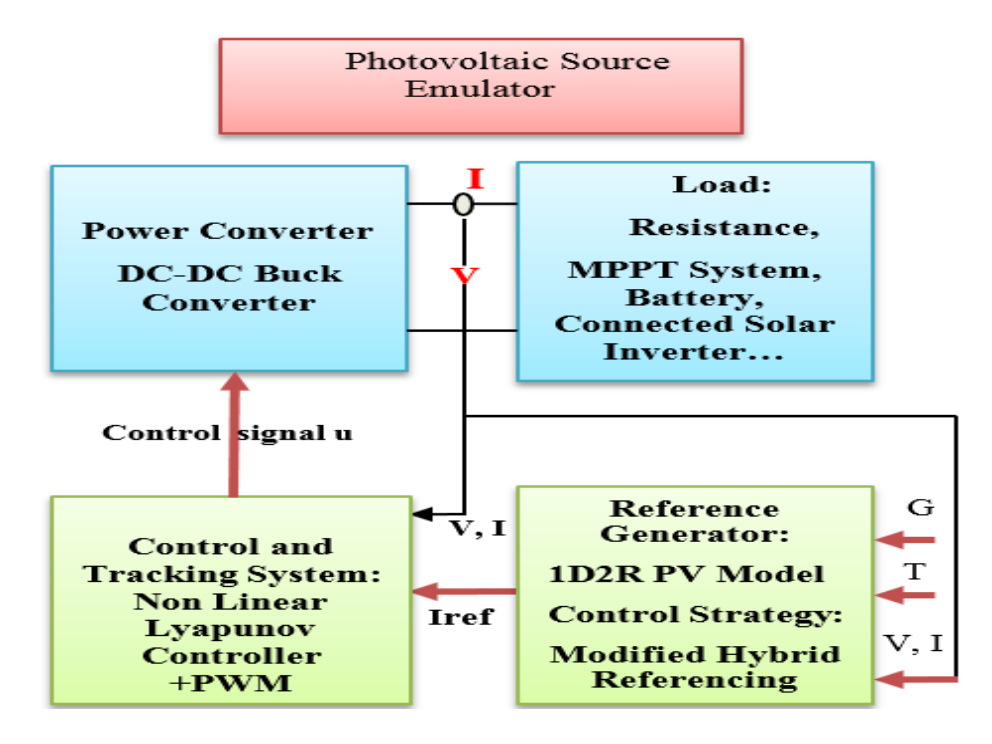

*Figure 42: Diagramme descriptif global de l'émulateur PV conçu basé sur le contrôleur hybride de Lyapunov.*

Il est important de noter que pour éviter une commutation excessive autour du point de commutation, qui a été choisi comme Rmp = Vmp/Imp, en raison des erreurs de mesure, des ondulations et des bruits, un chevauchement peut être mis en place entre les deux régions ou une hystérésis peut être ajoutée pour surmonter ce problème dans la pratique, comme discuté en [76], [77].

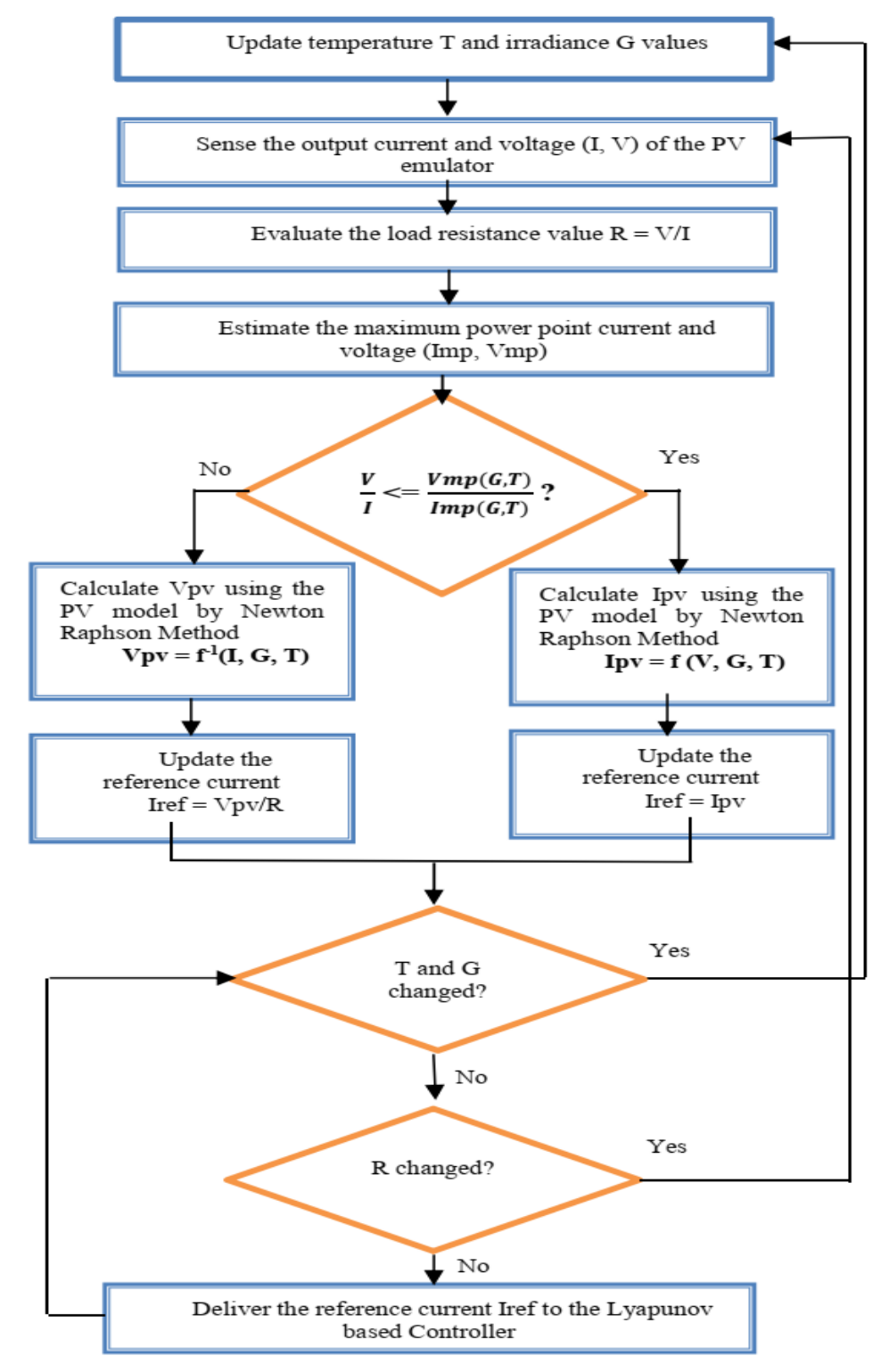

*Figure 43: Organigramme du référencement hybride de Lyapunov proposé pour l'émulateur PV*

En outre, afin de garantir une plus grande précision, certains auteurs ont proposé de diviser la courbe I-V en trois régions plutôt qu'en deux, considérant ainsi la région du point de puissance maximale [76], [77]. Cependant, cela complique davantage la stratégie de contrôle [9]. Par conséquent, la prise en compte de deux régions est largement suffisante et donne de bons résultats.

### **Conception d'un contrôleur Lyapunov non linéaire**

En utilisant les lois du courant et de la tension de Kirchhoff, le modèle du convertisseur continucontinu Buck peut être obtenu comme suit :

$$
\begin{cases}\nL \frac{diL}{dt} + vc = Vdc * u \\
C * \frac{dvc}{dt} + \frac{vc}{R} = iL\n\end{cases}
$$
\n(47)

Où i<sup>L</sup> et vc sont respectivement le courant d'inductance et la tension de capacité du convertisseur de puissance, Vdc est la valeur d'alimentation d'entrée et u est le rapport cyclique du convertisseur Buck.

Le modèle d'espace d'état peut être écrit comme suit :

$$
\begin{cases}\n\dot{x}1 = \frac{-x^2}{L} + \frac{Vdc}{L}u\\ \n\dot{x}2 = \frac{x^2}{C} - \frac{x^2}{RC}\n\end{cases}
$$
\n(48)

Où  $x1 = i<sub>L</sub>$  et  $x2 = vc$ 

Considérons la fonction de Lyapunov suivante : 1  $\frac{1}{2}Li_L{}^2 - \frac{1}{2}$  $\frac{1}{2}Li_{ref}^{2})^{2}$ (49)

Où iref est le courant de référence fourni par le générateur de référence.

$$
\sigma(x0) = \sigma\left(i_{ref}, i_{ref} * R\right) = 0\tag{50}
$$

$$
\sigma(x) > 0 \quad (x \neq 0) \tag{51}
$$

$$
\dot{\sigma} = L^2 (i_L^2 - i_{ref}^2) i_L * i_L \tag{52}
$$

Choisir  $i_L$  d'être comme :

$$
\dot{u_L} = -k(\dot{t_L}^2 - \dot{t_{ref}}^2) \text{ (k>0)}\tag{53}
$$

Donc σ devient :

$$
\dot{\sigma} = -kL^2(i_L^2 - i_{ref}^2)^2 i_L \tag{54}
$$

Par conséquent,  $\dot{\sigma} < 0$  pour tout k positif et  $x \neq 0$ .

Ainsi, la boucle fermée du système sera asymptotiquement stable pour toute valeur de la résistance R et pour tout mode de transition. De plus, la précision et la vitesse peuvent être ajustées par un seul paramètre k.

Notez que les paramètres du filtre LC du convertisseur de puissance ont été bien dimensionnés pour que  $i_l$  puisse toujours être positif dans le mode de courant continu.  $\dot{\sigma}$  est alors toujours négatif et nul à l'état d'équilibre.

Trouvons l'expression de u qui force  $i_L$  à être égale à  $-k(i_L^2 - i_{ref}^2)$ 

En substituant l'expression de  $\dot{x}_1$  de l'équation (48) dans (53), nous trouvons :

$$
\frac{-vc}{L} + \frac{Vdc}{L}u = -k(i_L^2 - i_{ref}^2)
$$
 (55)

Enfin, l'expression du rapport cyclique s'écrira comme suit :

$$
u = \frac{k \cdot L(i_{ref}^2 - i_L^2) + vc}{Vdc} \tag{56}
$$

k est utilisé pour ajuster la vitesse de réponse du système, plus k est élevé, plus le système est rapide et précis. Cependant, un dépassement peut être observé si k a été excessivement augmenté.

## **3.1.4 Stratégie de contrôle Backstepping du référencement**

Le Backstepping est une méthode conçue par Petar V. Kokotovic et ses collègues vers 1990 pour créer des contrôleurs stabilisateurs pour un certain type de systèmes dynamiques non linéaires [78]. Ces systèmes sont composés de sous-systèmes rayonnants émanant d'un sous-système irréductible qui peut être stabilisé par un autre moyen. En raison de sa nature récursive, le concepteur peut commencer le processus de conception avec un système connu pour être stable et "sortir" de nouveaux contrôleurs qui stabilisent chaque sous-système extérieur à son tour. Une fois que le contrôle externe ultime est atteint, la procédure se termine. Par conséquent, cette méthode est connue sous le nom de Backstepping.

Le Backstepping est une technique qui permet d'étendre une fonction de Lyapunov et la règle de commande correspondante d'une partie du système à l'ensemble du système en parcourant le circuit en

sens inverse. [79]. L'approche de commande par rétrocontrôle tente de stabiliser le sous-système en utilisant l'état ultérieur pour piloter la commande de stabilisation jusqu'à l'obtention de l'équation de commande finale [79].

La structure complète de l'émulateur PV basée sur un contrôleur Backstepping et un générateur de référence type tension-résistance est présentée dans la figure 44. [15].

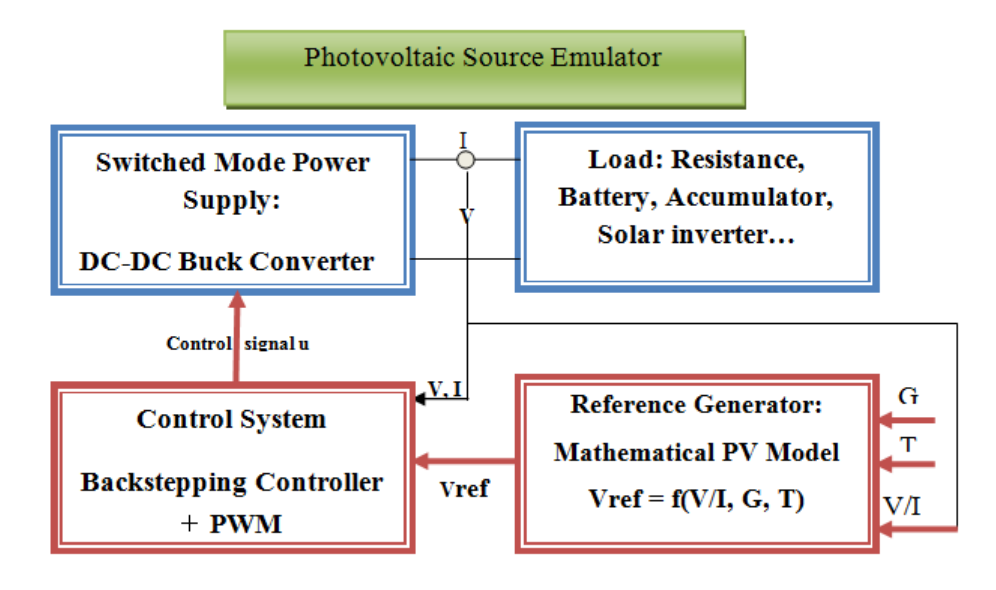

*Figure 44. Schéma descriptif global de l'émulateur PV conçu*

Afin d'illustrer le problème de précision de la référence de l'émulateur PV, la figure 45 montre la variation de la référence aux points CCZ et CVZ. Par exemple, dans la région à tension constante, et en considérant un système contrôlé en mode courant où la référence de courant est donnée par  $Iref =$  $f(V, G, T)$ , une petite variation de Vload ( $\Delta V$ ) entraîne une grande variation de Iref ( $\Delta I$ pv) comme le montre la figure 45, le ratio  $\frac{d\text{Ipv}}{dV}$  est si important dans cette région que même les ondulations de tension générées par le convertisseur de puissance peuvent provoquer l'instabilité du système si celuici n'est pas bien amorti. [9], [15].

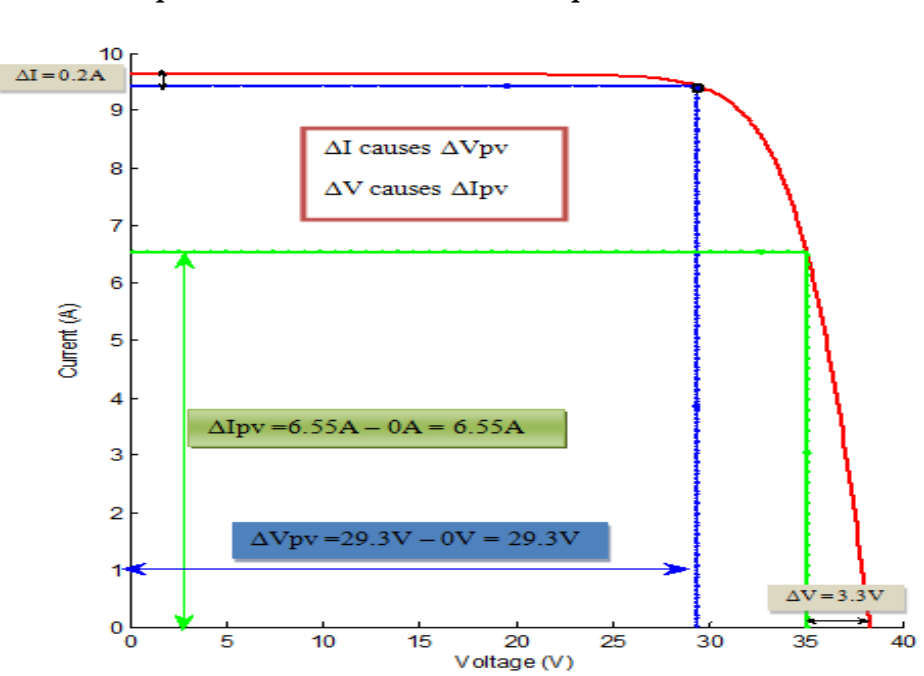

*Chapitre 3 : Contributions et Principaux Résultats* 

*Figure 45. Effet de la variation du courant de sortie et de la tension dans la référence de l'émulateur PV*

Dans cette technique, un référencement basé sur la caractéristique V-R au lieu de la caractéristique I-V conventionnelle est utilisée, le générateur de référence calcule le rapport Vload/Iload pour estimer la valeur de la résistance ; celle-ci est utilisée dans le modèle mathématique du module PV pour calculer la référence de tension en utilisant une méthode numérique telle que la technique de Newton Raphson. Grâce à cette stratégie, la référence de tension, pour une résistance donnée, est évaluée une fois pour toutes, et elle reste constante tant que la valeur de la résistance est également constante, de sorte que le point de fonctionnement peut être atteint en un seul cycle de contrôle, contrairement à la méthode de référence directe où la référence est évaluée plusieurs fois pour une valeur de résistance constante donnée jusqu'à ce que le point de fonctionnement soit atteint.

La figure 46 suivante montre que le vecteur (Iop, Vop, R) où Iop et Vop sont, respectivement, les valeurs de courant et de tension du point de fonctionnement reste le même pour toute caractéristique PV considérée, ce qui signifie que toutes les techniques de contrôle conduisent au même point de fonctionnement, seules les performances varient d'une stratégie à l'autre.

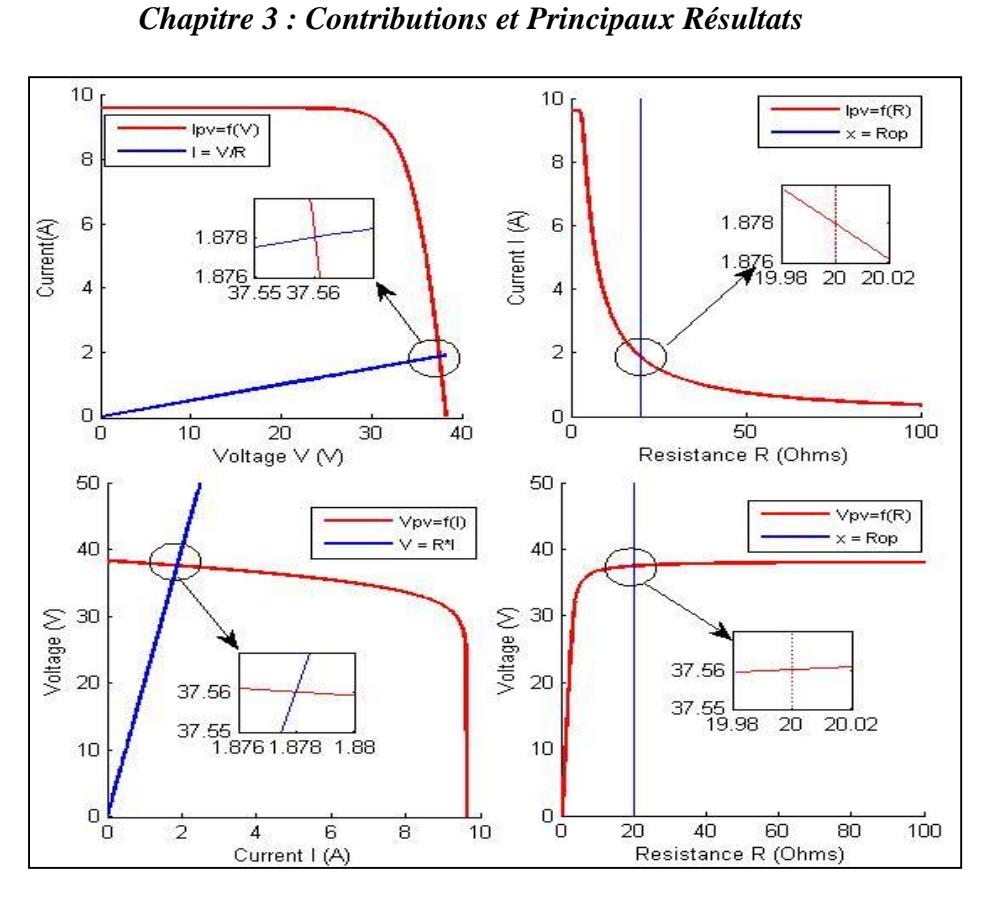

*Figure 46 : Point de fonctionnement de l'émulateur PV utilisant différentes caractéristiques PV pour le vecteur (1,878 A, 37,56 V, 20 Ω) aux conditions STC.*

L'organigramme de l'algorithme de référencement est présenté à la figure 47.

## **Conception du contrôleur Backstepping**

Considérons les états variables suivants : {

$$
\begin{cases} x1 = iL \\ x2 = vc \end{cases} \tag{57}
$$

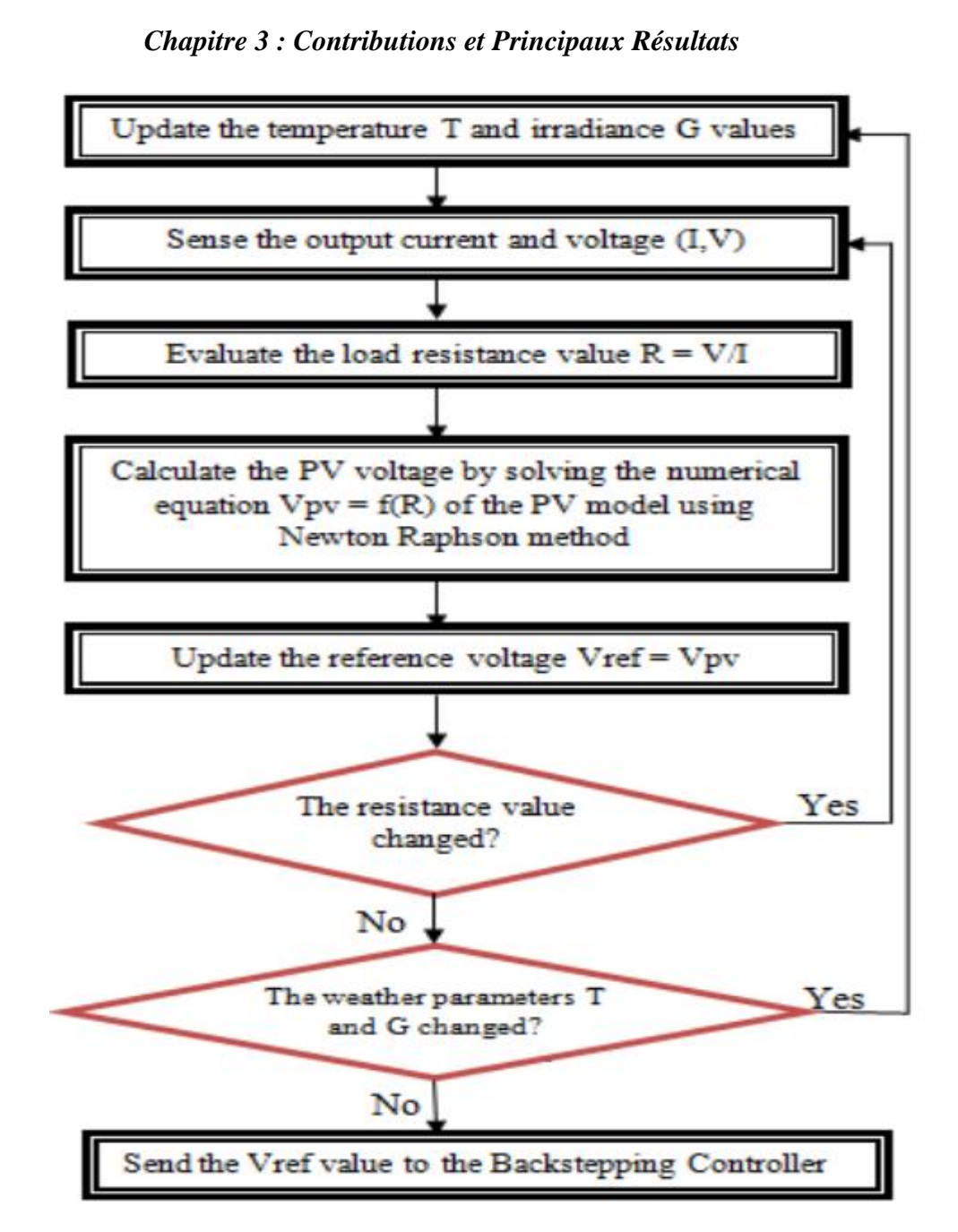

*Figure 47 : Organigramme de la stratégie de contrôle du référencement de l'émulateur PV proposé basé sur le Backstepping et le modèle PV mathématique Résistance-Tension.*

La représentation de l'espace d'état du convertisseur Buck peut être écrite comme suit :

$$
\begin{cases}\n\dot{x}1 = \frac{-x^2}{L} + \frac{Vdc}{L}u \\
\dot{x}2 = \frac{x^2}{C} - \frac{x^2}{RC}\n\end{cases}
$$
\n(58)

La valeur  $\frac{x_1}{c}$  est considérée comme un contrôleur virtuel, nous définissons une nouvelle variable v comme une entrée de contrôle telle que : x2 RC (59)

La dynamique de l'erreur entre la référence de tension et la tension de la charge est définie comme suit :

$$
e = x^2 - r^2 \tag{60}
$$

$$
=\frac{x^2}{RC} - \alpha e \tag{61}
$$

Où ( $α > 0$ ), alors pour une valeur de référence constante, la dynamique de l'erreur devient :

$$
\dot{\mathbf{e}} = -\alpha \mathbf{e} \tag{62}
$$

Il est clair que l'erreur sera stable selon l'équation 62. Nous devons maintenant trouver l'expression de u qui force la variable  $\frac{x_1}{c}$  à imiter le comportement de v. Par conséquent, nous devons faire un pas en arrière en introduisant une nouvelle variable z, qui constitue l'erreur entre v et  $\frac{x_1}{6}$  $\frac{x_1}{c}$  Celle-ci doit être stable et converger vers 0.

Soit 
$$
z = \frac{x_1}{c} - v \tag{63}
$$

$$
\dot{x}2 = z - \alpha e \tag{64}
$$

Par conséquent : 
$$
\dot{z} = \frac{\dot{x}^1}{c} - \dot{v} = \frac{\dot{x}^2}{LC} + \frac{Vdc}{LC}u + \left(\alpha - \frac{1}{RC}\right)z - \alpha(\alpha - \frac{1}{RC})e
$$
 (65)

Choisir

\n
$$
u = \frac{LC}{Vdc} \left[ \alpha \left( \alpha - \frac{1}{RC} \right) e + \frac{x^2}{LC} - \left( \alpha - \frac{1}{RC} \right) z - \beta z \right]
$$
\n(66)

Où  $(β > 0)$ 

Ainsi, 
$$
u = \frac{x^{2-L} \left(\frac{\alpha}{RC} + \beta\right) \left(x_1 - \frac{x_2}{R}\right) - L\alpha \beta C e}{Vdc}
$$
(67)

D'où z sera égal à  $\dot{z} = -\beta z$  et le système sera donc stabilisé.

Pour simplifier l'expression du rapport cyclique, introduisons deux nouveaux paramètres k1 et k2 définis comme suit :

$$
\begin{cases} k1 = L\left(\frac{\alpha}{RC} + \beta\right) \\ k2 = L\alpha\beta C \end{cases}
$$
 (68)

Finalement, u sera exprimé comme :

$$
u = \frac{x^{2} + k1(10ad - x1) + k2(r2 - x2)}{Vdc}
$$
 (69)

Soit  $v =$ 

# **3.1.5 Conception des contrôleurs de puissance de l'émulateur PV basé sur un convertisseur DC-DC Buck**

Dans cette partie, la conception de plusieurs régulateurs du convertisseur DC-DC Buck est présentée ; les régulateurs conçus sont le régulateur PI, le régulateur à retour d'état, le régulateur à mode glissant et le régulateur à logique floue. Nous avons utilisé ces régulateurs dans l'architecture de l'émulateur de source PV pour différents articles publiés et ils sont simulés et comparés dans cette recherche. [25], [26], [33], [80].

La figure 48 suivante montre le circuit électrique du convertisseur DC-DC Buck utilisé comme convertisseur de puissance dans cet émulateur PV afin de transmettre la puissance à la charge et de modifier la tension et le courant de sortie en changeant simplement la valeur du rapport cyclique du signal de commande du transistor. Les valeurs de l'inductance L et de la capacité C doivent être choisies de manière à ce que l'ensemble du système fonctionne en mode courant continu et que les ondulations de courant et de tension ne dépassent pas 5 %.

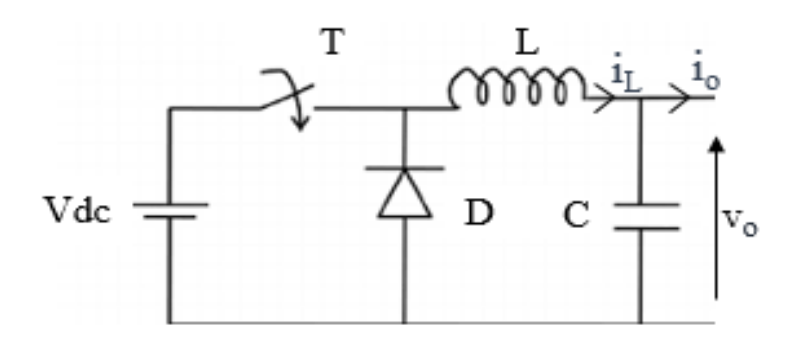

*Figure 48: Convertisseur DC-DC Buck*

Les valeurs L et C sont déterminées sur la base des équations suivantes :

$$
L \ge \frac{Vdc}{4\Delta lpp*f} \tag{70}
$$

$$
C \ge \frac{\Delta lpp}{8f \ast \Delta Vpp} \tag{71}
$$

Où : f est la fréquence de commutation du convertisseur, ∆Ipp et ∆Vpp sont respectivement le courant et la tension d'ondulation de crête à crête et, et Vdc est la tension d'entrée continue.

## **3.1.5.1 Contrôleur intégrateur proportionnel**

Le contrôleur PI est le compensateur linéaire le plus utilisé dans la littérature. Il est largement utilisé dans les systèmes d'électroniques de puissance, le contrôle automobile, l'automatique et la régulation,

grâce à sa structure simple et sa facilité d'utilisation. [9]. Il est basé sur une action proportionnelle P et une action intégrale I comme décrit dans l'équation suivante :

$$
PI(s) = kp + ki/s \tag{72}
$$

Où kp est le gain proportionnel et ki est le gain intégral, s est l'opérateur de Laplace.

Le contrôleur PI agit sur l'erreur du système e entre la référence et le signal de sortie à réguler afin d'éliminer l'erreur statique à l'état stable. L'efficacité de la régulation dépend de la stabilité de la boucle fermée du système comme première condition à vérifier, en plus des performances statiques et dynamiques telles que la vitesse de suivi de la référence, la précision du système et la limitation du dépassement.

Pour déterminer les gains du contrôleur PI, plusieurs méthodes ont été proposées dans la littérature, telles que les méthodes empiriques, la méthode de compensation des pôles et bien d'autres encore. [81], [82]. Cependant, afin d'utiliser une méthode analytique basée sur la technique de compensation des pôles, le système doit être linéarisé autour d'un point d'équilibre. Puisque l'alimentation à découpage est un système de commutation non linéaire dépendant du temps. Les équations du convertisseur de puissance doivent être alors linéarisées [9], [41]. Parmi les méthodes de linéarisation, il y a l'analyse des petits signaux basée sur le modèle moyen d'espace d'état, qui est largement utilisée dans la modélisation des convertisseurs de puissance. Cependant, les performances souhaitées du contrôleur basé sur le modèle moyen d'espace d'état ne sont garanties qu'autour du point d'équilibre et se dégradent lorsque le point de fonctionnement s'éloigne. [9], [22].

En prenant en considération que le terme LC de la fonction de transfert du convertisseur Buck est trop petit. La fonction de transfert du convertisseur Buck peut être écrite comme suit :

$$
Tf(s) = \frac{v_c}{u} = \frac{vi}{1 + \frac{L}{R}s} \tag{73}
$$

Pour la conception de la boucle fermée, et afin que le système soit un système de premier ordre, ie. :

$$
CL(s) = \frac{1}{1 + \tau s} \tag{74}
$$

Avec  $\tau$  est la constante de temps du système en boucle fermée, les paramètres kp et ki utilisant la technique de compensation des pôles sont définis comme suit :

$$
\begin{cases}\nki = \frac{R}{\tau Vi} \\
kp = ki\frac{L}{R}\n\end{cases}
$$
\n(75)

La figure 49 montre le diagramme synoptique de la commande du convertisseur DC-DC Buck basée sur le contrôleur PI.

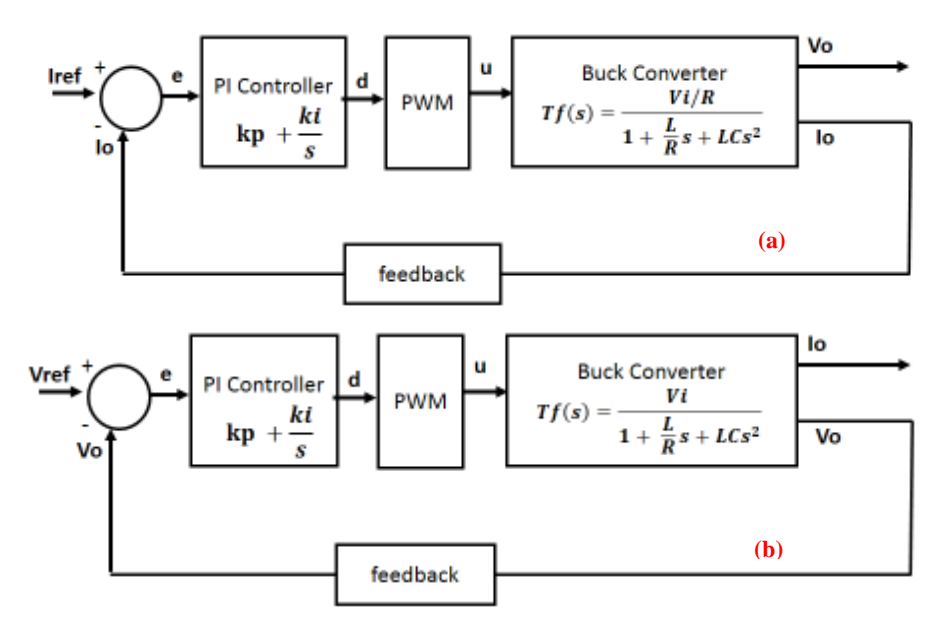

*Figure 49: Schéma synoptique de la commande du convertisseur Buck basée sur le contrôleur PI avec le mode courant en boucle fermée (a) et le mode tension en boucle fermée (b).*

Il faut noter que l'action dérivée (kd) du contrôleur PID a été négligée car le terme LC est trop petit  $(kd = ki * L * C)$  et le contrôleur PID n'est pas souvent utilisé en pratique par rapport au contrôleur PI.

## **3.1.5.2 Contrôleur à rétroaction d'état**

Le contrôleur à retour d'état est couramment utilisé dans le contrôle des systèmes linéaires et non linéaires, il peut assurer des performances de contrôle élevées par rapport au contrôleur PI conventionnel. [16].

Le contrôleur à retour d'état a été choisi comme contrôleur grâce à sa capacité à réguler et à contrôler toutes les variables d'état du système électrique, et à assurer ainsi des performances élevées en termes de précision, de vitesse et de limitation du dépassement, outre sa capacité à traiter les systèmes non linéaires. Les contrôleurs conventionnels tels que les compensateurs PI ne régulent qu'une seule variable d'état, qui peut être soit le courant, soit la tension de sortie, et présentent certaines limitations dans le contrôle des systèmes non linéaires.

Le contrôleur de retour d'état est conçu de manière à modifier les valeurs propres de la matrice A du système afin de contrôler sa dynamique. Le schéma synoptique de la commande du convertisseur Buck utilisant le SFC est donné à la figure 50.

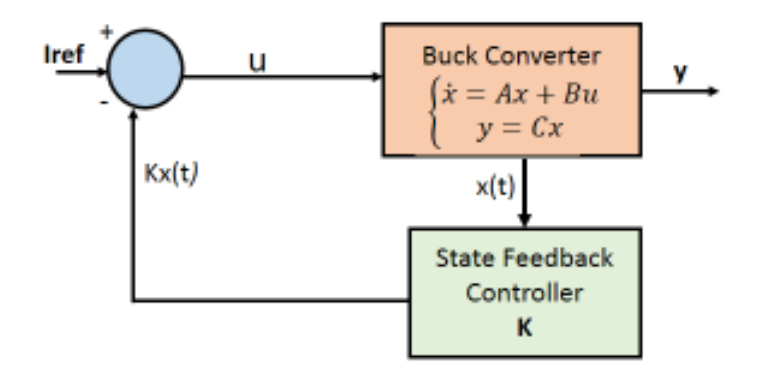

*Figure 50: Schéma synoptique de la commande du convertisseur Buck utilisant le SFC*

La loi de commande u du contrôleur à rétroaction dans l'espace d'état a la forme suivante :

$$
u = r - kx(t) \tag{76}
$$

Où : r est la référence, k est la matrice des gains du contrôleur  $k = (k1, k2, k3)$  et x est la variable d'état du système telle que :

$$
x = (x1, x2, x3)^T = (\int (iref - iL), (iref - iL), Vo)^T
$$
 (77)

Avec *Iref* est le courant de référence généré à partir du modèle PV ou de la LUT, *iL* est le courant de l'inductance et *Vo* est la tension de sortie de l'émulateur.

L'action intégrale est utilisée pour assurer une grande précision de suivi de l'émulateur PV.

Les paramètres du contrôleur de retour d'état  $(k1, k2, k3)$  ont été choisis à l'aide de la méthode de placement des pôles via la commande "place" de Matlab et légèrement ajustés.

### **3.1.5.3 Contrôleur à mode glissant**

Le contrôleur à mode glissant est largement utilisé dans la commande non linéaire, en particulier la commande des convertisseurs de puissance à découpage ; il présente de bonnes performances en termes de précision, de stabilité du signal large et de vitesse de suivi, en plus de sa robustesse aux perturbations externes et aux variations paramétriques [83], contrairement aux compensateurs linéaires qui sont basés sur le modèle moyen à petits signaux . Les performances du système pour les compensateurs linéaires peuvent être suffisamment acceptées autour d'un point d'équilibre. Cependant, les

performances se dégradent lorsque les paramètres du système changent, qui sont essentiellement la valeur de la charge et les conditions météorologiques dans l'émulation PV. [17], [83].

La représentation de l'espace d'état du convertisseur DC-DC Buck utilisant la commande de boucle de courant est :

$$
\dot{x} = \begin{pmatrix} 0 & 0 & 1/L \\ 1 & 0 & 0 \\ -1/C & 0 & 0 \end{pmatrix} x - \begin{pmatrix} \frac{Vdc}{L} \\ 0 \\ 0 \end{pmatrix} u + \begin{pmatrix} 0 \\ 0 \\ \frac{1}{C}(i_{ref} - i_0) \end{pmatrix}
$$
(78)

Avec  $i_{ref}$  est la référence actuelle fournie par le générateur de référence.

x est la variable d'état ; elle est exprimée par :

$$
x = (x1, x2, x3)^T = ((i_{ref} - i_L), \int (i_{ref} - i_L), v_o)^T
$$
(79)

La trajectoire instantanée des variables d'état  $(\sigma)$  est choisie comme :

$$
\sigma = \mu_1 x_1 + \mu_2 x_2 + \mu_3 x_3 \tag{80}
$$

Où  $\mu_1, \mu_2, \mu_3$  sont des paramètres positifs

La loi de commande de commutation est décrite comme suit :

$$
u = \begin{cases} 1 & \text{for} \quad \sigma > 0 \\ 0 & \text{for} \quad \sigma < 0 \end{cases} \tag{81}
$$

Afin de garantir que le système converge vers la surface de glissement à l'état stationnaire  $\sigma = 0$  et est stable au sens de Lyapunov, la condition  $\sigma \dot{\sigma} < 0$  doit toujours être vérifiée.

Par conséquent, une loi de commande pratique qui garantit cette condition peut être obtenue en étudiant les deux cas suivants :

Quand  $\sigma > 0$ ,  $u = 1$ , alors  $\dot{\sigma}$  doit être négatif, ce qui implique :

$$
\dot{\sigma} = \mu_1 \left( \frac{x_3}{L} - u \frac{V_{dc}}{L} \right) + \mu_2 x_1 + \frac{\mu_3}{c} \left( i_{ref} - i_o - x_1 \right) < 0 \tag{82}
$$

Cela donne :

$$
x_3 + \frac{L\mu_2}{\mu_1} x_1 + \frac{L\mu_3}{c\mu_1} (i_{ref} - i_o - x_1) < Vdc \tag{83}
$$

Quand  $\sigma < 0, u = 0$ , alors  $\dot{\sigma}$  doit être positif, ce qui implique :

$$
x_3 + \frac{L\mu_2}{\mu_1} x_1 + \frac{L\mu_3}{C\mu_1} (i_{ref} - i_o - x_1) > 0
$$
 (84)

Par conséquent, la condition d'existence peut être écrite comme suit :

$$
0 < x_3 + \frac{L\mu_2}{\mu_1} x_1 + \frac{L\mu_3}{c\mu_1} \left( i_{ref} - i_o - x_1 \right) < Vdc \tag{85}
$$

La mise en correspondance de la loi de commande équivalente avec une expression du rapport cyclique donne les résultats suivants :

$$
d = \frac{x_3 + (\frac{L\mu_2}{\mu_1} - \frac{L\mu_3}{C\mu_1})x_1 + \frac{L\mu_3}{C\mu_1}(i_{ref} - i_o)}{Vdc} \tag{86}
$$

Où d est le rapport cyclique  $0 < d < 1$ 

Pour simplifier cette équation, d peut être écrit comme suit :

$$
d = \frac{k_1 x_1 + k_2 (i_{ref} - i_o) + x_3}{Vdc} \tag{87}
$$

Avec  $k_1$  et  $k_2$  sont les gains du contrôleur en mode glissant.

## **3.1.5.4 Contrôleur à logique floue**

Au cours de la dernière décennie, la commande par logique floue est devenue l'une des stratégies de contrôle les plus populaires dans le monde, qui a intéressé de nombreux chercheurs, scientifiques et industriels, grâce à sa capacité à contrôler des systèmes non linéaires et complexes. Son idée principale est inspirée du mode de raisonnement humain, et c'est l'un des algorithmes d'intelligence artificielle les plus connus avec les algorithmes génétiques et les réseaux neuronaux artificiels. [84]–[86].

La caractéristique la plus cruciale de la commande par logique floue est sa capacité à percevoir efficacement la dynamique du système et à l'appliquer aux systèmes d'alimentation. Elle est essentiellement basée sur quatre parties, comme le montre la figure 51, la première unité est le bloc de fuzzification, où les entrées sont converties en variables linguistiques appropriées qui peuvent être considérées comme des étiquettes d'ensembles flous, ces derniers sont généralement caractérisés par des fonctions d'appartenance, qui peuvent être des fonctions linéaires, trapézoïdales, triangulaires... Ensuite, l'unité de base de connaissances qui contient la base de données et les règles de contrôle linguistique floues. L'expérience du concepteur est impliquée dans la définition minutieuse des règles

d'inférence, des entrées claires et des fonctions d'appartenance. Ensuite, la partie décisionnelle, également appelée moteur d'inférence floue, constitue l'unité essentielle de la structure de la logique floue car elle utilise les concepts flous basés sur les règles d'inférence pour simuler la prise de décision humaine. [84]–[86].

Enfin, l'étape de défuzzification vient transformer la gamme de valeurs des variables de sortie en univers de discours ; cette opération est appelée mappage d'échelle, puis convertit les actions de sortie floues en signaux clairs adaptés au plan du système [84]–[86].

L'émulateur PV proposé basé sur le FLC, comme le montre la figure 51, reçoit l'erreur entre la référence de courant délivrée par le générateur de référence et le courant de sortie réel Io et la variation de cette erreur ∆e. Les deux entrées *e* et ∆e sont utilisées par le FLC pour déterminer l'action à accomplir sur la sortie du signal de commande élémentaire (*du*), soit son augmentation ou sa diminution.

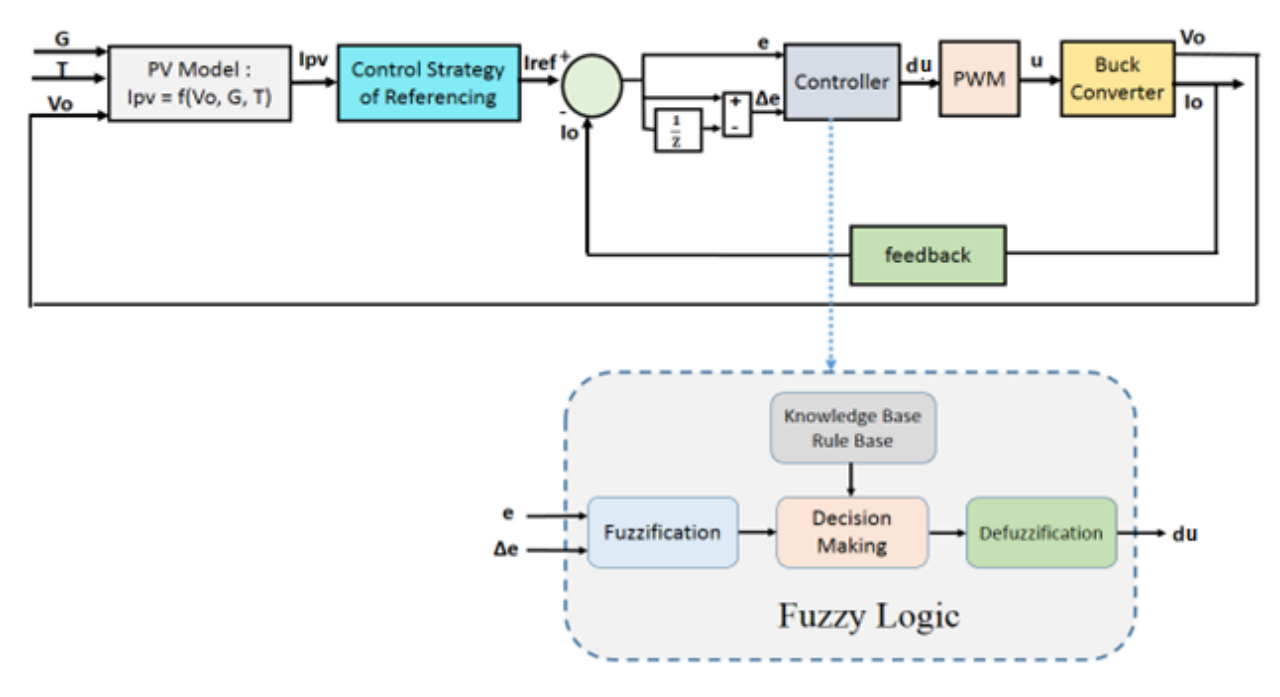

*Figure 51: Schéma général de l'émulateur PV basé sur le contrôleur à logique floue.*

La conception de la commande FLC a été développée à l'aide de la boîte à outils (toolbox) Fuzzy du logiciel Matlab Simulink, et ses principales caractéristiques sont présentées à la figure 52.

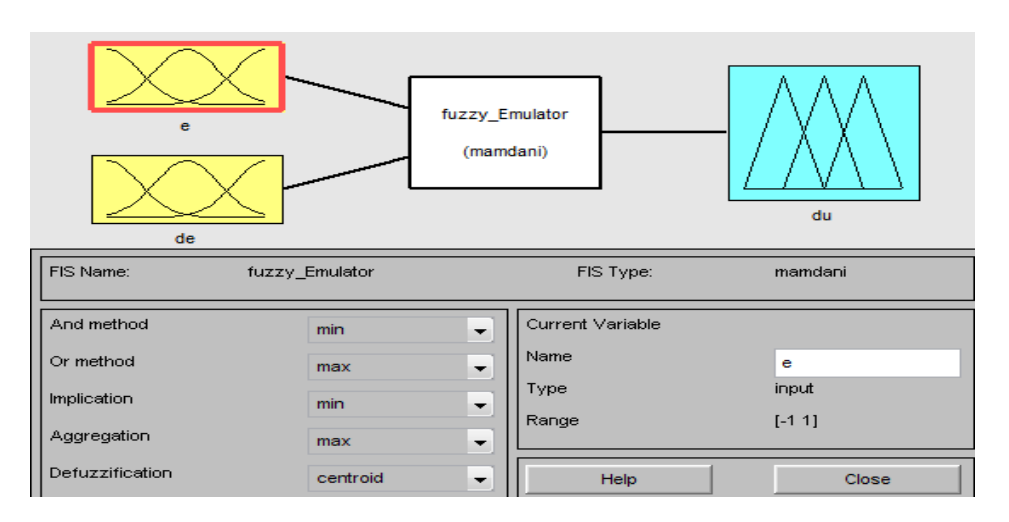

*Figure 52: Caractéristiques du contrôleur à logique floue*

Le FLC proposé contient essentiellement 25 règles (5x5) avec trois variables floues, qui sont l'erreur (*e*) entre le courant de charge et le courant de référence généré par le modèle PV, la variation de l'erreur (*de*) et la sortie du signal de commande élémentaire (*du*). Les fonctions d'appartenance des entrées *e*  et *de* ont été choisies comme fonctions triangulaires à cinq valeurs (NG, NP, ZE, PP et PG), tandis que les fonctions d'appartenance de la sortie ont été choisies comme fonctions triangulaires à sept valeurs (NG, NM, NP, ZE, PP, PM et PG), comme illustré à la figure 53. Les règles et les surfaces du contrôleur à logique floue de Mamdani de l'émulateur PV sont illustrées aux figures 54 et 55. Les fonctions d'appartenance sont situées entre 0 et 1, tandis que les valeurs des variables d'entrée et de sortie sont choisies entre -1 et 1. En fonction de la valeur de *e* et *de de*, la variable *du* est calculée sur la base des 25 règles, comme le montre la figure 54. Il faut noter que les fonctions d'appartenance de l'erreur *e*  sont à peu près similaires à celles de *de*.

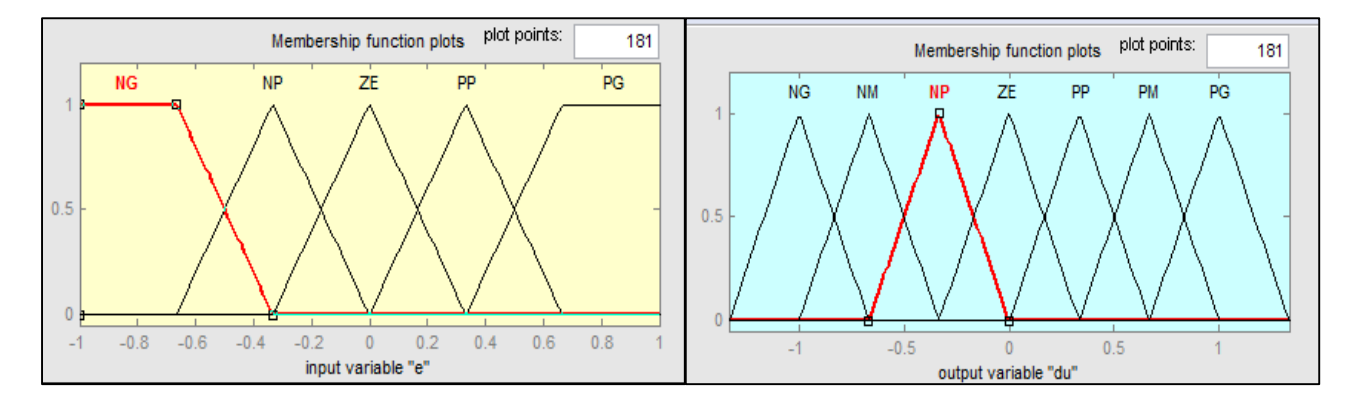

*Figure 53: Variables FIS avec fonctions d'appartenance pour e et du*

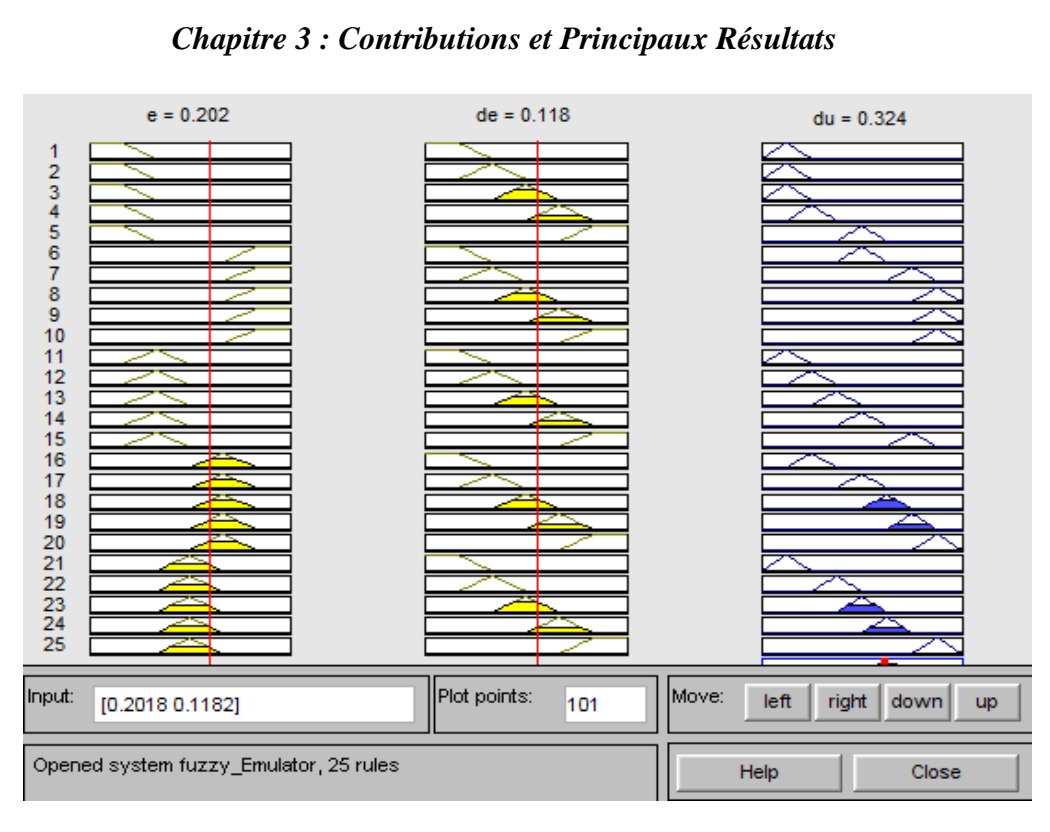

*Figure 54: Règles du contrôleur à logique floue Mamdany de l'émulateur PV*

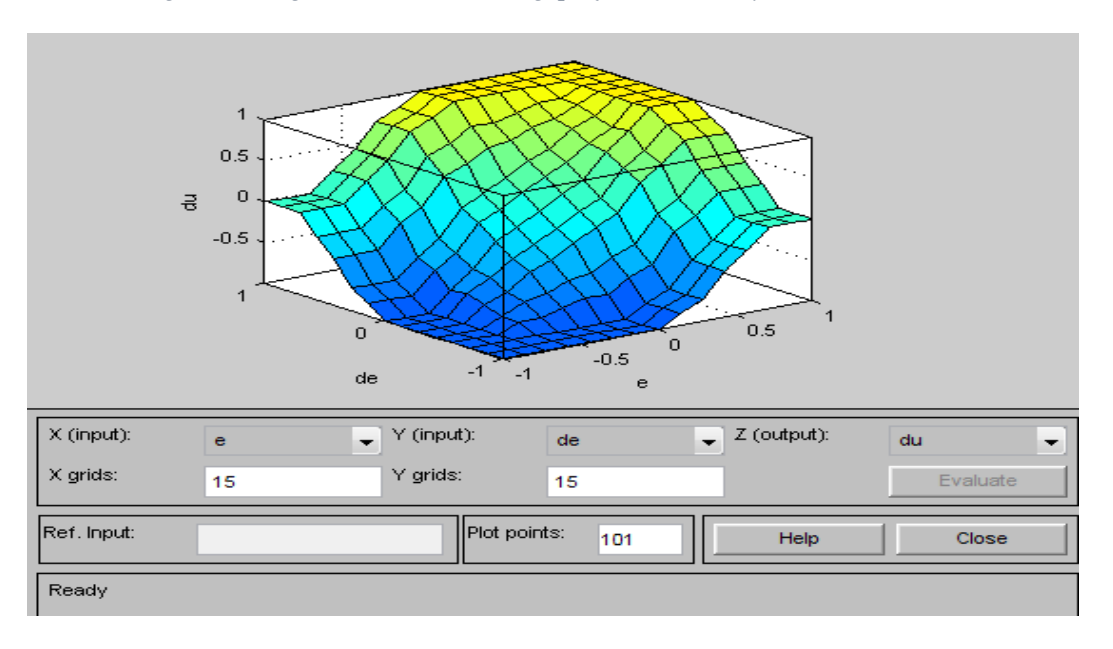

*Figure 55: Surfaces du contrôleur Mamdani à logique floue de l'émulateur PV*

# **3.2 CONTRIBUTIONS AUX TECHNIQUES MPPT**

Dans cette section, une introduction des techniques MPPT proposées est présentée, elle peut être divisée en trois parties principales. La première partie traite les techniques MPPT qui peuvent être utilisées dans un fonctionnement en mode statique où les paramètres environnementaux d'irradiance et de température sont stables et uniformes. La deuxième partie présente les algorithmes MPPT modifiés qui sont capables de s'adapter rapidement aux changements climatiques environnementaux et d'extraire la puissance maximale. Ces algorithmes développés sont capables de distinguer la

variation de puissance due au changement de tension ou de courant de la variation de puissance due au changement des paramètres climatiques. La troisième partie propose une technique intelligente basée sur la méthode P&O modifiée par ANN qui peut traiter non seulement les variations météorologiques dynamiques mais aussi les conditions d'ombrage partiel.

# **3.2.1 Algorithmes MPPT dans des conditions météorologiques statiques uniformes**

Comme présenté dans le deuxième chapitre, il existe de nombreux algorithmes MPPT développés qui permettent d'extraire la puissance maximale du module PV ou du champ PV. Chaque technique MPPT a ses avantages et ses inconvénients, notamment en termes de complexité, d'implémentation matérielle, de précision et de vitesse de convergence. La technique MPPT la plus couramment utilisée est la méthode P&O qui est la technique la plus connue grâce à sa simplicité. Dans ce chapitre, quelques algorithmes MPPT proposés sont présentés et discutés, tandis que leur investigation et l'analyse des performances sont traitées dans le chapitre réservé aux résultats de simulation.

## **3.2.1.1 Méthode d'intersection des pentes**

Cette méthode est basée sur le calcul de l'intersection entre les pentes de deux points situés à droite et à gauche du MPP. Elle commence par initialiser les points V1 par 0,7 Vocn ou 0,6 Vocn, et V2 par 0,95 Vocn, sachant que dp/dv à V1 est positif alors que dp/dv à V2 est négatif. La tension PV du MPP est située entre ces deux points. On fait varier continuellement les valeurs de V1 et V2 en fonction du signe de dP/dV jusqu'à trouver le MPP. La figure 56 montre l'idée principale de cette technique pour une itération.

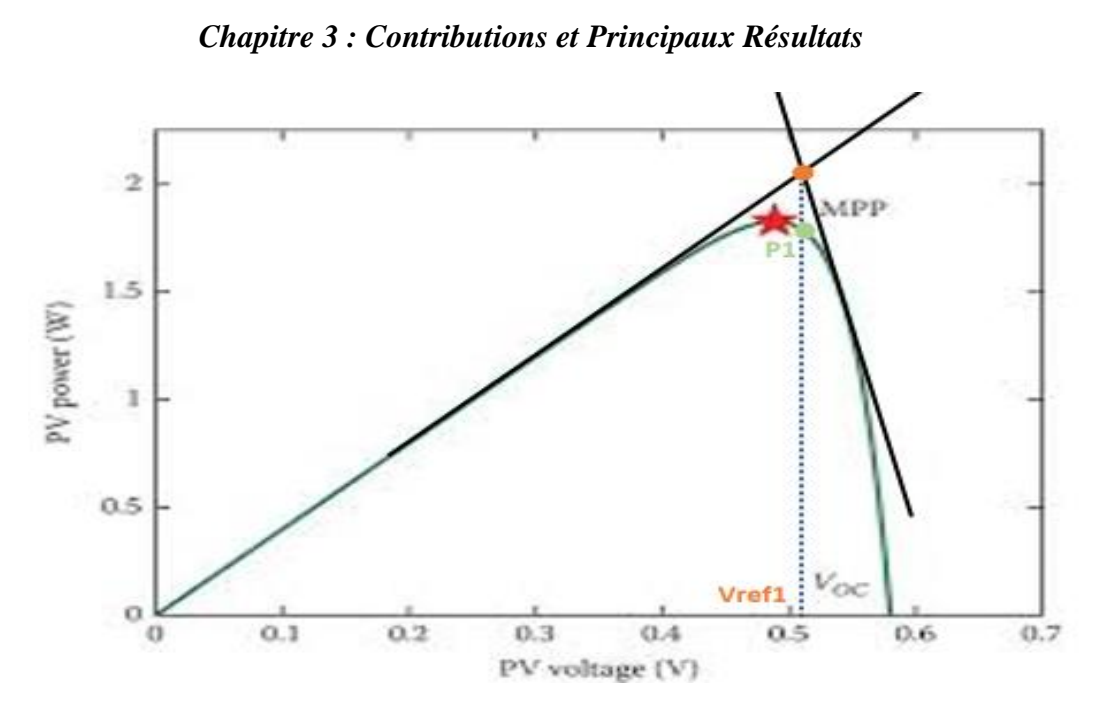

*Figure 56: Illustration du principe de la méthode MPPT basée sur la technique d'intersection des pentes.*

Considérant :

$$
\begin{cases}\n a1 = \frac{dP}{dV} \land V1 & a2 = \frac{dP}{dV} \land V2 \\
 P1 = Vpv * Ipv \land V1 & P2 = Vpv * Ipv \land V2\n\end{cases}
$$
\n(88)

L'équation des deux droites (D1) et (D2) s'exprime comme suit :

$$
\begin{cases}\n(D1): y1 = a1 * (V - V1) + P1 \\
(D2): y2 = a2 * (V - V2) + P2\n\end{cases}
$$
\n(89)

Ce qui donne :

$$
\begin{cases}\ny1 = a1 * V + b1 \\
y2 = a2 * V + b2\n\end{cases} (90)
$$

$$
\begin{array}{lll}\n\text{Où}: & \text{ $\left( b1 = P1 - a1 * V1 \approx P1 - a1 * Vpv \text{ a } Vpv \approx V1 \text{ ou } V2$ & \\
& \text{b2} = P2 - a2 * V2 \approx P1 - a1 * Vpv \text{ a } Vpv \approx V1 \text{ ou } V2$ & \text{(91)}\n\end{array}
$$

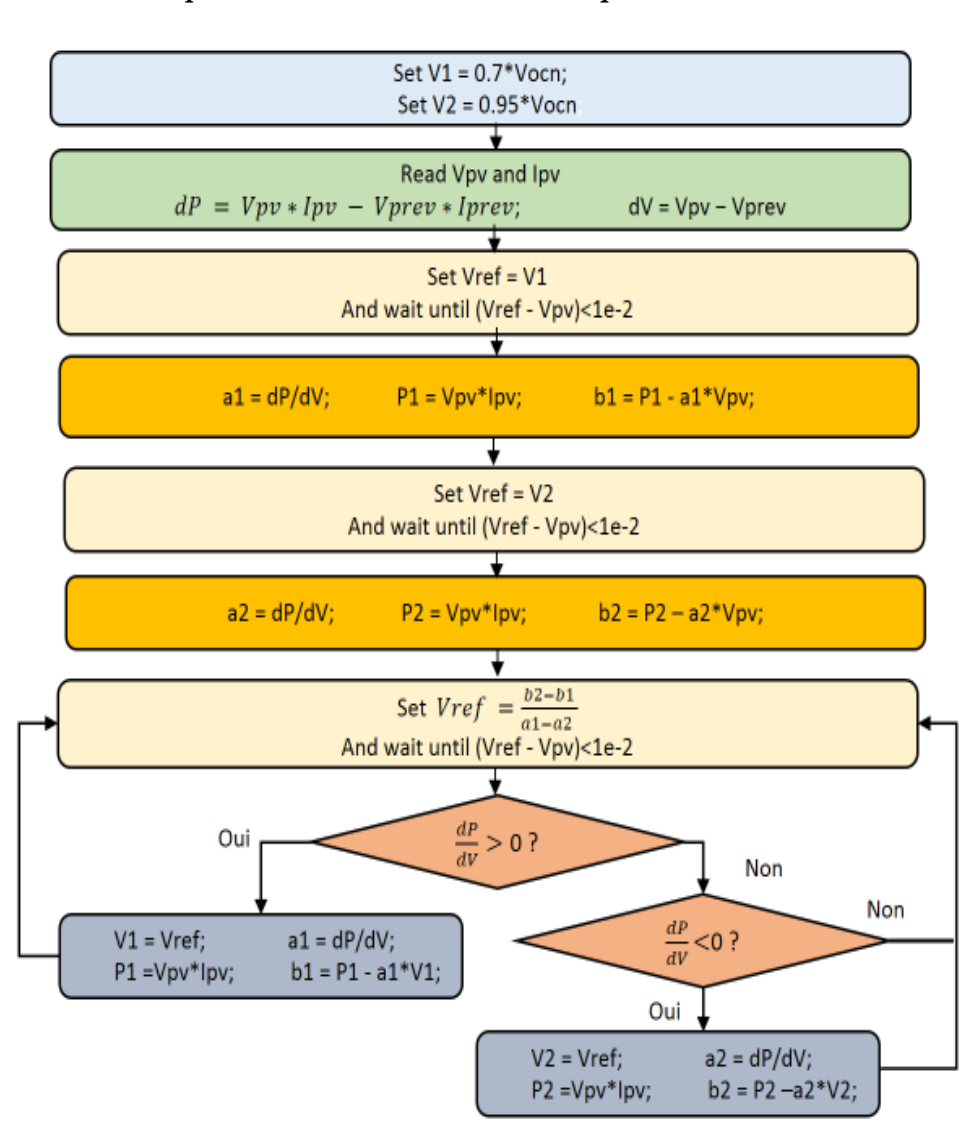

*Chapitre 3 : Contributions et Principaux Résultats* 

*Figure 57: Organigramme de la technique MPPT proposée basée sur la méthode de l'intersection des pentes.* Le point d'intersection entre les deux droites (D1) et (D2) est exprimé comme suit :

$$
y1 = y2 \Rightarrow Vref = \frac{b2 - b1}{a1 - a2} \tag{92}
$$

La tension Vref obtenue est alors envoyée au contrôleur (PI ou autre) pour réguler le système à ce point. Lorsque le Vpv mesuré est proche de Vref, ce qui est exprimé par la condition : (abs(Vpv-Vref)<1e-2), la variation de la puissance dP/dV est alors calculée à cet endroit et si dP/dV est positif ou négatif, les valeurs de V1 et V2 sont modifiées en conséquence. En effet, si  $\frac{dp}{dv} > 0$ , cela signifie que la tension Vpv est situé à gauche du MPP, donc la dernière valeur de V1 est éliminée et remplacée par la nouvelle valeur Vref, et si  $\frac{dp}{dv}$  < 0, cela signifie que Vpv est située à droite du MPP, alors la dernière valeur de V2 est éliminée et remplacée par la nouvelle valeur Vref. Si  $\frac{dp}{dv} = 0$ , les valeurs de
V1 et V2 sont maintenues intactes. Une nouvelle Vref est alors calculée en utilisant l'équation 92. L'algorithme progresse de la même manière jusqu'à trouver le MPP.

L'organigramme de la figure 57 illustre le principe de l'algorithme proposé.

Cette méthode est plus précise et plus rapide que la méthode P&O et les autres méthodes itératives car elle n'est pas basée sur une taille d'incrément fixe dont la précision et la vitesse dépendent de sa valeur ; elle converge rapidement en quelques itérations.

## **3.2.1.2 Méthode de bissection**

Cette méthode est basée sur l'algorithme de dichotomie afin de minimiser l'intervalle de recherche du MPP. L'algorithme commence avec deux valeurs à gauche et à droite du MPP, il peut partir de 0V et Vocn ou de 0,7 Vocn et 0,95 Vocn comme valeurs initiales pour converger rapidement vers le MPP. L'algorithme vérifie d'abord que dP/dV est positif à gauche du MPP pour le premier point V1 et négatif à droite du MPP pour le second point V2, puis il calcule la nouvelle valeur de Vref qui est le point moyen entre V1 et V2. Par la suite, lorsque Vpv se situe autour de Vref, le dP/dV est calculé à nouveau et si  $\frac{dp}{dv} > 0$ , V1 est remplacé par Vref, et si  $\frac{dp}{dv} < 0$ , V2 est remplacé par Vref, et si  $\frac{dp}{dv} = 0$ , le MPP est atteint et aucune valeur n'est modifiée.

L'algorithme se produit identiquement de la même manière jusqu'à trouver le MPP.

L'organigramme de la figure 58 clarifie l'idée principale de l'algorithme MPPT de bissection.

#### **3.2.1.3 Méthode de variation de la puissance**

Cette méthode est basée sur la variation de la puissance PV en fonction de la tension PV. En effet, il est bien connu que lorsque le dP/dV est positif, cela signifie que le MPP est situé à droite, donc le Vpv doit être augmenté, et lorsque le dP/dV est négatif, cela signifie que le MPP est situé à gauche, donc le Vpv doit être diminué. C'est également le principe de la méthode P&O, le dP/dV devient de plus en plus petit autour du MPP jusqu'à être nul exactement au point de puissance maximale. Par conséquent, cette méthode utilise le dP/dV comme un incrément variable de la tension PV ; il est ajouté à la valeur réelle de la tension PV pour trouver la tension de référence suivante, la valeur du dP/dV varie en fonction de l'emplacement, éloigné ou proche du MPP. En outre, un paramètre supplémentaire alpha est ajouté afin d'ajuster davantage la vitesse de convergence et la précision de la technique MPPT.

L'équation de cette méthode est donnée comme suit :

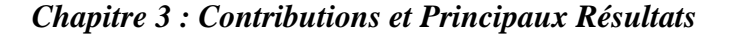

$$
Vref = Vpv + \alpha * \frac{dP}{dV}
$$
 (93)

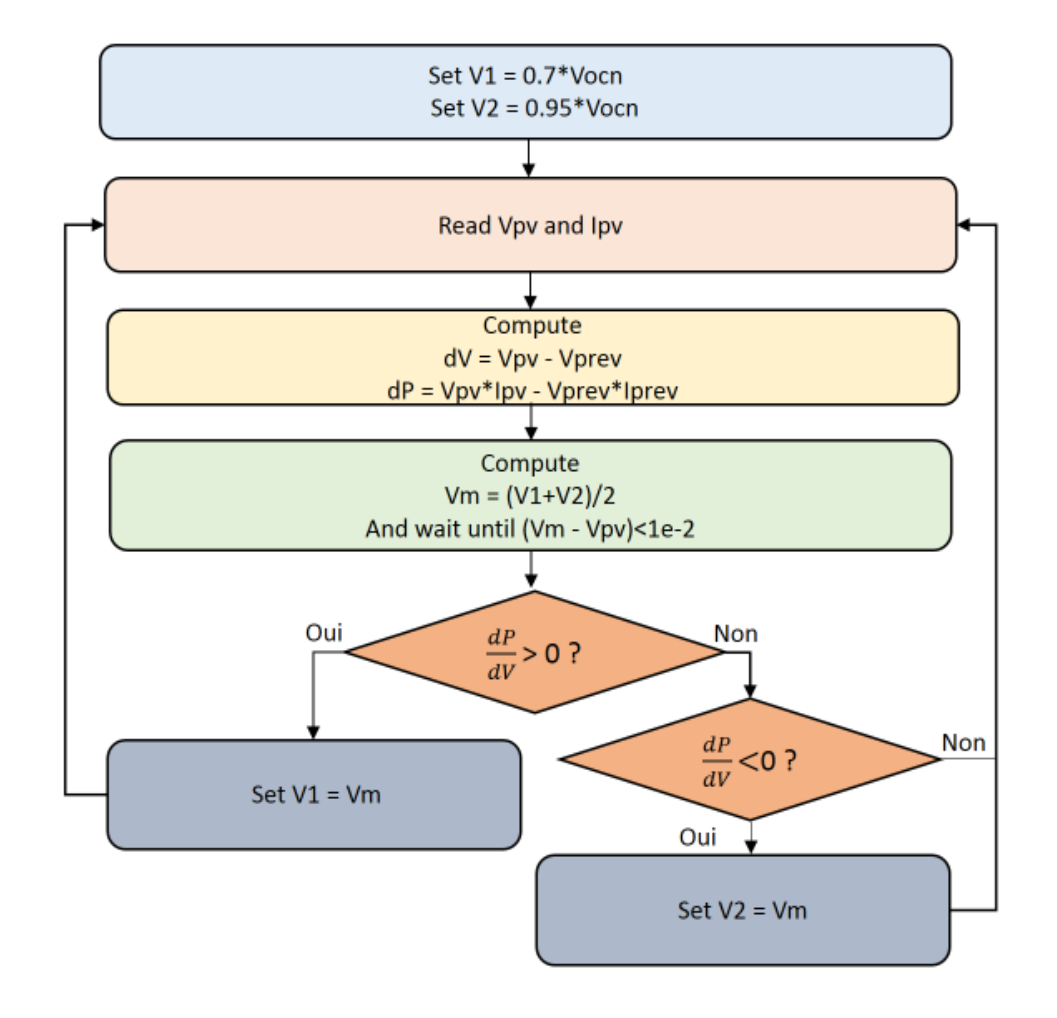

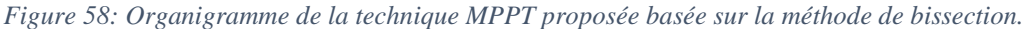

#### **3.2.2 Algorithmes MPPT dans des conditions météorologiques variables**

Dans cette section, les algorithmes présentés précédemment, à savoir la méthode d'intersection de pente et la méthode de bissection, sont ajustés afin de traiter la variation des paramètres météorologiques, en particulier la variation de l'irradiance qui a un effet considérable sur la puissance du module ou du champ PV. Il est bien connu que les méthodes MPPT conventionnelles telles que la méthode P&O et la méthode de conductance incrémentale ne parviennent pas à converger rapidement vers le MPP sous des paramètres météorologiques variables, ce qui entraîne des pertes d'énergie. Par conséquent, les algorithmes modifiés proposés sont présentés brièvement dans cette section et sont étudiés en profondeur dans la partie simulation.

Il convient de noter que cette partie est encore à l'étude et que d'autres améliorations pourraient être apportées à ces algorithmes modifiés afin de garantir une plus grande robustesse et de traiter d'autres

scénarios éventuels de variations météorologiques qui n'ont pas été étudiés dans le cadre de cette recherche.

#### **3.2.2.1 Méthode modifiée de l'intersection de la pente**

Comme la méthode d'intersection des pentes est basée sur deux points avec des signes dP/dV différents, cette condition est la plus importante pour localiser le MPP. Sous l'effet des variations météorologiques, il pourrait arriver que l'un des deux points de tension ne corresponde pas au point de puissance avec le signe dP/dV souhaité, car la caractéristique de la tension d'alimentation change en fonction des paramètres environnementaux. Par conséquent, les valeurs dP/dV à V1 et V2 peuvent avoir les mêmes signes et non des signes différents. Par conséquent, le MPP dans ces conditions n'est pas localisé et l'algorithme ne peut pas détecter ce problème. Pour traiter ce problème, le signe de a1\*a2 doit être vérifié, s'il est négatif ou nul, l'algorithme continue normalement comme avant, s'il est positif, les valeurs de V1 et V2 sont modifiées, comme illustré à la figure 59.

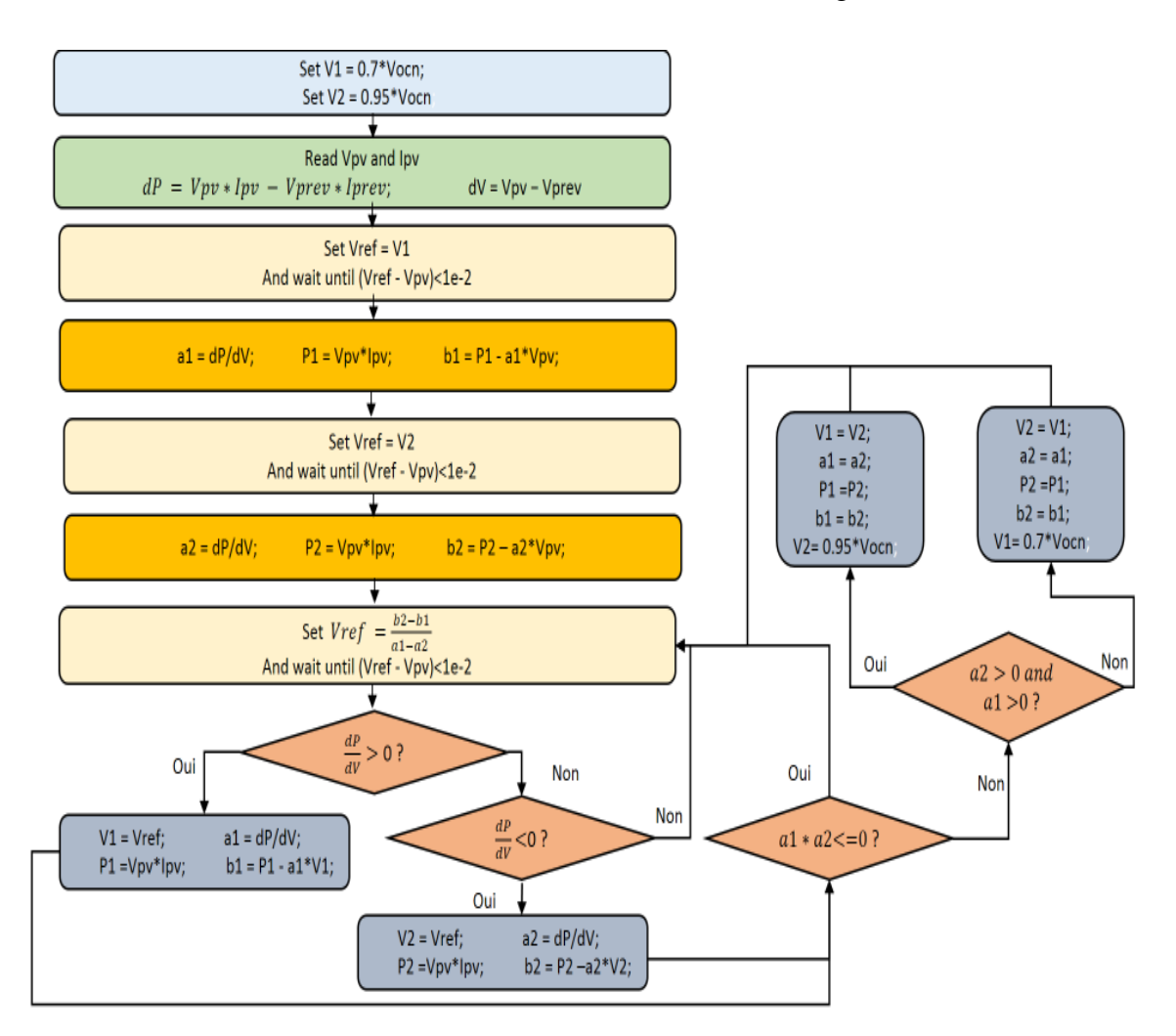

*Figure 59: Organigramme de la technique MPPT proposée sous variation météorologique basée sur la méthode d'intersection de pente modifiée.*

Ce processus de vérification peut être activé lorsque les valeurs de V1 et V2 sont proches l'une de l'autre de sorte que le passage de Vpv de V1 à V2 ne prend pas trop de temps et d'énergie, ou lorsque le signe dP/dV ne change pas après de nombreuses itérations, ce qui implique que le point MPP n'est pas entre V1 et V2.

## **3.2.2.2 Méthode de bissection modifiée**

Afin de rendre l'algorithme MPPT basé sur la méthode de bissection plus adaptable aux conditions de changement des paramètres météorologiques, quelques modifications sont introduites. Le principe de la modification ajoutée à la méthode de bissection est presque le même que celui de la méthode d'intersection des pentes ; en effet, l'algorithme vérifie l'emplacement de V1 et V2 s'ils sont aux bonnes positions, c'est-à-dire s'ils sont à gauche et à droite du MPP. Si ce n'est pas le cas, l'algorithme modifie la valeur de V1 et V2 lorsque les pentes a1 et a2 sont toutes deux positives ou toutes deux négatives de manière à toujours garantir la condition suivante a1 ∗ a2 < 0. L'algorithme vérifie si le signe de dP/dV ne change pas dix fois ; cela signifie probablement que les emplacements de V1 et V2 sont erronés, le processus de vérification est donc activé. L'organigramme de la figure 60 illustre l'idée principale de l'algorithme.

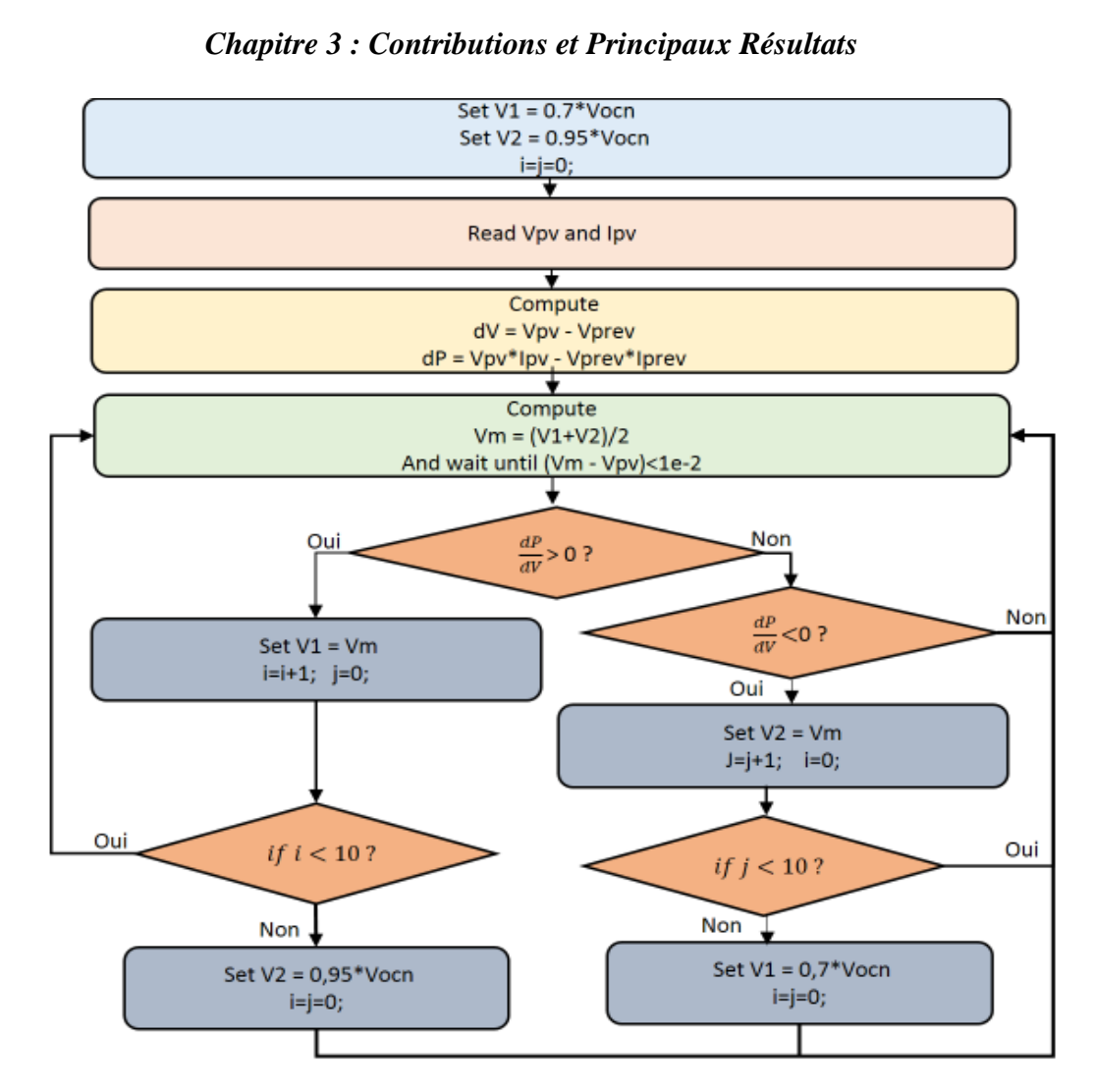

*Figure 60: Organigramme de la technique MPPT proposée en cas de variation météorologique basée sur la méthode de bissection modifiée.*

# **3.2.3 Algorithme MPPT dans des conditions d'ombrage partiel**

Les conditions d'ombrage partiel constituent de nos jours un véritable défi pour les techniques d'optimisation de l'énergie solaire photovoltaïque, elles peuvent causer de sérieux dommages au champ PV si les diodes de dérivation et de point chaud ne sont pas installées, et même si elles ont été utilisées dans l'installation PV, la caractéristique puissance-tension du champ PV présente plus d'un point de puissance maximale globale lorsque l'ombrage partiel se produit. Dans ces conditions, les techniques MPPT conventionnelles ne parviennent pas à trouver le GMPP et se cantonnent au LMPP, ce qui entraîne de graves pertes d'énergie et réduit l'efficacité de l'ensemble de l'installation PV. La recherche dans ce domaine est actuellement en cours et peu d'articles de recherche ont été publiés à cet égard ; la plupart d'entre eux sont basés sur l'intelligence artificielle et les méthodes méta-heuristiques, comme présenté dans le chapitre 2. Cependant, la plupart des méthodes MPPT publiées à cet égard sont basées sur des algorithmes complexes malgré leur efficacité. De plus, les scénarios de conditions d'ombrage partiel sont nombreux et il est difficile de prévoir tous les scénarios possibles qui peuvent se produire.

et de tester l'algorithme MPPT dans ces conditions. En outre, il existe également différentes conditions de désadaptation et de non-uniformité des modules et champs PV qui n'ont pas été abordées dans cette recherche, ce qui rend cette question de plus en plus difficile.

Cette recherche propose alors une alternative primaire pour extraire le MPP dans des conditions d'ombrage partiel ; elle est basée sur un algorithme P&O modifié doté de la technique ANN afin de suivre uniquement le GMPP au lieu du LMPP. Cette méthode fait encore l'objet d'études approfondies et d'améliorations afin de prendre en compte d'autres scénarios de PSC qui n'ont pas été abordés dans le cadre de cette recherche.

Cette méthode suit le LMPP autour de 0,7\*Vocn, qui est généralement proche du MPP. [87]–[91], lorsque Vref se situe autour de cette valeur, la méthode P&O conventionnel est activée afin d'extraire exactement la valeur de LMPP1, puis la Vref est commutée sur le nouveau LMPP2 éventuel. Cette dernière est comparée à la précédente LMPP1 ; si LMPP2 > LMPP1, la coordonnée de LMPP2 est mémorisée ; sinon, le point de fonctionnement du système reste à la dernière coordonnée de LMPP1, puisque généralement, les valeurs de LMPP augmentent successivement jusqu'au GMPP et diminuent ensuite progressivement. [87]–[91] Cette méthode permet d'éviter d'utiliser la méthode P&O de balayage qui part de 0V jusqu'à Vocn\*Ns pour déterminer le GMPP, ce qui entraînerait sans doute trop de pertes d'énergie lors de la recherche du GMPP. Une fois le GMPP trouvé, l'algorithme maintient sa valeur jusqu'à ce qu'il détecte une variation du courant qui indique un changement des conditions météorologiques. En conséquence, l'algorithme recommence à partir de la première étape. L'algorithme de réseau neuronal artificiel est utilisé avec la méthode P&O modifiée, d'une part, pour trouver la taille d'incrément appropriée de la méthode P&O afin de ne pas utiliser un pas fixe quelle que soit la position du point de fonctionnement. Le pas change en fonction de la variation de la puissance (dP/dV) ; plus abs(dP/dV) est élevé, plus le pas est augmenté, et lorsque le dP/dV diminue, ce qui indique que le point de fonctionnement est proche d'un nouveau MPP, le pas est réduit afin d'éviter l'oscillation autour du MPP et la dégradation de la précision du système. L'organigramme de la méthode P&O modifié par ANN proposé est donné dans la figure 61.

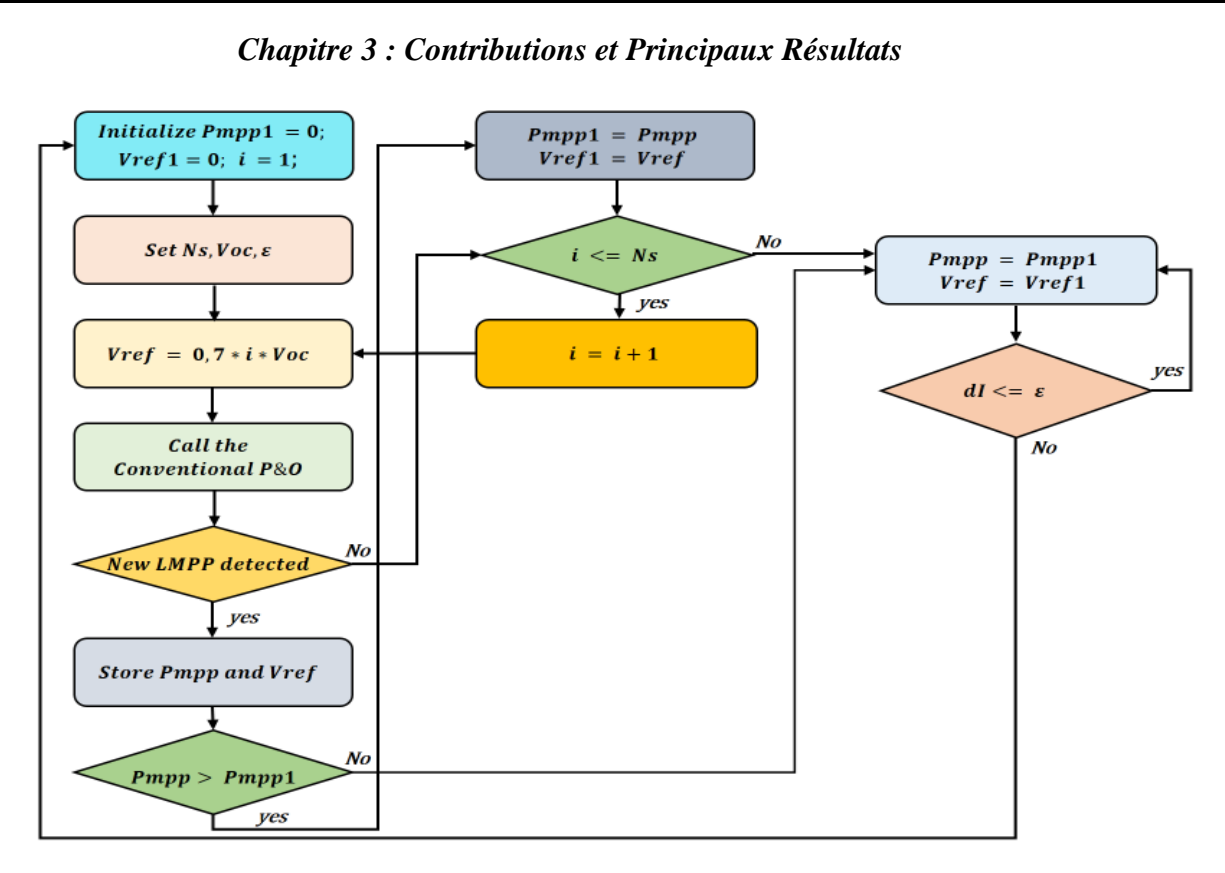

*Figure 61: Organigramme de la technique MPPT proposée sous PSC basée sur la méthode ANN-P&O modifiée* 

D'autre part, le contrôleur ANN est utilisé pour trouver les paramètres optimisés du contrôleur PID afin que le système puisse atteindre rapidement et précisément le GMPP. La méthode de rétropropagation Feed-Forward a été utilisée dans cette application, tandis que l'algorithme d'apprentissage est celui de Levenberg Marquardt, comme le montre la figure 63.

La toolbox Nntool de Matlab Simulink a été utilisée pour entraîner l'algorithme hors ligne et pour adapter continuellement les paramètres du GMPPT.

L'architecture globale du système MPPT basé sur l'algorithme ANN- P&O modifié est présentée à la figure 62. Quatre modules PV sous PSC ont été choisis à titre d'exemple. L'algorithme ANN reçoit comme entrées la tension et le courant PV de sortie du générateur PV et génère comme résultat quatre paramètres qui sont : *step* pour la méthode P&O modifiée, *kd', ki' et kp'* pour les gains du contrôleur PID.

Les paramètres de la méthode P&O modifiée basé sur ANN sous PSC sont donnés dans le tableau 5 ci-dessous.

| Type de réseau            | Alimentation en avant Propagation en arrière |
|---------------------------|----------------------------------------------|
| Algorithme de formation   | Levenberg-Marquardt (TRAINLM)                |
| Nombre maximal d'époques  | 8000                                         |
| Valeur de la performance  | $1e-25$                                      |
| Fonction de performance   | Erreur Quadratique Moyenne (EQM)             |
| Taux d'apprentissage (Lr) | 0.01                                         |

*Tableau 5: Paramètres de l'algorithme de réseau de neurones artificiels proposé.*

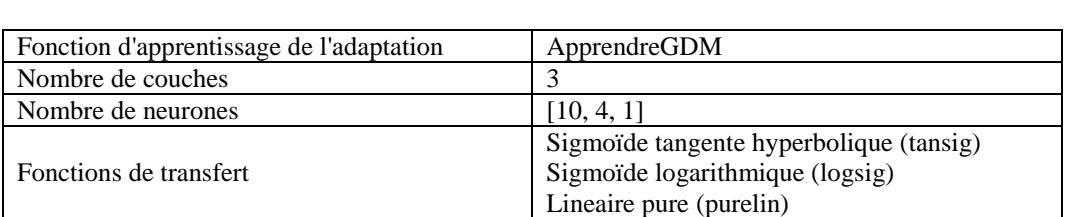

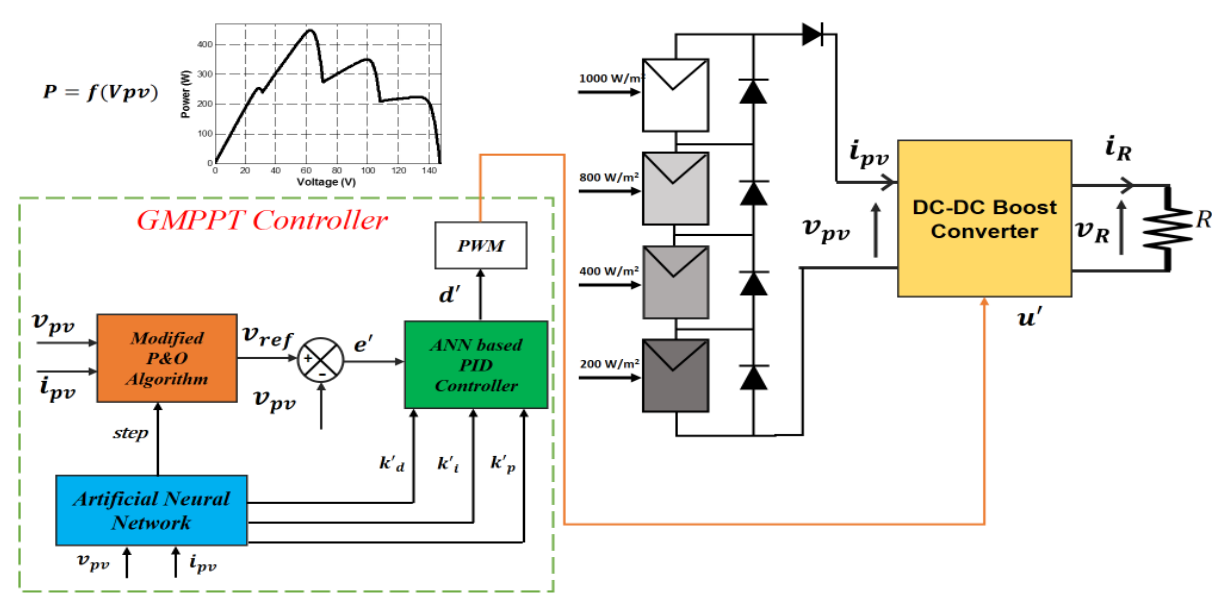

*Figure 62: Structure globale du système MPPT basé sur l'algorithme P&O-ANN modifié pour PSC.*

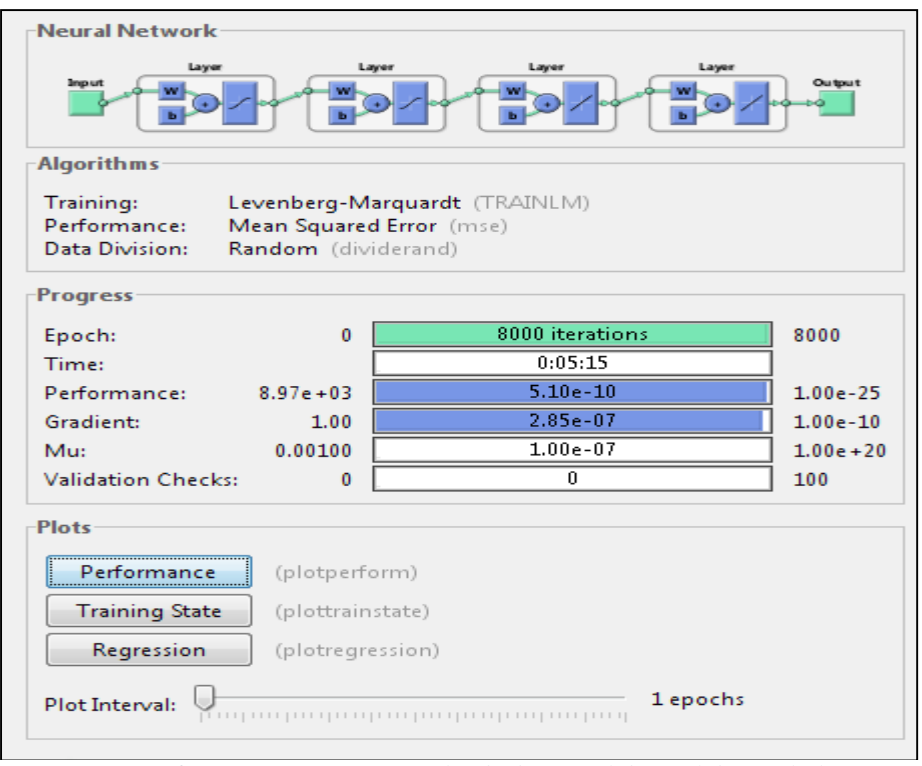

*Figure 63: Entraînement ANN à l'aide de Nntool de Matlab Simulink*

D'après la figure 63, le réseau ANN converge après 8000 itérations avec de bonnes performances (l'erreur d'apprentissage est d'environ 5.10 e-10). La meilleure performance de validation est de 7,7379

e-11 à l'époque 8000 comme le montre la figure 64. Il est clair que les courbes de formation et de validation convergent vers zéro, ce qui signifie que l'opération de formation a été effectuée avec succès.

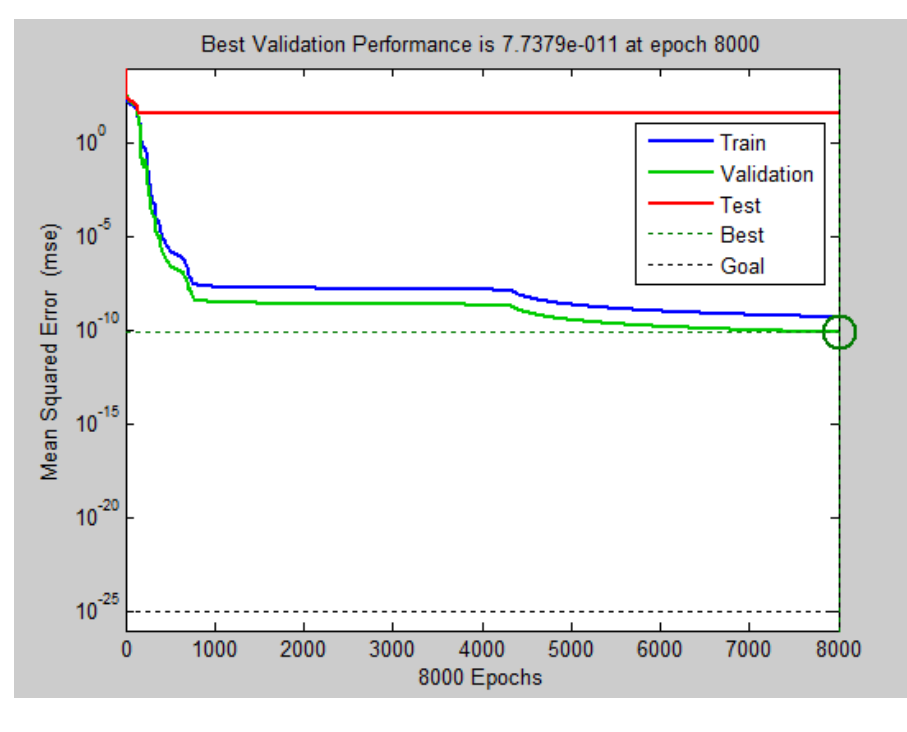

*Figure 64: Erreur quadratique moyenne (MSE) en fonction de l'époque du contrôleur ANN*

# **Conclusion**

Dans ce chapitre, une présentation des principales contributions de notre recherche a été faite. Il a été divisé en deux sections principales ; la première section a présenté les principaux résultats et les contributions dans le domaine de l'émulateur PV. Différentes nouvelles stratégies de contrôle ont été introduites, qui sont :

- Méthode triangulaire de référencement de l'émulateur PV ;
- Stratégie de contrôle basée sur la passivité ;
- Technique de référencement hybride basée sur le contrôleur Lyapunov ;
- Contrôleur Backstepping basé sur la caractéristique résistance-tension.

Chaque méthode a été analysée et présentée, les équations et les organigrammes de ces méthodes ont été donnés. L'objectif principal de ces nouvelles techniques est de résoudre le problème de la stabilité de référence des émulateurs PV ainsi que d'améliorer les performances dynamiques du système, en particulier la précision et la vitesse de convergence.

En outre, la conception de différents contrôleurs de l'émulateur de source PV basé sur un convertisseur DC-DC Buck est également présentée. Les conceptions des contrôleurs de puissance qui ont été présentées dans ce chapitre, en plus des stratégies de contrôle susmentionnées, sont les suivantes :

- Contrôleur PI ;
- Contrôleur à logique floue;
- Contrôleur à rétroaction d'état ;
- Contrôleur à mode glissant.

La deuxième section de ce chapitre traite des principales contributions et des résultats concernant les techniques MPPT. De nouveaux algorithmes MPPT ont été proposés afin d'améliorer la précision et la rapidité de la récolte de l'énergie maximale et de faire face aux variations des conditions météorologiques et du PSC. Quatre techniques majeures de MPPT ont été présentées :

- Méthode de l'intersection des pentes ;
- Méthode de bissection ;
- Méthode de variation de la puissance ;
- P&O modifié basé sur ANN.

Certaines de ces méthodes ont été modifiées afin de s'adapter à la variation des paramètres atmosphériques.

Le chapitre suivant sera consacré à la validation par simulation de ces méthodes de l'émulateur PV ainsi que les techniques MPPT et les onduleurs solaires connectés à l'aide du logiciel Matlab Simulink.

# **CHAPITRE 4**

# **RÉSULTATS DE SIMULATION ET DISCUSSION**

# **Introduction**

Ce chapitre est consacré aux résultats de la simulation à l'aide du logiciel Matlab Simulink ; il présente d'abord les résultats de la simulation de l'émulateur PV basé sur les nouvelles stratégies de contrôle et les compare à la plupart des émulateurs solaires PV existants. Il existe différents articles publiés que nous avons proposés à cet égard afin d'améliorer les performances des émulateurs solaires existants. Cependant, seuls certains d'entre eux sont présentés dans ce mauscript pour ne pas alourdir ce rapport. Les résultats de simulation proposés dans ce chapitre concernent :

- Nouvelle stratégie de contrôle triangulaire comparée aux techniques de contrôle existantes de l'émulateur PV ;
- Stratégie de contrôle du référencement basée sur la passivité ;
- Stratégie de contrôle hybride basée sur Lyapunov ;
- Méthode Backstepping avec modèle PV mathématique R-V ;

Plusieurs contrôleurs ont été utilisés avec l'émulateur PV dans cette recherche afin d'étudier les performances de chacun d'entre eux. Parmi les contrôleurs simulés basés sur les émulateurs PV, on trouve :

- Contrôleur basé sur Lyapunov;
- Contrôleur basé sur la passivité ;
- Contrôleur à mode glissant ;
- Contrôleur à logique floue ;
- Contrôleur Backstepping ;
- Contrôleur à rétroaction d'état ;
- Contrôleur PI.

L'étude des performances de l'émulateur PV en cas de variation dynamique de la charge et des paramètres météorologiques, ainsi que dans des conditions environnementales non uniformes et en cas d'ombrage partiel, est également discutée et analysée.

D'autre part, les résultats de la simulation des algorithmes MPPT proposés et présentés dans le chapitre précédent, en utilisant le logiciel Matlab Simulink, sont donnés et comparés à certaines des techniques MPPT les plus couramment utilisées, à savoir la technique P&O, la technique de conductance incrémentale et la technique SMC. La simulation vise à évaluer et à juger de la justesse et de l'efficacité des techniques MPPT proposées non seulement dans des conditions météorologiques statiques, mais aussi dans des conditions météorologiques variables. Ce chapitre présente également les résultats de simulation de la technique MPPT proposée dans des conditions d'ombrage partiel et la compare à la méthode P&O conventionnelle et de balayage.

Comme l'émulateur PV est généralement utilisé pour tester la technique MPPT et les onduleurs solaires connectés au réseau, une étude de simulation a été menée pour l'onduleur solaire. Quatre topologies principales sont étudiées :

- Onduleur solaire monophasé à un seul étage connecté au réseau ;
- Onduleur solaire triphasé à un seul étage connecté au réseau ;
- Onduleur solaire monophasé à double étage connecté au réseau ;
- Onduleur solaire triphasé à double étage connecté au réseau.

Ensuite, les résultats de la simulation de l'onduleur solaire connecté au réseau utilisant un nouvel algorithme MPPT sont donnés et discutés, puis l'émulateur PV connecté à l'onduleur solaire doté de la technique MPPT est également simulé afin de juger des performances de l'émulateur PV proposé connecté à une charge non linéaire, qui est l'onduleur solaire connecté.

# **4.1 RÉSULTATS DE SIMULATION ET DISCUSSION DES ÉMULATEURS PV PROPOSÉS**

Dans cette partie, des résultats de simulation utilisant le logiciel Matlab Simulink sont proposés ; la première section présente une étude comparative entre plusieurs stratégies de contrôle utilisées comme générateurs de référence des émulateurs PV ; cette comparaison met en évidence les

performances de chaque méthode et prouve l'efficacité et l'utilité de la stratégie de contrôle triangulaire proposée. La deuxième section compare les performances statiques et dynamiques des contrôleurs de l'émulateur de source PV, tandis que la troisième section présente les principaux résultats de la stratégie de contrôle basée sur la passivité. La quatrième section met en évidence les performances de la stratégie de référencement hybride utilisant le contrôleur basé sur Lyapunov et enfin, les résultats de simulation de l'émulateur PV basé sur la stratégie de contrôle Backstepping.

#### **4.1.1 Stratégie de contrôle triangulaire du référencement**

#### **4.1.1.1 Comparaison entre les méthodes existantes et la stratégie de contrôle triangulaire**

La figure 65 représente le modèle Simulink global de l'étude comparative, pour le mode de référencement du courant, entre les différentes stratégies de contrôle de l'émulateur PV, qui sont : la méthode conventionnelle de référencement direct, la méthode P&O, la méthode Hill Climbing, la méthode de comparaison de résistance et la méthode triangulaire proposée. Le courant et la tension de sortie des émulateurs PV basés sur ces stratégies de contrôle sont comparés à ceux générés par la source PV. Toutes les stratégies de contrôle comparées sont basées sur le convertisseur DC-DC Buck dans la partie puissance. Il est important de noter que seule la méthode P&O est utilisée dans la comparaison de référence de courant puisque la méthode Hill Climbing génère une valeur de rapport cyclique et non *Iref* et a plus ou moins le même principe que la technique P&O comme mentionné dans le chapitre 2.

Les paramètres de simulation du système de l'émulateur PV sont donnés dans le tableau 6.

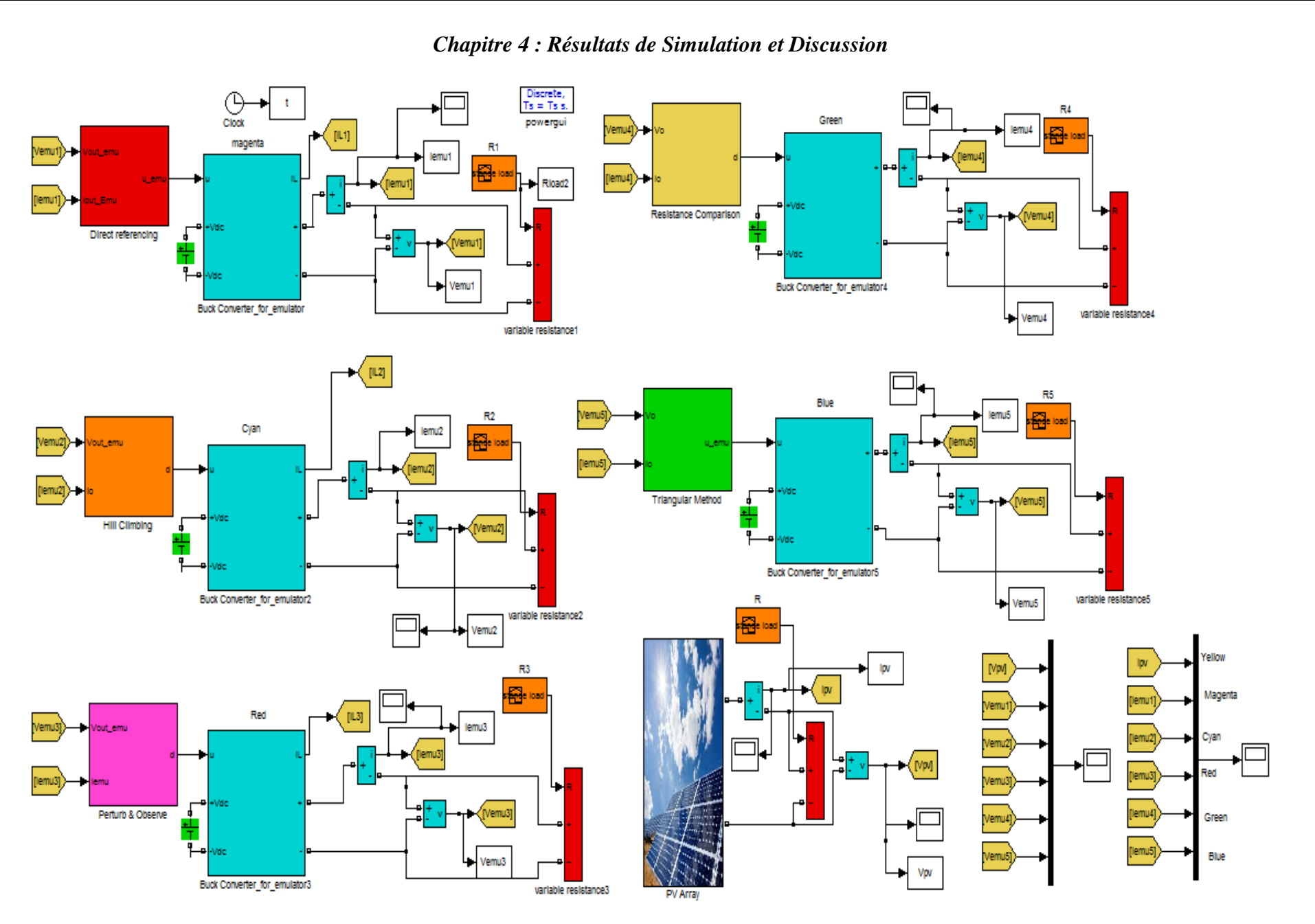

*Figure 65: Modèle Simulink de l'étude comparative entre les stratégies de contrôle de l'émulateur PV.*

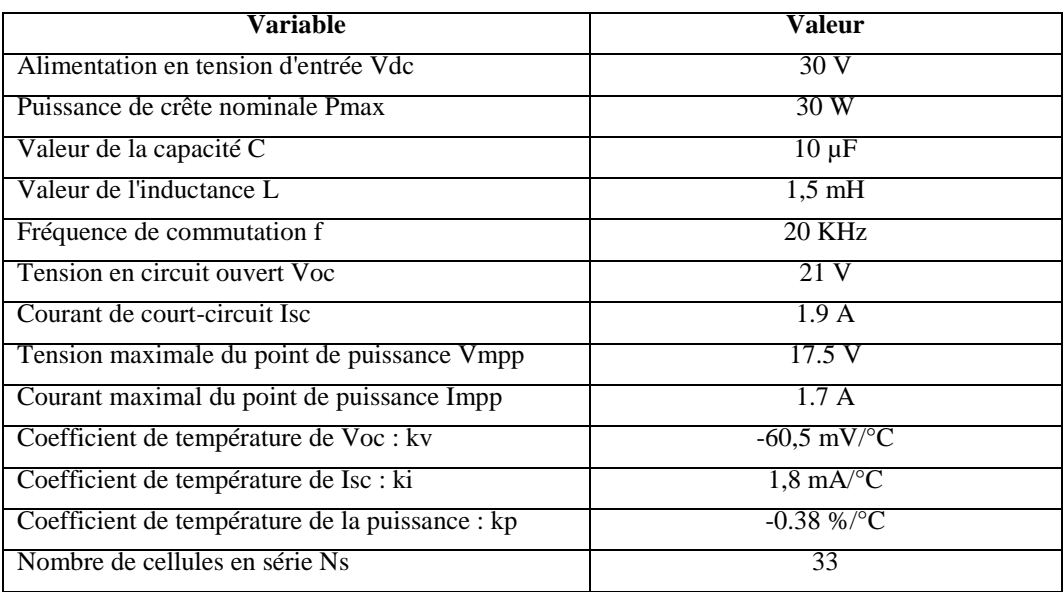

*Tableau 6: Paramètres de l'émulateur PV et du module PV LA30-12S LORENTZ*

L'étude comparative concerne la vitesse de convergence vers le point de fonctionnement du système, qui est mesurée par le nombre d'itérations nécessaires de l'algorithme pour atteindre le point de fonctionnement, en plus de la mesure de l'oscillation de la référence de courant dans les conditions de régime permanent. Dans la région à courant constant, la figure 66 montre la progression des itérations depuis le point initial jusqu'à l'atteinte du point de fonctionnement pour chaque méthode, et la figure 67 illustre les références de courant de la méthode de référence directe, de la méthode P&O, de la méthode de comparaison de la résistance et de la nouvelle méthode proposée. Il apparaît clairement que la méthode de référence directe part d'une tension et d'un courant Isc nuls et qu'il lui faut cinq itérations pour atteindre le point de fonctionnement, ce qui représente un temps de convergence rapide ; le courant de référence a un facteur d'oscillation d'environ 0,64 %. Par conséquent, la référence de courant reste stable et précise dans la région à courant constant pour la méthode de référence directe de courant. Pour la méthode P&O, et avec un pas d'itération égal à 0,05, cette méthode nécessite 37 itérations pour atteindre le point de fonctionnement. Il s'agit du nombre d'itérations le plus élevé dans la CCZ par rapport aux autres méthodes, car elle part du point (0,0) et utilise une petite valeur d'incrément. Le nombre d'itérations peut être réduit si la taille de l'incrément est augmentée. Cependant, la précision sera affectée. Le facteur d'oscillation de la référence de courant de la méthode P&O est d'environ 2,7 %, ce qui est plus élevé que les autres méthodes au niveau de la CCZ, car cette méthode perturbe directement la référence de courant, alors que la méthode de comparaison de résistance incrémente et décrémente

la valeur de tension qui n'affecte pas la référence de courant à la CCZ. La méthode de comparaison des résistances nécessite 19 itérations pour atteindre le point de fonctionnement et présente un facteur d'oscillation de 0,13 %. Elle part du point (0, Isc) et a un facteur d'oscillation plus faible puisqu'elle agit sur la valeur de la tension, qui n'affecte pas fortement la référence de courant. Le temps de convergence peut être encore amélioré si la valeur du pas est augmentée. Cependant, la précision sera dégradée. En ce qui concerne la stratégie de contrôle proposée utilisant la méthode triangulaire, il ne faut que trois itérations pour atteindre le point de fonctionnement et le facteur d'oscillation est presque nul (0,001%). Cette technique n'utilise aucun pas d'itération. Par conséquent, il n'existe pas de compromis entre la précision et la vitesse de convergence. Par conséquent, cette méthode présente le plus petit facteur d'oscillation et la plus grande vitesse de convergence par rapport aux autres méthodes, ce qui démontre son efficacité.

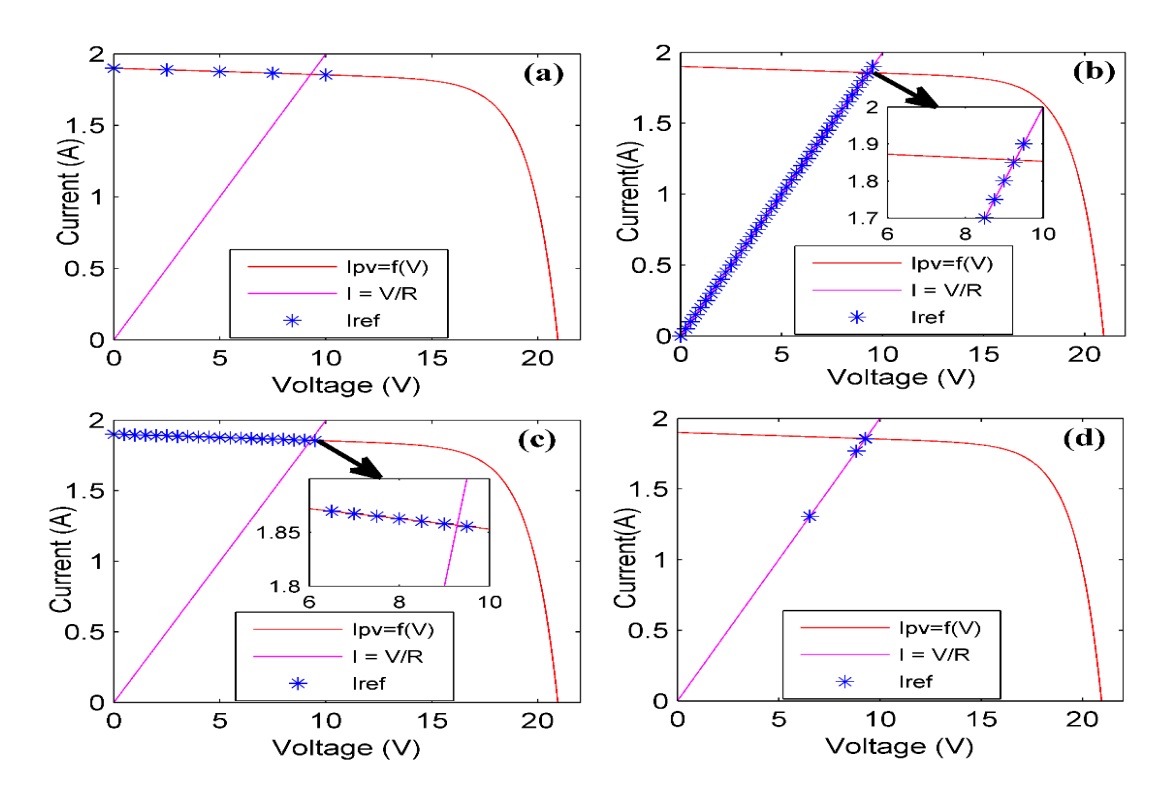

*Figure 66: Courbes caractéristiques I-V et les caractéristiques de charge pour un point de fonctionnement à CCZ montrant le cycle d'itération de la méthode de référencement direct (a), la méthode P&O (b), la méthode de comparaison de la résistance (c) et la nouvelle méthode proposée (d)*

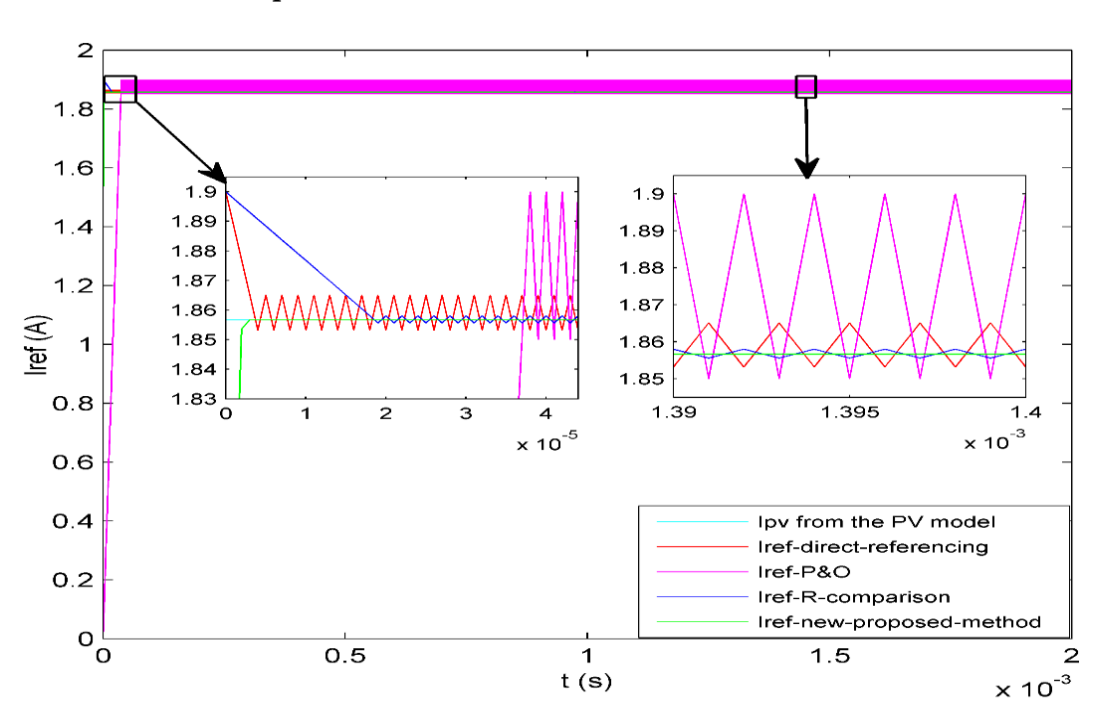

*Chapitre 4 : Résultats de Simulation et Discussion*

*Figure 67: Références de courant dans la région à courant constant de la méthode de référence directe, de la méthode P&O, de la méthode de comparaison de la résistance et de la nouvelle méthode proposée.*

Pour le mode de référencement en courant et à la zone de tension constante, les performances de la méthode de référencement direct sont totalement dégradées dans cette région comme le montre la figure 69 ; le facteur d'oscillation atteint 67.15 %, ce qui est le pire facteur d'oscillation. Ce problème est dû à la non-linéarité de la caractéristique I-V. En effet, le courant PV varie énormément au niveau de la CVZ par rapport à la tension PV ; une petite variation de la tension produit une forte variation du courant PV. Comme la méthode de référencement direct n'utilise pas d'algorithme supplémentaire pour contrôler la référence de courant, le courant PV varie excessivement même pour une petite variation de la tension. Par conséquent, la stabilité du système pourrait être totalement dégradée si la dynamique de l'émulateur PV est importante. La méthode P&O ne souffre pas de l'instabilité de la référence puisqu'elle contrôle la variation du courant de référence. Cependant, il y a toujours un compromis entre la précision et la vitesse en fonction du pas d'itération. De plus, la méthode de comparaison des résistances prend un temps important pour atteindre le point de fonctionnement car elle part du courant de court-circuit qui est très éloigné du point de fonctionnement situé au niveau de la CVZ. La stratégie de contrôle proposée ne nécessite que deux itérations pour atteindre le point de fonctionnement, ce qui prouve sa convergence dynamique élevée ; en outre, le facteur d'oscillation reste toujours négligeable, que ce soit au niveau

de la CCZ ou de la CVZ. La figure 68 compare les courbes caractéristiques I-V et la référence de courant des méthodes simulées au niveau de la CVZ.

Afin de traiter le problème de précision, certains chercheurs proposent de ralentir le système en amortissant la réponse dynamique ; cette alternative peut être réalisée soit en augmentant le seuil du filtre, soit en ajustant les paramètres du contrôleur afin de rendre le système lent. Ainsi, cela permet de réduire l'oscillation du courant et de la tension de l'émulateur même si le courant de référence change fortement. Cependant, le suramortissement de la dynamique du système affecte considérablement la vitesse de l'émulateur, ce qui dégrade son efficacité et ses performances, comme le montre la figure 71. Par ailleurs, la précision des algorithmes itératifs peut être améliorée en réduisant le pas d'itération, comme illustré sur les figures 70 et 71. Cependant, la réponse transitoire de l'émulateur est dégradée en contrepartie.

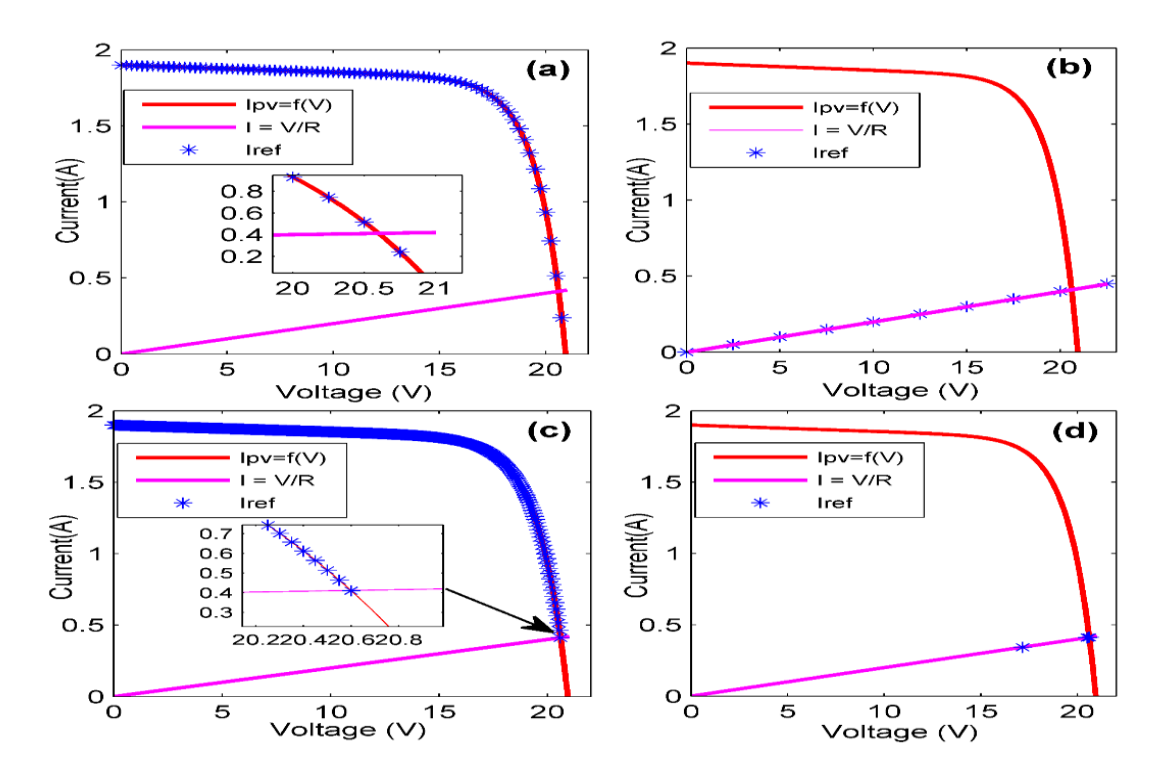

*Figure 68: Courbes caractéristiques I-V et caractéristiques de charge pour un point de fonctionnement à CVZ montrant le cycle d'itération de la méthode de référencement direct (a), de la méthode P&O (b), de la méthode de comparaison de la résistance (c) et de la nouvelle méthode proposée.*

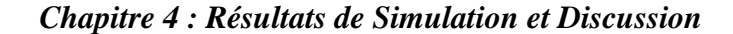

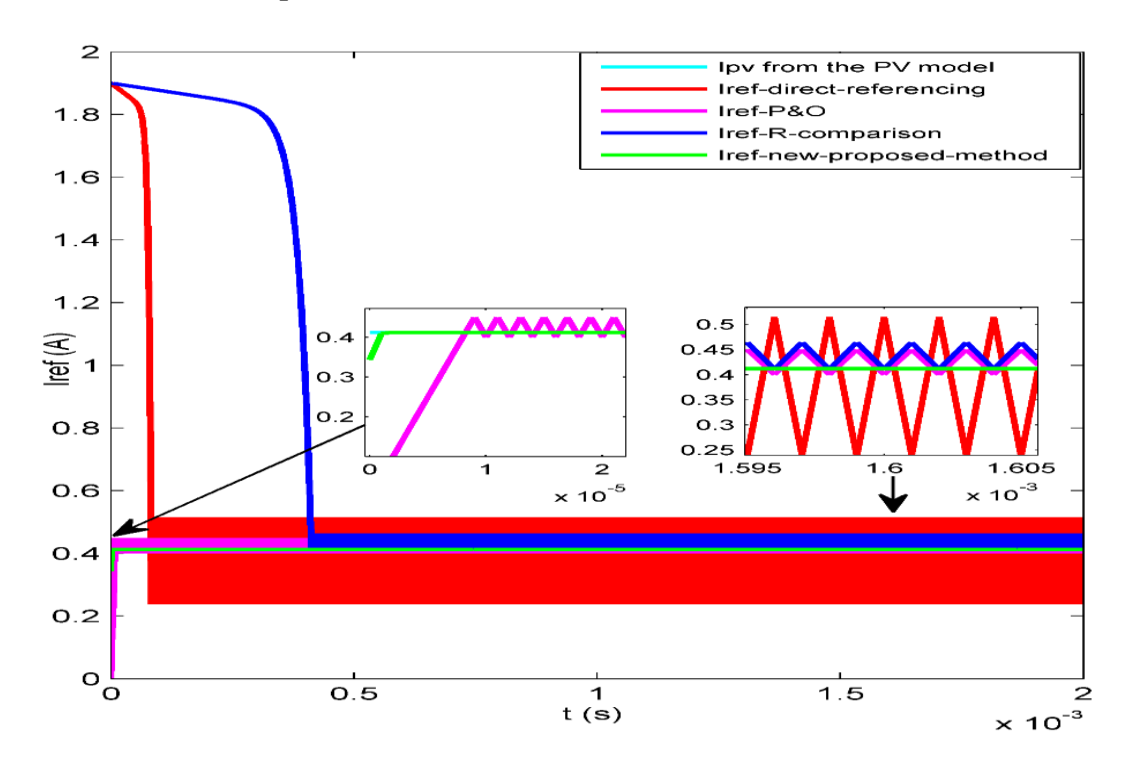

*Figure 69: Références de courant dans la région de tension constante de la méthode de référencement direct, de la méthode P&O, de la méthode de comparaison de la résistance et de la nouvelle méthode proposée.*

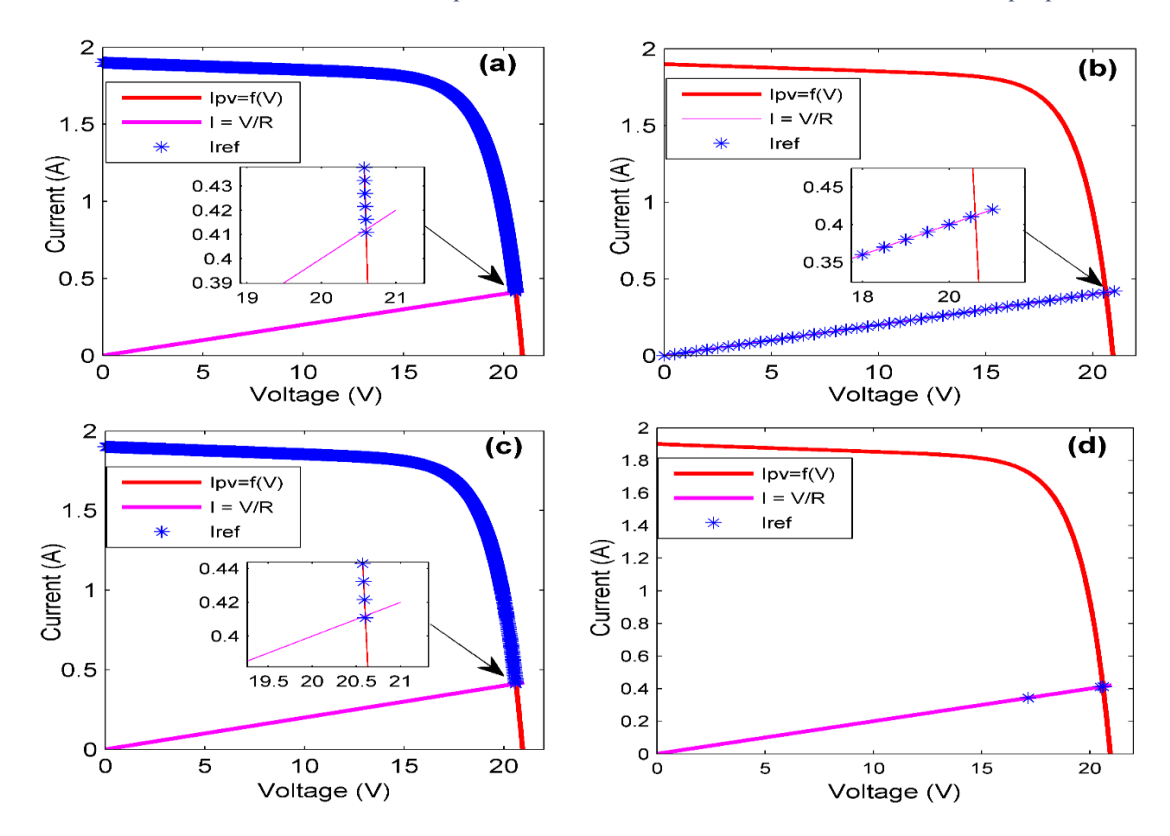

*Figure 70: Courbes caractéristiques I-V et caractéristiques de charge de la méthode de référencement direct (a), de la méthode P&O (b), de la méthode de comparaison de la résistance (c) et de la nouvelle méthode proposée (d) pour un petit pas d'itération.*

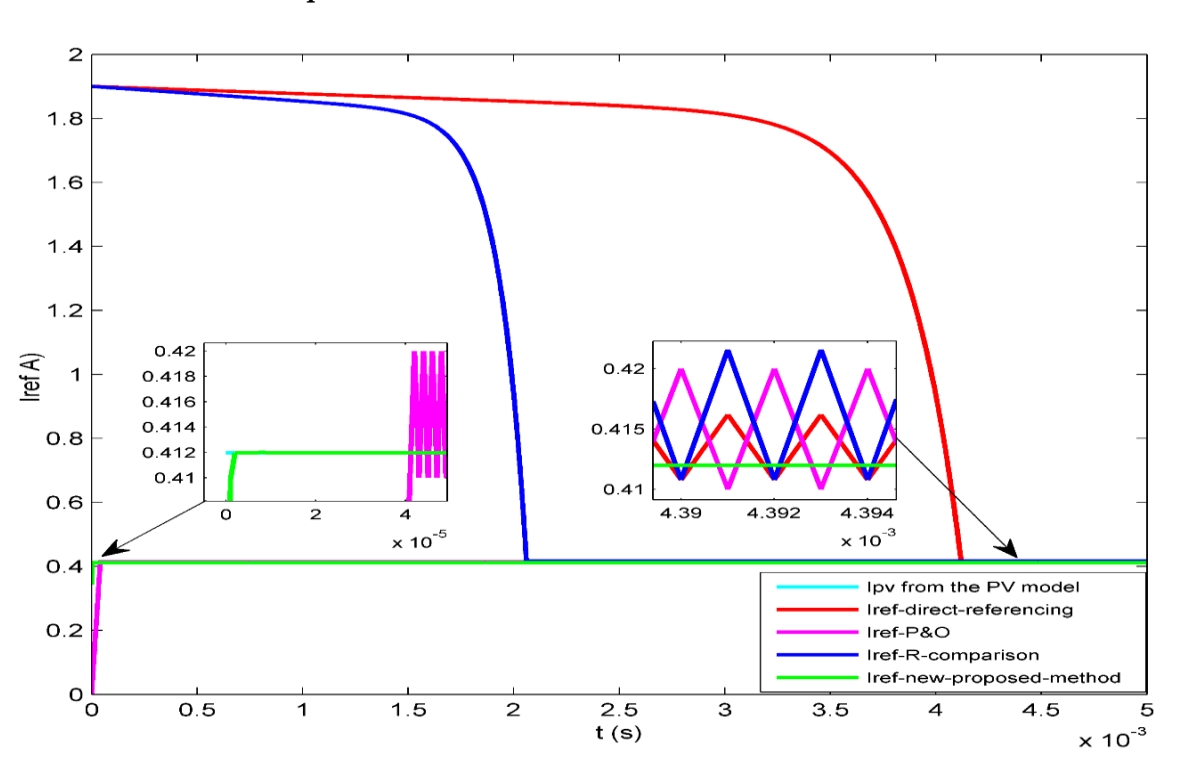

*Chapitre 4 : Résultats de Simulation et Discussion*

*Figure 71: Références de courant dans la région de tension constante de la méthode de référencement direct, de la méthode P&O, de la méthode de comparaison de la résistance et de la nouvelle méthode proposée pour un petit pas d'itération.*

Les figures 72 et 73 présentent les graphiques de comparaison entre la méthode de référence directe, la méthode P&O, la méthode de comparaison des résistances et la nouvelle méthode triangulaire en termes de nombre d'itérations et de facteur d'oscillation aux CCZ et CVZ. On peut conclure que la nouvelle stratégie de contrôle triangulaire proposée pour l'émulateur PV est plus efficace que les autres méthodes de contrôle en termes de vitesse de convergence et de précision.

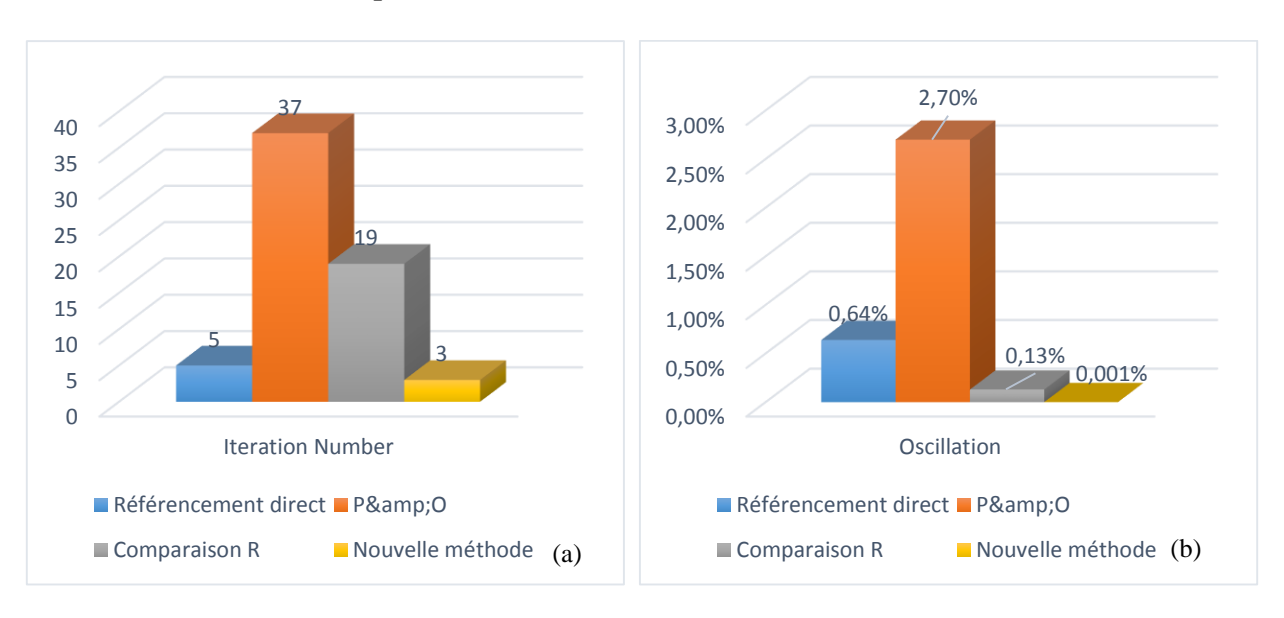

*Chapitre 4 : Résultats de Simulation et Discussion*

*Figure 72: Comparaison entre les stratégies de contrôle de l'émulateur PV en termes de nombre d'itérations (a) et d'oscillation de la référence de courant (b) pour un point de fonctionnement dans la région à courant constant.*

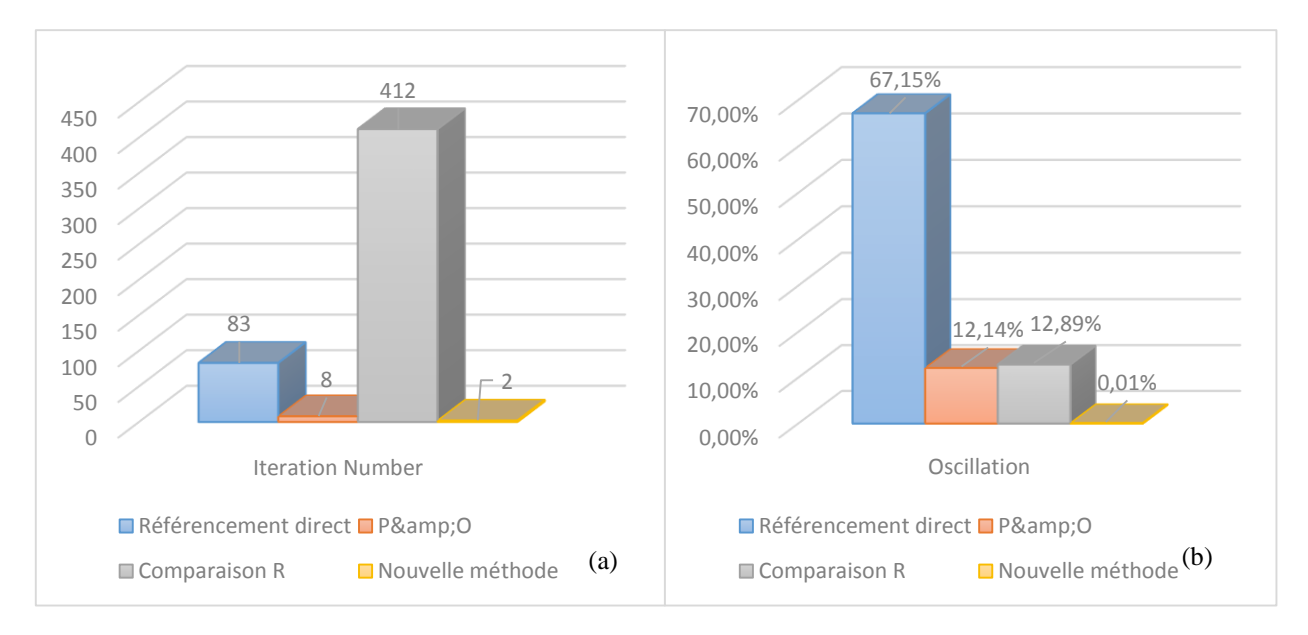

*Figure 73: Comparaison entre les stratégies de contrôle de l'émulateur PV en termes de nombre d'itérations (a) et d'oscillation de la référence de courant (b) pour un point de fonctionnement dans la région à tension constante.*

# **4.1.1.2 Émulateur PV basé sur différentes stratégies de contrôle en cas de changement des conditions météorologiques**

Afin de juger de la capacité des émulateurs PV proposés à émuler le module PV dans des conditions météorologiques variables, l'irradiance solaire a été soumise à une variation instantanée de 200 W/m2 à 1000 W/m2 . Une comparaison est faite entre les différentes stratégies de contrôle de

l'émulateur PV. La variation de l'irradiance a été choisie plutôt que la température car elle a un effet considérable sur les caractéristiques du module PV par rapport à l'impact de la température.

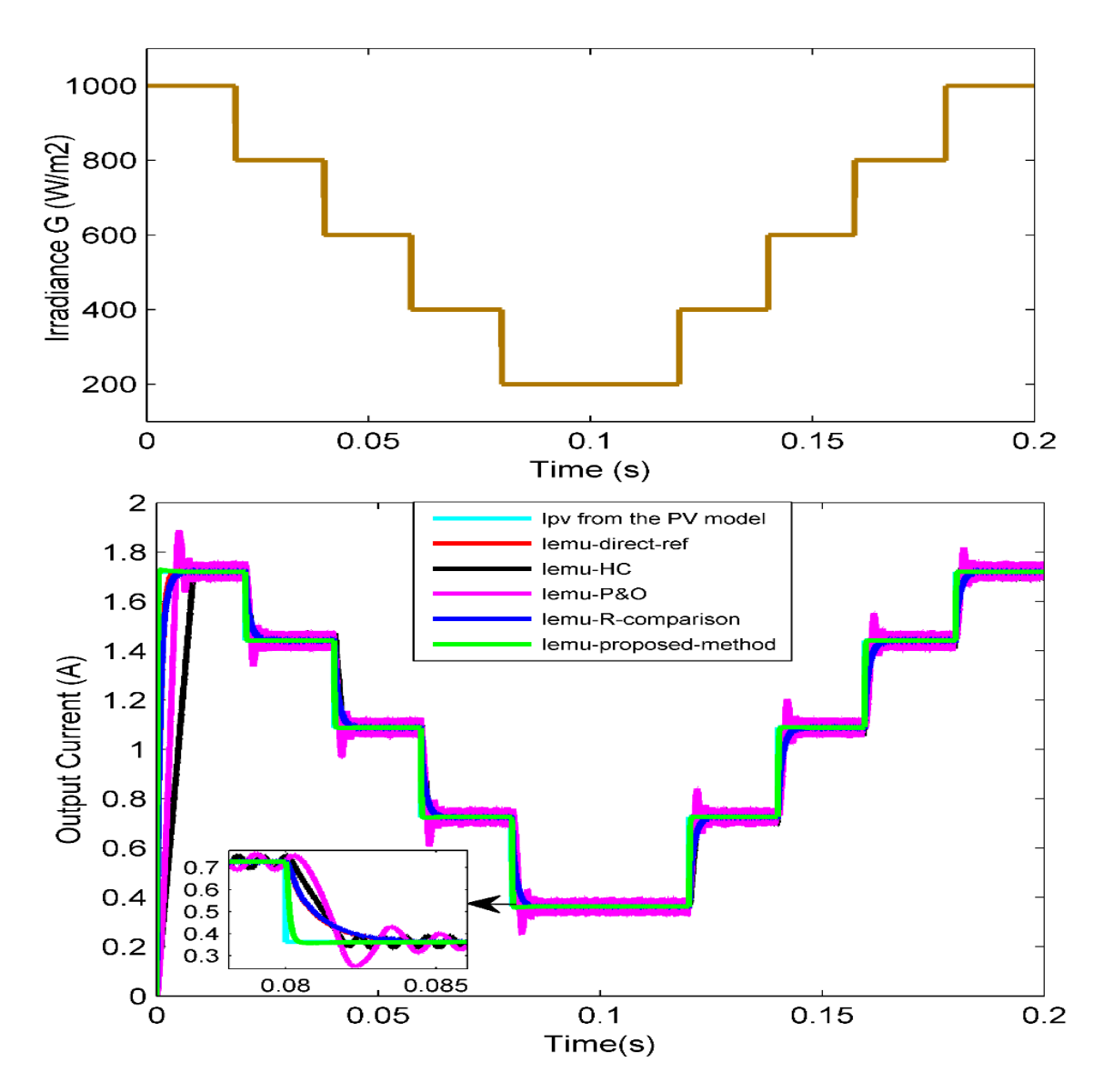

*Figure 74: Comparaison des différents régulateurs de puissance de l'émulateur PV dans des conditions météorologiques variables*

Comme le montre la figure 74, l'émulateur PV est soumis à des changements de conditions climatiques afin d'évaluer la capacité de l'émulateur PV proposé à se comporter de manière similaire à un module PV réel tout en changeant les paramètres météorologiques. Le courant du modèle PV est comparé aux courants de sortie de l'émulateur PV issus de plusieurs stratégies de contrôle. La résistance a été fixée à 5 Ω, ce qui signifie que le point de fonctionnement est situé dans la région de courant constant ; c'est pourquoi la méthode de référencement direct présente,

dans ce cas, de bonnes performances et reste stable et précise. Il est évident que toutes les stratégies de contrôle utilisées dans l'émulateur PV peuvent suivre le courant PV sous la variation des conditions météorologiques et agir ainsi presque comme une source PV réelle. Cependant, il existe une différence dans les performances dynamiques et statiques ; en effet, la nouvelle stratégie de contrôle triangulaire proposée est la technique la plus rapide parmi toutes les autres stratégies ; il vient après la méthode de comparaison de résistance et la méthode de référencement direct, puis la méthode P&O, et enfin la méthode HC. La méthode P&O présente une certaine oscillation à l'état stable en raison du processus d'itération continu et de la taille de pas choisie ; ce problème est généralement commun à toutes les méthodes itératives ; il peut être atténué en utilisant un pas d'itération variable ou d'autres approches modifiées qui ont été largement proposées, notamment pour la méthode P&O des algorithmes MPPT.

#### **4.1.1.3 Comparaison des contrôleurs de l'émulateur PV sous une charge fixe**

Dans cette partie, une étude comparative est menée entre différents contrôleurs de puissance utilisés dans les applications d'émulateur PV, qui sont essentiellement le contrôleur PI, le contrôleur à mode glissant, le contrôleur à logique floue, le contrôleur à retour d'état et le contrôleur basé sur Lyapunov ; cette comparaison a pour but de montrer les performances de chaque contrôleur, les forces et les faiblesses de chacun et de juger de l'efficacité et de la pertinence de ces contrôleurs dans le système d'émulateur PV. En fait, le contrôleur PI est le plus utilisé dans l'application de l'émulateur PV. Cependant, ce type de compensateur, malgré sa simplicité, est moins efficace lorsqu'il s'agit de contrôler des systèmes non linéaires ; c'est pourquoi ce manuscrit propose plusieurs types de contrôleurs robustes qui peuvent traiter le comportement non linéaire de la source PV et fournir une bonne alternative pour contrôler les émulateurs PV. Aucune étude précédente n'a été consacrée à la comparaison des performances des contrôleurs de puissance de l'émulateur PV. Par conséquent, cette partie est réservée à la comparaison de tous ces contrôleurs récents sous la variation de la charge, la fluctuation de l'alimentation d'entrée et le changement des paramètres météorologiques. La nouvelle méthode de contrôle triangulaire a été choisie comme stratégie de contrôle de référence pour tous les contrôleurs de puissance afin de fournir une référence de courant stable et précise et de concentrer l'étude uniquement sur la détermination de la performance du contrôleur de puissance plutôt que d'ajouter l'influence sur le sous-système du générateur de référence dans cette étude.

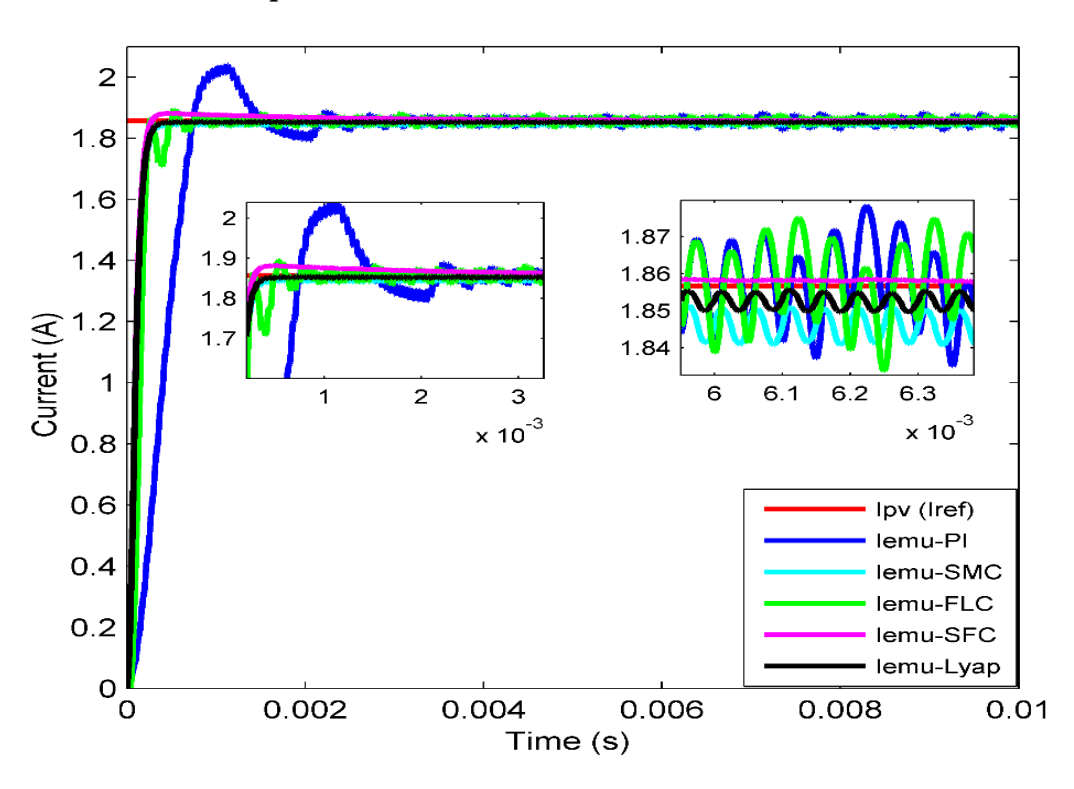

*Chapitre 4 : Résultats de Simulation et Discussion*

*Figure 75: Comparaison des contrôleurs de l'émulateur PV sous une charge fixe*

La figure 75 montre les courants de sortie des émulateurs PV basés sur différents contrôleurs (PI, SMC, FLC, SFC, LBC) pour la même charge résistive et dans les mêmes conditions. La comparaison des performances entre toutes ces réponses de courant est décrite dans la figure 76.

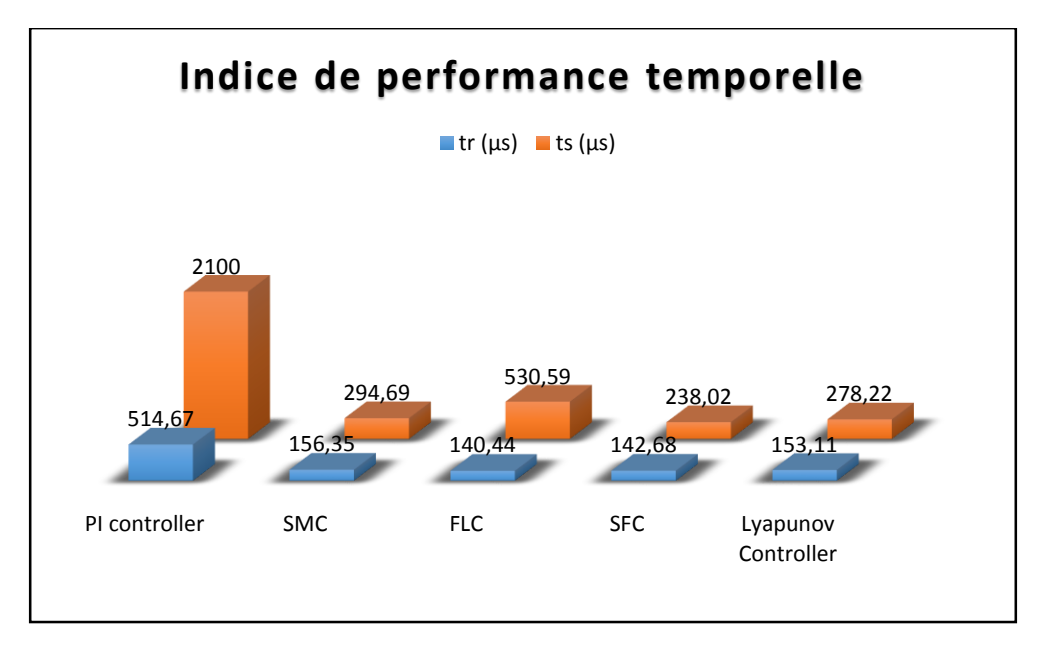

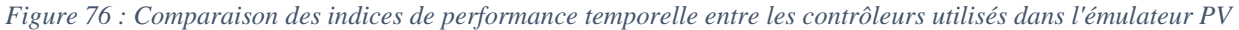

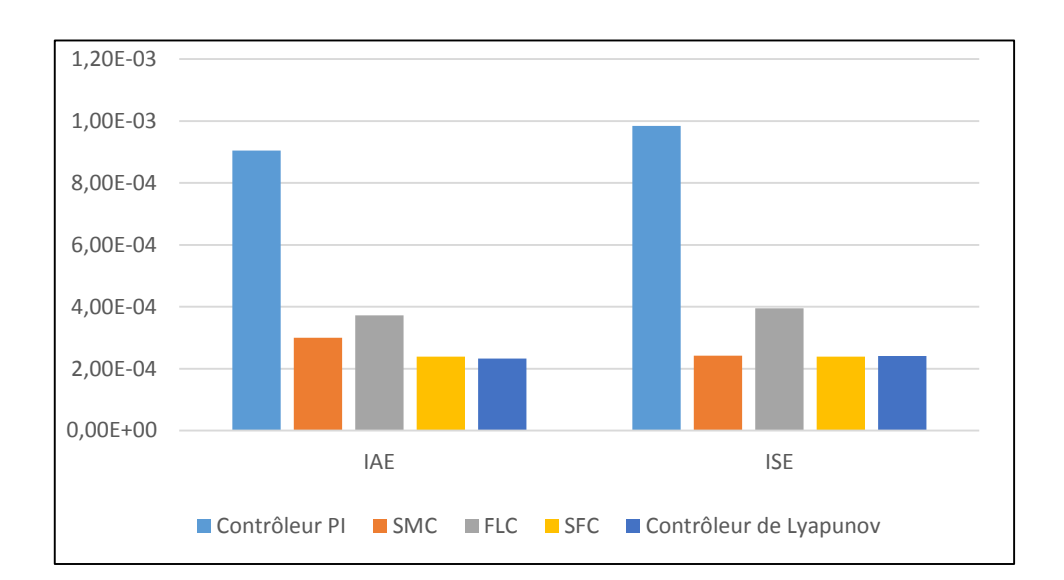

*Chapitre 4 : Résultats de Simulation et Discussion*

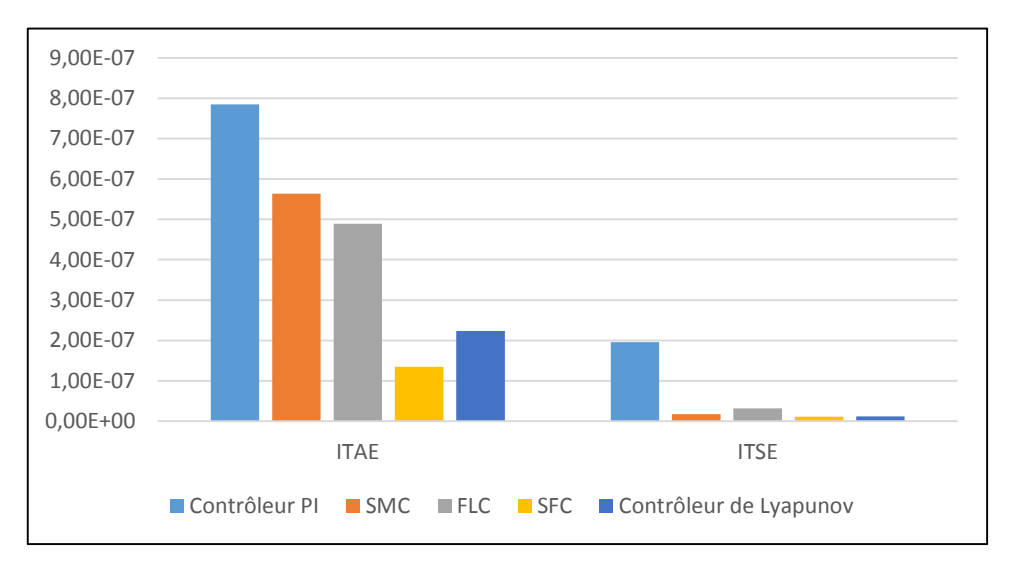

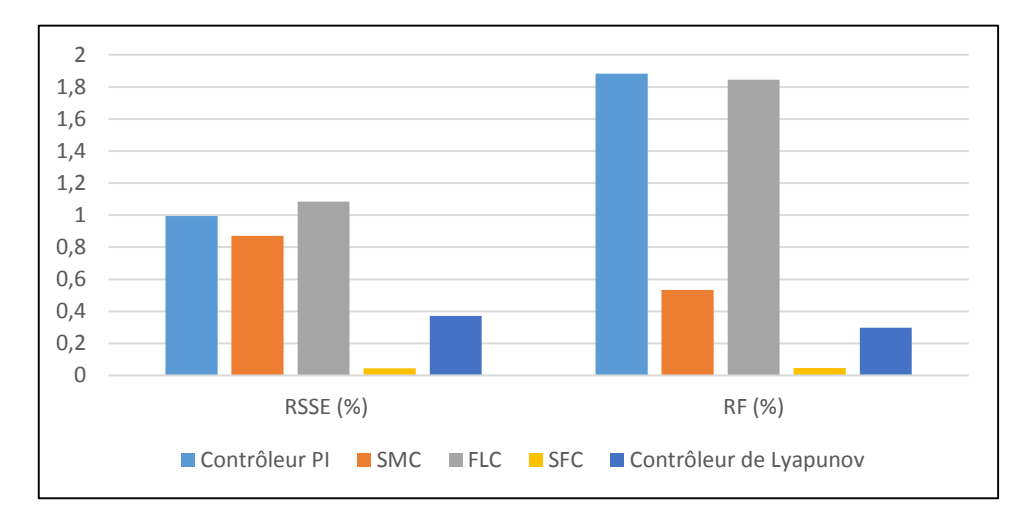

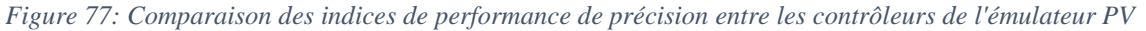

La figure 76 compare les indices de performance temporelle des régulateurs de puissance de l'émulateur PV, en particulier les deux métriques de performance temporelle les plus utilisées, à savoir le temps de réponse (ts) et le temps de montée (tr). La figure 76 montre que le compensateur PI a la valeur la plus élevée de l'indice de temps, ce qui signifie qu'il a la réponse dynamique la plus lente même s'il est le plus utilisé. En outre, le contrôleur à retour d'état a le temps de réponse le plus court, et le contrôleur à logique floue a le temps de montée le plus petit parmi les autres contrôleurs. Le contrôleur à mode glissant et le contrôleur basé sur Lyapunov ont de bonnes mesures de performance temporelle et sont presque identiques. Ainsi, tous les contrôleurs étudiés ont de bonnes performances temporelles, à l'exception du contrôleur linéaire PI, qui prend un temps significatif pour atteindre l'état stable et ralentit en raison de la réponse de l'émulateur PV.

L'émulateur PV basé sur le contrôleur PI présente un dépassement d'environ 5%/ dans la réponse du courant. Selon la figure 77, le SMC a le meilleur indice ISE et le contrôleur Lyapunov a également le meilleur ITSE. Le SFC a le meilleur RSST et RF grâce à l'utilisation de l'action de l'intégrateur et au contrôle de toutes les variables d'état, qui sont le courant et la tension de sortie. Le SMC a un ITAE plus élevé que le SFC, le FLC et le LBC car il a une petite quantité d'erreur en régime permanent, mais elle n'est pas très significative.

#### **4.1.1.4 Émulateur PV basé sur différents régulateurs de puissance sous une charge variable**

Dans cette partie, la charge résistive a été modifiée selon la figure 78 afin de balayer différents points de la courbe caractéristique I-V et d'évaluer les performances de l'émulateur PV pour différents points de fonctionnement, ainsi que d'étudier la robustesse de l'émulateur PV conçu sous une perturbation de variation de charge instantanée. Plusieurs contrôleurs ont été utilisés dans cette expérience afin de comparer les performances statiques et dynamiques de chaque contrôleur de puissance et de juger de son efficacité et de sa justesse. La figure 78 présente la réponse dynamique des émulateurs PV pour chaque valeur de résistance, et fait un zoom sur chaque partie de la forme d'onde de la tension (a, b, c, d, e, f).

Afin d'étudier et de comparer les performances des contrôleurs, plusieurs indices de performance sont utilisés, notamment le dépassement qui devrait être très limité puisque le module PV réel ne présente aucun dépassement lors de la modification de la valeur de la charge, le facteur d'oscillation

et l'erreur relative statique (RSSE) qui reflète la précision de l'émulateur PV, et le temps de réponse (ts) qui représente la vitesse dynamique du contrôleur de puissance.

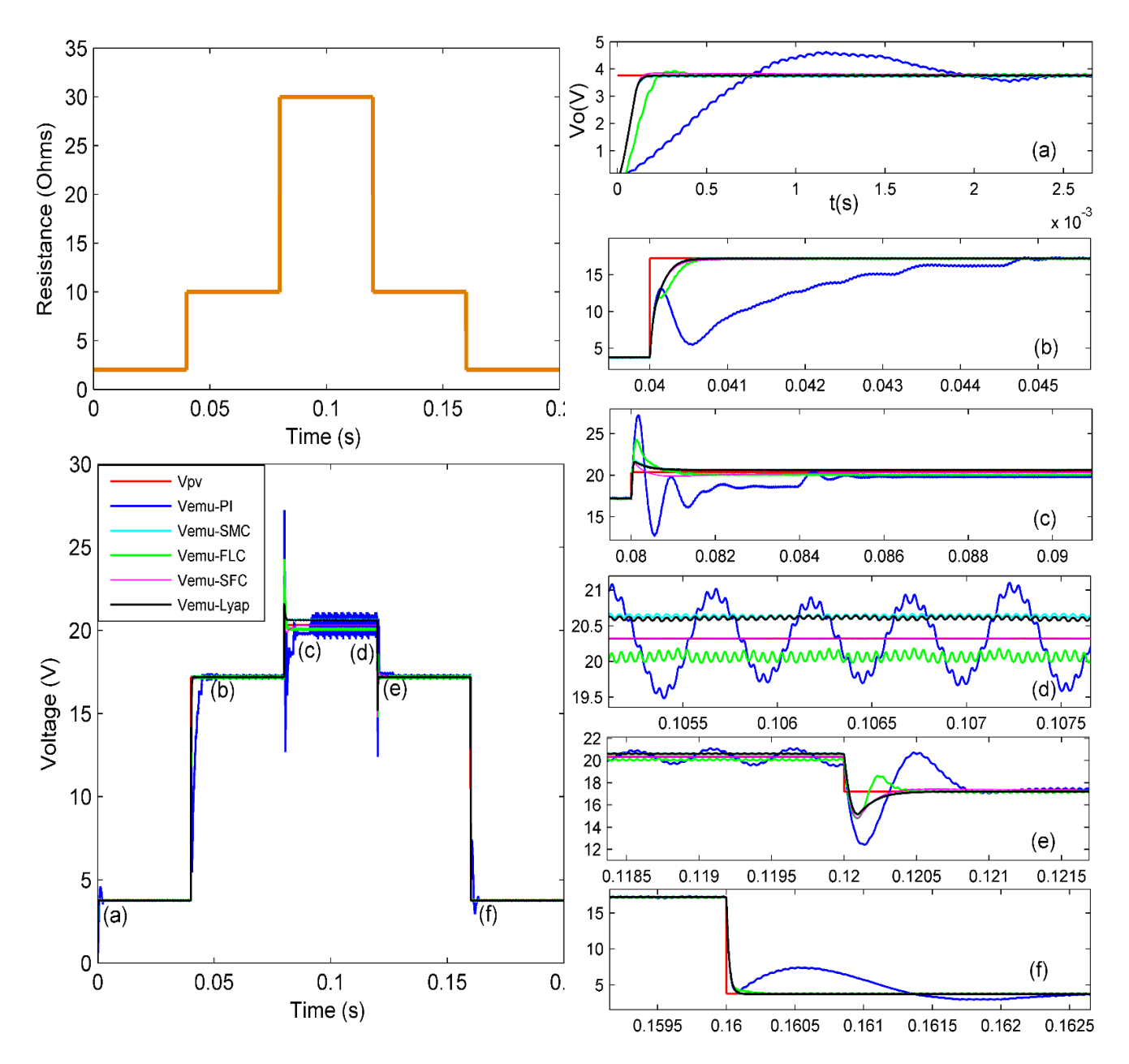

*Figure 78: Comparaison des différents régulateurs de puissance de l'émulateur PV sous une charge variable*

Une comparaison est effectuée entre tous les contrôleurs étudiés en utilisant ces indicateurs de performance, comme le montre la figure 79.

En termes de dépassement, il est clair que, selon la figure 79, le compensateur PI représente la valeur de dépassement la plus élevée qui dépasse 34%, ce qui affecte l'efficacité du circuit de

l'émulateur PV. Le FLC a une valeur de dépassement qui ne dépasse pas 20%, et il permet à l'émulateur PV d'avoir de bonnes performances temporelles, en particulier le temps de montée, contrairement au contrôleur PI, qui présente un dépassement élevé avec une réponse temporelle lente.

Les autres contrôleurs : SMC, SFC et LBC ont une valeur de dépassement inférieure à 8%, ce qui est très limité. En ce qui concerne le facteur d'oscillation, il est clair que seul le contrôleur PI présente une valeur d'oscillation considérable proche de 8%, et les autres contrôleurs ont moins d'oscillation à l'état stable qui ne dépasse pas 1%. En ce qui concerne l'erreur relative en régime permanent, le contrôleur PI a une RSSE d'environ 4% et le SMC, FLC et LBC ont une RSSE d'environ 1.5% ce qui est très faible, le SFC n'a approximativement aucune erreur statique, ce qui démontre sa supériorité à cet égard.

En considérant la vitesse dynamique, il est clair que seul le contrôleur PI qui a une réponse dynamique lente car le temps d'établissement est supérieur à 11 ms, alors que les autres contrôleurs ont une bonne réponse dynamique puisque le ts est inférieur à 1.3 ms. Il faut noter que le FLC a la meilleure performance temporelle puisqu'il a un faible temps d'établissement d'environ 0.73 ms, ce qui prouve sa grande rapidité par rapport aux autres contrôleurs. Dans l'ensemble, tous les contrôleurs proposés présentent de bonnes performances dans le contrôle de l'émulateur PV et peuvent être utilisés dans cette application solaire, à l'exception du compensateur PI, qui présente diverses limitations dans le contrôle de ce dispositif de puissance.

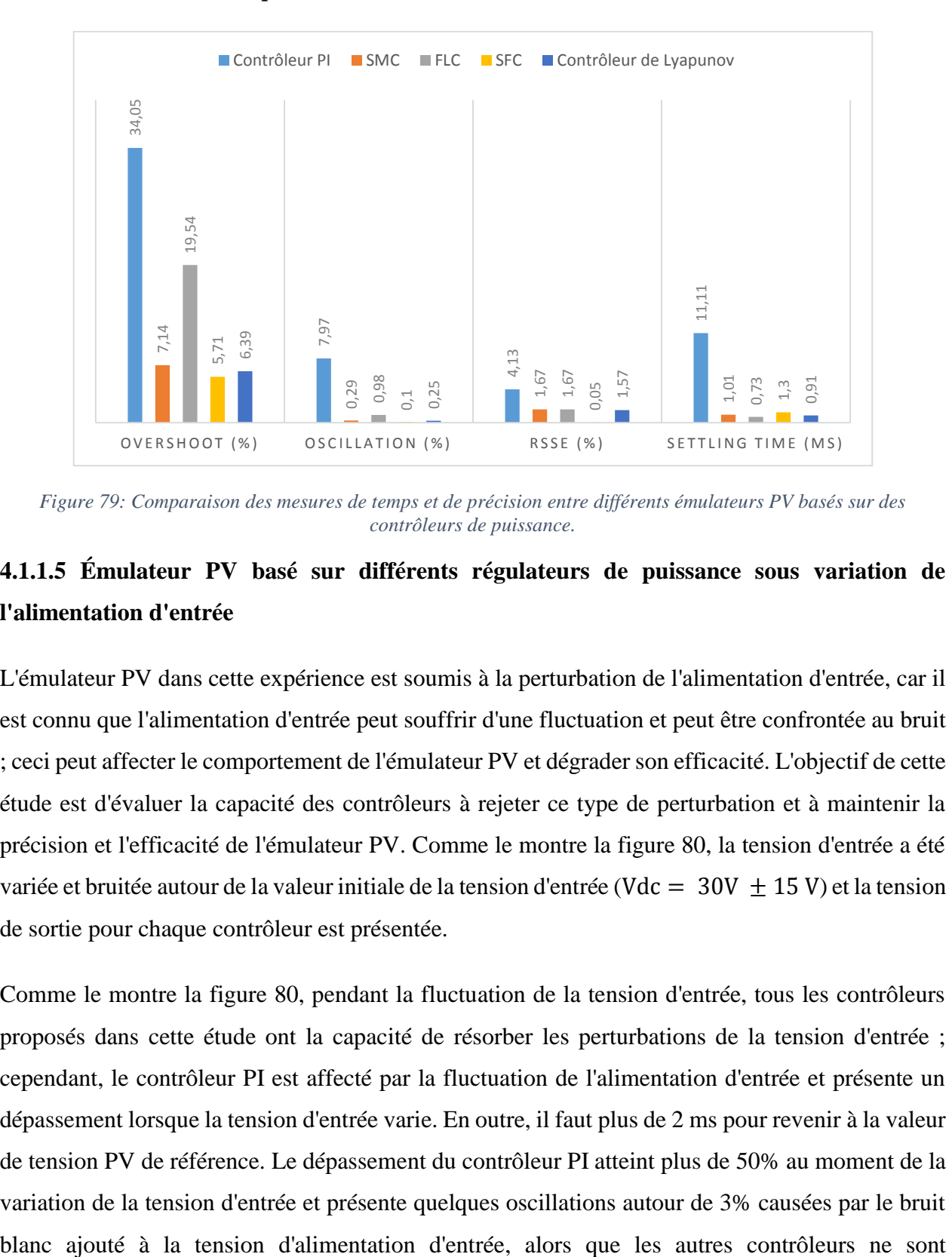

*Chapitre 4 : Résultats de Simulation et Discussion*

*Figure 79: Comparaison des mesures de temps et de précision entre différents émulateurs PV basés sur des contrôleurs de puissance.*

# **4.1.1.5 Émulateur PV basé sur différents régulateurs de puissance sous variation de l'alimentation d'entrée**

L'émulateur PV dans cette expérience est soumis à la perturbation de l'alimentation d'entrée, car il est connu que l'alimentation d'entrée peut souffrir d'une fluctuation et peut être confrontée au bruit ; ceci peut affecter le comportement de l'émulateur PV et dégrader son efficacité. L'objectif de cette étude est d'évaluer la capacité des contrôleurs à rejeter ce type de perturbation et à maintenir la précision et l'efficacité de l'émulateur PV. Comme le montre la figure 80, la tension d'entrée a été variée et bruitée autour de la valeur initiale de la tension d'entrée (Vdc =  $30V + 15V$ ) et la tension de sortie pour chaque contrôleur est présentée.

Comme le montre la figure 80, pendant la fluctuation de la tension d'entrée, tous les contrôleurs proposés dans cette étude ont la capacité de résorber les perturbations de la tension d'entrée ; cependant, le contrôleur PI est affecté par la fluctuation de l'alimentation d'entrée et présente un dépassement lorsque la tension d'entrée varie. En outre, il faut plus de 2 ms pour revenir à la valeur de tension PV de référence. Le dépassement du contrôleur PI atteint plus de 50% au moment de la variation de la tension d'entrée et présente quelques oscillations autour de 3% causées par le bruit

pratiquement pas affectés par cette perturbation et conservent la valeur de la tension PV, ce qui prouve la robustesse des contrôleurs de puissance proposés contre les perturbations externes.

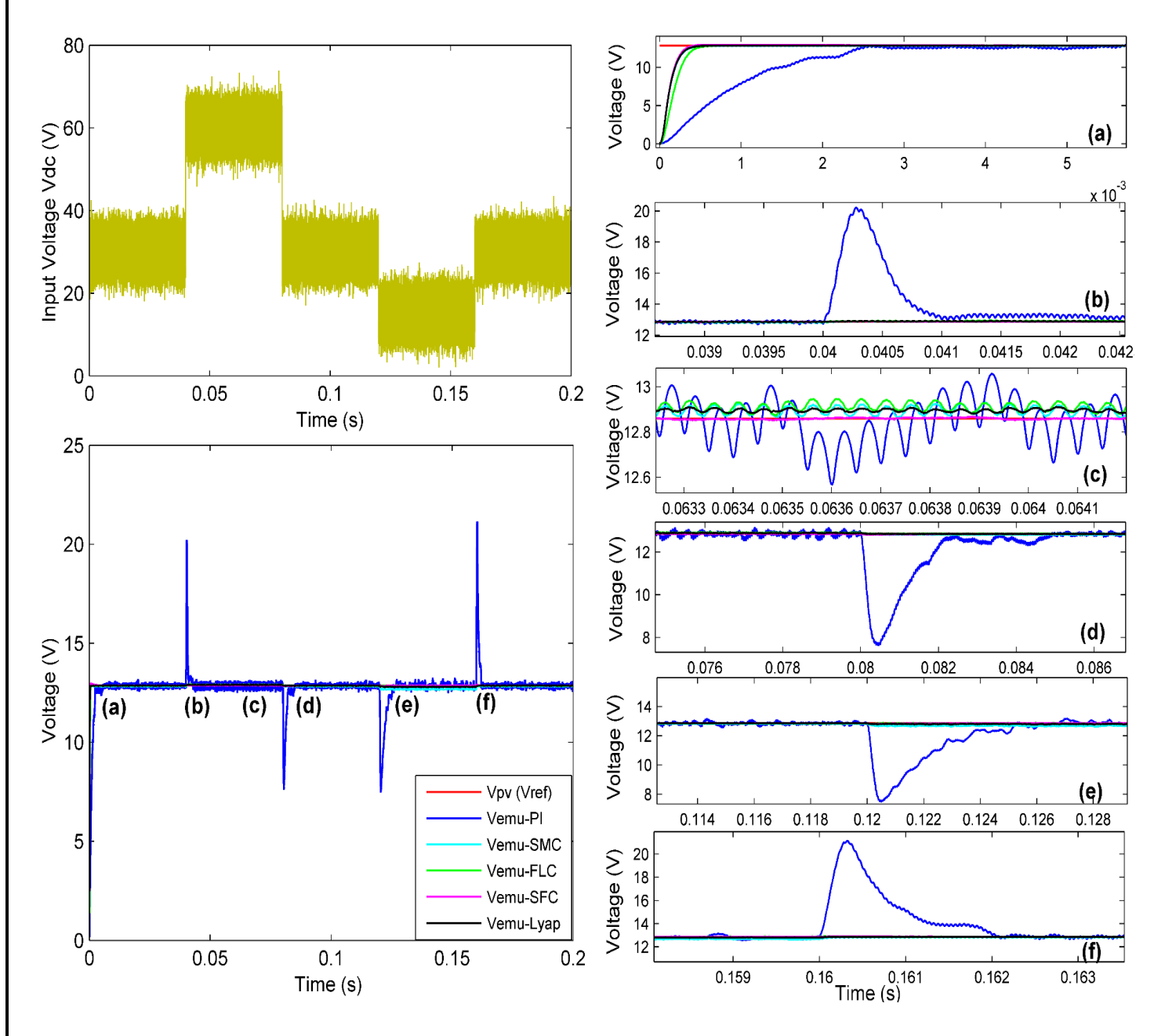

*Figure 80: Comparaison des différents régulateurs de puissance de l'émulateur PV sous variation de l'alimentation d'entrée.*

## **4.1.2 Résultats de la simulation de la stratégie de contrôle basée sur la passivité**

Les paramètres de simulation de l'émulateur PV basé sur le contrôleur d'injection à amortissement de passivité sont présentés dans les tableaux 7 et 8.

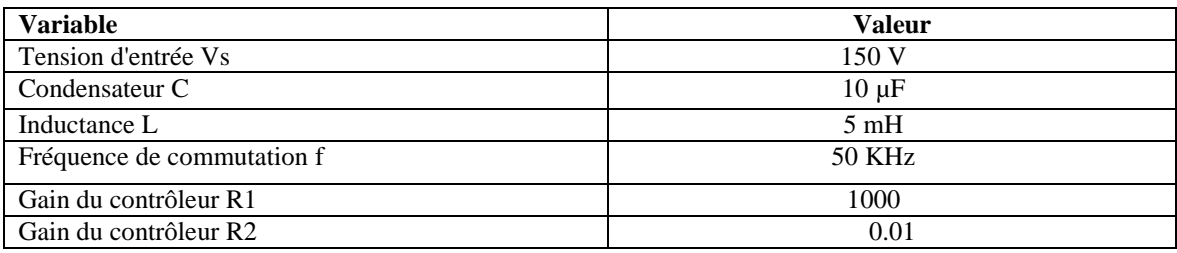

*Tableau 7: Paramètres de l'émulateur PV basé sur PBC*

*Tableau 8: Paramètres de la fiche technique des modules PV Mono ALLMAX PLUS et Mono RENOGY*

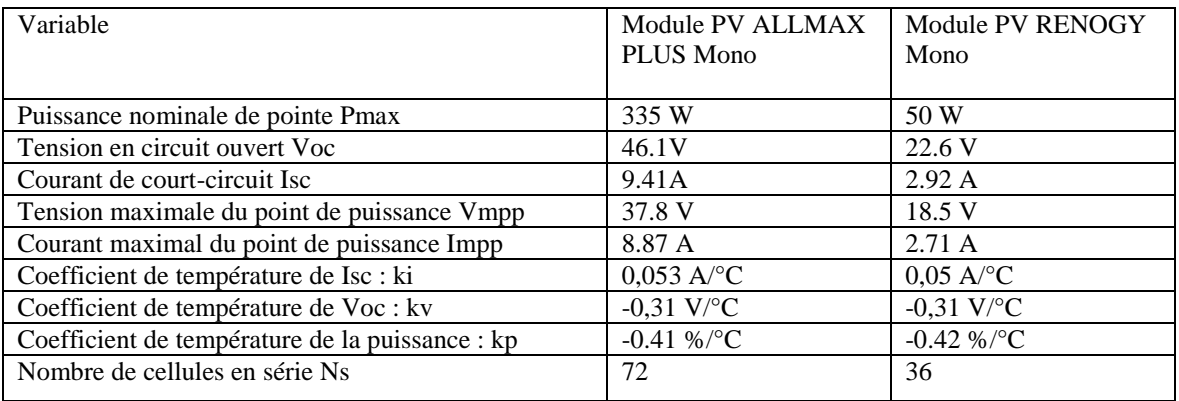

Les valeurs de L et C sont choisies pour fonctionner en mode de conduction continue ; les gains du contrôleur sont sélectionnés pour assurer les performances dynamiques et statiques souhaitées ; ils peuvent être ajustés pour modifier le comportement dynamique de l'émulateur PV. De plus, nous avons choisi deux types de modules PV provenant de deux constructeurs PV afin de tester différentes puissances ; les paramètres sont tirés des fiches techniques. Le premier module MONO ALLMAX est utilisé pour valider l'émulation des modules PV, tandis que le second MONO RENOGY est utilisé pour l'émulation des panneaux PV dans des conditions partiellement ombragées.

## **4.1.2.1 Émulateur de module PV sous variation dynamique de la charge**

Dans cette partie, afin de vérifier si le système proposé reste stable et précis lors du changement de la charge résistive d'une région de la courbe I-V à une autre, nous avons soumis l'émulateur PV à un profil de variation rapide de la charge qui comprend la zone de courant constant, la zone de tension constante et la zone MPP comme le montre la figure 81.

D'après la figure 81, il est évident que le système PV proposé conserve sa stabilité et sa précision même en faisant varier la charge résistive d'une région I-V à une autre. L'émulateur PV suit rapidement le courant et la tension du module PV, ce qui prouve la robustesse de la stratégie de contrôle proposée.

De plus, l'erreur statique est négligeable, de l'ordre de 1% et les ondulations de courant et de tension sont trop faibles. En effet, pour R>=Rmpp, le facteur d'ondulation du courant et de la tension est d'environ 0,2 %, et pour R< Rmpp, le facteur d'ondulation du courant augmente légèrement à 1,2 % en raison de l'augmentation du courant de sortie. Globalement, les ondulations de sortie de l'émulateur PV restent faibles pour tous les points de fonctionnement.

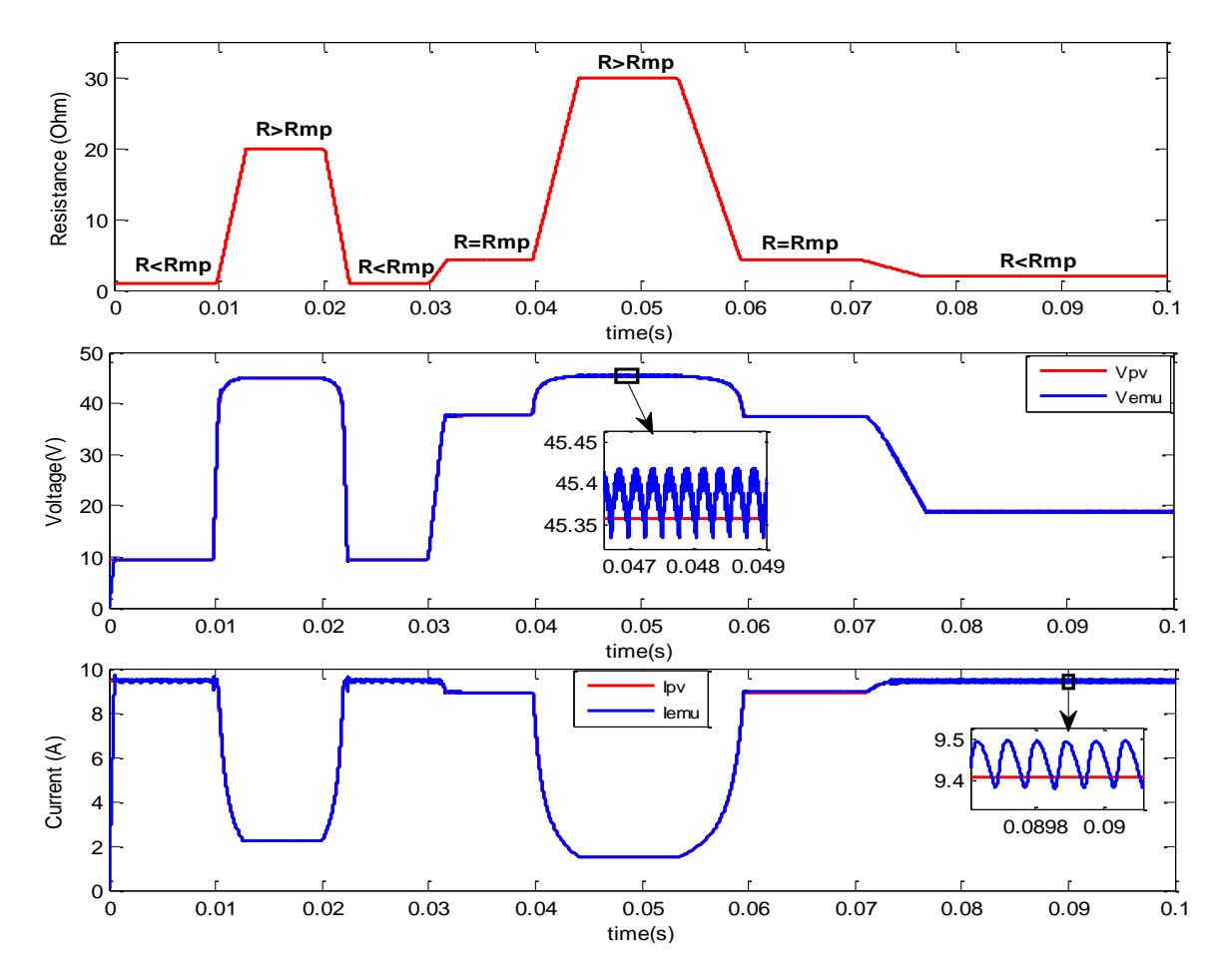

*Figure 81: Sorties de l'émulateur PV lors du changement de la charge résistive d'une zone de la courbe I-V à une autre.*

# **4.1.2.2 Émulateur de module PV alimentant une charge résistive dans différentes zones de la courbe I-V**

Les performances dynamiques de l'émulateur de module PV proposé sont évaluées dans cette partie. Nous avons choisi trois charges de résistance ; chacune d'entre elles correspond à une zone de la courbe I-V. Les points de fonctionnement correspondent à l'intersection entre la caractéristique de la résistance et la caractéristique I-V du module PV. Une comparaison est faite entre le courant et la tension de l'émulateur PV avec ceux du module PV, comme le montre la figure 82.

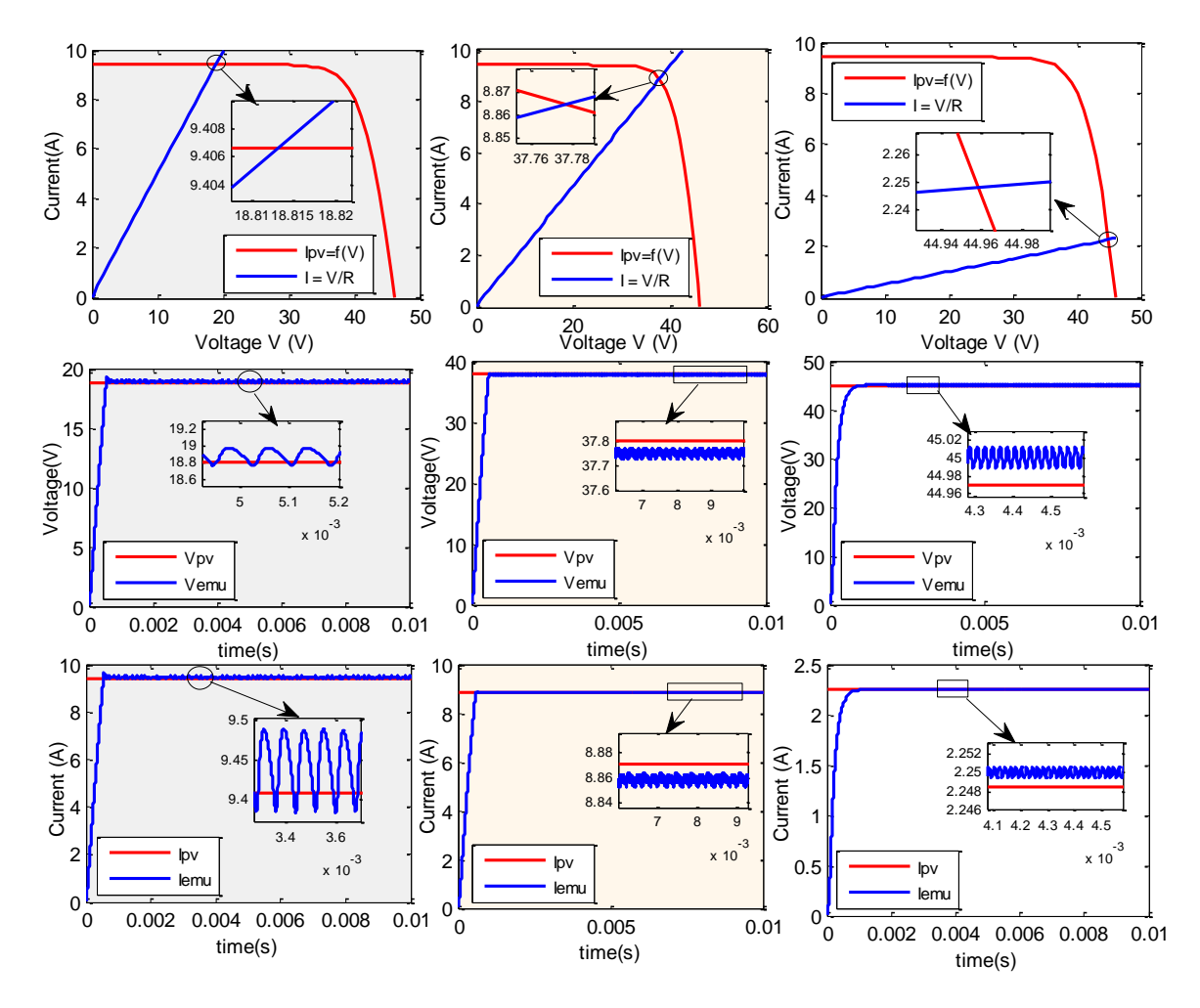

*Figure 82: Réponse dynamique de l'émulateur de module PV aux trois régions de la caractéristique I-V*

La figure 82 montre les performances dynamiques de l'émulateur PV proposé, elle contient trois colonnes, et chaque colonne fournit la caractéristique I-V du module PV avec la caractéristique de la charge résistive, la tension du modèle PV avec la tension de l'émulateur PV, et le courant du

modèle PV avec le courant de l'émulateur PV. Le point de fonctionnement dans la région de courant constant correspondant à  $R = 2\Omega$  est indiqué dans la première colonne, tandis que la deuxième colonne présente un point de fonctionnement dans la région de puissance maximale ( $R = \frac{Vmp}{V}$  $\frac{v \mu p}{Im p}$ ). La troisième colonne comprend un point de fonctionnement à la région de tension constante ( $R =$ 20 Ω). Les sorties de l'émulateur PV sont presque les mêmes que celles du modèle PV, les erreurs statiques relatives  $ev = \frac{Vpv - Vemu}{Vmv}$  $\frac{-Vemu}{Vpv}$  et  $ei = \frac{Ipv-Iemu}{Ipv}$  $\frac{F_{temu}}{I_{pv}}$  sont négligeables, ne dépassant pas 1 %, les ondulations de courant et de tension sont de l'ordre de 1,5 %, tandis que le temps de stabilisation est trop faible entre 600 µs et 1 ms, alors que les émulateurs PV commerciaux utilisant une alimentation programmable ont une performance dynamique comprise entre 10 ms et 100 ms. [2]. Par conséquent, l'émulateur PV conçu a une bonne performance dynamique par rapport à la plupart des émulateurs PV existants, la réponse dynamique transitoire est très rapide et la précision est très élevée. En outre, le dispositif de puissance non linéaire proposé est capable de maintenir sa stabilité et sa précision dans n'importe quelle région de la courbe I-V, contrairement aux émulateurs PV existants basés sur des stratégies de contrôle conventionnelles qui souffrent d'instabilité et d'imprécision dans la région de courant constant et la région de tension constante [9].

# **4.1.2.3 Émulateur solaire de plusieurs configurations de panneaux PV dans des conditions partiellement ombragées**

Plusieurs configurations des champs solaires PV sont proposées : Les configurations série, parallèle, série-parallèle (SP), en nid d'abeille (HC), en pont (BL) et en croix totale (TCT). La comparaison de ces configurations est présentée à l'annexe 4 et expliquée dans la référence [91]. Chaque configuration de champ PV est soumise à un scénario de condition d'ombrage partiel, comme illustré sur la figure 83, qui affecte les caractéristiques I-V et P-V du champ PV. L'objectif principal de cette partie est de montrer la capacité de l'émulateur de générateur PV proposé à suivre le courant et la tension de sortie de la source PV pour chaque configuration de générateur solaire dans des conditions d'ombrage partiel et à fournir les mêmes sorties.

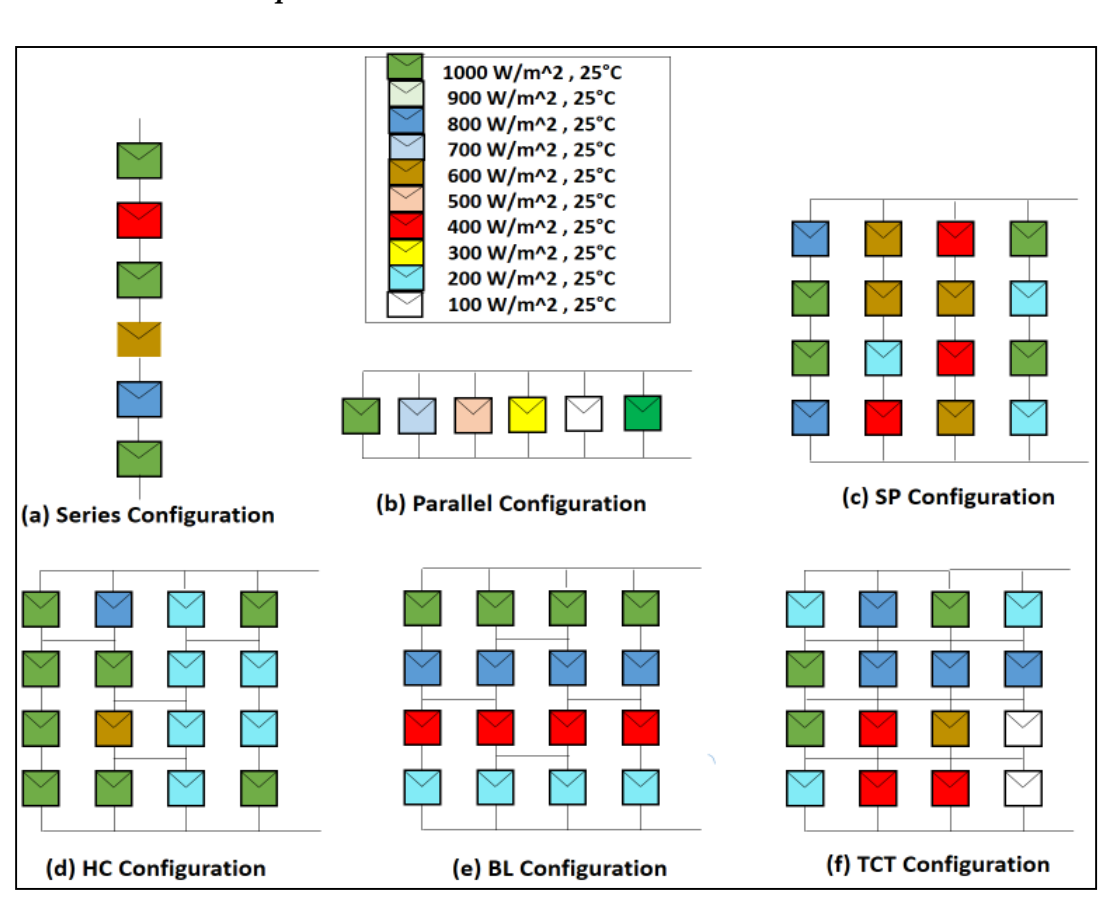

*Chapitre 4 : Résultats de Simulation et Discussion*

*Figure 83: Différentes configurations du champ PV dans des conditions d'ombrage partiel*

Les figures 84 et 85 montrent pour chaque configuration de champ PV la courbe caractéristique I-V et P-V dans les première et deuxième formes d'onde de chaque colonne et la tension et le courant de sortie de l'émulateur et du champ PV dans les dernières formes d'onde de chaque configuration PV. L'émulateur PV doit fournir le même courant de sortie et la même tension correspondant au point d'intersection des caractéristiques PV.

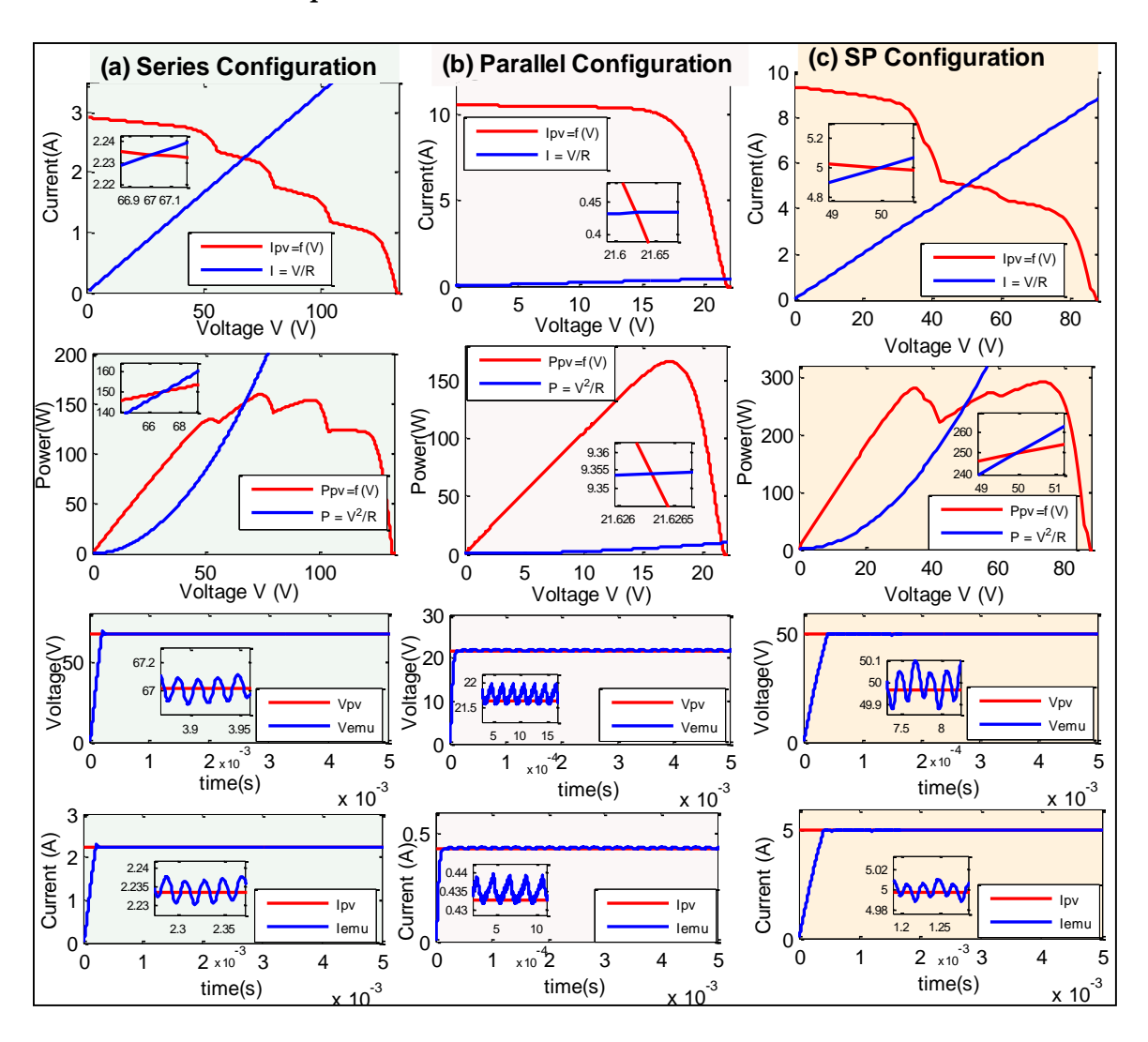

*Chapitre 4 : Résultats de Simulation et Discussion*

*Figure 84: Réponse dynamique de l'émulateur de champ PV pour les configurations série (a), parallèle (b) et SP (c)* 

Comme indiqué dans les figures 84 et 85, nous avons choisi différentes valeurs de charge résistive pour chaque configuration de générateur PV ; le point de fonctionnement est clairement indiqué pour chaque cas dans les caractéristiques I-V et P-V. On peut conclure que l'émulateur solaire développé fournit le même courant et la même tension de sortie du générateur PV pour toute configuration solaire dans des conditions d'ombrage partiel. Les coordonnées des points de fonctionnement sont les mêmes que les sorties de l'émulateur PV. Il faut noter que la réponse dynamique transitoire est très rapide puisque le temps de stabilisation est d'environ 500 µs et peut changer légèrement en fonction de la valeur de la charge. En outre, puisque la précision est la caractéristique cléf que tout émulateur PV doit assurer pour imiter fidèlement le comportement de la source PV, la précision de l'émulateur de champ PV proposé est très élevée car l'erreur statique reste très faible, indépendamment de la configuration du champ PV, de la condition d'ombrage
partiel et de la valeur de la charge, ce qui constitue une importante valeur ajoutée du système d'électronique de puissance proposé par rapport aux émulateurs PV existants.

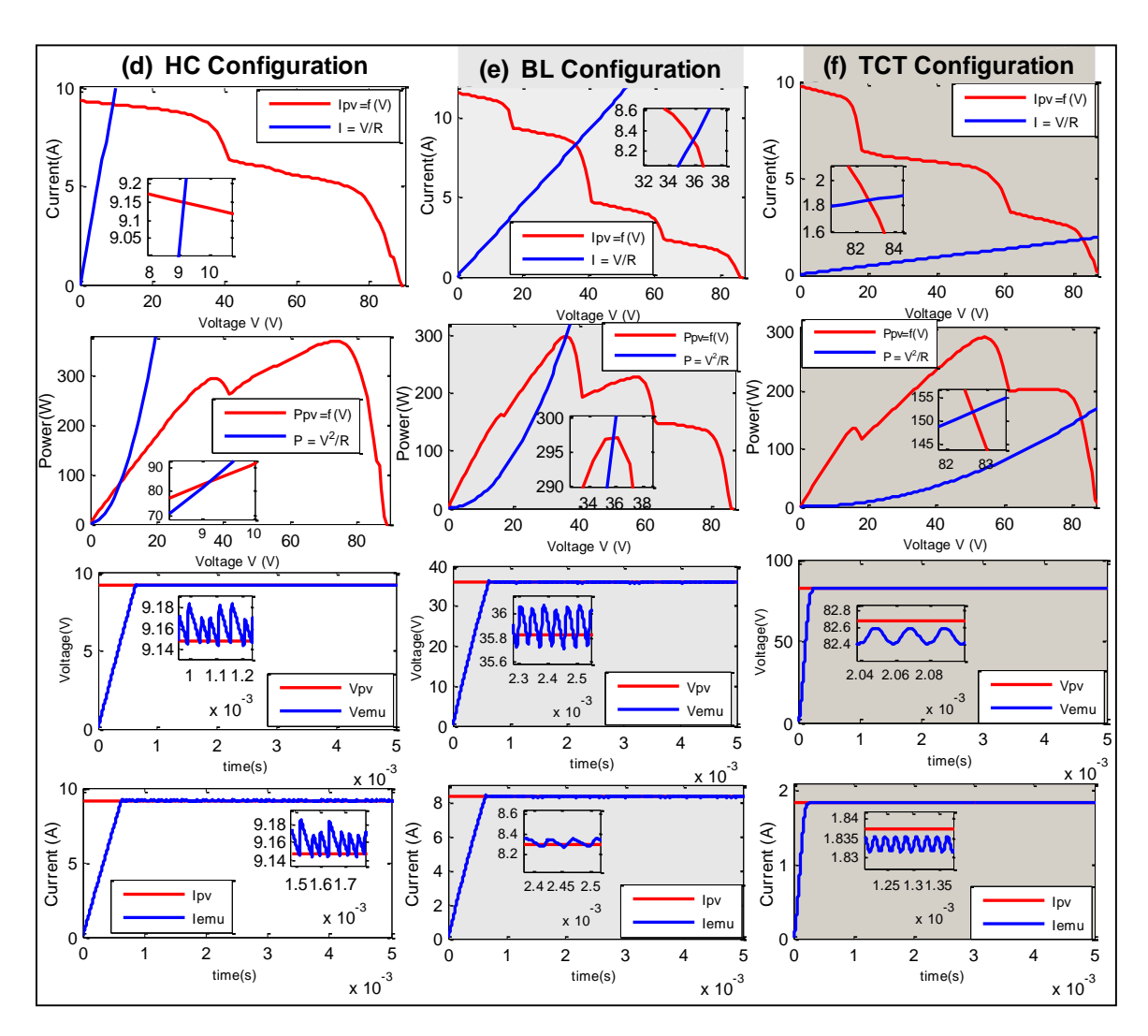

*Figure 85: Réponse dynamique de l'émulateur de champ PV pour les configurations HC (d) BL (e) et TCT (f)* 

#### **4.1.2.4 Étude des performances statiques**

Cette partie tente d'étudier les performances statiques de l'émulateur de champ PV proposé. La charge résistive a été modifiée afin de balayer toutes les courbes caractéristiques I-V de la région de courant constant à la région de tension constante de la source PV. Pour chaque valeur de résistance, le courant et la tension de l'émulateur PV ont été mesurés et comparés à ceux de la source PV sous différentes valeurs d'irradiance solaire et de température. La première figure 86 montre les courbes I-V lorsque l'émulateur PV imite le module PV dans différentes conditions

météorologiques, tandis que la deuxième figure présente les courbes I-V dans le cas de l'émulation de configurations de champs PV dans des conditions partiellement ombragées.

Selon les figures 86 et 87, les performances statiques du circuit proposé répondent aux exigences de l'émulation PV en termes de précision et de capacité à émuler l'ensemble des caractéristiques I-V de différentes configurations de panneaux PV dans des conditions partiellement ombragées. Comme le montrent les figures ci-dessous, l'erreur statique est très faible, ne dépassant pas 1 %, ce qui souligne la bonne précision de l'émulateur PV. Par conséquent, l'utilisateur peut choisir la manière de connecter les modules PV, les paramètres météorologiques souhaités et les conditions d'ombrage partiel données, de sorte que le système proposé, après avoir obtenu les informations requises, peut fournir le même comportement de champ PV à tout moment sans avoir besoin d'acheter de véritables panneaux PV ou de disposer d'une grande surface pour les modules PV.

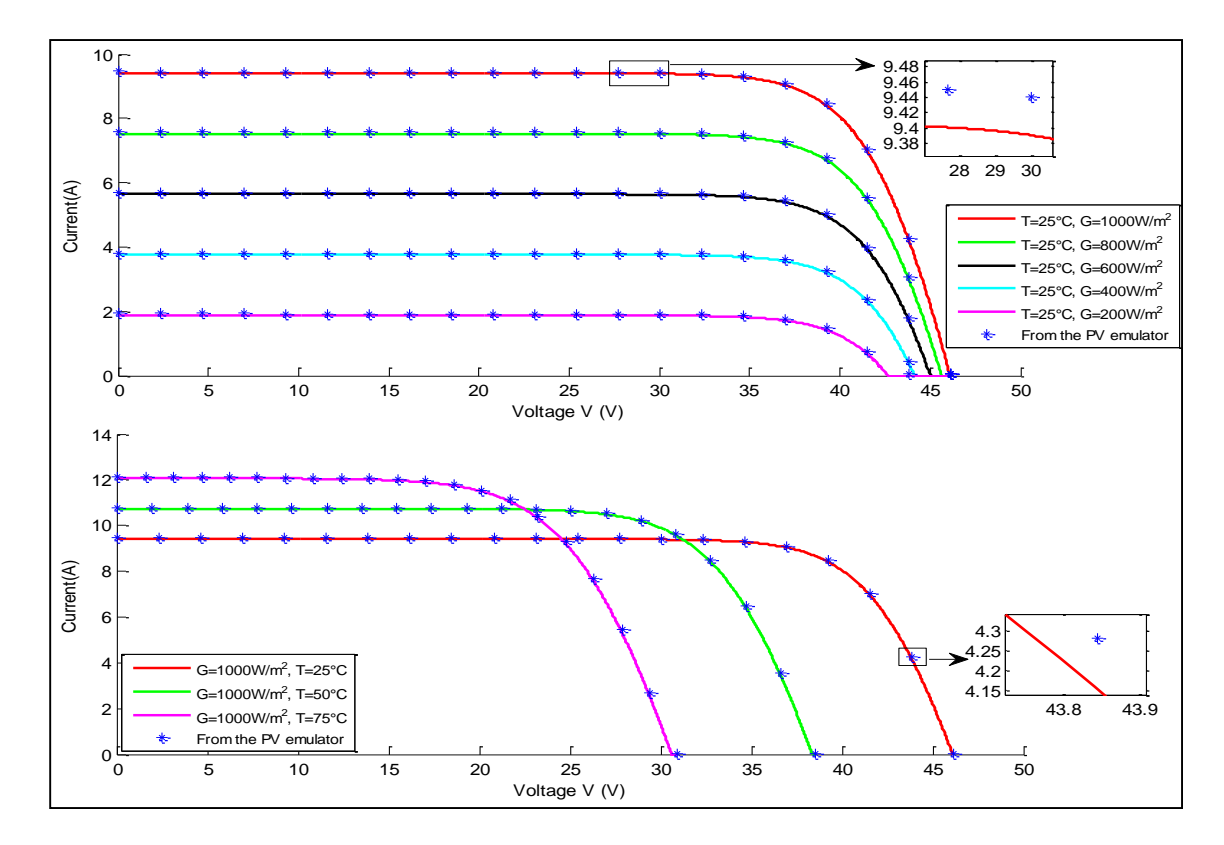

*Figure 86: Comparaison entre les courbes I-V de l'émulateur PV et du module PV sous différentes irradiances solaires et température ambiante.*

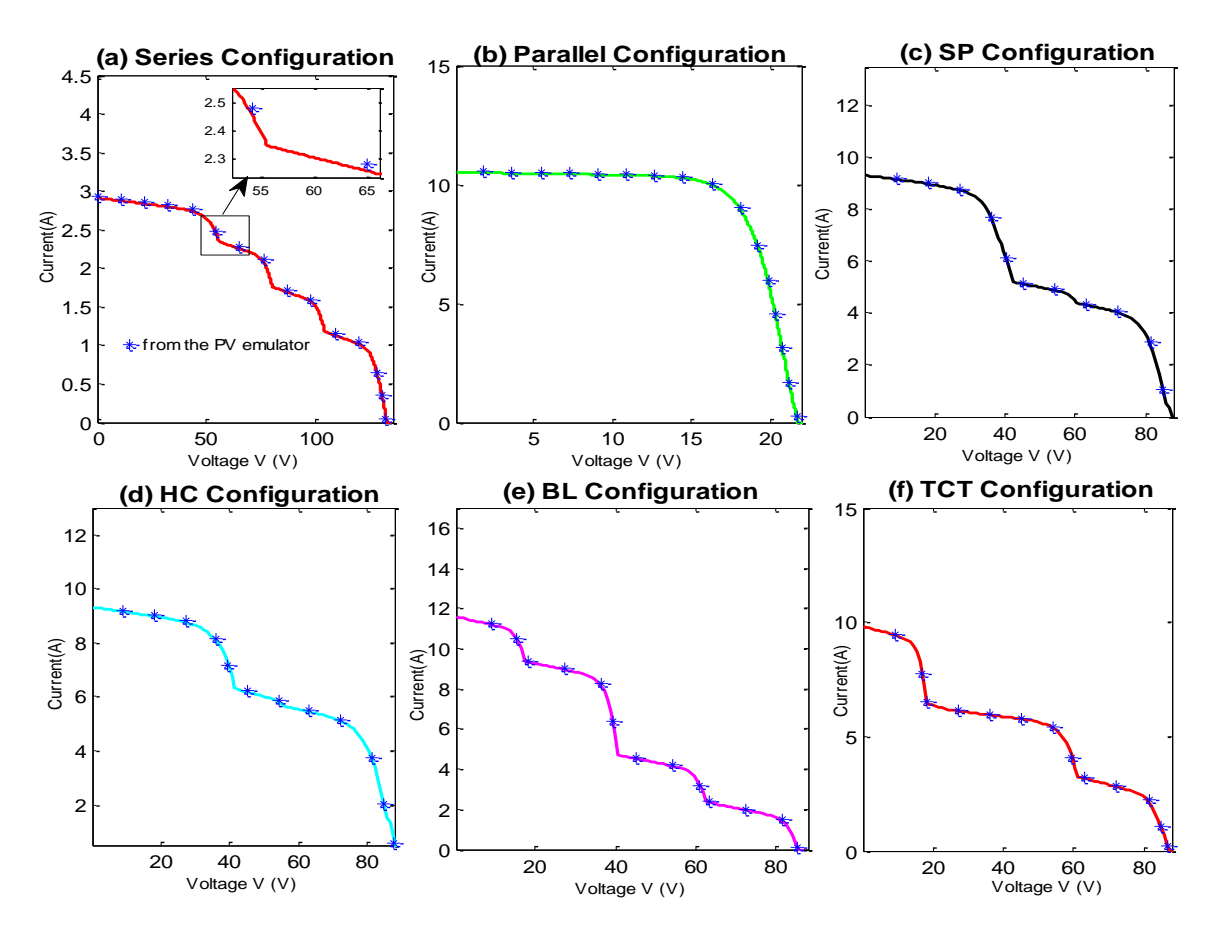

*Chapitre 4 : Résultats de Simulation et Discussion*

*Figure 87: Comparaison entre les courbes I-V de l'émulateur PV et du générateur PV pour différentes configurations solaires dans des conditions d'ombrage partiel.*

# **4.1.3 Résultats de simulation de la stratégie de contrôle hybride basée sur Lyapunov**

Dans cette section, les résultats de la simulation utilisant la boîte à outils SimPower du logiciel Matlab Simulink sont présentés et discutés. L'objectif principal de cette étude est de montrer la capacité du système proposé basé sur une stratégie de contrôle hybride de Lyapunov à imiter le comportement électrique de la source PV en comparant son courant et sa tension de sortie avec ceux des modules PV pour différents points de fonctionnement de la courbe I-V. En outre, l'étude de l'émulateur PV sous la variation de la température ambiante et de l'irradiance de la cellule est également donnée, et la mesure du courant et de la tension de sortie du circuit proposé au régime permanent est effectuée et comparée aux sorties théoriques des modules PV dans le but de juger de l'efficacité et de la performance de l'émulateur PV proposé.

Les paramètres du module PV choisi pour l'émulation ont été tirés de la fiche technique de ALLMAX PLUS et sont présentés dans le tableau 9.

De plus, les paramètres du convertisseur DC-DC Buck et du contrôleur Lyapunov sont donnés dans le tableau 10.

| Puissance nominale de pointe Pmax               | 300 W            |
|-------------------------------------------------|------------------|
| Tension en circuit ouvert Voc                   | 39.8 V           |
| Courant de court-circuit Isc                    | 9.77 A           |
| Tension maximale du point de puissance Vmpp     | 32.6 V           |
| Courant maximal du point de puissance Impp      | 9.19A            |
| Coefficient de température de Isc : ki          | $0.05\%$ /K      |
| Coefficient de température de Voc : kv          | $-0.29 \% / K$   |
| Coefficient de température de la puissance : kp | $-0.39\%$ /K     |
| Nombre de cellules Ns                           | 60               |
| Résistance en série Rs                          | $0.1906 \Omega$  |
| Résistance parallèle Rp                         | $3785.50 \Omega$ |
| facteur d'idéalité A                            | 1.2452           |

*Tableau 9: Paramètres du module PV ALLMAX PLUS dans des conditions STC pour la méthode de référencement hybride basée sur Lyapunov* 

*Tableau 10: Paramètres du convertisseur DC-DC Buck et du contrôleur basé sur Lyapunov*

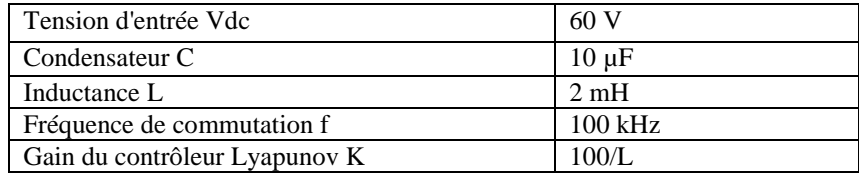

### **4.1.3.1 Émulateur PV basé sur une stratégie de contrôle hybride de Lyapunov avec charge résistive**

Comme le montrent les figures suivantes 88, 89 et 90, trois points de fonctionnement de la courbe I-V sont représentés, l'un est situé dans la région de courant constant, qui correspond à  $0.5 \Omega$  comme valeur de charge résistive, et l'autre est égal au point de puissance maximale dont la valeur de résistance est Rmp = 3,547Ω, puis le troisième point est sélectionné pour être dans la zone de tension constante (R = 15 Ω). Selon les résultats de simulation présentés ci-dessous, l'émulateur PV proposé génère presque le même courant de charge et la même tension que le module PV avec une précision et une largeur de bande élevées.

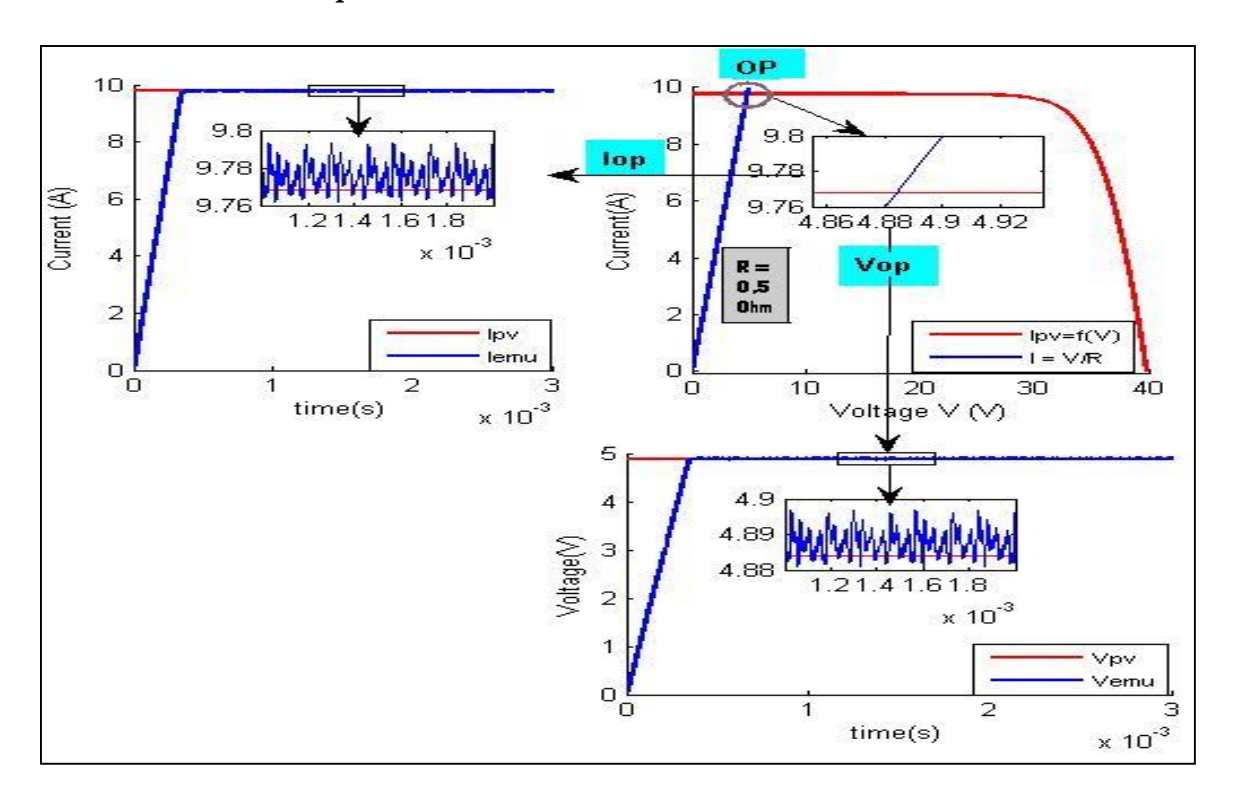

*Chapitre 4 : Résultats de Simulation et Discussion*

*Figure 88. Courant et tension de sortie de l'émulateur PV proposé avec ceux du modèle PV pour R = 0,5 Ω aux conditions STC.*

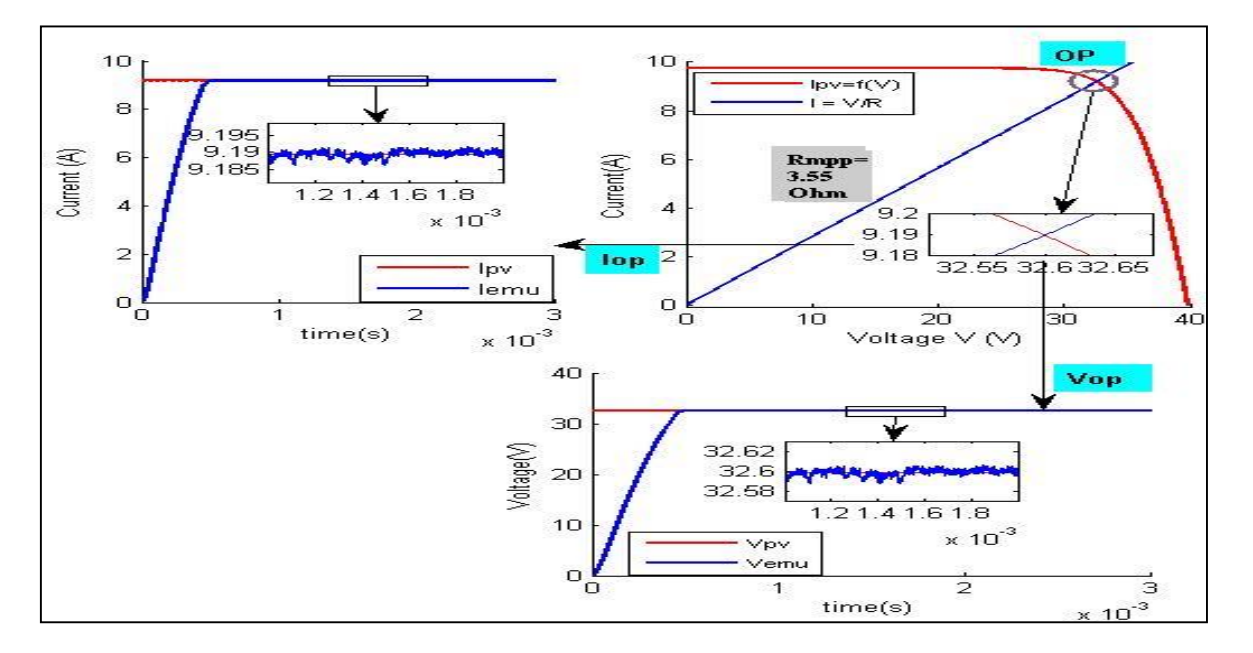

*Figure 89. Courant et tension de sortie de l'émulateur PV proposé avec ceux du modèle PV pour R = Rmp dans des conditions STC.*

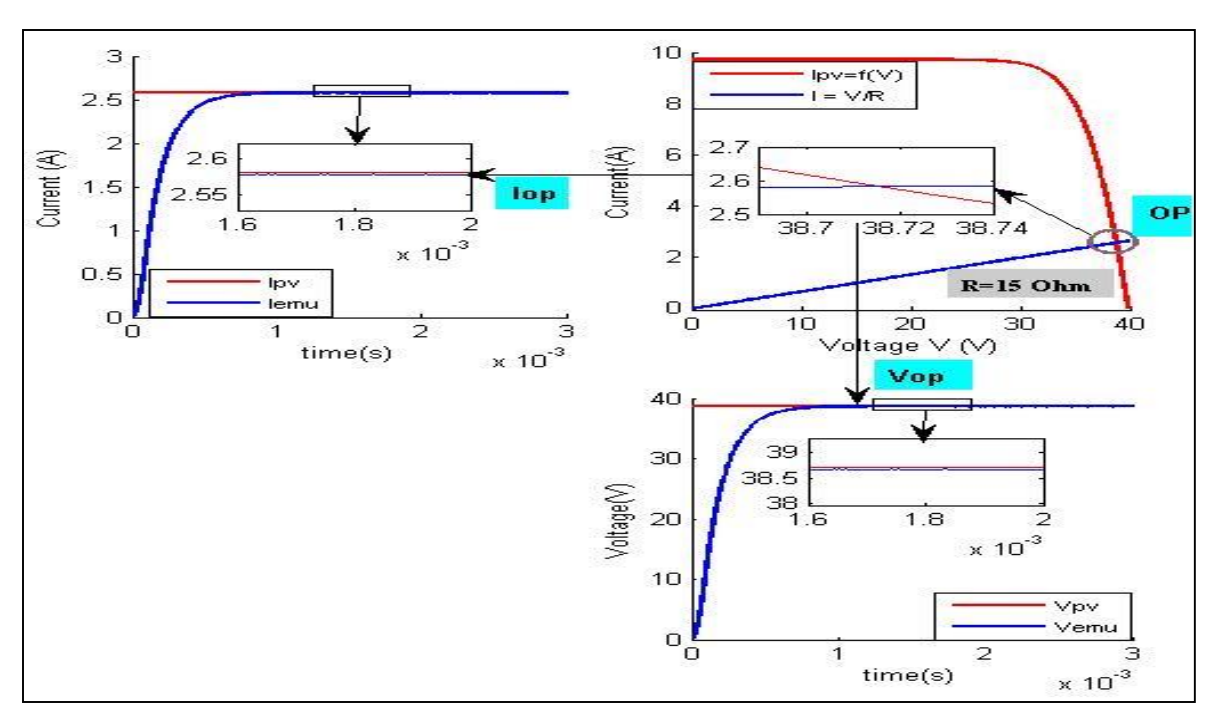

*Chapitre 4 : Résultats de Simulation et Discussion*

*Figure 90. Courant et tension de sortie de l'émulateur PV proposé avec ceux du modèle PV pour R = 15 Ω aux conditions STC.*

Il convient de noter que l'émulateur PV développé présente de bonnes performances en termes de précision, de réponse transitoire et de limitation du dépassement. Les ondulations de tension et de courant sont très faibles, ne dépassant pas 1%, et le temps de stabilisation est compris entre 200 µs et 700 µs selon la position du point de fonctionnement, alors que les émulateurs PV commerciaux basés sur l'alimentation programmable ont un temps de réponse compris entre 10 ms et 100 ms. [9]. Par conséquent, les performances du système restent théoriquement conformes aux attentes pour tout point de fonctionnement. De plus, le temps de stabilisation peut être réduit davantage en augmentant légèrement la valeur du paramètre K.

#### **4.1.3.2 Émulateur PV sous changement de conditions climatiques**

Une variation de l'irradiance solaire et de la température des cellules a été effectuée pour étudier la réponse de l'émulateur PV en cas de changement des conditions atmosphériques ; l'irradiance et la température prennent des valeurs et des profils différents. Le but de ce test est de comparer les sorties de l'émulateur PV avec celles des modules PV, ainsi que d'estimer la rapidité de suivi du courant et de la tension des modules PV. En effet, selon la figure 91, le système développé suit dynamiquement les sorties du module PV avec une grande précision et une réponse dynamique

rapide. Un léger dépassement est observé dans le temps de démarrage en raison de la large bande passante du système ; il peut être toléré puisqu'il ne dépasse pas 20%.

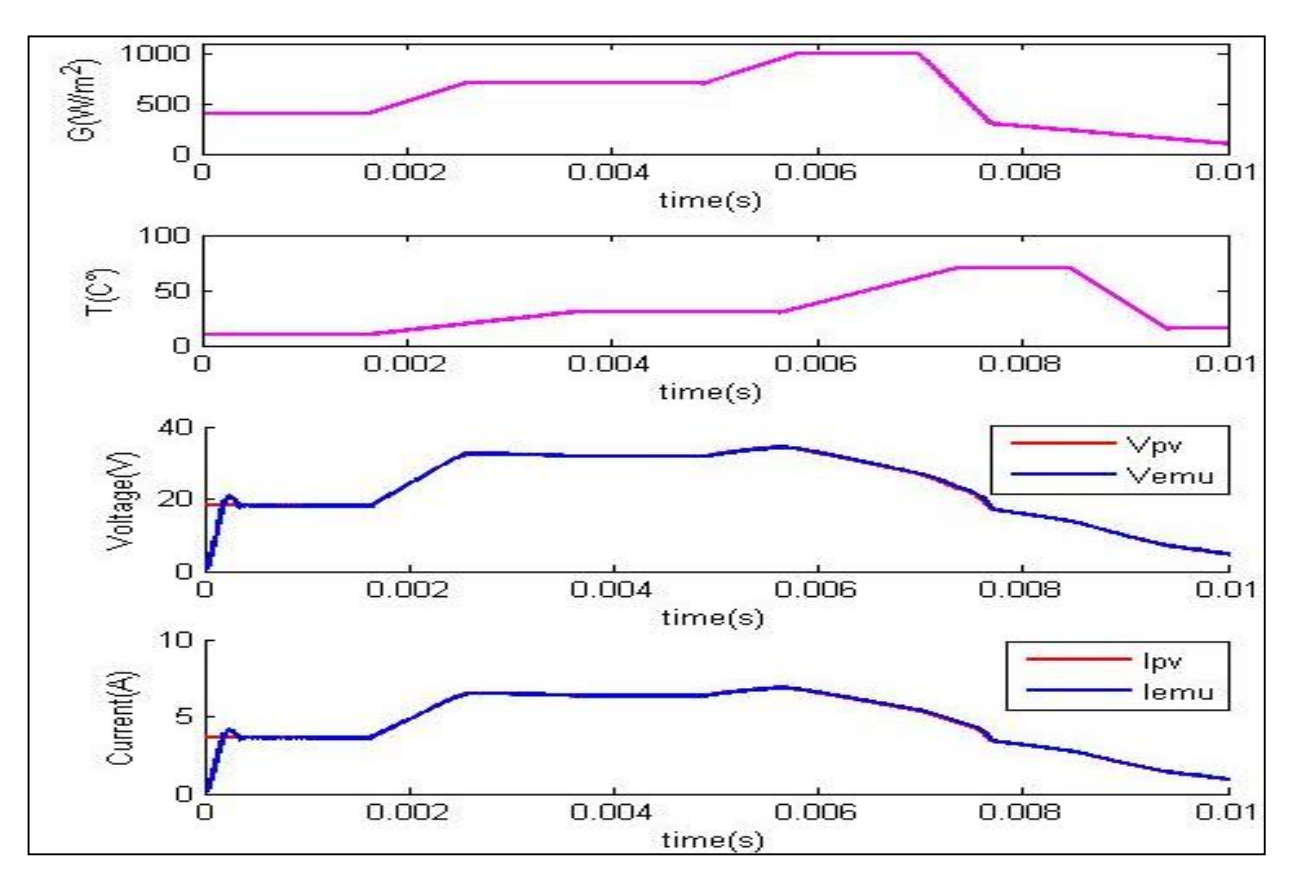

*Figure 91. Emulateur PV sous variation de température et d'irradiance* 

#### **4.1.3.3 Étude en régime permanent**

Dans cette partie, l'analyse en régime permanent est effectuée, différentes valeurs de résistance ont été utilisées afin de balayer différents points de fonctionnement dans la caractéristique I-V du module PV. La figure 92 montre clairement que l'émulateur PV proposé peut produire approximativement les mêmes sorties que le module PV et suivre avec précision l'ensemble de la caractéristique I-V; l'erreur relative statique ne dépasse pas 0,5 %. Par conséquent, le système proposé peut être utilisé efficacement pour tester les algorithmes PV et évaluer les performances de nombreux autres systèmes photovoltaïques.

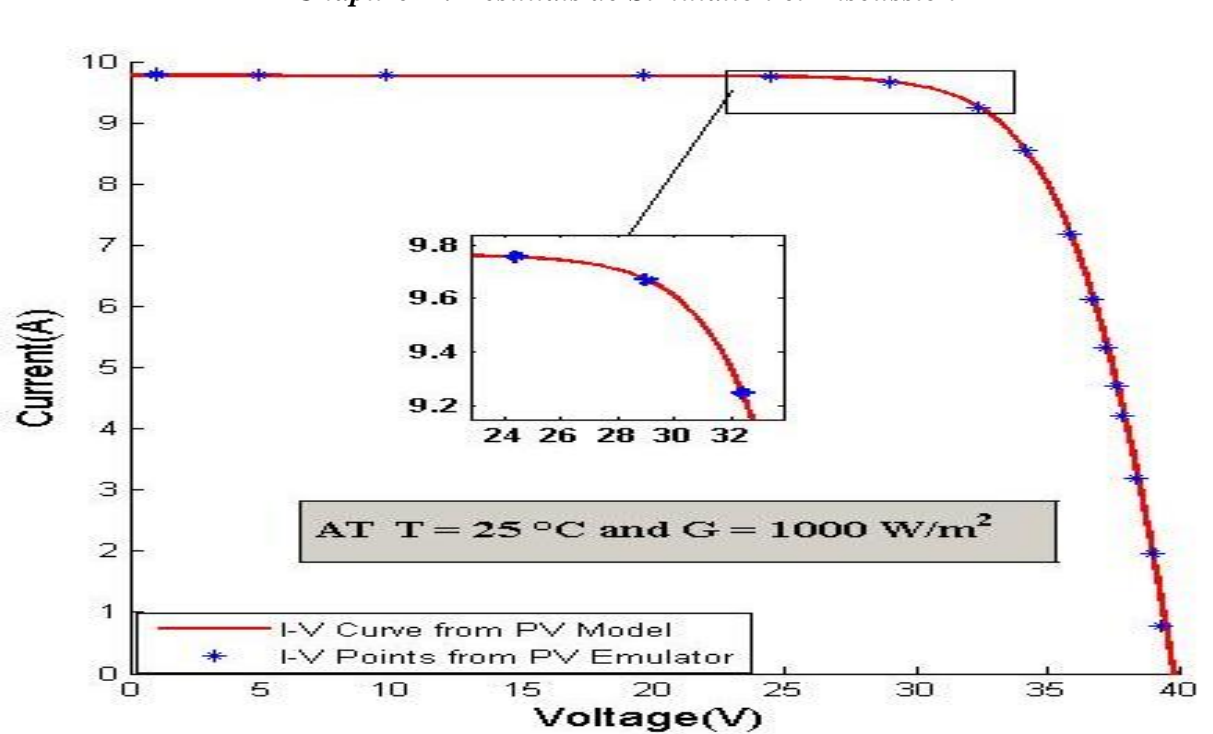

*Chapitre 4 : Résultats de Simulation et Discussion*

*Figure 92. Comparaison entre la courbe caractéristique I-V du modèle PV et de l'émulateur PV*

# **4.1.4 Résultats de simulation de la stratégie de contrôle basée sur le Backstepping**

Les résultats de la simulation utilisant le logiciel Matlab Simulink sont présentés et analysés, l'objectif principal est de montrer la capacité du circuit proposé à reproduire le comportement électrique du module PV en comparant son courant et sa tension de sortie avec ceux des modèles PV pour différents points de fonctionnement, la réponse transitoire dynamique est discutée et l'impact des paramètres du contrôleur sur les performances du système est décrit. De plus, l'étude de l'émulateur PV conçu soumis à la variation de la température ambiante et de l'éclairement est également présentée.

Les paramètres du convertisseur DC-DC Buck et du contrôleur sont donnés dans les tableaux 11 et 12. De plus, les paramètres du module PV choisi pour l'émulation ont été extraits de la fiche technique de CANADIAN SOLAR INC. et sont indiqués dans le tableau 13.

| Tension d'entrée Vdc | 50V        |
|----------------------|------------|
| Condensateur C       | $10 \mu F$ |
| Inductance L         | mH         |

*Tableau 11: Paramètres du convertisseur DC-DC Buck utilisé*

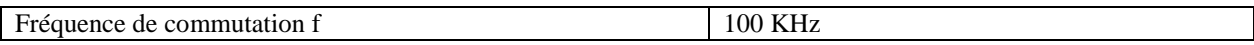

*Tableau 12: Paramètres du contrôleur Backstepping*

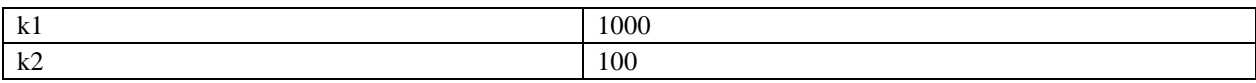

*Tableau 13: Paramètres des modules PV de CANADIAN SOLAR dans des conditions STC pour l'émulateur PV basé sur le Backstepping.*

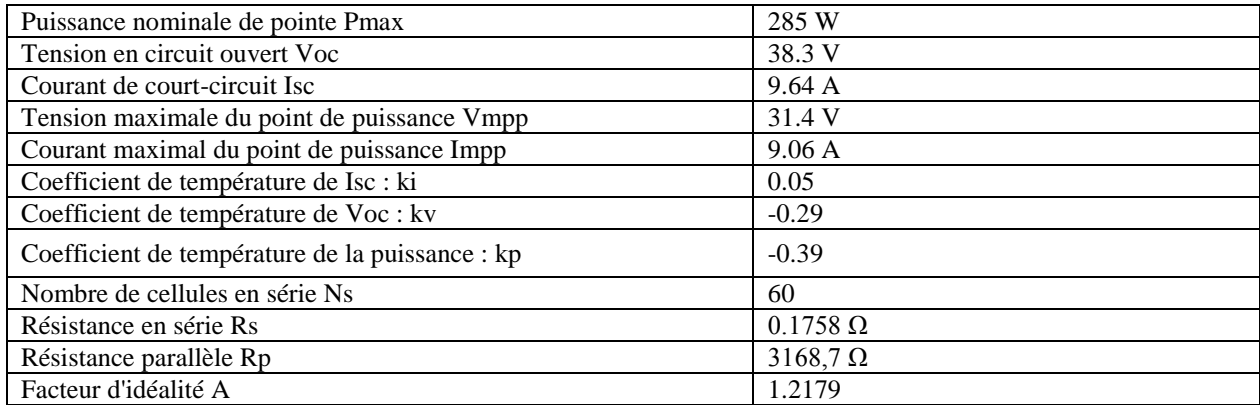

#### **4.1.4.1 Émulateur PV avec charge résistive**

Comme illustré dans les figures 93, 94 et 95, trois points de fonctionnement sont présentés, l'un est dans la région de courant constant, qui correspond à 1 Ω comme valeur de charge de la résistance, et un est égal au point de puissance maximale où la valeur de la résistance est Rmpp = 31,4 Ω, puis le troisième point est choisi pour être dans la zone de tension constante  $(R = 20 \Omega)$ . En fait, le courant et la tension de charge de l'émulateur PV proposé sont presque les mêmes que ceux de l'émulateur PV.

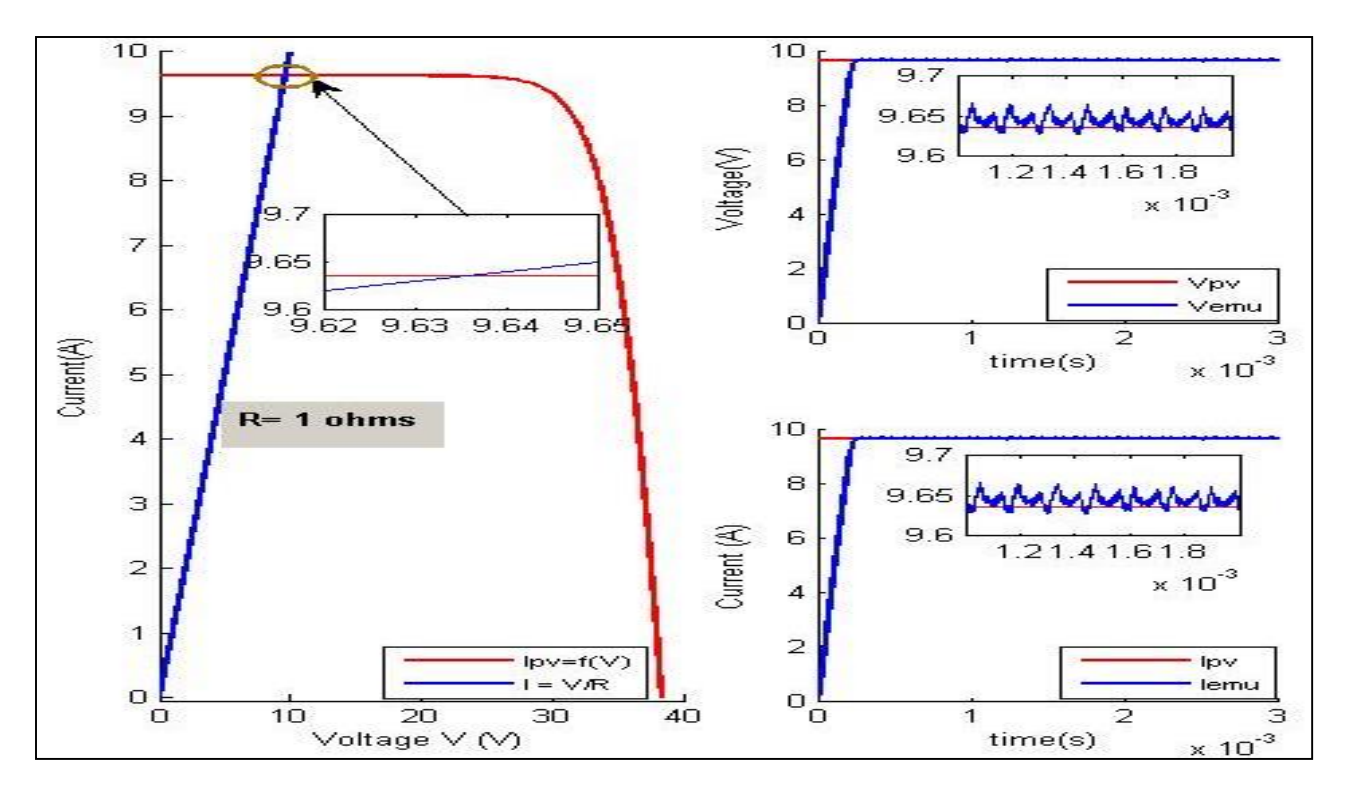

*Chapitre 4 : Résultats de Simulation et Discussion*

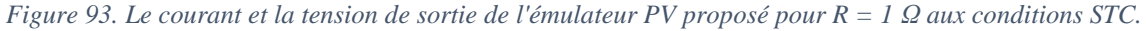

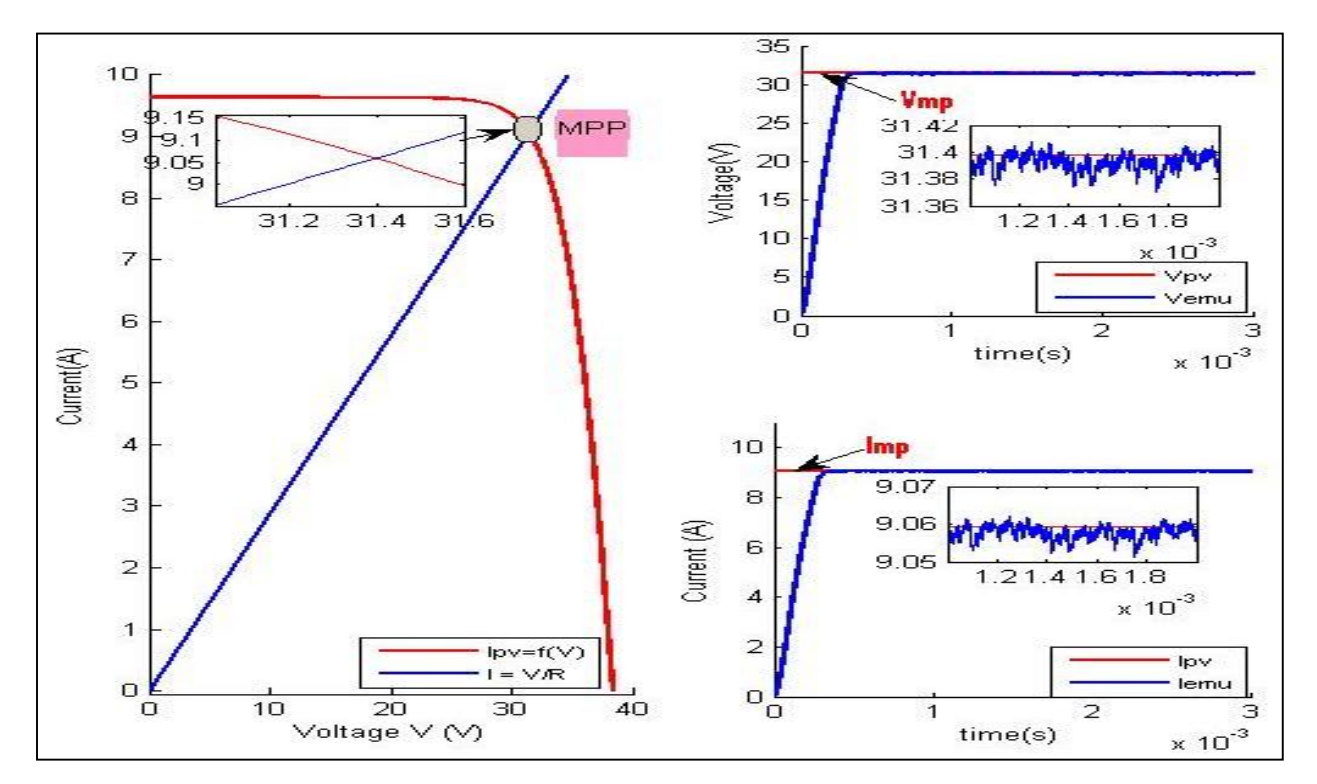

*Figure 94. Le courant et la tension de sortie de l'émulateur PV proposé pour R = Rmpp dans des conditions STC.*

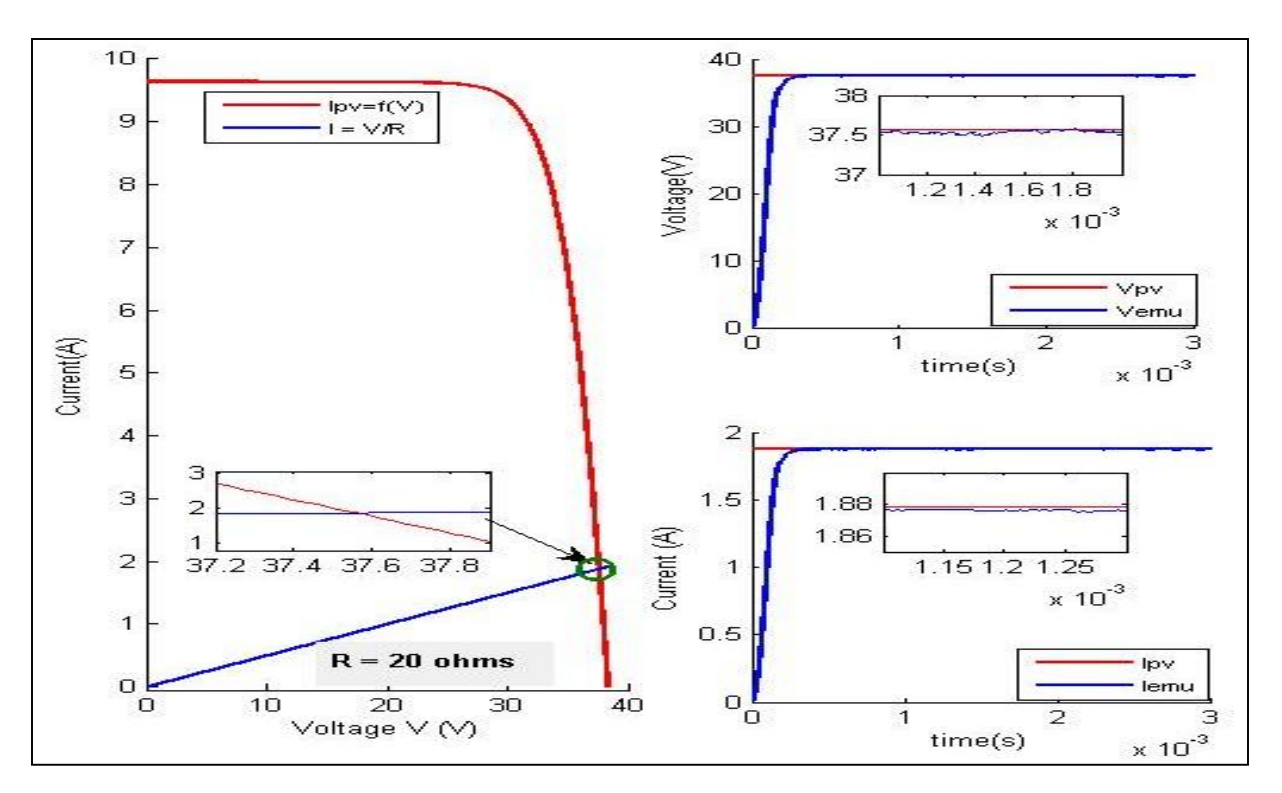

*Chapitre 4 : Résultats de Simulation et Discussion*

*Figure 95. Le courant et la tension de sortie de l'émulateur PV proposé pour R = 20 Ω aux conditions STC.*

Il convient de noter que l'émulateur PV conçu présente de bonnes performances en termes de vitesse, de précision et de limitation du dépassement, le temps d'établissement ne dépasse pas 500 µs et l'erreur en régime permanent est presque nulle, les ondulations de tension et de courant sont trop faibles, en outre, les performances du système restent telles qu'elles sont requises pour tout point de fonctionnement, du court-circuit au point de circuit ouvert.

#### **4.1.4.2 Impact des paramètres du contrôleur Backstepping sur les performances de l'émulateur PV**

Dans cette partie, nous étudions l'effet des paramètres du contrôleur Backstepping sur les performances du circuit, comme le montre la figure 96, plus la valeur de k2 augmente, plus le système devient rapide et précis, même chose pour k1. Néanmoins, un dépassement peut se produire dans la contre partie ; de ce fait, un compromis entre la précision, la vitesse et la limitation du dépassement doit être garanti.

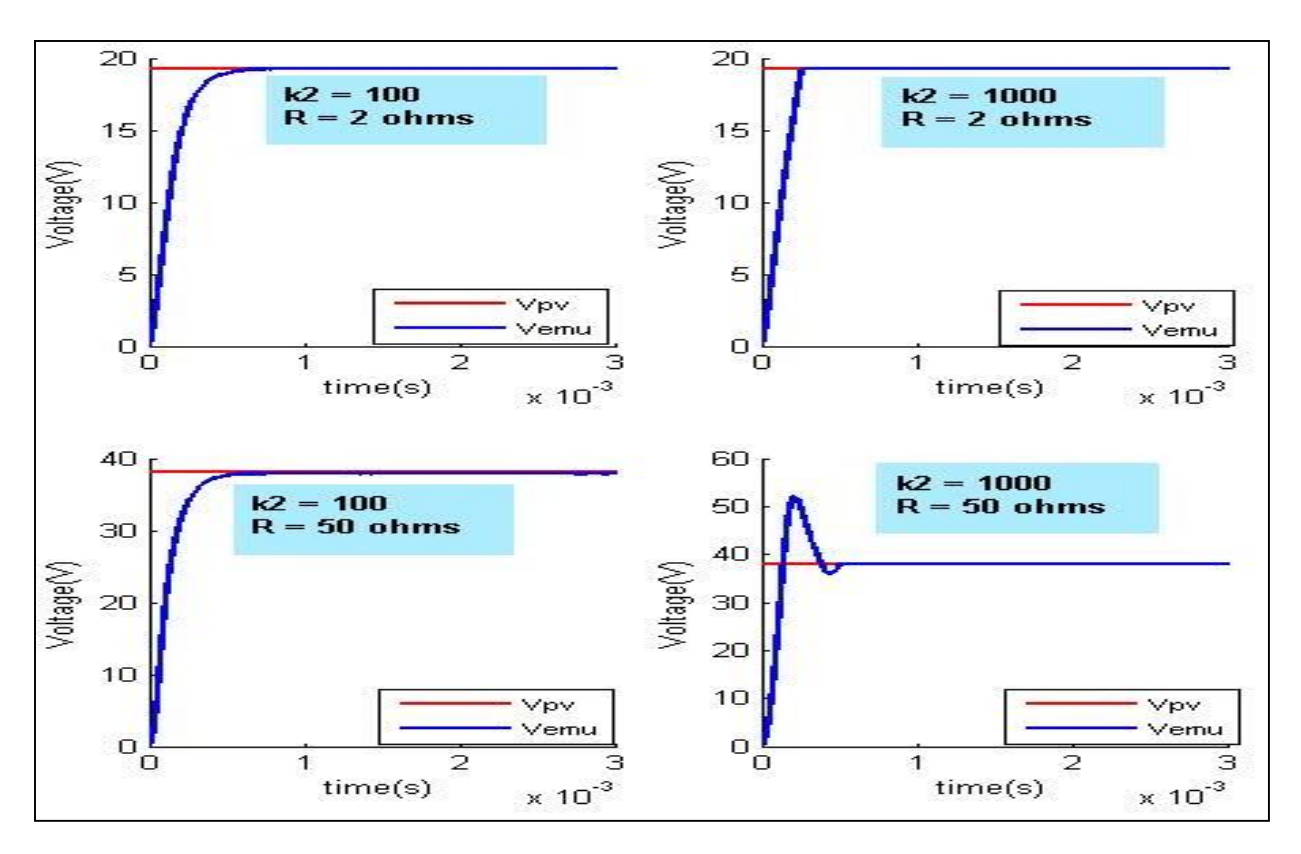

*Chapitre 4 : Résultats de Simulation et Discussion*

*Figure 96. Impact des paramètres de Backstepping sur les performances de l'émulateur PV*

#### **4.1.4.3 Émulateur PV sous changement des conditions environnementales**

L'émulateur de champ PV proposé peut également imiter le comportement du module PV réel soumis à la variation des paramètres atmosphériques T et G, nous avons choisi un profil aléatoire de température et d'irradiance et nous avons comparé la sortie du modèle PV avec l'émulateur conçu, il a été conclu selon la figure 97 que notre système peut effectivement suivre les sorties du modèle PV avec précision et avec un niveau élevé de vitesse.

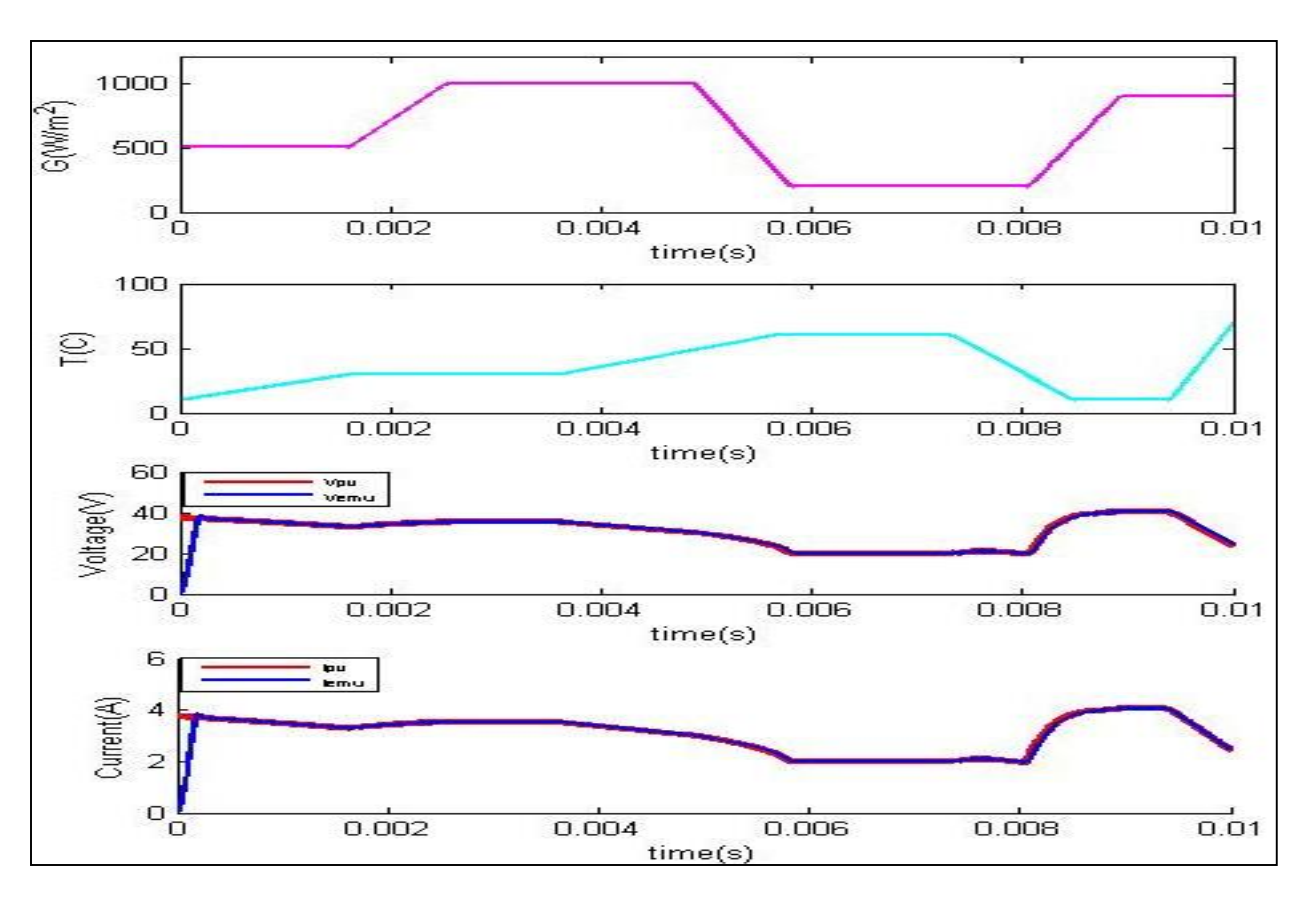

*Chapitre 4 : Résultats de Simulation et Discussion*

### **4.2 RESULTATS DE SIMULATION DES ALGORITHMES MPPT**

Dans cette section, les résultats de simulation des algorithmes MPPT présentés dans le chapitre précédent sont rapportés à l'aide du logiciel Matlab Simulink ; la première partie fournit une comparaison entre les célèbres techniques MPPT existantes et celles proposées dans des conditions météorologiques statiques de température et d'irradiance, les performances des méthodes MPPT sont étudiées et discutées, tandis que la deuxième partie présente les algorithmes MPPT modifiés utilisés pour fournir la puissance maximale dans des conditions météorologiques variables afin d'évaluer la capacité de ces algorithmes d'optimisation à gérer les changements de paramètres environnementaux. La troisième partie montre les résultats de la simulation de l'algorithme MPPT SMC basé sur l'ANN dans des conditions météorologiques non uniformes, en particulier sous l'ombrage partiel, afin de prouver la capacité de l'algorithme proposé par rapport aux algorithmes conventionnels à suivre le point de puissance maximum global plutôt que les points de puissance maximum locaux.

*Figure 97: Emulateur PV sous variation de température et d'irradiance* 

# **4.2.1 Étude comparative entre les algorithmes MPPT dans des conditions météorologiques statiques**

L'étude de simulation a été menée entre certaines des fameux méthodes MPPT existantes, qui sont : La méthode de perturbation et observation (P&O), la méthode de conductance incrémentale (IncCond) et la méthode de contrôleur de mode glissant (SMC) avec les algorithmes MPPT proposés présentés dans le chapitre précédent qui sont : la méthode d'intersection de pente, la méthode de bissection et la méthode de variation de puissance. La comparaison a été effectuée dans des conditions de test standard (STC).

Le modèle Simulink de l'étude comparative est présenté à la figure 98 .

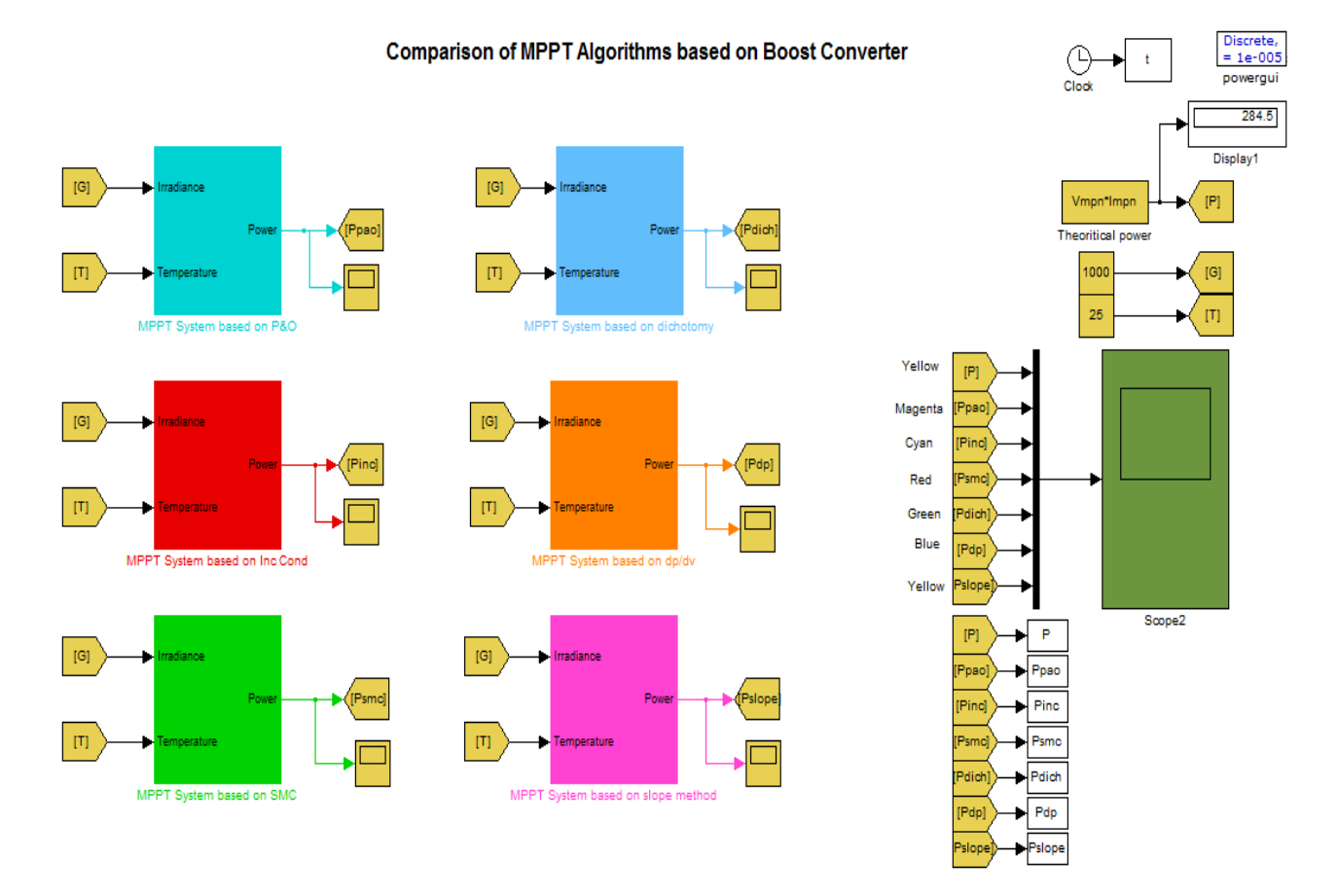

*Figure 98: Modèle Simulink de l'étude comparative entre les algorithmes MPPT sous STC*

Le convertisseur DC-DC Boost a été utilisé dans le système MPPT car il s'agit du célèbre convertisseur de puissance utilisé dans les applications MPPT grâce à sa capacité à augmenter la

tension produite par le module ou le champ PV afin d'atteindre la valeur de tension requise pour les onduleurs solaires connectés.

Le modèle Simulink de l'un des algorithmes MPPT est donné à la figure 99 ; tous les algorithmes MPPT présentés dans ce chapitre ont une architecture similaire à celle présentée à la figure 99 ; elle se compose du module ou du champ PV, du convertisseur Boost et d'une charge, qui peut être une résistance ou un onduleur solaire connecté. Seuls les algorithmes MPPT changent d'un modèle à l'autre, ces derniers sont soit basés uniquement sur la technique PWM si la technique MPPT fournit directement la valeur du rapport cyclique plutôt que la tension ou le courant de référence, soit ils peuvent fournir la tension de référence à suivre par le contrôleur. Le compensateur PI a été choisi dans cette simulation car c'est le contrôleur le plus utilisé ; il est vrai que le contrôleur PI peut être remplacé par des contrôleurs avancés comme les contrôleurs de puissance présentés dans le deuxième chapitre afin de traiter la non-linéarité du convertisseur Boost et de la source PV, cependant, le but de cette étude comparative est d'évaluer uniquement l'impact des algorithmes MPPT dans le suivi de la puissance maximale indépendamment du contrôleur de puissance utilisé.

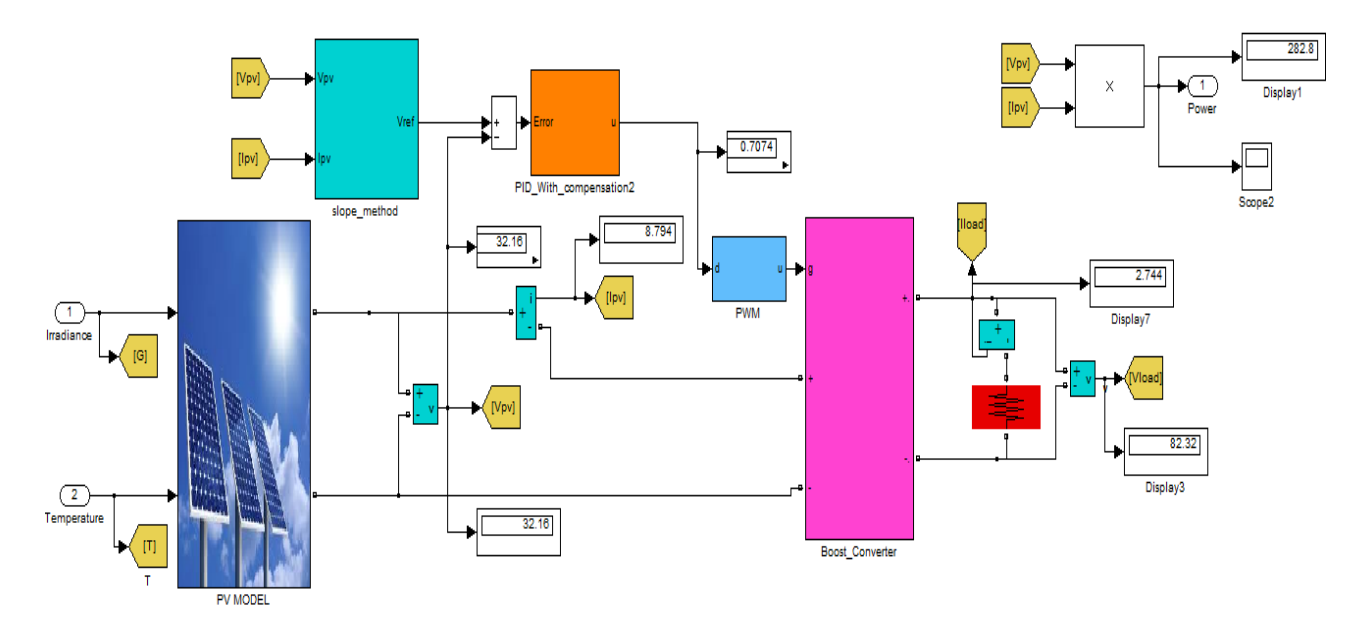

*Figure 99: Modèle Simulink de l'architecture générale du système MPPT*

Les paramètres de la simulation sont présentés dans les tableaux 14 et 15.

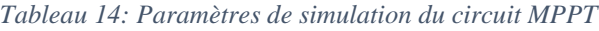

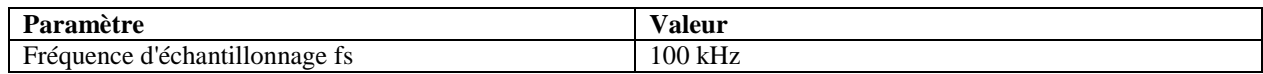

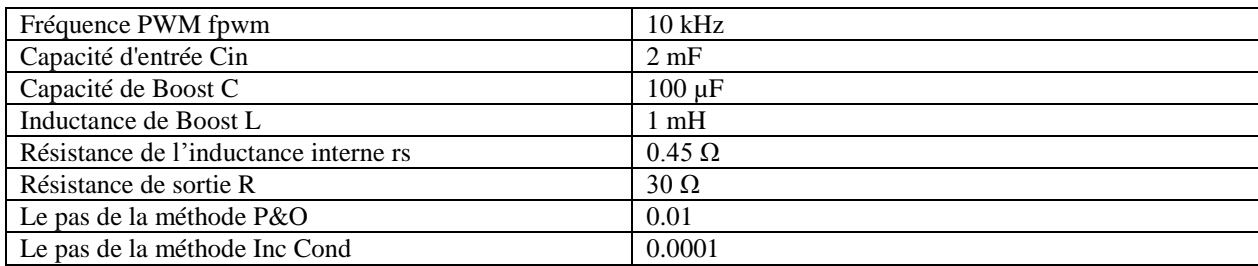

#### *Tableau 15: Paramètres de simulation du module PV*

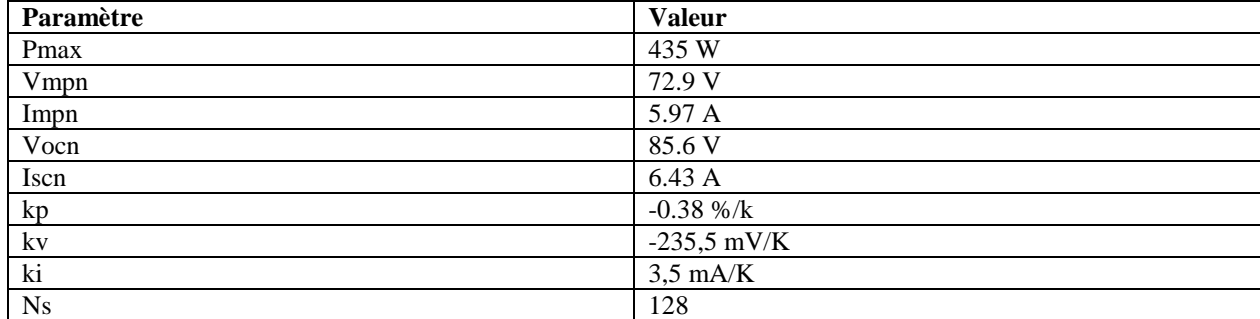

Les courbes caractéristiques I-V et P-V du module PV utilisé sont présentées dans la figure 100.

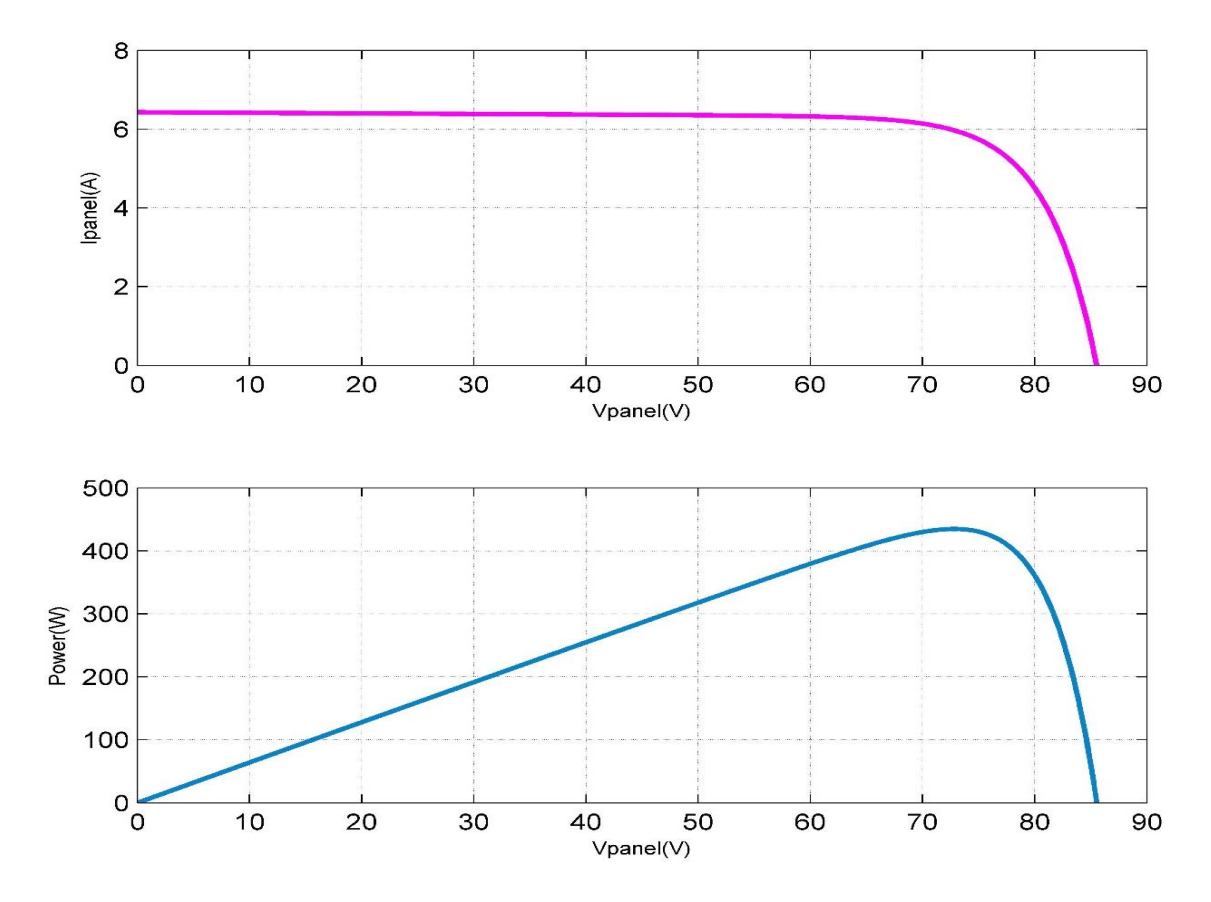

*Figure 100: Caractéristiques I-V et P-V du module PV*

#### **4.2.1.1 Algorithmes MPPT sous une charge résistive fixe**

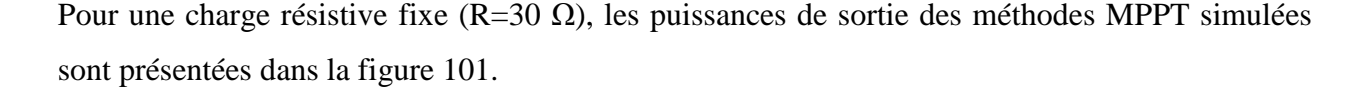

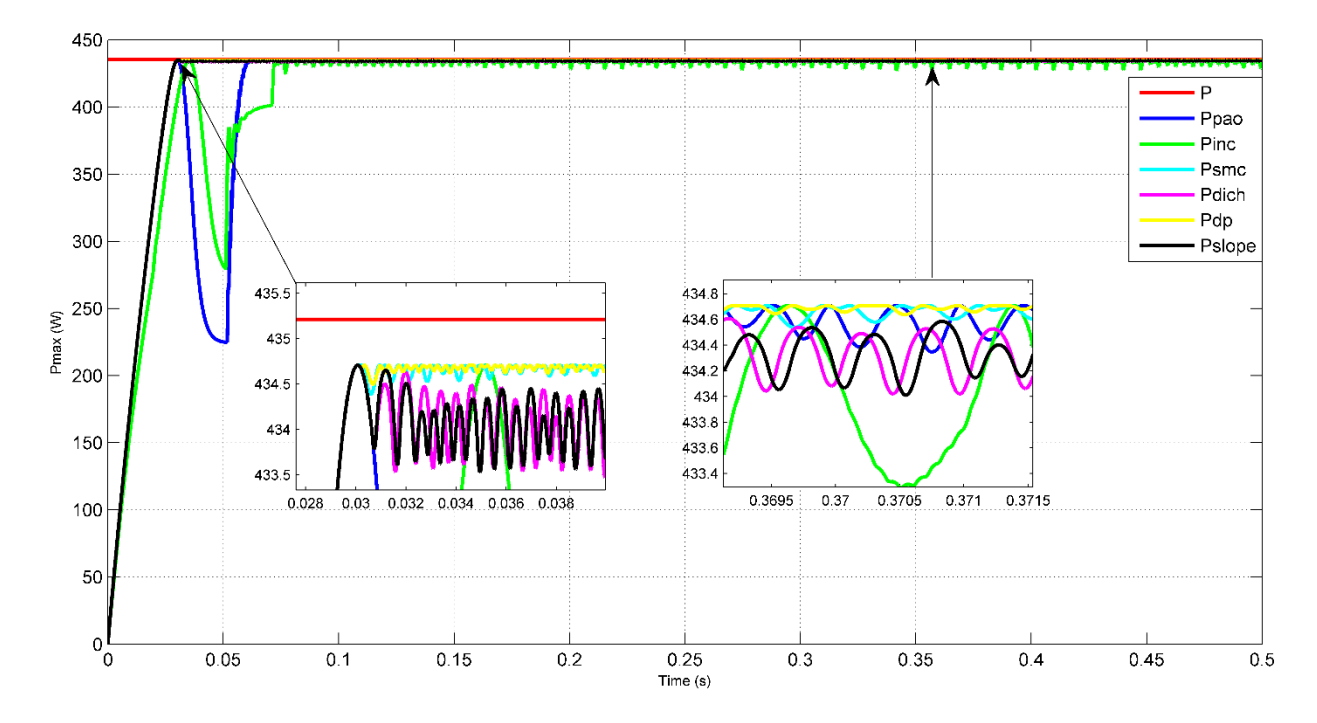

*Figure 101: Comparaison entre les puissances de sortie de différents algorithmes MPPT sous une charge résistive fixe et des paramètres météorologiques stables*

On peut déduire de la figure 101 ci-dessus les résultats suivants :

- Les méthodes conventionnelles P&O et IncCond peuvent suivre le point de puissance maximale, qui est d'environ 435 W. Cependant, la méthode P&O prend plus de 60 ms pour l'atteindre, tandis que la méthode IncCond prend environ 80 ms comme temps de stabilisation.
- La méthode IncCond oscille autour du MPP plus que les autres méthodes en raison de la taille de l'incrément et des termes dérivés ; il est vrai que le facteur d'oscillation ne dépasse pas 1% pour toutes les méthodes MPPT simulées. Cependant, ce facteur peut augmenter de manière significative pour les méthodes IncCond et P&O lorsque la taille de l'incrément augmente ; même si l'augmentation de la taille de l'incrément améliore la vitesse de convergence des algorithmes MPP, elle dégrade, par conséquent, la précision du système et une trop grande oscillation autour du MPP se produit, de sorte qu'un compromis entre la précision et la vitesse de convergence doit être résolu.

- La méthode de variation de puissance et les méthodes de contrôle par mode glissant ont un facteur d'oscillation moindre autour du MPP, pas plus de 0,2 %, cela est dû au fait que le dP/dV et la surface de glissement sont presque nuls autour du point de puissance maximale.
- Les algorithmes MPPT proposés ont une bonne précision et une bonne vitesse de convergence puisque le temps d'établissement ne dépasse pas 30 ms sans dépassement ou sousdépassement. La vitesse de convergence peut être améliorée en augmentant la fréquence de commutation du système et en diminuant par conséquent la taille du filtre du convertisseur Boost.

#### **4.2.1.2 Algorithmes MPPT sous une charge résistive variable**

La charge de la résistance a été modifiée afin de tester la capacité des algorithmes proposés à converger vers le MPP indépendamment de la variation de la charge. La figure 102 illustre les puissances de sortie des algorithmes MPPT simulés.

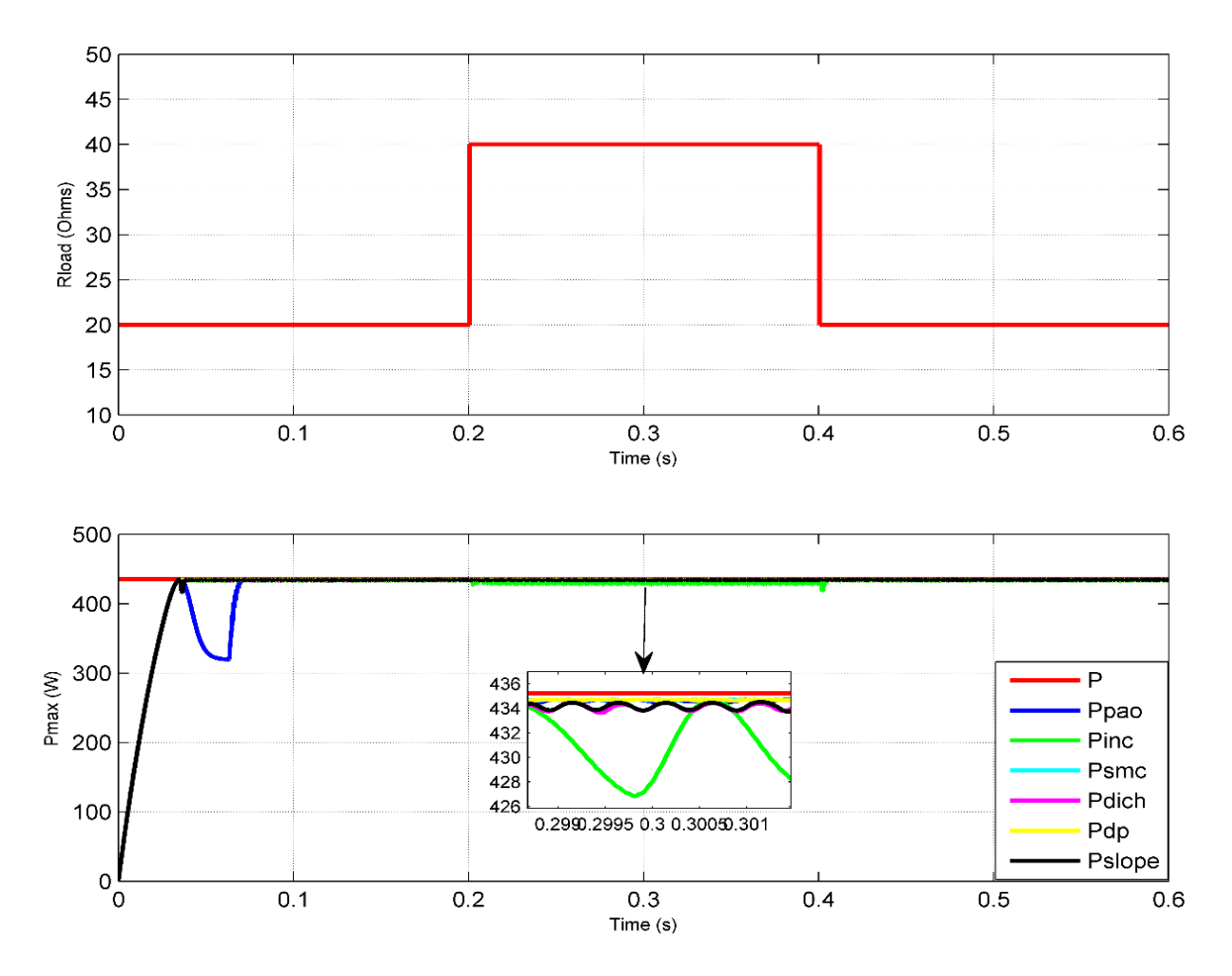

*Figure 102: Algorithmes MPPT sous une charge résistive variable*

Il est évident que sous la variation de la charge résistive, les techniques MPPT avancées, qui sont la méthode d'intersection de pente, la méthode de bissection, la méthode de variation de puissance et la méthode de contrôleur de mode glissant, ont réussi à maintenir la valeur de la puissance de sortie indépendamment de la variation de la charge. Cependant, la méthode conventionnelle IncCond a généré plus d'oscillations de puissance en raison de la variation de la charge. En outre, la méthode P&O a présenté un sous-dépassement et un retard significatif au moment du démarrage, ce qui a ralenti la vitesse de convergence vers le MPP.

# **4.2.2 Étude comparative entre les algorithmes MPPT dans des conditions météorologiques dynamiques**

Dans cette partie, une étude comparative est menée entre les algorithmes MPPT dans des conditions météorologiques variables, en particulier la valeur d'insolation qui a un impact considérable sur la puissance de la source PV. La valeur de l'irradiance a été modifiée selon différents profils de forme d'onde (sinusoïdale, triangulaire, en escalier, rectangulaire, etc.) afin d'évaluer la capacité des algorithmes MPPT modifiés proposés à suivre le point de puissance maximale dans des conditions de changement dynamique des paramètres environnementaux. La puissance maximale sous irradiance variable a été calculée hors ligne en utilisant les équations mathématiques de la source PV et comparée ensuite à la puissance de sortie délivrée par les systèmes MPPT de chaque méthode.

#### **4.2.2.1 Limitation de la technique P&O dans des conditions météorologiques dynamiques**

Il est bien connu que la méthode P&O est basée sur la perturbation de la tension et l'observation de la puissance. Cependant, la variation de la puissance n'est pas toujours due à la variation de la tension ; la puissance du module PV peut varier à cause de la température ou de l'irradiance ; il se peut que la puissance augmente non pas à cause de la variation de la tension mais à cause de l'augmentation de l'irradiance. La méthode P&O peut suivre la puissance maximale dans ces conditions, mais elle prend un temps important pour converger vers le MPP, ce qui entraîne une dégradation du rendement. Les figures 103 et 104 illustrent ce problème en soumettant le module PV à des profils d'irradiance variables et en comparant la puissance de sortie de la méthode P&O conventionnelle avec la puissance PV maximale théorique.

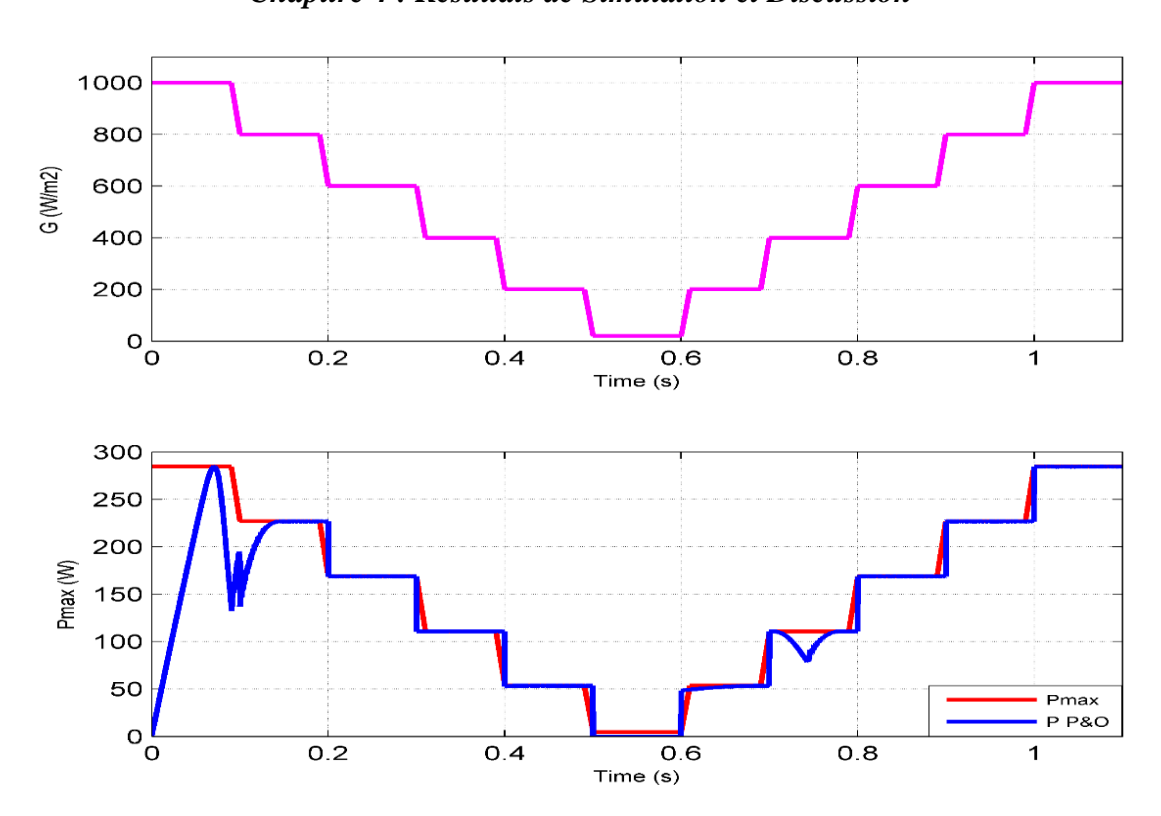

*Chapitre 4 : Résultats de Simulation et Discussion*

*Figure 103: Puissance de sortie de la technique MPPT conventionnelle P&O en cas de variation de l'irradiance par échelons successifs.*

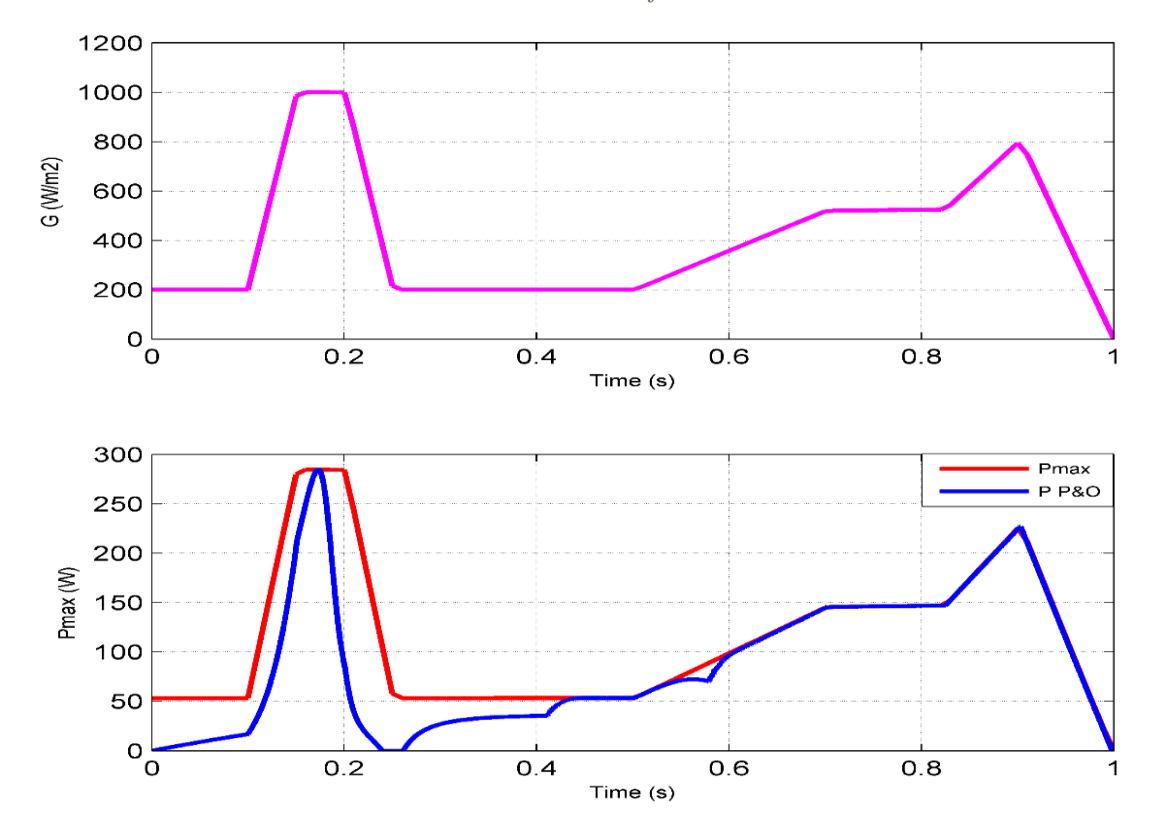

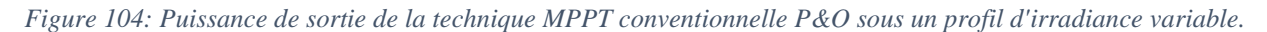

Comme le montrent les figures 103 et 104 ci-dessus, la méthode conventionnelle de P&O ne parvient pas à suivre rapidement le point de puissance maximale en cas d'irradiance variable, en particulier pendant la période transitoire de démarrage ; cela est dû au fait que cette méthode, et les autres méthodes conventionnelles telles que la méthode de conductance incrémentale, ne font pas la distinction entre la variation de la puissance due à la perturbation de la tension et la variation de la puissance due à des paramètres externes. Pour cette raison, trois méthodes MPPT ont été proposées dans ce manuscrit et leurs résultats de simulation en cas de changement de conditions météorologiques sont présentés.

### **4.2.2.2 MPPT basé sur la méthode de bissection modifiée dans des conditions météorologiques dynamiques**

La méthode de bissection modifiée est basée sur la méthode de dichotomie avec quelques modifications afin de prendre en compte la variation éventuelle des paramètres météorologiques.

Cette technique MPPT proposée a été testée sous une variation sinusoïdale de l'irradiance afin d'évaluer sa capacité à suivre la puissance maximale dans des conditions météorologiques variables. Les figures 105, 106 et 107 montrent les profils d'irradiance et la puissance maximale théorique comparée à la puissance de sortie du panneau PV connecté au système MPPT basé sur la méthode de bissection.

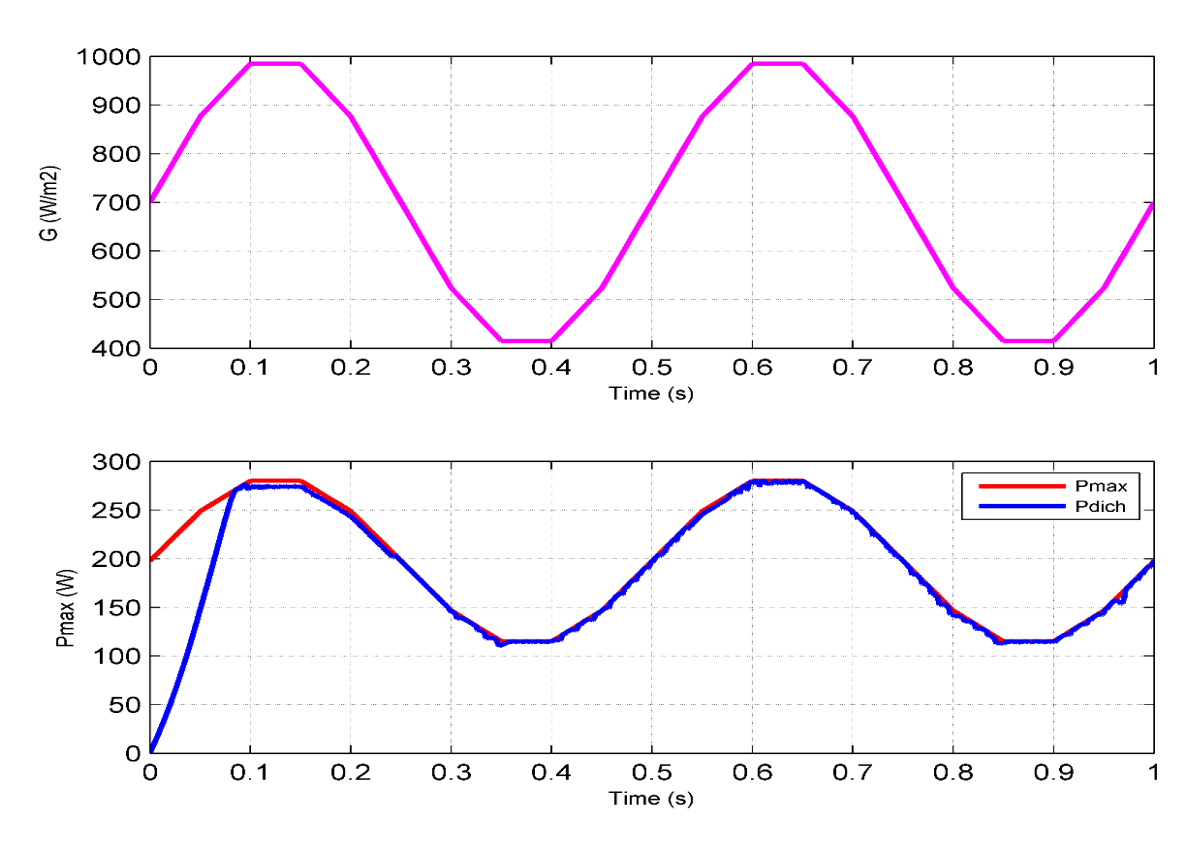

*Chapitre 4 : Résultats de Simulation et Discussion*

*Figure 105: Puissance de sortie de la technique MPPT basée sur la bissection sous une irradiance sinusoïdale* 

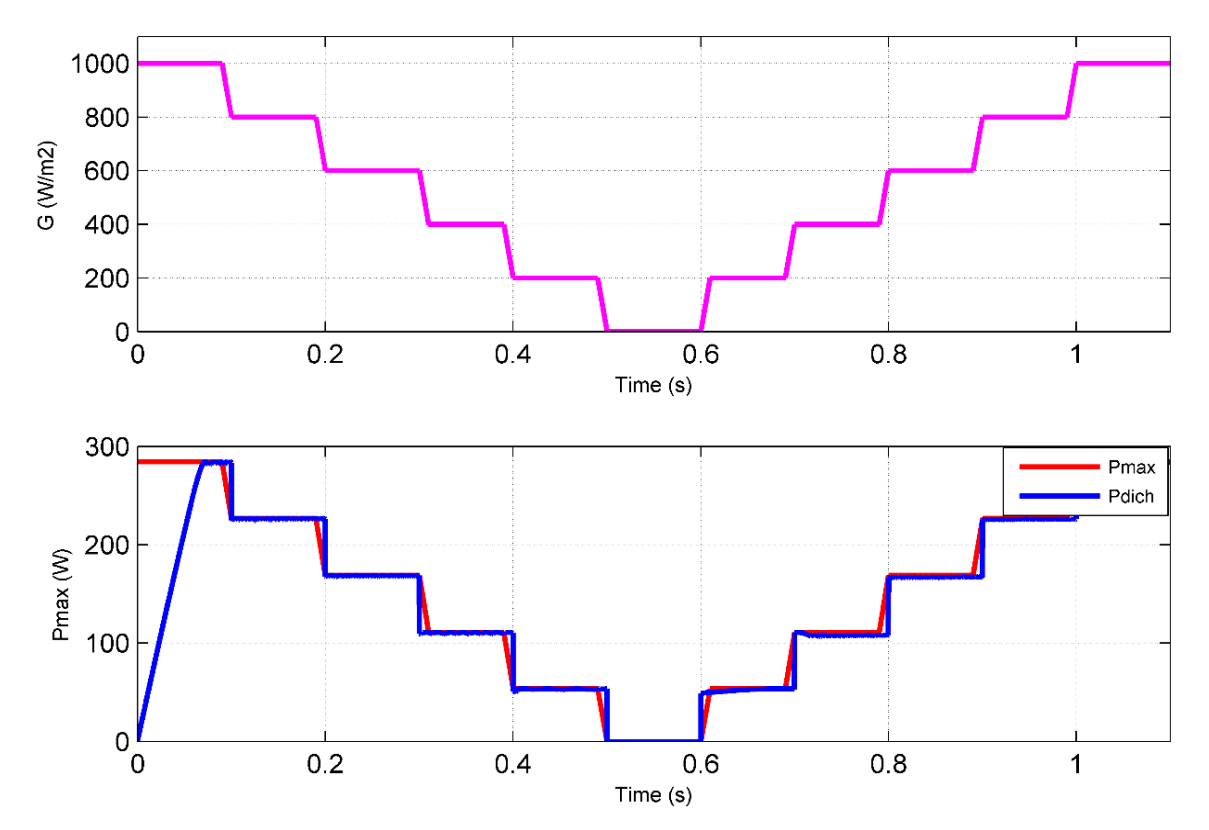

*Figure 106: Puissance de sortie de la technique MPPT basée sur la bissection en cas de variation successive de l'éclairement énergétique.*

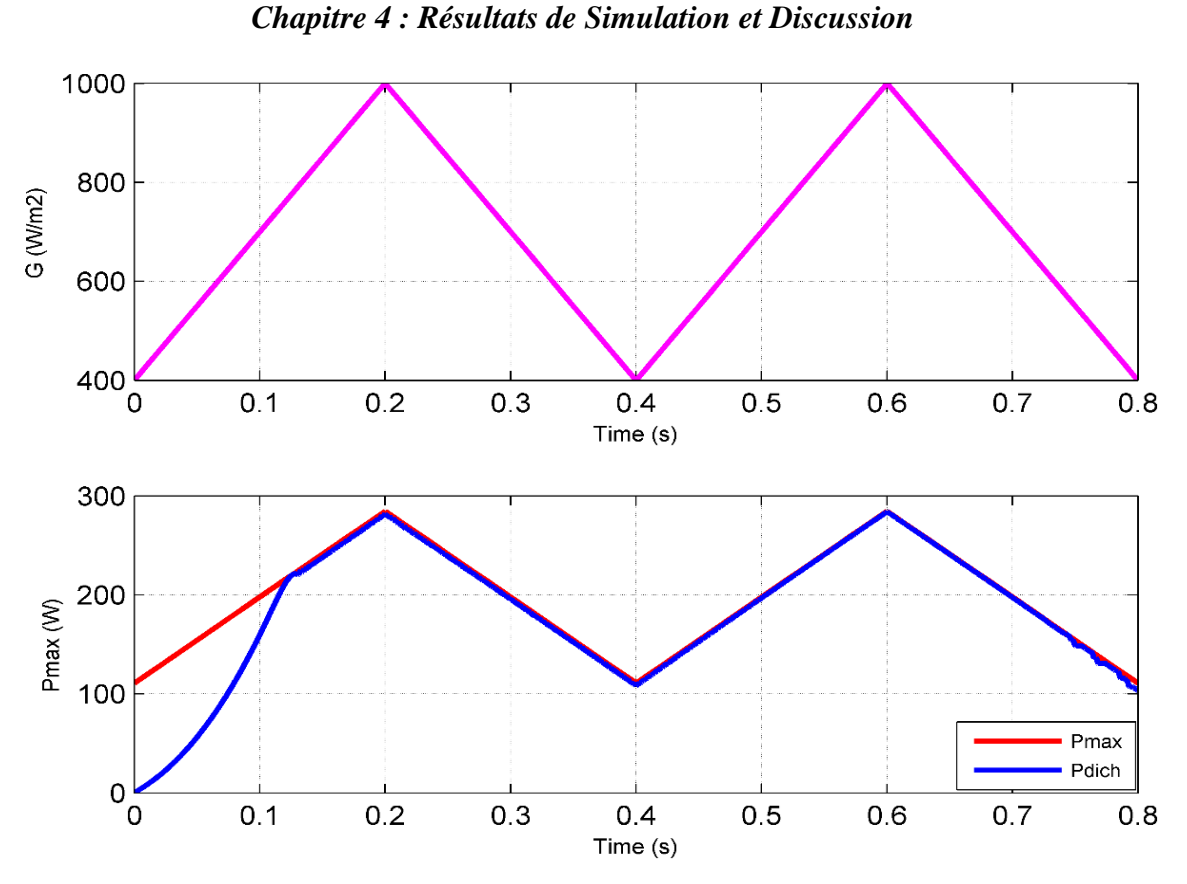

*Figure 107: Puissance de sortie de la technique MPPT basée sur la bissection sous une variation triangulaire de l'irradiance.*

Les figures ci-dessus montrent clairement que la méthode de dichotomie modifiée proposée est capable de suivre la puissance maximale sous des profils d'irradiance variables : forme triangulaire, forme à échelons successifs et forme d'onde sinusoïdale. Le temps de démarrage transitoire est d'environ 120 ms, et l'erreur de suivi statique ne dépasse pas 1 % ; la technique MPPT proposée suit la puissance maximale sans dépassement et avec un facteur d'oscillation moindre.

### **4.2.2.3 MPPT basé sur la méthode d'intersection des pentes modifiée dans des conditions météorologiques dynamiques**

Comme pour la méthode précédente, les résultats de simulation de la méthode modifiée d'intersection des pentes proposée, soumise à la variation de l'irradiance, sont présentés. Plusieurs formes d'onde de variation d'irradiance sont présentées et la puissance théorique maximale est comparée à la puissance extraite du module PV à l'aide de la méthode modifiée d'intersection des pentes.

La méthode standard de variation de la pente peut être modélisée à l'aide de la méthode du flux d'état (state flow) de Matlab Simulink, comme le montre la figure 108.

Comme nous l'avons vu dans le chapitre précédent, la méthode d'intersection des pentes modifiée ou la méthode de dichotomie peuvent être conçues à l'aide de différentes approches afin de prendre en compte l'effet de la variation des conditions météorologiques ; la méthode d'intersection des pentes modifiée peut être modélisée à l'aide de l'approche du flux d'état de Matlab Simulink, comme l'illustre la figure 109.

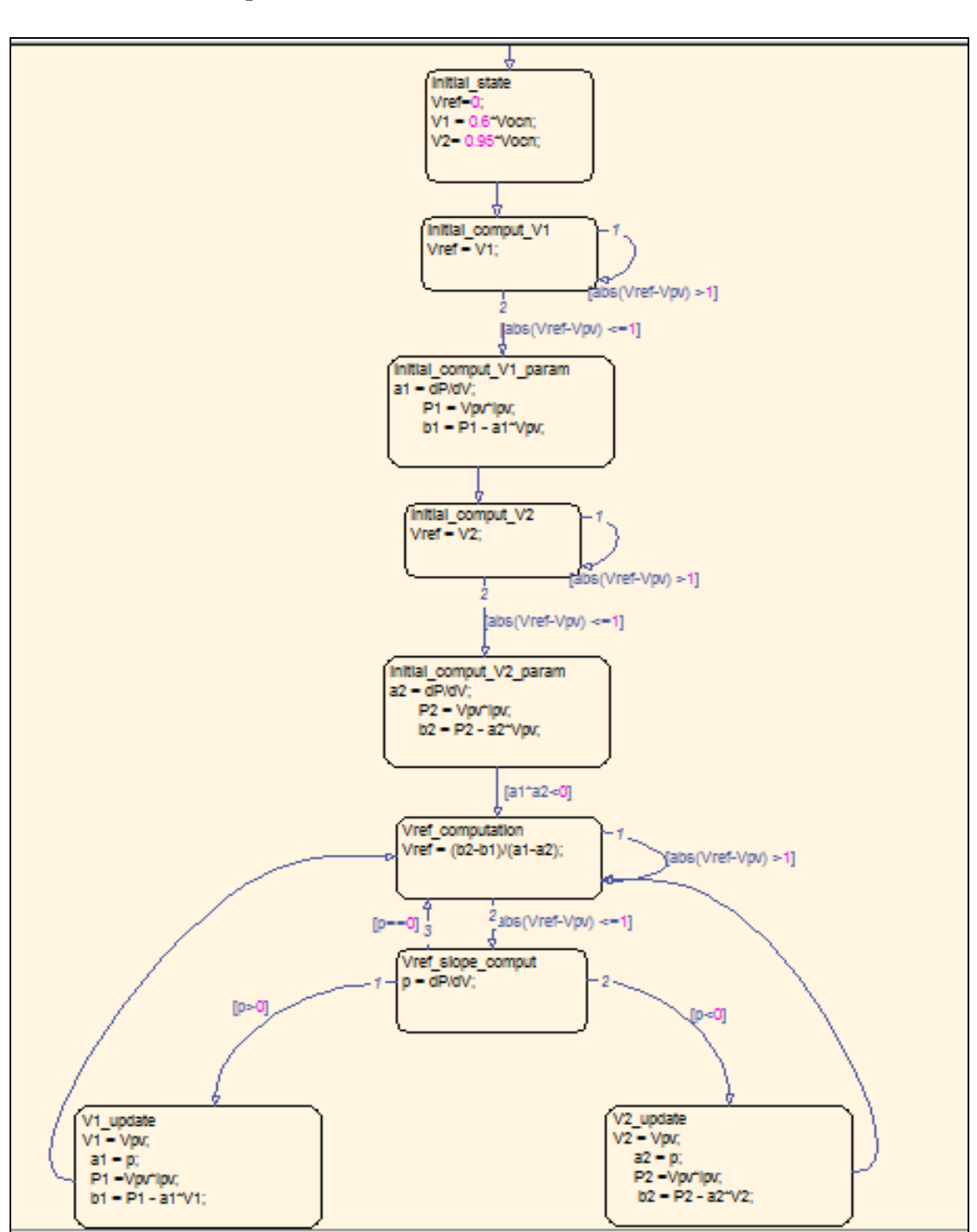

*Chapitre 4 : Résultats de Simulation et Discussion*

*Figure 108: Méthode d'intersection des pentes à l'aide de l'approche de modélisation des flux d'état de Matlab*

*Chapitre 4 : Résultats de Simulation et Discussion*

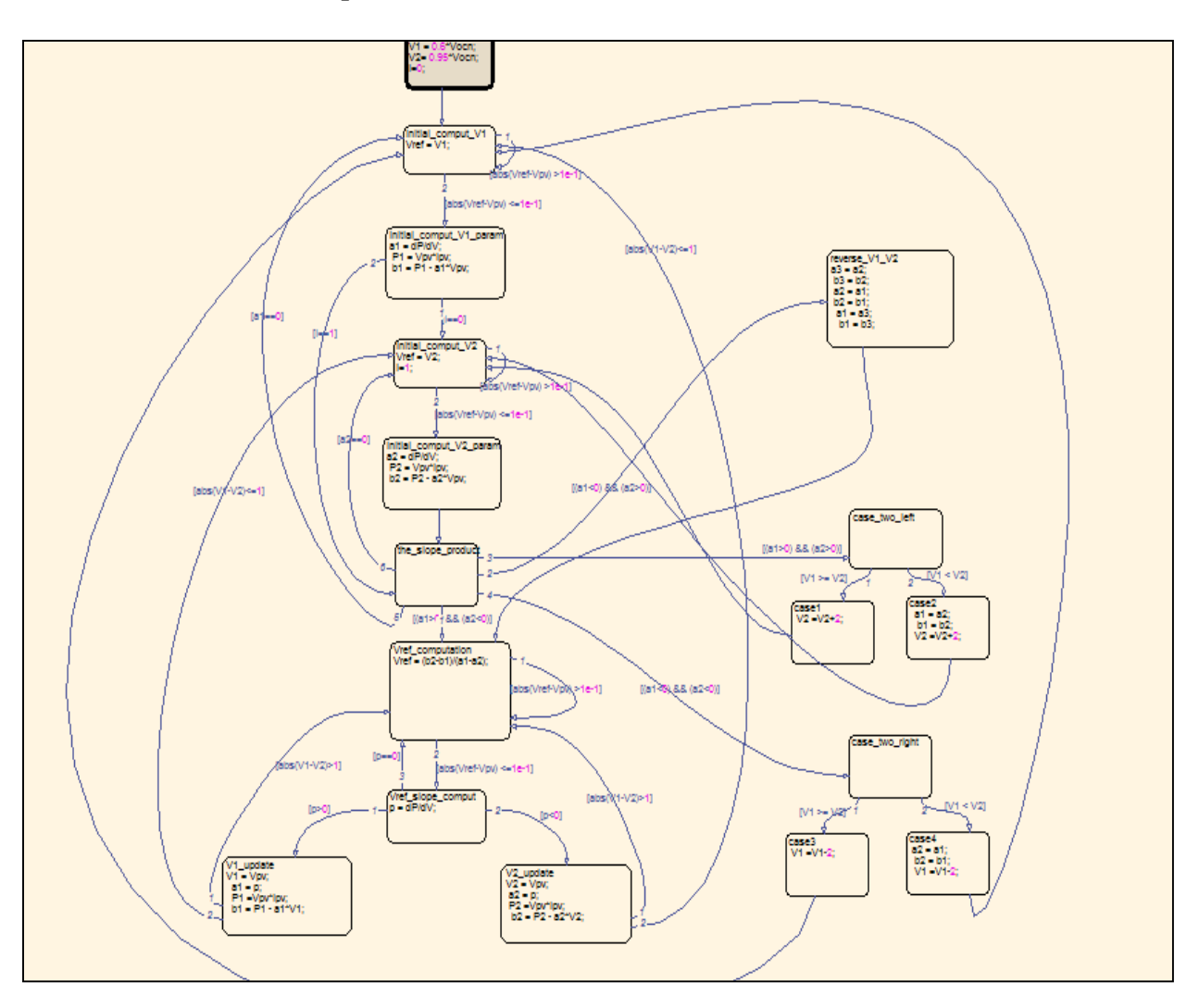

*Figure 109: Méthode modifiée d'intersection des pentes utilisant l'approche de modélisation des flux d'état de Matlab*

La figure 110 présente un exemple de comportement de la méthode d'intersection des pentes sous un éclairement énergétique variable.

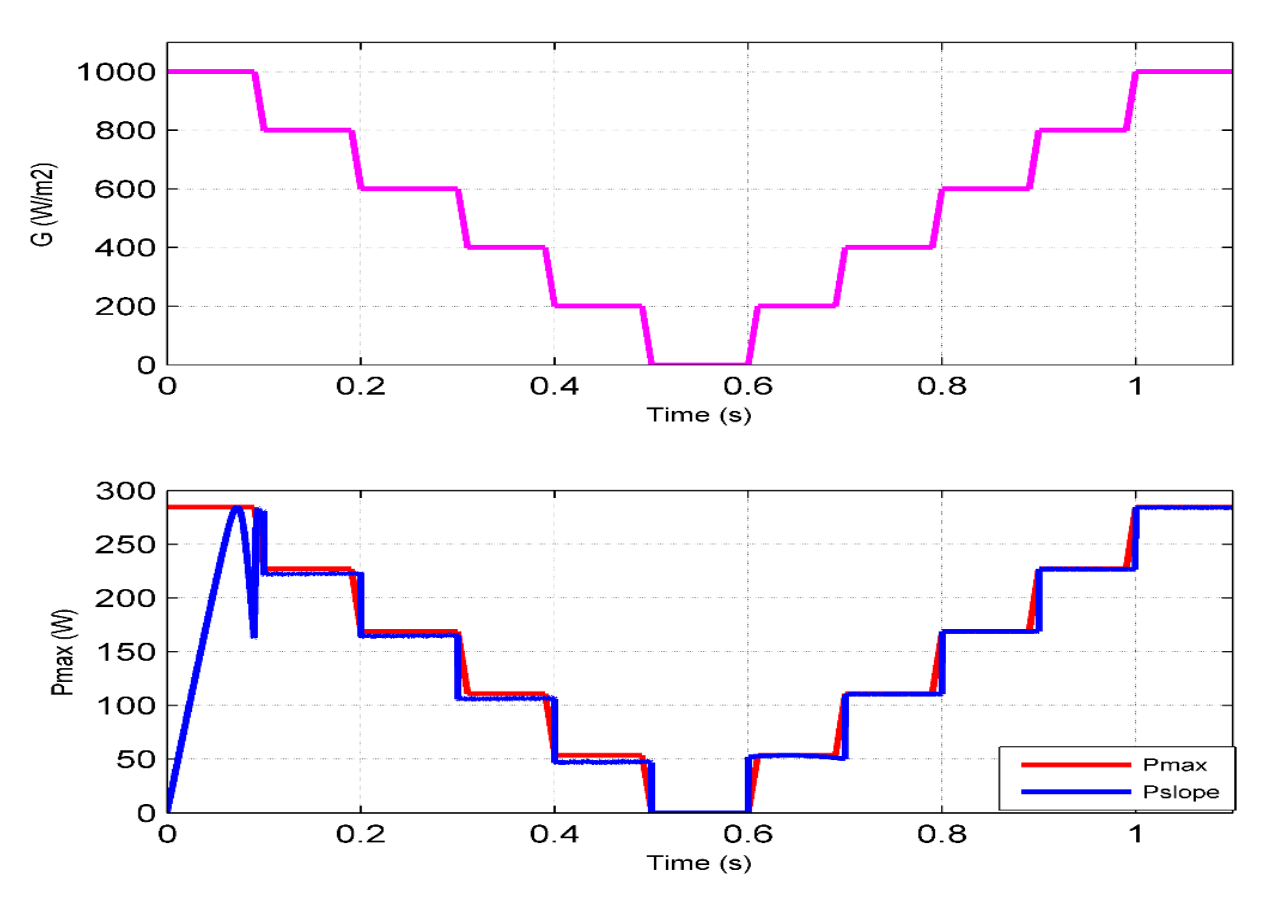

*Chapitre 4 : Résultats de Simulation et Discussion*

*Figure 110: Puissance de sortie de la technique MPPT basée sur l'intersection de la pente modifiée en cas d'irradiance par échelons successives* 

On peut en déduire que la technique MPPT modifiée proposée, basée sur la méthode d'intersection des pentes, est capable de récolter la puissance maximale du module PV dans des conditions météorologiques variables, le temps de démarrage avant établissement est d'environ 100 ms, et l'erreur de suivi statique est inférieure à 1 %, ce qui prouve l'utilité de la technique suggérée.

### **4.2.2.4 MPPT basé sur la méthode de variation de puissance dans des conditions météorologiques dynamiques**

Comme présenté dans le chapitre précédent, la méthode de variation de puissance est une technique efficace pour suivre la puissance maximale ; cette méthode a été testée avec un profil d'irradiance variable afin d'évaluer sa capacité à suivre le MPP dans des conditions météorologiques dynamiques. La figure 111 montre la puissance de sortie du module PV connecté à un système MPPT basé sur cette méthode, comparée à la puissance maximale théorique.

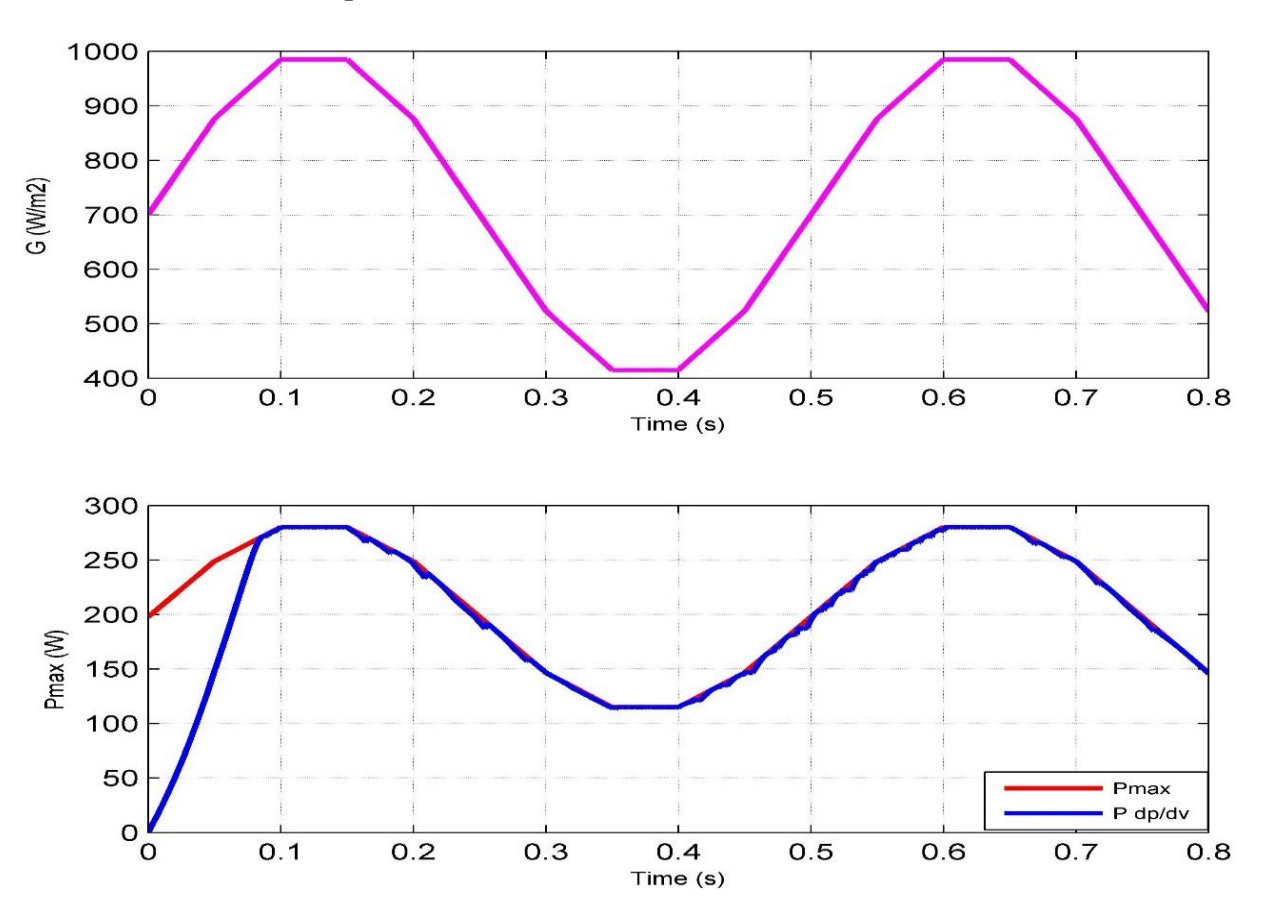

*Chapitre 4 : Résultats de Simulation et Discussion*

*Figure 111: Puissance de sortie de la technique MPPT basée sur la variation de la puissance sous une variation sinusoïdale de l'irradiance.*

Il est évident, comme pour les méthodes MPPT proposées précédemment, que la technique de variation de puissance peut gérer la variation de l'irradiance et extraire la puissance maximale de la source PV avec une grande précision et des performances dynamiques.

### **4.2.3 Technique MPPT proposée dans des conditions d'ombrage partiel**

Comme nous l'avons vu dans le chapitre précédent, la méthode P&O modifiée par ANN a été proposée afin de traiter les conditions d'ombrage partiel et de suivre le point de puissance maximal global plutôt que le point de puissance maximal local.

Comme le montre la figure 112, une comparaison est faite entre la méthode P&O conventionnelle, la méthode P&O par balayage et la méthode P&O modifiée proposée. La méthode de P&O conventionnelle ne parvient pas à suivre le point de puissance maximale globale et s'arrête au premier point de puissance maximal local, ce qui est dû au fait que cette méthode ne peut pas faire

la distinction entre le GMPP et le LMPP puisqu'ils ont tous les mêmes caractéristiques ( $dP/dV =$ 0 au MPP, dP/dV>0 avant le MPP et <0 après le MPP).

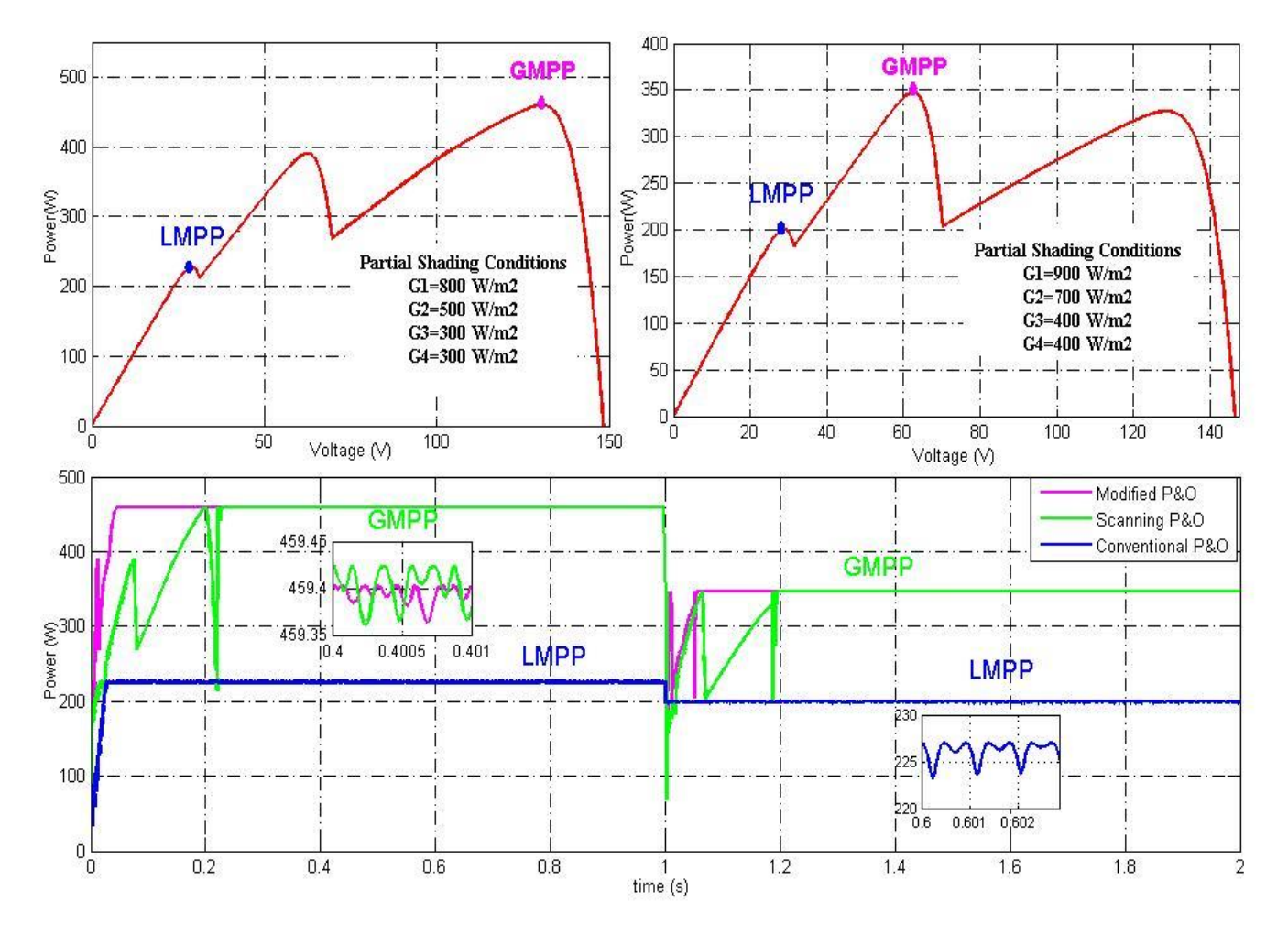

*Figure 112: Comparaison de simulation entre P&O ANN modifiée proposée, P&O de balayage et P&O conventionnelle à l'aide du logiciel Matlab Simulink.*

La méthode de balayage P&O réussit à atteindre le GMPP car elle part de 0V jusqu'à la tension Vocn\*Ns et stocke le MPP afin de trouver finalement le GMPP. Cependant, cette méthode prend trop de temps pour converger et gaspille de l'énergie dans la recherche et le stockage de points de puissance indésirables. L'algorithme GMPPT proposé, basé sur l'ANN, contourne le problème dont souffrent de nombreuses techniques MPPT existantes et permet d'extraire la puissance maximale du champ PV même dans des conditions d'ombrage partiel. Le temps de stabilisation est d'environ 50 ms, alors que celui de la méthode de balayage est supérieur à 200 ms, ce qui prouve l'efficacité de la méthode proposée.

# **4.3 RÉSULTATS DE SIMULATION DE L'ONDULEUR SOLAIRE CONNECTÉ AU RÉSEAU**

Cette section s'intéresse aux résultats de simulation de l'onduleur solaire connecté au réseau électrique, l'objectif principal de cette étude est d'une part de simuler sous Matlab Simulink le système d'injection dans le réseau, cet onduleur solaire est généralement équipé d'un système MPPT utilisé pour récolter l'énergie maximale de la source PV. Les circuits simulés sont l'onduleur solaire triphasé à un étage connecté au réseau, l'onduleur solaire triphasé à deux étages connecté au réseau, l'onduleur solaire monophasé à un étage connecté au réseau et l'onduleur solaire monophasé à deux étages connecté au réseau.

D'autre part, comme les émulateurs PV sont généralement utilisés pour tester le bon fonctionnement des systèmes MPPT et des onduleurs solaires connectés au réseau, cette section fournit quelques résultats de simulation de l'émulateur PV connecté au système d'injection PV. L'ensemble du système est constitué de l'émulateur PV ou du module PV, du système MPPT, de l'onduleur connecté au réseau et du réseau électrique. Les signaux de sortie du système d'injection solaire connecté au module ou champ PV sont comparés à ceux extraits du système d'injection PV connecté à l'émulateur PV. L'objectif principal est d'obtenir des formes d'onde presque identiques afin de juger de la fidélité et de la précision de l'émulateur proposé.

#### **4.3.1 Onduleur solaire triphasé à un étage connecté au réseau**

Dans cette partie, les résultats de la simulation à l'aide du logiciel Matlab Simulink de l'onduleur solaire triphasé à un seul étage connecté au réseau sont donnés ; ce circuit est connecté au champ PV comme le montre la figure 113.

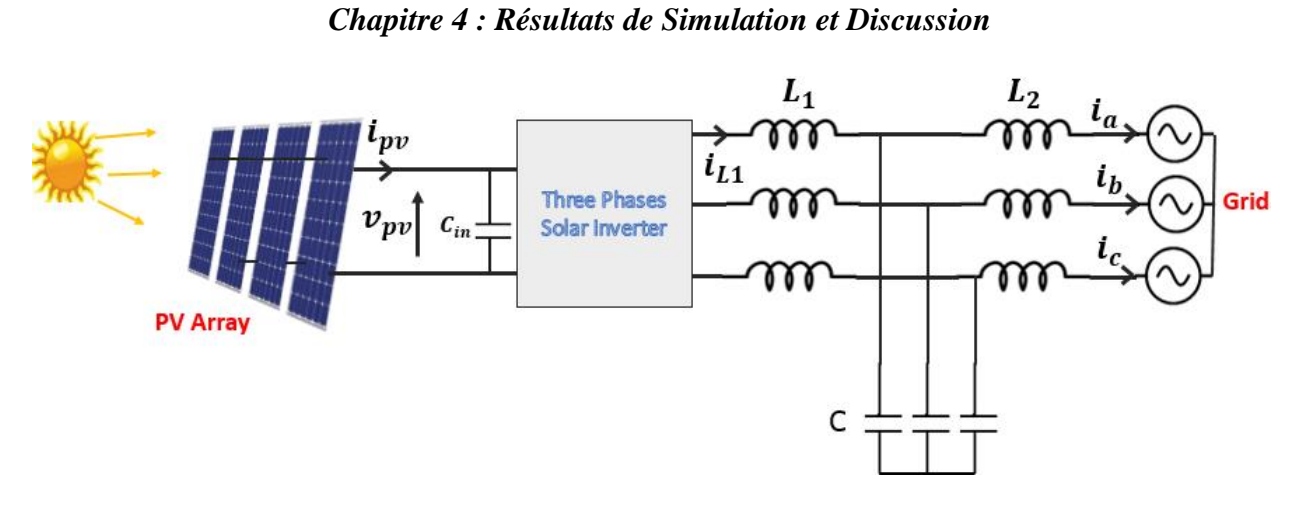

*Figure 113: Onduleur solaire triphasé à un seul étage connecté au réseau, relié au champ photovoltaïque.*

Les paramètres du champ PV sont donnés dans le tableau 16.

| Puissance nominale de pointe Pmax               | 435 W               |
|-------------------------------------------------|---------------------|
| Tension en circuit ouvert Voc                   | 85.6 V              |
| Courant de court-circuit Isc                    | 6.43A               |
| Tension maximale du point de puissance Vmpp     | 72.9 V              |
| Courant maximal du point de puissance Impp      | 5.97 A              |
| Coefficient de température de Isc : ki          | $3.5*0.001\%$ /K    |
| Coefficient de température de Voc : kv          | $-235.5*0.001\%$ /K |
| Coefficient de température de la puissance : kp | $-0.38\%$ /K        |
| Nombre de cellules Ns                           | 128                 |
| Résistance en série Rs                          | $2,5\Omega$         |
| Résistance parallèle Rp                         | $691.766\Omega$     |
| facteur de fidélité A                           | 1.34                |
| Nombre de panneaux de série Ns                  | 11                  |
| Nombre de panneaux parallèles Np                | 11                  |

*Tableau 16: Paramètres du champ PV utilisé*

Les paramètres du réseau électrique et de l'onduleur solaire connecté sont donnés dans le tableau

17 .

| Fréquence du réseau f                          | 50 Hz                    |
|------------------------------------------------|--------------------------|
| Fréquence de commutation de l'onduleur fs      | $10$ kHz                 |
| Temps d'échantillonnage Ts                     | 1 µs                     |
| Tension phase $\lambda$ phase $U$              | 380 V                    |
| Capacité du filtre C                           | $100 \mu F$              |
| Inductance du filtre L                         | $400 \mu H$              |
| Capacité du bus continu Cin                    | $1000 \mu F$             |
| Résistance interne du filtre r                 | $1.5 \text{ m }\Omega$   |
| Gains PI du bloc PLL (contrôle Vq)             | [kp,ki]= $[10 20000]$ ]  |
| Gains PI de la boucle fermée de courant (Id et | $[kp, ki] = [ 10 300]$   |
| Iq)                                            |                          |
| Gains PI de la boucle de tension MPPT          | $[kp, ki] = [0.4 0.003]$ |

*Tableau 17: Paramètres du réseau électrique et de l'onduleur PV connecté.*

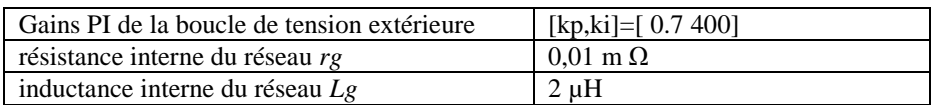

Le modèle Simulink de l'ensemble du système, y compris le panneau photovoltaïque, l'onduleur solaire, le réseau électrique et les unités de contrôle de l'onduleur solaire connecté au réseau, est présenté à la figure 114.

Le circuit d'électronique de puissance affiché dans le modèle Simulink de la figure 114 est constitué de :

#### **Partie puissance :**

- 1- Le bloc de champ PV, qui contient les différents modules PV, le courant Ipv et la tension Vpv sont mesurés et utilisés dans la partie commande ;
- 2- L'onduleur solaire triphasé qui contient 6 signaux PWM pour le contrôle de ses 6 Mosfets, les trois tensions et courants de sortie de l'onduleur solaire sont détectés en utilisant le bloc de mesure V-I triphasé de la boîte à outils Simpower ;
- 3- Le filtre LCL afin de filtrer les harmoniques contenues dans la tension et le courant de sortie de l'onduleur à source de tension pour ne conserver que l'harmonique fondamentale dont la fréquence est de 50 Hz, les trois courants et tensions de sortie du filtre LCL sont mesurés à l'aide du bloc de mesure V-I triphasé ;
- 4- Les trois phases du réseau électrique dont la fréquence est de 50 Hz et la Vrms de 380 V.

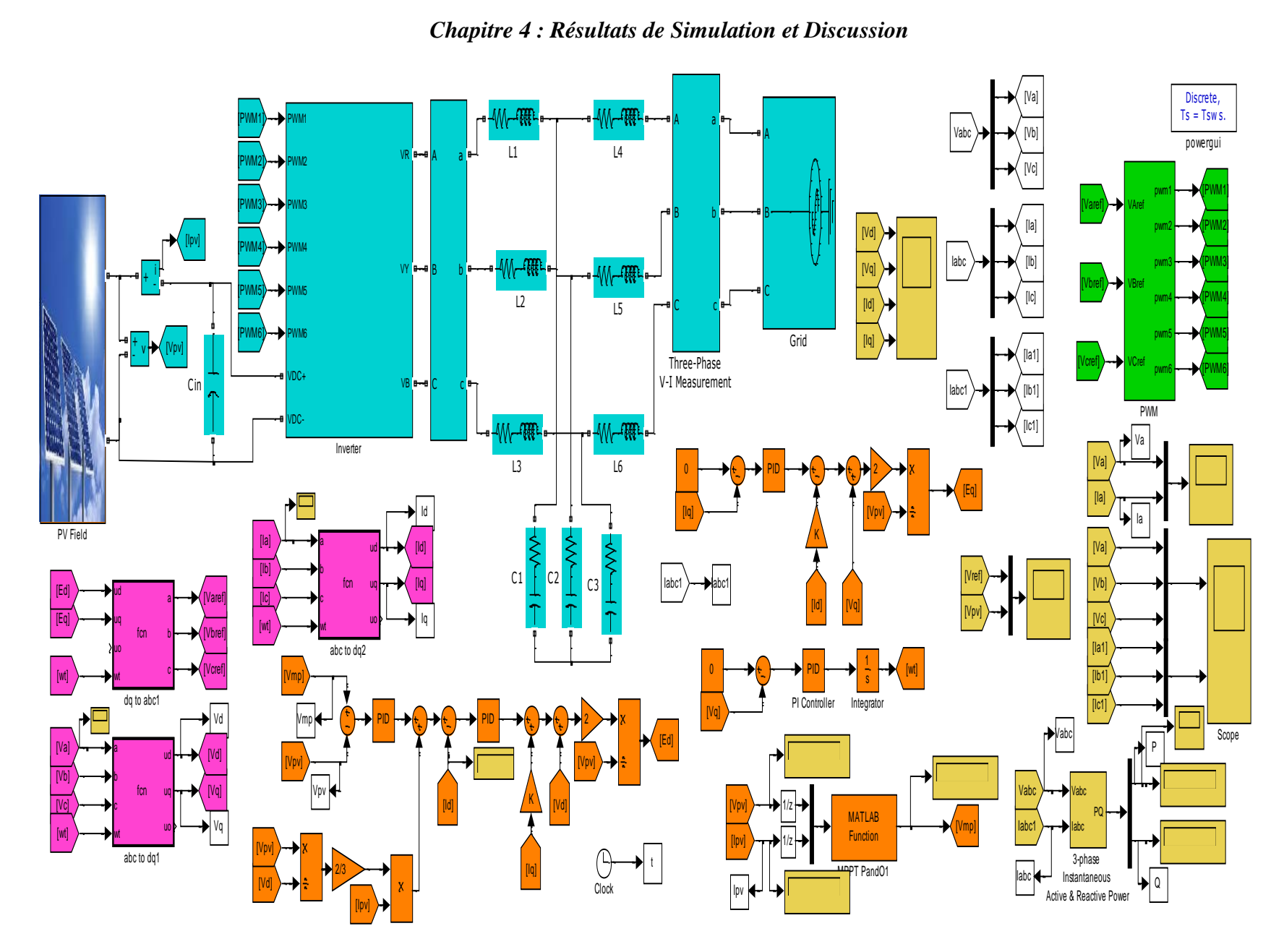

*Figure 114: Modèle Simulink de l'onduleur solaire triphasé à un seul étage connecté au réseau.*

#### **Partie de contrôle** :

- 1- La transformation de Park afin d'obtenir les Vd, Vq, Id et Iq à partir des courants de sortie Iabc et des tensions Vabc, et la transformation de Park inverse afin de transformer les tensions de sortie Ed et Eq fournies par les contrôleurs PI des boucles de courant internes de Id et Iq en Varef, Vbref et Vcref. Ces références de tension sont utilisées par le bloc PWM afin de produire 6 signaux PWM des Mosfets de l'onduleur ;
- 2- La fonction MPPT est utilisée pour délivrer la tension de référence Vmp correspondant au MPP du circuit ; cette fonction reçoit en entrée le courant de sortie Ipv et la tension Vpv du générateur PV et délivre en conséquence la tension de référence Vmp. Il convient de noter que la méthode classique de P&O a été utilisée dans le circuit de l'onduleur solaire avec des paramètres météorologiques fixes.
- 3- Le contrôleur PI de la tension de sortie Vpv, cette dernière est comparée à la référence Vmp fournie par l'algorithme MPPT et l'erreur produite est corrigée par le contrôleur PI ;
- 4- La boucle de courant interne du courant d'axe direct Id, permet d'injecter la puissance maximale au réseau et de contrôler ainsi la puissance active P. Cette boucle de contrôle fermée compare la référence de courant continu Idref au courant réel Id ; l'erreur produite est corrigée à l'aide du contrôleur PI ;
- 5- La boucle de courant interne du courant en quadrature Iq, permet de contrôler la puissance réactive Q du système. Cette boucle compare Iqref, qui a été fixée à 0 afin d'avoir un facteur de puissance unitaire, avec le courant Iq réel de l'axe de quadrature ; l'erreur produite est corrigée en utilisant un contrôleur PI ;
- 6- Le circuit PLL, qui est basé sur la méthode de transformation de Park, compare la tension Vq de l'axe en quadrature avec zéro afin de synchroniser la rotation de l'axe d-q avec le réseau électrique, l'erreur résultante est corrigée par un contrôleur PI et la sortie de ce dernier constitue la pulsation ω qui est utilisée par un intégrateur pour générer l'angle ωt. La sortie du PLL est donnée à toutes les transformations de Park afin de synchroniser le système avec le réseau et de générer un courant sinusoïdal de sortie Iabc ayant la même fréquence que le réseau (50 Hz) avec un déphasage nul entre le courant et la tension.

L'objectif du circuit de contrôle est de :

- 1) Extraire la puissance maximale du générateur PV afin que la puissance maximale Pmpp de la source PV puisse être proche de la puissance active Pactive du système. Notons que l'énergie gaspillée dans les Mosfets de l'onduleur (pertes de conductance et de commutation), le filtre LCL (résistances internes d'inductance et de capacité ESR...) sont négligés. Il est intéressant de noter que seul le courant de sortie est contrôlé puisque la tension de sortie est fixée par le réseau électrique ;
- 2) Produire un courant sinusoïdal pur dont la fréquence est la même que celle du gird (50 Hz) ;
- 3) Synchroniser l'onduleur solaire avec le réseau ;
- 4) Assurer un facteur de puissance unitaire afin de réduire la puissance réactive, qui doit théoriquement être nulle pour  $cos\varphi = 1$ ;

Les formes d'onde de sortie de l'onduleur solaire triphasé simulé, connecté au réseau, sont présentées dans les figures 115, 116 et 117 et discutées par la suite.

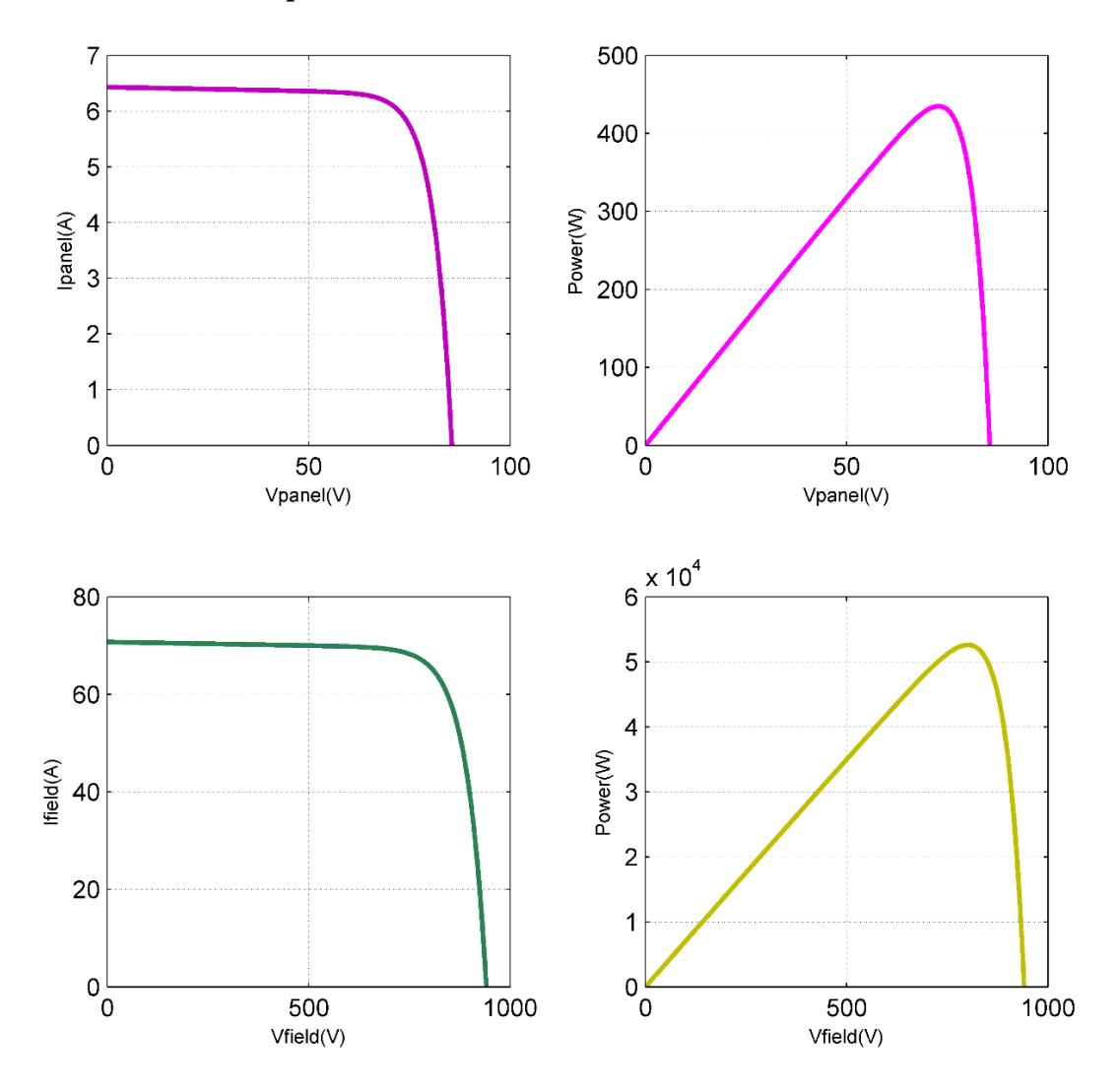

*Chapitre 4 : Résultats de Simulation et Discussion*

*Figure 115: Caractéristiques I-V et P-V du module et champ PV utilisés pour simuler l'onduleur solaire triphasé à un seul étage connecté au réseau.*
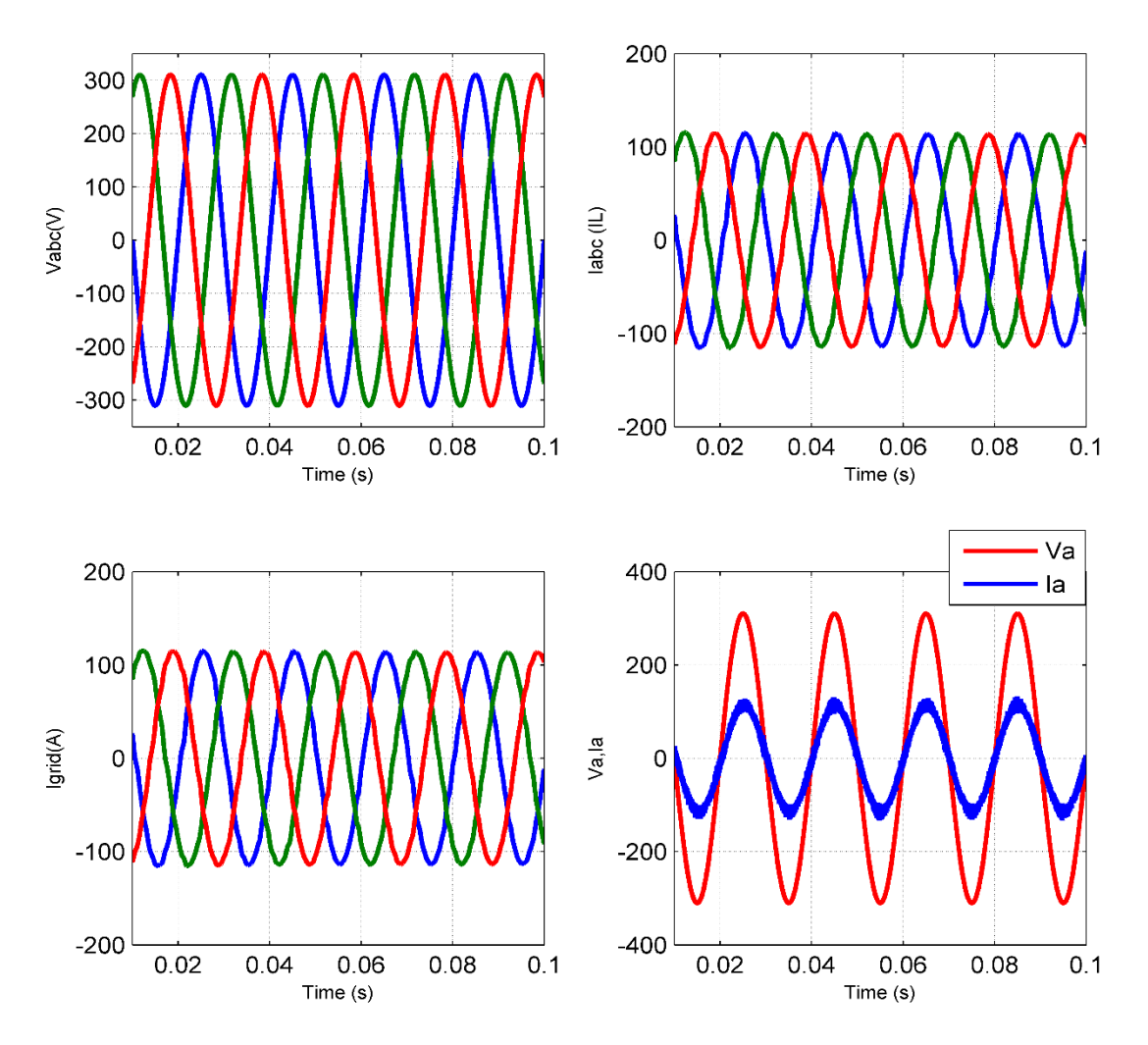

*Chapitre 4 : Résultats de Simulation et Discussion*

*Figure 116: Les trois courants d'inductance Iabc, les trois courants de réseau Igrid, les trois tensions de réseau Vabc et une comparaison entre le courant et la tension de réseau pour une phase.* 

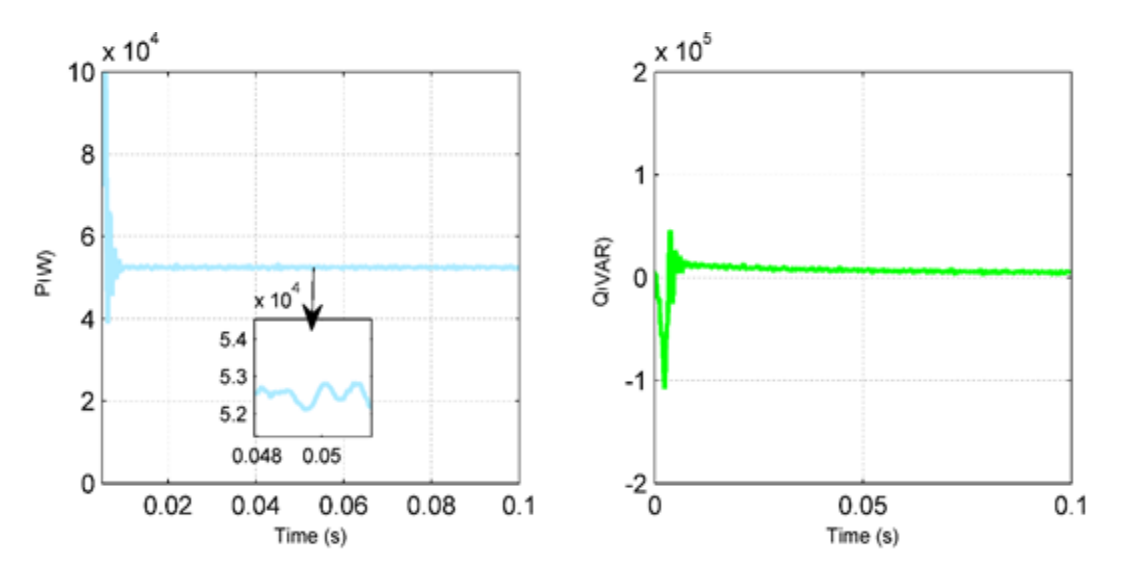

*Figure 117: Puissance active P(W) et puissance réactive Q(VAR) de sortie de l'onduleur solaire triphasé à un étage connecté au réseau.*

#### **Discussion :**

Les figures ci-dessus permettent de déduire les résultats suivants :

- La puissance nominale de crête Pmpp du générateur PV, telle qu'elle apparaît dans la caractéristique P-V, est de 52,63 kW et peut être calculée à l'aide de l'équation suivante :  $Pmax = Vmpp * Imp + Ns * Np = 435 * 11 * 11 = 52,63 kW;$
- Afin d'extraire la puissance maximale de la source PV et de l'injecter dans le réseau, l'équation suivante 94 doit être satisfaite :

 $Pmpp(array) = Pmpp(modelle) * Ns * Np = Vmpp * Impp * Ns * Np = \sqrt{3} * U * I *$  $cos \varphi \cong \sqrt{3} * U * I = \sqrt{3} * \sqrt{3} * \frac{Vmax}{\sqrt{2}}$  $\frac{max}{\sqrt{2}} * \frac{Imax}{\sqrt{2}}$  $rac{max}{\sqrt{2}} = \sqrt{3} * \sqrt{3} * \frac{Vd}{\sqrt{2}}$  $\frac{Vd}{\sqrt{2}} * \frac{Id}{\sqrt{2}}$  $\frac{Id}{\sqrt{2}} = \frac{3}{2}$  $\frac{3}{2} * Vd * Id$  (94) Par la suite :  $P_{pVmax} = \frac{3}{2}$  $\frac{3}{2} * Vd * Id$  (95)

(Vd ou Vmax est l'amplitude de la tension phase-neutre et U est la tension phase-phase) ;

Comme indiqué sur la figure 116, la tension triphasée du réseau Vabc a les caractéristiques suivantes :

$$
\begin{cases}\n\text{Vabor} = 220 \text{ V} \\
\text{Uabc} = 380 \text{ V} \\
\text{Vmax} = \text{Vd} = 220 * \sqrt{2} \approx 311 \text{ V} \\
\text{Umax} = 380 * \sqrt{2} \approx 537 \text{ V} \\
f = 50 \text{ Hz}\n\end{cases} (96)
$$

- Le courant de sortie Igrid a une valeur maximale autour de  $Imax \approx Id \approx 112 V$ , il s'agit du courant de sortie nécessaire pour que la puissance active soit presque égale à la puissance maximale extraite de la source PV ; ce courant de sortie est presque égal au courant d'inductance Iabc ;
- La tension d'alimentation d'entrée de l'onduleur triphasé doit être convenablement supérieure à la tension de sortie du réseau, elle doit être supérieure à environ 1,15 \* Umax. Nous avons choisi 20% comme marge de sécurité, d'où l'équation :  $Vin \geq Umax * 1.2 \approx 644 V$ . Le facteur 1, 2 a été pris afin de prendre en compte les pertes de l'onduleur triphasé. Puisque la tension du point de puissance maximale est de  $Vmpp = 72.9 * 11 \approx 801 V > 644 V$ , la condition est donc remplie ; c'est pourquoi il n'est pas nécessaire d'ajouter un convertisseur élévateur DC-DC pour augmenter la tension de sortie Vpv :

- Selon la figure 117, la puissance active du système est d'environ 52 kW avec une petite erreur due aux pertes de l'onduleur solaire, ce qui prouve l'efficacité de l'algorithme MPPT. Ainsi, l'équation 94 est satisfaite :  $P_{pVmax} = 52,63 \text{ kW} \approx \frac{3}{2}$  $\frac{3}{2}$  \* 311 \* 112kW, tandis que la puissance réactive est presque nulle, ce qui indique l'utilité de la boucle de contrôle du courant Iq interne;
- Le courant de sortie Ia(t) est en phase avec la tension du réseau Va(t), ce qui prouve l'efficacité de la boucle de contrôle de la puissance réactive (contrôle du courant Iq). De plus, la fréquence du courant de sortie est égale à 50 Hz, ce qui démontre la justesse de la technique PLL.
- La puissance active P et la puissance réactive Q présentent quelques oscillations dans le temps transitoire de démarrage avec un dépassement important ; cela est dû au fait que seul un simple contrôleur PI est utilisé dans cette simulation. Ces performances dynamiques transitoires peuvent être améliorées en utilisant des contrôleurs non linéaires robustes qui peuvent contrôler directement les signaux sinusoïdaux sans utiliser de transformations de Park. L'amélioration des performances dynamiques transitoires de l'onduleur solaire est hors du cadre de cette étude et est considérée comme une perspective de cette recherche.

## **4.3.2 Onduleur solaire triphasé à double étage connecté au réseau**

Dans cette partie, les résultats de simulation de l'onduleur solaire triphasé à double étage connecté au réseau sont donnés et discutés ; ce circuit diffère de l'onduleur solaire triphasé à simple étage connecté au réseau par l'ajout d'un convertisseur élévateur DC-DC afin d'augmenter la tension PV de sortie du module ou du champ PV. Le convertisseur élévateur est également utilisé pour l'algorithme MPPT afin d'extraire la puissance maximale de la source PV. Le principal avantage de l'étage double par rapport à l'étage unique est le fait que la dynamique du système MPPT est séparée de la dynamique du convertisseur solaire. Par conséquent, le système de commande MPPT et les boucles de contrôle du convertisseur solaire sont réalisés séparément, ce qui améliore encore la performance dynamique du système. Cependant, des circuits supplémentaires sont ajoutés.

La figure 118 illustre une architecture simplifiée de l'onduleur solaire triphasé à double étage connecté au réseau.

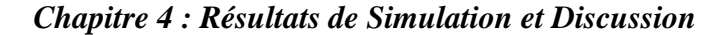

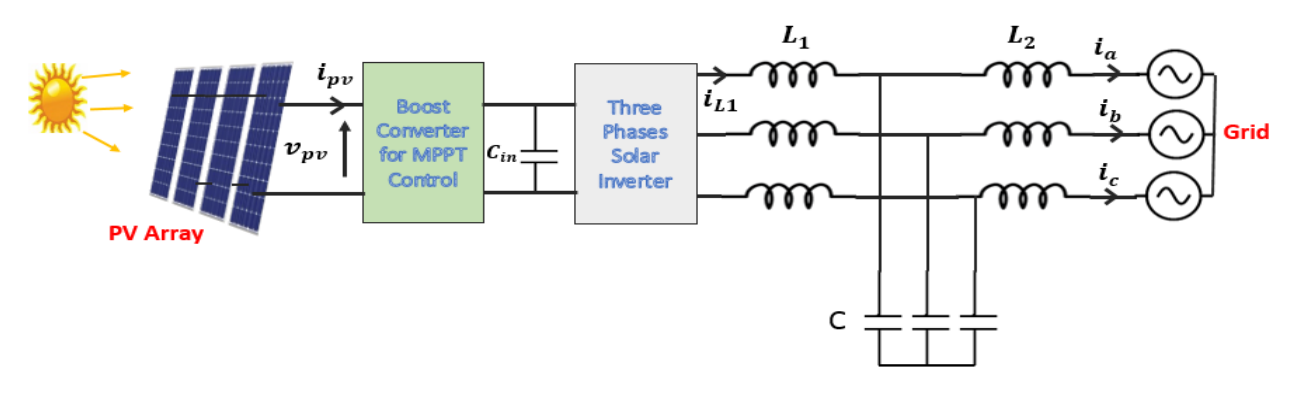

*Figure 118: Onduleur solaire triphasé à double étage connecté au réseau alimenté par un champ photovoltaïque.*

Le convertisseur élévateur DC-DC a une valeur de capacité de 500 µF et une valeur d'inductance de 3 mH, tandis que le nombre de modules PV en série Ns est de 4 et le nombre de modules PV en parallèle Np est de 29.

La figure 119 présente le modèle Simulink de l'onduleur solaire triphasé à deux étages connecté au réseau ; il a pratiquement la même structure que l'onduleur solaire triphasé à un étage connecté au réseau, à l'exception de l'ajout du convertisseur Boost pour la commande MPPT, cette dernière calcule la tension de référence Vref à comparer avec la tension Vpv et l'erreur produite est corrigée moyennant un contrôleur PI, la sortie de ce dernier est utilisée par le bloc PWM afin de générer le signal de contrôle u du transistor du convertisseur Boost. Il convient de noter que le contrôle du courant PV ou de la tension PV peut être utilisé pour la technique MPPT. Cependant, la commande de tension PV est couramment utilisée dans les applications d'onduleurs solaires en raison de sa simplicité. De plus, il faut souligner que la capacité d'entrée du lien DC de l'onduleur solaire est incluse dans le sous-système du convertisseur DC-DC Boost dans le modèle de la figure 119.

La tension d'entrée de l'onduleur solaire triphasé Vin doit être fixée à une valeur appropriée qui a été choisie à 600 V afin d'assurer le bon fonctionnement de l'onduleur solaire, le convertisseur Boost augmente la tension du champ PV du MPP (Vmpp) à 600 V. La tension d'entrée de l'onduleur solaire est contrôlée par un compensateur PI dans la boucle fermée externe de tension, tandis que la sortie du contrôleur PI est comparée au courant d'axe direct Id qui correspond à la valeur de l'amplitude du courant sinusoïdal de sortie Ia. La boucle fermée interne de courant est basée sur le contrôleur PI, et le circuit de contrôle du courant Iq et de la tension Vq d'axe en quadrature sont presque les mêmes que ceux de l'onduleur solaire triphasé à un seul étage connecté au réseau.

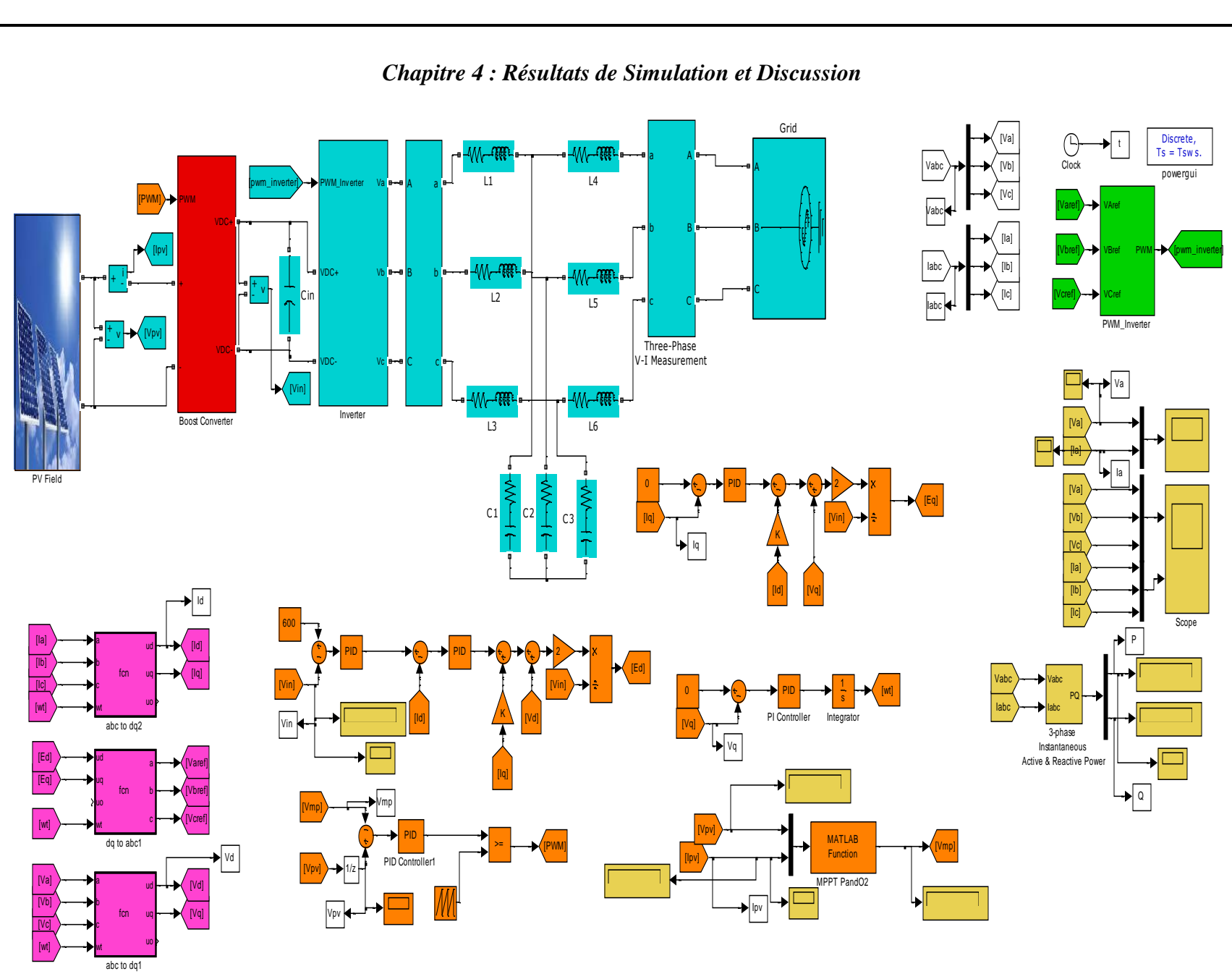

*Figure 119: Modèle Simulink de l'onduleur solaire triphasé à double étage connecté au réseau.*

Les résultats de la simulation de l'onduleur solaire triphasé à double étage connecté au réseau sont illustrés dans les figures suivantes 120, 121 et 122 :

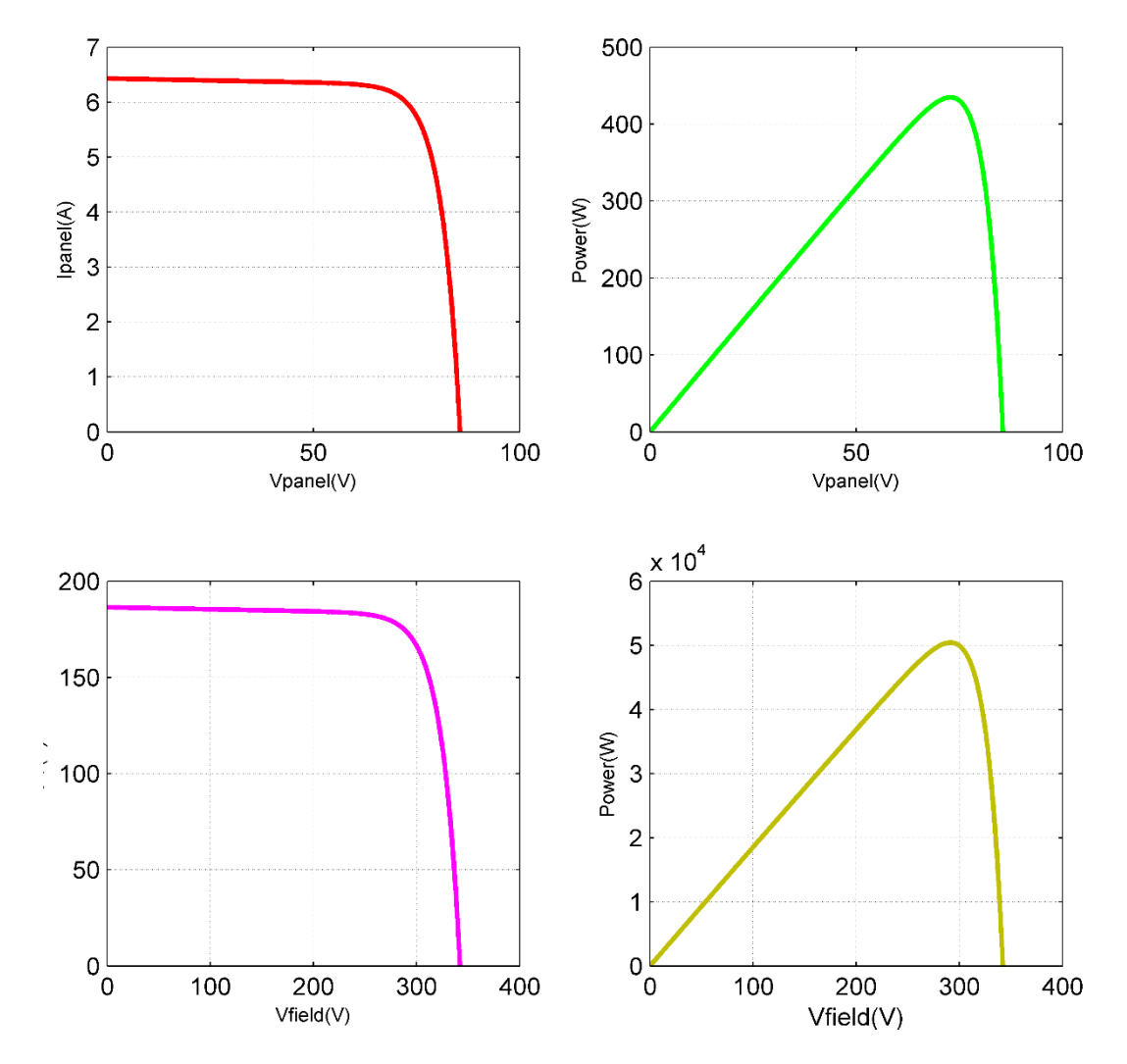

*Figure 120: Caractéristiques I-V et P-V du module et champ PV utilisés pour simuler l'onduleur solaire triphasé à double étage connecté au réseau.*

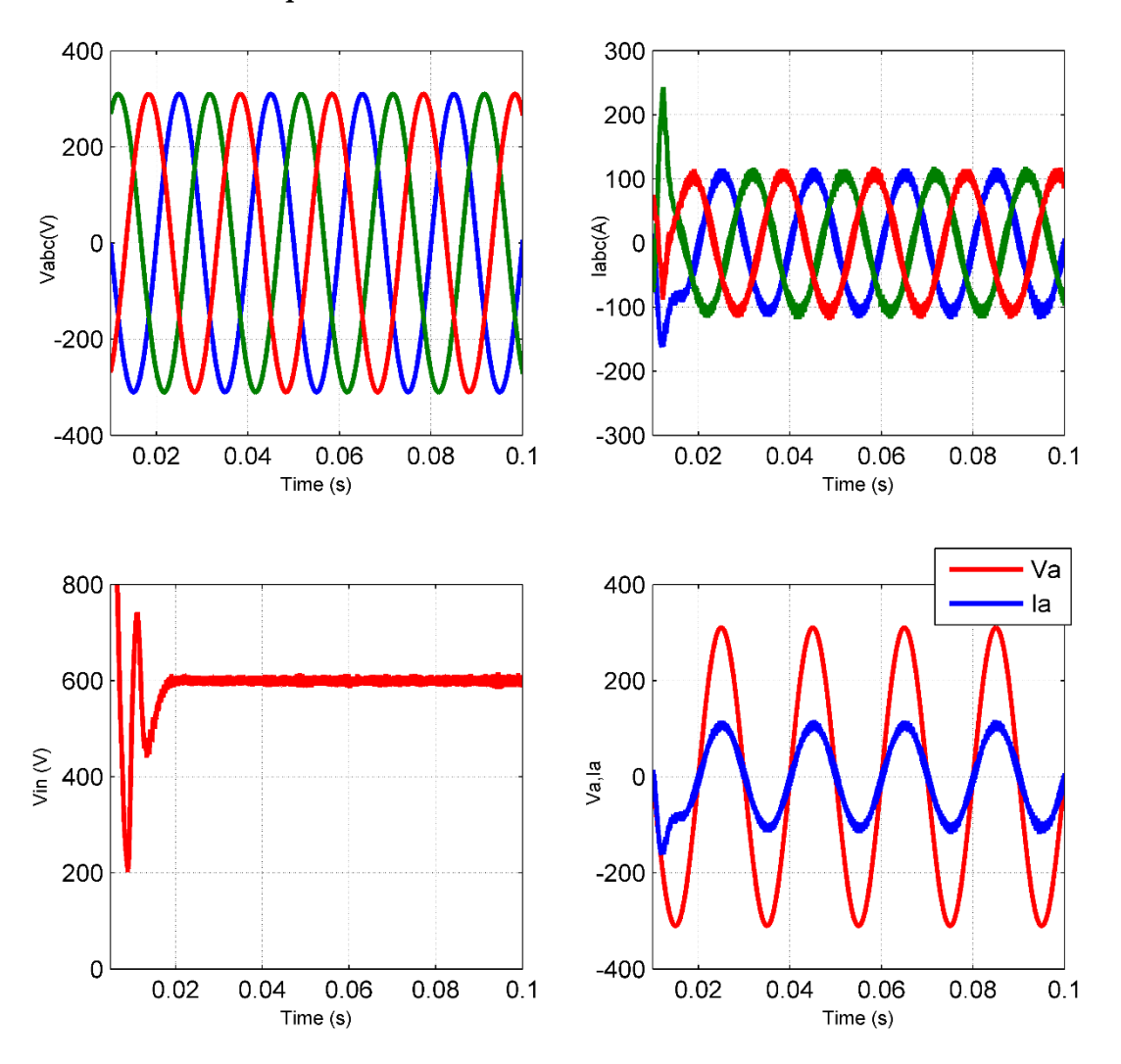

*Chapitre 4 : Résultats de Simulation et Discussion*

*Figure 121: Courant de sortie de réseau Igrid, tension de sortie de réseau Vabc, tension de la capacité du bus continu DC et comparaison entre le courant et la tension de sortie pour une phase.*

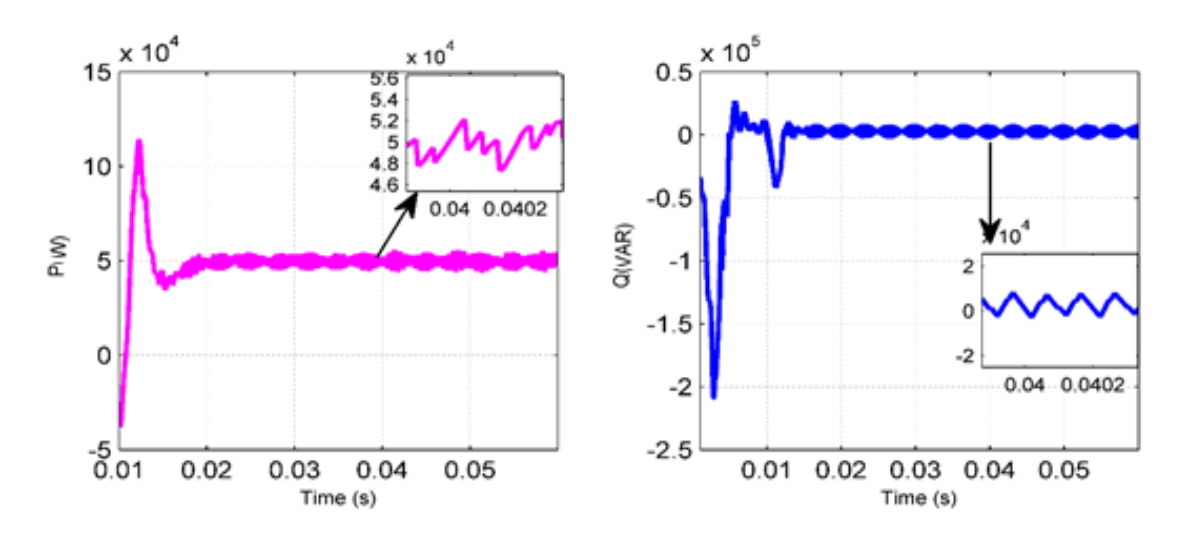

*Figure 122: Puissance active P(W) et puissance réactive Q(VAR) de l'onduleur solaire triphasé à double étage connecté au réseau.*

#### **Discussion :**

Les figures ci-dessus permettent de déduire les résultats suivants :

- La puissance nominale de pointe Pmpp du générateur PV, telle qu'elle apparait dans la caractéristique P-V, est d'environ 50 kW et peut être calculée à l'aide de l'équation suivante :  $Pmax = Vmpp * Imp + Ns * Np = 435 * 4 * 29 = 50,46 kW;$
- La tension du MPP du générateur PV est Vmpp = 72.9 \* 4 = 291.6 V que l'on peut voir sur la courbe caractéristique I-V, tandis que le courant du MPP du générateur PV est Impp = 5.97 ∗  $29 = 173,13$  V qui est évident à partir de la courbe caractéristique I-V ;
- La puissance active de sortie de l'onduleur solaire triphasé à double étage connecté au réseau est presque égale à 50 kW, ce qui correspond approximativement à la puissance de crête du champ photovoltaïque indiquée dans la courbe caractéristique P-V, tandis que la puissance réactive est quasiment nulle, ce qui fait que la tension et le courant du réseau sont en phase ;
- La tension de la capacité du bus DC V<sub>in</sub>, qui est la tension d'entrée de l'onduleur triphasé, est presque égale à 600 V ; ceci est dû à la boucle fermée extérieure de tension qui régule la tension d'entrée Vin à 600 V au moyen du contrôleur PI.

#### **4.3.3 Onduleur solaire monophasé à un étage connecté au réseau**

L'onduleur solaire monophasé à un étage connecté au réseau est couramment utilisé pour injecter l'énergie solaire photovoltaïque dans le réseau ; il a à peu près la même structure que l'onduleur solaire triphasé à un étage connecté au réseau, seul le réseau triphasé a été remplacé par le réseau monophasé, puis l'onduleur triphasé et le filtre LCL ont été remplacés par le monophasé. La figure 123 présente la structure globale de l'onduleur solaire monophasé à un étage connecté au réseau.

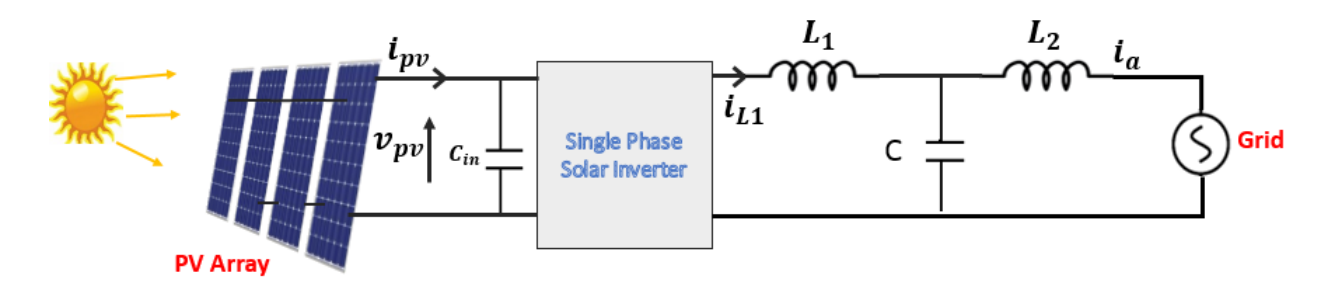

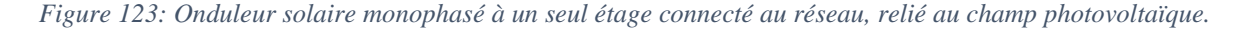

Selon le modèle Simulink illustré à la figure 124, le circuit de puissance est essentiellement basé sur le panneau ou champ photovoltaïque, l'onduleur solaire monophasé, le filtre LCL monophasé et le réseau électrique monophasé.

Afin d'utiliser le système PLL pour synchroniser l'onduleur solaire avec le réseau, la composante en quadrature de la tension du réseau Vq est nécessaire. Toutefois, pour utiliser la transformation alpha-bêta en dq, deux composantes sont nécessaires, à savoir  $V_{\text{alpha}}$  et  $V_{\text{beta}}$ . Pour ce faire, une composante alpha fictive est créée à l'aide de deux filtres passe-bas ; chacun d'entre eux présente un déphasage de 45 % et un gain de  $\frac{1}{\sqrt{2}}$ . Après avoir multiplié le signal résultant par 2, on obtient le signal V<sub>alpha</sub> qui a la même magnitude que Vbeta et un déphasage de 90%. Par conséquent, la transformation de Park peut être utilisée pour générer le Vq requis pour le circuit PLL.

Le système MPPT est utilisé pour générer, de manière similaire aux onduleurs simulés précédents, la tension PV au MPP (Vmpp), cette dernière est comparée à la Vpv pour rendre le point de fonctionnement du système au point de puissance maximale et le résultat est corrigé par le contrôleur PI, la sortie de ce dernier est ajoutée au courant théoriquement requis afin de constituer le courant de référence de l'onduleur solaire. Le courant de référence dont la phase angulaire ωt est fournie par la PLL est comparé au courant de l'inductance Iinv et l'erreur produite est corrigée au moyen du contrôleur proportionnel résonant (PR).

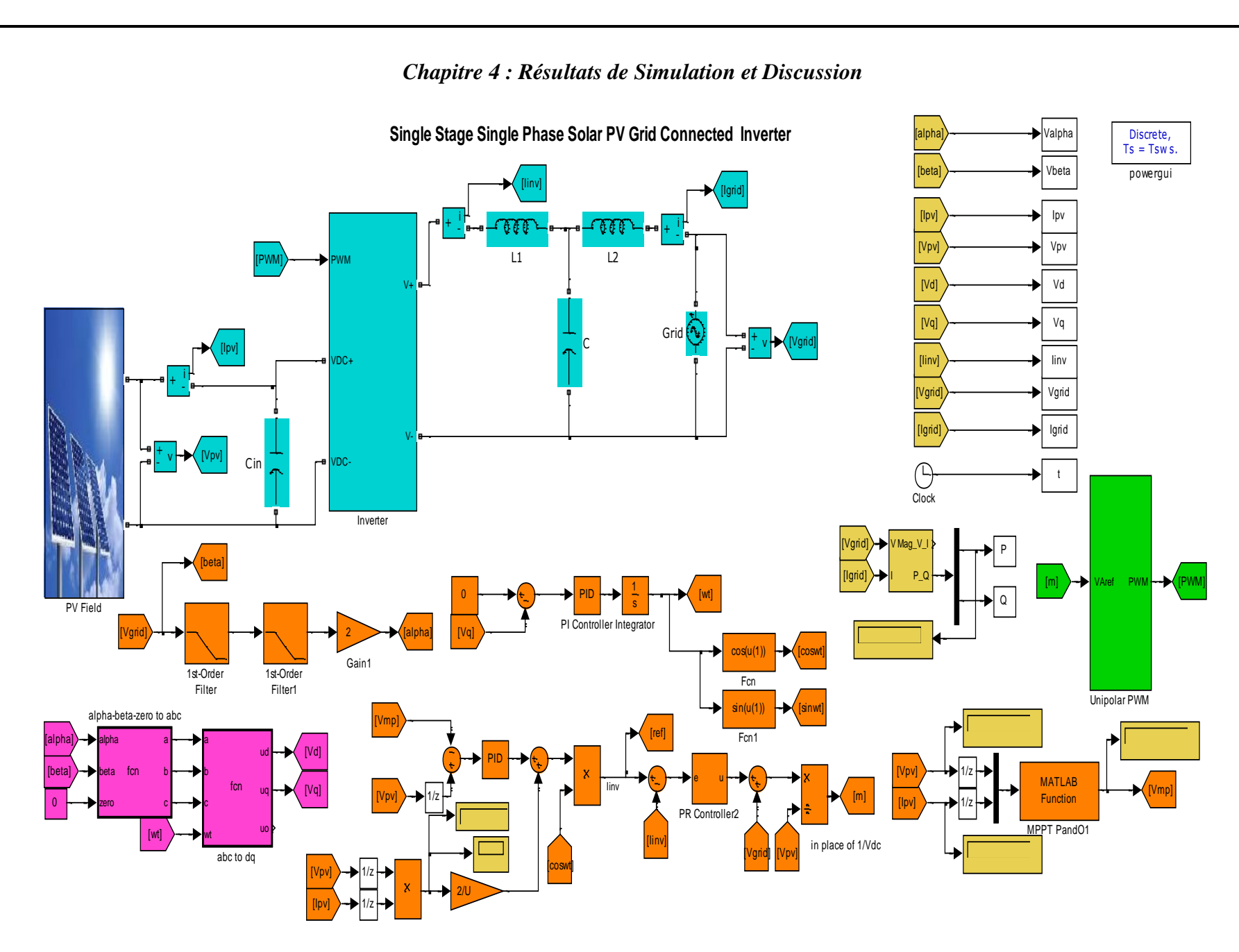

*Figure 124: Modèle Simulink de l'onduleur solaire monophasé à un étage connecté au réseau.*

Il est bien connu que le contrôleur PR est utilisé pour réguler les signaux harmoniques avec précision, il est plus efficace que le contrôleur PI en termes de précision et de vitesse de suivi lorsqu'il s'agit de contrôler les signaux sinusoïdaux et répétitifs en général, les paramètres de simulation du contrôleur PR sont kp=100 et kr =150, tandis que le nombre de modules PV en série Ns est de 6 et le nombre de modules PV en dérivation est Np=1.

Les résultats de la simulation de l'onduleur solaire monophasé à un étage connecté au réseau sont donnés dans les figures 125, 126, 127 et 128.

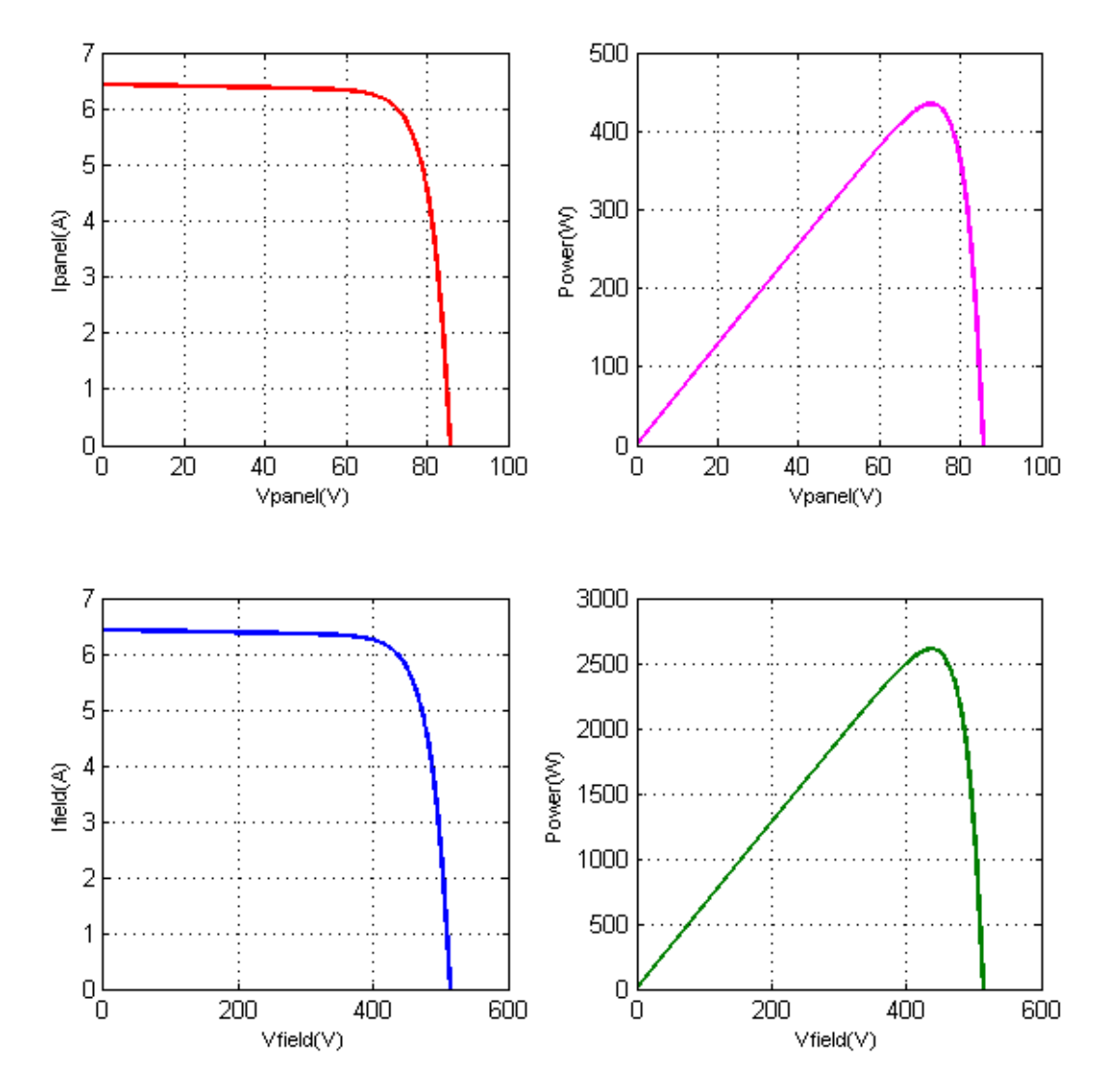

*Figure 125: Caractéristiques I-V et P-V du module et champ PV utilisés pour simuler l'onduleur solaire monophasé à un étage connecté au réseau.*

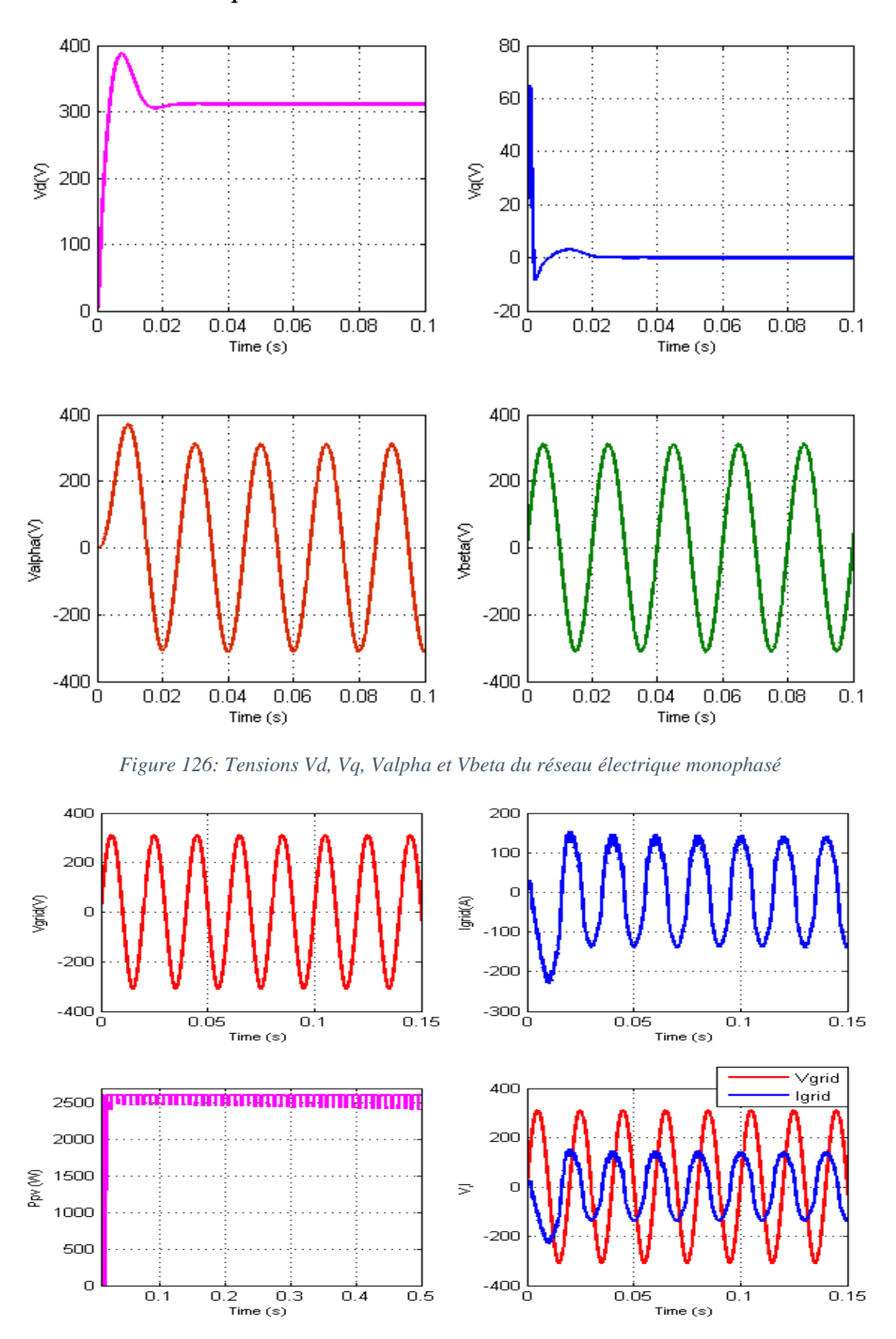

*Chapitre 4 : Résultats de Simulation et Discussion*

*Figure 127: Tension et courant de sortie du réseau et puissance PV de sortie extraite de la source PV.*

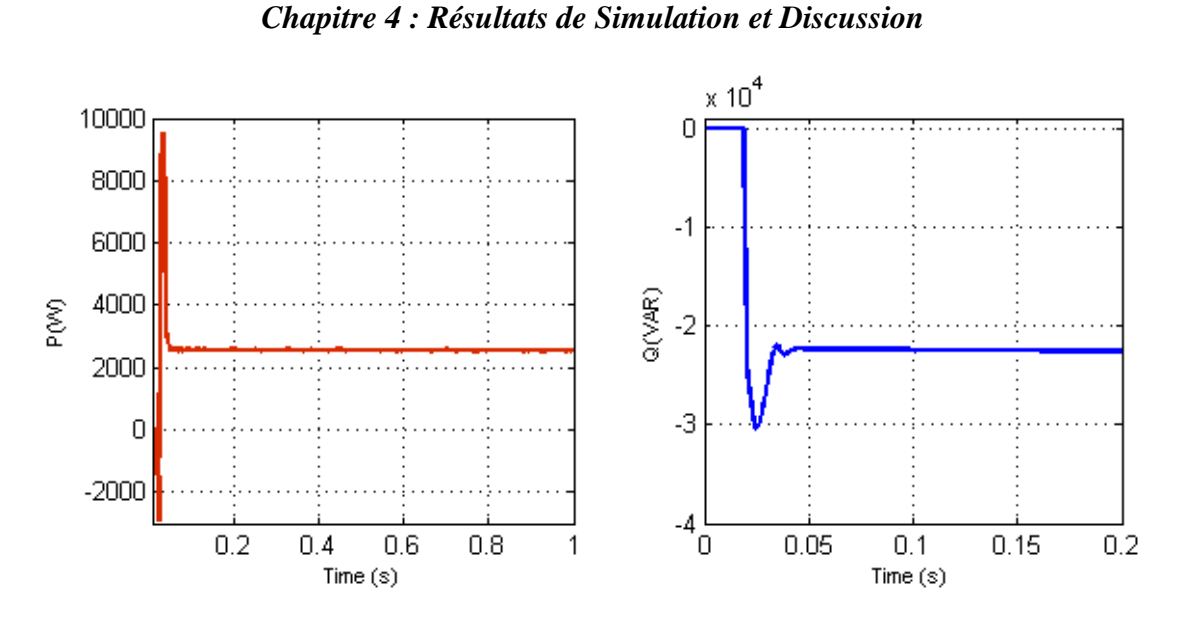

*Figure 128: Puissance active et réactive du réseau pour l'onduleur solaire monophasé à un étage connecté au réseau.*

#### **Discussion :**

Les figures ci-dessus permettent de dégager les résultats suivants :

Afin d'extraire la puissance maximale de la source PV et de l'injecter dans le réseau électrique, l'équation 97 suivante doit être satisfaite :

 $Pmpp(array) = Pmpp(modelle) * Ns * Np = Vmpp * Impp * Ns * Np = V * I * cos\varphi =$  $=\frac{Vmax}{\sqrt{2}}$  $\frac{max}{\sqrt{2}} * \frac{Imax}{\sqrt{2}}$  $rac{max}{\sqrt{2}} * cos \varphi = \frac{Vd * Id}{2}$  $\frac{2}{2} * cos \varphi$  (97)

Par la suite :

$$
P_{PVmax} = \frac{1}{2} * Vd * Id * cos\varphi;
$$
 (98)

- Comme l'indique la figure 127, la tension triphasée du réseau Vabc présente les caractéristiques suivantes :

$$
\begin{cases}\nVabcn = 220 V \\
Vmax = Vd = 220 * \sqrt{2} \approx 311 V \\
f = 50 Hz\n\end{cases}
$$
\n(99)

- L'onduleur solaire triphasé et l'onduleur solaire monophasé ont à peu près la même structure ; la différence réside dans la création de la deuxième composante de la tension du réseau afin de permettre l'utilisation de la transformation de Park. L'utilisation de la composante DC de la tension et du courant alternatifs sinusoïdaux permet de contrôler l'amplitude des signaux, tandis que le réglage de la phase est garanti par le système PLL afin de synchroniser l'onduleur solaire

avec le réseau. Il est bien connu que le contrôleur PI ne peut donner des résultats satisfaisants que lorsqu'il est utilisé pour suivre des références constantes ; lorsqu'il s'agit de contrôler des références sinusoïdales, le contrôleur PR est meilleur. C'est pourquoi, un contrôleur PR a été utilisé au lieu d'un compensateur PI pour contrôler le courant du réseau ;

- La tension du réseau en quadrature Vq a été bien régulée à zéro à l'aide du contrôleur PI, ce qui garantit une valeur précise de la phase et de la fréquence du réseau, tandis que la tension du réseau en axe direct Vd est fixée à 311 V, ce qui correspond à la valeur de l'amplitude de la tension du réseau monophasé ;
- La puissance maximale du générateur PV, comme le montre la courbe caractéristique P-V, est d'environ 2600 W, ce qui est presque la même valeur que la puissance de sortie du générateur PV et la puissance active du réseau électrique, ce qui prouve que le système MPPT a réussi à extraire la puissance maximale de la source PV et à l'injecter dans le réseau. Cependant, la puissance réactive du système n'est pas nulle et importante puisqu'elle n'a pas été contrôlée dans le système, ce qui justifie le déphasage entre le courant et la tension de sortie du réseau, la valeur du facteur de puissance n'est pas égale à 1.
- La puissance de sortie Ppv de la source PV dans la figure 128 présente quelques oscillations autour du MPP ; cela est dû à l'utilisation de la méthode conventionnelle Perturbation et observation ; cette quantité d'oscillations statiques peut être réduite en utilisant les méthodes MPPT avancées ;
- La puissance active et réactive de sortie présente un certain dépassement au moment du démarrage ; cela est dû principalement à l'utilisation du contrôleur PI conventionnel ; ce dépassement excessif peut être réduit en utilisant des contrôleurs non linéaires avancés, ce qui sort du cadre de cette recherche.

## **4.3.4 Onduleur solaire monophasé à double étage connecté au réseau**

L'onduleur solaire monophasé à double étage connecté au réseau est simulé dans cette partie à l'aide du logiciel Matlab Simulink ; ce circuit a pratiquement la même structure que l'onduleur solaire triphasé à double étage connecté au réseau, le contrôle de la puissance PV à l'aide du système MPPT est séparé du contrôle de l'onduleur solaire. La structure globale de l'onduleur solaire monophasé à double étage connecté au réseau est présentée à la figure 129.

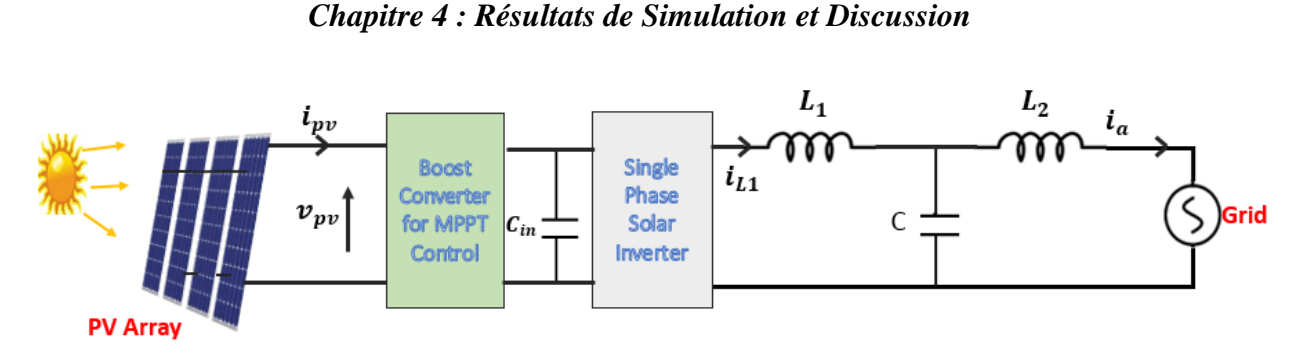

*Figure 129: Onduleur solaire monophasé à double étage connecté au réseau et alimenté par le champ photovoltaïque.*

Le modèle Simulink de l'onduleur solaire monophasé à double étage connecté au réseau est présenté à la figure 130.

Comme pour le précédent onduleur solaire triphasé à double étage connecté au réseau, la commande MPPT est séparée de la commande de l'onduleur solaire, et la tension d'entrée de l'onduleur solaire est contrôlée à 400 V afin d'avoir une tension suffisante pour avoir 220 V comme tension de réseau efficace.

Comme pour l'onduleur solaire monophasé à un étage connecté au réseau, les valeurs Valpha et Vbeta ont été extraites des filtres passe-bas, puis successivement les transformations alpha-beta en abc et abc en dq ont été utilisées pour générer les tensions Vd et Vq ; la tension Vq a été contrôlée à une valeur nulle pour produire la valeur de l'angle de phase.

Les valeurs des paramètres du convertisseur DC-DC Boost sont L=30 mH et C=3520 µF, tandis que Ns=4 et Np=1.

Les résultats de la simulation de l'onduleur solaire monophasé à double étage connecté au réseau sont présentés dans les figures 131, 132 et 133.

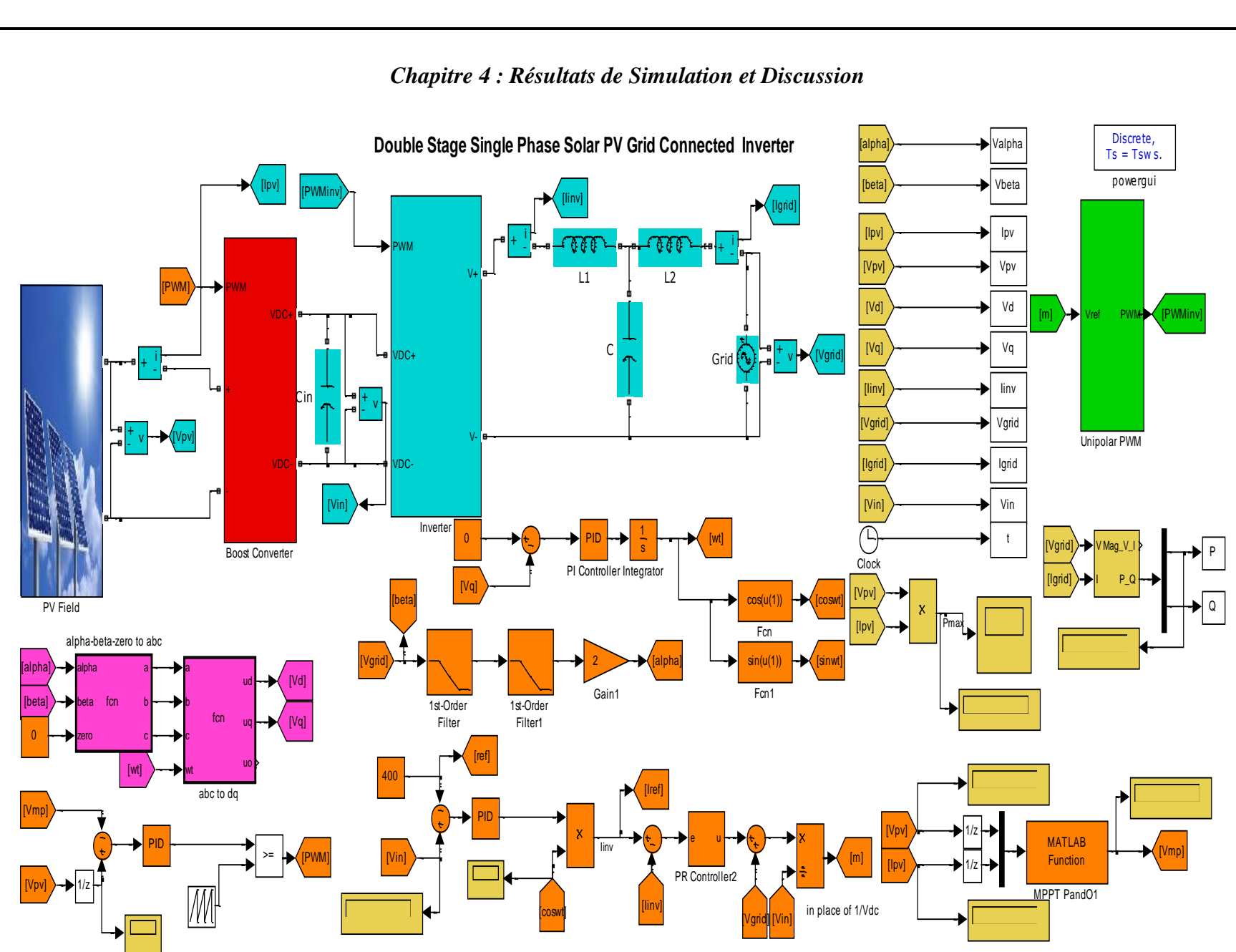

*Chapitre 4 : Résultats de Simulation et Discussion*

*Figure 130: Modèle Simulink de l'onduleur solaire monophasé à double étage connecté au réseau.*

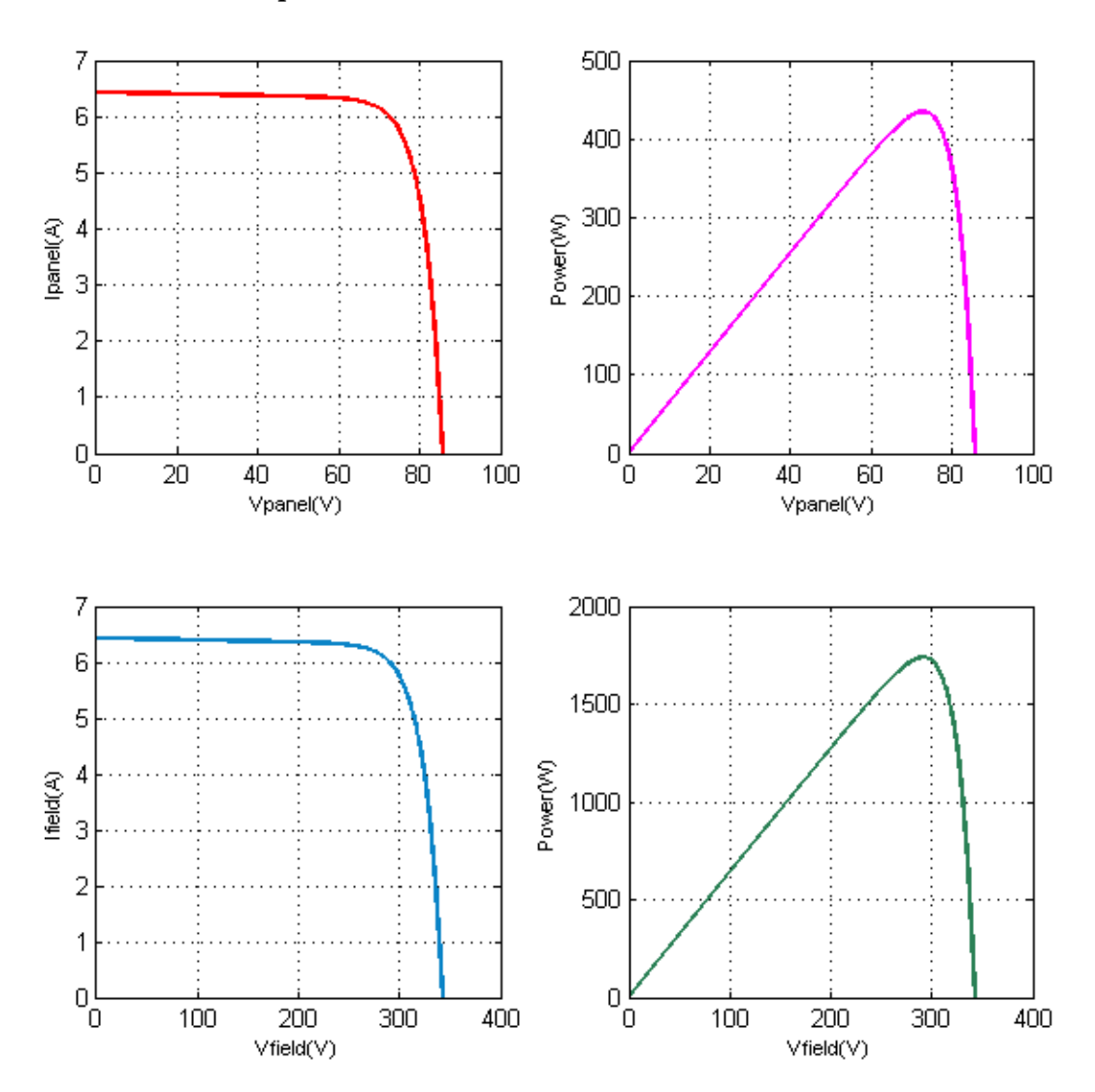

*Chapitre 4 : Résultats de Simulation et Discussion*

*Figure 131: Caractéristiques I-V et P-V du module et champ PV utilisés pour simuler l'onduleur solaire monophasé à double étage connecté au réseau.*

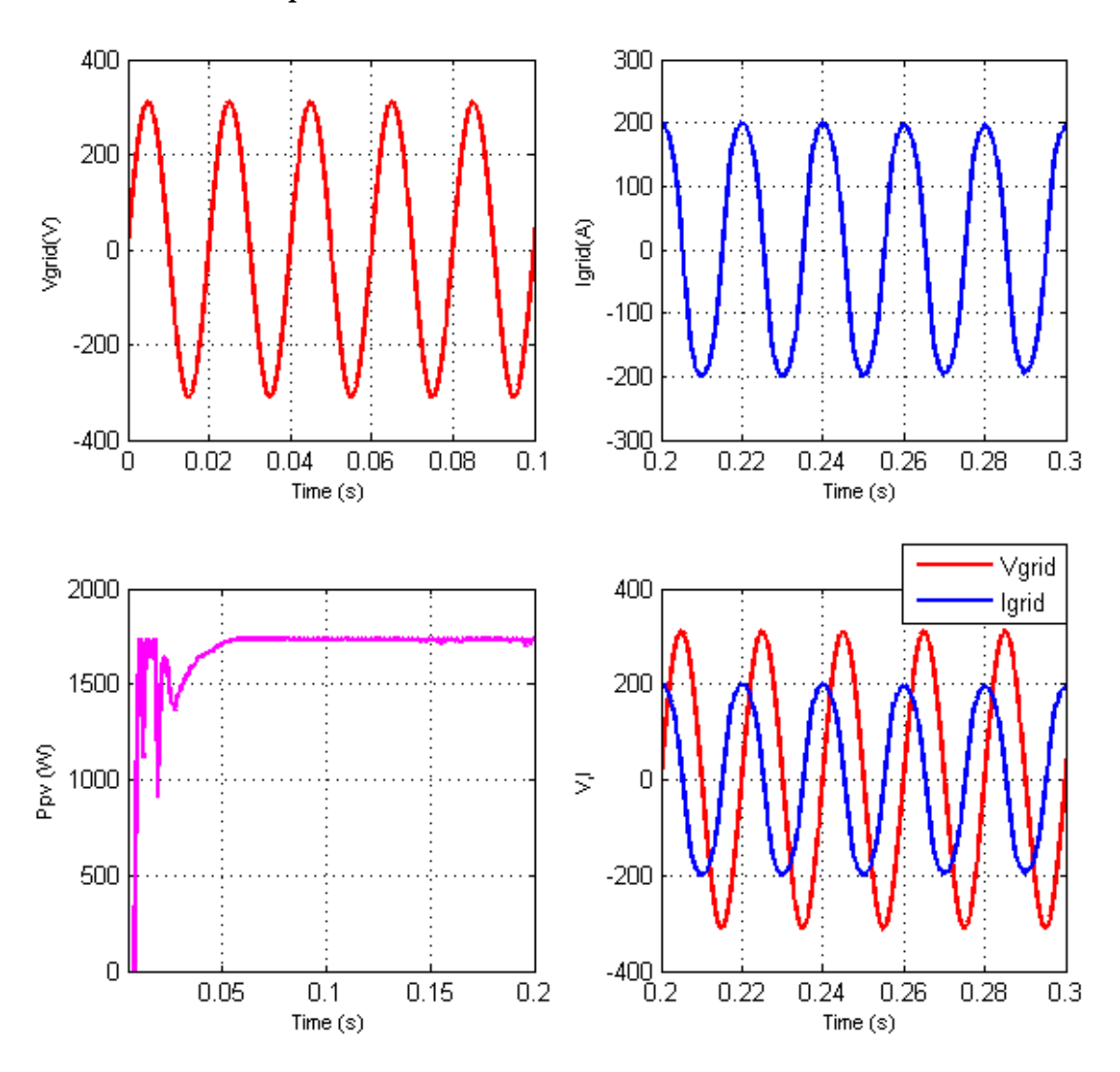

*Chapitre 4 : Résultats de Simulation et Discussion*

*Figure 132: Tension et courant de sortie du réseau et la puissance PV de sortie extraite de la source PV.*

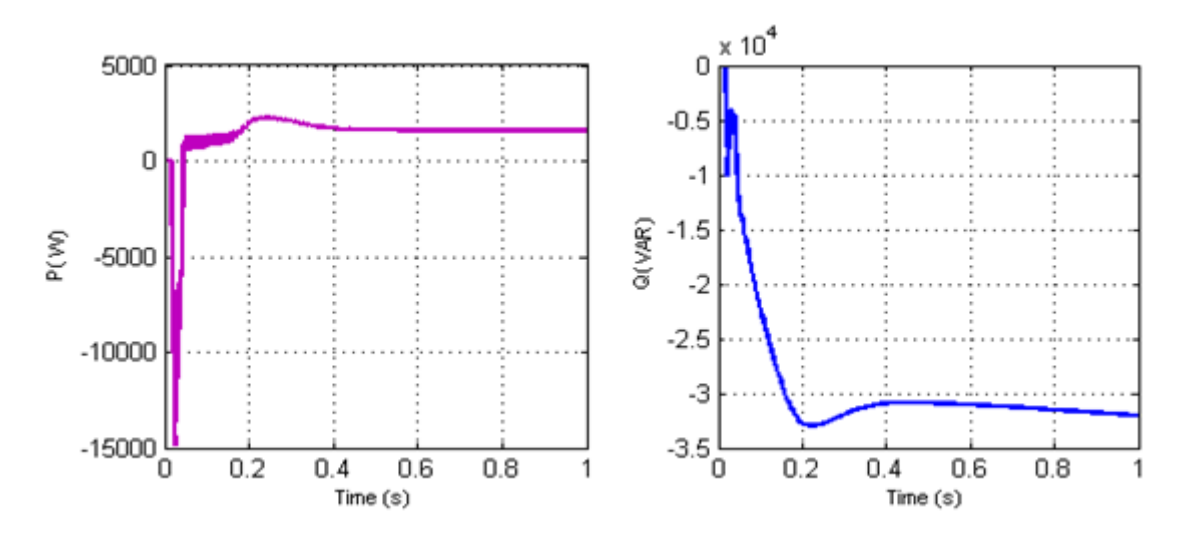

*Figure 133: Puissance active et réactive de sortie pour l'onduleur solaire monophasé à deux étages connecté au réseau.*

#### **Discussion :**

- La puissance de crête du générateur PV est  $P_{max} = P_{module} * N_s * N_p = 435 * 4 * 1 =$  $1,74 \, kW$ , il s'agit de la même puissance que celle mentionnée dans le pic de la courbe caractéristique P-V du générateur PV. De plus, la puissance de sortie  $Ppv = Vpv * Ipv$  extraite du générateur PV est approximativement égale à 1,74 kW, ce qui prouve le bon fonctionnement de la méthode MPPT, tandis que la puissance active de sortie est également presque égale à cette valeur, ce qui signifie que la puissance maximale du générateur PV est totalement convertie en puissance active du système avec des pertes de puissance négligeables dues à la conductance et aux pertes de commutation du générateur solaire et du convertisseur élévateur.
- Il y a une quantité de puissance réactive dans le système qui a provoqué un retard de phase entre le courant et la tension du réseau, comme le montre la figure 132.
- Le dépassement et le sous-dépassement observés au moment de la période transitoire de la puissance active et réactive sont principalement dus à l'utilisation d'un simple compensateur, à savoir le contrôleur PI, tandis que l'oscillation au moment du démarrage de la puissance de sortie Ppv est principalement due à l'utilisation de la méthode MPPT P&O conventionnelle.

## **4.3.5 Onduleur solaire connecté au réseau alimenté par l'émulateur PV**

## **4.3.5.1 L'onduleur solaire alimenté par l'émulateur PV dans des conditions météorologiques statiques**

Après avoir simulé les différentes configurations de l'onduleur PV connecté au réseau, il semble important de valider le bon fonctionnement de l'émulateur PV connecté à l'onduleur solaire. Par conséquent, le système à valider utilisera l'émulateur PV au lieu du champ PV. Pour juger de l'efficacité de l'émulateur PV, deux circuits seront simulés ; le premier circuit est basé sur l'onduleur solaire alimenté par le générateur PV, comme les onduleurs connectés au champ PV simulés précédemment, et le second circuit est basé sur le même onduleur solaire alimenté par l'émulateur PV. Les sorties des deux circuits sont comparées pour évaluer la capacité de l'émulateur solaire proposé à produire fidèlement le même comportement qu'une source PV réelle.

Pour des raisons de simplicité, seul l'onduleur solaire triphasé à double étage connecté au réseau est utilisé comme configuration d'onduleur PV, et seul l'émulateur PV basé sur la stratégie de contrôle triangulaire avec un contrôleur basé sur Lyapunov est utilisé comme émulateur de source

PV. Les autres onduleurs solaires avec d'autres émulateurs PV proposés peuvent être simulés de la même manière et donner des résultats similaires.

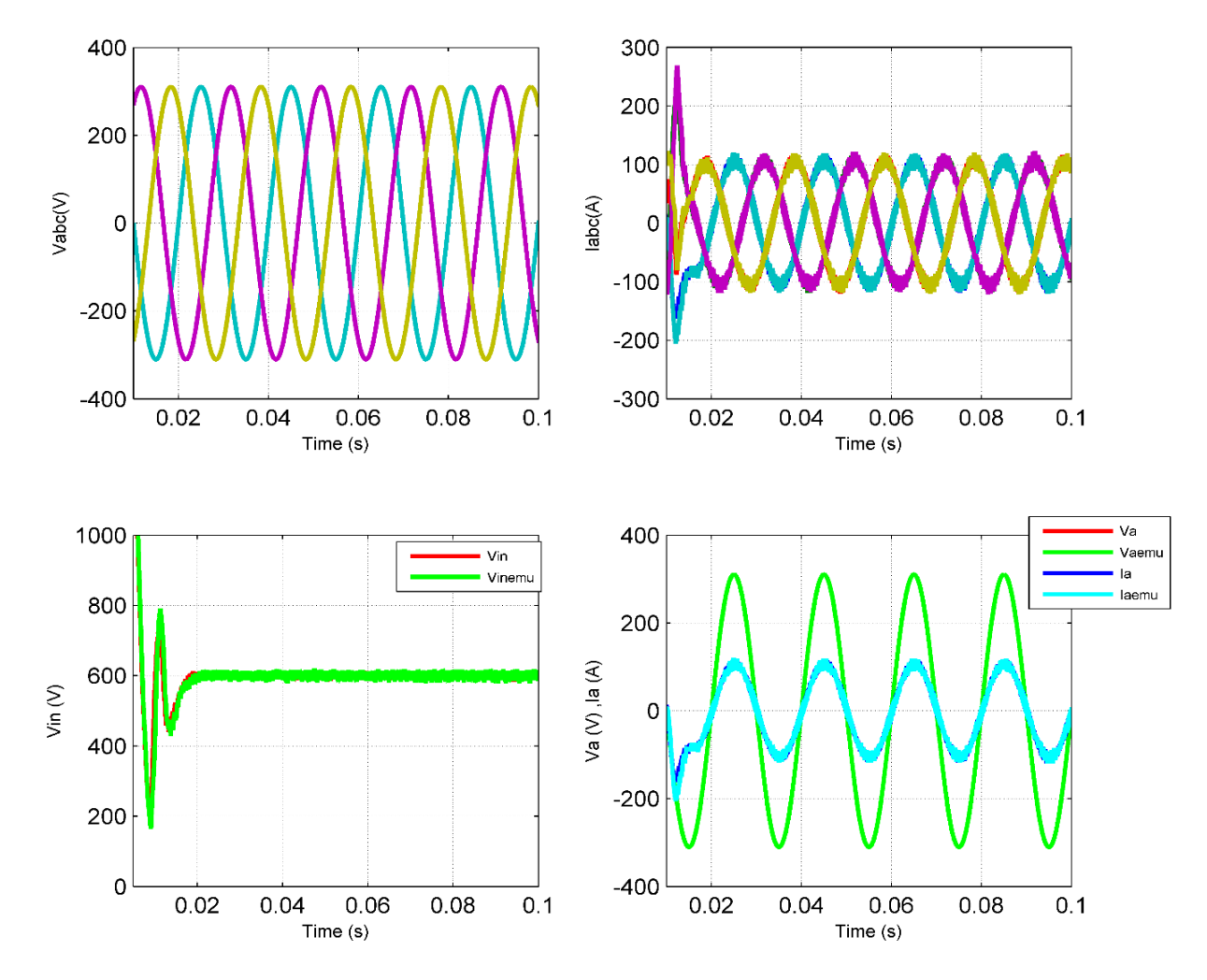

*Figure 134: Comparaison entre la tension de sortie du réseau, le courant de sortie du réseau et la tension du bus continu DC d'entrée de l'onduleur solaire connecté au champ photovoltaïque et à l'émulateur PV*

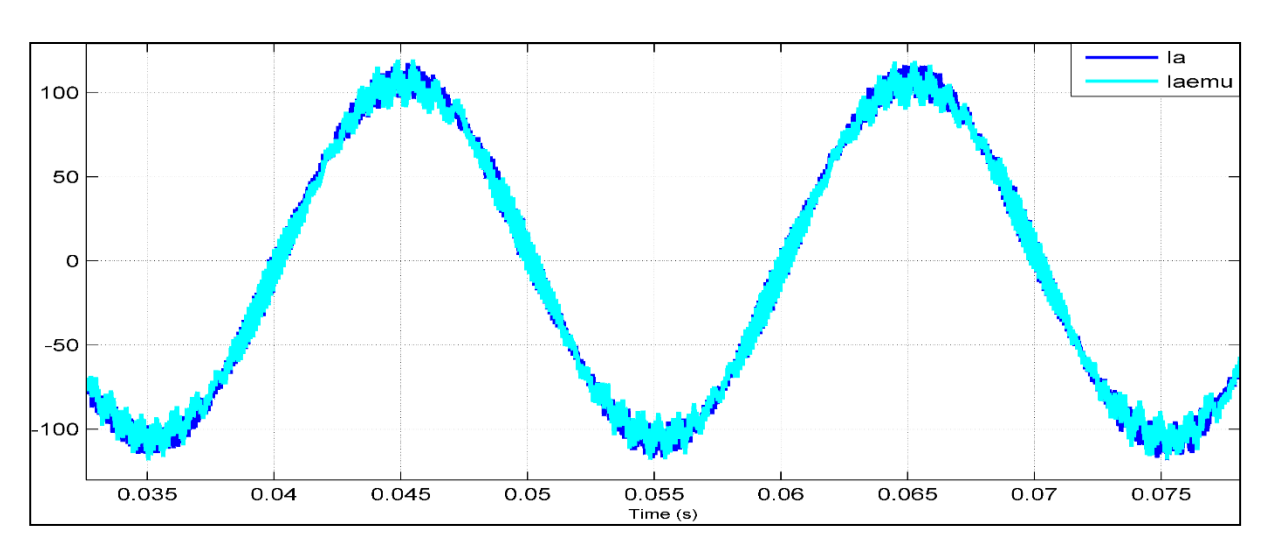

*Chapitre 4 : Résultats de Simulation et Discussion*

*Figure 135: Zoom de la comparaison entre le courant de sortie du réseau de l'onduleur solaire alimenté par le champ photovoltaïque et de l'émulateur PV.*

Les figures 134 et 135 montrent clairement que l'émulateur PV proposé peut se comporter efficacement comme une source PV réelle ; le courant et la tension sinusoïdaux de sortie de l'onduleur solaire connecté au réseau et alimenté par le générateur PV sont presque les mêmes que ceux de l'onduleur solaire connecté au réseau et alimenté par l'émulateur PV. Par conséquent, l'émulateur PV proposé peut traiter avec succès non seulement une charge linéaire, comme présenté précédemment dans les résultats de simulation de l'émulateur PV, mais il peut également émuler le générateur PV même s'il est connecté à une charge non linéaire complexe, qui est composée à la fois du système MPPT, qui constitue un système non linéaire, et de l'onduleur solaire qui est un système non linéaire à commutation. En outre, l'émulateur PV peut émuler le champ PV non seulement dans le comportement statique, mais aussi dans le comportement dynamique, puisque le courant et la tension de sortie ainsi que la tension de la capacité du bus continu d'entrée ont été simulés même au moment des transitoires puisque presque le même comportement transitoire a été produit, ce qui juge sans aucun doute les plus hautes performances de l'émulateur PV conçu.

Il est essentiel de mentionner que l'émulateur PV proposé peut imiter fidèlement le comportement dynamique du système d'injection PV, et c'est une caractéristique très importante, car généralement les émulateurs PV sont utilisés pour tester et valider le fonctionnement de l'onduleur solaire et des méthodes MPPT. Par conséquent, il est important que l'émulateur PV produise la même tension et le même courant de sortie que la source PV, ce qui est garanti par l'émulateur PV proposé qui reproduit à peu près les mêmes dépassements, oscillations, ondulations de sortie et toute autre propriété de forme d'onde.

#### **4.3.5.2 Système d'injection dans le réseau connecté à un émulateur PV à irradiance variable**

Après avoir validé l'émulateur PV connecté à un onduleur solaire dans des conditions météorologiques statiques, il est nécessaire de valider le fonctionnement de l'émulateur de source PV avec l'onduleur solaire sous irradiance variable. L'irradiance solaire a pris différentes valeurs de 1000 W/m2 , 600 W/m2 et 200 W/m2 afin d'évaluer la capacité de l'émulateur à reproduire avec précision le comportement de la source PV dans telles conditions. Différentes formes d'onde de circuit sont comparées, la figure 136 illustre les caractéristiques I-V et PV de la source PV pour différentes valeurs d'irradiance.

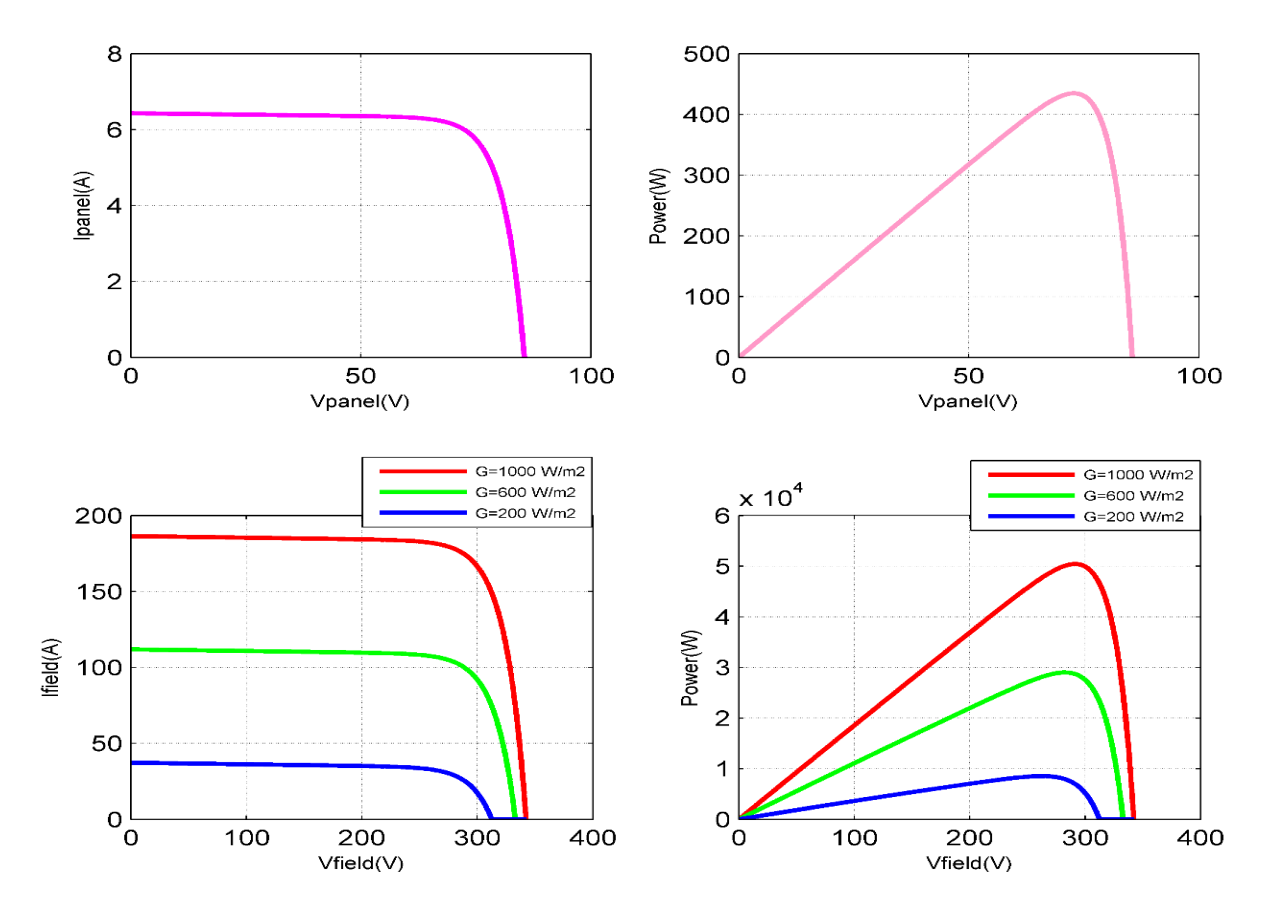

*Figure 136: Courbes caractéristiques I-V et P-V du panneau PV et du champ PV pour différentes valeurs d'irradiance.*

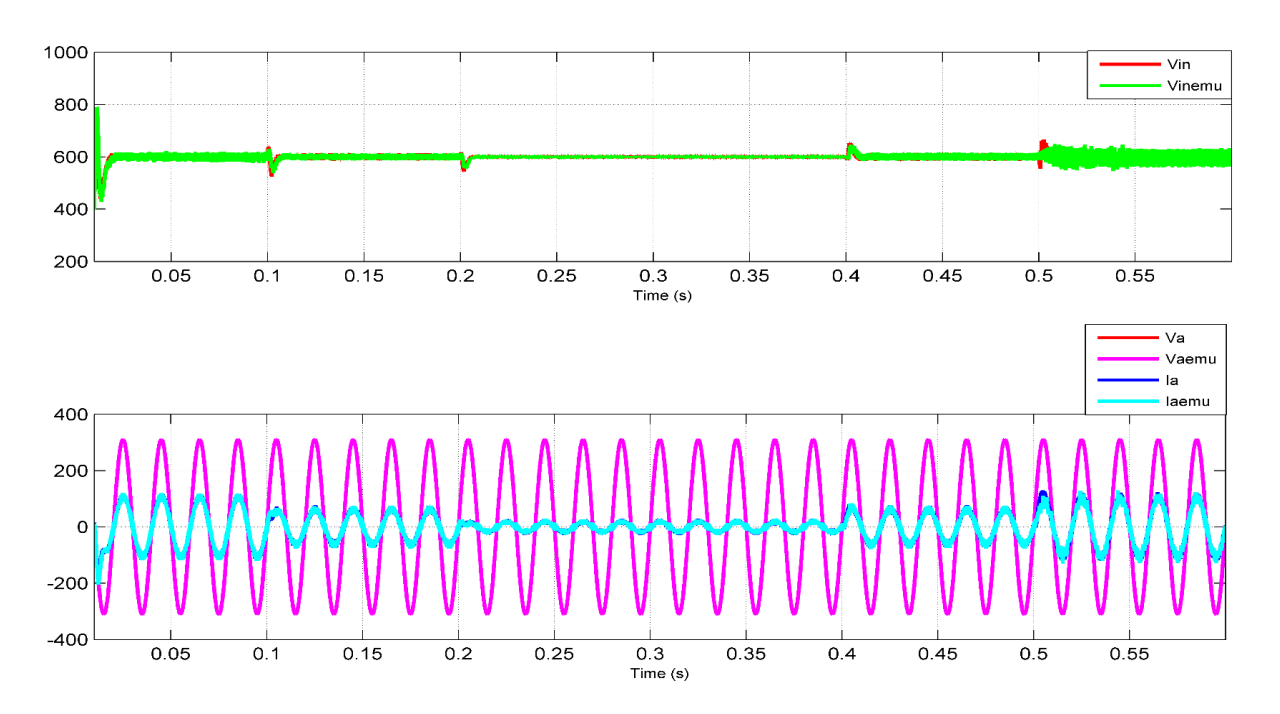

*Chapitre 4 : Résultats de Simulation et Discussion*

*Figure 137: Comparaison entre les tensions de la capacité du bus continu, le courant et la tension de l'onduleur solaire alimenté par la source PV et l'émulateur PV en faisant varier la valeur de l'irradiance [1000 W/m2, 600 W/m2, 200 W/m2, 600 W/m2, 1000 W/m2].*

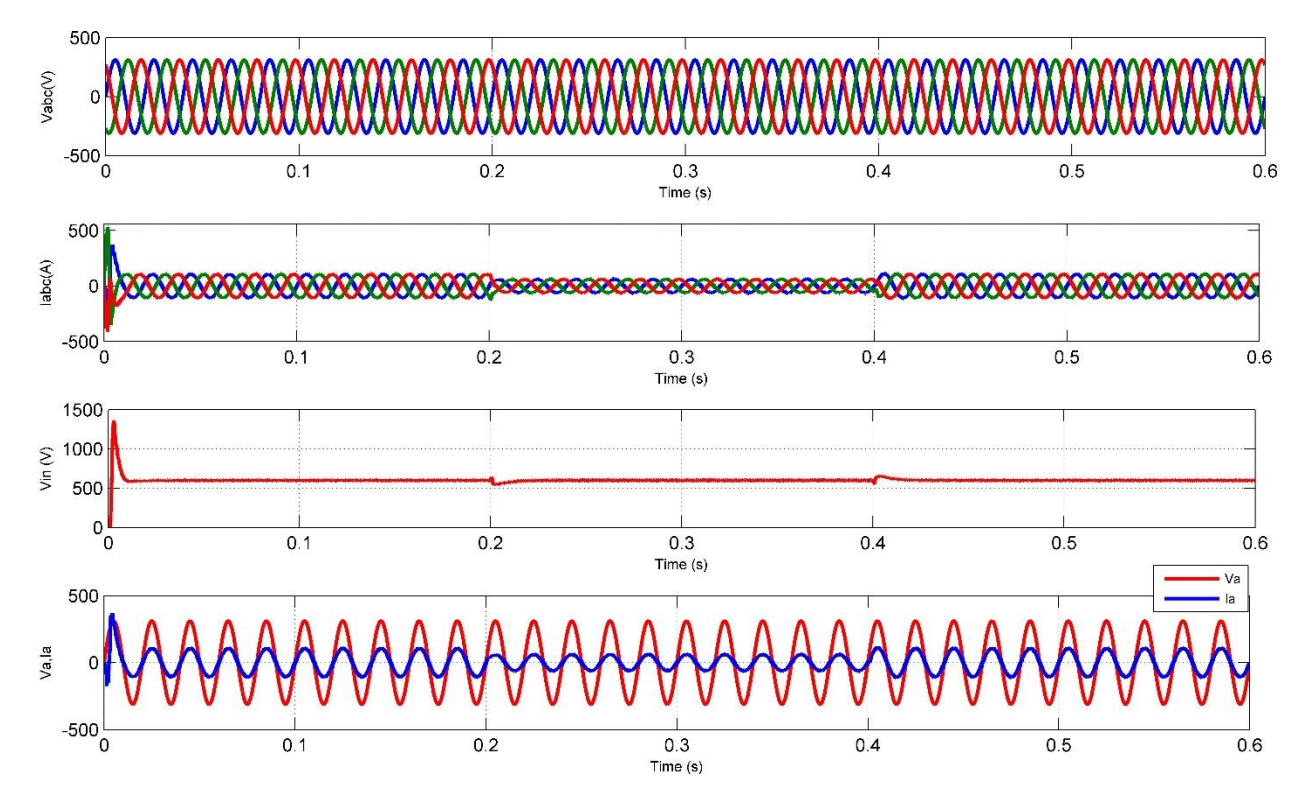

*Figure 138: Courant et tension du réseau et de la capacité du bus continu DC en faisant varier la valeur de l'irradiance [1000 W/m2 , 600 W/m2 , 1000 W/m2 ].*

### **Discussion :**

- Les figures 137 et 138 montrent une comparaison des sorties du système d'injection PV connecté à la source PV et des sorties du système d'injection PV connecté à l'émulateur PV. Il est évident que l'émulateur PV proposé, basé sur la stratégie de contrôle triangulaire avec un contrôleur basé sur Lyapunov, peut fournir avec précision et rapidement des formes d'onde de sortie de courant et de tension similaires à celles obtenues lorsque l'onduleur solaire est connecté directement à la source PV ;
- La tension de la capacité du bus continu DC est régulée à 600 V, et l'émulateur de source PV reproduit les mêmes formes d'onde. Cependant, sous un rayonnement solaire variable, la tension Vin présente un dépassement au moment du changement transitoire de rayonnement, puis le contrôleur maintient rapidement la valeur de la tension Vin. L'émulateur PV est capable de produire ce dépassement transitoire avec précision ;
- La variation de la valeur de l'irradiance affecte directement la valeur du courant PV, puisque Ipv est proportionnel à l'irradiance G. Par conséquent, lorsque Ipv diminue, le MPP diminue, et la puissance maximale diminue également, ce qui fait baisser le courant de sortie du réseau comme le montre la figure 139. La tension de sortie du réseau est synchronisée avec le courant de sortie du réseau avec un déphasage nul, ce qui garantie un facteur de puissance unitaire ;

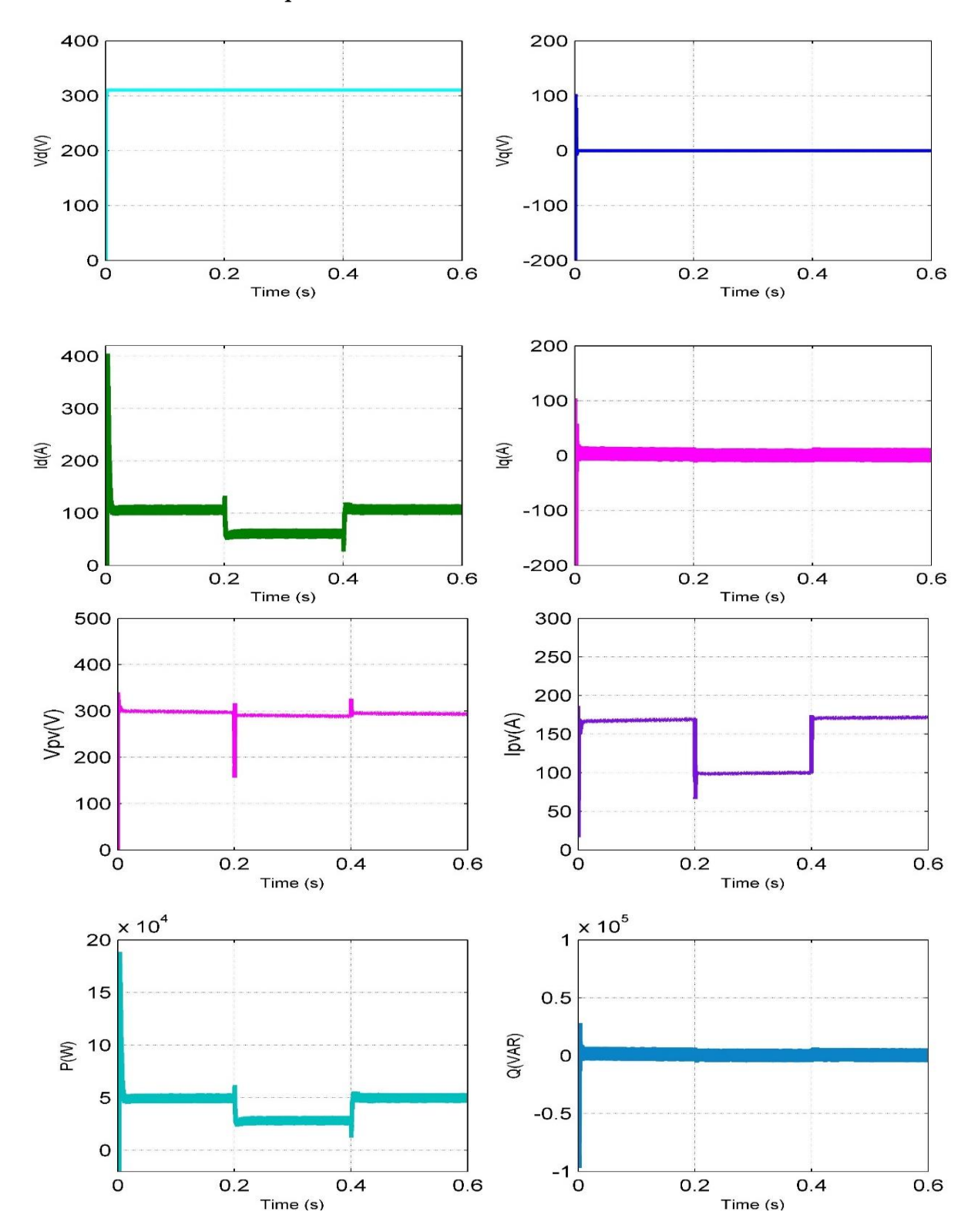

*Chapitre 4 : Résultats de Simulation et Discussion*

*Figure 139: Formes d'onde des tensions du réseau Vd et Vq, des courants du réseau Id et Iq, de la tension de sortie de la source PV Vpv et du courant de sortie Ipv, de la puissance active P et de la puissance réactive Q de l'onduleur solaire en faisant varier l'irradiance solaire [1000 W/m2, 600 W/m2, 1000 W/m2].*

- La figure 137 montre le courant et la tension de sortie du réseau et la tension de la capacité du bus DC en cas de variation du rayonnement [1000 W/m2 , 600 W/m2 , 200 W/m2 , 600 W/m2 , 1000 W/m2 ] tandis que la figure 138 montre ces formes d'onde en cas de valeur [1000 W/m2 , 600 W/m2 , 1000 W/m2 ]. La tension de sortie du réseau ne change pas, quelle que soit la valeur du rayonnement, car elle est fixée par le réseau électrique, alors que le courant du réseau change en conséquence ;
- La méthode MPPT utilisant la variation de puissance a été utilisée avec l'émulateur PV dans les figures 138 et 139, elle montre de bonnes performances dans l'extraction de la puissance maximale du champ PV dans des conditions météorologiques variables. Les autres émulateurs PV et algorithmes MPPT proposés peuvent être utilisés avec les onduleurs solaires de la même manière ;
- Les figures 138 et 139 montrent les résultats suivants :
	- La tension Vd est fixée à la valeur de la tension du réseau et ne change pas en fonction de la variation de l'irradiance ;
	- La tension Vq est régulée à une tension nulle afin d'avoir un bon fonctionnement du système PLL et de délivrer une valeur  $\omega t$  précise ;
	- Le courant Id, qui est la valeur de l'amplitude du courant de sortie du réseau, change en fonction de la variation de la valeur de l'irradiance ; il a une valeur d'environ 100 A pour G=1000 W/m2 et diminue à l'environ de 60 A pour G=600 W/m2 ;
	- La puissance active P<sub>activ</sub> de l'onduleur solaire varie en fonction de la variation de la valeur d'éclairement ; lorsque G=1000 W/m2 , la puissance active est de 50 kW, et lorsque G=600 W/m2, la puissance active diminue à 30 kW à peu près ;
	- La puissance réactive Q est fixée à une puissance nulle puisque le courant Iq est régulé à un courant nul, ce qui rend la tension et le courant du réseau en phase et maximise l'efficacité du système.

### **Conclusion**

Dans ce chapitre, les résultats de la simulation utilisant le logiciel Matlab Simulink ont été présentés, la première section a été consacrée à la validation de la simulation des émulateurs PV proposés dans des conditions météorologiques uniformes et non uniformes et dans plusieurs configurations solaires. Différentes stratégies de contrôle ont été simulées, à savoir la stratégie de

contrôle triangulaire, la stratégie de contrôle basée sur la passivité, la méthode de référencement hybride utilisant le contrôleur Lyapunov et la stratégie de contrôle Backstepping. Chaque méthode a ses propres propriétés, résultats et caractéristiques par rapport aux méthodes existantes, qui sont généralement basées sur la méthode de référencement direct et le compensateur proportionnel intégrateur conventionnel. Les performances statiques et dynamiques de l'émulateur de source PV ont été améliorées, notamment la précision, la vitesse de convergence, la limitation du dépassement et la stabilité, grâce à l'utilisation de méthodes de contrôle non linéaires avancées.

En outre, dans la deuxième section, les nouvelles méthodes MPPT proposées ont été validées à l'aide du logiciel Matlab Simulink, à savoir la méthode d'intersection des pentes, la méthode de variation de la puissance et la méthode de bissection. Ces méthodes ont été testées dans des conditions météorologiques statiques et variables. La méthode P&O modifiée basée sur ANN proposée pour extraire l'énergie maximale de la source PV dans des conditions partiellement ombragées a également été simulée et étudiée.

Dans la troisième section, les différents circuits de l'onduleur solaire ont également été simulés, à savoir l'onduleur solaire monophasé à un étage connecté au réseau, l'onduleur solaire monophasé à deux étages connecté au réseau, l'onduleur solaire triphasé à un étage connecté au réseau et l'onduleur solaire triphasé à deux étages connecté au réseau. Ensuite, l'émulateur PV connecté à l'onduleur solaire a été simulé afin d'étudier les performances de l'émulateur PV pour reproduire le comportement du champ PV non seulement avec une charge linéaire mais aussi avec une charge complexe non linéaire, qui se compose du système MPPT, de l'onduleur solaire triphasé connecté à double étage et du réseau électrique. L'émulateur PV proposé, basé sur la stratégie de contrôle triangulaire avec un contrôleur Lyapunov, a montré de bons résultats satisfaisants à cet égard.

Le chapitre suivant est consacré à la validation expérimentale de l'émulateur PV basé sur la méthode de stratégie de contrôle triangulaire et à la comparaison de ses performances avec la plupart des émulateurs PV existants. Le montage expérimental est réalisé avec la carte de contrôle 1104 dSpace et l'interface Control Desk.

## **CHAPITRE 5**

# **RÉSULTATS EXPÉRIMENTAUX ET DISCUSSION**

### **Introduction**

Afin de valider expérimentalement l'efficacité de l'émulateur PV proposé et de juger son efficacité et les bonnes performances de la nouvelle stratégie de contrôle triangulaire, un prototype de laboratoire de l'émulateur PV a été réalisé en utilisant la plateforme dSpace ; cette dernière est basée sur la carte dSpace 1104 et dotée de l'interface du pupitre de commande Control Desk, elle permet de visualiser en temps réel les formes d'onde de sortie de l'émulateur PV et d'ajuster en ligne les paramètres du contrôleur afin d'atteindre les performances souhaitées. La plateforme dSpace est reliée au logiciel Matlab Simulink où la commande de l'émulateur PV est implémentée. Le contrôleur dSpace est bien connu pour sa bonne efficacité et sa flexibilité d'utilisation et il est largement utilisé dans les applications d'électronique de puissance. La figure 140 montre l'architecture globale de l'émulateur solaire proposé ; elle est essentiellement basée sur le convertisseur DC-DC Buck comme convertisseur de puissance, le courant et la tension de sortie du convertisseur Buck sont détectés à l'aide du capteur de tension LEM LV20-P et du capteur de courant LEM LA55-P, conditionnés et adaptés par le bloc d'adaptation et de conditionnement et connectés à la carte dSpace. Ce dernier se compose principalement d'un convertisseur numériqueanalogique (CNA), d'un convertisseur analogique-numérique (CAN) et d'un processeur ; il contient le modèle PV où la courbe caractéristique I-V est implémentée en utilisant la technique LUT ; cette dernière génère le courant Ipv et la tension Vpv et les envoie à la stratégie de contrôle. La dite stratégie de contrôle est basée sur la nouvelle méthode triangulaire proposée ; cette dernière produit la référence de courant à suivre par le contrôleur qui génère le rapport cyclique approprié d, tandis que le bloc de modulation de largeur d'impulsion (PWM) de la carte dSpace fournit le signal de contrôle u du convertisseur de puissance Mosfet.

 *Chapitre 5 : Résultats Expérimentaux et Discussion*

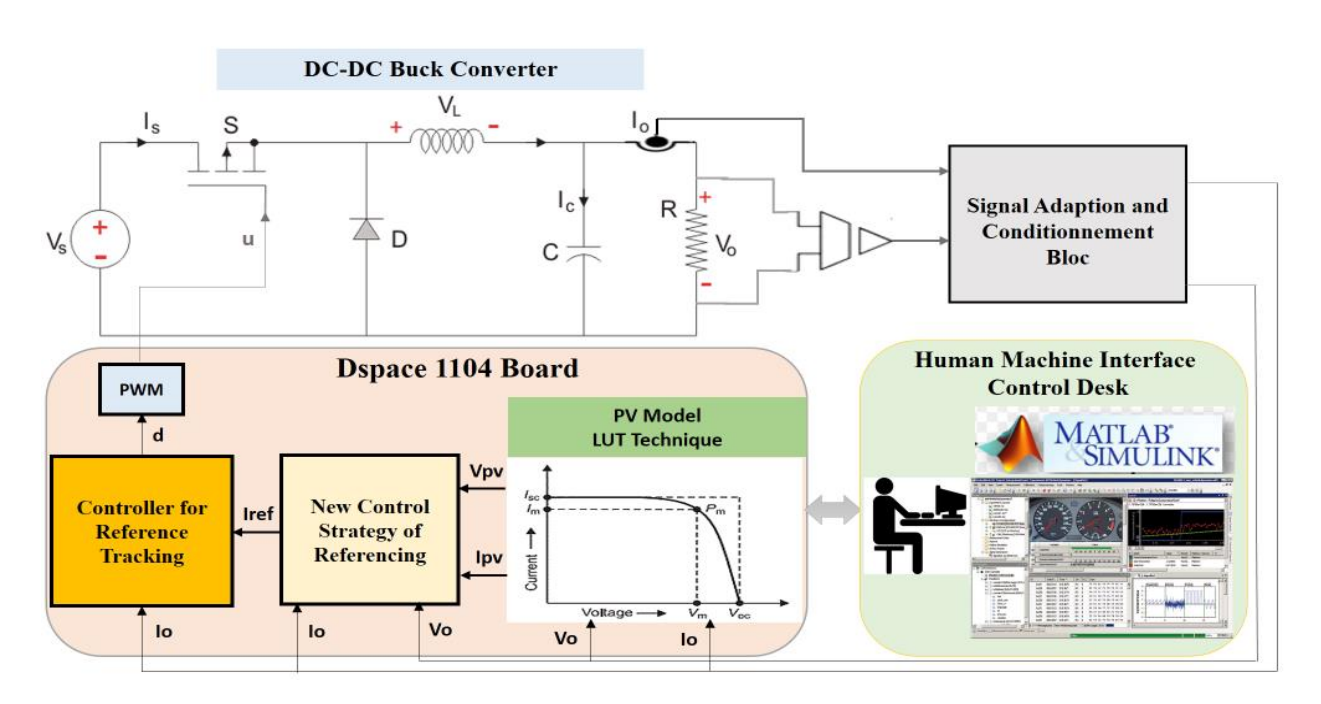

*Figure 140: Structure globale de l'émulateur PV basé sur la nouvelle stratégie de contrôle triangulaire et la carte dSpace*

La figure 141 montre une photographie de la configuration expérimentale de l'émulateur PV.

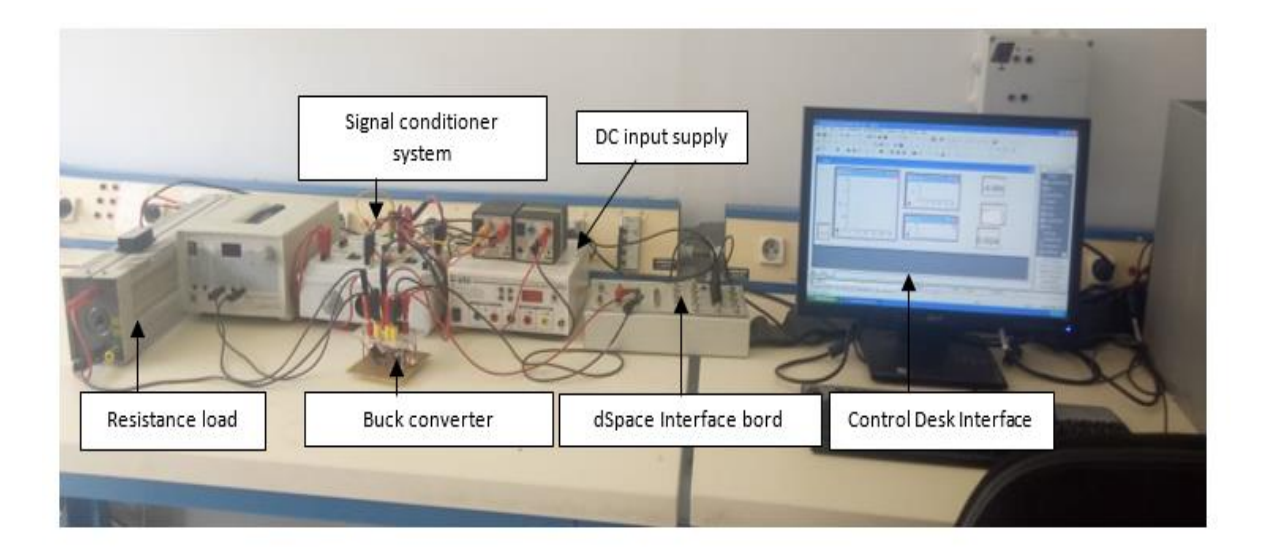

*Figure 141: Photographie de la plateforme expérimentale du laboratoire pour la validation de l'émulateur PV proposé.*

Les paramètres expérimentaux de l'émulateur PV et du module PV à émuler sont les mêmes que ceux décrits dans le tableau 6.

#### *Chapitre 5 : Résultats Expérimentaux et Discussion*

# **5.1 La boucle fermée de contrôle du convertisseur de puissance sous variation de référence**

Dans cette expérience, le convertisseur DC-DC Buck est soumis à la variation de la charge de sortie ; le but de cette expérience est d'évaluer la capacité du circuit électronique de puissance proposé à suivre avec précision la référence et avec une réponse dynamique élevée. Il est utile de mentionner que la stratégie de contrôle proposée de l'émulation PV peut fonctionner correctement à la fois avec le mode de référencement du courant et le mode de référencement de la tension comme expliqué précédemment, et peut fournir des sorties stables et précises. Par conséquent, le mode de courant en boucle fermée et le mode de tension en boucle fermée sont testés en pratique pour confirmer le résultat théorique précédent. La figure 142 illustre les sorties de courant et de tension du convertisseur Buck par rapport aux références de courant et de tension.

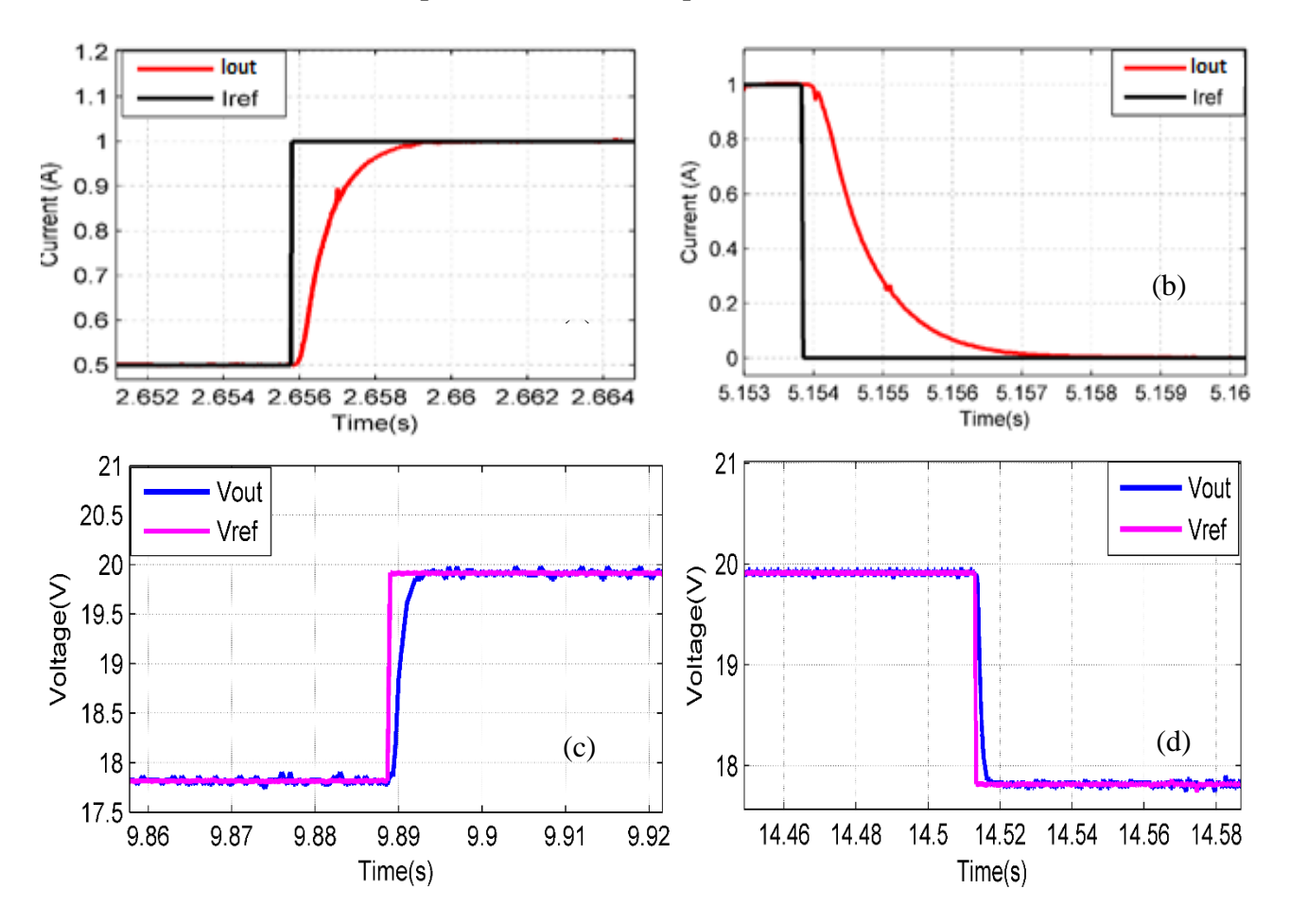

 *Chapitre 5 : Résultats Expérimentaux et Discussion*

*Figure 142: Tension et courant de sortie du convertisseur de puissance comparés à la référence en utilisant à la fois la commande de courant et la commande de tension en boucle fermée*

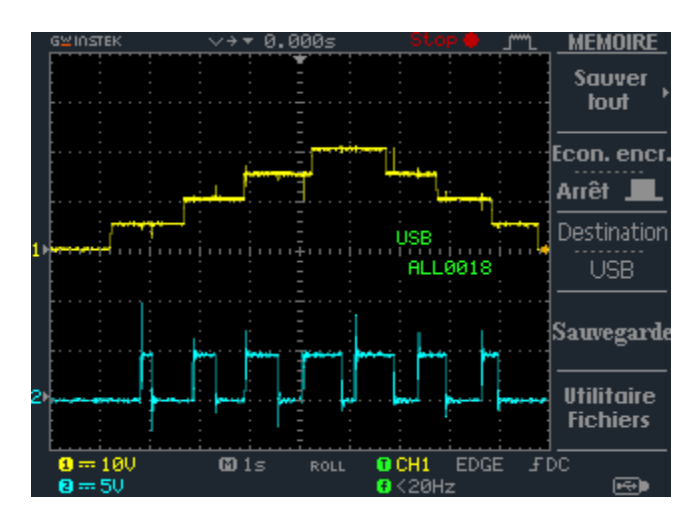

*Figure 143: Tension de sortie de la charge du convertisseur DC-DC Buck soumis à des échelons de référence successifs*

La figure 143 présente la tension de sortie de la charge du convertisseur de puissance soumis à des échelons de référence successives, la référence part de 0 V et ajoute successivement 5 V jusqu'à

#### *Chapitre 5 : Résultats Expérimentaux et Discussion*

atteindre 20 V, après quoi la tension de référence commence à diminuer de la même manière. Il est clair que le système de puissance est capable de suivre la tension de référence avec précision, sans dépassement et avec un facteur d'ondulation moindre. Le signal de commande par impulsions sous la tension de sortie au niveau de la figure 143 présente la variation du rapport cyclique en fonction de la valeur de référence, il respecte approximativement l'expression théorique du rapport cyclique du convertisseur DC-DC Buck (d=Vout/Vin).

La figure 142 montre la réponse dynamique du système électrique proposé à un échelon de courant et de tension, puisque la stratégie de commande proposée convient à la fois à la commande de courant et à la commande de tension. En général, la commande de référence de courant est plus utilisée dans les applications d'émulateur PV puisque l'éclairement énergétique est directement lié au courant PV et qu'elle convient à l'utilisation directe du modèle PV I-V où l'entrée est la tension PV et la sortie est le courant de référence PV.

Le circuit de puissance proposé a de bonnes performances selon la figure 142 puisque le système ne présente pas de dépassement de courant ou de tension et le système a une réponse transitoire rapide vu que le temps de stabilisation est d'environ 3 ms alors que le temps de stabilisation de l'émulateur PV commercial basé sur l'alimentation programmable est entre 10 et 100 ms. De plus, le système présente une bonne précision dans le suivi du courant ou de la tension de référence, l'erreur relative en régime permanent ne dépasse pas 1 %.

## **5.2 Émulateur PV basé sur la nouvelle méthode triangulaire sous variation de la charge de sortie**

Sous la variation de la résistance de R=8  $\Omega$  à R=50  $\Omega$  à la figure 144, l'émulateur PV proposé basé sur la nouvelle stratégie de contrôle triangulaire présente de bonnes performances à la fois en termes de précision et de vitesse dynamique. En effet, le temps d'établissement est d'environ 2 ms, tandis que les ondulations de courant et de tension ne dépassent pas 5%/. Le point de fonctionnement du système est passé de la zone de tension constante à la zone de courant constant et est revenu à sa première position. Cette transition n'a pas affecté sa stabilité ni ses performances dynamiques. Cela prouve que l'émulateur proposé contourne efficacement le problème du comportement non linéaire du modèle PV et maintient les performances quelle que soit la position du point de fonctionnement.

#### *Chapitre 5 : Résultats Expérimentaux et Discussion*

En outre, d'après la figure 144, l'erreur relative en régime permanent est inférieure à 5 %, ce qui démontre la précision du système d'émulation, et le facteur d'ondulation du courant et de la tension ne dépasse pas 5 % également. Par conséquent, le système suit avec précision le courant et la tension PV et produit donc à peu près un comportement similaire.

Il est important de noter que les performances de l'émulateur PV proposé présentées dans l'étude expérimentale sont un peu inférieures à celles présentées dans les parties de simulation, notamment en termes de vitesse dynamique et de facteur d'ondulation. Cela est dû au fait que dans l'étude expérimentale, de nombreux paramètres d'imperfection sont ajoutés, tels que les résistances d'inductance et de capacité, les pertes de conduction et de commutation des transistors, les résistances de Snubber, le bruit externe et les perturbations... En outre, les systèmes de mesure et de conditionnement ont également un comportement dynamique qui a été négligé dans l'étude numérique pour des raisons de simplicité. Parmi ces dynamiques, il y a la dynamique des ADC et DAC de la carte dSpace, la dynamique des filtres, la dynamique des capteurs, etc. Ces paramètres représentent les incertitudes du modèle de l'émulateur PV et ralentissent légèrement la dynamique du système réel par rapport au modèle numérique.

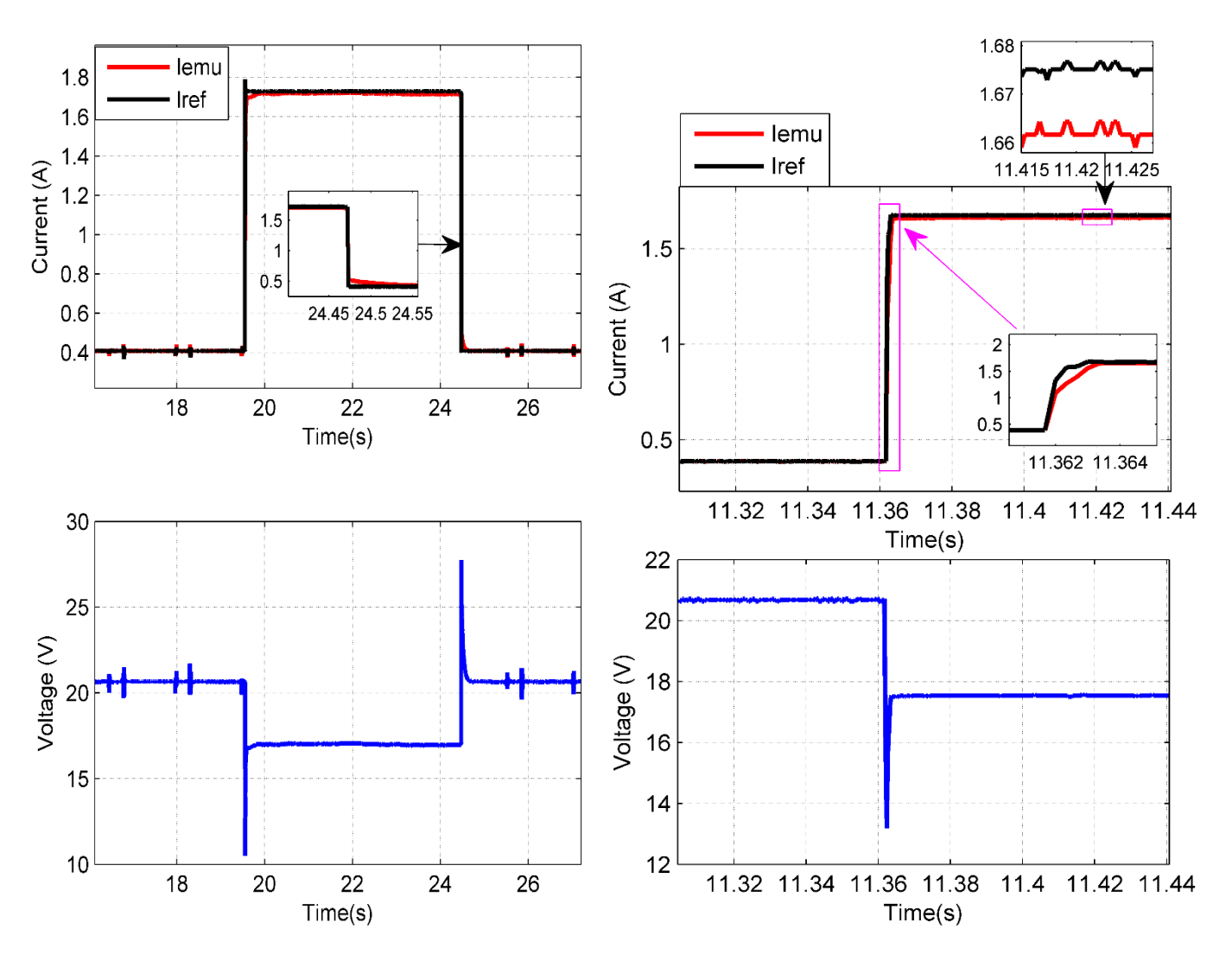

 *Chapitre 5 : Résultats Expérimentaux et Discussion*

*Figure 144: Courant et tension de sortie de l'émulateur PV proposé, comparés aux sorties du modèle PV.*

# **5.3 Résultats expérimentaux de l'émulateur PV basé sur la méthode de référencement direct**

Afin de mettre en évidence le problème de stabilité dont souffrent de nombreux émulateurs PV existants, notamment ceux basés sur la technique de référencement direct, des résultats expérimentaux utilisant le contrôleur dSpace ont été réalisés afin d'étudier le problème de précision de l'émulateur PV conventionnel lors du passage de la région de courant constant à la région de tension constante de la courbe caractéristique I-V. La figure 145 montre clairement que ce problème s'est produit sur le courant et la tension de sortie de l'émulateur PV.

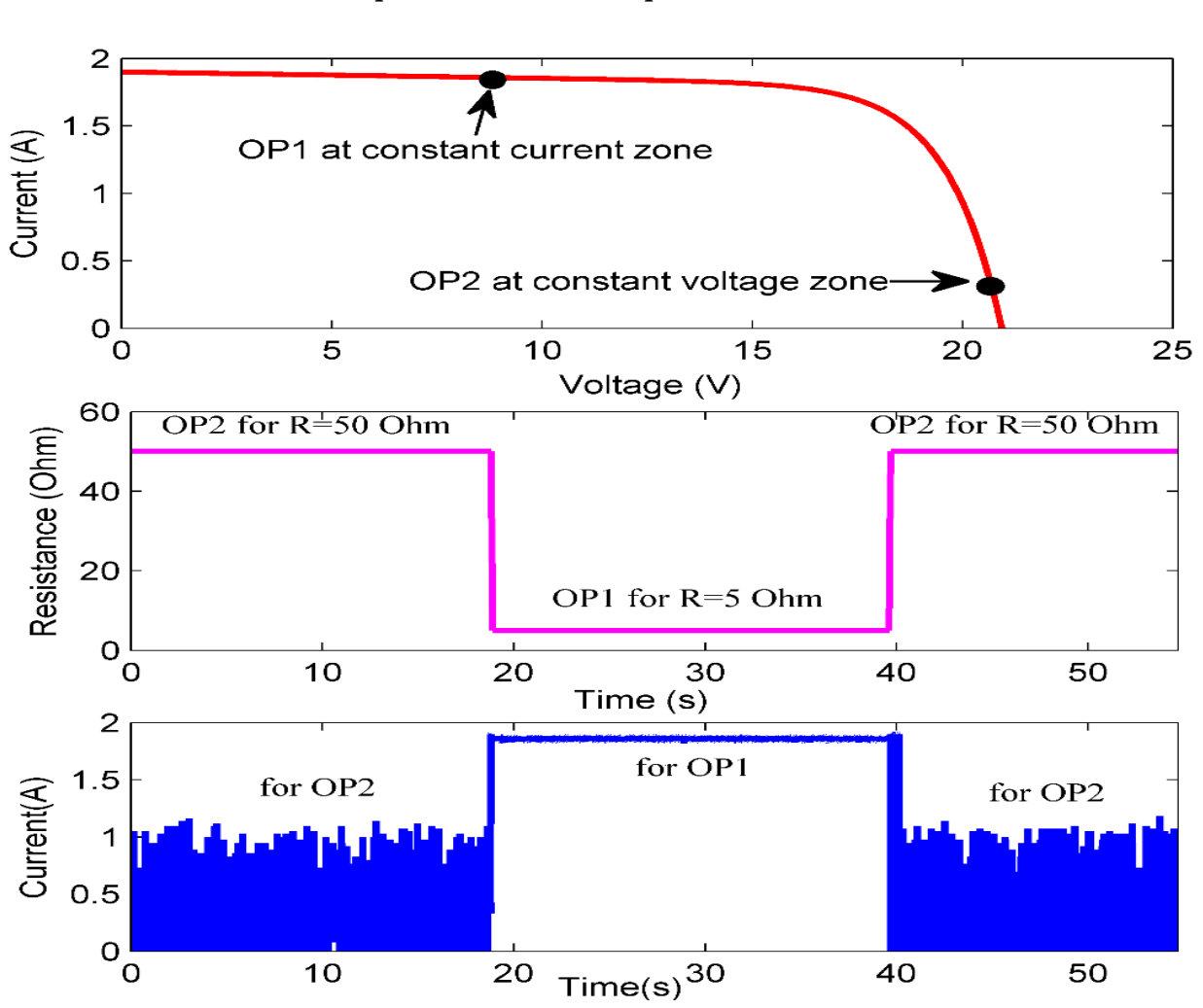

 *Chapitre 5 : Résultats Expérimentaux et Discussion*

*Figure 145: Courant de sortie de l'émulateur PV basé sur la méthode de référencement direct et le mode de contrôle du courant tout en changeant le point de fonctionnement du système de CVZ à CCZ.*

La figure 145 concerne l'émulateur PV basé sur la technique de référencement du courant continu avec un contrôleur PI ; la première figure ci-dessus présente la courbe caractéristique I-V du module PV à émuler. Deux points de fonctionnement ont été choisis pour cette expérience ; le premier *OP1* est situé dans la zone de courant constant, tandis que le second *OP2* appartient à la zone de tension constante. La résistance de charge de sortie de l'émulateur PV a été modifiée selon la forme d'onde 2 ; elle a été commutée de la CVZ (R=50 Ω) à la CCZ (R=5 Ω) et ramenée à la CVZ. Comme le courant PV à la CVZ connaît une variation dynamique élevée par rapport à la CCZ où il est presque constant, le courant de sortie de l'émulateur PV basé sur la technique de référencement direct varie drastiquement à la CVZ pour l'OP2 ; cette variation rend la réponse de l'émulateur imprécise et instable en raison de la non-linéarité de l'émulateur PV. Cependant, lorsque le point de fonctionnement passe de la région de tension constante à la région de courant constant,

#### *Chapitre 5 : Résultats Expérimentaux et Discussion*

le courant de sortie de l'émulateur PV devient stable et précis, car la valeur du courant PV dans cette région est presque constante, comme le montre la courbe I-V. Par conséquent, cette expérience montre clairement que l'émulateur PV conventionnel basé sur une technique de référencement direct et le contrôleur linéaire ne peut pas garantir de bonnes performances sur l'ensemble de la courbe I-V. Le système peut être amorti afin de réduire ce problème d'instabilité. Néanmoins, cette solution réduit considérablement la vitesse dynamique du système, qui est un paramètre déterminant du circuit de l'émulateur PV.

Comme méthode alternative, certains chercheurs ont utilisé le mode de contrôle de la tension afin d'éviter le problème d'instabilité causé par la zone de tension constante. Cette méthode a été testée de manière pratique en utilisant notre dispositif expérimental pour étudier ses avantages et ses inconvénients.

La figure 146 montre l'émulateur PV basé sur la technique de référencement direct et le mode de contrôle de la tension ; il est basé sur le modèle I-V inverse où l'entrée du générateur de référence est le courant PV et la sortie est la tension PV. Comme prévu précédemment, selon la figure 146, cette méthode souffre d'un problème d'instabilité dans la CCZ. Le problème de précision est alors passé de la CVZ à la CCZ et n'a pas été résolu. En effet, la référence de la tension PV change excessivement au niveau de la CCZ, comme le montre la figure 146, une petite variation du courant autour de 1,8 A au niveau de la CVZ a produit une énorme variation de la tension de référence, et a donc affecté à la fois la tension et le courant de l'émulateur de sortie, ce qui rend le système complètement instable et imprécis. Ce résultat expérimental confirme effectivement ce qui a été démontré dans l'étude numérique utilisant le logiciel Matlab Simulink. Par conséquent, la technique de référencement direct n'est pas appropriée pour contrôler l'émulateur PV avec une bonne précision et des sorties stables pour l'ensemble de la courbe caractéristique I-V.
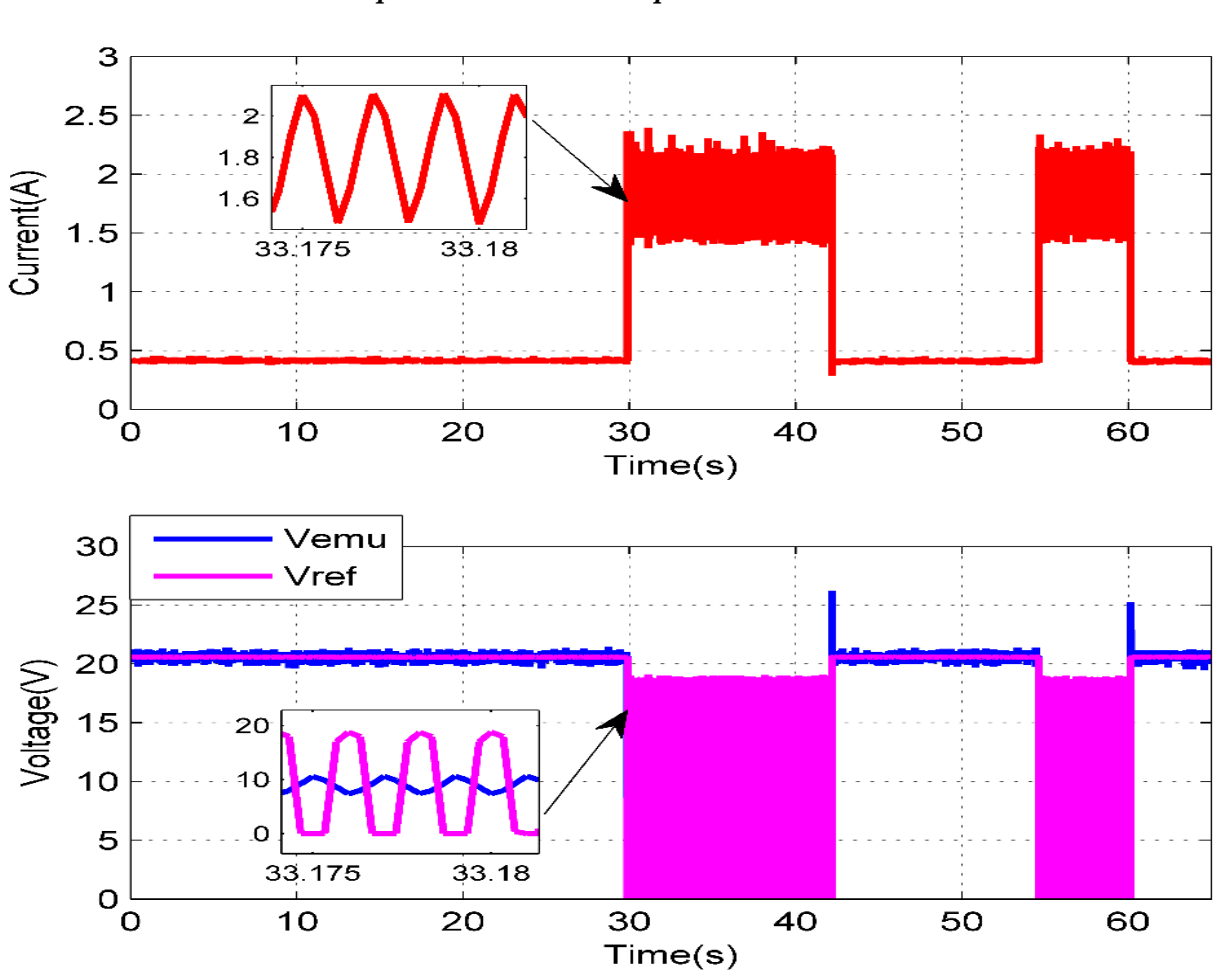

 *Chapitre 5 : Résultats Expérimentaux et Discussion*

*Figure 146: Courant et tension de sortie de l'émulateur PV basés sur la méthode de référencement direct et le mode de contrôle de la tension tout en changeant le point de fonctionnement du système de CVZ à CCZ.*

#### **5.4 Émulateur PV proposé sous variation des paramètres météorologiques**

Dans cette partie, la capacité de l'émulateur de source PV proposé, basé sur la méthode de référencement triangulaire et le contrôleur Lyapunov, à reproduire le comportement électrique du module PV sous des changements dynamiques des conditions climatiques est évaluée. Plusieurs scénarios de variations climatiques sont présentés, et les sorties de l'émulateur PV sont comparées à celles du module PV afin d'étudier la précision et la rapidité de l'émulateur PV proposé.

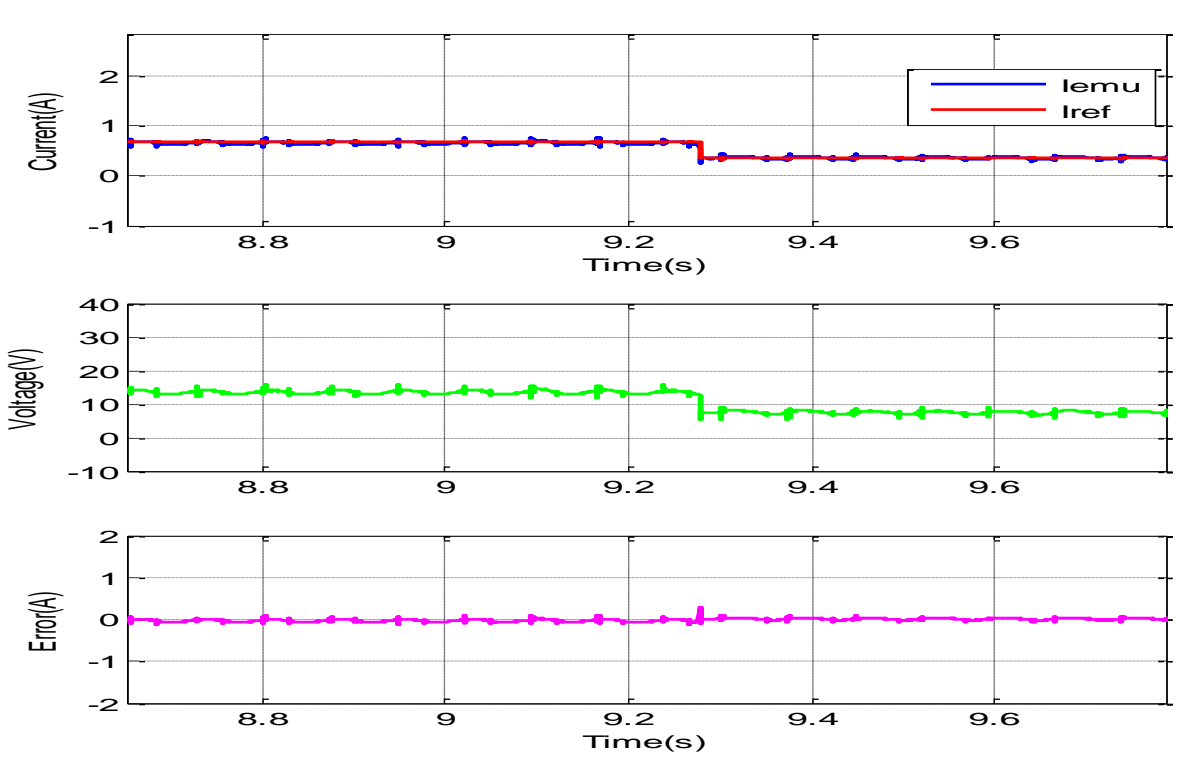

 *Chapitre 5 : Résultats Expérimentaux et Discussion*

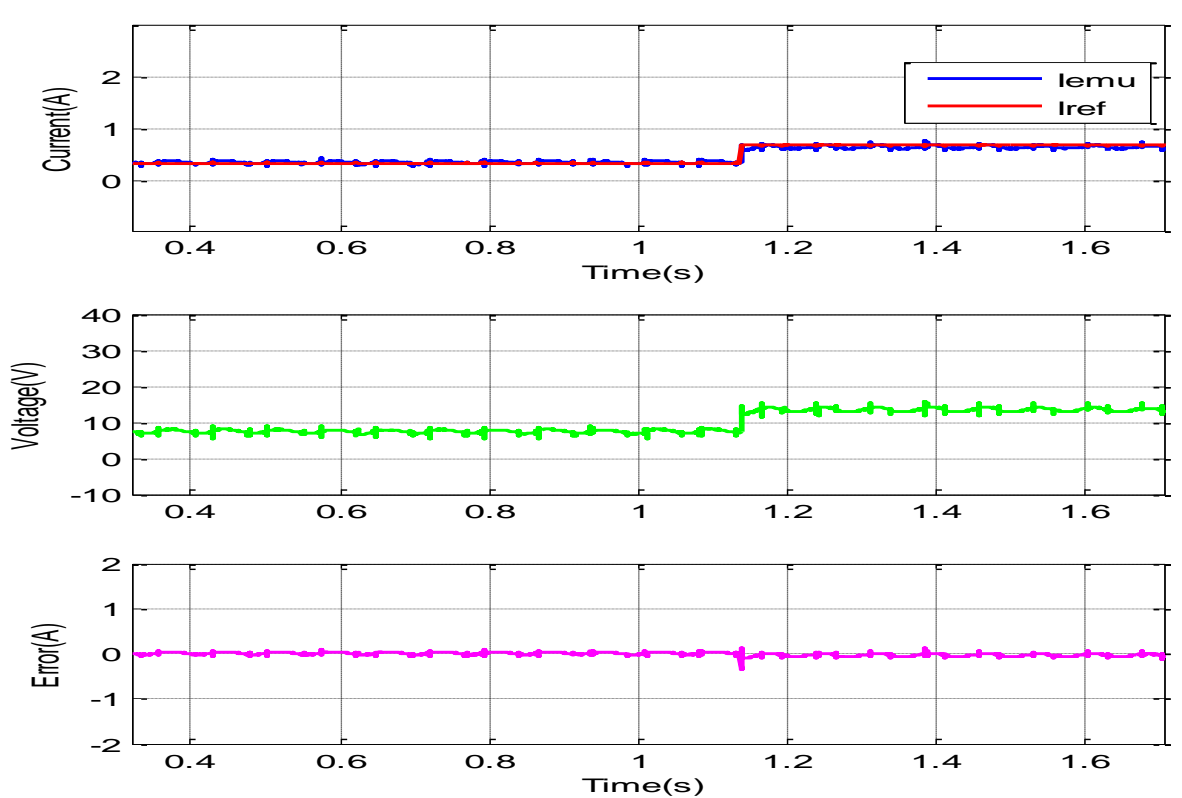

*Figure 147 : Émulateur de module PV sous irradiance variable pour R=20 Ω de G= 400 W/m<sup>2</sup> à G= 200 W/m<sup>2</sup>*

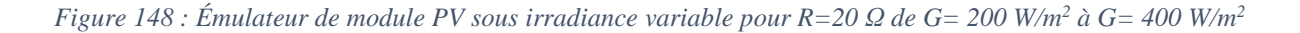

 *189*

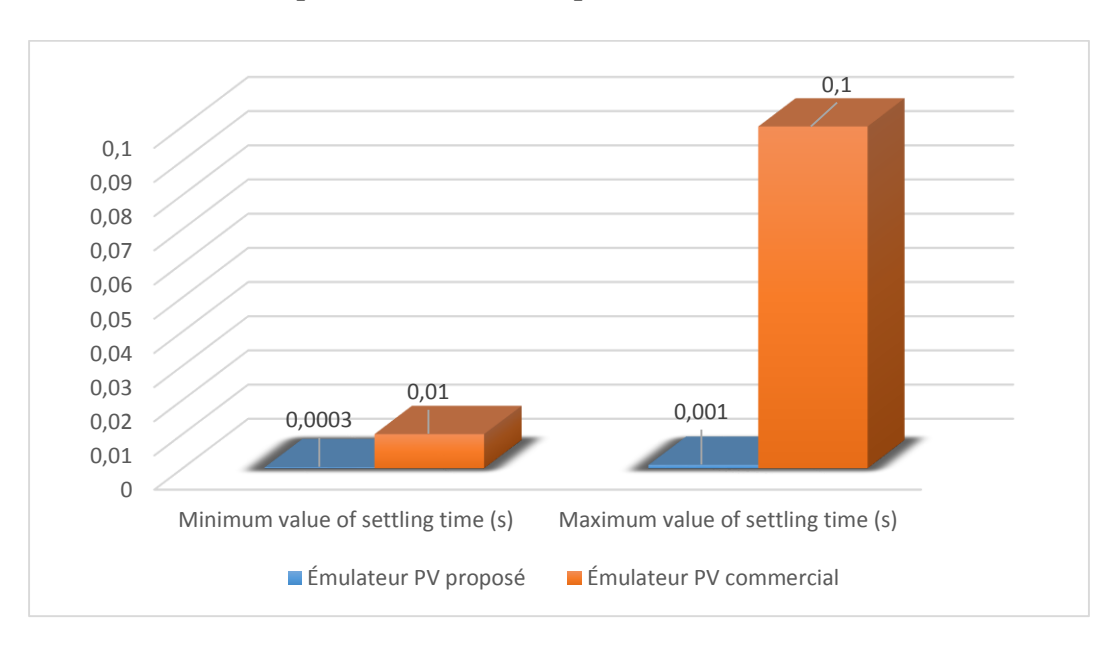

 *Chapitre 5 : Résultats Expérimentaux et Discussion*

*Figure 149: Comparaison des performances entre le PVE proposé et le PVE commercial basé sur une alimentation programmable.*

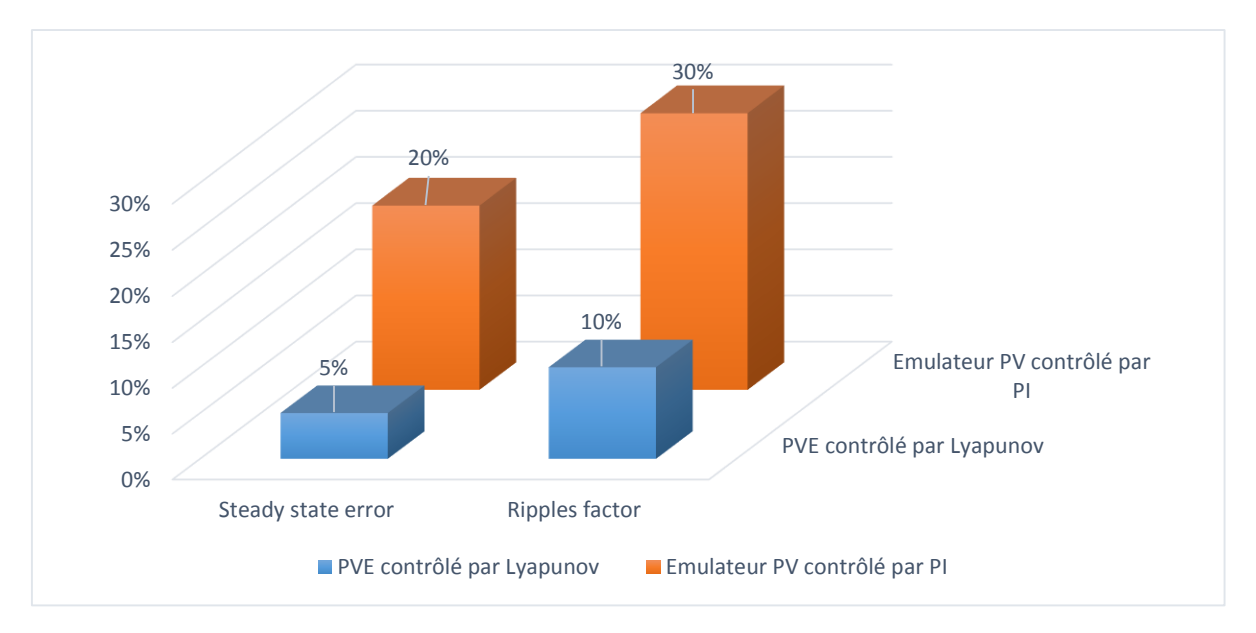

*Figure 150: Comparaison des performances entre le PVE basé sur le contrôleur Lyapunov et celui basé sur le contrôleur PI*

Comme le montrent les figures 147 et 148, l'émulateur proposé est capable de suivre efficacement le courant et la tension de sortie du module PV en cas de variation rapide des paramètres météorologiques ; l'erreur en régime permanent est faible, environ 5 %. De plus, le facteur d'ondulation du courant et de la tension est de l'ordre de 5% et a une valeur maximale de 10%, et le dépassement du système est bien limité comme le montre la figure 150, alors que les émulateurs PV conventionnels basés sur un contrôleur PI ont une erreur en régime permanent qui atteint plus

#### *Chapitre 5 : Résultats Expérimentaux et Discussion*

de 20%, le facteur d'ondulation dépasse 30% dans certains points de fonctionnement particuliers et la stabilité de l'émulateur PV contrôlé par PI peut être affectée comme illustré précédemment dans les figures 145 et 146. Par conséquent, le système proposé a contribué efficacement à l'amélioration des performances des émulateurs PV.

Selon [9], le temps de stabilisation des émulateurs PV commerciaux basés sur une alimentation programmable varie entre 10 ms et 100 ms, alors que le temps de stabilisation de l'émulateur PV proposé est compris entre 300 µs et 1 ms, comme le montre la figure 149, et dépend essentiellement de la valeur de la charge, ce qui signifie que l'émulateur PV développé est doté d'une bande passante élevée par rapport aux solutions existantes. En conséquence, une amélioration importante de la vitesse dynamique de l'émulateur PV est effectuée en utilisant l'émulateur PV développé.

### **5.5 Performances de l'émulateur PV proposé dans des conditions de régime permanent**

Dans cette section, afin d'évaluer les performances statiques de l'émulateur PV proposé, ce dernier a été soumis à une charge résistive variable afin de balayer la courbe caractéristique I-V dans différentes conditions climatiques. Plusieurs valeurs d'irradiance solaire et de température ambiante ont été prises en considération dans cette étude, allant de 200 W/m2 à 1000 W/m2 et de 25 °C à 75 °C. Ces valeurs d'irradiance et de température sélectionnées sont les mêmes que les conditions météorologiques présentées dans la fiche technique du module PV. Le courant et la tension de sortie de l'émulateur PV ont été mesurés et enregistrés, puis présentés dans la figure 151 avec les courbes I-V du module PV pour différentes conditions climatiques.

La figure 151 montre clairement que l'émulateur PV proposé est capable de couvrir la caractéristique PV du module PV avec un niveau de précision élevé. L'erreur relative en régime permanent n'est pas supérieure à 5% et le système proposé peut maintenir sa précision pour tous les points de fonctionnement de la courbe I-V. Par conséquent, l'émulateur PV est capable d'imiter le comportement de l'émulateur PV proposé pour différentes conditions environnementales sans présenter de contrainte concernant la précision à l'ensemble de la courbe I-V.

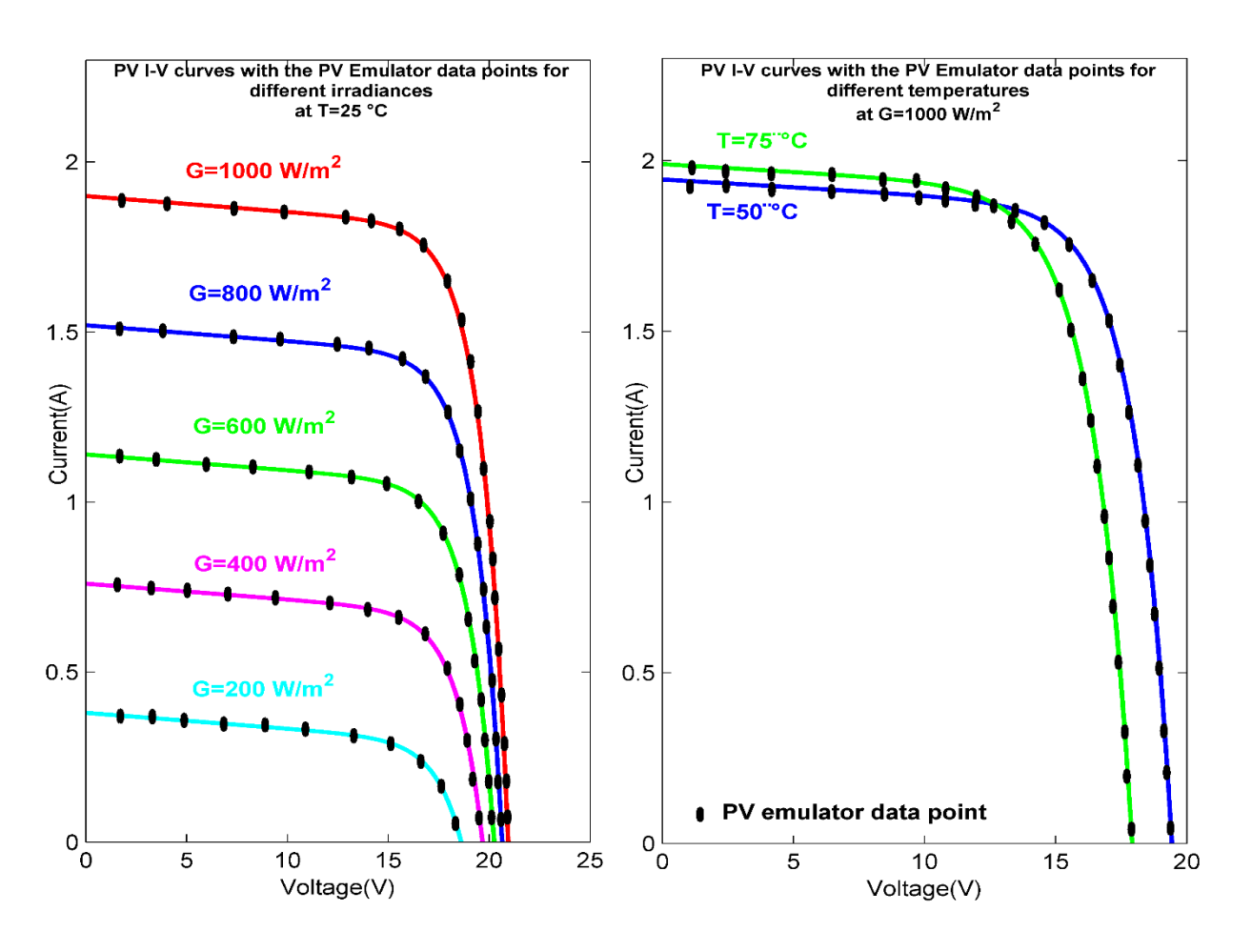

 *Chapitre 5 : Résultats Expérimentaux et Discussion*

*Figure 151: Courbes caractéristiques I-V et P-V de l'émulateur PV comparées à celles du module PV*

### **Conclusion**

Ce chapitre a présenté un prototype de laboratoire innovant, appelé émulateur PV, capable de reproduire le comportement dynamique d'un module PV réel. Plusieurs résultats expérimentaux utilisant la carte 1104 dSpace ont été fournis et une analyse approfondie des performances dynamiques et statiques du système proposé a été réalisée. Les résultats prouvent l'utilité et l'efficacité de l'émulateur PV dans le suivi de la caractéristique I-V du module PV, grâce à sa stratégie de contrôle triangulaire moderne et robuste et à son contrôleur basé sur Lyapunov. L'émulateur PV proposé présente de meilleures performances par rapport aux émulateurs solaires PV existants basés sur des contrôleurs linéaires conventionnels et l'alimentation programmable, notamment en termes de précision, de stabilité et de réponse dynamique transitoire.

### **CONCLUSION GÉNÉRALE ET PERSPECTIVES**

Cette thèse propose un outil de laboratoire innovant, appelé émulateur de source PV, capable de se comporter électriquement comme un module PV réel, indépendamment des changements de conditions climatiques. La présente étude contient, d'une part, une revue des émulateurs PV les plus existants et de leurs stratégies de contrôle dans la littérature ; chaque stratégie de contrôle a été bien expliquée et discutée. D'autre part, cette recherche propose plusieurs nouvelles méthodes de commande pour les émulateurs PV, comme la nouvelle technique de référencement triangulaire, la technique de contrôle basée sur la passivité, la méthode de référencement Lyapunov hybride et la technique Backstepping avec le modèle mathématique PV R-V. Le présent travail mène une étude comparative entre les stratégies de contrôle les plus connues de l'émulateur PV et les techniques proposées et met en exergue les avantages et les caractéristiques des nouvelles méthodes. La comparaison concerne non seulement le générateur de référence de l'émulateur PV, mais aussi les contrôleurs linéaires et non linéaires qui sont principalement utilisés dans l'application de l'émulateur PV. Cette partie est généralement négligée dans les documents de recherche existants et aucune étude comparative similaire n'a été menée auparavant. La validation de l'émulateur PV a également été effectuée pour différentes configurations solaires PV dans des conditions environnementales statiques et dynamiques, y compris l'ombrage partiel. En outre, ce manuscrit présente des méthodes récentes et avancées pour le suivi du point de puissance maximale de la source PV ; il compare les algorithmes MPPT existants, tels que la méthode P&O, la méthode IncCond et la méthode de contrôle par mode glissant, avec les nouvelles méthodes MPPT proposées, telles que la méthode d'intersection des pentes, la méthode de bissection, la méthode de variation de puissance et la méthode P&O modifiée basée sur ANN pour les conditions d'ombrage partiel. Les techniques MPPT proposées ne permettent pas uniquement d'extraire la puissance maximale dans des conditions météorologiques statiques, mais également dans des conditions météorologiques dynamiques et variables. D'autre côté, le système d'onduleur solaire a été étudié et simulé dans cette recherche, quatre circuits électroniques de puissance ont été simulés : l'onduleur solaire monophasé à un étage connecté au réseau, l'onduleur solaire monophasé à deux étages connecté au réseau, l'onduleur solaire triphasé à un étage connecté au réseau et l'onduleur solaire triphasé à deux étages connecté au réseau. L'objectif de l'étude de l'onduleur solaire est de

#### *Conclusion Générale et Perspectives*

tester les émulateurs PV et les algorithmes MPPT proposés non seulement avec des charges linéaires, mais aussi avec des charges non linéaires, outre le fait que les émulateurs PV et les systèmes MPPT sont généralement utilisés dans le système d'injection d'énergie PV. Une étude de simulation utilisant le logiciel Matlab Simulink a été proposée pour l'émulateur PV, le système MPPT et l'onduleur solaire connecté au réseau, ainsi qu'une étude expérimentale pour l'émulateur PV utilisant la plateforme 1104 dSpace. Plusieurs résultats numériques et expérimentaux ont été fournis et une analyse approfondie des performances dynamiques et statiques des émulateurs PV et des systèmes MPPT a été réalisée. La principale contribution de ce travail consiste d'abord à résoudre le problème d'imprécision causé par le comportement non linéaire de la cellule PV dont souffrent de nombreux émulateurs PV existants. La plupart des articles de recherche existants utilisent des méthodes conventionnelles pour déterminer le point de fonctionnement des émulateurs PV ; ces méthodes présentent de sérieuses limitations signalées dans cette recherche. En fait, les émulateurs proposés peuvent fournir des sorties précises et stables pour n'importe quel point de fonctionnement dans n'importe quelles conditions environnementales. Deuxièmement, la convergence dynamique de la stratégie de contrôle de l'émulateur PV est fortement améliorée puisque la nouvelle méthode triangulaire atteint le point de fonctionnement en seulement trois itérations sans oscillation dans des conditions stables, alors que les autres méthodes peuvent prendre plus de 100 itérations pour converger. En outre, le temps de stabilisation des émulateurs PV proposés est d'environ 3 ms, alors que les émulateurs PV commerciaux existants basés sur l'alimentation programmable prennent entre 10 ms et 100 ms pour produire les sorties souhaitées, ce qui démontre la grande largeur de la bande passante et les performances dynamiques de l'émulateur proposé. En outre, l'erreur relative en régime permanent ne dépasse pas 1 % pour l'ensemble de la courbe caractéristique I-V du module PV, contrairement aux émulateurs PV existants basés sur la technique de référencement direct dont l'erreur relative en régime permanent peut dépasser 20 % dans certaines conditions particulières. De plus, les méthodes MPPT proposées permettent d'extraire la puissance maximale avec précision et rapidité, même en présence de paramètres météorologiques variables, ce qui n'est pas garanti avec les méthodes MPPT classiques. Par conséquent, l'étude menée prouve l'utilité et l'efficacité des émulateurs PV et des techniques MPPT proposés pour suivre la caractéristique I-V du module PV et récolter la puissance maximale des sources PV grâce à l'utilisation de techniques de contrôle modernes et robustes.

#### *Conclusion Générale et Perspectives*

Comme perspectives de ce travail, nous proposons les pistes de recherche suivantes qui n'ont pas été étudiées et qui pourraient l'être dans des travaux futurs :

- Validation expérimentale de l'émulateur PV dans des conditions partiellement ombragées ;
- Validation expérimentale des techniques MPPT et du système d'onduleur solaire ;
- Étude de l'onduleur solaire dans des conditions anormales de réseau et de fonctionnement en cas de défaillance (harmoniques, houle, creux, pannes....) ;
- Filtres harmoniques actifs;
- Amélioration des performances des onduleurs solaires connectés au réseau ;
- Etude des performances de l'émulateur PV et du système MPPT basé sur différents convertisseurs d'électroniques de puissance (SEPIC, CUK, ZETA, LUO, ...) ;
- Proposition de différentes méthodes MPPT plus robustes dans des conditions d'ombrage partiel ;
- Modélisation du champ PV dans des conditions de désadaptation et sous plusieurs configurations solaires ;
- Étude des onduleurs solaires dans des conditions d'îlotage ;
- Etude et comparaison des performances de différentes techniques PLL...

- [1] I. Yahyaoui, *Advances in Renewable Energies and Power Technologies - 1st Edition*, 1st ed., vol. Volume 1: Solar and Wind Energies. Elsevier, 2018. Accessed: Sep. 01, 2021. [Online]. Available: https://www.elsevier.com/books/advances-in-renewable-energies-and-powertechnologies/yahyaoui/978-0-12-812959-3
- [2] M. Hochberg, "Renewable Energy Growth in Morocco," *Middle East Institute*, p. 13, Dec. 2016.
- [3] Z. Sen, *Solar Energy Fundamentals and Modeling Techniques: Atmosphere, Environment, Climate Change and Renewable Energy*. London: Springer-Verlag, 2008. doi: 10.1007/978- 1-84800-134-3.
- [4] H. Tyagi, P. R. Chakraborty, S. Powar, and A. K. Agarwal, *Solar energy: systems, challenges, and Opportunities*. 2020.
- [5] Z. Rasin, M. Fazlur Rahman, M. Azri, M. Hairul Nizam Talib, and A. Jidin, "Photovoltaic Emulator for Grid-connected Quasi-Z-Sorce Inverter," *International Journal of Power Electronics and Drive Systems (IJPEDS)*, vol. 9, no. 4, p. 1976, Dec. 2018, doi: 10.11591/ijpeds.v9.i4.pp1976-1988.
- [6] M. C. Di Piazza and G. Vitale, *Photovoltaic sources: modeling and emulation*. London: Springer, 2013.
- [7] J. P. Ram, H. Manghani, D. S. Pillai, T. S. Babu, M. Miyatake, and N. Rajasekar, "Analysis on solar PV emulators: A review," *Renewable and Sustainable Energy Reviews*, vol. 81, pp. 149–160, Jan. 2018, doi: 10.1016/j.rser.2017.07.039.
- [8] M. Shahabuddin, A. Riyaz, M. Asim, M. M. Shadab, A. Sarwar, and A. Anees, "Performance Based Analysis of Solar PV Emulators: A Review," in *2018 International Conference on Computational and Characterization Techniques in Engineering & Sciences (CCTES)*, Lucknow, India, Sep. 2018, pp. 94–99. doi: 10.1109/CCTES.2018.8674082.
- [9] R. Ayop and C. W. Tan, "A comprehensive review on photovoltaic emulator," *Renewable and Sustainable Energy Reviews*, vol. 80, pp. 430–452, Dec. 2017, doi: 10.1016/j.rser.2017.05.217.
- [10] M. Alaoui, H. Maker, A. Mouhsen, and H. Hihi, "Photovoltaic emulator of different solar array configurations under partial shading conditions using damping injection controller," *International Journal of Power Electronics and Drive Systems (IJPEDS)*, vol. 11, no. 2, pp. 1019–1030, Jun. 2020, doi: 10.11591/ijpeds.v11.i2.pp%p.
- [11] M. H. Mahmud, Y. Zhao, and L. Wang, "A high-bandwidth PV source simulator using a sliding mode controlled interleaved buck converter," in *IECON 2017 - 43rd Annual*

- *Conference of the IEEE Industrial Electronics Society*, Beijing, Oct. 2017, pp. 2326–2331. doi: 10.1109/IECON.2017.8216392.
- [12] R. Ayop, C. Wei Tan, and C. Siong Lim, "The Resistance Comparison Method Using Integral Controller for Photovoltaic Emulator," *International Journal of Power Electronics and Drive Systems (IJPEDS)*, vol. 9, no. 2, p. 820, Jun. 2018, doi: 10.11591/ijpeds.v9.i2.pp820-828.
- [13] R. Ayop and C. W. Tan, "Rapid Prototyping of Photovoltaic Emulator Using Buck Converter Based On Fast Convergence Resistance Feedback Method," *IEEE Transactions on Power Electronics*, pp. 1–1, 2018, doi: 10.1109/TPEL.2018.2886927.
- [14] J. Gonzalez-Llorente, A. Rambal-Vecino, L. A. Garcia-Rodriguez, J. C. Balda, and E. I. Ortiz-Rivera, "Simple and efficient low power photovoltaic emulator for evaluation of power conditioning systems," in *2016 IEEE Applied Power Electronics Conference and Exposition (APEC)*, Mar. 2016, pp. 3712–3716. doi: 10.1109/APEC.2016.7468404.
- [15] M. Alaoui, H. Maker, and A. Mouhsen, "An Accurate Photovoltaic Source Emulator with High-Bandwidth Using a Backstepping Controller," in *2019 4th World Conference on Complex Systems (WCCS)*, Apr. 2019, pp. 1–6. doi: 10.1109/ICoCS.2019.8930786.
- [16] A. Chowdhury and D. Debnath, "Performance Comparison between PID Controller and State-Feedback Controller with Integral Action in Position Control of DC Motor," *Applied Mechanics and Materials*, vol. 367, pp. 188–193, Aug. 2013, doi: 10.4028/www.scientific.net/AMM.367.188.
- [17] F. A. Silva, "Sliding mode control of switching power converters: techniques and implementation [book news]," *IEEE Industrial Electronics Magazine*, vol. 6, no. 3, pp. 60– 61, Sep. 2012, doi: 10.1109/MIE.2012.2207832.
- [18] D. M. K. Schofield, M. P. Foster, and D. A. Stone, "Low-cost solar emulator for evaluation of maximum power point tracking methods," *Electronics Letters*, vol. 47, no. 3, pp. 208–209, Feb. 2011, doi: 10.1049/el.2010.2930.
- [19] J. Zhang, S. Wang, Z. Wang, and L. Tian, "Design and Realization of a Digital PV Simulator with a Push-Pull Forward Circuit," *Journal of Power Electronics*, vol. 14, no. 3, pp. 444–457, May 2014, doi: 10.6113/JPE.2014.14.3.444.
- [20] C. Chang, E. Chang, and H. Cheng, "A High-Efficiency Solar Array Simulator Implemented by an LLC Resonant DC–DC Converter," *IEEE Transactions on Power Electronics*, vol. 28, no. 6, pp. 3039–3046, Jun. 2013, doi: 10.1109/TPEL.2012.2205273.
- [21] A. Castillo Atoche, J. Vázquez Castillo, J. Ortegón-Aguilar, R. Carrasco-Alvarez, J. Sandoval Gío, and A. Colli-Menchi, "A high-accuracy photovoltaic emulator system using ARM processors," *Solar Energy*, vol. 120, pp. 389–398, Oct. 2015, doi: 10.1016/j.solener.2015.05.026.

- [22] A. Alawieh, "Hybrid and nonlinear control of power converters," phdthesis, Université Paris Sud - Paris XI, 2012. Accessed: Aug. 02, 2020. [Online]. Available: https://tel.archivesouvertes.fr/tel-00769950
- [23] M. Barrenetxea, I. Baraia, I. Larrazabal, and I. Zubimendi, *Power electronic converter design handbook*. Mondragon Unibertsitateko Zerbitzu Editoriala, 2018. [Online]. Available: http://hdl.handle.net/20.500.11984/1090
- [24] R. Ayop and C. W. Tan, "Rapid Prototyping of Photovoltaic Emulator Using Buck Converter Based on Fast Convergence Resistance Feedback Method," *IEEE Transactions on Power Electronics*, vol. 34, no. 9, pp. 8715–8723, Sep. 2019, doi: 10.1109/TPEL.2018.2886927.
- [25] M. Alaoui, H. Maker, and A. Mouhsen, "PV Emulator based on Interleaved Buck Converter using Adaptive PI Controller," in *International Meeting on Advanced Technologies in Energy and Electrical Engineering (IMAT3E'18)*, Fez, Morocco, Nov. 2018, p. 4. Accessed: Jan. 03, 2020. [Online]. Available: https://hal.archives-ouvertes.fr/hal-01936617
- [26] M. Alaoui, H. Maker, A. Mouhsen, and H. Hihi, "Solar Photovoltaic Emulation Under Uniform Irradiance And Partial Shading Conditions Using Fuzzy Logic Control," *INTERNATIONAL JOURNAL OF SCIENTIFIC & TECHNOLOGY RESEARCH*, p. 7, 2019.
- [27] M. ALAOUI, H. MAKER, A. MOUHSEN, and H. HIHI, "High Power PV Array Emulator Based on State Feedback Controller Under Uniform and Non-Uniform Insolation," *Trans. Electr. Electron. Mater.*, Nov. 2022, doi: 10.1007/s42341-022-00418-4.
- [28] C. Balakishan and S. Babu, "Development of a Microcontroller Based PV Emulator With Current Controlled DC/DC Buck Converter," *International Journal of Renewable Energy Research (IJRER)*, vol. 4, no. 4, pp. 1049–1055, Dec. 2014.
- [29] C. Ottieri, K. Ojiako, and S. M. S. Alarefi, "Simulink Simulation of a Current Mode Control DC-DC Based PV Emulator : Sustainable Application of Power Electroincs in Solar PV Eduaction," in *2020 International Symposium on Power Electronics, Electrical Drives, Automation and Motion (SPEEDAM)*, Jun. 2020, pp. 865–870. doi: 10.1109/SPEEDAM48782.2020.9161830.
- [30] A. V. Rana and H. H. Patel, "Current Controlled Buck Converter based Photovoltaic Emulator," *Journal of Industrial and Intelligent Information*, vol. 1, no. 2, pp. 91–96, 2013, doi: 10.12720/jiii.1.2.91-96.
- [31] R. C. Shah and A. Rana, "Comparison between voltage controlled and current controlled buck converter based photovoltaic emulator," *2015 International Conference on Electrical, Electronics, Signals, Communication and Optimization (EESCO)*, 2015, doi: 10.1109/EESCO.2015.7254031.
- [32] J. Zhao and J. W. Kimball, "A digitally implemented photovoltaic simulator with a double current mode controller," in *2012 Twenty-Seventh Annual IEEE Applied Power Electronics Conference and Exposition (APEC)*, Feb. 2012, pp. 53–58. doi: 10.1109/APEC.2012.6165798.

- [33] M. Alaoui, H. Maker, A. Mouhsen, and H. Hihi, "Real-time emulation of photovoltaic energy using adaptive state feedback control," *SN Appl. Sci.*, vol. 2, no. 3, p. 492, Feb. 2020, doi: 10.1007/s42452-020-2294-2.
- [34] K. Nguyen-Duy, A. Knott, and M. A. E. Andersen, "High Dynamic Performance Nonlinear Source Emulator," *IEEE Transactions on Power Electronics*, vol. 31, no. 3, pp. 2562–2574, Mar. 2016, doi: 10.1109/TPEL.2015.2437880.
- [35] Z. Sheng and Q. Wei-qi, "Dynamic backstepping control for pure-feedback nonlinear systems," *Computational Aerodynamics Institution, China Aerodynamics Research and Development Center*, p. 20, 2017.
- [36] A. BELKAID, "Conception et implémentation d'une commande MPPT de haute performance pour une chaine de conversion photovoltaïque autonome," Université Mohamed Khider – Biskra, République Algérienne Démocratique et Populaire, 2015.
- [37] M. Hasnaoui, A. B.-B. Abdelghani, and I. Slama-Belkhodja, "Implementation of a PV Panel Model based on the Look-up Tables Method for a PV Generator Emulator," in *International Conference on Recent Advances in Electrical Systems*, Tunisia, 2016, p. 6.
- [38] S. Gadelovits, M. Sitbon, and A. Kuperman, "Rapid Prototyping of a Low-Cost Solar Array Simulator Using an Off-the-Shelf DC Power Supply," *IEEE Transactions on Power Electronics*, vol. 29, no. 10, pp. 5278–5284, Oct. 2014, doi: 10.1109/TPEL.2013.2291837.
- [39] E. Koutroulis, K. Kalaitzakis, and V. Tzitzilonis, "Development of an FPGA-based system for real-time simulation of photovoltaic modules," *Microelectronics Journal*, vol. 40, no. 7, pp. 1094–1102, Jul. 2009, doi: 10.1016/j.mejo.2008.05.014.
- [40] Shanshan Jin and Donglai Zhang, "A simple control method of open-circuit voltage for the FPGA-based solar array simulator," in *2016 IEEE International Conference on Power and Renewable Energy (ICPRE)*, Oct. 2016, pp. 209–216. doi: 10.1109/ICPRE.2016.7871202.
- [41] R. Ayop and C. W. Tan, "A comparison study of interpolation and circuit based photovoltaic mathematical models," in *2016 IEEE International Conference on Power and Energy (PECon)*, Melaka, Malaysia, Nov. 2016, pp. 626–631. doi: 10.1109/PECON.2016.7951636.
- [42] A. M. Humada, M. Hojabri, S. Mekhilef, and H. M. Hamada, "Solar cell parameters extraction based on single and double-diode models: A review," *Renewable and Sustainable Energy Reviews*, vol. 56, pp. 494–509, Apr. 2016, doi: 10.1016/j.rser.2015.11.051.
- [43] S. Gao, K. Wang, S. Tao, T. Jin, H. Dai, and J. Cheng, "A state-of-the-art differential evolution algorithm for parameter estimation of solar photovoltaic models," *Energy Conversion and Management*, vol. 230, p. 113784, Feb. 2021, doi: 10.1016/j.enconman.2020.113784.
- [44] I. Nassar-eddine, A. Obbadi, Y. Errami, A. El fajri, and M. Agunaou, "Parameter estimation of photovoltaic modules using iterative method and the Lambert W function: A comparative

study," *Energy Conversion and Management*, vol. 119, pp. 37–48, Jul. 2016, doi: 10.1016/j.enconman.2016.04.030.

- [45] "Solar Cell I-V Characteristic and the Solar Cell I-V Curve," *Alternative Energy Tutorials*. https://www.alternative-energy-tutorials.com/photovoltaics/solar-cell-i-v-characteristic.html (accessed Apr. 28, 2022).
- [46] A. Dani, "Photovoltaic systems | YourHome," *YOUR HOME*. https://www.yourhome.gov.au/energy/photovoltaic-systems (accessed Apr. 28, 2022).
- [47] Z. Salam, J. Ahmed, and B. S. Merugu, "The application of soft computing methods for MPPT of PV system: A technological and status review," *Applied Energy*, vol. 107, pp. 135–148, Jul. 2013, doi: 10.1016/j.apenergy.2013.02.008.
- [48] A. Mohapatra, B. Nayak, P. Das, and K. B. Mohanty, "A review on MPPT techniques of PV system under partial shading condition," *Renewable and Sustainable Energy Reviews*, vol. 80, pp. 854–867, Dec. 2017, doi: 10.1016/j.rser.2017.05.083.
- [49] M. Seyedmahmoudian *et al.*, "State of the art artificial intelligence-based MPPT techniques for mitigating partial shading effects on PV systems – A review," *Renewable and Sustainable Energy Reviews*, vol. 64, pp. 435–455, Oct. 2016, doi: 10.1016/j.rser.2016.06.053.
- [50] S. Selvan, P. Nair, and U. Umayal, "A Review on Photo Voltaic MPPT Algorithms," *IJECE*, vol. 6, no. 2, p. 567, Apr. 2016, doi: 10.11591/ijece.v6i2.9204.
- [51] N. Bizon, N. Mahdavi Tabatabaei, F. Blaabjerg, and E. Kurt, Eds., *Energy Harvesting and Energy Efficiency: Technology, Methods, and Applications*, vol. 37. Cham: Springer International Publishing, 2017. doi: 10.1007/978-3-319-49875-1.
- [52] S. Selvan, P. Nair, and U. Umayal, "A Review on Photo Voltaic MPPT Algorithms," *IJECE*, vol. 6, no. 2, p. 567, Apr. 2016, doi: 10.11591/ijece.v6i2.9204.
- [53] L. T. Suman and P. Sanjeevikumar, *Green Energy: Solar Energy, Photovoltaics, and Smart Cities*. Wiley, 2021. Accessed: Apr. 27, 2022. [Online]. Available: https://www.wiley.com/enus/Green+Energy%3A+Solar+Energy%2C+Photovoltaics%2C+and+Smart+Cities-p-9781119760764
- [54] M. Sarvi and A. Azadian, "A comprehensive review and classified comparison of MPPT algorithms in PV systems," *Energy Syst*, vol. 13, no. 2, pp. 281–320, May 2022, doi: 10.1007/s12667-021-00427-x.
- [55] F. CHEDDADI, I. Boumhidi, and S. SEFRITI, "Comparaison entre la Commande MPPT par mode glissant et la Perturbation et Observation pour les systèmes Photovoltaïques," in *IMAT3E'18 International Meeting on Advanced Technologies in Energy and Electrical Engineering*, FES, Morocco, Nov. 2018. Accessed: Jun. 09, 2022. [Online]. Available: https://hal.archives-ouvertes.fr/hal-01938334

- [56] A. M. Eltamaly and A. Y. Abdelaziz, Eds., *Modern Maximum Power Point Tracking Techniques for Photovoltaic Energy Systems*. Cham: Springer International Publishing, 2020. doi: 10.1007/978-3-030-05578-3.
- [57] Y.-H. Ji, D.-Y. Jung, J.-G. Kim, J.-H. Kim, T.-W. Lee, and C.-Y. Won, "A Real Maximum Power Point Tracking Method for Mismatching Compensation in PV Array Under Partially Shaded Conditions," *IEEE Transactions on Power Electronics*, vol. 26, no. 4, pp. 1001–1009, Apr. 2011, doi: 10.1109/TPEL.2010.2089537.
- [58] A. Bidram, A. Davoudi, and R. S. Balog, "Control and Circuit Techniques to Mitigate Partial Shading Effects in Photovoltaic Arrays | IEEE Journals & Magazine | IEEE Xplore," *IEEE Journal of Photovoltaics*, Jul. 05, 2012. Accessed: May 02, 2022. [Online]. Available: https://ieeexplore.ieee.org/document/6232427
- [59] A. Haque, F. Blaabjerg, Huai Wang, Yongheng Yang, and Z. A. Jaffery, Eds., *Reliability of Power Electronics Converters for Solar Photovoltaic Applications*. Institution of Engineering and Technology, 2021. doi: 10.1049/PBPO170E.
- [60] Y. Yang, K. A. Kim, F. Blaabjerg, and A. Sangwongwanich, *Advances in Grid-Connected Photovoltaic Power Conversion Systems*. India: Elsevier, 2019. doi: 10.1016/C2016-0- 05033-7.
- [61] F. Blaabjerg, R. Teodorescu, M. Liserre, and A. V. Timbus, "Overview of Control and Grid Synchronization for Distributed Power Generation Systems," *IEEE Transactions on Industrial Electronics*, vol. 53, no. 5, pp. 1398–1409, Oct. 2006, doi: 10.1109/TIE.2006.881997.
- [62] M. Saitou and T. Shimizu, "Generalized theory of instantaneous active and reactive powers in single-phase circuits based on Hilbert transform," in *2002 IEEE 33rd Annual IEEE Power Electronics Specialists Conference. Proceedings (Cat. No.02CH37289)*, Jun. 2002, vol. 3, pp. 1419–1424 vol.3. doi: 10.1109/PSEC.2002.1022375.
- [63] Y. Yongheng, B. Frede, W. Huai, and G. S. Marcelo, "Power control flexibilities for gridconnected multi‐functional photovoltaic inverters," *IET Renewable Power Generation*, vol. 10, no. 4, p. 9, Apr. 2016, doi: https://doi.org/10.1049/iet-rpg.2015.0133.
- [64] X. Yuan, W. Merk, H. Stemmler, and J. Allmeling, "Stationary-frame generalized integrators for current control of active power filters with zero steady-state error for current harmonics of concern under unbalanced and distorted operating conditions," *IEEE Transactions on Industry Applications*, vol. 38, no. 2, pp. 523–532, Mar. 2002, doi: 10.1109/28.993175.
- [65] D. G. Holmes, T. A. Lipo, B. P. McGrath, and W. Y. Kong, "Optimized Design of Stationary Frame Three Phase AC Current Regulators," *IEEE Transactions on Power Electronics*, vol. 24, no. 11, pp. 2417–2426, Nov. 2009, doi: 10.1109/TPEL.2009.2029548.
- [66] F. Blaabjerg, K. Zhou, D. Wang, and Y. Yang, *Periodic Control of Power Electronic Converters*. IET Digital Library, 2016. doi: 10.1049/PBPO082E.

- [67] S. G. Kumar and S. H. Thilagar, "COMPARATIVE STUDY OF PROPORTIONAL INTEGRAL AND PASSIVITY BASED CONTROL FOR BUCK CONVERTER:," in *Proceedings of 1st International Conference on Simulation and Modeling Methodologies, Technologies and Applications*, Noordwijkerhout, Netherlands, 2011, pp. 309–314. doi: 10.5220/0003577703090314.
- [68] R. Ortega, A. J. Van Der Schaft, I. Mareels, and B. Maschke, "Putting energy back in control," *IEEE Control Systems Magazine*, vol. 21, no. 2, pp. 18–33, Apr. 2001, doi: 10.1109/37.915398.
- [69] R. Ortega, A. Loría, P. J. Nicklasson, and H. Sira-Ramírez, *Passivity-based Control of Euler-Lagrange Systems*, 1st ed. Springer, 1998. Accessed: May 01, 2022. [Online]. Available: https://link.springer.com/book/10.1007/978-1-4471-3603-3
- [70] H. Sira-Ramirez, "Are nonlinear controllers really necessary in power electronics devices?," in *2005 European Conference on Power Electronics and Applications*, Sep. 2005, p. 10 pp.- P.10. doi: 10.1109/EPE.2005.219747.
- [71] I. Moussa and A. Khedher, "Photovoltaic emulator based on PV simulator RT implementation using XSG tools for an FPGA control: Theory and experimentation," *International Transactions on Electrical Energy Systems*, vol. 29, no. 8, p. e12024, 2019, doi: 10.1002/2050-7038.12024.
- [72] A. Jaafar, "Contribution à la modélisation, l'analyse et l'optimisation de lois de commande pour convertisseurs DC-DC de puissance," SUPELEC, Ecole Doctorale « Sciences et Technologies de l'Information des Télécommunications et des Systèmes », 2011. Accessed: Aug. 29, 2019. [Online]. Available: https://tel.archives-ouvertes.fr/tel-00644419
- [73] M. Alaoui, H. Maker, and A. Mouhsen, "A New PV Source Emulator based on Modified Hybrid Referencing Technique with Nonlinear Lyapunov Controller," in *2020 1st International Conference on Innovative Research in Applied Science, Engineering and Technology (IRASET)*, Meknes, Morocco, Apr. 2020, pp. 1–6. doi: 10.1109/IRASET48871.2020.9092261.
- [74] M. Ruhnke, X. Moreau, A. Neto, M. Moze, F. Aioun, and F. Guillemard, "Study of Stability through Lyapunov Theory and Passivity following a FDI on a Velocity Control System:," in *Proceedings of the 7th International Conference on Vehicle Technology and Intelligent Transport Systems*, Online Streaming, --- Select a Country ---, 2021, pp. 122–132. doi: 10.5220/0010444801220132.
- [75] S. T. Glad, *Control of Nonlinear Systems*. Sweden: Department of Electrical Engineering, Linkoping University, 2009.
- [76] Y. Kim, W. Lee, M. Pedram, and N. Chang, "Dual-mode power regulator for photovoltaic module emulation," *Applied Energy*, vol. 101, pp. 730–739, Jan. 2013, doi: 10.1016/j.apenergy.2012.07.025.

- [77] Yuan. Li, T. Lee, Fang. Z. Peng, and D. Liu, "A Hybrid Control Strategy for Photovoltaic Simulator," in *2009 Twenty-Fourth Annual IEEE Applied Power Electronics Conference and Exposition*, Feb. 2009, pp. 899–903. doi: 10.1109/APEC.2009.4802769.
- [78] A. A.-S. Dr. Shibly and Y. K. Abbas, "Backstepping Control Design Lab 2012-2013," *University of Technology, Control and Systems Engineering Department, Control Engineering Department, Iraq-Baghdad*, p. 38, 2013 2012.
- [79] J. He and X. Zhang, "Comparison of the back-stepping and PID control of the three-phase inverter with fully consideration of implementation cost and performance," *Chinese Journal of Electrical Engineering*, vol. 4, no. 2, pp. 82–89, Jun. 2018, doi: 10.23919/CJEE.2018.8409353.
- [80] A. Mustapha, M. Hattab, and M. Azeddine, "Genetic Algorithm based Sliding Mode Controller for High-Performance PV Source Emulator," *Journal of Advanced Research in Dynamic and Control Systems*, vol. Volume 12, no. 01-Special Issue, pp. 394–406, 2020, doi: 10.5373/JARDCS/V12SP1/20201087.
- [81] H. R. Pota, *The Essentials of Power System Dynamics and Control*. Springer Singapore, 2018. doi: 10.1007/978-981-10-8914-5.
- [82] R. Kumar, S. Srivastava, and J. R. P. Gupta, "Artificial Neural Network based PID controller for online control of dynamical systems," in *2016 IEEE 1st International Conference on Power Electronics, Intelligent Control and Energy Systems (ICPEICES)*, Jul. 2016, pp. 1–6. doi: 10.1109/ICPEICES.2016.7853092.
- [83] S. V. Drakunov, M. Reyhanoglu, and B. Singh, "Sliding Mode Control of DC-DC Power Converters," *IFAC Proceedings Volumes*, vol. 42, no. 19, pp. 237–242, Jan. 2009, doi: 10.3182/20090921-3-TR-3005.00043.
- [84] H. R. and G. A., "Fuzzy Control in Power Electronics Converters for Smart Power Systems," in *Fuzzy Logic - Controls, Concepts, Theories and Applications*, E. Dadios, Ed. InTech, 2012. doi: 10.5772/36311.
- [85] L. Farah, A. Haddouche, and A. Haddouche, "Comparison between proposed fuzzy logic and ANFIS for MPPT control for photovoltaic system," *International Journal of Power Electronics and Drive Systems (IJPEDS)*, vol. 11, no. 2, Art. no. 2, Jun. 2020, doi: 10.11591/ijpeds.v11.i2.pp1065-1073.
- [86] K. H. Chalok, M. F. N. Tajuddin, T. S. Babu, S. M. Ayob, and T. Sutikno, "Optimal extraction of photovoltaic energy using fuzzy logic control for maximum power point tracking technique," *International Journal of Power Electronics and Drive Systems (IJPEDS)*, vol. 11, no. 3, Art. no. 3, Sep. 2020, doi: 10.11591/ijpeds.v11.i3.pp1628-1639.
- [87] J. Gosumbonggot and G. Fujita, "Partial Shading Detection and Global Maximum Power Point Tracking Algorithm for Photovoltaic with the Variation of Irradiation and Temperature," *Energies*, vol. 12, no. 2, p. 202, Jan. 2019, doi: 10.3390/en12020202.

- [88] A. Mohapatra, B. Nayak, P. Das, and K. B. Mohanty, "A review on MPPT techniques of PV system under partial shading condition," *Renewable and Sustainable Energy Reviews*, vol. 80, pp. 854–867, Dec. 2017, doi: 10.1016/j.rser.2017.05.083.
- [89] K. Gupta *et al.*, "A Review of Maximum Power Point Tracking Techniques under Partial Shading Conditions," *International Journal of Advanced Research in Electrical, Electronics and Instrumentation Engineering*, vol. 6, no. 4, p. 10, 2017.
- [90] Y.-H. Liu, J.-H. Chen, and J.-W. Huang, "A review of maximum power point tracking techniques for use in partially shaded conditions," *Renewable and Sustainable Energy Reviews*, vol. 41, pp. 436–453, Jan. 2015, doi: 10.1016/j.rser.2014.08.038.
- [91] R. Ramaprabha and B. L. Mathur, "A Comprehensive Review and Analysis of Solar Photovoltaic Array Configurations under Partial Shaded Conditions," *International Journal of Photoenergy*, vol. 2012, pp. 1–16, 2012, doi: 10.1155/2012/120214.
- [92] S. D. A. Al-Majidi, "Efficient Maximum Power Point Tracking Techniques for a Gridconnected Photovoltaic System using Artificial Intelligence," *Department of Electronic and Computer Engineering, College of Engineering, Design and Physical Sciences, Brunel University London United Kingdom*, p. 157, 2020.
- [93] K. Arulkumar, K. Palanisamy, and D. Vijayakumar, "Recent Advances and Control Techniques in Grid Connected Pv System – A Review," *INTERNATIONAL JOURNAL of RENEWABLE ENERGY RESEARCH*, p. 13, 2016.

### **ANNEXE 1 : Système PV interconnecté par un convertisseur de puissance [53]**

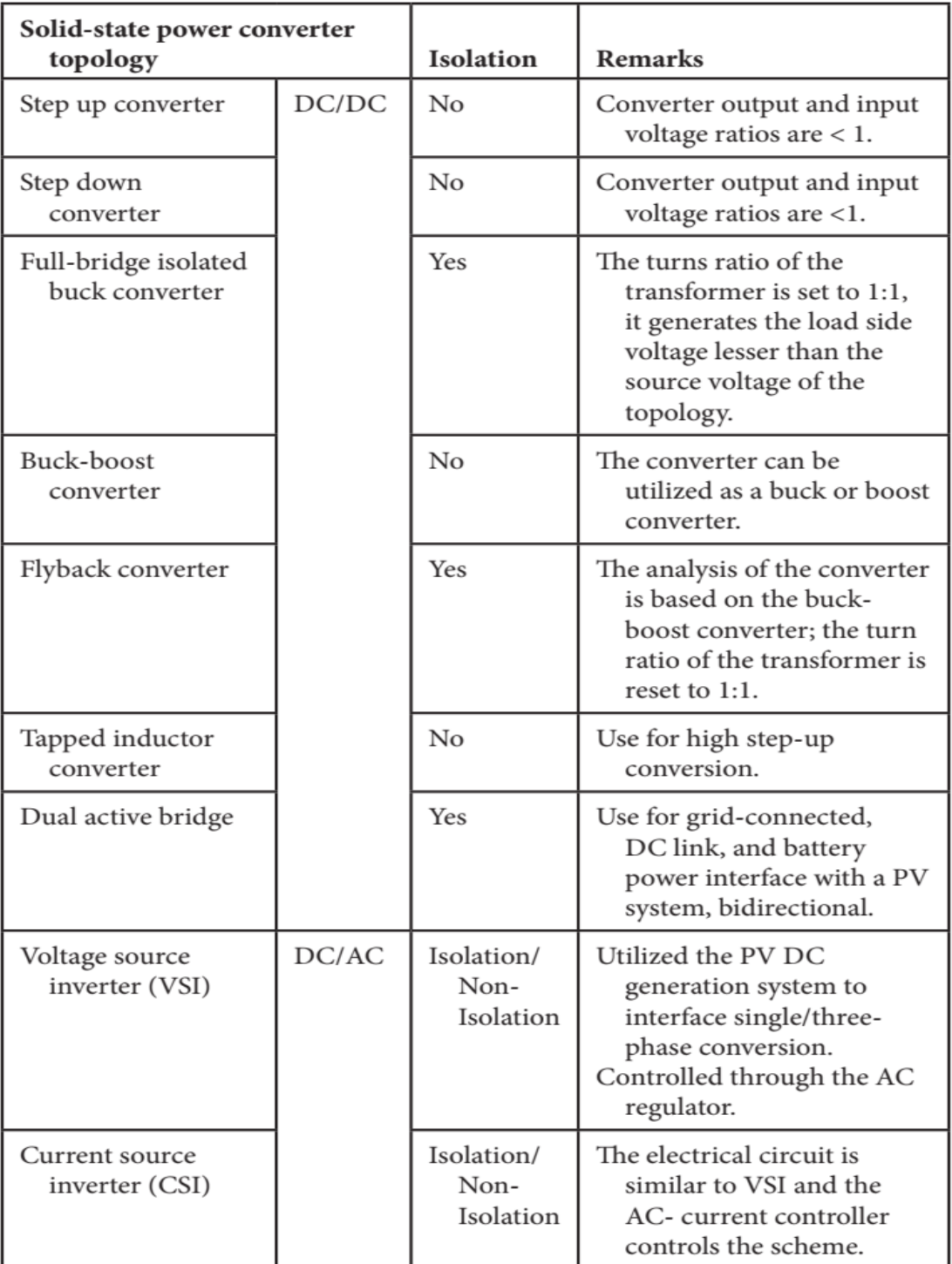

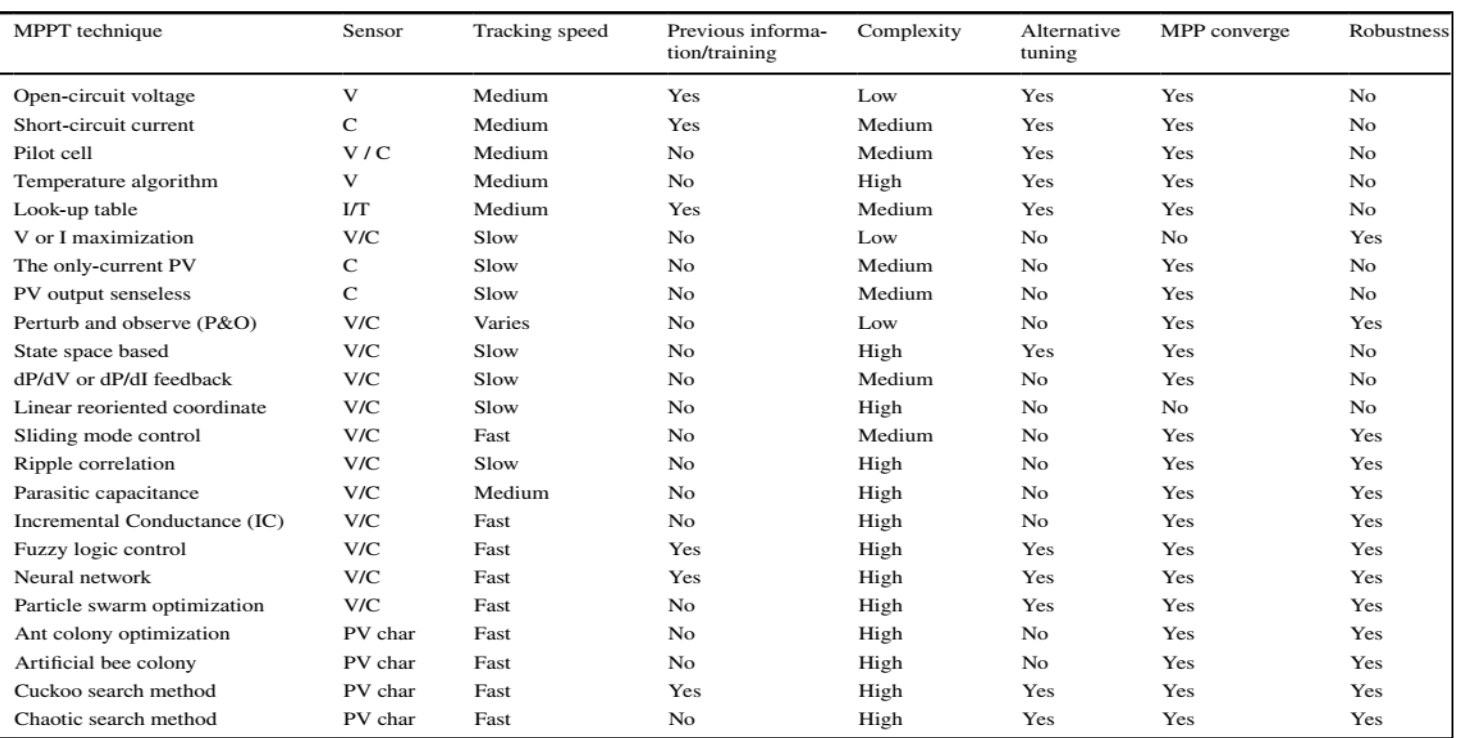

# **ANNEXE 2 : Comparaison des algorithmes MPPT [54]**

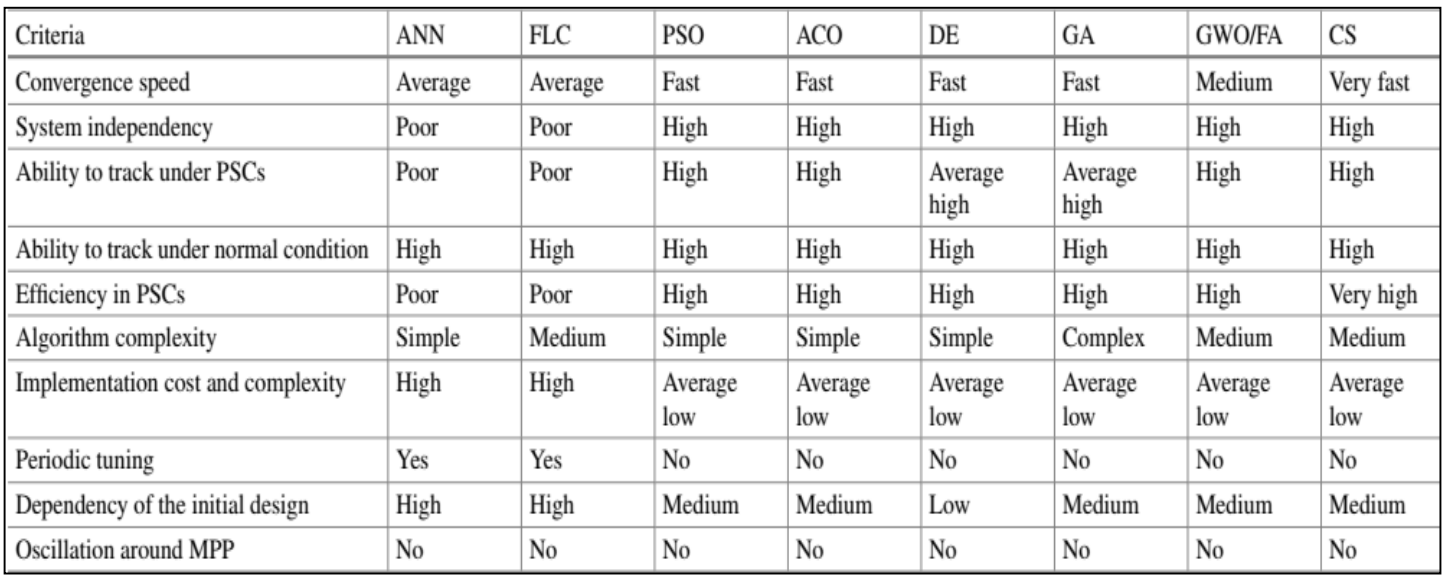

### **ANNEXE 3 : Aperçu des principales caractéristiques des méthodes MPPT les plus populaires [92]**

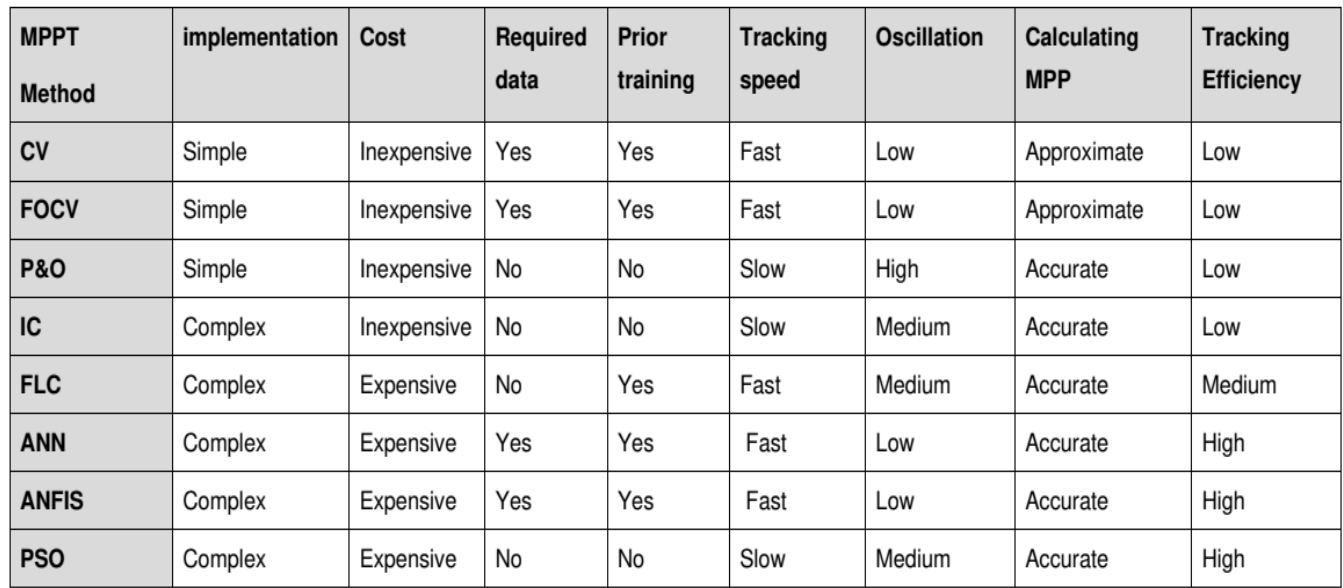

# **ANNEXE 4 : Mérites et démérites des différentes configurations des panneaux photovoltaïques [56]**

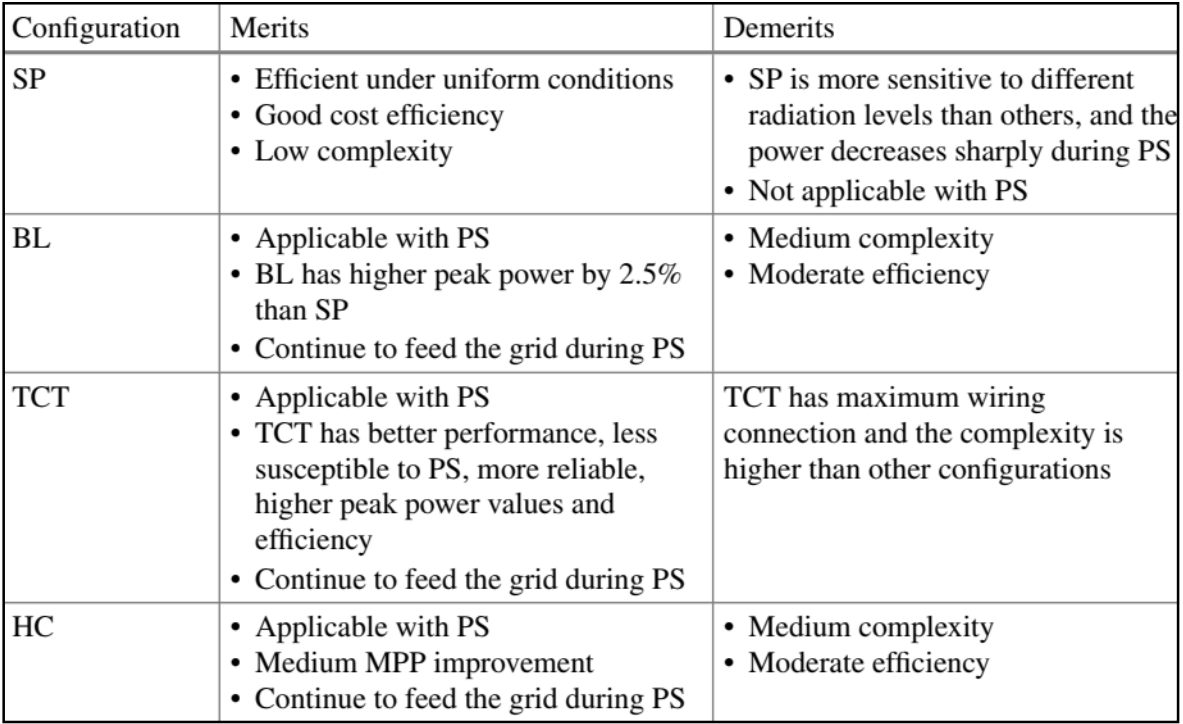

### **ANNEXE 5 : Résumé des normes internationales pour les applications PV [93]**

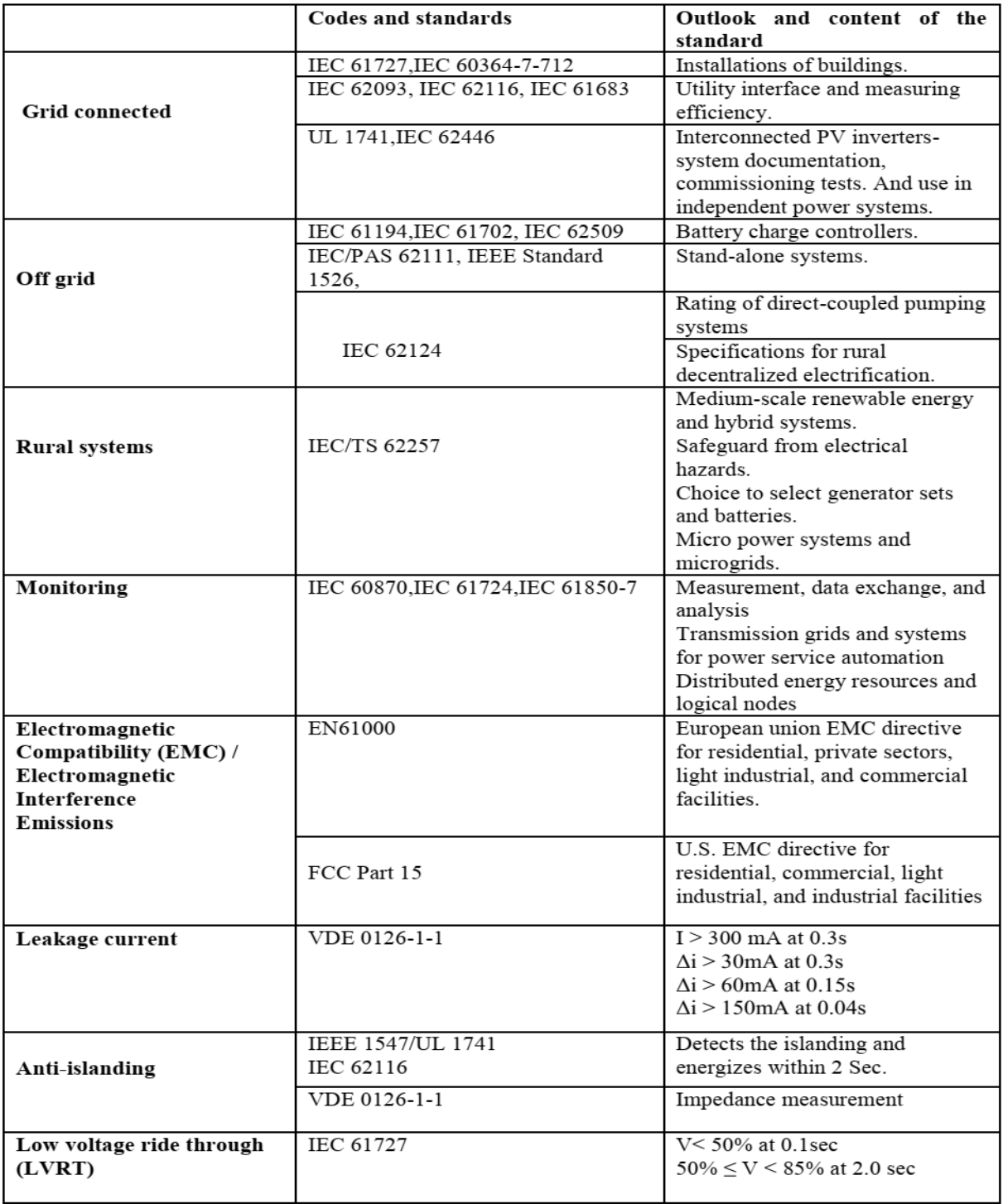

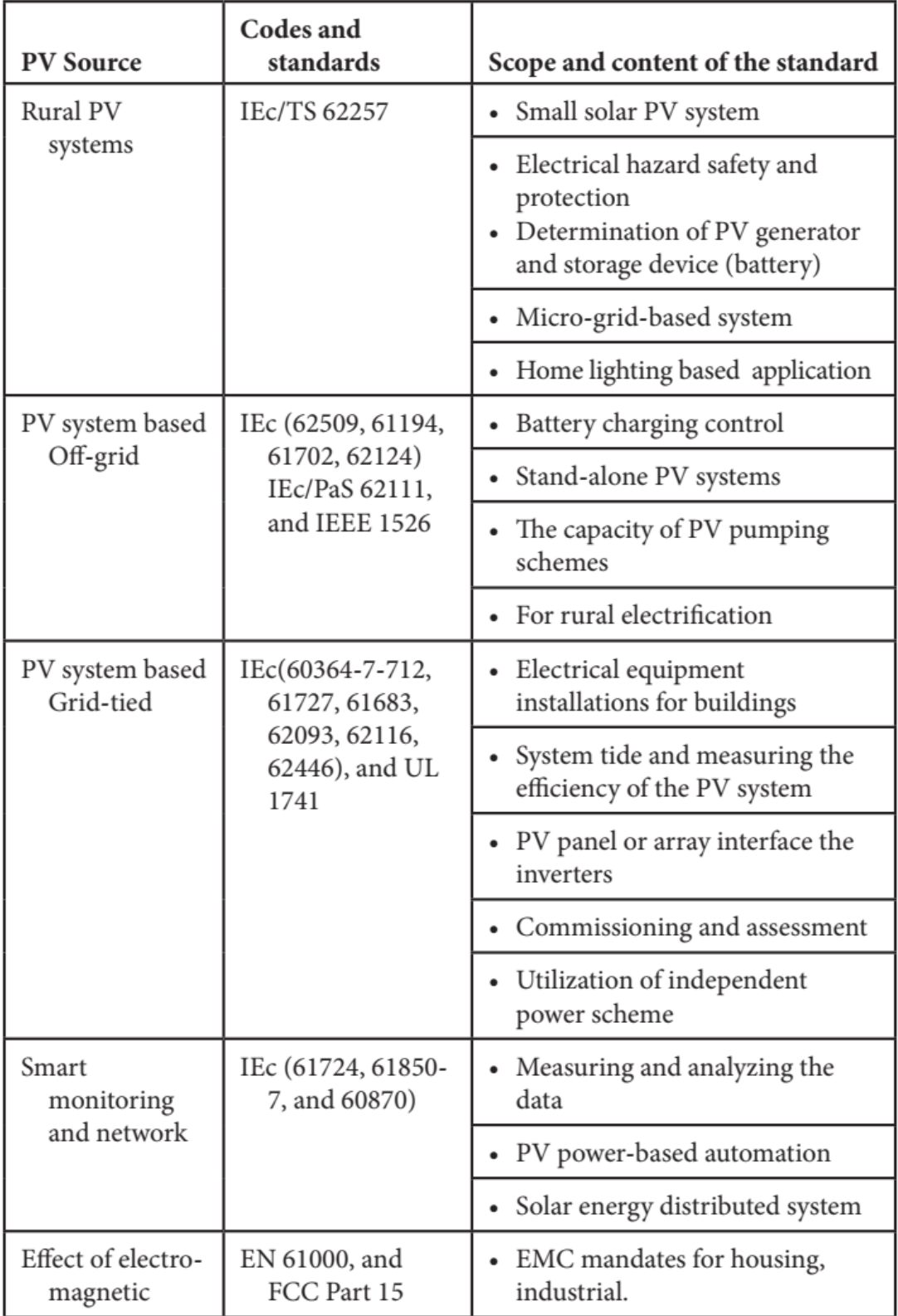

### **ANNEXE 6 : Comparaison des différentes stratégies de contrôle d'un onduleur connecté au réseau [93]**

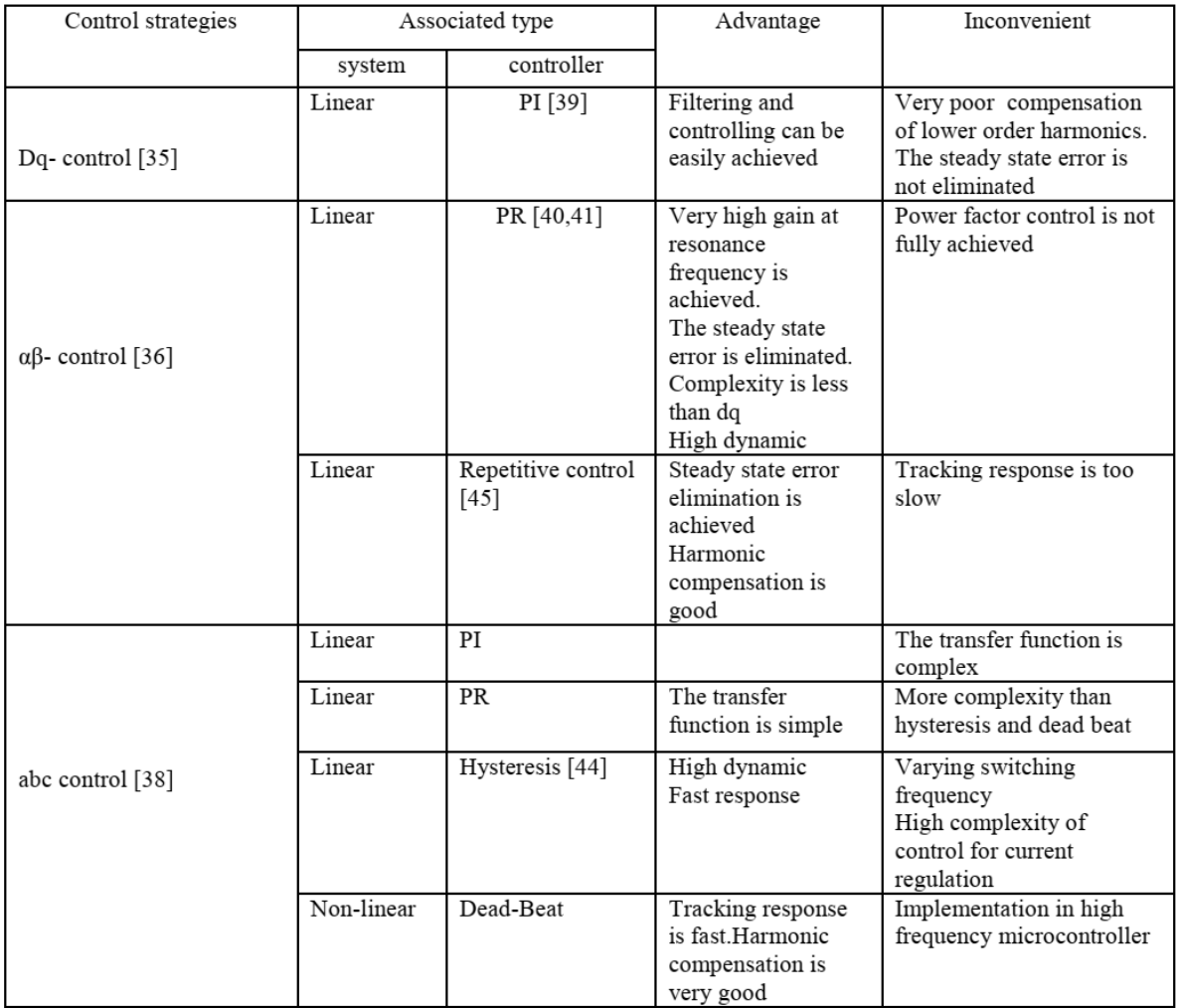

### **ANNEXE 7 : Indices de performance pour le modèle de régression LUT et la réponse en boucle fermée**

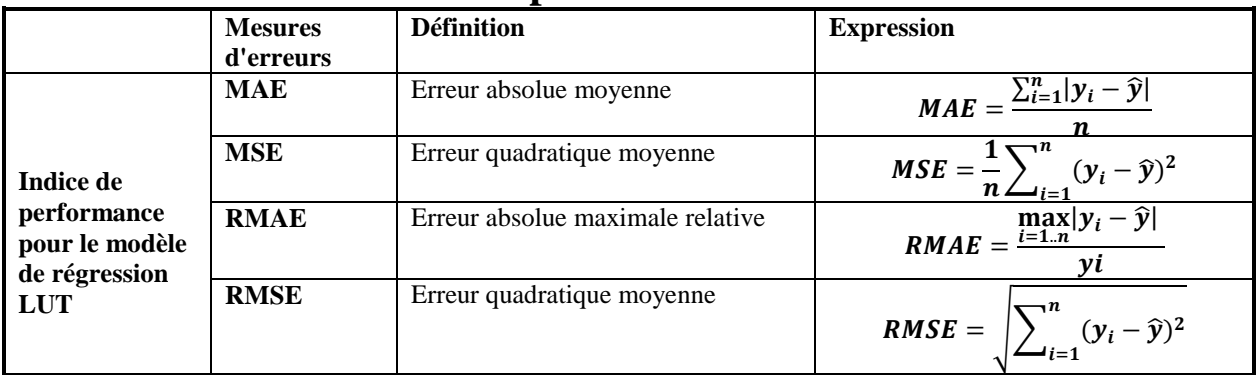

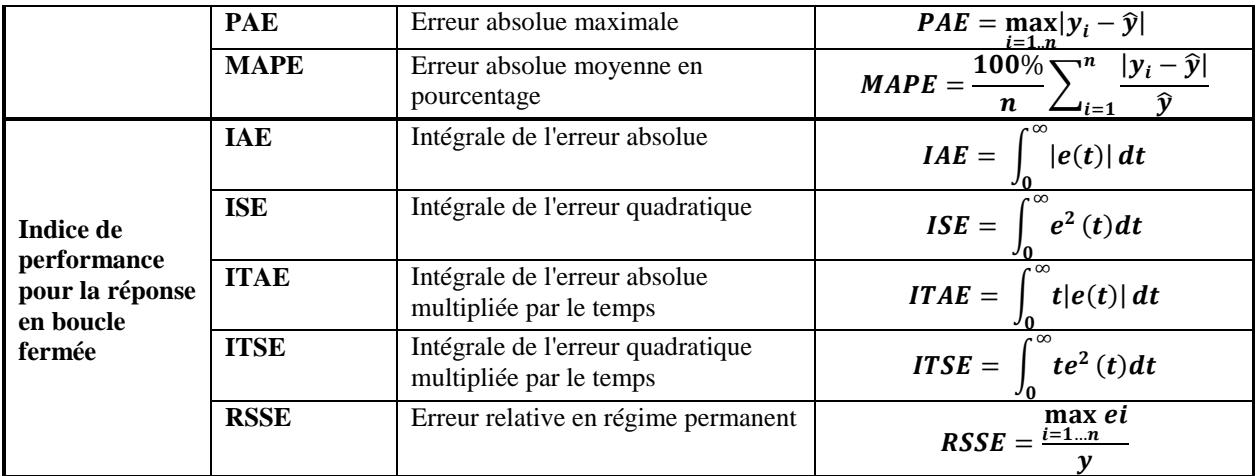